# **PHP3 Manual**

**Stig Sather Bakken Alexander Aulbach Egon Schmid Jim Winstead Lars Torben Wilson Rasmus Lerdorf** Zeev Suraski

**Edited by Stig Sather Bakken** 

<sup>1</sup>ø¿<sup>a</sup> : È<sup>2</sup>¿øÈñ (Home Page: http://w3.to/regina E- Mail: regina@officeware.medialab.co.kr)<br>(ÀĨ ±Ûλº Ĕ<sup>2</sup>¿øÈñ °ªλĨλÌ <sup>1</sup>ø¿ªÇÑ ª»¿ëλÔ´Ï´Ù. ±**ÛÀÇ ¿À¿ª¿; μû,¥ Ã¥ÀÓÀ» ÁöÁö ¾È¼´Ï´Ù.** ±ÛÀÇ À߸øμÈ ºĨºĐÀº ¿¬¶ôÇØ Áּøé<br>°¨»çÇϰ

Copyright "I 1997, 1998, 1999 by the PHP Documentation Group

# **Dedication**

ÀÛ¼ºÀÏ: 1999-05-17

Release:  $3.0.8$ 

## $\hat{\mathbf{A}}$ :  $\hat{\mathbf{E}}$

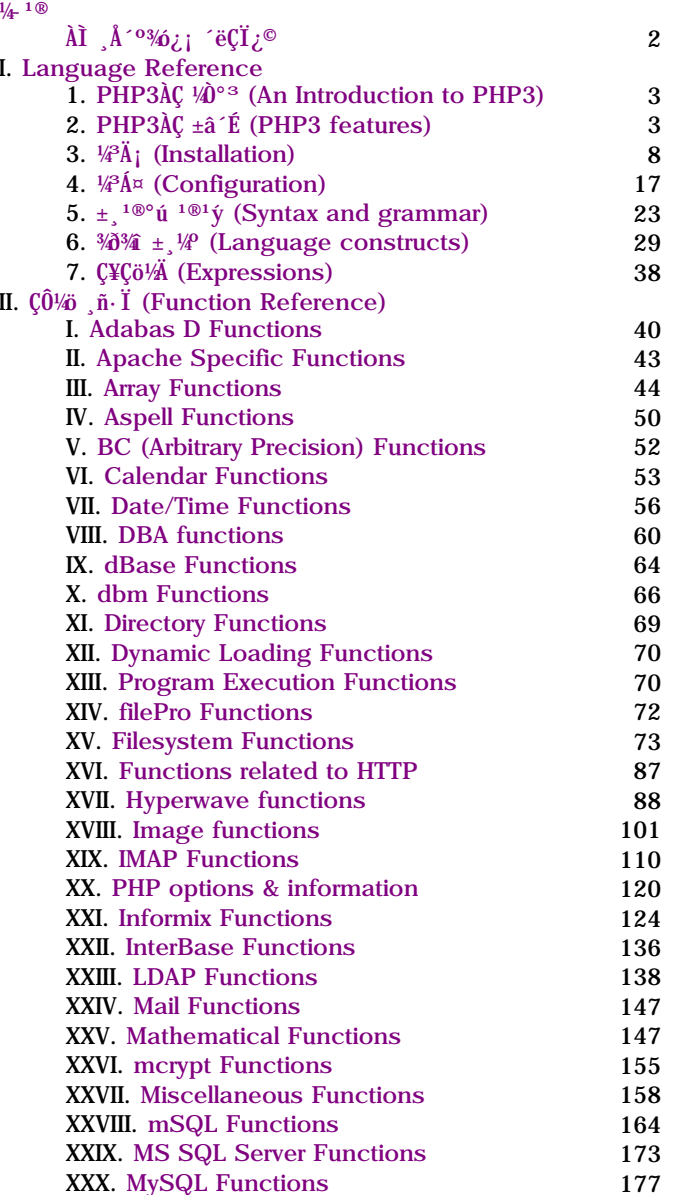

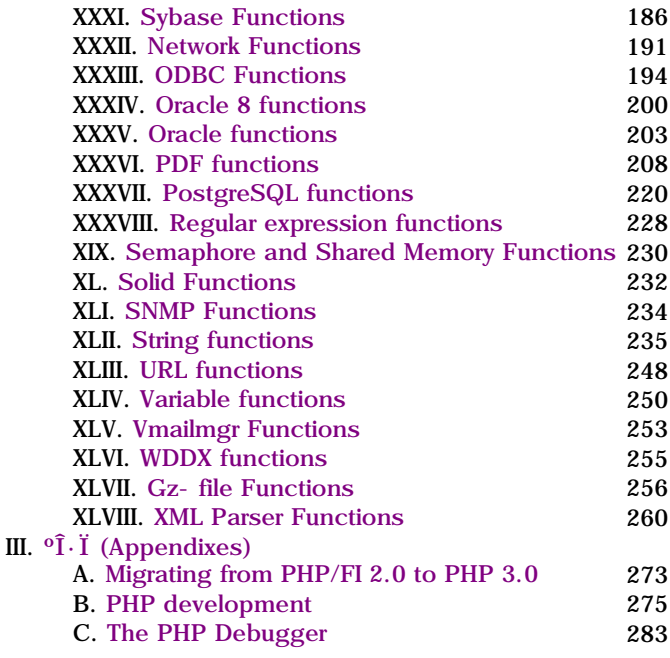

# $\frac{1}{4}$  1 ®

PHP Version 3.0λº HTML¿; <sup>3</sup>»λàμǾ μ¿λÛÇÏ´Â ½Å© <sup>3</sup>Æ® ¾ð¾λÌ ^Ù. (HTML- embedded scripting<br>language) PHP´Â C¿Í Java, PerlµîÀ . κÎẤÍ . 1λº 1®λà Çü¼À» ºô·Á¾º í ÀÖ°í, ¸îº;Áö´Â °íÀ¯ÇÑ °Íμμ λÖ<br>^Ù. ÀÌ ¾ð¾λÇ ¸ñλûλº λ¥°31βλŰμéλÌ

# ai A<sup>co3/6</sup>i eçiz<sup>o</sup>

¿ø· ¡¿μ<sup>1®</sup> ¸Å´<sup>o3</sup>⁄óÀº DocBook DTDÀ» »ç¿ëÇÑ SGML·Î ÀÛ¼ºμÇ<sup>3</sup>⁄û ÀÖ°í, formattingÀ» À§Çؼ·´Â DSSSL (Document<br>Style and Semantics Specification Language)À» »ç¿ëÇϰí ÀÖ^Ù. ¶ÇÇÑ Tex¿Í RTF<sup>1</sup>öÁ~μμ ÀÖÀ¸<sup>sa</sup>, ÇѱÛ <sup>1®1</sup>¼·´Â ¿<sup>a</sup>

## **L Language Reference**

#### **Table of Contents**

- 1. PHP3ÀC ¼<sup>o</sup><sup>°</sup> (An Introduction to PHP3)
- 2. PHP3ÀÇ ±â É (PHP3 features)
- 3.  $\frac{1}{4}$ <sup>3</sup> $\AA$ ; (Installation)
- 4.  $\frac{1}{4}$ Ť (Configuration)
- 5.  $\pm$ , <sup>1®°</sup>ú<sup> 1®1</sup>ý (Syntax and grammar)
- 6.  $\sqrt[3]{3}\hat{a} \pm \sqrt[10]{2}$  (Language constructs)
- 7. C¥Cö¼ (Expressions)

# Chapter 1. PHP3 $\lambda$ C  $\lambda$  $\hat{V}^3$  (An introduction to PHP3)

**Table of Contents** 

PHP3% $^1$ «¾ $\lambda$ i $\lambda$ i?

PHP3  $\hat{A}$  <sup>1</sup> «3/a) $\hat{A}$ » CÒ 1/6  $\hat{A}$ 0  $\hat{B}$   $\hat{A}$ ° 1?

PHPAC  $\lambda^{a}$ <sub>2</sub>

# PHP3¶o<sup>1</sup>«<sup>3</sup>/uAI<sup>o</sup>:?

PHP Version 3.0<sup>N</sup>° server- side HTML- embedded scripting language $\hat{A}$ 0<sup>^</sup> i<sup>'</sup>  $\hat{U}$ .

# PHP3 ^ A 1 < 3/aA > CO 1/6 AO ^ A° ; ?

*\*\*{| PHP3λÇ ° ¡λà ° - · ÂÇÏ ° í · ŭ½<sup>c</sup> ¡ ´λ °Î ºĐλ° database¿ÍλÇ ¿¬μ¿°Î ºĐλÏ °ÍλÌ ´Ù. PHP3 ¦ »ç¿ëÇÏ ¸é ¿©. <sup>- o</sup>Đλ°<br>DatabaseλÇ Data ¦ »ç¿ëÇÑ Web page ¦ <sup>3</sup>î¶øμμ· Ï °£´ÜÈ÷ ¸ ¸μé ¼ λÖ´Ù. ´Ùλ½ ¡ <sup>3a</sup>¿λ´λ DB serverµéλ» Ç  $\lambda \ddot{\mathbf{0}}$   $\ddot{\mathbf{0}}$ . :

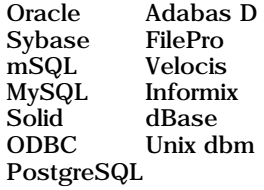

# PHPAC 2<sup>a</sup><sub>y</sub>c

PHP´Â 1994ªâ ° ¡λ» Rasmus Lerdorf° ¡ Ấªλ½ ° í ¾C('i ¿´´Ù. Ấªλ½ º ñºøºª Җλº ±×λÇ È¨ ÆäλlÁö¿ ¡ »ς¿ëμǼû°í, ¿ÜºÎ¿ ¡ »ς<br>¿ëμÈ ° Íλº 1995ªâ ĂʺĨÅÍ »ς¿ëμǼî Personal Home Page Tools¶ó°í ºÒ ®°Ô μǼú´Ù. λl ° Íλº ¸î °ªλÇ Æ º°ÇÑ ¸Å  $\chi_1^2 \sim 3$ (ζεύνου του στον προσωπικό του στον προσωπικό της προσωπικής της προσωπικής του στον προσωπικό του στο προσωπικό του στο προσωπικό του στο προσωπικό του στο προσωπικό του στο προσωπικό και το προσωπικό και το

Á¤È®ÇÑ Åë°è´Â ¾øÁö , 1996ªâ ÈıÝ PHP/FI´Â Àü¼4°èÀûÀ ,∴Î ÃÖ¼ÒÇÑ 15,000°ª ÀÌ»óÀÇ À¥»çÀÌÆ®¿¡¼– »ç¿ëµÇ´Â °ÍÀ ,∴Î ÃBÁ¤<br>µÇ¾û°í, 1997ªâ ÁB±Ý¿¡ ±×¼ö´Â 50,000À ,∴Î ´Ã¾ªY Ù. 1997ªâ ÁB±Ý PHP´Â ¶Ç´Ù ¥ ÁB¿äÇÑ °<sup>-</sup>È- ,¦ °¡Á®¿Ô`Ù. À̶§ºÎ PHP Version 3¶o´Â ÀÌ SÀ . Î <sup>3a</sup>Å (3μ´Ŭ, 1λº PHP/FIλÇ ±â ΈμéλÌ ¿λ°Ü¿Ô°í, ±x¿Ü¿jμμ 1λº ±â ΈμéλÌ »õ Î λÛ¼ μǾi U.

1998<sup>3</sup>â Áß<sup>1</sup>ÝÀÎ ÇöÀç PHP/FI<sup>3a</sup> PHP3<sup>-</sup> C2ÀÇ StrongHold web server<sup>3a</sup> RedHat Linux<sup>oo</sup>À<sup>o</sup> ¿©. ~ »ó¼+ÀûÀÎ Á¦Ç°°ú ÇÔ<sup>22</sup>  $\hat{A}$ |  $^{\circ}$ øµC° í AÖ $\lambda$ , c, Au¼ èAû $\lambda$ . I AÖ¼OCÑ 150,000°  $^{\circ}$ AC $\lambda$ ¥»c $\lambda$ I $\ell$ æ $^{\circ}$ ; »c $\lambda$ eCÏ  $^{\circ}$ í AÖ U. AI ¼  $\tilde{a}$  AI $\lambda$ I $^{\circ}$ A $\lambda$ I $^{\circ}$ A $^{\circ}$  Ai  $^{\circ}$  Ai  $^{\circ}$ flagship Enterprise server<br>ÅÇ »ç¿ë¼ö° ´Ù  $\cdot$ 'Ù.

# **Chapter 2. PHP3** $\angle$  **+**  $\angle$  **+**  $\angle$  **(PHP3 features)**

# **HTTP ÀÎÁO** (HTTP authentication with PHP)

(¿<sup>a</sup>ÀÚÁÖ. HTTP authenticationÀÌ ¶õ Web Client<sub>i</sub>; °Ô ID<sub>i</sub>Í Password, ¦ ÀÔ Â<sup>1</sup>P¾, ±× ID<sub>i</sub>Í Password Î Web<sup>1®1</sup>/±i Ac+UA» Çã°<sub>i</sub>, <sup>o</sup>ÒÇãÇI´Â +â´EA» <sub>→</sub> °ÇÑ´U. AŬ¼<del>Æ</del>÷ <sup>3</sup>ưí ¼ Ú é RFC1945AÇ Authentication <sup>o</sup>Î <sup>o</sup>BA» Âü°íÇI+â <sup>1</sup>Ŭ¶õ´Ù. http:<br>//pec.etri.re.kr/!qkim/HTTP/<sub>i</sub> j ÇÑ+Û <sup>1</sup>ø<sub>i</sub><sup>a 1®1</sup>⁄4 μμ AÖA ´Ï ÂüÁ¶ÇÏAŰ.) PHP, | »ς¿ëÇÑ HTTP λĨΆŏλ<sup>ο</sup> Apache , ðµâ· Î »ς¿ëµÉ ¶§, , µ¿λÛÇÑ´Ù. Apache , ðµâλÇ PHP ½Å© 3Æ®¿ ¡¼ Header()¶ó´Â  $\[\hat{C}^0/\hat{\omega}\]$  »ς  $\[\hat{C}^T\]$  é Client  $^{\circ}$ ê¶ó¿ì  $\hat{A}$ ú $\iota$  j  $^{\circ}$  Û Username  $^{\circ}$ ú Password, | λÔ  $\hat{A}^1$ Þ  $\hat{A}$  λΘμμ $\iota$  j  $\[$   $\[$   $\[$   $\[$  $]$   $\[$  $\tilde{C}$   $\]$   $\]$   $\[$  $\[$  $\tilde{C}$   $\]$   $\]$   $\[$ "("Authentication Required"), PAÁ 6, | ° 3» ° 0 µÈ Ù. AÏ U » ç ¿ë AŬ e i Username ° ú Password, | AÔ ÂÇÏ, é, user name, password, authentication typel Coal» (As A SPHP\_AUTH\_USER, SPHP\_AUTH\_PW, SPHP\_AUTH\_TYPElq 3°3AC o-<sup>1</sup>/ο | ° i Ao ° i CO' c URL (PHP <sup>1/ρ</sup>λ<sup>ω</sup> 3 μ, | Ε CÔCÑ) λΙ U' A <sup>o</sup> O <sub>2</sub> ö Ao U. Cö Ac authentication type A<sup>o</sup> "Basic", λΙ ΑσισμΕ<sup>'</sup> U.

**Example 2- 1. HTTP Authentication example** 

```
<?php
  if('SPHP AUTH USER) {
    Header("WWW-authenticate: basic realm=\"My Realm\"");
    Header("HTTP/1.0 401 Unauthorized");
    echo "Text to send if user hits Cancel button\n"
    ext{ext}} else
    echo "Hello SPHP AUTH USER. <P>":
    echo "You entered $PHP_AUTH_PW as your password. <P>";
  ₹
?¿©. <sup>-</sup>°ĐÀ° SPHP_AUTH_USER ¿Í SPHP_AUTH_PW<sub>s</sub>| ´Ü¼oÈ÷ Ãâ·ÂÇÏ´Â ´ë¼Å, »ç¿ëÀÚÀÇ ¼º°À» À§ÇØ username°ú
password | »c;ë(I+â | ;ø(l) \deltald (l) di § (l) Database; | Query(I \delta^{3a} h÷hc dbm \ddot{m}\ddot{A}\ddot{A}l; |¼ \ddot{A}\ddot{A}\ddot{w} | é ° i É(l) \deltald (l) di di Database; | Query(I \delta^{3a} h÷hc dbm \ddot{m}\ddot{A}\ddot{A}l; |¼ 
0 401 header<sup>o</sup>, Û, ÔÀú <sup>o</sup>, Š<sub>»</sub> Â °ÍÀÌ ÇöÀç °<sub>i</sub> ÉÇÑ ¿ä ÉÀ, Î º, ÀÎ Û,
```
<sup>o</sup>ñ<sup>1</sup>p'øÈ£ÀC À -ÃâÀ» ¿ì · ÁÇÏ¿© HTTP¿¡¼ Á¦°øÇÏ ^ ÀÎÁõÀ» »ç¿ëÇÏ ^ ´ë¼ ±âÁ AÇ ¿ÜºÎ <sub>→</sub>ÞÄ« ´ĬÁòÀ» »ç¿ëÇÒ °æ¿ì¿¡ ^ <sup>1</sup>° · Đ PHP\_AUTH <sup>o-1</sup>/jo A 1/<sub>4</sub>3 A¤µCÁö 3/£ A U.

À AÇÇÒ Á¡Àº ÀÎÁŏÀÌ ÇÊ¿äÇÑ ÆàÀÌÁö¿Í ÀÎÁŏÀÌ ÇÊ¿ä¾ Á ÆàÀÌÁö°¡ °°Àº ¼ +ö»ó¿¡ Á ÀçÇÒ ¶§, ÀĨÁŏÀÌ ÇÊ¿ä¾ ´Â URLÀ» controlÇÒ ¼o ÀO´Â ´O+O i c j, ÀTÁGÀI CÊ¿äÇÑ URLÀÇ ¾IE£ | EÉÃÄ o ´Â °ÍA o . À » ¼o ¼o Ù Â Á ¡ÀI U.

Netscape i Internet Explorer  $\partial \mu \hat{i}$  401A $\lambda$ ' ä  $\lambda$ U $\mu$ a,  $\mu$ <sup>1</sup> $\delta$ ;  $\mu$ <sup>1</sup><sup>2</sup> $\partial$ <sub>i</sub>,  $\mu$ <sup>1</sup><sup>2</sup> $\partial$ <sub>i</sub>,  $\mu$ <sup>2</sup><sup>2</sup> $\partial$ <sub>i</sub>,  $\mu$ <sup>2</sup><sup>2</sup> $\partial$ <sub>i</sub>,  $\mu$ <sup>2</sup> $\partial$ <sub>i</sub>,  $\mu$ <sup>2</sup> $\partial$ <sub>i</sub>,  $\mu$ <sup>2</sup> $\partial$ <sub>i</sub>,  $\mu$ <sup>2</sup> $\partial$ <sub>i</sub>,  $\alpha$ cache, clearÇÑ U. Ái, Al ^ Idg out" <sup>33</sup>adl µÇ ^ Id, . i, »ç¿ëdUµé I ÇI ¿®±Ý username u ¼ E£, | U¼ AÔ ÂÇI ^ Ô ÇÑ U.  $\lambda$ Ï $\,^{\circ}$ Î  $\hat{A}$   $\lambda$ l $\,^{\circ}$ Í $\lambda$ » login $\lambda$ Ç "time out" $\lambda$ l $\bar{A}$ <sup>3a</sup> "log- out"<sup>1</sup>ö $\mathbb{R}$  $\lambda$ »  $\,$ ,  $\mu$ a $\hat{A}$  $\mu$ ¥ » $\varsigma$  $\chi$ ë $\zeta$ Ñ $\hat{U}$ Example 2- 2. HTTP Authentication example forcing a new name/password

```
<?php
  function authenticate() {
    Header("WWW-authenticate: basic realm='Test Authentication System'");<br>Header("HTTP/1.0 401 Unauthorized");
    echo "You must enter a valid login ID and password to access this resource\n";
    exit:
  if(!isset($PHP_AUTH_USER) || ($SeenBefore == 1 && !strcmp($01dAuth, $PHP_AUTH_USER)) ) {
    authoricate();
  else {
           "Welcome: $PHP_AUTH_USER<BR>";
    echo
    echo "01d: $01dAuth";<br>echo "<FORM ACTION=\"$PHP_SELF\" METHOD=POST>\n";<br>echo "<INPUT TYPE=HIDDEN NAME=\"SeenBefore\" VALUE=\"1\">\n";
           "<INPUT TYPE=HIDDEN NAME=\"01dAuth\" VALUE=\"$PHP_AUTH_USER\">\n";
    echo
    echo
            "<INPUT TYPE=Submit VALUE=\"Re Authenticate\">\n";
    echo "</FORM>\n";
\frac{1}{2}
```
λÌ μ¿λÛλ<sup>ο</sup> HTTP Basic authentication ±âÁØ<sub>¿i ¿</sub>ä±<sub>→</sub>μÇ´Â °Íλ<sup>o</sup> ¾ Ï<sup>1</sup>Ç·Î ¿®·<sup>-o</sup>Đλ<sup>o</sup> λÌ °Í¿<sub>i</sub> λÇÁ<sub>→</sub>ÇÏ¿®¼·´Â ¾È´Ù. Lynx¿<sub>i</sub>¼·´Â 401 1/4 'ö AA 'äA» 'P<sup>3</sup>/H<sub>H</sub> authentication Ax<sup>o</sup>, clearCIA 3/2 A U. µû¶ól BackA» '© t°i 1U/A Forward 'öÆ<sup>b</sup>A» '- - 1/4 1U  $\frac{1}{4}$  Ác±ÙÇÒ ¼ö ÀÖ´Ù.

 $\langle \hat{\mathbf{r}} \rangle$  and a set of the same state of the Microsoft's IIS server  $\chi^2$  /  $\sim$  CGI versionary PHP  $\chi^2$   $\sim$   $\chi^2$  i  $\chi^2$  and  $\chi^2$  and  $\chi^2$  is  $\chi^2$  and  $\chi^2$  is  $\chi^2$  and  $\chi^2$  is  $\chi^2$  is  $\chi^2$  is µ¿ÀÛÇÏÁö ¾Ê´Â´Ù.

# **PHP** $\chi$ <sup>1</sup>/4 GIFAÇ » $\circ$ y<sup>1</sup>/2 (GIF creation with PHP)

PHP ´ÜÁö HTMLÃâ·ÂÀ» , μà °Í , CÙ ¼ö ÀÖ Â °ÍÀÌ ¾E Ï Ù. PHP GIF image fileμμ, μé ¼ö ÀÖÀ» ÀÖÀ» »Ó¾E ϶ó,<br>»ς¿ëCI±â¿ i Aï ,®CÑ GIF image stream±îÁö , μé ¼ö ÀÖ Ù. ÀÌ , | À§Cؼ ¿®. ~oBÀº PHP, | ÄÄÄÄÀÏ ÇÙ ¶§, image ÇÔ¼ö, | Áö°í AÖ´Ã GD ¶óÀ̺ê gi ÆçÔÇÏ g348 ÇÑ´Ù. **Example 2-2. GIF creation with PHP** 

```
$string=implode($argv, "");
Sim = imagecreatefromgif("images/button1.gif");
Sorange = ImageColorAllocate(Sim. 220, 210, 60);px = (imagesx(Sim)-7.5*strlen(Sstring))/2;
ImageString(Sim 3, Spx, 9, Sstring, Sorange);
ImageGi f(Sim);ImageDestroy(Sim);
```
 $\gamma$ 

 $\hat{A}\hat{S}\hat{A}\hat{C}$  i  $\hat{A}$  i  $\hat{A}$  < img src= "button.php3?text"> i  $\hat{C}$  or  $\hat{A}$  and  $\hat{A}\hat{B}\hat{C}\hat{A}$  and  $\hat{A}\hat{B}\hat{C}\hat{A}$  and  $\hat{C}\hat{C}\hat{A}\hat{C}$  and  $\hat{C}\hat{C}\hat{A}\hat{C}$  and  $\hat{C}\hat{A}\hat{C}\hat{C}$  and  $\hat{C$ button.php  $\mathcal{W}^{\mathcal{A}}(\mathcal{A})$  and  $\mathcal{W}^{\mathcal{A}}(\mathcal{A})$  is a set of  $\mathcal{A}^{\mathcal{A}}$  is a set of  $\mathcal{A}^{\mathcal{A}}$  is a set of  $\mathcal{A}^{\mathcal{A}}$  and  $\mathcal{W}^{\mathcal{A}}(\mathcal{A})$  is a set of  $\mathcal{A}^{\mathcal{A}}$ . And  $\mathcal{W}^{\mathcal{A}}(\mathcal{A$ 

## **File upload support**

PHP´Â RFC- 1867À» Áö¿øÇÏ´Â ºê¶ó¿ìÀú·ÎºÎÅÍ ÆÄÀÏÀ» ¾·Îµà <sup>1</sup>ÞÀ» ¼ö ÀÖ´Â ±â´ÉÀÌ ÀÖ´Ù. ÀÌ ±â´ÉÀ» »ç¿ëÇÏ é TextºĐ *ME* I¶o Binary AAI μμ 3/<sub>4</sub>. Γμα<sup>ο</sup> i <sup>ο</sup> i ΈζΙ τι. *i* ο . op DHP's authetication ou <sup>31</sup> shull followine by section of a section of a section of a section of a section of a section of a section of a section of a secti patch¼ÅŰ é °; ÉCI (U.)

 $\mathbb{A}$ Ă $\mathbf{X}$ i ¾  $\mathbf{A}$ i  $\mathbf{A}$ i  $\mathbf{A}$   $\mathbf{A}$  Example 2-3. File Upload Form

```
<FORM ENCTYPE="multipart/form-data" ACTION="_URL_" METHOD=POST>
<INPUT TYPE="hidden" name="MX_FILE_SIZE" value="1000"><br>Send this file: <INPUT NAME="userfile" TYPE="file">
<INPUT TYPE="submit" VALUE="Send File">
\epsilon/FORM
```
ي©يـâ¼ URL Àº PHP htmlÆÄÀÏÀ̾¾ CÕ Ï ´Ù. hidden CÊuàÀÎ MAX FILE SIZE´Â File input CÊuàuéº (Ú ¼ CàuC¾¾ CÕ Ï 'Ù. ĂI °aλº PHP htmlAI 1D¾HuéAI ^ ÃÖ ë AÄAI Å©±â | Byte UA§ Î ªaÅ ªÀ I û. ¾ εa° ¡¼º øÀûÀ . Î µÇ é ÁöÁ¤µÈ AÄAI ; ¡Â <sup>'</sup>Ùλ½'ú ° <sup>o</sup> λ<sup>ο ο-1</sup>/<sub>Φμ</sub>έλΙ Α¤λÇμǼ Ασ'Ù.:

Suserfile - ¾ - εaµÈ ÆÄÀÏ <sup>3</sup>»¿ëÀÌ AúAaµÇ¾ AÖ´Â ¼ <sup>1</sup>öÀÇ AӼà ÆÄÀÏ í

Suserfile\_name -  $\frac{3}{4}$ .  $\hat{I} \mu \hat{a} \tilde{\mu} \tilde{N} \frac{1}{4} \tilde{\mu} \partial \tilde{\mu} \tilde{\mu} \frac{1}{4} \nu_{\tilde{\mu}} \frac{1}{4} \tilde{\mu}_{\tilde{\nu}} \frac{1}{4} \tilde{\mu}_{\tilde{\nu}} \frac{1}{4} \tilde{\mu}_{\tilde{\nu}} \tilde{\mu}_{\tilde{\nu}} \tilde{\mu}_{\tilde{\nu}} \frac{1}{4} \tilde{\mu}_{\tilde{\nu}} \tilde{\mu}_{\tilde{\nu}} \tilde{\mu}_{\tilde{\nu}} \$ 

Suserfile size - byte ÜASAC UploaduÈ FÄATAC A©±â.

Suserfile\_type - , 3⁄a browser°; 3/4 · I µaµk AAI AC mime Cü<sup>y</sup>AA» 3 · i (e, ± x mime Cü<sup>y</sup>A. (Ex. "image/gif").

A§ <sup>o-1</sup>/öλÇ "Suserfile"<sup>o</sup>Î <sup>o</sup>hÀ <sup>o</sup> upload form<sub>i</sub>; ¼ TYPE= filedλ» °; Áø INPUT ÇʵaÀÇ ÀÌ ¸ŞÀÌ µÈ ´Ù. ÀŞÀÇ ¿<sup>1</sup>Á¦¿; ¼ ¿ì ¸ ®´Â ±× AI SA<sup>o</sup> "userfile"AI Tó°í Á¤CB Ú.

Fileλ<sup>o</sup> ±â<sup>o</sup>»λûλ, î ¿ì¼ ¼ <sup>1</sup>öλÇ default temporary directory¿; λúλaμÈ Ù. λÌ μðÆúÆ® μð <sup>o</sup>Åä ® PHP°; μ<sup>13</sup>ư; ÄÄÇ»λÍ AC E<sup>-</sup> a<sup>o-</sup> 40 "TMPDIR"A»  $\frac{1}{4}$ A¤CI<sub>i</sub> © <sup>o-</sup> aCO 40 AO (U. AI | PHP  $\frac{1}{2}$ PA © 3 A®  $\frac{3}{4}$ ) A B UtEnv() CO40 | » c; eCI<sub>i</sub> © <sup>o-</sup> aCI A · IA· µ¿ÀÛÇÏÁö ¾Î´Â´Ù.

¾:ĨμaμÈ ÆÄÀÏÀ» ´Ù ç´Â PHP ½Å© ªÆ®´Â ÇØ´ç ÆÄÀÏÀ» °¡Áö°í ÇÏ´Â ÀÛ¾À» ¼ªÁ¤ÇØ ÁÙ Çʿ䰡 ÀÖ´Ù. ¿' ↓¦μé¾, ¿©. ¯ºÐÀº<br>Sfile\_sizeº¯¼ö, ¦ »ç¿ëÇÏ¿© ªÊ'« À۰Ūª Å« ÆÄÀÏÀ» 'ö,± ¼öμμ ÀÖ´Ù. ¶ÇÇÑ ¿©. ¯ºÐÀº Sfile\_typeº¯¼ö, ¦ °¡Áö°í Æ Á¤ÇÑ , AAö ¾Ê´A ÆÄAÏÅ» 'ö, ± ¼ö AÖ´Ù. ¾¶º ·ÎÁ÷AÌ´ø, ¿© <sup>- o</sup>ĐÀº AӼà µỡ · ºĂ丮¿¡ AÖ´A ÆÄAÏÀ» Áö¿ì °Åªª ªªÁß¿¡ ÇÊ¿äÇÒ °æ¿i¿¡ `Â  $\tilde{U}$ , ¥ ° ÷ ¿; AIµ¿½ÃÄѾB ÇÑ´Ù.

CERN httpd ¼ <sup>1</sup>ö Â client l<sup>o</sup> là là Â là Â la v mime header Q XVÂ là <sub>L</sub><sup>o</sup> lé A y du strip off VÂÄ N <sup>0</sup> 0 Q. I, CERN httpd ¼ <sup>1</sup>ö  $\lambda_i$ ¦¼ ´Â File Upload ±â´ÉÀÌ µ $\lambda$ ÛÇÏÁö ¾Ê´Â´Ù.

## **PUT Method Support**

PHP Netscape Composer<sup>3a</sup> W3C Amaya<sup>°</sup> À<sup>o</sup> Å<sub>7</sub> ®À̾æi éÇØ HTTP PUT <sup>1</sup>æ¼(method)À» Áö¿øÇÑ Ù. PUT ¿ä±. (request)  $\hat{A}$  file upload<sup>o</sup>,  $\hat{U}$  EI  $\hat{M}$   $\hat{V}$   $\hat{U}$ .  $\hat{U}$  $\hat{A}$   $\hat{U}$   $\hat{V}$   $\hat{V}$   $\hat{V}$   $\hat{V}$   $\hat{V}$   $\hat{U}$ . :

### PUT /path/filename.html HTTP/1.1

λÌ °Íλº º ,Åë ¿ø°Ý Ŭ¶óλ̾ðÆ®° ¡ º ¸ª½ ª»¿ëλ» À¥ Æ® ¸® +ØλÇ /path/filename.html· Î λúλaÇi¶ó ´Â λÇ+ÌλÌ ´Ù. ±×·±μ¥ ¿® <sup>−</sup> °ĐÀÇ AT IA AC LA HOATADE 1 <sup>72</sup> "LA AT A= 1" (A AT ALT) DAY ARE 1 ACTES 10 A AND INDICENT 1. AND A AND INDICENTLY TO A AND INDICENTLY TO A AND 1. 1 AND A AND 1. 1 AND 1. 1 AND 1. 1 AND 1. 1 AND 1. 1 AND 1. 1 AND 1. 1 AND 1. 1 <Directory> °í·Ï ¾À̪ª <Virtualhost> °í·Ï ¾¿¡À§Ä¡ÇÏ´Â °ÍÀÌ ÀÏ 'ÝÀûÀÌ´Ù. ° Åë ´ÙÀ½´ú °°Àİ ¾¿©Áø´Ù. :

Script PUT /put.php3

λÌ °Íλ° λÌ ¶óλÎλ» À§Ä¡¼ĂÅ ° ºí·ÏÀÇ URI¿¡ ÇØ´çμÇ´Â ¸ðμç PUT ¿ä±¸ ↓ put.php3 ¼Å© ªÆ®¿¡ °Ô λü´ÞÇ϶ó°í Apache¿¡ °Ô<br>¾Ë·Á ÁØ´Ù. 1°·Ð λÌ °æ¿ì .php3 È®ÀàλÚ¿¡ ´ēÇÏ¿© PHP¼ªÁ¤λÌ ¿Ï·áμǾ ÀÖ°í, PHP°¡ λŨμ¿ÁßÀ̾¥β ÇÑ´Ù.

put.php3  $\mathbb{A}$ All<sup>3</sup>»<sub>i</sub>; ¼  $\hat{A}$  ° Åe  $\hat{U}$ All⁄2°ú °  $\hat{A}$ l ȍ<sub>i</sub>eÇÒ ¼ö ÀÖ $\hat{U}$ .:

<? copy(\$PHP\_UPLOADED\_FILE\_NAME, \$DOCUMENT\_ROOT. \$REQUEST\_URI); ?>

ASAC (1. ÉAº Cơ c ÆÀÀÏÀ» ¿ø°Ý Å-¶óÀ̾ðÆ®° i ¿äûCÑ ÀSÀi¿i °'»cCÏ Â °ÍÀÌ Ù. ¾E ¶ ¿©. ~°ÐÀº °'»cCÏ ±â Àü¿i »c¿ëÀÚ ¦ È®<br>AÎÇÏ °Åªª ÆÀÀÏÀ» °Ë»cCÏ Â µîÀC ±â É» ¿øÇÒ °ÍÀÌ Ù. ¿©±â¼→ ¾Ë ¼ò ÀÖ Â °ÍÀ° PHP° i PUT- methodÀÇ ¿ä± , ¦ ŀ AI SAI AúAaµÈ Ù (Apache°; ¾ Ñ A¥¼ 'o¿; ¼ , ð¾ ÀI Á¶±Ý 'P¶óÁø Ù.) ǐ° Đ ¿© - PĐÀ Ò ÀI °æ Î , ǐ°ú ÆÄAI , í AI ¾ Ñ AüÇõ  $\tilde{U}$ , ¥ ASÄ<sub>İ  $\zeta$ </sub> i  $\tilde{U}$ , ¥ AÄAÏ  $\tilde{A}$  >  $\infty$  $\zeta$  eCO  $\frac{1}{2}$   $\tilde{U}$  and  $\tilde{A}$   $\tilde{U}$ .

## **HTTP** cookie support

PHP´Â HTTP Cookie, | Åõ 1 (1 °Ô (transparently) Áö¿øÇÑ Ù. Cookie , ÞĂ« TÁòλº Æ» ; λ· ÀÌ <sup>3a</sup> »ς¿ëλÚ ¼<sup>3</sup>° μî λ» À§ÇØ ¿ø<sup>°</sup>Ý browser<sub>č</sub> i AúdauÈ µ¥ÀÌ ÁÍ , | µ<sup>1</sup> · A <sup>1</sup>p <sup>^</sup> A °ú Á¤À» vÇÑ U. ¿© <sup>-</sup> · · bdo cookie | ¼Á¤ÇÏ ±â A§ÇØ setcookie () CÔ¼ | »c ¿ëCÒ Vo AÖ^Ù. Cookie^ HTTP Çì^õĂÇ ÇÑ ºÎºĐÀ̺Ç·Î, SetCookie() ÇÔVo^ ºê¶ó¿ì Áú·Î º sx^ ¾¶<sup>2</sup> μ¥ÀÌ Áͺ,^Ùμμ ¾Õ¿¡ »ç¿ëÇØ 3/6 CÑ Ù. ÀÌ Á¦3/aλ<sup>o</sup> Header() CÔ<sup>1</sup>/ö<sub>c</sub>Í ° <sup>o</sup>λ<sup>o</sup> Á¦3/aλ Î ° sé μÈ Ù.

' ς! AλΙ ο 3» ΑΘ, δμς cookie Αλύμλαλ, Γ GETAI 3ª POST 1 ε! ΑΙ ΝΑΙ ΑΙ Λί τολο PHP ο 1/ο Γ ο Έ μΕ Ό. A 3 10. - ΟΒΑΙ μ λΙζÑ cookie; i i<sup>o. - oa</sup>λ» λúλaçï i ¼ i (j é CookieλÌ Si [], | oci é μÈ Ù. λÚ¼ ζÑ i ho setcookie() CÔ¼ ¼ í h ÂüÁ¶ÇÏ ÀÚ.

## Database support

PHP native mode¿Í ODBC | ÅëÇØ ¼ 1Ű database | »ç¿ëÇÒ ¼ ÀÖ Ù. Adabas DMySQL dBase Oracle Empress PostgreSQL FilePro Solid Informix Sybase **InterBase Velocis** mSQL Unix dbm

## **Regular expressions**

Regular expression <sup>d</sup> PHP<sub>i</sub>; 1/4 <sup>o1</sup> da CN<sup>1</sup> wa U<sub>i</sub>- A LO as a SCO » c<sub>i</sub> e CN<sup>T</sup> U. regular expression d » A o<sub>i</sub> o CI ± a A SCO (Ud A C  $\zeta\hat{0}\%$ o°; »ç¿ëµÈ´Ù. :

```
ereg()ereg_replace()
eregi()eregi_replace()
split()
```
ˤλζ ζÔ¼٥μéλ<sup>ο</sup> regular expression <sup>1®</sup>λÚ<sub>i</sub>-λ» λ<sup>1</sup> λμο (argument) · l<sup>2</sup> · jÁø <sup>·</sup> Ù. PHP <sup>·</sup> λ Posix 1003.2; j¼ h¤λζμÈ Posix È®λa regular expressionà» »ç¿ëÇÑ Ù. Posix regular expressions; éÇÑ ÀÚ¼ ÇÑ ¼ i Àº PHP distributionà Çregexµð ºÅä ®; ÀÖ´Â regex man page, | ÂüÁ¶Çϱâ <sup>1</sup>Ù¶õ´Ù. **Example 2-4. Regular expression examples** 

```
ereg("abc", $string);<br>/* Returns true if "abc"
   is found anywhere in Sstring. */
ereg("^abc", $string);
/* Returns true if "abc"
   is found at the beginning of $string. */
ereg("abc$", $string);
/* Returns true if "abc"
   is found at the end of $string. */
eregi ("(ozilla. [23] | MSIE. 3)", SHTTP_USER_AGENT);
```
/\* Returns true if client browser

#### $C\tilde{N}_{\pm}\tilde{U}$  PHP 3.0.8 Manual

```
is Netscape 2, 3 or MSIE 3. */
```

```
\text{ereg}("([[:\text{alnum }])+) ([[:\text{alnum }])+) ([[:\text{alnum }])+)",Sstring, Sregs);
/* Places three space separated words
   into Sregs[1], Sregs[2] and Sregs[3]. */
ereg_replace("^", "<BR>", $string);
/* Put a <BR> tag at the beginning of \text{String.} */
ereg_replace("$", "<BR>", $string);
/* Put a <BR> tag at the end of $string. */
ereg_replace("\n", "", $string);
/* Get rid of any carriage return
   characters in Sstring.
```
## **Enor handling**

PHP<sub>i</sub>  $\hat{A}$   $\hat{U}$  $A/\hat{z}$   $\hat{u}$   $\circ$  $A$ <sup>o</sup>  $4$ <sup>o</sup>  $\hat{A}\hat{O}$  $A\hat{C}$   $\hat{z}$  $\hat{I}$   $\circ$  $\hat{x}$ <sup>o</sup>  $\hat{I}$   $\hat{C}$  $\hat{C}$  $\hat{A}\hat{A}$ <sup>o</sup> $\hat{C}$  $\hat{C}$  $\hat{A}\hat{C}$  $\hat{C}$ 

- 1 Normal Function Errors ( $\lambda I^T$ <sup>1</sup> Ý $\lambda$ û $\lambda I$  i · <sup>-</sup>)
- 2 Normal Warnings  $(\lambda I^T \hat{Y} \hat{A} \hat{u})$   $\hat{I}^{\circ} \hat{x}^{\circ} \hat{I}$
- 4 Parser Errors ( $1@1\hat{y}i.^{\dagger}$ )
- 8 Notices  $({}^{1}\ast\tilde{A}\tilde{C}\tilde{O}\tilde{A}\tilde{O}\tilde{A}\tilde{O}\tilde{A}\tilde{O}^{\circ}\tilde{A}\tilde{O}^{\circ}\tilde{A}^{1}_{3}^{3}$

error reporting levelà<sup>o</sup> À§ÀÇ 4°<sup>3</sup>ÀÇ ¼ÀÚ°; ´õÇØÁ®¼ °áÁ¤µÈ´Ù. ±â<sup>o</sup>» error reporting level Àº 7·Î 1+2+4°; µÇ°í, ÀÌ´Â Notice | Á| ¿ÜÇÑ ˌðμç °Íλ». · Ε-ΕΦÇÏ [ο ´Â Aç 'Iλl ´Ù. Al · <sup>1</sup> °ŞA ° php3.ini ΕÄλl i j' v error\_reporting Αöl⁄ĀAU l ° aA¤ÇÙ ¼ dÖ <sup>t</sup>Ù. Ȥλº, ¾<del>Ă</del>ĂÄ<sub>i</sub>ÀC httpd.conf *A*ÄλÏ<sub>Zi</sub>¼ php3\_error\_reporting Ao¼AλÚ Î °áλ¤CI°Å<sup>3a</sup>, *W*A© 3Æ® KCa ÁB<sub>ZI</sub> enor\_reporting() ÇÔ¼ο + »ς¿ëÇÏ ¿<sup>©</sup> <sup>1</sup>Ŭ<sup>2</sup>ãÁÙ ¼ομμ ÀÖ Û.

, δμς PHP Ç¥Çö¼(expression)λ<sup>ο</sup> "@" | ¾ (; oÙλÌ °í È£λ͡aμÇ é error reportingλ» ÇÏÁö ¾ ´Â´Ù. , ¼ track\_errors ±a´ÉλÌ<br>Enabled· I μǾ λÖ´λμ¥ ÇØ´ς <sup>1</sup>®λa¿ ¡¼- ¿¡· ¯° ¡ <sup>1</sup>β»ýÇß´Ù é, Śphp\_errormsg¶ó´Â λü¿<sup>ao-</sup>¼ö¿ ¡¼- ¿¡· ¯ ¸Þ À» °ÍÀÌ 'Ù.

## **Connection Handling**

ÀÌ ±â ÉÀ<sup>o</sup> PHP version 3.0.7 ÀÌÈÄ<sup>o</sup>ÎÅÍ Aû; ëµÈ °ÍµéÀÌ ´Ù.

<sup>3</sup>»°ÎÀûÀ¸·Î PHP´Â ¿¬°áÀÇ »óŸ¦ ´ÙÀ½3°¡ÁöÁß ÇÏ<sup>3a</sup>·Î ¼<sup>3</sup>Á¤ÇÑ´Ù. :

- 0 NORMAL
- 1 ABORTED
- 2 TIMEOUT

PHP ½Å© <sup>3</sup>Æ®° i λΪ<sup>1</sup>Ýλûλ · Î ¼Çàμǰ í λÖλ» ¶§´Â NORMAL »óŰ i activeµÈ´Ù. , ¾ ¿ø°Ý Ŭ¶óÀĨ¾ðÆ®° i ¿¬°áλ» <sup>2</sup>÷°ÔμÇ é<br>ABORTED »óÅ flag° i ÄÑÁö°Ô μÈ´Ù. <sup>o</sup> 'Åë Ŭ¶óÀĨ¾ðÆ®° i ¿¬°áλ» <sup>2</sup>÷´Â °Íλ° »ç¿ëÀU° i STOP <sup>1</sup>öÆ`À» ´- ¾ PHP° ; ¼Â¤ÇѼð£Á¦ÇÑ<sub>¿</sub>; (set\_time\_limit()λ» °,¶ó) °É,®°ÔμÇ,é TIMEOUT »óÅ flag° ; ÄÑÁö°ÔμÈ U.

ε<sup>©. -</sup>οĐÀ° Ŭ¶óÀ̾ðÆ®° ¡ ¿¬°áÀ» <sup>2</sup>÷¾úÀ» ¶§ ½ºÅ© ∃Æ®° ¡ ¼ôÇàÀ» Áß´ÜÇÒ °ÍÀΰ ¡ ¾Æ Ѱ ¡ .¦ °áÁ¤ÇÏ ¿©¾β ÇÑ´Ù. ¶§¶§ ∙Î ¿ø°Ý °ê<br>¶ó¿ìÀú° ¡ ¾î ¶≈ °á°úμμ ∙Þ¾ÆμéÀÌÁö ¾Ê´õ¶óμμ ½ºÅ© ∃Æ® ¦ ∃ ¡±îÁö ¼ÇÇàÇÏ´Â °ÍÀÌ Æĭ ¸®ÇÒ ¶§° ¡ ¸ '´Ù.  $A^{\infty}$  ;  $i \in \{4\}$  ;  $i \in \{4\}$  ,  $i \in \{4\}$  ,  $i \in \{4\}$  ,  $i \in \{4\}$  ,  $i \in \{4\}$  ,  $i \in \{4\}$  ,  $i \in \{4\}$  ,  $i \in \{5\}$  ,  $i \in \{5\}$  ,  $i \in \{6\}$  ,  $i \in \{6\}$  ,  $i \in \{6\}$  ,  $i \in \{6\}$  ,  $i \in \{6\}$  ,  $i \in \{6\}$  ,

°C. <sup>-o</sup>ĐÀC ½ºÅ© 3Æ®^ <sup>3</sup>»ÀáµÈ Å ÀÌ Ó¿¡ ÀCCØ Á¾ áµÉ ¼ò ÀÖ^Ù. ±âº» timeout ¼Ã°£Àº 30ÃÊ·Î µÇ¾ ÀÖ^Ù. À̰ÍÀ® max\_execution\_time al 16 A php3.ini AoVAAU(directive)<sup>3a</sup> µ Al CN 3<sup>2</sup> ¿è AC php3\_max\_execution\_time Al 16 A Apache. conf Áö¼λÚ<sub>c i</sub> ÀÇÇØ Û L<sup>o</sup>Û ¼<sup>2</sup>Á¤ÀÌ ° ¡ ÉÇÏ °í **set\_time\_limit**() ÇÔ¼ö ¦ »ς¿ëÇÏ¿© ¼2Á¤ÇÒ ¼öμμ ÀÖ Ù. ¼Ã °£ÀÌ ´Ù μÇ é ¼ºÅ© 3Æ®

´Â Áߴܵǰí, ÀÌ ½ºÅ©´Â À§¿¡¼- ¼³¸íÇÑ Å¬¶óÀÌ¾ðÆ®¿ÍÀÇ ¿¬°áÀÌ Á¾·áµÈ °Íó·³ µ¿ÀÛÇÑ´Ù. µû¶ó¼- shutdown ÇÔ¼ö°¡ µî·ÏµÇ ¾î ÀÖ´Ù¸é ÀÌ ÇÔ¼ö°¡ ½ÇÇàµÈ´Ù. shutdown ÇÔ¼ö³»¿¡¼- ÀÌ ÇÔ¼ö°¡ timeout¿¡ ÀÇÇØ È£ÃâµÈ °ÍÀΰ¡¸¦ ÆÇ´ÜÇÏ·Á¸é connection\_timeout()  $\zeta \hat{0}/\zeta$ ; ȍ¿ë $\zeta I$ , é µÈ´Ù. ÀÌ  $\zeta \hat{0}/\zeta \hat{\imath}$  timeout¿;  $\lambda \zeta \zeta \hat{0}$  shutdown  $\zeta \hat{0}/\zeta \hat{\imath}$ ; ȣÃâµ $\zeta \hat{u}$  $\zeta \hat{v}$  é true,  $\zeta$ <sup>1</sup>ÝÈ  $\zeta \hat{N}$ <sup>+</sup>Ù.

ÇѰ¡Áö À¯ÀÇÇÒ »çÇ×Àº ABORTED¿Í TIMEOUT »óÅ´Â µÎ °ª°¡ µ¿½Ã¿¡ activeµÉ ¼ö ÀÖ´Ù´Â °ÍÀÌ´Ù. À̰ÍÀº PHP°¡ »ç¿ëÀÚ Áß´ÜÀ» º«½ÃÇϵµ·Ï ¼ªÁ¤ÇØ ªõ¾ÒÀ» ¶§ °¡´ÉÇÏ´Ù. ¶Ç ´Ù¸¥ °æ¿ì´Â »ç¿ëÀÚ°¡ ¿¬°áÀ» º÷Áö´Â ¾Ê¾ÒÁö¸¸ ¿¬°á¿¡ ¾î¶º º®Á¦°¡ »ý°Ü ¿¬°áÀÌ ¸Á°¡Áø °æ¿ì·Î, ÀÌ ¶§µµ ½ºÅ©¸³Æ®´Â °è¼Ó ½ÇÇàµÈ´Ù. ÀÌ·± °æ¿ì¿¡ ½ºÅ©¸³Æ®´Â °è¼Ó½ÇÇàµÇ°í, ½Ã°£ Á¦ÇÑ¿¡ °É·Á ½Å©¸ªÆ®ÀÇ ¼öÇàÀÌ Áߴܵǰí shutdown ÇÔ¼ö°¡ È£ÃâµÇ¸é, connection\_timeout()°ú connection\_aborted() ÇÔ¼ö ¸ðµÎ true ¸¦ ¹ÝȯÇÏ°Ô µÈ´Ù. ¿©·¯ºÐÀº connection\_status() ¶ó´Â ÇÔ¼ö¸¦ »ç¿ëÇÏ¿© µÎ°¡Áö »óÅ ¸ðµÎ¸¦ °Ë»çÇÒ ¼ö ÀÖ´Ù. ÀÌ ÇÔ¼ö´Â °¢ »óÅ¿¡ ´ëÇÑ Á¤º ¸ ¦ bit´ÜÀ§·Î °¡Áö°í ÀÖ´Ù. ¿'. ¦µé¾î À§¿Í°°ÀÌ ABORT¿Í TIMEOUT µÎ °ªÀÇ »óŰ¡ ¸ðµÎ activeµÇ¾î ÀÖ´Ù  $\cdot$ é ÀÌ ÇÔ¼ö´Â 3À» <sup>1</sup>ÝÈ ÇÑ^Ù.

## PHP source viewer

# Chapter 3.  $\mathcal{R}\mathbf{A}$ <sup>2</sup> (Installation)

ÀÌ ÀàÀº PHP3, | ¼ªÄ¡Çϰí ¼ºÁ¤ÇÏ´Â <sup>1</sup>æ<sup>1</sup>ý¿; ´ëÇØ ¼º íÇϰí ÀÖ´Ù. ÇÊ¿äÇÑ Áö¼<sup>a</sup>°ú ¼ÒÇÁÆ®¿þ¾ :

±âº»ÀûÀÎ UNIX »ç¿ë¹ý ("make"¿Í C ÄÄÆÄÀÏ·¯ÀÇ »ç¿ë)

ANSI C ÄÄÆÄÀÏ·¯

web 1/<sub>4</sub> <sup>1</sup> ö (<sup>1</sup> Ýuà<sup>1</sup>/à ¾Ë¾E¼ß CÔ)

# Unix;  $\frac{1}{4}$   $\frac{1}{4}$   $\frac{1}{2}$ ,  $\frac{1}{4}$   $\frac{1}{4}$ ,  $\frac{1}{4}$   $\frac{1}{4}$ ,  $\frac{1}{4}$   $\frac{1}{4}$ ,  $\frac{1}{4}$   $\frac{1}{4}$ ,  $\frac{1}{4}$   $\frac{1}{4}$ ,  $\frac{1}{4}$   $\frac{1}{4}$ ,  $\frac{1}{4}$   $\frac{1}{4}$ ,  $\frac{1}{4}$   $\frac{1}{4}$ ,  $\frac{1}{4}$   $\frac{1}{4$

### Downloading Source

¿©. <sup>-</sup>○ĐÀ<sup>o</sup> ÃÖ¼<sup>1</sup> öÀüÀÇ ¼Ò½º ¦ http://www.php.net¿¡¼- <sup>3</sup>»· Á <sup>1</sup>ÞÀ» ¼ö ÀÖ´Ù.

## $\mathbf{u} \times \mathbf{W}$ ä<sub>i</sub>  $\mathbf{u} \cdot \mathbf{w}$  (Apache Module Version)

```
1. gunzip apache_1.3.x.tar.gz
2. tar xvf apache_1.3.x.tar
3. gunzip php-3.0.x.tar.gz
4. tar xvf php-3.0.x.tar
5. cd apache_1.3.x
6. ./configure --prefix=/www
7. cd ../php-3.0.x
8. ./configure --with-mysql=/usr/local/mysql --with-apache=../apache_1.3.x --enable-track-vars
9. make
10. make install
11. cd ../apache_1.3.x
12. ./configure --prefix=/www --activate-module=src/modules/php3/libphp3.a
13. make
14. make install
 ÀÌ ´Ü°è ´ë½Å httpd ÀÌÁø ÆÄÀÏÀ» ±âÁ¸ÀÇ ÆÄÀÏ¿¡ µ¤¾î ¾µ ¼öµµ ÀÖ´Ù.
 ÀÌ ÀÛ¾÷À» ÇÏ·Á¸é ¿ì¼± httpd ¼-¹ö¸¦ ²ô´Â °ÍÀ» ÀØÁö ¸»µµ·Ï ÇÏÀÚ.
15. cd ../php-3.0.x
16. cp php3.ini-dist /usr/local/lib/php3.ini
 ¿©·¯ºÐÀº ÀÌÁ¦ PHPÀÇ ¼³Á¤À» °íÄ¡±âÀ§ÇØ /usr/local/lib/php3.ini¸¦ ¼öÁ¤ÇÏ¸é µÈ´Ù.
 ¸¸¾à ÀÌ ÆÄÀÏÀÇ À§Ä¡¸¦ ¿Å±â°í ½Í´Ù¸é À§ÀÇ 8´Ü°è¿¡¼- --with-config-file=/path ¿É¼ÇÀ» ÁØ´Ù.
17. httpd.conf ÆÄÀÏÀ̪ª srm.conf ÆÄÀÏ¿¡ ´ÙÀ¼» ÷°¡ÇÑ´Ù.
 AddType application/x-httpd-php3 .php3
 ¿©±â¼- ¿©·¯ºÐÀº .php3¿Ü¿¡ ´Ù¸¥ È®ÀåÀÚ¸¦ »ç¿ëÇÒ ¼öµµ ÀÖ´Ù.
 ÇÏÁö¸¸ ¸¹Àº »ç¶÷µéÀÌ »ç¿ëÇϴ´ë·Î ±×³É .php3¸¦ »ç¿ëÇÒ °ÍÀ» ±ÇÇÑ´Ù.
18. ÀÏ<sup>1</sup>ÝÀûÀÎ <sup>1</sup>æ¼Ä´ë∙Î Apache ¼-<sup>1</sup>ö ¦ ¼ÃÀÛÇÑ´Ù.
    (¹Ýµå½Ã stop°ú startÇÏ¿© Àç½Ãµ¿ÇÏ¿©¾ßÇÑ´Ù. HUPÀ̳ª USR1°°Àº signalÀ» ÁÖ´Â µîÀÇ reload¸¸ ÇØ¼-´Â ¼Ò¿ëÀÌ ¾ø´Ù.)
```
### $\frac{1}{4}$ Ť (Configuration)

PHP3,  $\frac{1}{4}$   $\frac{1}{4}$  $\frac{1}{4}$  $\frac{1}{2}$  $\frac{1}{2$ 

 $PHP3$ ¿Í ÇÔ<sup>22</sup> Á¦°øµÇ´Â "setup" ½ºÅ©¸ªÆ®¸¦ »ç¿ëÇÏ´Â <sup>1</sup>æ<sup>1</sup>ýÀÌ ÀÖ´Ù. ÀÌ ½ºÅ©¸ªÆ®´Â (PHP/FI 2.0ÀÇ "install" ½º Å©¸ªÆ®¿Í ¸Å¿ì ºñ½ÁÇÏ °Ô) ÀÏ·ÃÀÇ Áú º@À» ÇÑ ÈÄ¿¡, ¸¶Áö¸·À .·Î "configure" ¸¦ ½ÇÇà ½Ãź´Ù. ÀÌ ½ºÅ©¸ºÆ® ,¦ ½ÇÇà½Ã Ű·Á¸é ./setupÀ» ÀÔ·ÂÇÏ¸é µÈ´Ù.

λÌ ½Å© 3Æ®´Â "do- conf"¶ó ºÒ ®´Â ÆÄÀÏÀ» ,µà´Âµ¥, ÀÌ ÆÄÀÏÀº "configure"¿¡°Ô <sup>s</sup>ѰÜÁÙ ¿É¼Ç »çÇ׵鿡 ´ĕÇÑ Á¤º,<br>, ¦ °¡Áö°í ÀÖ´Ù. ,¾à ¿© ¯ºĐÀÌ ´ÜÁö ÇÑ,µĨ°ªÁÇ ¿É¼ÇÀ» ¼öÁ¤ÇÏ∙Á ÇÑ´Ù é, "setup"À» ¼ÇÇà¼ÃŪ ÇÊ¿ä¾oÀÌ ÀÌ ÆÄÀÏÀ»<br>¼öÁ¤ÇÏ PHP3AC VAA¤Àº ¿øÄCAûÀ . Î configureÇÁ αx ¥À . Î ÇÑ Ù. setupÀº do- conf . . . ué¾ configure . | KCaCI±â AS  $\tilde{\mathbf{M}}$  script<sub>i</sub>  $\mathbf{O}^{\circ}$ ú $\tilde{\mathbf{C}}$ ľ  $\tilde{\mathbf{U}}$ .)

¿© <sup>-</sup> οĐÀÌ ¼ỗÀ . Î ¼ªÁ¤ÇØÁÙ °æ¿ì ´Â ./c**onfigure - - help** ¦ ÀÔ ÂÇØ º ,¾Æ ¾¶<sup>2</sup> ¿É¼ÇµéÀÌ °¡ ´ÉÇÑÁö ¿ì ¼± »ì Æì º ¸µµ ∙Ï ÇÏÀÚ.

^ÙÀ¼<sup>o</sup> ;© · · · · jÁö ¼Å¤ ¿É¼ÇµéÀÇ ÀÚ¼4ÇÑ <sup>3</sup>»¿ëÀÌ ^Ù.

### Apache Juâ

PHP3, | MAÄÄ;  $\delta \mu \hat{a} \cdot \hat{I}$ ,  $\mu \hat{e} \cdot \hat{A}$ ,  $\hat{e}$ , "Build as an Apache module?"AC  $\delta \hat{a}^{1\circ} \hat{e}$ ; "yes" $\cdot \hat{I}$  ´äC $\hat{I}$ °í, Apache <sup>1</sup>èÆ<sup>o</sup>»AC base μð °Åä ® | (1¼AÇØ ÁÖ é μÈ Ù. (configure i ¼ ´λ - - with- apache = DIR ¿ΕΫ́ÇÀ» ÁÖ é μÈ Ù.) (3/a i ® - °DÀC Apache ¼Ò*!?* AC <sup>1</sup>èÆ÷<sup>o</sup>»A» /usr/local/src/apache\_1.3.3; i C®4 <sup>3</sup>õ¾) Ù é, AÌ μδ· ºÅä ®° i Apache <sup>1</sup>èÆ÷º»AC base μδ· ºÅä ®° i μÈ Ù. ±âº» μδ  $\cdot$ <sup>o</sup>Åä<sub>,</sub><sup>®</sup>´Å /usr/local/etc/httpdÅÎ ´Ŭ.

## fhttpd oµâ

PHP3, | fhttpd  $\delta \mu \hat{a} \cdot \hat{I}$ ,  $\mu \hat{e} \cdot \hat{A} \cdot \hat{e}$ , "Build as an fhttpd module?"λς  $\hat{A}\hat{u}^{1\circ} \hat{c}$  | "yes" $\cdot \hat{I}$   $\hat{a}\hat{C}$  |  $\hat{a}\hat{C}$  |  $\hat{c}$  | fhttpd  $\hat{W}/\hat{P}$ λς base  $\mu \hat{a} \cdot \hat{b}$  |  $\hat{d}$ /usr/local/src/fhttpdAl Û. ¿©. <sup>-</sup> ΌΒΑΙ fhttpd | ¿ῖ¿μÁß¿; AÖ Ù é, AI ¸ðμâ· Î ¸¸μé¾ ¼ÇÇàÇÏ ´Â °ÍAI ´o ÁÁA <sup>o</sup> ¼ ´ÉA» Á | °øÇÏ ¸ç,<br>¶ÇÇÑ Á ¦¾ ¿I ¿ø°Ý ¼ÇÇà ´Ĕ·Âμμ Çâ»óμÈ Ù.

## **CGI** version

PHP3´Â ±â<sup>o</sup>»ÀûÀ , Î CGI ÇÁ α× ¥À , Î , μé¾ Áø´Ù. , ¾à ¿© <sup>-</sup> ΦÀÌ PHP3° ; , ðµâ Î Á¦°øµÇ´Â À¥ ¼ ½ ¿î¿μÁßÀ̶ó ,é,<br>ÇØ´ç , ðµâ Î »ç¿ëÇÏ´Â °ÍÀI ÀÏ 'ÝÀûÀ , Î ÁÁÀº ¼º ´ÉÀ» <sup>33</sup>¼ ¼ö ÀÖ´Ù. ÇĽÁö , , . CGI 'öÀüÀº ¾ÆÄÄÄ ; »ç¿ëÀÚμé¿ user- id, | »ς¿ẽÇÎ ¿© <sup>0</sup>°μμλÇ PHP3- enabled ÆaλÌ Áö, | ¼ςçaçò ¼o λÖμμ Î çø Áø Ù. , ¼a PHP, | CGI Î ¼ςçaçï °í ¼ Ù é Security chapter | 'ݵa¼ AĐ¾ ° ± a 'Ù o'Ù.

## Database Áözø zɼ

PHP3´λ ´ÙÀ¼λÇ databaseμé¿; ´ëÇÑ °íλ-λÇ Áö¿øλ» Á¦°øÇÑ´Ù. (ODBCμμ Á¦°øÇÑ´Ù.)

### **Adabas D**

--with-adabas=DIR

Adabas D Áö¿øÀ , Î ÄÄÆÄÄÏÇÑ Û. DIRÀ<sup>o</sup> Adabas D° ; ½Å jµÈ DirectoryÀÌ °í, ±â<sup>o</sup> »°aÀ <sup>o</sup> /usr/local/adabasdÀÌ Ú.

### **Adabas home page**

### dRaso

--with-dbase

DBaseÁö¿øÀ · Γ ÄÄÆÄÀÏ ÇÑ Û. <sup>o</sup> μμλÇ ¶óλÌ <sup>o</sup>ê · - ® ÇÊ¿ä ¾ Ú.

### filePro

--with-filepro

<sup>1</sup>øμéμÈ Àбâ Àü¿ë filePro(bundled read- only filePro), ¦ Áö¿øÇÏμμ·Ï ÇØ ÁØ´Ù. <sup>o</sup>°μμÀÇ ¶óÀ̺ê·¯ ®´Â ÇÊ¿ä ¾ø´Ù.

#### mSQL

 $-$  with-msql=DIR

mSQLÀ» ÁözøÇϵµ · Ï ÇÑ´Ù. DIRÀº mSQLÀÌ ¼ªÄ¡µÈ µõ · ºÅä ¸®ÀÌ °í ±âº» ° ªÀº /usr/local/HughesÀÌ ^Ù. ÀÌ µõ · ºÅä ,®´Â mSQL 2.0  $\frac{1}{16}$   $\frac{1}{16}$ 

See also mSQL Configuration Directives in the configuration file.

#### mSQL home page

### MySQL

--with-mysql=DIR

MySQLÀ» Áö¿øÇΪμμ·Ϊ ÇÑ´Ù. DIRÀº MySQLÀÌ ¼<sup>2</sup>Ä¡μÈ μð·ºÅ丮À̰í, ±âº»°ªÀº /usr/localÀÌ´Ù. ÀÌ μð·ºÅ丮´Â MySQL <sup>1</sup>èÆ÷º»ÀÇ  $\pm \hat{a}^{\mathrm{o}}$ » µð $\cdot$   $\circ$ Åä  $\circ$  ÀÌ  $\hat{U}$ .

See also MySQL Configuration Directives in the configuration file.

MySQL home page

### iODBC

--with-iodbc=DIR

```
iODBCÁö¿øÀ» Æ÷ÇÔÇĬμμ·Ï ÇÑ´Ù. ÀÌ ±â´ÉÀº iODBC µá¶óÀ̪ö °ü¸®ÀÚ¸¦ À§ÇØ ¸Ç ¸ÕÀú °ªªßµÇ¾ú´Âμ¥, ÀÌ iODBC µà¶óÀ̪ö °ü
ុ®ÀÚ ͺ'Àº UNIXÇÏ¿¡¼- μº¾E°¡´Â º«·á 'èÆ÷°¡ °¡´ÉÇÑ ODBC μå¶óÀ̺ö °ü¸®ÀÚÀÌ´Ù. DIR˼ iODBC°¡ ¼ªÄ¡µÈ µð·ºÅ丮À̰í,
\pm \hat{a}^{\text{o}}\times\hat{a}^{\text{a}}\hat{A}^{\text{o}} /usr/local\hat{A}l (U.
```
#### FreeODBC home page

### OpenLink ODBC

--with-openlink=DIR

OpenLink ODBC Áö¿øÀ» Æ÷ÇÔÇÏμμ· Ï ÇÑ´Ù. DIRÀ<sup>o</sup> OpenLink ODBC°; ¼¾iμÈ μð·ºÅ丮À̰í, ±âº»°ªÀº /usr/local/openlinkÀÌ´Ù.

OpenLink Software's home page

### **Oracle**

--with-oracle=DIR

¿À¶óŬ Áö¿øÀ» Æ÷ÇÔÇϵµ·Ï ÇÑ´Ù. ¿À¶óŬ <sup>ı</sup>öÀü 7.0¿¡¼- 7.3±îÁö´Â µ¿ÀÛÀ» Å×½ºÆ®ÇÏ¿© <sup>ı</sup>®Á¦°; ¾ø¾í`Ù. *dir*˼ oracle\_home µð· º Åä ®ÀÌ´Ù. ¿À¶óŬ ȯ°æÀÌ À̪Ì ¼ªÁ¤µÇ¾î ÀÖ´Ù¸é,*dir*À» ªÝµa¼Ã Á¤ÇØÁÙ ÇÊ¿ä´Â ¾ø´Ù.

#### Oracle home page

### **PostgreSQL**

--with-pgsql=DIR

IPostgreSQLÁö¿øÀ» Æ÷ÇÔÇÏμμ·Ï ÇÑ´Ù. *DIR*˼ PostgreSQLÀÌ ¼<sup>2</sup>Ä¡µÈ base μð·ºÅä ®À̰í, ±âº»°ªÀº /usr/local/pgsqlÀÌ´Ù.

See also Postgres Configuration Directives in the configuration file.

PostgreSQL home page

### Solid

--with-solid=DIR

 $SolidA\ddot{o}_z\ddot{o}\text{A}$ » Æ÷ $C\overset{\circ}{0}C\overset{\circ}{1}\mu\mu\cdot\overset{\circ}{1}C\overset{\circ}{N}\cdot\overset{\circ}{=}I$  =DIRÀ $^{\circ}Solid^{\circ}\cdot\overset{\circ}{\mu}\text{A}^i\overset{\circ}{\cdot}\text{B}^i$ ,  $\mu\overset{\circ}{E}u\overset{\circ}{\cdot}\text{B}^i\overset{\circ}{\cdot}\text{A}^i\overset{\circ}{\cdot}\text{A}^i$ ,  $\pm\overset{\circ}{a}^{\circ}\text{A}^i$  /usr/local/s

### Solid home page

#### Sybase

--with-sybase=DIR

SybaseÁö;øÀ» Æ÷ÇÔÇϵu·Ï ÇÑ´Ù. ptrຠSybase°; ¼ªÄ¡µÈ µð·ºÅä ®À̰í. ±âº»°ªÀº /home/sybaseÀÌ´Ù.

See also Sybase Configuration Directives in the configuration file.

#### **Sybase-CT**

--with-sybase-ct=DIR

Sybase- СТА́о; øÀ» Æ-СО̂СІ́ци· I СÑ Ù. DIRA ° Sybase- СТ°; ½-А̀іµЀ µð· °Åä ®ÀÌ °í, ±â °» ° а̀А ° /home/sybaseÀÌ U.

See also Sybase- CT Configuration Directives in the configuration file.

### **Velocis**

 $\omega$  th-velocis $\omega$ 

VelocisА́ö¿øA» Æ÷ÇÔÇϵµ · Ï ÇÑ ^ Ù. DIRAº Velocis° ; ¼ ?Ä ;µÈ µð · ºÅä ¸®ÀÌ ° í, ±â º» ° ªАº /usr/local/velocisАÌ ^Ù.

#### **Velocis home page**

### A custom ODBC library

 $-$ -with-custom-odbc=DIR

ȍ¿ë AÚ ÁöÁ¤AÇ ODBC ¶óÀ̺ê· - ® Áö¿øÀ» Æ-ÇÔÇϵµ· Ï ÇÑ´Ù. DIRÀº base µð· ºÅä ®À̺í, ±âº»°ªÀº /usr/localÀÌ´Ù.

λÌ ¿É¼À» »ς¿ëÇÏ•Á¸é ¿®. <sup>-</sup>°ÐÀº configure ½Å®¸ªÆ®¸¦ ¼ÇçàÇÒ ¶§ CUSTOM\_ODBC\_LIBS¸¦ λÌ ʲ Ì Á¤ÀÇÇØ ÁÖ¾í¾¼ ¼͡ ÇÑ ʿÙ.<br>¶ÇÇÑ, ¿®. <sup>-</sup>°ĐÀÇ include path¿¡´Â ÀûÇÕÇÑ odbc.h¶ó´Â Çì´õ ÆÄÀÏÀÌ 'ݵà¼Ã ÀÖ¾¾ß ÇÑ ʿÙ. ¸¸¾à ¾ ´Ù¸é, ¿®. <sup>-</sup>°ĐÀÌ  $\tilde{\mathcal{C}}$ Ñ ´Ù. ±× Á¤À $\tilde{\mathcal{C}}$  ´ÂCFLAGS ¿É¼ $\tilde{\mathcal{C}}$ ¿; Àû¾ ÁØ ´Ù.

¿<sup>1</sup>, ¦μé¾ ´ÙÀ½°ú °°À°¿É¼ÇÀ¸·Î QNX ÇÏ¿¡¼- Sybase SQL Anywhere¸¦ »ς¿ëÇÒ¼ö ÀÖ´Ù. : CFLAGS=-DODBC\_QNX LDFLAGS=-lunix<br>CUSTOM\_ODBC\_LIBS="-ldblib -lodbc" ./configure --with-custom-odbc=/usr/lib/sqlany50

### **Unified ODBC**

#### --disable-unified-odbc

Unified ODBC , ðµâ $\lambda_{\nu} \rightarrow c_{\nu}eC$ ÏÁö ¾ µu ÏCÑ Û. AÌ Unified ODBC , ðµâ $\lambda^{\circ}$  Solid<sup>3a</sup> Adabas D°° $\lambda^{\circ}$  ODBC±â 'ÝÀÇ ÀĨÁÍ ÆiÀÌ \# CODBC - based interface), | ° | Aδ° i AÖ i A journal or blue of one and about a contributed interface interface of | ° | Aδ° i AÖ i A journal or blue or one and about a large of ALOBC ToALO is a large of AAC CODBC ToALO i - - with- solid, - - with- adabas, - - with- velocis, - - with- custom- odbc.

See also Unified ODBC Configuration Directives in the configuration file.

### **LDAP**

 $-$  with-ldap= $DIR$ 

LDAP (Lightweight Directory Access Protocol) Áözø $\lambda$ » Æ-CÔCÑ Ù. DIRA<sup>o</sup> LDAP°; ½Å;µÈ base µð·ºÅä ®À̰í, ±âº»°ªÀº /usr/local/ldap $\tilde{A} \tilde{I}$   $\tilde{U}$ .

LDAP;  $\tilde{\text{EC}}$ Ñ ÀÚ¼⁄LÑ ¼ í Àº RFC1777 °ú RFC1778; ¡¼ ãÀ» ¼ö ÀÖ´Ù.

## $\pm$ âÅ, 1⁄2 Á¤ ; É1⁄Ç

#### - - with- mcrypt=DIR

--with-merypt

mcrypt ¶óλl<sup>o</sup>ê· [...] Æ=ÇÔÇÑ Ù. λÚ¼ (X 3» ¿ëλ<sup>o</sup> mcrypt documentationλ» <sup>o</sup> λÚ. *DIR ¿*ɼλ» ΑÖ°ÔμÇ é PHP ' *DIR*/include i  $\frac{1}{4}$  mcrypt.h |  $\tilde{A}\tilde{f}$   $\tilde{f}$ .

### - - enable- sysvsem

--enable-sysvsem

 $e^{\alpha}$ <sup>o</sup> PAC UNIX<sub>i</sub>; ¼ Áö<sub>i</sub>oCI  $\hat{A}$  Sys V ¼ ¶Æ÷¾ÅC Áö<sub>i</sub>o $\lambda$ » Æ÷ $\hat{C}$ ŌCÑ Ù. ÀÚ¼ $\hat{C}$ Ñ Á¤<sup>o</sup>  $\hat{A}$  Semaphore and Shared Memory documentation A» AD<sup>34</sup> ° µµ · I CÑ U.

#### - - enable- sysvshm

#### --enable-sysvshm

 $\tilde{\mathcal{L}}$ <sup>o</sup>f<sup>o</sup>ĐλÇ UNIX<sub>i</sub> j<sup>i</sup> Á Áö<sub>i</sub>øÇÏ ´Â Sys V ÀÇ °øλ ⊂ J Þ ð ®(shared memory) Áöiøλ» ÆçÔÇÑ Û. AÚ¼ÆÑ Á¤<sup>o</sup> ´Â Semaphore and Shared Memory documentation A» AD<sup>3</sup> Q<sup>0</sup> uu I CÑ U.

#### - - with- xml

--with-xml

James ClarkAC expat library,  $\frac{1}{2} \times C_2 \in \widetilde{CN}$ ,  $\frac{3}{4} \widetilde{M}^2 \to 0$   $\widetilde{M}^2$   $\widetilde{M}^2$   $\widetilde{M}$ .  $\widetilde{M}$   $\widetilde{M}$   $\widetilde{M}$   $\widetilde{M}$   $\widetilde{M}$   $\widetilde{M}$   $\widetilde{M}$   $\widetilde{M}$   $\widetilde{M}$   $\widetilde{M}$   $\widetilde{M}$ 

ÀÚ¼⁄4ÇÑ <sup>3</sup>»¿ëÀ<sup>o</sup> XML function referenceÀ» <sup>o</sup> ÀÚ.

#### - - enable- maintainer- mode

--enable-maintainer-mode

PHP3°<sup>31</sup>BÀÚµéÀ» AŞÇÑ ÄÄÆÄÀÏ · - ÁÖÀÇ <sub>→</sub>P¼ÃÁö<sup>3a</sup>, extra dependencie <sub>→</sub>P¼ÃÁöµî À» Ãâ · ÂÇÏ °Ô ÇÑ <sup>+</sup>Ù.

#### - - with- system- regex

--with-system-regex

 $\circ$   $\int$   $\vec{E}$ CI  $\cdot$   $\acute{e}$  PHP<sub>i</sub>  $\int$   $\circ$   $\cdot$   $\lambda$   $\int$   $\cdot$   $\circ$   $\mu$   $\dot{E}$   $\int$   $\cdot$   $\circ$   $\lambda$   $\frac{1}{2}$   $\circ$   $\cdot$   $\frac{1}{2}$   $\cdot$   $\frac{1}{2}$   $\cdot$   $\frac{1}{2}$   $\cdot$   $\frac{1}{2}$   $\cdot$   $\frac{1}{2}$   $\cdot$   $\frac{1}{2}$   $\cdot$   $\frac$ 

#### - - with- config- file- path

--with-config-file-path=DIR

PHP°; ¼λ͡θμΈ ¶§ »ς¿ëÇÒ the php3.ini ÆÄλΪλ» Ấ£λ» μð · °Åä ឿ ¦ Á¤ÇØÁØ Ù.

#### - - with- exec- dir

 $-$ -with-exec-dir=DIR

<sup>3</sup>λελü ¸ ðµa(safe mode) λÏ ¶§, ¿©±â¼ ÁöÁ¤ÇØÁØ =DIP^RÀÇ ¼ÇÇà ÆÄλÏ ¸ ¼ÇÇàλÌ ° ¡ ́ÉÇÏ ´Ù. ±âº»°ªλº /usr/local/binλÌ ´Ù. λÌ ¿É<br>¼ÇÀº ´ÜÁö Default°ªλ» ÁöÁ¤ÇØÁÖ´Â °Í »Óλ̰í, configuration fileÀÇ safe\_mode\_exec\_dir Áö¼ÂλÚ¿ ¡ ÀÇÇ 1/0 AÖ Û.

#### - - disable- debug

--disable-debug

¶óλ̺ê · - ®3a ¼Ççà ÆÄλÏ¿¡ μðºö±× Á¤º, , ¦ Æ=ÇÔ¼ÃźÁö ¾ ´Â ´Ù. μðºö±× Á¤º ¸ ´Â ºö±×ÀÇ À§Ä¡ , ¦ Á¤È®ÇϺÔ 3aÅ ¸3» ´Âμ¥ μμ¿òÀ» ÁØ *T*Ù. μû¶ó¼, PHP3°; alpha<sup>3a</sup> beta»óÅÂÀÏ °æ¿ì¿; μð<sup>1</sup>ö±× Á¤°, , | Æ;ÇÔ¼ÃŰ Â °ÍÀÌ ÁÁ U.

#### - - enable- safe- mode

--enable-safe-mde

±â<sup>o</sup>»°ªλ · Î "犯λü ˌðµa"(safe mode) | ÁöÁ¤ÇÑ Ù. 犯λü ˌðµa <sup>1</sup>®¼ λÇ root¿¡ λÖ Â ÆÄλÏ ¸ λ» ¿-¼ö λÖ°Ô ÇÏ ´Â μî, PHP°¡ ÇÒ<br>¼ö λÖ Â λÛ¼-¿¡ ¿® - ° ¡Áö Á¦¾àλ» ° ¡ÇÑ Ù. ´õ λÚ¼4ÇÑ Á¤º ¸ ´Â Security chapter , | ÀĐ¾ º ¸±å 'Ù¶õ ´Ù. secure mode<sub>ci</sub>'/4 ȍ¿ëÇI'<sub>c</sub><sup>®</sup>/8 ÇÑ Ù. ÀÌ ¿É<sup>1</sup>/CÀ<sup>o</sup> 'UÁö Default <sup>o a</sup>À» Á¤ÇI ' <sup>o</sup> Í »ÓÀÌ °í, ĚÄ<sub>ci</sub> configuration fileAÇ safe\_mode Áö¼ÅÅÚ; j ÀÇÇØ Enable/Disable µÉ ¼ö ÀÖ´Ù.

```
- - enable- track- vars
```
--enable-track-vars

HTTP\_GET\_VARS, HTTP\_POST\_VARS, HTTP\_COOKIE\_VARS <sup>1</sup>è¿-¿¡µé¾λÖ´Â GET / POST / cookie <sup>ο-1</sup>/ομέλÌ ¾μð¼<br>¿Ô´ÂÁo ±â¾ÇÏ °í ÀÖ°Ô ¸ ,µç´Ù. ÀÌ ¿É¼Àº ´ÜÁo Default °ªλ» Á¤ÇÏ´Â °Í »OÀÌ °í, ÈÄ¿¡ configuration fileÀÇ track\_vars Áö  $\widetilde{\mathcal{W}}$ ÂÚ<sub>i</sub>: ÀÇÇØ Enable/Disable µÉ ¼ö ÀÖ´Ù.

#### - - enable- magic- quotes

--enable-magic-quotes

magic quotes AC  $\pm \hat{a}^0 \hat{a}^0$  Enable  $\hat{I}$  CN U. AI  $\hat{L}E\mathcal{R}$ A<sup>o</sup> UA<sub>0</sub> Default  $\hat{a}^a$  A<sub>2</sub>  $\hat{I}$   $\hat{A}^c$  I  $\hat{A}^0$  OAI<sup>o</sup> i, EA<sub>i</sub> configuration file AC magic\_quotes\_runtimeAo<sup>1</sup>/AdUzi ACCO Enable/Disable µÉ <sup>1</sup>/o AO<sup>-1</sup>U.

See also the magic\_quotes\_gpc and the magic\_quotes\_sybase directives.

#### - - enable- debugger

--enable-debugger

<sup>3</sup>» AauE PHP3 uð<sup>1</sup>ö° Á Áözø A» °; 'ÉCI ° Ô CÑ' Ù. AI ±a 'ÉA ° ¾ A ÷ ½ CèA û AÎ » ó ÁÂAI 'Ù.

See also the Debugger Configuration directives in the configuration file.

#### - - enable- discard- path

--enable-discard-path

, ¾ À̰ÍÀÌ EnabledµC é, PHP CGI ¼CàÆÀÀÏÀÌ À¥ Æ® ® +Û¿¡ ¾ÈÀüCϰÔ À§Ä¡CÒ ¼ö ÀÖ°Ô µC¾ »c¿ëÀÚµéÀÌ .htaccess security | CCCO ¼ ¾ °Ô µÈ Ù. AÚ¼ KÑ » cC× $\lambda$ ° section in the security chapter | AB¼ °, ± a <sup>1</sup>Ù¶o Ú.

#### - - enable- bcmath

--enable-bomath

**bc**  $\zeta$ ü¼À $\zeta$  ¼öÀ $\zeta$  Á¤<sup>1</sup>еµ(precision), |  $\int_1^1 \phi \, d\phi$ 'ë· I Á¶Á¤ $\zeta$ Ô ¼ö ÀÖ´Â ¼ö $\zeta$ Đ (Ô¼ö  $\int_1^1$ , ∞ $\zeta$ ¿ë $\zeta$ Ô ¼ö ÀÖ´Ô  $\zeta$ Ø ÁØ´Ù.

See also the bcmath.scale option in the configuration file.

#### - - enable- force- cgi- redirect

--enable-force-cgi-redirect

<sup>3</sup>»<sup>o</sup>ÎλûλÎ ¼<sup>1</sup>ö ¸ ®μð· <sup>o</sup>Æ®(internal server redirects) ¼i i o ¸ «È»ς(security check) ¦ ÇĬμμ· Ï ÇÑ U. ¿©· <sup>-o</sup>ĐÀÌ Apache¿Í ÇÔ<sup>22</sup> CGI <sup>1</sup>öÀüÀ» »ç¿ëÇÑ Ù é <sup>1</sup>ݵa¼Ã ÀÌ ¿É¼ÇÀ» »ç¿ëÇÏ¿®¼Ŝ ÇÑ Ù.

GI binaryÇüÂÂ $\cdot$ Î PHP  $\cdot$  | ȍ¿ëÇÒ ¶§, PHP  $\hat{A}$  ±â<sup>o</sup>»ÀûÀ  $\cdot$  Î ±×°ÍÀÌ  $\mathcal{N}$ uð $\cdot$ <sup>0</sup>¼À  $\cdot$  |  $\hat{A}$  ȍ¿ëµÇ¼í  $\hat{A}$ ° |  $\cdot$  |  $\hat{A}$  | ½  $\cdot$   $\hat{B}$ ȍÇÑ  $\hat{U}$ ( $\hat{U}$  $\cdot$  |  $\cdot$  | µé $\hat{A}$ , Apachez  $j$  / Action directives  $\frac{1}{2}$  /  $\frac{3}{2}$  /  $\frac{2}{3}$  /  $\frac{3}{2}$  /  $\frac{1}{2}$  /  $\frac{1}{2}$  /  $\frac{1}{2}$  /  $\frac{1}{2}$  /  $\frac{1}{2}$  /  $\frac{1}{2}$  /  $\frac{1}{2}$  /  $\frac{1}{2}$  /  $\frac{1}{2}$  /  $\frac{1}{2}$  /  $\frac{1}{2}$  /  $\frac{1}{2}$ ι'Α http://my.host/secret/doc.html ; AC±ÙÇÒ ¼ò AÖAö 、, httpd° ; /secretµð· 0Åä ® ; ; ¼èÁ¤ÇÑ ¾¶°ÇÑ 0 ¼È ¼èÁ¤ ; ;μμ ;μÇâÀ» 1Þ Ăö ¾Ê°Ô µÈ Û.

ÀÌ ¿É¼CÀ» EnableÇÏÁö ¾ÊÀ ¸ é httpddÀÇ º ¾È°ú ÀÎÁõ ¼¾Á¤À» üÅ©ÇÏÁö ¾Ê°í, È çǰ¡ °¡´ÉÇϰÔ μÈ´Ù. ÀÌ ¿É¼CÀº ¼-½ö ¼ÒÇÁ<br>ư¿þ¾i°¡ ¾ÈÀüÇÑ ¸®μ𠺼CÀÌ μǾi ÀÖ^Ü^ °ÍÀ» ªªÅ ª»^ °ÍÀÌ ºÒ°¡´ÉÇϰí, document root¿Í »ç¿ëÀÚ μð ºÅä ¸® ¾E

 $\tilde{A}$ l  $\tilde{E}$ <sup>1</sup> $\tilde{E}$ <sub>1</sub>  $\tilde{E}$   $\tilde{E}$   $\tilde{E}$   $\tilde{E}$   $\tilde{E}$   $\tilde{E}$   $\tilde{E}$   $\tilde{E}$   $\tilde{E}$   $\tilde{E}$   $\tilde{E}$   $\tilde{E}$   $\tilde{E}$   $\tilde{E}$   $\tilde{E}$   $\tilde{E}$   $\tilde{E}$   $\tilde{E}$   $\tilde{E}$   $\tilde{E}$   $\tilde{E}$ 

#### - - disable- short- tags

--disable-short-tags

short form <? ?> PHP3  $\hat{A}\hat{A} \pm \lambda \hat{A}C$  » $c \cdot \hat{e} \hat{A}$ »  $^o 0^\circ i^\prime \hat{E}(i^\prime \hat{0} \hat{C} \hat{N} \hat{U}$ .  $i^\circ \hat{e}$   $^{-\circ}$ p $\hat{A}^\circ P$ HP3 $i$   $\hat{I}$  XML $\hat{A}^\circ \hat{C} \hat{e}^{2z}$  » $c \cdot \hat{e} \hat{C} \hat{0}$  ° $\hat{e} \cdot \hat{i}$  short form<sup>o</sup>d<sup>o</sup> i ÉÇÏ <sup>o</sup> QÏ ¿®%B ÇÑ Ù. ªÀ <sup>o</sup> ű×ÀÇ »ç¿ëÀÌ <sup>o</sup>do i ÉÇÏ Ù é, PHP3ÀÇ ÄŬµa Å±× <?php ?> »ÓÀÌ Ù. ÀÌ ¿É¼ÇÀ º ÚÁö Default  $\partial A_{\delta}$  A¤CI  $\hat{A}$  of  $\partial A$  of  $\hat{A}$ ; E $\hat{A}_{\delta}$ ; configuration filear short open tag  $A\partial A$  $\hat{A}$  $\hat{A}$ ;  $A\partial C\partial$  Enable/Disable µE  $\hat{A}\partial \hat{A}$  $\hat{B}$  and  $\hat{C}$ .

#### - - enable- un- includes

--enable-url-includes

include()ÇÔ¼ö, | »ç¿ёÇÏ¿© PHP3¿¡¼- Á÷Á¢ ´Ù¸¥ HTTP<sup>3a</sup> FTP¼- 'ö¿¡ ÀÖ´Â Äڵภ| ¼ÇÇà¼ÃÅ<sup>3</sup>¼ö ÀÖµµ· Ї ÇÑ´Ù.

See also the include\_path option in the configuration file.

### - - disable- syntax- hl

--disable-syntax-hl

syntax highlighting  $\pm \hat{a}$  EA» <sup>2</sup>ö <sup>1</sup>U.

### **CPPFLAGS and LDFLAGS**

PHP3 | ¼Ă¡ÇÒ ¶§´Ù¸¥ μð·ºÅ丮¿¡ÀÖ´Â Çì´õªª ¶óÀ̺ê·¯¸® | ã¾₽¼- ¸ μé·Á¸é, CPPFLAGS ¿Í LDFLAGS ȯ°æ°-¼ö¸ | °¢°¢ ¼öÁ¤<br>ÇØ ÁÖ¾i¾β ÇÑ´Ù. ¿©·⊃ĐÀÌ ÀÏŀÝÀûÀÎ ¼ዎÀ» »ç¿ëÇϰí ÀÖ´Ù¸é ´ÙÀ¼ºú °°ÀÌ »ç¿ëÇÏ´Â °ÍÀÌ °¡´ÉÇÒ °ÍÀÌ´Ù. LDFLAGS= - L/my/lib/dir CPPFLAGS= - L/my/include/dir ./configure

## **Building**

PHP3AC Vi Audition of the Set of the Set of Allon C. 1 Set of Audition Personal C. S. The St. of the Set of Audition of the Set of Allon Personal C. S.  $\ell^{\circ}$ .  $\partial A^{\circ}$   $\pm x^{\circ}$   $\hat{A}$   $\bar{b}$   $\pm x$   $\hat{A}$   $\hat{b}$   $\hat{d}$   $\hat{d}$   $\hat{b}$   $\pm y$   $\hat{a}$   $\hat{b}$   $\hat{a}$   $\hat{b}$   $\hat{a}$   $\hat{c}$   $\hat{d}$   $\hat{d}$   $\hat{d}$   $\hat{d}$   $\hat{c}$   $\hat{d}$   $\hat{d}$   $\hat{c}$   $\hat{d}$   $\hat$ 

(  $\mathcal{E}^{\mathbf{a}}$ AUAO : PHP | Apache  $\mathbf{a}$ ,  $\mathbf{a}$ ia. I  $\mathbf{a}$ ,  $\mathbf{\mu}$ e  $\mathbf{a}$ 'i e restart°  $\mathbf{a}$ ' $\mathbf{a}$ 'i stope $\mathbf{A}$  start $\mathbf{C}$ I $\mathbf{C}$ ' $\mathbf{C}$ 'i  $\mathbf{A}$ CO'i  $\mathbf{C}$ 'i.)

### **VPATH**

### **Testing**

PHP3 | CGI ÇÁ·Î±×·¥ Çü·Î <sub>a r</sub>e¾í Ù é, ¿©·<sup>-o</sup>ĐÀº **make test¶**ó°í ÀÔ·ÂÇÏ¿© Å×½?Æ©ÇØ <sup>o</sup>¼¼ö ÀÖ´Ù. ÀÌ <sup>1</sup>æ<sup>1</sup>ýÀº °á°ú<sup>1</sup>°À»<br>Å×½?Æ©ÇÏ´Â ¾ðÁ¦<sup>3a</sup> ÁÁÀº 1æ1ýÀÌ´Ù. ÀÌ 1æ1ýÀº ¿©·<sup>-o</sup>ĐÀÇ ¼Ã½ºÅÛ È<sup>-</sup>°æ¿<sub>i</sub>¼ <sup>3a</sup>Áß¿<sub>i</sub> 1®Á¦·Î °ñÄ¡  $\hat{A}$ , | 1 $\hat{B}^{\circ}$  $\hat{B}$ CÒ ¼ö  $\hat{A}$ Ö $\hat{O}$  CØ ÁØ $\hat{O}$ U.

### **Benchmarking**

PHP3  $\parallel$  CGI CÁ  $\hat{I}$  +x · ¥ CüÅ ·  $\hat{I}$  ,  $\parallel$   $\upmu e^{3/2}$  /  $\hat{U}$  ,  $e$  ,  $\parallel$   $\hat{O}$   $\parallel$   $\Omega$  and  $e$  bench $\parallel$  o  $\hat{O}$  ·  $\hat{A}\hat{C}$   $\downarrow$   $\hat{C}$   $\parallel$   $\vee$   $\parallel$   $\varmu$   $\parallel$   $\Omega$   $\parallel$   $\vee$   $\downarrow$   $\Omega$   $\parallel$ μa(safe mode) λC ±a<sup>o</sup> »<sup>o</sup>aλl on μCM λÖλ» (§ Â, λÛ‰-λl Cã¿ëμÈ 30ÂÊ <sup>o</sup> Ù j λl °É ®°Ô μC é °¥Ä; (Å® | <sup>3</sup> i 3% /ω w Ù λl<br>
° (λ<sup>o</sup> \*Èλü , ðμa¿j ¼ ´Â **set\_time\_limit()** CÔ/ω, | »ç¿ëCÒ ¼ ‰±â (§ ®ll Ú, ½Å® 3Æ®¿j¼ max\_executio AI ½ ° £ ° £ ° Ý A » Á ¶A ý ÇÑ U. make bench configuration file A » <sup>1</sup> « ½ Ã ÇÑ U.

## **PHP3 Installation Guide for Windows**

λÌ ¼<sup>2</sup>Ä<sub>j</sub> ¾<sup>2</sup>»¼· ´Â ¿©. ¯ºĐ¿ ¡ ºÔ PHP3 ¦ Windows 9x/NT λ¥¼· ʲö¿ ¡¼· ¼¾ ¡ÇÏ °í ¼¾¤ÇÏ ´Âμ¥ μμ¿òλ» ÁÙ °ÍλÔ´Ï ´Ù. ÀÌ ¾<br><sup>3</sup>»¼· ´Â Bob Silva¿ ¡ λÇÇØ ÀÛ¼ºμǾi¼Å´Ï ´Ù. μû¶ó¼· ° ¡Àà ÃÖ¼ÀÀÇ °ªÁ¤Æçλº http://www.umesd.k12.or.<br>us/p

 $\Lambda$ I  $\mathcal{H}^3 \mathbb{R}^3 \times \mathcal{H}$   $\Lambda$   $\Lambda$   $\mathcal{H}^2 \mathbf{u} \circ \Lambda$   $\Lambda$   $\Lambda$   $\mathcal{H}^1 \mathcal{H}^1$   $\mathbf{0}$   $\Lambda$   $\mathcal{H}^2 \mathbf{v}$   $\Lambda$   $\Lambda$   $\mathbf{0}$   $\Lambda$   $\mathbf{0}$   $\Lambda$   $\mathbf{0}$   $\Lambda$   $\mathbf{0}$   $\Lambda$ Personal Web Server (Newest version recommended) Internet Information Server 3 or 4 Apache  $1.3.x$  $O<sub>nni</sub>$  HTTP $d<sub>2</sub>$ ,  $0b<sub>1</sub>$ 

## **PHP3**:  $\frac{1}{4}$  AC  $\frac{1}{4}$  A $\frac{1}{4}$  A $\frac{1}{4}$   $\frac{1}{4}$   $\frac{1}{4}$   $\frac{1}{4}$   $\frac{1}{4}$

3μς 3μâλ<sup>ο</sup> 'php3\_'· Î ¼λÎψǼ ¾ ÇÕ´Ï´Ù. You will need to change your php3.ini file and/or any scripts loading extensions with the dl() function (or you could always remove the 'php3\_' prefix).  $\lambda \tilde{l}^{\circ} \tilde{l}^{\lambda}$ <sup>o</sup> php modules  $\tilde{u}$  i  $\tilde{l}$   $\tilde{l}$   $\tilde{v}$   $\tilde{l}$   $\tilde{l}$   $\tilde{d}$ °ê · ve fàc E¥¶õÀ» çççï±â A§çÑ °íAÌ ^Ù.

ChangeLog, I FAQ,  $\tilde{A}$   $\tilde{O}$   $\tilde{A}$   $\tilde{A}$   $\tilde{C}$   $\tilde{B}$   $\tilde{A}$   $\tilde{B}$   $\tilde{C}$   $\tilde{B}$   $\tilde{C}$   $\tilde{B}$   $\tilde{C}$   $\tilde{B}$   $\tilde{C}$   $\tilde{C}$   $\tilde{C}$   $\tilde{A}$   $\tilde{C}$   $\tilde{C}$   $\tilde{C}$   $\tilde{C}$   $\tilde{$ 

## ÀÏ<sup>1</sup>ÝÀûÀÎ ½Ä; °úÁ¤

À¥ ¼ <sup>1</sup>öÀC Á¾ ù; Í °ü°è¾øÀÌ ´ÙÀ¼ÀC ¼<sup>2</sup>Ä; °úÁ¤µéÀÌ ; Ï · áµC¾¾ CÑ´Ù.

- <sup>1</sup>èÆ= ÆÄÀÏÀ» Ç®¾ ªõÀ» μð ºÅ丮 ¦ Á¤ÇÑ´Ù. ÀÏ 'ÝÀûÀ¸ · Î "C: \ PHP3 \ "μμ ÁÁ´Ù.
- 'php3- dist.ini'AÄλΪλ» ¿<sup>©. -1</sup>ωλÇ '%WINDOWS%' μð<sup>. o</sup>Åä<sub>,</sub>®¿<sub>i</sub> 'php3.ini' Î <sup>o1</sup>»ςÇØ μĐ´Ù. '%WINDOWS%' μð <sup>o</sup>  $\overline{A}$ ä  $\overline{O}$   $\hat{A}$   $\overline{A}$  i  $\hat{Y}$  $\hat{A}$  $\hat{u}$  $\hat{A}$   $\hat{A}$   $\hat{I}$   $\hat{I}$   $\hat{U}$  $\hat{A}$  $\hat{V}$  $\hat{Y}$  $\hat{u}$   $\hat{v}$   $\hat{v}$   $\hat{U}$ c: \ windows for Windows 95/98
	- $c$ : \winnt or  $c$ : \winnt40 for NT servers
	- 'php3.ini' ÆÄÀÏÀ» ´ÙÀ½°ú °°ÀÌ ½öÁ¤ÇÑ´Ù.
		- 'extension\_dir'À» ¿® <sup>- o</sup>ĐÀÇ php- install- dir Î °íÄÄÁÖ¾¾ ÇÑ Ù. ȤÀº 'php3\_\*.dll'ÀÌ <sup>3</sup>õ¿®ÀÖ´Â À§Ä<sub>İ.</sub> ¦

ÁöÁ¤ÇÑ´Ù.  $(z^1, c: \n\rightharpoonup \text{php3})$ 

- $^{\circ}$ doc\_root'´λ λ¥¼- $^{\circ}$ öλÇ document\_root μð $^{\circ}$ %ä $_{\circ}$ } ÁöÁ¤ÇÏμμ $\cdot$ Ï ÇÕ´Ï´Ù. (¿<sup>1</sup>.c:\apache\htdocs Ȥλ<sup>o</sup> c:\webroot)
- PHP° ¡ ¼ÅλŪµÉ ¶§ loadÇÙ ¸ðµâµéÀ» ¼±ÅÃÇÑ´Ù. 'extension= php3\_\*.dll' ¼ªÁ¤À» uncommentÇÏ ¸é ÇØ´ç ·  $\sim$ ðµâ $\lambda$ » loadÇÏ´Â °ÍÀÔ´Ï´Ù. ÀϰĨ  $\sim$ ðµâ $\lambda$ º ¿Ã+Ù £°Ô µ¿ÀÛÇϱâ À§ÇØ ½Ã½ºÅŮ¿¡ º°µµÀÇ ¶óÀ̰ê∙ ¯ ့® ¦ ¼ªÄ¡Çؾß ÇÏ´Â °æ¿ìµµ ÀÖ´Ù. ¾juð¼- Áö¿øÇÏ´Â ¶óÀ̺ê ·¯ ® ¦ ¾òÀ» ¼ö ÀÖ´ÂÁö´Â PHPÀÇ FAQ¸¦ º ¸ é Á»´õ ÀÚ¼⁄«XÑ Á¤º ¸ ¸¦ ¾òÀ» ¼ö ÀÖÀ» °ÍÀÌ´Ù. ¿©·¯ºÐÀº ¸ðµâÀ» dl("php\_\*.dll"); ó·³ ½ºÅ©¸³Æ® ³»¿¡¼- µ¿ÀûÀ¸·Î loadÇÒ ¼öµµ ÀÖ ´Ù.
- $PWS_{\zeta}$ Í II $S_{\zeta}$ ; ¼- browscap.ini´Â ´ÙÀ¼Ç À§Ä<sub>l i</sub> j ÀÖ´Ù. Windows 95/98À<sup>o</sup> 'c:\windows \system\inetsrv\browscap.ini', NT ¼- $\delta$ i}<sup>{4}</sup> 'c:\winnt\system32\inetsrv\browscap.ini'<sub>i</sub>;  $\delta$  $\hat{U}$ . PHP<sub>i</sub>  $\frac{1}{4}$  browscap±â´É $\hat{A}^{\circ}$  ȍ¿ëÇÏ´Â  $^1x^1y$ <sub>i</sub> ´ëÇÑ Ãß° <sub>i</sub> $\hat{A}$ û $\hat{I}$  ¼ $\hat{I}$   $\hat{A}$ <sup>o</sup> ÀÌ mirror<sub>i</sub> j $\frac{1}{4}$  "source"  $^1$ ö $\hat{E}$  $\hat{A}$ »  $\frac{1}{4}$ ÅÃÇÏ¿© º¸µµ·Ï ÇÑ´Ù.

## Windows 95/98/NT<sub>i</sub> I PWS/IIS 3

ÀÌ ¼-1öµé¿¡¼-ÀÇ ¼ªÁ¤Àº 1èÆ÷ÆÇÀÇ INF ÆÄÀÏ(php\_iis\_reg.inf)À» »ç¿ëÇÏ´Â °ÍÀ» ±ÇÇÑ´Ù. ¿©· <sup>-</sup>ºĐÀº ÀÌ ÆÄÀÏÀ» ¼öÁ¤ÇÏ¿© ¿©·¯ºÐÀÌ ¿øÇÏ´Â PHP ¼ªÄ¡ µð·ºÅ丮¿Í È®Àå ª»¿ëµéÀ» ¼ªÁ¤ÇÒ ¼ö ÀÖ´Ù. ¸, ¾à ¼öµ¿À¸·Î ¼ªÁ¤Çϰí ½Í´Ù¸é ´ÙÀ½°ú °°ÀÌ ÇÕ ´Ï´Ù.

ÁÖÀÇ : ÀÌ °úÁ¤Àº À©µµ¿ìÀÇ resistry¸¦ Á÷Á¢ ´Ù·ì´Ï´Ù. ÇϤªÀÇ ¼Ç¼ö°<sub>i ¿</sub>©·<sup>-</sup>∘ĐÀÇ ¼Ã½ºÅÛ Àüü¸¦ ºÒ¾ÈÇÑ »óÅ·Î ¸ µé ¼ö ÀÖ ½À´Ï´Ù. ¿ì¸®´Â ¿©·¯ºĐÀÌ registry¸¦ ÆíÁýÇϱâ Àü¿¡ <sup>1</sup>ݵa¼Ã ÆíÁý ÀüÀÇ registry¸¦ <sup>1</sup>é¾÷ÇØ <sup>3</sup>õÀ» °Í. PHP °<sup>31</sup>߯ÀÀº ¾î¶°ÇÑ registryÀÇ ÆÄ¼Õµµ Ã¥ÀÓÁöÁö ¾Ê½À´Ï´Ù. ¸¸¾à registry¿¡ ¼Õ»óÀÌ °¥ °æ¿ì OS¸¦ »õ·Î ±ò±â Àü¿¡´Â ºÎÆÃµÇÁö ¾ÊÀ» ¼öµµ ÀÖ½À  $\tilde{I}$ <sup> $\bar{U}$ </sup>.

- Regedit¸¦ ½ÇÇàÇÑ´Ù.
- ´ÙÀ½À¸·Î À̵¿ÇÑ´Ù: HKEY\_LOCAL\_MACHINE /System /CurrentControlSet /Services /W3Svc /Parameters /ScriptMap.
- edit ¸Þ´º¸¦ ¼±ÅÃÇÏ¿© New->String Value¸¦ ¼±ÅÃÇÑ´Ù.
- PHP script°¡ »ç¿ëÇÒ È®ÀåÀÚ¸¦ ÀÔ·ÂÇÑ´Ù. ( ex: .php3 )
- »õ <sup>1</sup>®ÀÚ¿- °<sup>a</sup>À» ´õ°í Ŭ ¸ Cϰí value Çʵa¿<sub>j</sub> php.exeÀÇ path ¦ Àû´Â´Ù. (ex: c:\php3\php.exe %s %s) '%s %s'´Â ¸Å¿ì ÁB¿äÇÏ´Ù. PHP´Â À̰;øÀÌ´Â µ¿ÀÛÇÏÁö ¾Ê´Â´Ù.
- ¥à PHP ½Å©¸ªÆ®ÀÇ ´Ù¸¥ È®ÀåÀÚ°; ÀÖ^Ù¸é À§ÀÇ °úÁ¤À» 1ݺ1ÇÑ^Ù.
- $\check{C}$ ÙÀ½À $\cdot$ î ÀÌ $\mu$ ¿ÇÑ $\check{C}$ ): HKEY\_CLASSES\_ROOT
- edit  ${}_1P^{\prime\,o}$   $\ddot{\mathcal{E}}$  i  $\frac{1}{4}$  New->Key,  $\frac{1}{4}$   $\frac{1}{4}$   $\frac{1}{4}$  $\frac{1}{4}$  $\frac{1}{4}$  $\frac{1}{4}$  $\frac{1}{4}$  $\frac{1}{4}$  $\frac{1}{4}$  $\frac{1}{4}$  $\frac{1}{4}$  $\frac{1}{4}$  $\frac{1}{4}$  $\frac{1}{4}$  $\frac{1}{4}$  $\frac{1}{4}$  $\frac{1}{4}$  $\frac{1}{4}$  $\frac{1$
- ¿©·¯ºÐÀÌ ÀÌÀü °úÁ¤¿¡¼- ¼³Á¤ÇÑ È®ÀåÀÚ¸¦ KeyÀÇ À̸§À¸·Î ÁöÁ¤ÇÑ´Ù. ( ex: .php3 )
- »õ ۸¦ Highlight½Ã۰í ¿À¸¥ÂÊ Ã¢¿¡¼- "default value" ¸¦ ´õ°í Ŭ¸¯ÇÑ ÈÄ¿¡ phpfileÀ̶ó°í Àû´Â´Ù.
- À§¿¡¼- ¼ªÁ¤ÇÑ ´Ù¸¥ È®ÀàÀÚ°¡ ÀÖÀ¸¸é ´Ù¸¥ È®ÀàÀÚ¿¡ ´ëÇØ¼-μμ ÀÌ °úÁ¤À» 'ݺ'ÇÑ´Ù.
- ÀÌÁ¦ HKEY\_CLASSES\_ROOT¿¡¼- New->Key¸¦ ¼±ÅÃÇÏ¿© »õ•οî Key¸¦ ¸¸µé°í phpfile·Î À̸§À» Á¤ÇÑ´Ù.
- phpfileÀ̶ó°í Á¤ÇÑ »õ Ű ¦ Highlight½Ã۰í ¿À¸¥ÂÊ Ã¢¿¡¼- "default value" ¸¦ ´õºí Ŭ¸¯ÇÑ ÈÄ¿¡ PHP Script¶ó°í Àû´Â´Ù.
- phpfile key¿¡¼- ¿À¸¥ÂÊ 'öÆ`À» Ŭ¸¯ÇÏ¿© New->Key¸¦ ¼±ÅÃÇϰí ShellÀ̶ó°í À̸§ ºÙÀδÙ.
- Shell key¿¡¼- ¿À¸¥ÂÊ 'öÆ`À» Ŭ¸¯ÇÏ¿© New->Key¸¦ ¼±ÅÃÇÏ °í openÀ̶ó°í À̸§ ºÙÀδÙ.
- open key¿¡¼-¿À¸¥ÂÊ ªöÆ`À» Ŭ¸¯ÇÏ¿© New->Key¸¦ ¼±ÅÃÇÏ °í command¶ó °í À̸§ ºÙÀδÙ.
- command¶ó°í Á¤ÇÑ »õ Ű | Highlight½Ã۰í ¿À¸¥ÂÊ Ã¢¿¡¼- "default value" , | ´õ°í Ŭ ¸ ÇÑ ÈÄ¿¡ php.exeÀÇ path , |  $\hat{A}$ û´Â´Ù. ( ex: c:\php3\php.exe -q %1. (%1Å»  $\hat{A}\tilde{B}$ õ ,»µµ· Ï)).
- Regedit $\frac{1}{2}$  Á<sup>3</sup>/ $\frac{1}{2}$  áÇÑ $\frac{1}{2}$ U.

PWS¿Í IIS 3 »ç¿ëÀÚµéÀº ÇöÀç ¿ÏÀüÇÑ ¿î¿µÁßÀÎ ½Ã½ºÅÛÀ» °®°í ÀÖ½À´Ï´Ù. IIS 3 »ç¿ëÀÚµéÀº Steven Genusa°¡ ÀÛ¼ºÇÑ ½º Å©¸ªÆ® ¸ÊÀ» ¼ªÁ¤ÇÏ´Â ¸Å·ÂÀûÀÎ toolÀ» »ç¿ëÇÒ ¼ö ÀÖ¼À´Ï´Ù.

## Windows NT¿Í IIS 4

PHP3¸¦ IIS 4°¡ ¿î¿µÁßÀÎ NT Server¿¡ ¼³Ä¡ÇÏ·Á¸é ´ÙÀ½ °úÁ¤À» µû¸¥´Ù.

- Internet Service Manager (MMC) $\chi_i \psi_i$ , Web site<sub>s</sub>  $\psi_i \Lambda_i^2$ °Å $\chi_i^2 \Lambda_i^2$  application $\Lambda_i^2$   $\chi_i^2 \Lambda_i^2 \Lambda_i^3$   $\chi_i^2 \Lambda_i^3$   $\chi_i^3 \Lambda_i^3$   $\chi_i^4 \Lambda_i^4$ ÇÑ´Ù.
- ¿À¸¥ÂÊ ¹öưÀ» Ŭ¸¯Çϰí properties(µî·ÏÁ¤º¸)¸¦ ¼±ÅÃÇÏ¿©, µð·ºÅ丮ÀÇ property sheets(µî·Ï Á¤º¸ È-¸é)À» ¿¬  $\check{E}$ Ä<sub>i</sub>;, Home Directory<sup>3a</sup> Virtual Directory  $\check{E}$ <sup> $\check{A}$ o Directory Å $\check{C}$  $\check{A}$ <sup> $\check{B}$ </sup> $\check{C}$ .</sup>
- Configuration  ${}^{1}\overset{\circ}{\theta}F$   $\overset{\circ}{A}{}^{\sim}$ ,  ${}^{0}C\overset{\circ}{N}F$  app Mappings  $\overset{\circ}{A}C\overset{\circ}{A}{}^{\sim}{}_{0}{}^{0}C\overset{\circ}{N}{}^{\sim}U$ .
- Add¸¦ Ŭ¸¯ÇÏ¿© Executable <sup>1</sup>Ú½º¿¡¼- ´ÙÀ½°ú °°ÀÌ ÀÔ·ÂÇÑ´Ù. : c:\path-to-php-dir\php.exe %s %s. À̶§ <sup>1</sup>ݵå¼Ã ¸Ç µÚ¿¡ %s %s¸¦ ºÙ¿©ÁÖ¾î¾ß ÇÕ´Ï´Ù. ±×·¸Áö ¾ÊÀ¸¸é PHP´Â ¿Ã¹Ù¸£°Ô ÀÛµ¿ÇÏÁö ¾Ê½À´Ï´Ù.
- Extension 'Ú½º¿¡¼- PHP½ºÅ©¸ºÆ®µéÀÇ ÆÄÀÏ È®ÀàÀÚ¸¦ ÀÔ·ÂÇÕ´Ï´Ù. °¢°¢ÀÇ È®ÀàÀÚ¿¡ ´ëÇÏ¿© ÀÌ °úÁ¤À» 'ݺ '  $\tilde{\mathcal{C}}$ Õ´Ï´Ù. ( .php3¿Í .phtmlÀ<sup>o</sup> °øÅëÀÔ´Ï<sup>†</sup>Ù.)
- Àû´çÇÑ º¸¾ÈÀ» ¼³Á¤ÇÑ´Ù. (À̰ÍÀ¸·Î Internet Service Manager¿¡¼-ÀÇ ¼³Á¤Àº ³¡ÀÌ´Ù.) ¸¸¾à ¿©·¯ºÐÀÌ NT Server<sub>i</sub>; NTFS ÆÄÀÏ ½Ã½ºÅÛÀ» »ç¿ëÇÑ Ù é, php.exe°; ÀÖ´Â µð·ºÅä ®¿; ´ëÇÏ¿© I\_USR\_ »ç¿ëÀŬ¿;i°Ô ½ÇÇà ±ÇÇÑÀ» ÁÖ¾î¾ß ÇÑ´Ù.

## Windows 9x/NT¿Í Apache 1.3.x

Apache | PHP CGI binary¿Í ÇÔ<sup>22</sup> ¼ ÇçàÇϵµ· Ï ¼ªÁ¤ÇÏ·Á é srm confÀl<sup>3a</sup> httpd.conf | ´ÙÀ½°ú °°ÀÌ ¼öÁ¤ÇÏ∠©¾ß ÇÑ´Ù.

<sup>o</sup>ñ i ApacheÇÏ<sub>¿i</sub>½ PHPÀÇ ¼Â¤ÀÌ ¾e°£ Â÷À̰; ÀÖÀ»Áö ¸ð¸£Áö¸,, ÀÌ ¼Â¤Àº Ãʺ¸ÀÚμμ ÇÒ ¼ö ÀÖÀ» Á¤μμ Î ½ Ú. ¿®±â¿; <sup>3a</sup>i °Í AÌ»óλÇ ¼Â¤ Áö¼ÂNÚ Â Apache Docs | ÂüÁ¶ÇÏμμ· Ï ÇÏÀÚ.

- ScriptAlias /php3/ "c:/path-to-php-dir/php.exe"
- AddType application/x-httpd-php3.php3
- AddType application/x-httpd-php3 .phtml
- Action application/x-httpd-php3 "php3/php.exe"

To use the source code highlighting feature, simply create a PHP script file and stick this code in: . Substitute original php\_script.php3 with the name of the file you wish to show the source of. (this is only one way of doing it).

*Note:* Win- Apache<sub>i</sub> 14 "c: \ directory \ file.ext" i <sup>oo</sup>  $\lambda$ i path<sub>i</sub> ȍ i eng i e 14 ;  $\delta$  i 14 (\) i  $\lambda$  i 14 (\)  $\cdot$  i 10<sup>2</sup> a 18  $C\tilde{0}$   $\tilde{1}$   $\tilde{0}$ .

## Windows: $i^{1/4}$  Omni HTTPd 2.0b1

ÀÌ ¼3Á¤À° Å¿ì ½¿î ÆiÀÌ´Ù. Step 1: Omni server  $\frac{1}{2}$   $\frac{1}{4}$  $\frac{2}{3}$  $\frac{3}{4}$  $\frac{1}{6}$  $\frac{5}{1}$  $\frac{1}{1}$ Step 2: system tray $\lambda \tilde{C}$   $\xi^a$ ,  $\tilde{Y}$  as OmniHTTPd  $\partial A$  $\tilde{A}$  $\tilde{A}$  $\tilde{A}$  $\tilde{A}$  $\tilde{Y}$  $\tilde{A}$  $\tilde{Y}$  $\tilde{A}$  $\tilde{Y}$  $\tilde{A}$  $\tilde{Y}$  $\tilde{A}$  $\tilde{Y}$  $\tilde{A}$  $\tilde{Y}$  $\tilde{Y}$  $\tilde{Y}$  $\tilde{Y}$  $\tilde{Y}$  $\tilde$ Step 3: Web Server Global Settings  $\lambda$   $\lambda$  -  $\lambda$  -Step 6:  $0K_s$   $\uparrow$   $\stackrel{\circ}{A}$   $\stackrel{\circ}{\neg}$   $\stackrel{\circ}{C}$   $\stackrel{\circ}{N}$   $\stackrel{\circ}{U}$ .

PHPAC  $\tilde{\theta}$ uc E® $\tilde{\theta}$ à $\tilde{\theta}$ iz i 'ëCØ steps 2 -  $\theta$  $\tilde{\theta}$ <sup>3</sup> i Y<sup>o 1</sup>CÑ 'Ù.

### **PHP Modules**

### **Table 3-1. PHP Modules**

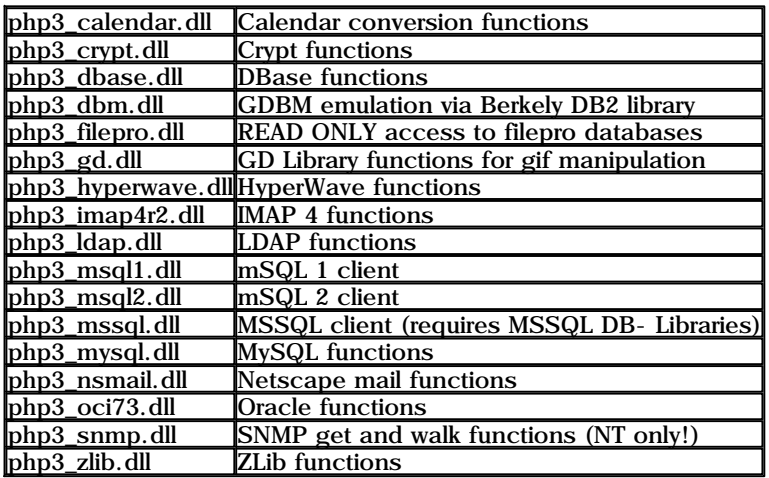

# **Problems?**

## **Read the FAQ**

λΪ°Î Áú<sup>1</sup>®μéλ° °øÅëλûλÎ °ÍλÌ ¸1´Ù. PHP3 FAQ<sub>¿i</sub> λÌ °øÅëλûλÎ Áú<sup>1®</sup>μéλÌ ¸ð¿©ÀÖÀ¸´Ϊ ã¾₽°¸λÚ. λÌ <sup>1®1</sup>⁄4´Â http://www. php.net/FAQ.php3;  $\frac{1}{4}$  Afd»  $\frac{1}{4}$  A0<sup>-</sup>U.

 $(i^a)$ AÚÁÖ : FAQÀÇ  $ig_1^a$ o,  $a^o$  >  $h^o$  http://w3.to/regina/FAQ.htm:  $ig_2^a$ µÇ¾  $h^o$ ÄÖ, <sup>3a</sup> Ãֽů $\lambda^o$  ¾E I û.)

### **Bug reports**

,¾à ¿©. ~ºĐÀÌ Bug¶ó°í »ý°¢µÇ´Â °ÍÀÌ 18°ßµÉ °æ¿ì À̰ÍÀ» 1ݵà¼Ã º¸°íÇØ ÁÖ±â 1Ù¶õ´Ù. PHP3ÀÇ °31BÀÚµéÀº ¾E,¶ ±×  $i_{\texttt{0}\pm \times j}$   $\tilde{\texttt{e}}$   $\in \mathbb{Q}$   $\tilde{\texttt{0}}$   $\sim$   $\tilde{\texttt{0}}$   $\tilde{\texttt{0}}$   $\tilde{\texttt{1}}$   $\tilde{\texttt{0}}$   $\tilde{\texttt{1}}$   $\sim$   $\tilde{\texttt{0}}$   $\tilde{\texttt{0}}$   $\tilde{\texttt{1}}$   $\tilde{\texttt{0}}$   $\tilde{\texttt{1}}$   $\tilde{\texttt{0}}$   $\sim$   $\tilde{\texttt{0}}$   $\tilde{\texttt{1}}$ °í¿ë Andì PHP3 »çdì A®¿; dö^ù. dö¿ä ¾y¼d^ http://ca.php.net/bugs.php3¿;¼ ãd» ¼ död» °Ídì^ù. (¿ªdúdö: 1ö±× · 1  $A \rightarrow B$ <sup>®</sup> ¿µ¾ Î ¼á¾ °ÚÁö¿ä. Hi)

## Other problems

, ,%à ¿©. <sup>-</sup>°ĐÀÌ %ÆÁ÷μμ °í»ýÇϰí ÀÖ´Ù¸é, PHP3ÀÇ ¸ÞÀÏ ¸μ ¸®½ºÆ®(mailing list)°¡ μμ¿òÀ» ÁÙ ¼ö ÀÖÀ» °ÍÀÌ´Ù. ¿©. <sup>-</sup>°ĐÀÌ

, ¾à ¾ ¶² Áú<sup>1</sup>®À» Çϱâ Àü¿¡ ¿ì¼± º¸°ü <sup>1®¼</sup>+ (archive)¸¦ ã¾Æº¸¾Æ °°Àº <sup>1®</sup>Á¦¿¡ ´ëÇÑ ÇØ´äÀÌ ÀÖ´ÂÁö ã¾Æº¸´Â °ÍÀ» ÀØÁö ِ, »μμ· Ï ÇÏÀÚ. ° ¸°ü <sup>1®1⁄4</sup> ´Â http://www.tryc.on.ca/php3.html¿¡¼- ã¾Æ °¼ ¼ö ÀÖ´Ù. PHP3 ¸ÞÀÏ μ ¸®½ºÆ®¿¡ Âü°¡ÇÏ·Á¸é php3-subscribe@lists.php.netA . Î ºó ÆíÁö ¦ ÇÏ<sup>зао</sup>,<sup>з</sup>» е́ µÈ´Ù. mailing list ÁÖ¼Ò´Â php3@lists.php.netÀÌ´Ù.

, ¾à ¿©·¯ºÐÀÌ mailing list ¦ ÅëÇØ¼- ¾î¶ª μμ¿òÀ» <sup>1</sup>Þ°í ½Í Ù é, Áú<sup>1®½</sup>Á¿¡ ÀÚ¼¼Çϰí ¸íÈ®ÇÑ Áú<sup>1®</sup>°ú ÇÔ<sup>22</sup>, ¿©·¯ºÐÀÇ ¿î¿μ ȯ°æ¿¡ ´ëÇÑ ¼4ºÎÇ׸ñÀ» ÷ ºÎÇÏ´Â °ÍÀÌ ÁÁ´Ù (¿î¿µÃ¼°è, PHP 'öÀü, À¥¼- 'öÀÇ Á¾ ù¿Í 'öÀü, PHP¸¦ CGI·Î ¾°′í ÀÖ´ÂÁö ¸ð µâ·Î ¾°í ÀÖ´ÂÁö µî). ¶ÇÇÑ ¿©·¯ºĐÀÌ ´ç¸éÇÑ <sup>ı</sup>®Á¦¸¦ ÀçÇöÇÒ ¼ö ÀÖ´Â Äڵฦ Æ÷ÇÔ¼Ã۸é ´õ¿í ÁÁ´Ù. (¿ªÀÚÁÖ: À̰͵µ ´ç¿¬  $\mathbf{\hat{E}}$ ÷ *;*  $\mathbf{u}$ ¾ $\mathbf{\hat{i}}$   $\mathbf{\hat{I}}$  ½ $\mathbf{\hat{A}}$  $\mathbf{\hat{3}}$   $\mathbf{\hat{K}}$   $\mathbf{\hat{V}}$   $\mathbf{\hat{A}}$   $\mathbf{\hat{O}}$ *i*  $\mathbf{\hat{A}}$   $\mathbf{\hat{I}}$   $\mathbf{\hat{N}}$ 

## **Security**

PHP´Â ¸Å¿ì °-·ÂÇÑ µµ±¸ÀÌ´Ù. ´Ù¸¥ ¸±Àº °-·ÂÇÑ µµ±¸¿Í °°ÀÌ, ÀÌ °-·ÂÇÑ ±â´ÉÀÌ ¿©·¯ºÐ Àڼſ¡°Ô ÇÇÇØ¸¦ ÁÙ ¼öµµ ÀÖ´Ù. PHP ¦ º«½ÉÄÚ »ç¿ëÇÏ´Ù º¸¸é, ¿©·¯ºÐÀÇ ½Ã½ºÅÛ¿¡ ½É°¢ÇÑ º¸¾È º®Á¦ ¦ °¡Á®´Ù ÁÙ¼öµµ ÀÖ´Ù. ÀÌ·¯ÇÑ º®Á¦ ¦ ŀæÁöÇÏ´Â °¡Àå ÁÁÀº <sup>1</sup>æºýÀº ¿©· <sup>−</sup>ºÐÀÌ ÇÏ´Â ÀÛ¾÷ÀÌ <sup>1</sup>«¾ùÀĨÁö ¦ È®¼ÇÈ÷ ¾Ë°í ÇÏ´Â °ÍÀÌ´Ù. º ´Ù ÀÚ¼4ÇÑ »çÇ×Àº Security chapter ¦ Àоº ¸  $\pm \hat{a}^{-1} \hat{U} \hat{a} \hat{c} \hat{U}$ .

# Chapter 4.  $\frac{1}{4}$ Á¤(Configuration)

## The php3.ini file

php3.iniÆÄÀÏÀº PHPÀÇ parser°¡ ¼ÇÇà µÉ ¶§ ÀĐÇôÁø´Ù. ¼-<sup>1</sup>ö ¸ðµâ ÇüÅÂÀÇ PHP´Â ÀÌ ÀÛ¼÷À» ¼-<sup>1</sup>ö°¡ ¼ÇÇà µÉ ¶§ ÇÑ<sup>1</sup>ø¸,  $\tilde{C}I^{\circ}\hat{0}$  µÈ´Ù. CGICüÅÂÀÇ  $^{\circ}$ æ¿ì´Â  $^{\circ}\hat{0}$ ·ÁÁú ¶§¸¶´Ù ¸Å $^1$ ø ÀϾ $^3$ -´Ù.

À̰÷¿¡ <sup>за</sup>¿-µÈ °<sup>3°</sup>3ÀÇ Áö½ÃÀÚ(directive)µéÀ° ±×°Í°ú ÀÏÄ¡ÇÏ´Â ApacheÀÇ httpd.conf Áö½ÃÀÚ¸¦ °¡Áø´Ù. httpd.conf¿¡¼- ±× Áö¼ÃŬ | »ç¿ëÇÏ´Â <sup>1</sup>æ<sup>1</sup>ýÀ<sup>o</sup> ´Ü¼øÈ÷ ÀÌ °÷¿; <sup>3a</sup>¿-µÈ ÀÌ § ¾Õ¿; *php3*\_ | °ÙÀÌ é µÈ´Ù.

( ¿ªÀÚÁÖ : PHP¸¦ ¾ÆÆÄÄ¡ ¸ðµâ·Î »ç¿ëÇÒ °æ¿ì httpd.conf¿¡ Àû¾îÁØ ¿É¼Ç¸¸ ÀÛµ¿ÇÑ´Ù°í ÇÑ´Ù. ) (  $\zeta^a$ ÀÚÁÖ : httpd.conf $\zeta$  ;  $\zeta E V(\zeta)$ À» Àû ´À  $a^a Y y A^o$  Á¶ $\zeta^{\gamma}$  Ù.  $\zeta^{\gamma}$  = " $\lambda$ » » $\zeta \zeta \bar{e} \zeta \bar{f}$  A $\zeta$ "  $\zeta^{\gamma}$  à  $\zeta^{\gamma}$  à  $\zeta^{\gamma}$  à  $\zeta^{\gamma}$  à  $\zeta^{\gamma}$  à  $\zeta^{\gamma}$  à  $\zeta^{\gamma}$  à  $\zeta^{\gamma$ include path  $i\in\mathcal{H}$   $\mathcal{H}^s(\tilde{X})$   $\mathcal{H}^s(\tilde{X})$   $\mathcal{H}^s(\tilde{X})$   $\mathcal{H}^s(\tilde{X})$   $\mathcal{H}^s(\tilde{X})$   $\mathcal{H}^s(\tilde{X})$   $\mathcal{H}^s(\tilde{X})$   $\mathcal{H}^s(\tilde{X})$   $\mathcal{H}^s(\tilde{X})$   $\mathcal{H}^s(\tilde{X})$   $\mathcal{H}^s(\tilde{X})$   $\mathcal{H}^s$ 

 $\check{c}$ ë $\hat{c}$ Î $\Phi$ ĐÀÇ ¼ $\hat{c}$ Á¤ $\circ$ a $\hat{A}$ o **phpinfo()**CÔ¼ö ¦ »ç¿ëÇÏ¿© È®ÀÎÇØ  $\circ$ ¼ $\psi$ õ ÀÖ $\hat{c}$ Ù.

## General Configuration Directives

auto\_append\_file string

main ÆÄÀÏ ÈÄ¿¡ ÁÚμ¿À¸·Î ÇØ¼®μÉ ÆÄÀÏÀÇ À̸§À» ¸í¼ÃÇÑ´Ù. ±× ÆÄÀÏÀ**º include()**ÇÔ¼ö¸¦ ÅëÇØ¼- Æ÷ÇÔμÇ<sup>1</sup>Ç·Î include\_path Áö½ÃÀÚ°¡ »ç¿ëµÈ´Ù.

noneλÌ [ố´Â Æ<sup>o</sup>°ÇÑ °ªÀ» ÁÖ°Ô μÇ, é auto- appendingÀÌ disableμÈ´Ù.

NOTE:  $\mathcal{A} \cong \mathbb{R}^n$ <sup>o</sup>; exit()· $\hat{I}$  Á<sup>3</sup>⁄<sub>4</sub> áµ $\hat{C}$ <sup>o</sup> $\hat{I}$  µ $\hat{C}$ , é auto-append´Â À l' $\hat{A}$ <sup>34</sup> Áo ¾ $\hat{E}$ ´À Ú.

**NOTE:**  $\frac{3}{4}$   $\frac{1}{2}$   $\frac{1}{2}$   $\frac$ 

auto\_prepend\_file string

main ÆÄÀÏ Àü<sub>i</sub>; ĂÚµ¿À .· Î ÇØ¼®µÉ ÆÄÀÏÀÇ ÀÌ §À» , í¼ÃÇÑ Ù. ±× ÆÄÀÏÀ<sup>o</sup> include() ÇÔ¼ö .| ÅëÇØ¼- Æ÷ÇÔµC<sup>1</sup>C· Î include\_path Áö½ÃÀÚ°¡ »ç¿ëµÈ´Ù.

noneÀÌ <sup>¶</sup>ó´Â Æ<sup>·o</sup>°CÑ °ªÀ» ÁÖ°Ô µC é auto- prependingÀÌ disableµÈ´Ù.

cgi\_ext string

display\_errors boolean ÀÌ °áÁ¤ÀÚ(determine)´Â ¿¡·¯°¡ »ý°åÀ» ¶§ HTML Á¶°¢ÀÇ Ãâ·ÂÀ» ½ºÅ©¸°À¸·Î º¸ÀÏ °ÍÀΰ¡ ¾Æ´Ñ°¡¸¦ °áÁ¤ÇÑ´Ù.

doc\_root string

PHPÀÇ "root directory" ¦ ÁöÁ¤ÇÑ´Ù. <sup>1</sup>ݵà¼Ã °ªÀ» °¡Á®¾ß ÇÑ´Ù. PHP°¡ ¾ÈÀü¸ðµà(safe mode)·Î ¼ªÁ¤µÇ¾î ÀÖÀ» °æ¿ì, ÀÌ µð∙ºÅä ® ºÛ¿¡ ÀÖ´Â ÆÄÀÏÀº »ç¿ëÇÒ ¼ö ¾ø´Ù.

engine boolean

ÀÌ Áö½ÃÀÚ´Â ¾ÆÄÄ¡ ¸ðµâ 'öÀüÀÇ PHP¿¡¼- ¸ À¯È¿ÇÏ´Ù. À̰ÍÀº »çÀÌÆ®¿¡¼- µð·ºÅä ®´ÜÀ§ªª, Virtual ¼-'ö´ÜÀ§¸¦ ±â <sup>ı</sup>ÝÀ .•Î PHP ÆÄ½Ì ±â´ÉÀ» ÄѰÅ<sup>3a 2</sup>ôµµ·Ï ÇÑ´Ù. httpd.conf ÆÄÀÏÀÇ Àû´çÇÑ À§Ä¡¿¡ **php3\_engine off¶**ó°í ¸í¼ÃÇÔÀ .•νá, PHP ¦  $\degree$ ; ÉCÏ $\degree$ Å<sup>3a o</sup>Ò°; ÉCÏ $\degree$ Ô CÒ ¼ö ÀÖ´Ù.

1/2Å© 3Æ® ¿¡·^°¡·Î±×µÉ ÆÄÀÏ ÀÌ SÀ» Á¤ÇÑ^Ù.·Î±× ÆÄÀÏ·Î ¼¼2Å۷α× ¦ »ç¿ëÇϱâ ÀSÇØ¼ syslog¶ó^ Æ~º°ÇÑ °ªÀÌ ÀÌ *i*eµÈ<sup>7</sup>Ù. λ<sup>27</sup>Đ<sup>1</sup>/2<sub>*i*</sub>]¼ Â syslog(3) $\tilde{M}^\circ$ í, Windows NT<sub>i</sub>]¼ Event log<sup>°</sup>; μÈ<sup>7</sup>Ù. Windows 95<sub>i</sub>; ¼ ¼¼⁄2ÅÛ · α×, ¦ Áö  $\overline{p}$   $\phi$ CIÁÖ ¾ $\hat{E}$   $\hat{A}$   $\hat{U}$ .

error\_reporting integer

i. 1. 1 F A A ( 10 SA > 12 A E ON U. AI A A ( 0 A O O A P UAS. I 12 A E ON U. UA A B i 10 C I A 11. - 1 F A 10 SAC . 1 A > 1 ,<br>ο̈́ÇØÁÖ é μÈ Ù.

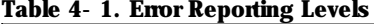

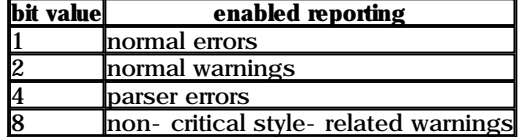

 $\pm \hat{a}^0$   $\infty$   $\hat{a}$   $\hat{A}$   $\infty$   $\hat{A}$   $\hat{I}$  if  $\hat{I}$  (normal errors)  $\hat{I}$  normal warnings, parser errors<sup>o</sup>  $\cdots$   $E$   $E$   $\hat{B}$   $\hat{E}$   $\hat{I}$   $\hat{I}$   $\cdots$ 

open basedir string

 $\overline{PHP}$ <sup>°</sup>; *i* - ¾  $\overline{O'}/4$  ¼  $\overline{O}$   $\overline{O'}$   $\hat{A}$   $\overline{E}$   $\overline{A}$   $\overline{M}$   $\overline{A}$   $\overline{B}$   $\overline{A}$   $\overline{B}$   $\overline{A}$   $\overline{B}$   $\overline{A}$   $\overline{B}$   $\overline{C}$   $\overline{A}$   $\overline{C}$   $\overline{M}$   $\overline{C}$   $\overline{M}$   $\overline{C}$ 

i | μé¾ ¾¶ 2 ½Å© 3Æ®°; fopenÀÌ 3ª gzopenÀ ·Î ÆÄÀÏÀ» ¿-·Á°í ÇÒ ¶§ ±× ÆÄÀÏÀÌ ÁöÁ¤μÈ À§Ä;¿; Àִ°; °Ë»çÇÑ´Ù.<br>, ¾ ÆÄÀÏÀÌ ÁöÁ¤μÈ μð·ºÆ¼ ®ºÛ¿; ÀÖ´Ù é, PHP´Ầ ÀÌ ¿-±â μ¿ÀÛÀ» °ÁºÎÇÑ´Ù. ðμç symbolic linkµéÀº ¿ø·¡ÀÇ ÀÌ ¸§À .·Î<br>'LP?

. AÌ ¶ó ´Â ÁöÁ¤µÈ °ªÀ» ÁÖ é ½Å© ªÆ® ÆÄÀÏÀÌ ÀÖ´Â µð ºÅä ®° ; base- directory · Î ÁöÁ¤µÈ´Ù.

 $\pm \hat{a}^{\circ}$ »<sup>°</sup> $\hat{a}$  $\hat{A}^{\circ}$   $\hat{d}$  $\mu$ c  $\vec{A}$  $\vec{A}$  $\vec{I}$  $\hat{A}$ »  $\vec{I}$  $\pm$   $\vec{B}$  $\vec{A}$  $\hat{B}$  $\vec{I}$  $\vec{A}$  $\vec{I}$  $\vec{I}$  $\vec{I}$ .

#### gpc\_order string

GET / POST / COOKIE <sup>o-</sup>¼ΰμéλÇ ÇØ¼® ¼ø¼- ¦ Á¤ÇÑ´Ù. ±âº»°ªλº "GPC"λÌ´Ù. ¿1 ,¦μé¾ "GP"¶ó°í ¼¾Á¤ÇÑ´Ù é, PHP´Â<br>cookieμéλº ¿ÏλüÈ÷ 1«¼ÃÇϰí, °°λº λÌ ¸§λ» °¡Áö POST º<sup>-</sup>¼ô°¡ λÖ´Â GET º<sup>-</sup>¼ô´Â POST º<sup>-</sup>¼òλÇ °ªλ ,∙Î μ¤¾ ¾°¿©Áö°Ô µÈ´Ù.

### ignore user\_abort string

±a<sup>o</sup>»°ªλº OffÀÌ ´Ŭ. ¸¸¾à ÀÌ °ªλÌ OnÀÌ ¸é, ¿ø°Ý Ŭ¶óÀ̾ðÆ®°¡ Áß°£¿¡ ¿¬°áÀ» <sup>2</sup>÷¾μμ ½ºÅ®¸ªÆ®°¡ ª¡±îÁö ¼öÇàμÈ´Ù.

See also ignore user abort().

#### include\_path string

require(); I mclude(), fopen\_with\_path()  $C_0^2$ ( $\partial^2$ i/ $\partial^2$  and  $\partial^2$  and  $\partial^2$  and  $\partial^2$  and  $\partial^2$  and  $\partial^2$  and  $\partial^2$  and  $\partial^2$   $\partial^2$  and  $\partial^2$  and  $\partial^2$  and  $\partial^2$  and  $\partial^2$  and  $\partial^2$  and  $\partial^2$  and  $\partial^$ 1/2 AÛ È <sup>-</sup> a <sup>o</sup> 1/6 AÎ PATH AC 1/2 A<sub>I</sub> o n MACI U. UNIX, 1 1/4 A AY DA . 1 3a µ 3a Ag µ 3. o Aa @uédC @1/2 Menal o 1, Windows, 1 1/4  $\hat{A}$  144<sup>1</sup>  $\tilde{I}$   $\tilde{A}$  $\tilde{Y}$   $\cdot$   $\tilde{D}$  $\tilde{A}$  $\gg$   $\tilde{C}$  $\tilde{C}$  $\tilde{C}$  $\tilde{N}$  $\tilde{C}$  $\tilde{U}$ .

Example 4- 1. UNIX include\_path

include path=.:/home/httpd/php-lib

### Example 4- 2. Windows include\_path

include\_path=.; c: \www\phplib

 $\pm \hat{a}^0$ <sup>o a</sup> $\hat{A}^0$ .  $\hat{A} \hat{I}$  (*C*o $\hat{A}$ c  $\mu \tilde{d}$ . <sup>o</sup> $\hat{A}$ a <sup>o</sup>  $\hat{A}$ <sup>3</sup> <sup>34</sup> $\hat{A}$ . <sup>31</sup>/<sub>2</sub> $\hat{U}$ )

isapi\_ext string

```
log_errors boolean
```
 $\textit{msgi}\textit{c\_quotes\_gpc}$ boolean

 $GPC$  (Get/Post/Cookie)  $\mu_{\ell}$ AÛ Áß $\chi_{\ell}$  À Ï $\frac{3a}{4}$ <sup>3a</sup> î magic\_quotes ±â É $\lambda_{\ell}$   $\frac{1}{4}$  À¤ÇÑ Ù. magic\_quotes° ;  $\frac{1}{4}$ A¤µÇ¼ ÀÖÀ  $GPC_{\zeta\downarrow}\psi$   $\lambda\hat{0}$   $\hat{A}\mu\hat{E}$   $\delta\mu\hat{c}$  '(single-quote)  $\zeta\hat{1}$  " (double quote), \ (backslash), NUL  $\mu\bar{c}\lambda\hat{c}$   $\delta\tilde{a}\lambda\hat{c}$   $\delta\tilde{a}\lambda\hat{c}$   $\delta\tilde{a}\lambda\hat{c}$   $\delta\tilde{a}\lambda\hat{c}$   $\delta\tilde{a}\lambda\hat{c}$   $\delta\tilde$  $\cdot$  Î <sup>o</sup>Ù<sup>o</sup> Ô μÈ Ù. ¶ÇÇÑ, magic\_quotes\_sybaseμμ °°λÌ ¼<sup>2</sup>ŤμǾ ÀÖÀ, é '(single- quote) 1é½½ ¡¼(ヽ)°; ¾E´Ñ single- quote(')°;  $\sqrt[3]{0}$ <sub>i</sub>  $\cdot$   $\sqrt[3]{0}$   $\mu$ **E** $\cdot$ **U**.

### magic\_quotes\_runtime boolean

, ,%à magic\_quotes\_runtimeÀÌ ¼ºÁ¤μÇ%î ÀÖ^Ù¸é, database¿Í text ÆÄÀÏ¿¡¼ ÀĐ%î μéÀÌ^ ¸ðμç μ¥ÀÌÅÍ¿¡ ÀÖ^ ' (single- quote) i " (double quote), \ (backslash), NUL μέλς <sup>37</sup> (i <sup>1</sup>é½ i¼(\), | <sup>o</sup>Ùλl μμ· I CN U. ¶CCN,<br>magic\_quotes\_sybaseμμ ° Al ¼ ¼ μcy Å a dÜ, é '(single- quote) Â <sup>1</sup>é½ i¼(\) ° i ¾ Ñ single- quote(') ° i ¼ U i <sup>0</sup>  $^{\circ}$   $0$   $\mu$ E  $^{\circ}$  U.

### magic\_quotes\_sybase boolean

,<br><sup>3</sup>%à magic\_quotes\_gpc<sup>3a</sup> magic\_quotes\_runtime λÌ ¼<sup>2</sup>Á¤μÇ%â λÖ°í, magic\_quotes\_sybaseμμ °°λÌ ¼<sup>2</sup>Á¤μÇ%â λÖλ, é '(single-quote)  $\hat{A}$  <sup>1</sup>é¼ i¼(\)°; ¾  $\hat{N}$  single-quote(')°; ¾ $\hat{U}$ ; °Ù° $\hat{0}$  µÈ  $\hat{U}$ .

max\_execution\_time integer ± <sup>1</sup> ®Cؼ®±â(parser)°; CÑ ¼ºÅ® 3Æ® | à 3 ®CÏ ^µ¥ °É ® ^ ÃÖ ~ë ¼Ă °£À» ¼ªÁ¤CÑ ~Ù. ÀÌ °ÍÀ º ºÒ ¿ÏÀüCÑ ¼ºÅ® 3Æ®. Î ºÎÅÍ ¼  $10^{\circ}$  ;  $\delta \mu \hat{I}$   $\hat{A}$  ;  $\hat{A}$   $\hat{C}$   $\hat{C}$   $\hat{I}$   $\hat{A}$   $\hat{I}$   $\hat{A}$   $\hat{B}$   $\hat{A}$   $\hat{B}$   $\hat{C}$   $\hat{I}$   $\hat{A}$   $\hat{B}$   $\hat{C}$   $\hat{I}$   $\hat{A}$   $\hat{B}$   $\hat{C}$   $\hat{I}$   $\hat{C}$   $\hat{A}$   $\hat{C}$   $\hat{$ 

 $memory\_limit$  integer

ÇÑ ½Å© 3Æ®° ¡ ÇÒ´ç±ÞÀ» ¼ö ÀÖ´Â ¸Þ ,õ ,®ÀÇ ÃÖ´ë Å©±â ¦ ÁöÁ¤ÇÑ´Ù. ÀÌ °ÍÀº ºÒ¿ÏÀüÇÑ ¼ºÅ© 3Æ® κÎÅÍ ¼ 'ö ÀüüÀÇ ¸Þ  $\tilde{A}$ , ®° ;  $\tilde{A}$ âÇô  $\tilde{B}$ :  $\tilde{A}$  ° Í $\tilde{A}$  »  $\tilde{A}$  as  $\tilde{A}$ öÇÑ  $\tilde{C}$ U.

nsapi\_ext string

short\_open\_tag boolean

PHPAC Open AA±x T short form (<? ?>)AC »çzëA» Çã°;CI°A<sup>3a</sup> °ÒÇãÇÑ Ù. ¿©. <sup>-</sup>°ĐÀ° PHP3zI XMLA» ÇÔ<sup>22</sup> »çzëÇÒ °æzì short formAÇ »ç¿ëA» °0° ; ÉÇÏ °0 ÇÏ ¿®%B ÇÑ (Ũ. ªĂº ű×AÇ »ç¿ëĂÌ °0° ; ÉÇÏ 'Ù é, PHPAÇ Open ű×·Î ' long form  $(\langle ?\text{plm ?}\rangle)$   $\hat{A} \gg \langle ?\rangle$   $\hat{E}(\hat{I})$   $\hat{C} \gg 0$   $\langle \hat{N} \hat{I} \hat{I} \rangle$ .

sql. safe\_mode\_boolean

track\_errors boolean

ÀÌ Áö¼ĂÚ°¡ ¼ªÁ¤μǾ ÀÖÀ¸¸é Sphp\_errormsgÀ̶ó´Â Àü¿ª º¯¼ö¿¡ ¸¶Áö¸⋅À¸⋅Î -B»ýÇÑ ¿¡·¯ ¸Þ½ÃÁö°¡ μé¾ÀÖ°Ô μÈ´Ù.

track\_vars boolean

ÀÌ Áö¼ÀÚ°; ¼Å¤uC é. °C°C HTTP\_GET\_VARS. HTTP\_POST\_VARS. HTTP\_COOKIE\_VARSÀC\_Àü<sup>, a 1</sup>èj-j; GET\_/ POST / cookie <sup>o-1</sup>/öµéÀÇ ÀÔ·ÂÀ» ÀúÀaÇÏ °Ô µỀ Ù.

upload\_tmp\_dir string

CÑ U.

user dir string

PHP ÆÄÀĨµéÀ» A§ÇÑ »ç¿ëÀÚAÇ È µð ºÅä ®AÇ base AÌ §À» ÁöÁ¤ÇÑ Ù. (Ex. public\_html)

warn\_plus\_overloading boolean

AI°IAI VAA¤μÇ, é, 1®λÚ<sub>c</sub>-¿; ´őÇI±â(+) ¿¬»êλÚ°; »ç¿ëμÉ ¶§ PHP°; ÁÖAÇ , Þ¼Áó, ¦ Ãâ·ÂÇI°Ô , ,μç´Ù. AI ¿É¼ÇÀ° ½ºÅ® 3Æ®ÀÇ  $\tilde{\text{o}}$ CI ± â ¿¬»ê $\tilde{\text{A}}\tilde{\text{U}}$ ,  $\tilde{\text{o}}$  =  $\tilde{\text{o}}$  =

### **Mail Configuration Directives**

**SMTP string** 

```
WindowsE<sup>-</sup> \alpha; \mu PHP<sup>o</sup>; »c; ë(d SMTP \mu-'od( DNS d) Sd)<sup>3a</sup> IP <sup>1</sup>\thetaEt. mail() (0\%) I \hat{H} (0\%) (0\%) (0\%) (0\%) (0\%) (0\%) (0\%) (0\%) (0\%) (0\%) (0\%) (0\%) (0\%) (0\%) <sup>1</sup>ݵa¼Ã ¼ªÁ¤ÇØ ÁÖ¾ ¾ ÇÑ Ù.
```
sendmail from string

Windows  $\tilde{E}^{-\circ}$ æz j $\frac{1}{2}$  PHP $^{\circ}$  j  $\tilde{E}$  A $\tilde{A}$ ö  $\frac{1}{2}$   $^{\circ}$   $^{\circ}$  3%  $^{\circ}$  S  $^{\circ}$  From: "z j ȍzëµ $\tilde{E}$   $\frac{1}{2}$   $\tilde{E}$   $\frac{1}{2}$   $\tilde{E}$   $\frac{1}{2}$   $\tilde{E}$   $\frac{1}{2}$   $\tilde{E}$   $\frac{1}{2}$ 

sendmail\_path string

```
sendmail CA· I±x· ¥À» ãÀ» Path. <sup>o</sup> , ÅëÀ<sup>o</sup>/usr/sbin/sendmail ÀÌ<sup>3a</sup> /usr/lib/sendmail ¿¡ ÀÖ´Ù. configure CA· αx· ¥ÀÌ
sendmailÀC À§Ä; | Ấ£¾E λÌ °Íλ» ±ãº» °ªλ . Î ¼ªÁ¤CØ ÁÖÁö . . +x °ÍλÌ ÀβµCÁö ¾¾Ô°Å<sup>3a</sup> ;λ·ù °¡ λÜλ» ¶§, ;©. <sup>-</sup> οĐÀ °¿©±â¼
Á÷Á¢ ÁöÁ¤ÇØ ÁÙ ¼ö ÀÖ´Ù.
```
sendmailA» »ς; ë(IAö ¾ ¼V+AÛAC °æ; ì Cöλς Á | °øμC° í AÖ Â ´Ù ¥ . ÞAI ¼V+AÛAC sendmail È£È [1 · É (wrapper/replacement)λ · Î ¼ λ¤ÇØ ÁÖ¾ ¾ ÇÑ Û. ¿ i , μé¾ Qmail »ς¿ëλÚ Â ° Åë /var/qmail/bin/sendmail · Î ¼ λ¤ÇØ ÁÖ é uÈ Û.

### **Safe Mode Configuration Directives**

safe mde boolean PHP  $\frac{1}{2}$   $\frac{1}{2}$   $\frac{1}{2$ 

safe mode exec dir string  $\overline{PHP}^{\circ}$ ; ��idu \duaz;i¼ dûnzCO ¶§, system() dî <sup>3a</sup> ±âÅ \ ^Ù \ Z CA· Î ±x· \dva \LCa \Ad^ ^ CÔ\Zoued ^ dì uð ^ ^ a \a \ez; dÖ ^A CA· Î  $\pm \times \cdot$  ¥AI 34E I é AÛ34÷A»  $\circ$ A $\circ$ I ÇÑ  $\dot{U}$ .

### **Debugger Configuration Directives**

debugger. host string μð<sup>1</sup>ö°Å°; »ς¿ëÇÒ hostÀÇ DNS name ÀÌ<sup>3a</sup> IP address

#### $C\tilde{N}_{\pm}\tilde{U}$  PHP 3.0.8 Manual

 $\mu\delta^1\delta^\circ\mathring{A}^\circ$  ; ȍ¿ëÇÒ Port  $^1\mathcal{B}$ E£

debugger. enabled boolean  $\mu\delta^1\ddot{\mathrm{o}}^{\circ}\text{\AA}$  |  $\lambda\hat{\mathrm{U}}\mu\lambda\hat{\mathrm{A}}\text{\AA}^2\hat{\mathrm{U}}$ .

### **Extension Loading Directives**

enable\_dl boolean

λÌ Áö¼λÚ´λ PHP ;¾ÆÄÄ¡ ¸ðµâ⋅Î ¼ÇÇàÇÒ ¶§ ໋ ໋ È¿⋅Âλ» °¡Áø´Ù. ¿® <sup>-</sup> °ÐÀº PHP¿¡¼ **dl**() À» »ς¿ëÇÏ¿® extensionÀ» dynamic loadingÇÏ ´Â ±â ´ÉÀ» virtual server<sup>3a</sup> µð. <sup>o</sup>Åä ® <sup>o o</sup> f ° i `ÉÇÏ °Ô ÇÏ °Å<sup>3a</sup> o o i ´ÉÇÏ °Ô ÇÔ ¼ö ÀÖ Ú.

dynamic loading a  $\phi$ <sup>o</sup> i 'ÉCI<sup>'</sup>0 CI' $\hat{A}$  A<sup>1</sup> 'ø  $\hat{A}^{\circ}$  AIA<sup>-</sup> $\hat{A}$  <sup>o</sup> \\audama\anamic loading i \audama\_i \audama\_i \audama\_i \audama\_i \audama\_i \audama\_i \audama\_i \audama\_i \audama\_i \audama\_i \audama\_i ¼ Á¤°ú open\_basedir ¼ Á¤ÀÌ <sup>1</sup>«¼ ÁµÉ ¼ Àֱ⠶§<sup>1®</sup>ÀÌ ′Ù.

 $\pm \hat{a}^0$ »°a $\hat{A}^0$ , ðµç dynamic loading $\hat{A}$ » ( $\tilde{a}$ ¿ë $\tilde{C}l$  ´ $\hat{A}$  °I $\hat{A}l$  ´ $\hat{U}$ , ´ $\tilde{U}$ , safe- mode,  $\frac{1}{2}$  » $\tilde{C}$ ¿ $\tilde{C}l$  ´ $\hat{A}$   $\tilde{A}B$ ; ´ $\hat{A}$   $\tilde{C}$ x»ó dl() $\hat{A}C$  » $\tilde{C}$ ; CØ Áø U.

extension\_dir string

μ¿λûλ · Î λûλς ° ; ΈÇÑ(dynamically loadable) extensionλ» Ấ£λ» μð · <sup>o</sup>Åä <sub>»</sub> ; *| ¼*ªλ¤ÇÑ Ù.

extension string

PHP°; ¼λλΩμΈ ¶§ · Γμaξι dynamically loadable extensionμeλ» ¼λεξι τυς Γι

## **MySQL Configuration Directives**

```
mysql. allow_persistent boolean
```
¿μ±, λ, · Î (persistent) MySQLÀ» Á¢¼ÓÇÒ ¼ö ÀÖ°Ô ÇÑ´Ù.

```
mysql.max_persistent integer
```
ζΑ Γ4449´ς ¿μ± λûλΙ (persistent) MySQL Α¢¼0AÇ ÃÖ´ë °3¼ö

mysql.max\_links integer

¿μ± AûλÎ (persistent) Á¢¼ÓÀ» Æ÷ÇÔÇÑ ÇÁ·Î¼¼4º ç MySQL Á¢¼ÓÀÇ ÃÖ ë °3¼ö

### mSQL Configuration Directives

```
msql.allow_persistent boolean
   ¿µ±, ÀûÀ, · Î (persistent) mSQLÀ» Á¢¼ÓÇÒ ¼ö ÀÖ°Ô ÇÑ 'Ù.
```

```
msql.max_persistent integer
    ÇÁ· μ¼<sup>ρ</sup>´ς ¿μ± λαλλÎ (persistent) mSQL Á¢¼ÓÀÇ ÃÖ´ë °<sup>31</sup>/ö
```
msql.max\_links integer ¿µ± , ÀûÀÎ (persistent) Á¢¼ÓÀ» Æ=ÇÔÇÑ ÇÁ · μ44? c mSQL Á¢¼ÓÀÇ ÃÖ é °3½ö

### **Postgres Configuration Directives**

pgsql. allow\_persistent boolean  $\lambda \mu^{\pm}$ ,  $\lambda \hat{u} \hat{A}$ ,  $\hat{I}$  (persistent) Postgres,  $\hat{A}$   $\hat{A}$   $\hat{C}$  $\hat{V}$   $\hat{B}$   $\hat{O}$   $\hat{B}$   $\hat{O}$   $\hat{C}$  $\hat{N}$   $\hat{U}$ .

pgsql.max\_persistent integer  $\zeta$ Á·  $\hat{I}$ 1444°  $\zeta$ ;  $\zeta$ μ $\pm$ ,  $\hat{A}$ û $\hat{A}$  $\hat{I}$  (persistent) Postgres Á¢4Ó $\hat{A}\zeta$  ÃÖ $\hat{B}$  e °<sup>31</sup>/ö

pgsql.max\_links integer ¿µ± , AûAÎ (persistent) Á¢¼ÓÀ» Æ÷ÇÔÇÑ ÇÁ · μ¼4º ç Postgres Á¢¼ÓÀÇ ÃÖ e °3¼ö

### **Sybase Configuration Directives**

sybase. allow\_persistent boolean  $\lambda \mu \pm \lambda \hat{u} \hat{A}$ .  $\hat{I}$  (persistent) Sybase  $\lambda$   $\hat{A}$ c $\hat{v}$   $\hat{O}$   $\hat{v}$   $\hat{A}$   $\hat{O}$ ° $\hat{O}$   $\hat{C}$  $\hat{N}$ <sup>-</sup> $\hat{U}$ .

sybase.max\_persistent integer ÇÁ· μ¼<sup>p</sup>´ç ¿µ± , ÀûÀĨ (persistent) Sybase Á¢¼ÓÀÇ ÃÖ´ë °<sup>3</sup>¼ö

sybase.max\_links integer ¿µ± ÀûÀÎ (persistent) Á¢¼ÓÀ» ÆçÔÇÑ ÇÁ μ¼₽´ç Sybase Á¢¼ÓÀÇ ÃÖ´ë °<sup>31</sup>⁄ö

## Sybase-CT Configuration Directives

```
sybct. allow persistent boolean
    ¿µ±¸ÀûÀ¸·Î(persistent) Sybase-CT¸¦ Á¢¼ÓÇÒ ¼ö ÀÖ°Ô ÇÑ´Ù. 
sybct.max_persistent integer 
    ÇÁ·Î¼¼\varphi´ç ¿µ±¸ÀûÀÎ(persistent) Sybase- CT Á¢¼ÓÀÇ ÃÖ´ë °<sup>3</sup>¼ö
sybct.max_links integer 
    ¿µ±¸ÀûÀÎ(persistent) Á¢¼ÓÀ» Æ÷ÇÔÇÑ ÇÁ·Î¼¼½º´ç Sybase-CT Á¢¼ÓÀÇ ÃÖ´ë °³¼ö 
sybct.min_server_severity integer
    severity ¦ °¡Áö´Â ¼- ªö ¸Þ½ÃÁö °<sup>31</sup>⁄ö°¦ sybct.min_server_severity¿ ¡ ¼ªÁ¤ÇÑ °ªº ¸´Ù Å©°Å<sup>зa </sup>°°¾ÆÁö¸é warningÀ» · <del>'</del>
    Æ÷Æ®ÇÑ´Ù. ÀÌ °ªÀº ½ºÅ©¸ªÆ®¿¡¼- sybase_min_server_severity()ÇÔ¼ö¸¦ ÅëÇØ ¼ªÁ¤ÇÒ ¼öµµ ÀÖ´Ù. ±âº» °ªÀº 10ÀÌ´Ù.
sybct.min.client_severity integer
    severity, | °¡Áö´Â Ŭ¶óÅ̾ðÆ® ¶óÀ̺ê⋅¯¸® ¸Þ¼ÃÁö °ª¼ö°; sybct.min_server_severity¿; ¼ªÁ¤ÇÑ °ªº, ^Ù Å©°Åª °°¾Æ
    Áö é warningÀ» · <sup>1</sup>Æ÷Æ®ÇÑ´Ù. ÀÌ °ªÀº ¼ºÅ© <sup>3</sup>Æ®; ¡¼- sybase_min_client_severity()CÔ¼ö∶¦ ÅëÇØ ¼ªÁ¤ÇÒ ¼öµµ ÀÖ´Ù. ±âº»
    \degree<sup>a</sup>À<sup>o</sup> 10ÀÌ <sup>1</sup>Ù.
sybct.login_timeout integer
    ½-'ö¿; ¿¬°áÀ» ½ÃµµÇϰí ±â´Ù¸®´Â ÃÖ´ë ½Ã°£. ´ÜÀ§´Â ÃÊÀ̰í ÁöÁ¤µÈ ½Ã°£¿; ¿¬°áÀÌ ¿Ĭ·áµÇÁö ¸øÇÏ ¸é ¿¬°á µ¿ÀÛÀº ½Ç
    ÆÐÇÏ´Â °ÍÀÌ´Ù. ¸,¾à ¿¬°á½Ãµµ Áß max_execution_timeÀÇ ¼ªÁ¤À» ÃʰúÇϰÔ µÇ¸é ½ºÅ©¸ªÆ®´Â ¿¬°á ¼ÇÆÐ¸¦ ¾Ë¸®±â Àü¿¡
    Á¼ áµÇ¼î <sup>1</sup>ö, °´Ù. ±â<sup>o</sup>»°<sup>a</sup>Àº 1ºÐÀÌ´Ù.
sybct. timeout integer
    select_db<sup>3a</sup> queryµî ÀÇ ¸í·ÉÀ» ÁÖ°í ÀÀ´äÀ» ±â´Ù¸®´Â ÃÖ´ë ½Ã°£. ´ÜÀ§´Â ÃÊÀ̰í ÁöÁ¤µÈ ½Ã°£¾È¿¡ ÀÀ´äÀÌ ¾øÀ ∴é ÀÌ
    µ¿ÀÛÀº ½ÇÆÐÇÏ´Â °ÍÀÌ´Ù.   ¸¾à ¿¬°á½Ãµµ Áß max_execution_timeÀÇ ¼ªÁ¤À» Ã˰úÇϰÔ µÇ¸é ½ºÅ©¸ºÆ®´Â µ¿ÀÛ ¼ÇÆÐ¸¦
    ¾Ë¸®±â Àü¿¡ Á¾ áµÇ¾î ºö¸°´Ù. ±âº»°ªÀº ¾ø°í, º«ÇÑÁ¤ ±â´Ù¸®´Â °ÍÀÌ´Ù.
sybct. hostname string
    sp_who¿; \lambdaCCØ C¥½ÃµÉ ¿¬°á\lambda» ¿äûCÏ \lambda host\lambdaC \lambdal\lambda §. \pmâ\lambda<sup>o</sup> \lambda<sup>o</sup> \lambdaø\lambdaU.
```
#### browscap string browser ±â´É(capabilities) ÆÄÀÏÀÇ ÀÌ §

bc ¼öÇÐ ÇÔ¼öµéÀÌ »ç¿ëÇÏ´Â ¼Ò¼öÁ¡ÀÌÇÏ ÀÚ¸®¼ö.

Browser Capability Configuration Directives

BC Math Configuration Directives

bcmath.scale integer

## Unified ODBC Configuration Directives

```
uodbc. default_db string
   odbc_connect()³ª odbc_pconnect()¿¡¼- noneÀ¸·Î ¼³Á¤µÇ¾î ÀÖÀ» ¶§ »ç¿ëÇÒ ODBC Data Source¸¦ ÁöÁ¤ÇÑ´Ù.
```

```
uodbc. default_user string
   odbc_connect()<sup>32</sup> odbc_pconnect()¿¡¼- noneÀ¸·Î ¼Å¤µÇ¾ ÀÖÀ» ¶§ »ç¿ëÇÒ User ÀÌ ¸§À» ÁöÁ¤ÇÑ´Ù.
```
uodbc. default\_pw string odbc\_connect()³ª odbc\_pconnect()¿¡¼- noneÀ¸·Î ¼³Á¤µÇ¾î ÀÖÀ» ¶§ »ç¿ëÇÒ Password¸¦ ÁöÁ¤ÇÑ´Ù.

uodbc.allow\_persistent boolean ¿µ±¸ÀûÀ¸·Î(persistent) ODBC¸¦ Á¢¼ÓÇÒ ¼ö ÀÖ°Ô ÇÑ´Ù.

uodbc.max\_persistent integer  $\zeta$ Á·Î¼¼ $\psi$ ´ $\zeta$  ¿µ±¸Àû $\tilde{\lambda}$ Î(persistent) ODBC Á¢¼ÓÀ $\zeta$  ÃÖ´ë °<sup>3</sup>¼ö

```
uodbc.max_links integer 
   ¿µ±¸ÀûÀÎ(persistent) Á¢¼ÓÀ» Æ÷ÇÔÇÑ ÇÁ·Î¼¼½º´ç ODBC Á¢¼ÓÀÇ ÃÖ´ë °³¼ö
```
# Apache Module

## Apache module configuration directives

### **CGI redirection module/action module**

## **CGI**

## **Virtual hosts**

## **Security**

PHP °-·ÂÇÑ ¾ð¾ λÌμð. ±× λÎ λI ÇÁ , ®ÅÍ ^ λ¥¼ + öλÇ , ðμâ·Î μǼ λÖ°Ç CGI binary·Î μǼ λÖ°Ç ° £¿;, ÆÄλÏλ» »ς¿ëÇÒ ¼ö öE-½ÃÅ<sup>3</sup> ½ö ÀÖ´Ù.

PHP´Â ¼o 'kʰ'ýÀ ·Î ÀÌ¿ëÀÌ °¡´ÉÇϰí, ÀÌ¿¡µû ¥¿® ¯ °¡Áö ¼ªÁ¤¿É¼ÇÀÌ ÀÖÀ» ¼ö ÀÖ^Ù. ¸'Àº¿É¼Ç ¼±Åà »ςÇ×µéÀº<br>PHP ¦ º ´Ù ¸'Àº ¸ñÀûÀ ,·Î »ς¿ëÇÒ ¼ö ÀÖµµ·Ï ÇÏÁö ¸, ÀÌ ¿É¼ÇµéÀÇ Á¶ÇÕ°ú ¼-'öÀÇ ¼ªÁ¤¿¡µû¶ó º ¸¾È»óÀÇ ÇãÁ¡À» ªëÃâ¼ÃŪ<br>¼öµµ

## **CGI binary**

### °; ÉCÑ °ø°Ý (Possible attacks)

CGI binary ÇüÂÂλÇ PHP´Â ¾¶≈ λÌλ¯⋅Î ¼+'ö ¼ÒÇÁư¿þ¾ (¼ÆÄĦ °°λº)λÇ ¸ðµâ⋅Î »ç¿ëµÇ±â ¦¿øÇÏÁö ¾Ê´Â °æ¿ì¿¡ »ç¿ëÇÒ<br>¼ö λÖ°í, PHP ¦ ´Ŭ¸¥ Á¾ ùλÇ CGI wrapper¿Í ÇÔ<sup>22</sup> ¾ŁλüÇÑ chroot¿Í setuid E¯ºæλ» ¸ µé¾î ¯»´Â °÷¿¡ ¶§¿¡ »ç¿ëÇÒ ¼ö λÖ

• 1/A1/PAU AAAI · IAC AC±U : http://my.host/cgi-bin/php?/etc/passwd

AÌ url<sup>3</sup>»AÇ <sup>1</sup>°A¼Ç¥(?)AÌÈÄ<sub>Z</sub>; AÖ´Â ¿äûAº CGI AÎÅÍÆàÀ̽<sub>Zi</sub> AÇÇØ command line argument Î AÎÂÍÇÁ ®ÅÍ¿; °Ô Aü  $\hat{\mathcal{L}}$ phè  $\hat{U}$ .  $\circ$  Ae  $\hat{A}$   $\hat{I}$   $\hat{I}$   $\hat{A}$   $\hat{A}$   $\hat{A}$   $\hat{I}$   $\hat{I}$   $\hat{I}$   $\hat{I}$   $\hat{I}$   $\hat{I}$   $\hat{I}$   $\hat{I}$   $\hat{I}$   $\hat{I}$   $\hat{I}$   $\hat{I}$   $\hat{I}$   $\hat{I}$   $\hat{I}$   $\hat{I}$   $\hat{I}$   $\hat{I}$ 

CGI binary  $\hat{I}$  4Ca uE PHP  $\hat{A}$  duc command line argumentué d<sup>»</sup> du $\hat{I}$ <sup>1</sup> «4 $\hat{A}$ CN $\hat{I}$ U.

•  $\frac{1}{4}$   $\frac{1}{9}$   $\frac{1}{6}$   $\frac{1}{4}$   $\frac{1}{9}$   $\frac{1}{4}$   $\frac{1}{2}$   $\frac{1}{4}$   $\frac{1}{6}$   $\frac{1}{6}$   $\frac{1}{2}$   $\frac{1}{6}$   $\frac{1}{2}$   $\frac{1}{10}$   $\frac{1}{10}$   $\frac{1}{10}$   $\frac{1}{2}$   $\frac{1}{10}$   $\frac{1}{2}$   $\frac{1}{10}$   $\frac{1}{2}$   $\frac{$ 

AÌ urlÀÇ PHP binary λÌÈÄλÇ path Á¤<sup>o</sup> (/secret/doc.htm) ´Â AÏ <sup>ı</sup> Ýλûλ . Î CGI ÇÁ α× ¥ i λÇÇØ Aа í ÇØ¼®μǾ Áö ´Â λΙ ¿äĂ»λΙ ¿ø· ¡ÅÇ form¿¡¼ ÁÖ¼Áø °ÍλΙ[o, é, À¥¼ + ö /secret/script. php3 AÄÄI¿¡ ´ëÇÑ Á¢±Ù ±ÇÇÑ °Ë»ç, ¦ ÇÏÁö Xʰí, /cgi- bin/php AÄAÏ¿¡ ´ëÇÑ °Ë»ç, À» ÇàÇÑ Ù. ÀÌ <sup>1</sup>æ<sup>1</sup>ýÀ» »ç¿ëÇÏ é /cgi-bin/php¿¡ Á¢±Ù °¡ ´ÉÇÑ »ç¿ëÀÚ´Â À¥¼ 1ö»óÀÇ ູðμς ° È£μÈ 1®¼ μéμμ Á¢±ÙÇÒ ¼ö ÀÖ´Ù.

- - enable- force- cgi- redirect ¼Ă¤ ¿É¼À» ÁÖ°í, ¼Çà¼λ¿¡ doc\_root¿Í user\_dir Áö¼ÃÀÚ¸¦ »ç¿ëÇÏ¿©¼- ÀÌ °ø°Ý  $\mathbf{A}\rightarrow \mathbf{A}\mathbf{B}^3\mathbf{A}\mathbf{V}\mathbf{O}\mathbf{A}\mathbf{O}^{\dagger}\mathbf{U}.\mathbf{W}\mathbf{E}\mathbf{I}\mathbf{U}.\mathbf{V}\mathbf{B}\mathbf{I}\mathbf{U}\mathbf{U}.\mathbf{V}\mathbf{A}\mathbf{O}^{\dagger}\mathbf{O}\mathbf{I}\mathbf{A}\mathbf{O}^{\dagger}\mathbf{U}\mathbf{V}\mathbf{A}\mathbf{I}\mathbf{C}\mathbf{O}^{\dagger}\mathbf{A}\mathbf{B}^{\dagger}\mathbf{V}\mathbf{U}\mathbf{I}\mathbf{A}\math$ 

## Case 1: °ø¿ëÄÀÏ .. Á¦ °øÇϱâ (only public files served)

, ,%à ¿©· <sup>-</sup>·DÀÇ ¼· <sup>1</sup>ö° ; password <sup>за</sup> ip ±âÁØÀÇ Á¢±Ù ÅëÁ¦¿; °üÇÑ %î¶°ÇÑ »çÇ×μμ % ´Ù é, ÀÌ· ¯ÇÑ ¼ªÁ¤ ¿É¼μéÀº ÇÊ¿ä % ´Ù. °Íμμ ¾ΕΪ°í http://my.host/dir/script.php3°°ÀÌ ¸®μ𷺼ç¿¡ ÀÇÇØ¼-μμ ¾Ε´Ñ, ´Ù,¥ 'ÏÁö ¸øÇÒ 'æ'ý¿¡ ÀÇÇØ °Ò·Á Áú ¶§¸¦ ´ëºñ  $\widetilde{\text{CI}}_{\ell}$ <sup>©</sup>  $\ell$  $\widetilde{\text{E}}$  $\Lambda$  $\text{H}$  $\lambda$ <sup>o</sup>  $-\pm$   $\widetilde{\text{C}}$  $\theta$   $\mu$  $\widetilde{\text{I}}$  $\frac{3}{4}$  $\frac{3}{4}$  $\widetilde{\text{C}}$  $\widetilde{\text{C}}$  $\widetilde{\text{C}}$  $\widetilde{\text{I}}$  $\widetilde{\text{U}}$ .

 $\mathcal{L}_{\mathcal{A}}$ ω (λευτούλες την αναφή, για τη διαθεία Action ΑονΆλύ | »ς εξίζε νελες ο νο λονΑ΄ Τ΄ Ο. (34 ι. | ο Ναγά, λονά, λονά, λονά, λονά, λονά, λονά, λονά, λονά, λονά, λονά, λονά, λονά, λονά, λονά, λονά, λονά, λονά,

#### Case 2: - - enable- force- cgi- redirect  $i$  E<sub>1</sub>C  $\sqrt{2}$  (using - - enable- force- cgi- redirect)

AI ÄÄÆÄAI¼ÃAÇ ¿É¼ÇÀº »ç¿ëÀÚ°; http://my.host/cgi-bin/php/secretdir/script.php3¿Í °°ÀI PHP ; | Á÷Á¢ È£ÃâÇÏ´Â °ÍÀ» , 4ÆÁØ´Ù.  $\tilde{\mathcal{L}}$ ë¼,  $\tilde{A}$ l  $\tilde{A}$ ua;  $\tilde{A}$  PHP  $\tilde{A}$   $\tilde{A}$   $\times$   $\tilde{A}$ l  $\tilde{A}$   $\tilde{A}$   $\tilde{A}$   $\tilde{A}$   $\tilde{B}$   $\tilde{C}$   $\tilde{C}$   $\tilde{B}$   $\tilde{B}$   $\tilde{C}$   $\tilde{C}$   $\tilde{A}$   $\tilde{B}$   $\tilde{C}$   $\tilde{A}$   $\til$ 

ÀϹÝÀûÀ¸·Î ¾ÆÆÄÄ¡ ¼³Á¤¿¡¼- ¸®µð·ºÆ® ¼³Á¤Àº ´ÙÀ½°ú °°ÀÌ Áö½ÃÀÚ¸¦ »ç¿ëÇÏ¿© ÇÑ´Ù. :

Action php3-script /cgi-bin/php AddHandler php3-script .php3

ÀÌ ¿É¼ÇÀº ¾ÆÄÄ¡ À¥¼-1ö¿¡¼- ¼ÃÇèÀ» °ÅÃÆ°í, ¾ÆÄÄ¡´Â ¸®µð· ºÆ®µÈ ¿ä± ¿¡ ´ëÇØ¼-´Â REDIRECT\_STATUS ¶ó´Â ºñ Ç¥ÁØ CGI È<sup>-</sup>°æ  $^{\circ}$ ე⁄ö $^{\circ}$ ¦ ¼ $^{\circ}A$ ¤ÇÑ´Ù.  $^{\circ}$ , ½à ´ç½ÅÀÇ À¥¼- 'ö°¡  $^{\circ}$ u® $^{\circ}$ i Á÷Á¢(direct)ÀÎÁö  $^{\circ}$ ®µð $^{\circ}$ æ $^{\circ}$ redirect)ÀÎÁö  $^{\circ}$ .  $^{\circ}$ °ÇÒ ¼ö ÀÖ´Â  $^{\circ}$ æ $^{\circ}$ qÀ» Á¦ °øÇÏÁö ¾Ê´Â´Ù¸é ¿©·¯ºÐÀº ÀÌ ¿É¼ÇÀ» »ç¿ëÇÒ ¼ö ¾ø´Ù. µû¶ó¼-, ¿©·¯ºÐÀº ÀÌ ユ®¼-¿¡ ¾º¿©Á® ÀÖ´Â CGI ユöÀüÀÇ ´Ù¸¥ ¼ÇÇà ユæ  $1\overline{y}$ Å» »ç¿ëÇØ¾ $\overline{y}$  (d)  $\overline{0}$  (h)  $\overline{t}$ ).

### Case 3: doc\_root<sup>3a</sup> user\_dirÀC  $\frac{1}{4}$ Á¤ (setting doc\_root or user\_dir)

À¥¼-<sup>1</sup>ö<sup>1®¼</sup>+ µð·ºÅ丮¿; script<sup>3a</sup> ¼ÇçàÆÄÀÏ °°Àº Active content, ¦ Æ÷ÇÔÇÏ´Â °ÍÀº Á¾¼ºÒ¾ÈÇÏ´Ù°í »ý°¢µÇ¾î Áø´Ù. ¸¸¾à ¾à°£ÀÇ ¼ªÁ¤ ¿À·ù·Î ½ºÅ©¸ªÆ®°¡ ¼ÇÇàµÇÁö ¾Ê°í HTML 1®¼-ê·ª ±×´ë·Î Ãâ·Â µÈ´Ù¸é, °¢Á¾ ÁöÀû Àç»êÀ̪ª Password°°Àº · °, ¾ë»óÀÇ Á¤° °; ´©¼?µÇ´Â °á°ú°; ÃÊ·;µÉ Áöµµ ¸ð¸¥´Ù. ±×·¯'Ç·Î ¸'Àº ¼Ã½ºÅÛ °ü¸®ÀÚµéÀº ½ºÅ©¸ªÆ® ¦ À§ÇÑ º°µµÀÇ µð· º Å丮 ¦ ¸ µé¾ ªõ°í, ÀÌ µð·ºÅä ®´Â PHP CGI ¦ ÅëÇØ¼- ¸ Á¢±ÙÀÌ °¡´ÉÇϵµ·Ï ¸ µé¾î ªõ¾Æ ½ÇçàÀº °¡´ÉÇÏÁö ¸ º ¸¿©ÁöÁö´Â ¾Êµµ·Ï ÇÑ´Ù.

 $\P$ ÇÇÑ, ÀüÀå¿¡¼- ±â¼úÇÑ <sup>1</sup>Ù¿Í °°ÀÌ, ¿ä±, ॄॄ ¸ ®µð· ºÆ®µÈ °ÍÀÌ ¾Æ ϶ó°í È®ÀÎÇØÁÖ´Â <sup>1</sup>æ'ýÀÌ ¾ø´Ù¸é, À¥ <sup>1</sup>®¼-ÀÇ root¿Í´Â ´Ù ¥  $\frac{1}{2}$   $\frac{1}{2}$ 

¿©·¯ºÐÀº php3.iniÀÇ doc\_root Áö¼ÃÀÚ¸¦ ¼ªÁ¤ÇϰŪª, PHP\_DOCUMENT\_ROOT¶ó´Â ȯ°æº¯¼ö °ª¿¡ ¼ªÁ¤ÇØ ÁÖ¾,PHP ¼ºÅ©¸ªÆ® ユ® ¼-ÀÇ root ¦ ¼ªÁ¤ÇÒ ¼ö ÀÖ^Ù. . ¸¾à ÀÌ °ÍÀÌ ¼ªÁ¤µÇ¾î ÀÖ^Ù¸é, CGI 'öÀüÀÇ PHP´Â ¾ðÁ¦ªª ÀÌ doc\_root¿Í request¿¡ ÀÖ´Â °æ·Î Á¤º, ¦ °¡Áö°í Á¢±ÙÇÏ·Á´Â ÆÄÀÏÀÇ ÀÌ SÀ» ¸ µç´Ù. µû¶ó¼- ¿©·¯ºÐÀº ÀÌ µð·ºÅä ® ºÛ¿¡¼-´Â ¾î¶°ÇÑ ½ºÅ©¸ªÆ®µµ ¼ÇÇàµÉ ¼ö ¾ø µµ·Ï ¸¸µé°Ô µÈ´Ù. (¾Æ·¡¿¡ ÀÖ´Â *user\_dir ¸*¸Àº ¿ ¿¿ÜÀÌ´Ù)

À̰÷¿¡¼- ¶Ç Çϳª »ç¿ëÇÒ ¼ö ÀÖ´Â ¿É¼ÇÀº user\_dirÀÌ´Ù. user\_dirÀÌ ¼³Á¤µÇ¾î ÀÖÁö ¾ÊÀ¸¸é Á¢±Ù °¡´ÉÇÑ ÆÄÀÏÀ» doc\_root¿¡ ÀÖ´Â °Í »ÓÀÌ´Ù. http://my.host/~user/doc.php3°°Àº url·Î´Â user home directory¿¡ ÀÖ´Â ÆÄÀÏÀ» ¿- ¼ö ¾ø´Ù. ´ÜÁö doc\_root¾E<sub>i</sub>ÀÇ ~user/doc.php3 ÆÄÀÏÀ» <sup>o</sup>Î j »ÓÀÌ´Ù. (<sup>1</sup>°·Ð Æ¿μ¥[~]·Î ½ÃÀÛÇÏ´Ấ "~user"¶ó´Â μð·ºÅä ®ÀÌ´Ù.)

,¾à user\_dirÀÌ ¿',¦ μé¾î public\_php·Î ¼ªÁ¤μǾî ÀÖ^Ù¸é, http://my.host/~user/doc.php3¿Í °°Àº ¿ä±¸^ userÀÇ home μð·ºÅ丮 <sup>1</sup>ØÀÇ public\_php¶ó´Â µð·ºÅä ® <sup>1</sup>ØÀÇ doc.php3¶ó´Â ÆÄÀÏÀ» È£Åâ ÇÒ °ÍÀÌ´Ù. , ¼à »ç¿ëÀÚÀÇ homeÀÌ /home/user¶ó é, ¼ÇÇàµÇ´Â ÆÄÀÏÀº /home/user/public\_php/doc.php3ÀÌ µÈ´Ù.

user\_dir È®Ààλº doc\_root ¼ªλ¤°ú °ü·Ã¾øÀÌ <sup>1</sup>ß»ýÇÏ<sup>1</sup>Ç·Î, ¿©·<sup>-o</sup>ÐÀº document root¿Í user directory Á¢±Ù ÅëÁ¦,¦ <sup>o</sup>°μµ·Î ÇÒ ¼ö ÀÖ´Ù.

### Case 4:  $\lambda$ ¥ Æ<sup>® 1</sup> Û<sub>i</sub>: PHP parser (PHP parser outside of web tree)

 $\hat{A}_i$ ì ½Å·ÚÇÒ¼ö ÀÖ´Â ¿É¼ÇÀ · Î PHP parser binary ¦ À¥ Æ® ® <sup>1</sup>Û i j´Ù µÎ´Â <sup>1</sup>æ<sup>1</sup>ýÀÌ´Ù. ¿<sup>1</sup> .¦ µé¾î /usr/local/bin °°Àº °÷¿ ¡ µĐ^Ù. ÀÌ ¿É¼ÇÀÇ ¼ÇÁúÀûÀÎ ´ÜÁ¡Àº, ¸ðµç PHP ÅÃÀ» Æ÷ÇÔÇϰí ÀÖ´Â ÆÄÀÏÀÇ Ã½ q®óÀĨ¿¡ ´ÙÀ½°ú ºñ½ÁÇϰÔ Àû¾´ÁÖ´Â °Í »Ó  $\lambda$ i  $\dot{U}$ . :

#!/usr/local/bin/php

¶ÇÇÑ ÆÄÀÏÀ» ½ÇÇà °¡´ÉÀ¸·Î ¸¸µé¾ ÁÖ¾¥ß ÇÑ´Ù. Áï, ÀÚ½ÅÀÇ ½ÇÇàÀ» À§Çؼ- #! shell- escape ¸ÞÄ«´ÏÁòÀ» »ç¿ëÇÏ´Â PerlÀ̪ª sh ȤÀº ´Ù¸¥ ½ºÅ©¸³Æ® ¾ð¾î¿Í °°Àº ¹æ½ÄÀ¸·Î ´Ù·ç´Â °ÍÀÌ´Ù.

 $\hat{A}$ Ì ¼ $\hat{A}^{\alpha}$ <sub>i</sub>  $\mu$  PHP°; path\_info; 1 path\_translated $\hat{A}^{\alpha}$ ,  $\hat{i}$ ,  $\hat{A}^{\alpha}$   $\hat{i}$ ,  $\hat{B}^{\alpha}$   $\hat{C}$   $\hat{A}$   $\hat{C}$   $\hat{C}$   $\hat{C}$   $\hat{C}$   $\hat{C}$   $\hat{A}$ ,  $\hat{C}$   $\hat{D}$   $\hat{C}$   $\hat{C}$   $\hat{A}$ ¼ÇÀ¸·Î ÂÄÆÄÀÏ µÇ¾î¾ß ÇÑ´Ù.

### Apache module

 $PHP^{\circ}$ ¡ ¾ÆÄÄ¡ÀÇ  $\delta$ µâ·Î »ç¿ëµÉ ¶§´Â ¾ÆÄÄ¡ÀÇ »ç¿ëÀÚ permissionÀ» °è¼Â·Þ´Â^Ù. (ÀÏ 'ÝÀûÀ¸·Î "nobody"·Î ¼ªÁ¤µÇ¾î ÀÖ´Ù.)

## Chapter 5.  $\pm$ ,  $10^{\circ}$ ú  $10^{\circ}$ ý (Syntax and grammar)

PHPÀÇ  $\pm$ ,  ${}^{1\otimes}$ µéÀ°  $\pm \hat{a}^{\circ} \times \hat{A} \hat{u} \hat{A}$ ,  $\hat{I}$  C<sub>i</sub>; $\frac{1}{2}$  °ô·Á¿Ô´Ù.  $\frac{1}{2}$ CCÑ ÀÚ $\frac{1}{2}$  $\hat{I}$  Perl<sub>i</sub>; $\frac{1}{2}$  $\frac{1}{2}$ µCâ $\hat{A} \times {}^{1\circ}$ Đ¾Ò´Ù.

# HTML $\cdot$ Î $^{\circ}$ ÎÅÍ  $^{\circ}$ üÁ®<sup>3a</sup>¿À±â(Escaping from HTML)

HTML· $\hat{I}^0\hat{I}\hat{A}\hat{I}$   $\circ\hat{u}\hat{A}^{\otimes 3a}{}_{\hat{I}}\hat{I}$  "PHP code mode"· $\hat{I}$   $\mu\hat{e}^{\otimes a}{}^{\circ}{}_{\hat{I}}\hat{A}$   $\circ\hat{u}\hat{A}{}^{\circ}{}_{\hat{I}}$   $\hat{A}\hat{B}^{\circ}{}_{\hat{I}}$   $\hat{A}\hat{O}^{\circ}{}_{\hat{I}}$   $\hat{A}\hat{O}^{\circ}{}_{\hat{I}}$   $\hat{A}\hat$ Example 5-1. Ways of escaping from HTML

2. <?php echo("if you want to serve XML documents, do like this\n"); ?>

3. <script language="php">

<sup>1. &</sup>lt;? echo("this is the simplest, an SGML processing instruction\n"); ?>

echo("some editors (like FrontPage) don't like processing instructions");

 </script> 4. <% echo("As of PHP 3.0.4 you may optionally use ASP-style tags"); %>

## $\mathbf{I} \cdot \mathbf{E} \pm \mathbf{0}$  (Instruction separation)

°¢°¢ÀÇ ¸í·ÉÀº C³ª Perl°ú ¸¶Âù°¡Áö·Î ±¸ºÐµÈ´Ù. °¢ ¹®ÀåÀº ;(¼¼¹ÌÄÝ·Ð)À¸·Î Á¾·áµÈ´Ù.

PHPÀÇ Á¾ áÅÃÀÎ ?>´Â <sup>1</sup>®ÀàÀÇ <sup>3</sup>¡À̶ó´Â ÀÇ<sup>1</sup>̵µ ÇÔ<sup>22</sup> °¡Áö°í ÀÖ´Ù. µû¶ó¼-´ÙÀ½ µÎ °<sup>3</sup>ÀÇ <sup>1®</sup>ÀàÀº µ¿ÀÏÇÏ´Ù.

```
\langle?phr
    echo("this is example\\n");
 ?>
```
<? echo("this is example\n") ?>

# $\degree$ <sup>-1</sup>/ö CüÅ $\hat{A}$  (Variable types)

PHP´Â ´ÙÀ½ ÇüÅÂÀÇ º¯¼ö typeÀ» Áö¿øÇÑ´Ù. :

PHP supports the following types:

- integer
- double
- string
- array
- object
- pdfdoc (only if enabled PDF support)
- pdfinfo (only if enabled PDF support)

( ¿ªλŬÁÖ : <sup>3</sup>»°ĨλûÀ¸·Î´Â ÇÔ¼ö¿Í Ŭ· ¡¼µμ º¯¼ö·Î Á¤ÀǵDZâ´Â ÇÏÁö¸¸ ÀÌ °ÍµéÀº ÀÏ 'ÝÀûÀÎ º¯¼ö·Î üÅ©µÇÁö ¾Ê´Â´Ù. )

°<sup>−</sup>¼öŸÀÔÀº º¸Åë ÇÁ·Î±×·¡¸Ó°¡ ¼±ÅÃÇÒ Çʿ䰡 ¾ø´Ù. ´ë¼Å, PHP°¡ ¼ÇçàÁß¿¡ º<sup>−</sup>¼öÀÇ °ªÀÇ <sup>з</sup>»¿ë¿¡ µû¶ó ÀÚµ¿ÀûÀ¸·Î <sup>ı</sup>٪پî ÁØ´Ù.

<sub>"</sub>,¾à ¿©·¯ºĐÀÌ ÆĀ¤ÇÑ º¯¼ö ŸÀÔÀ¸·Î ÁöÁ¤ÇÏ ºí ½Í´Ù¸é º¯¼ö¸¦ cast ÇÏ ºÅªª, **settype() Ç**Ô¼ö¸¦ »ç¿ëÇÑ´Ù.

Á¾¾ ° ¼öµéÀ° ¼Ççà¼Ã ¾¶º ŸÀÔÀ¸·Î µÇ¾ ÀÖ´ÀªÄ¿¡ µû¶ó ÆÁ¤ÇÑ »óȺ¿¡¼- ¿øÇϴ´ë·Î µ¿ÀÛÇÏÁö ¾Â» ¶§°¡ ÀÖ´Ù. Type Juggling ÆíÀ» º¸¸é ÀÚ¼¼È÷ ¾Ë ¼ö ÀÖ´Ù.

# $\rm ^{o-1}$ ⁄ö ÃÊ $\pm$ âÈ- (Variable initialization)

PHP<sub>i</sub>;¼ °<sup>-</sup>¼ö,¦ ÃʱâÈ-ÇÏ´Â °ÍÀº ´Ü¼øÈ÷ ÀÌ °<sup>-</sup>¼ö<sub>i</sub>; ¾ ¶<sup>2</sup> °ªÀ» ÁöÁ¤ÇØ ÁÖ,é µÈ´Ù. Array<sup>3a</sup> ObjectµîÀÇ °æ¿ì ´Â <sup>3</sup>»°ÎÀû À , Î Á¶±Ý ´Ù , | ¼öμμ ÀÖÀ sa ´ëºÎºĐÀÇ °æ¿ì ÀÌ °ÍÀĬ °¡Àå Á÷Á¢ÀûÀÌ °í ¼ö¿ùÇÑ 1æ1ýÀÌ ´Ù.

## $\hat{e}_i$ - ÃÊ $\pm$ âÈ- (Initializing Arrays)

<sup>1</sup>è;-Àº ÁÖ°¡Áö<sup>1</sup>æ<sup>1</sup>ýÀ¸·Î ÃʱâÈ- µÉ ¼ö ÀÖ´Ù : °ªÀ» ¼øÂ÷ÀûÀ¸·Î ´ëÀÔÇÏ´Â <sup>1</sup>æ<sup>1</sup>ý(sequential assign)°ú, anay()¶ó´Â construct,  $\sim$ ç¿ëÇÒ ¼ö ÀÖ´Ù. (Array functions  $\rm^0\overline{I}^{0}\overline{D}^{2}$ ; ÀŬ¼ $\rm 4\overline{N}^{1}\overline{A}^{2}$ , í ÀÌ ÀÖ´Ù).

<sup>i</sup>è¿-¿¡ ¼øÂ÷ÀûÀ¸·Î °ªÀ» ´ëÀÔÇÏ´Â 'æ'ýÀº 'è¿-¿¡ à ÀÚ ¾øÀÌ ±×ªÉ ´ëÀÔÇϸé µÈ´Ù. ±×·¯¸é »õ·Î ´ëÀÔÇÑ °ªÀº ±× 'è¿-ÀÇ Á¦ÀÏ  $\int \mathbf{A} \ddot{\mathbf{o}} \cdot \mathbf{i} \cdot \mathbf{i} \cdot \mathbf{A} \cdot \mathbf{a} \cdot \mathbf{i} \cdot \mathbf{k} \cdot \mathbf{0}$ .

```
\text{Snames}[\ ] = \text{"Jill"}; // \text{Snames}[0] = \text{"Jill"}<br>\text{Snames}[\ ] = \text{"Jack"}; // \text{Snames}[1] = \text{"Jack"}\frac{1}{2} $names[1] = "Jack"
```
 $C^{3a}$  Perl°ú  $\int \hat{A} \hat{u}^{\circ}$ ; Áö $\cdot \hat{I}$   $i \partial_{\xi}$   $\cdot \hat{A}$ C  $\hat{A}^3$ À $\vee$ a $\cdot$  1 $\lambda$ Ì  $\int \hat{u}^{\circ}$   $\cdot$   $i \partial_{\xi}$   $\cdot$   $i \partial_{\xi}$   $\cdot$   $i \partial_{\xi}$   $\cdot$   $i \partial_{\xi}$   $\cdot$   $i \partial_{\xi}$ 

## $\hat{\mathbf{A}}$ '¼ $\hat{\mathbf{C}}$  ÃÊ $\pm$ âÈ- (Initializing objects)

 $\degree$ ´Ã¼(Object)  $\frac{1}{2}$  ĂʱâÈ-ÇÏ´Â  $\frac{1}{2}$ a<sup>1</sup>ýÀº new  $\frac{1}{2}$  · É $\frac{1}{2}$   $\frac{1}{2}$  object  $\frac{1}{2}$   $\frac{1}{2}$   $\frac{1}{2}$   $\frac{1}{2}$   $\frac{1}{2}$   $\frac{1}{2}$   $\frac{1}{2}$   $\frac{1}{2}$   $\frac{1}{2}$   $\frac{1}{2}$   $\frac{1}{2}$   $\frac{1}{2}$   $\frac$ 

```
class foo {
   function do foo() {
       echo "Doing foo."; 
    }
}
$bar = new foo;
$bar->do_foo();
```
# $\frac{1}{9}$  »c;  $\ddot{e}$  <sup>1</sup> üÀ§ (Variable Scope)

<sup>ο-1</sup>⁄iδ° ¡ »ς¿ë° ¡ ´ÉÇÑ °÷Àº ±× º<sup>-1</sup>⁄iδ° ¡ ¼±¾ÕμÈ °÷ ¾È¿¡¼- ¸ÀÌ ´Ù. PHP º<sup>-1</sup>⁄iδÀÇ ´ëºÎºĐÀº ÇÑ °ªÀÇ <sup>1</sup>üÀ§(single scope) ¸ ¸À»<br>°¡Áö°í ÀÖ´Ù. ±âº»ÀûÀ ¸∙Î ÇÔ¼ö ¾È¿¡¼- ¼±¾ÕμÈ °ÍÀº ÇÔ¼ö ¾È¿¡¼- ¸ »ç¿ëμÇ´Â Áö¿ª º<sup>-1</sup>⁄iòÀÌ ´Ù. CO<sup>1</sup>/Oµé $A^o$  +a<sup>o</sup> > Aû $A$  · I Aoz<sup>a</sup>  $o$  - 1/O  $o$ <sup>o'</sup>i  $^o$ <sub>1</sub> A¤CI<sup>o</sup> i At<sup>o</sup>O µÈ U. ¿<sup>1</sup> | µe<sup>3</sup>/a :

```
$a=1; /* global scope */
Function Test() {
   echo Sa; /* reference to local scope variable */
Test():
```
ÀÌ ½Å© 3Æ®´Â ÇÔ¼ö ¾ÀÇ Sa º¯¼ö ¦ Áö¿ªº¯¼ö·Î °¡Á¤ÇÏ¿´°í, Áö¿ªº¯¼ö Sa¿¡´Â ¾E'« °ªμμ´ëÀÔμÇÁö ¾Ê¾Ò±â ¶§<sup>1®</sup>¿¡ ¾E'«·±<br>Ãâ·Âμμ <sup>3a</sup>Ÿ<sup>3a</sup>Áö ¾Ê´Â´Ù. À̰ÍÀº C¿Í´Â ¾à°£Â÷À̰¡ <sup>3a</sup>´Â ºÎºĐÀÌ ´Ù. PHP¿¡¼ Àü¿ªº¯¼ö¸¦ »ç¿ëÇÏ·Á¸é »ç¿ëÇϰí <sup>o-1</sup>/o | CÔ<sup>1</sup>/o <sup>3</sup>λε<sub>λ</sub> | global <sup>1</sup>/±<sup>3</sup>/δλ» CØ ÁÖ<sup>3</sup>⁄a <sup>3</sup>/β CÑ Û i i μé<sup>3</sup>⁄a :

```
Sa=1:
Sh=2Function Sum() {
       global Sa, Sb;
       \overrightarrow{Sh} = \overrightarrow{Sa} + \overrightarrow{Sh}:
€
Sum()echo Sb;
```
ˤÀÇ ½ºÅ® 3Æ®´Â "3"À» Ãâ·ÂÇÒ °ÍÀÌ ´Ù. ÇÔ¼ö <sup>3</sup>»¿;¦¼ Sa and Sb ¦ global·Î ¼±¾ðÇßÀ ↓Ç·Î, ÀÌ ÇÔ¼ö<sup>3</sup>»ÀÇ Sa, Sb´Â Àü¿<sup>a o-</sup>¼ö , | ÂüÁ¶ÇÏ  $\circ$ Ô μÈ ´Ù. ÇÔ¼o <sup>3</sup> > ¿ i ¼ ´Ù ê ¼o ÀÖ ´Â Àü¿<sup>ao-</sup>¼òAC  $\circ$  3¼o ¿ i ´Â Á | CÑÀÌ ¾o ´Ù.

λü<sub>l</sub><sup>a o-1</sup>/ö, | ÂüÁ¶ÇÏ Â μÎ <sup>1</sup>øÂ° <sup>1</sup>æ<sup>1</sup>ýÀ° PHP<sub>LI</sub><sup>1</sup>/<sub>2</sub> Æ<sup>-o</sup>°È÷ Á¤ÀÇÇÏ °í ÀÖ Â SGLOBALS¶ó ´Â <sup>1</sup>è<sub>L</sub>-À» »ς¿ëÇÏ ´Â °ÍÀÌ ´Ù. À§ÀÇ ¿<sup>1</sup>  $\frac{1}{2}$  UA 1/2  $\hat{u}$  °  $\lambda \hat{l}$  1 U<sup>2</sup> a 3/41 1/2  $\lambda \hat{0}$  U.

 $Sa=1$ :  $Sh=2$ : Function Sum() {  $SGLOBALS['b"] = SGLOBALS['a"] + SGLOBALS['b"];$  $Sum()$ : echo Sb:

SGLOBALS<sup>1</sup>è<sub>i</sub>-À<sup>o o-1</sup>/öÀÌ SÀÌ Key°; µÇ°í, ±× <sup>o-1</sup>/öÀÇ<sup>3</sup>»¿ëÀÌ °<sup>a</sup>ÀÌ µÇ´Â ¿ø¼Ò,¦ °; Áø associative <sup>1</sup>èi-ÀÌ ´Ù.

<sup>o-1</sup>/o<sup>-1</sup>üÀ§<sub>i, 1</sub>/4 ¶Ç ^Ù ¥ Áß¿äÇÑ °ÍÀº Á¤Àû <sup>o-1</sup>/o(static variable)ÀÌ ^Ù. Á¤Àû <sup>o-1</sup>/o ^ Áö<sub>i</sub><sup>a</sup> ÇÔ/o <sup>3</sup>>i, 1/4 , A, ÀçÇÏÁö, , Áö<sub>i</sub>a  $\hat{U}(\hat{O})$  (δ<sup>1</sup>/<sub>2</sub>)  $\hat{A}$ <sup>3</sup>/<sub>2</sub> áμ $\hat{C}$ <sup>3</sup>/<sub>3</sub> μμ ± ×  $\circ$  aλ »  $\hat{A}$   $\hat{D}$ <sup>3</sup>/<sub>4</sub> <sup>1</sup>  $\hat{O}$ </sup> ,  $\hat{A}$   $\hat{O}$  3)  $\hat{C}$   $\hat{C}$  1  $\circ$   $\hat{A}$   $\hat{O}$   $\circ$   $\hat{C}$   $\hat{O}$   $\hat{O}$   $\hat{C}$   $\hat{O}$   $\hat{C}$ 

Function Test() {  $Sa=0;$ echo Sa  $Sa++$  $\lambda$ 

 $\hat{A}\hat{S}\hat{A}\hat{C}$   $\hat{C}\hat{O}\hat{A}$   $\hat{C}\hat{C}$   $\hat{A}$   $\hat{C}\hat{C}$   $\hat{C}$   $\hat{C}$   $\hat{C}$   $\hat{C}$   $\hat{C}$   $\hat{C}$   $\hat{C}$   $\hat{C}$   $\hat{C}$   $\hat{C}$   $\hat{C}$   $\hat{C}$   $\hat{C}$   $\hat{C}$   $\hat{C}$   $\hat{C}$   $\hat{C}$   $\hat{C}$   $\hat{C}$ 

Function Test() { static Sa=0: echo Sa  $Sa++$  $\overline{\ }$ 

ˤÀC CÔ¼o ´Â Test() | °Î | ¶§ ¶ ´Ù êÀ½ ¡ ´Â O, ´ÙÀ½ ¡ ´Â 1, ±× ´ÙÀ½ ¡ ´Â 2CÏ ´Â ¼À . Î CÏ ªª¼ Áõ° ¡µÈ ¼o | Ãâ ÂCØ ÁØ´Ù. Áï,  $Sa\lambda C$   $\circ$   $a\lambda I$   $\circ$   $\Lambda$ ,  $\mu C$   $\hat{A}$   $\circ$   $f\lambda I$   $\hat{U}$ .

TCCÑ Á¤Àû º ¼i ÛÀ½ ú º ÀÌ recursion¿¡¼ 'ݵa¼ ÇÊ¿äÇÏ Ù. Aç±ÍÀûÀÎ ÇÔ¼i ÀÚ±â ÀÚ¼ÅAÇ ÇÔ¼i, E£ÃâÇÏ Â ºÍÀ», » CÑ U. Àç±ÍÀûÀÎ ÇÔ¼ö ¦ »ç¿ëÇÒ ¶§ ´Â ∸«ÇÑ `çÇÁ¿¡ °üÁú ¼ŏ Àֱ⠶§±®¿¡ ¸Å¿ì ÁÖÀÇ ¦ ¿äÇÑ U. µû¶ó¼ ¿©. ~ºĐÀ° Àç±Í È£ÃåÀ»<br>□¡ ª» ´Â ÀûÀýÇÑ ±æ±ýÀ» ¸¶ ÃÇØ µÎ¾î¾β ÇÑ U. ´ÙÀ¼ÀÇ °£´ÜÇÑ ¿+Á¦ ´Â 10+øÀÇ Àç±ÍÀû È£ÃâÀ» ÇÑ ´Ù. :

```
Function Test() {
    static $count=0;
    Scount++:
    echo Scount:
    if(Scount < 10) {
        Test():
    Scount -\}
```
## $\degree$ :<sup>o- o-1</sup>/ $\ddot{\bullet}$  (Variable variables)

 $\degree$ ; <sup>2</sup>û  $\degree$  <sup>0</sup> <sup>1</sup>/ödC dl Sd»  $\degree$   $\degree$  ac0  $\%$  do li e Ai  $\degree$ cl 'l'<sup>o</sup> í 'd<sup>2</sup>¥ ¶S°; dö'l. dl  $\degree$ ; l/<sub>2</sub> 'Å  $\degree$  l/i/ödC dl Sd» <sup>1</sup> U<sup>2</sup>U% »c; ëCl 'Â <sup>1</sup> a<sup>1</sup> vda 3/ $\hat{E}$ 3/ $E$ <sup>o</sup> AÚ. <sup>o</sup> Aë $\hat{AC}$  <sup>o 1</sup>/<sub>i</sub> 1/<sub>1</sub>+3/ $\hat{O}$ A<sup>o</sup> *i* UA1/2 u ° <sup>2</sup>U. :

 $Sa = "hello":$ 

j©±â¼ ÀÌ °ịº<sup>-</sup> º<sup>-</sup>¼ôÀº º<sup>-</sup>¼ôÀÇ °ªÀ» °ịÁú ¼öμμ ÀÖ°í, ¶ÇÇÑ ÀÌ °ªÀ» º<sup>-</sup>¼ôÀÇ ÀÌ ¸§À ¸·Î ´Ù·ê ¼öμμ ÀÖ´Ù. À§ÀÇ ¿<sup>1</sup>¿¡¼- hello´Â  $SS_{1}$   $\frac{30}{4}$   $\frac{1}{2}$   $\frac{1}{2}$   $\frac$ 

 $$sa = "world";$ 

 $\tilde{A}$ i · °Ô CI · é PHPAC symbol tree i j "hello"¶ó ´Â °ªÀ» ° i Áö ´Â Sa i I "world"¶ó ´Â °ªÀ» ° i Áö ´Â ShelloÀC µÎ °ªÀC ° ¼ö° i »ý  $\pm \hat{a}^{\circ} \hat{0}$  µÈ 'Ù.  $\pm \times$ .  $^{-1}C$ . Î 'ÙÀ½'ú ° 'Àº i®ÀàÀº :

echo "\$a \${\$a}";

 $\hat{U}$ À½<sup>1®</sup>Àa°ú ¶È °°À° Ãâ· ÂÀ» <sup>3a</sup>Å 3»°Ô µÈ U.:

echo "Sa Shello";

ie. µÑÀÇ Ãâ·Â: hello world.

° 1<sup>0</sup> 0 1/40 | 1 è *j* - ° 11 Cô<sup>22</sup> » ç ¿ ë CI · A · é, CѰ 1/40 <sub>1</sub> Â0 · ðÈ 1/4<sup>0</sup> 1/20 | 1 Cذ á CØ<sup>3</sup>/8 CÑ <sup>7</sup>Ù. ± × ° Í Àº, . 3/2 ¿<sup>©</sup> · ° DÀÌ SSa[1] ÀI ¶o ° 1 ½è À · é, Sa[1] À » CI <sup>32</sup>A ( <sup>0 -</sup> 1/40 · Î 0 1/4 ° Í  $\lambda\psi_2$  α code of  $\lambda\psi_1$  and  $\lambda\psi_2$  are  $\lambda\psi_3$  and  $\lambda\psi_4$  and  $\lambda\psi_5$  and  $\lambda\psi_6$  are  $\lambda\psi_7$  and  $\lambda\psi_8$  and  $\lambda\psi_9$  are  $\lambda\psi_1$  and  $\lambda\psi_2$  are  $\lambda\psi_3$  and  $\lambda\psi_4$  and  $\lambda\psi_5$  are  $\lambda\psi_6$  and  $\lambda\psi_$ 

# PHP<sup>1</sup> $\hat{U}_{\lambda}$ <sup>1</sup>/<sub>4</sub>  $\hat{A}$ <sup>o-1</sup>/ $\hat{U}_{\mu}$  (Variables from outside PHP)

## **HTML Forms (GET and POST)**

AttiλÌ PHP ½Å© 3Æ® i submitμÇ é Atti<sub>c</sub>i λÖ´Â , δμς <sup>3</sup>» ¿ëμéλÌ λÚμ¿λûλ . Î , μé¾ Áø PHP <sup>o-1</sup>⁄o i μé¾ ¿Â´Ù. ´Ùλ¼λÇ Attiλ»  $^{\circ}$   $\mathring{\text{A}}\mathring{\text{U}}$  :

### Example 5-2. Simple form variable

```
<form action="foo.php3" method="post">
  Name: <input type="text" name="name"><br>
  <i nput type="submit">
\langleform
```
ˤÀÇ ÆùλÌ submitµÇ é PHP´Â sname<sup>o-1</sup>/jo | , μé°í, λÌ <sup>o-1</sup>/jo i ÆùλÇ Name: Çʵa i λԷµÈ (ðµç <sup>3</sup>» i ë λ» λúλaÇÑ Ù.

PHP´Â Æũ<sub>¿i</sub> 1Â÷¿ø <sup>1</sup>è¿- <sup>ο-1</sup>⁄/ομμ »ς¿ëÇÒ ¼ο ÀÖ´Ù. ¿<sup>1</sup>,¦μé¾, ¿®. <sup>-</sup> ο-λλο ¿®. <sup>-</sup> ο-1⁄/ο,¦ ÇÔ<sup>22</sup> »ς¿ëÇÏ´Â ±×· ì °ü·Ã <sup>ο-1</sup>⁄/ο(group related variables)<sup>3a</sup> multi select <sup>ο-1</sup>//ολζ <sup>3</sup>»¿ëμéλ» °Ë»ο̈ÇÒ ¼ο ÀÖ´Ù. : **Example 5- 3. More complex form variables** 

```
<form action="array.html" method="post">
  Name: <input type="text" name="personal [name]"><br>
  Email: <input type="text" name="personal [email]"><br>
  Beer: \langlebr>
  <select multiple name="beer[]">
    <option value="warthog">Warthog
    <option value="guinness">Guinness
  </select>
  <i nput type="submit">
\epsilon/form
```
、¾ track\_vars ¼¾ haÌ on μǾ ÀְŪª, <?php\_track\_vars?> Áö¼Ăǔ°; ¼¾ h¤μǾ ÀÖ'Ù é, POSTªª GETÀ . Î Àü¼ÛμÇ´Â ¸ðμç º¯¼ö µé°ú ±× <sup>3</sup>»¿ëÀ° Àü¿<sup>a 1</sup>è¿- °<sup>-1</sup>⁄öÀÎ \$HTTP\_POST\_VARS°ú \$HTTP\_GET\_VARS<sub>¿i</sub>¼ ãÀ» ¼ö ÀÖ´Ù.

### **IMAGE SUBMITÀC <sup>o-1</sup>/ö ÀÌ §**

*F*inλ<sup>o</sup> submit(0 [§ λΙ<sup>'</sup> 'Υλûλ . Î »ς εξΙ' λ submit 'δÆ' Έ<sup>μ</sup>Α΄ Uλ½ ú ° λΙ ± × ελ» »ς εξΟ ¼ύμμ λΟ' U. :

<input type=image src="image.gif" name="sub">

»c; ëdt<sup>o</sup>; image, ¦ Å-, [C] é, Ænd<sup>o</sup> sub\_x; I sub\_ydC µl °<sup>3</sup>dC <sup>o-y</sup>o°; ÃB°; µC¾ ¼- o;; Àu½ŪµÈ Ù. Àl µl ° ¼o´Â Àl ll Áo;; ¼ »cžë AÚ° ; clickCÑ ASÄ; Á¤º, j ´ã°í AÖ´Ū. AϰÎ ºe¶ozì Aúz; ½ ´Â 'ØÁÙ(\_)´e½Å 《¶ÄSC¥Č.) j »czëCÏ´Â °æzì µµ Aִµ¥, PHP´Â

 $\lambda$ Ì· $\pm$  °æ¿ì  $\lambda$ Úµ¿ $\lambda$ û $\lambda$ »  $\Lambda$ ħÇ¥(.), |  $\lambda$ ØÁÙ(\_)·Î  $\lambda$ ÙªãÁØ´Ù.

## HTTP Cookies

PHP´Â HTTP ÄíŰ ¦ Netscape's SpecÀÇ Á¤ÀÇ¿¡ µû¶ó Á¦°øÇÑ´Ù. Cookie ¸ÞÄ«´ÏÁòÀº Æ®·¡Å·À̪ª »ç¿ëÀÚ ½Äº° µîÀ» À§ÇØ ¿ø°Ý browser¿¡ ÀúÀåµÈ µ¥ÀÌÅÍ ¦ µº·Á <sup>1</sup>Þ´Â °úÁ¤À» <sub>→</sub>»ÇÑ^Ù. ¿©·¯ºÐÀº cookie ¦ ¼ªÁ¤Çϱâ À§ÇØ SetCookie() ÇÔ¼ö ¦ »ç¿ëÇÒ ¼ö ÀÖ´Ù. Cookie´Â HTTP Çì´õÀÇ ÇÑ ºÎºÐÀÌ 'Ç·Î, **SetCookie()** ÇÔ¼ö´Â ºê¶ó¿ìÀú·Î º¸ª»´Â ¾î¶ºµ¥ÀÌÅͺ (´Ùµµ ¾Õ¿¡ »ç¿ëÇØ ¾ß ÇÑ´Ù. ÀÌ Á¦¾àÀº Header() ÇÔ¼ö¿Í °°Àº Á¦¾àÀ¸·Î º¸¸é µÈ´Ù. ´ç½ÅÀÌ º¸³»ÁØ ¸ðµç cookie´Â ÀÚµ¿ÀûÀ¸·Î GETÀ̳ª POST  $1$ æ¼ µ¥ÀÌÅÍ¿Í °°À° PHP ° $1/3$ ·Î ° $E$ <sup>-</sup>µÈ´Ù.

, ¾à ¿©·<sup>−o</sup>ĐÀÌ µ¿ÀÏÇÑ cookie¿; ¿©·<sup>−</sup> °ªÀ» ÀúÀåÇÏ °í ½Í ∙Ù¸é CookieÀÌ ¸§¿; [],¦ ´õÇÏ ¸é µÈ´Ù. ¿ ', ¦ µé¾ :

SetCookie("MyCookie[]", "Testing", time()+3600);

ÄíŰ´Â »õ·Î ¼ªÁ¤ÇÏ é path<sup>3a</sup> μμ ,ÞÀÎÀÌ ´Ù ,£Áö ¾Ê´Â ÇÑ ÀÌÀüÀÇ ÄíŰ ,¦ μ¤¾ ¾°Ô μÈ´Ù. ±×·¯1Ç·Î ¼îÇΠīƮ °°À° ÀÀ¿ë ÇÁ·Î  $\pm x \cdot \frac{1}{4}$ ;  $\frac{1}{4}$   $\hat{A}$   $\Delta x$  $\hat{I}$  $\hat{A}$   $\hat{I}$   $\hat{I}$   $\hat{I}$   $\hat{I}$   $\hat{I}$   $\hat{A}$   $\hat{B}$   $\hat{A}$   $\hat{I}$   $\hat{I}$   $\hat{I}$   $\hat{I}$   $\hat{I}$   $\hat{I}$   $\hat{I}$   $\hat{I}$   $\hat{I}$   $\hat{I}$   $\hat{I}$   $\hat{I}$   $\hat{I}$ Example 5-2. SetCookie Example

\$Count++; SetCookie("Count", \$Count, time()+3600); SetCookie("Cart[\$Count]",\$item, time()+3600);

## ȯ°æ º¯¼ö (Environment variables)

 $PHP'$  ÀÚµ¿ÀûÀ  $\cdot$ Î È<sup>-</sup>°æ <sup>o-1</sup>⁄öµéÀ» ÀÏ <sup>1</sup>ÝÀûÀÎ PHP <sup>o-1</sup>⁄ö⋅Î ¸ µç´Ù.

echo \$HOME; /\* Shows the HOME environment variable, if set. \*/

GET, POST and Cookie <sub>3</sub>ÞÄ«´ÏÁòÀ» ÅëÇØ¼- Á¤º s'i µé¾ ¿Â Á¤º siκÎÅÍ ÀÚµ¿ÀûÀ si PHP <sup>o-1</sup>¼o° i »ý±â<sup>1</sup>Ç·Î, ÀÌ <sup>1</sup>æ<sup>1</sup>ýÀº ¶§ ¶§·Î ¿ÃºÙ¸¥ ºöÀüÀ» È®ÀÎÇI+â À§ÇØ È °æÀ¸·ÎºÎÅÍ º ¼ö¸¦ ÀĎ¾ µéĂI+â¿¡ °¡Àa ÁÁ´Ŭ. À̸¦ À§ÇØ getenv() ÇÔ¼ö¸¦ »ç¿ëÇÒ  $\frac{1}{2}$ ΰμμ λο̃'Ù. ¿©· $^{\circ}$ Θ}λο È $^{\circ}$ æ  $^{\circ}$ -¼ö | ¼ªÁ¤Çϱâ À§ÇØ putenv() ÇÔ¼ö | »ç¿ëÇÒ ¼öμμ λο̃'Ù.

### Server configuration directives

## Type AüÈ<sup>-</sup> (Type juggling)

PHP´Â º¯¼ö ¼±¾ð¿¡ ÀÖ¾¼- ¸íÈ®ÇÑ Á¤ÀÇ ¦ ÇÒ Çʿ䵵 ¾ø°í Áö¿øÇÏÁöµµ ¾Ê´Â´Ù. º¯¼öÀÇ Çü¼ÄÀº º¯¼ö°¡ »ç¿ëµÇ´Â ±®Àà ¼Ó¿¡¼- °áÁ¤µÈ´Ù. ´Ù¸¥ ¸»·Î ÇÏ ¸é, ¸¸¾à ¿©·¯ºÐÀÌ varÀ̶ó´Â º¯¼ö¿¡ º®ÀÚ¿- °ªÀ» ÇÒ´çÇÏ ¸é var´Â ª®ÀÚ¿- º¯¼ö°¡ µÇ´Â °ÍÀ̰í,  $\tilde{A}$ ¤¼ö °ªÀ» ÇÒ´çÇÏ é Á¤¼ö ° $\tilde{4}$ ö°; µÇ´Â °ÍÀÌ´Ù.

PHPÀÇ ÀÚµ¿ Çü <sup>o-</sup>È<sup>-</sup> ¿<sup>1</sup>´Â '+' ¿¬»ê¿¡¼- ãÀ» ¼ö ÀÖ´Ù. ¾¶<sup>2</sup> ÇÑ ÇÇ ¿¬»êÀÚ°¡ doubleÀÌ ¸é <sup>за</sup> ¸ÓÁö ¸ðµç ÇÇ¿¬»êÀÚÀÇ Çüµµ double·Î ¹Ù²î¾î °á°úµµ doubleÇüÀÌ µÈ´Ù. ¸¸¾à ÇÇ¿¬»êÀÚµéÀÌ Á¤¼öÇüÀÌ¸é °á°úµµ Á¤¼öÇüÀÌ´Ù. ¿©±â¼- Áß¿äÇÑ °ÍÀº ÇÇ¿¬ ȐÀÚ ÀÚ½ÅÀÇ ÇüÀ<sup>o 1</sup>Ù<sup>2</sup>îÁö ¾Ê´Â´Ù´Â °ÍÀÌ´Ù.

\$foo = "0"; // \$foo is a string (ASCII 48) \$foo++; // \$foo is the string "1" (ASCII 49)  $$foo += 1;$  //  $$foo$  is now an integer (2)  $$foo = $foo + 1.3;$  // \$foo is now a double (3.3)  $$foo = 5 + "10 Little Piggs's"$ ; //  $$foo is a double (15)$  $$foo = 5 + "10 Small Pigs";$  //  $$foo is an integer (15)$ 

, ¶Áö, · μÎ °<sup>3</sup>ÀÇ ¿<sup>1</sup>°; ÀǾÆÇÑ »ç¶÷À° String conversionÀ» <sup>o</sup> ±â <sup>1</sup>Ù¶õ´Ù.

 $\frac{3}{4}$  <sup>o−</sup>¼ö<sub>ა</sub>¦ ¾¶<sup>2</sup> ÆÁ¤ÇÑ typeÀ ∴Î ÁöÁ¤ÇÏ¿© °è»êµÇ°Ô ÇÏ °í ½Í Ú é, Type casting ÆiÀ» <sup>o</sup> ±â <sup>1</sup>Ù¶õ´Ù. , ¾à ¿©·¯ºĐÀÌ º∃  $\frac{1}{\omega}$ δ $\frac{\partial C}{\partial \omega}$  type $\frac{\partial C}{\partial \omega}$ <sup>1</sup>  $\frac{\partial C}{\partial \omega}$  i  $\frac{\partial C}{\partial \omega}$  i  $\frac{\partial C}{\partial \omega}$  i  $\frac{\partial C}{\partial \omega}$  i  $\frac{\partial C}{\partial \omega}$  i  $\frac{\partial C}{\partial \omega}$  i  $\frac{\partial C}{\partial \omega}$  i  $\frac{\partial C}{\partial \omega}$  i  $\frac{\partial C}{\partial \omega}$  i  $\frac{\partial C}{\partial \omega}$  i  $\frac{\partial C}{\partial \omega}$ 

## <sup>o-1</sup>/öÀC Type Æ<sup>c</sup>Ü (Determining variable types)

PHP°¡ º¯¼öÀÇ typeÀ» Á¤Çϰí (ÀÏ 'ÝÀûÀ¸·Î) ÇÊ¿äÇÑ °æ¿ì¿¡´Â ±× typeÀ» 'ÙºÙ'Ç·Î, ÆÁ¤ ¼ÃÁ¡¿¡ ±× º¯¼ö ¾î¶º typeÀÎÁö´Â ½±°Ô ¾Ë ¼ö ¾ø´Ù. PHP´Â <sup>o−</sup>¼öÀÇ typeÀ» ¾Ë¾Eº¸±â À§ÇØ ¿©·¯°ªÀÇ ÇÔ¼ö ¦ °¡Áö°í ÀÖ´Ù. gettype(), **is\_long(), is\_double(),** is\_string(), is\_array(), and is\_object()°;  $\pm x^{\circ}$  [µé $\lambda$ l̃ (U

### Type casting

PHP˂ Type castingˡ C¿¡¼-¿Í °°ÀÌ ¸⋅Àº ÀÏÀ» ÇÑ'Ù : °<sup>−</sup>È־ÇÏ·Á´Â °<sup>−</sup>¼ö ¾Õ¿¡ ¿øÇÏ´Â type ÀÌ ¸SÀ» °ýÈ£ ¾È¿¡ ½áÁÖ¸é µÈ´Ù.

 $\hat{U}$  $A$ <sup>1</sup>/<sub>2</sub><sup>o</sup>  $\hat{A}$ <sup>o</sup>  $\hat{E}$ <sup>-</sup> $\hat{A}$  $\hat{I}$   $\hat{C}$ <sub>1</sub>  $\hat{E}$  $\hat{C}$  $\hat{I}$   $\hat{U}$ . :

- $\bullet$  (int), (integer) cast to integer
- (real), (double), (float) cast to double
- (string) cast to string
- $(\text{array})$  cast to array
- (object) cast to object

Åǰú °ø<sup>1</sup>éÀ° °ýÈ£3Æ<sub>ij</sub>1/4 ´Â <sup>1</sup>«1/õÈ´Ù. Áï ´ÙÀ½µÎ °<sup>3</sup>ÀÇ <sup>1</sup>®ÀaÀ° µ¿ÀÏÇÏ´Ù. :

```
$foo = (int) $bar;$foo = (int) $bar;
```
## $1 \circledR \tilde{L}$ :  $0 - \tilde{E}$  (String conversion)

<sup>1</sup>®ÀÚ¿-ÀÌ ¼ýÀÚ·Î ^Ù· ç¾Áú ¶§, °á°ú °<sup>a</sup>°ú typeÀ° ^ÙÀ½°ú °°ÀÌ °áÁ¤µÈ^Ù.

, ¾ <sup>1</sup>®ÀÚ<sub>Z</sub> → 犯<sub>Z</sub> | '.' ÀÌ<sup>3a</sup> 'e', 'E'ÀÇ <sup>1</sup>®ÀÚ° i ÀÖÀ» °æzì ±× typeÀ° doubleÀÌ μÈ´Ù. ±× . Áö ¾ Û é Á¤¼ö °ªÀÌ´Ù

±× °ªÀº <sup>1</sup>®ÀÚ¿-ÀÇ °¡´ÉÇÑ °ÎºÐ±îÁö¸¸ »ç¿ëµÈ´Ù. <sup>1®</sup>ÀÚ¿-ÀÌ ¿ÃªÙ¸¥ ¼ýÀÚ µ¥ÀÌÅÍ·Î ¼ĂÀÛÇÏÁö ¾ÊÀ¸¸é ±× °ªÀº OÀÌ´Ù. ¿ÃªÙ¸¥<br>¼ýÀÚ µ¥ÀÌÅÍ´Â'+'/'- ', 'O'- '9','.'°ú ¼ýÀÚ µÚÀÇ 'e'<sup>3a</sup> 'E' Ç¥¼ĂÀÌ´Ù.

```
$foo = 1 + "10.5";<br>$foo = 1 + "-1.3e3";\frac{1}{3} Sfoo is a double (11.5)
                             // Sfoo is a double (-1299)$foo = 1 + "bob-1.3e3"; // $foo is a double (1)$foo = 1 + "bob3":\frac{1}{3} Sfoo is an integer (1)
Sfoo = 1 + "10 Small Pigs":\frac{1}{2} Sfoo is an integer (11)
$foo = 1 + "10 Little Piggsies"; // $foo is a double (11); the string contains 'e'$foo = "10.0 pigs " + 1;<br>$foo = "10.0 pigs " + 1.0;
                                        \frac{1}{2} Sfoo is int (11)
                                        \frac{1}{2} Sfoo is double (11)
```
 $\tilde{A}^1$   $^1\theta\tilde{A}^\circ$  (¥Cö½ $\tilde{A}$ ) string $\tilde{A}^0$   $^{\circ}$   $\chi$ <sub>i</sub>),  $^{\circ}$   $^1\chi$ i $\tilde{A}$  ( $^1\theta\tilde{A}^\circ$ )  $^1\theta\tilde{A}^\circ$  ;  $^3\#$   $^{\circ}$   $\tilde{N}$   $\mu$   $^1$   $^1\theta\tilde{A}^\circ$  (¥Cö½ $^1\chi$ <sub>i</sub>)  $^1\chi$   $\tilde{A}$   $\tilde{C}$ 

 $\tilde{A}$ l °  $\tilde{E}$  i  $\tilde{E}$  i  $\tilde{E}$  i  $\tilde{A}$   $\tilde{U}$   $\tilde{A}$   $\tilde{A}$   $\tilde{B}$   $\tilde{A}$   $\tilde{B}$   $\tilde{C}$   $\tilde{C}$  and  $\tilde{B}$  and  $\tilde{B}$   $\tilde{B}$  and  $\tilde{B}$  and  $\tilde{C}$   $\tilde{C}$  and  $\tilde{C}$  and  $\tilde{C}$ 

# <sup>1</sup><sup>®</sup> $\tilde{A}U_L$ -  $i^{-\circ}$ á (String concatination)

```
PHP´Â µÎ °3ÀÇ 1®ÀÚ<sub>i</sub>-À» i¬°á¼ÃŰ´Â i¬»êÀÚ·Î Perl°ú °°À° '.'À» »ç¿ëÇÑ´Ù.
Soldstring = "abcdef";Snewstring = "<br/>shr>". Soldstring . "<br/>shr>" /* result: "<br/>shr>abcdef<br/>shr>" */
```
# <sup>1</sup>è<sub>i</sub>- (Anay manipulation)

## $\overrightarrow{AIA}:$  *i* è *i* - (Single Dimension Anays)

PHP´Â scalar 'è ;- ° ú associative 'è ;- ÀÇ µÎ ° ; Áö ; | Áö ;øÇÑ Û. »ç¼ µÎ ° ; ÁöÀÇ Â÷ÀÌ ´Â ¾ ´Ù. ¿©. <sup>- o</sup>bÀ ° list()<sup>3a</sup> anay() ÇÔ  $\frac{1}{2}$   $\sqrt{6}$   $\sqrt{6}$   $\sqrt{2}$   $\sqrt{6}$   $\sqrt{2}$   $\sqrt{6}$   $\sqrt{2}$   $\sqrt{6}$   $\sqrt{6}$   $\sqrt{6}$   $\sqrt{6}$   $\sqrt{6}$   $\sqrt{6}$   $\sqrt{6}$   $\sqrt{6}$   $\sqrt{6}$   $\sqrt{6}$   $\sqrt{6}$   $\sqrt{6}$   $\sqrt{6}$   $\sqrt{6}$   $\sqrt{6}$   $\sqrt{6}$   $\sqrt{6}$   $\sqrt{6}$   $\sqrt{6}$   $\sqrt$ 

```
\text{Sa}[0] = \text{"abc";}\sqrt{2a[1]} = "def"
$b['foo'] = 13;
```
 $\P$ ÇÇÑ ^ÙÀ½ ú ° °ÀÌ °  $\frac{1}{2}$ j ° ªÀ» ^õÇØÁÖ^ °Í  $\frac{1}{2}$ ,  $\frac{1}{2}$ ,  $\frac{1}{2}$   $\frac{1}{2}$  è  $\frac{1}{2}$ ,  $\frac{1}{2}$  ii  $\frac{1}{2}$  ii  $\frac{1}{2}$  ii  $\frac{1}{2}$ 

 $[a][] = "hello"; // \ (a[2] == "hello"$ 

 $[a][] = "world"; // $a[3] == "world"$ 

<sup>1</sup>è<sub>i</sub>-λ<sup>ο</sup> Á¤· Äλ» ; øÇÏ ´Â Çü¼λ<sub>i</sub>, μû¶ó asort(), arsort(), ksort(), rsort(), sort(), uasort(), usort(), uksort() ÇÔ¼öµéλ» ÀÌ ¿ëÇØ ¼ø 1/<sub>4</sub> <sup>2</sup> ë · Î Á¤ · ÄCÒ 1/<sub>4</sub>ö ÀÖ <sup>2</sup>Ù.

**count()**  $C\hat{0}\hat{4}\hat{0}$ ,  $\hat{ }$   $\times$   $C\hat{c}\hat{C}\hat{I}$ ,  $\hat{e}$   $\hat{ }$   $\hat{e}$   $\hat{c}$   $\hat{A}\hat{C}$   $\hat{c}$   $\hat{0}\hat{4}\hat{0}$   $\hat{ }$   $\hat{ }$   $\hat{ }$   $\hat{ }$   $\hat{ }$   $\hat{ }$   $\hat{ }$   $\hat{ }$   $\hat{ }$   $\hat{ }$   $\hat{ }$   $\hat{ }$   $\hat{ }$   $\hat{ }$ 

next(); I prev()  $C\hat{0}\hat{0}\hat{0}$ ; |  $\hat{A}I$ ;  $\hat{e}CI$ ;  $\Phi$  +  $\hat{e}$ ; - $\hat{A}C$   $\Rightarrow$ ;  $\hat{e}\hat{A}$  »  $\hat{A}\hat{y}$   $\hat{p}C\hat{0}$   $\hat{y}$   $\hat{0}$   $\hat{0}$   $\hat{0}$   $\hat{0}$   $\hat{0}$ ;  $\hat{1}$   $\hat{e}$ ;  $\hat{0}$   $\hat{y}$   $\hat{0}$  <sup>1</sup>/<sub>Ομμ</sub> λÖ<sup>-</sup>Ù.

## $\hat{U}$ A÷;  $\theta$  <sup>1</sup>è; - (Multi- Dimensional Arrays)

^ÙÂ÷¿ø +è¿-À̶ó ÇĬ^õ¶óμμ ¼{Á¦·Î ¸Å¿ì °£´ÜÇÑ^Ù. +è¿-ÀÇ °¢ Â÷¿ø¿¡ ´ëÇÏ¿©´ÜÁö [key]°ªÀ» μÚ¾ °Ù¿©ÁÖ¸é μÈ´Ù.  $\frac{2}{3}$ a[1]  $=$  Sf<sup>.</sup> # one dimensional examples  $\sqrt{2a}$ ["foo"] = Sf;  $\overline{Sa[1][0]}$  $=$  Sf: # two dimensional  $a['foo'][2] = Sf;$ # (you can mix numeric and associative indices)  $\sqrt{[3]}$  | "bar" | = \$f; # (you can mix numeric and associative indices)  $\text{Sa}['foo"] [4] ['bar"] [0] = \text{Sf};$  # four dimensional! *i*®. <sup>-</sup> °<sub>1</sub>Áö <sup>1</sup>æ<sup>1</sup>ýλ · Ĩ ÀÌ ´ÙÂ÷*i*ø <sup>1</sup>èi-¿; °<sup>a</sup>À» <sup>3</sup>ÖÀ» ¼ö ÀÖÀ ₹ª, associative <sup>1</sup>èi-¿; °<sup>a</sup>À» ÀúÀáÇÏ´Â °£´ÜÇÑ <sup>1</sup>æ<sup>1</sup>ýλ · Ĩ **anay**() (1 · É Ă» »ç¿ëÇÏ´Â +`æ+ýAÌ AÖ´Ù. ¿ì¼± ´ŬÀ¼ÀÇ µÎ°¡Áö ÄÚµa´Â ÀÏÂ÷¿ø +è¿-¿¡ °ªÀ» ÀúÀaÇÏ´Â +æ+ýÀ¸∙Î °á°ú´Â µ¿ÀÏÇÏ ´Ù. # Example 1:  $=$  "red";  $Sa['col'$  $=$  "sweet"; \$a["taste"] \$a["shape"]  $=$  "round":  $=$  "apple";  $\overline{\text{Sa}$ ["name"]  $= 4;$  $\mathsf{Sa}[3]$ # Example 2:  $a = \arctan(x)$ " $color$ " => " $red$ ". "taste" => "sweet" "shape"  $\Rightarrow$  "round" "name"  $\Rightarrow$  "apple",  $\overline{3}$  $\Rightarrow$  4  $\cdot$ array()  $\zeta$ Ô¼o ´Â ´ÙÂ÷¿ø <sup>1</sup>è¿-¿; ´ë $\zeta$ ؼµµ ´ÙÀ½´ú °°ÀÌ »ç¿ë $\zeta$ Ò ¼o ÀÖ´Ù. :  $\overline{z}$  $a = array($ "apple"  $\Rightarrow$  array(  $"color" = > "red",$ <br>"taste" => "sweet" "shape"  $\Rightarrow$  "round"  $\lambda$ . %),<br>
"orange" => array(<br>
"color" => "orange",<br>
"taste" => "sweet",<br>
" "shape"  $\Rightarrow$  "round" "banana" => array( "color" => "yellow", "taste" => "paste-y" "shape"  $\Rightarrow$  "banana-shaped"  $\mathcal{L}$  $\mathcal{E}$ echo \$a["apple"]["taste"]; # will output "sweet"  $2<sub>2</sub>$ 

# Chapter 6.  $\frac{363}{4} \pm \frac{1}{4}$  (Language constructs)

PHP3  $\mathcal{W}$ λ<sup>®</sup>  ${}^3R^{\circ}$ λ  ${}^1{}^{\circ}$ λa(statement) $\lambda$ C  ${}^{3}{}^2$  -  ${}^1$  ,  $\mu$  ${}^3\Lambda$   ${}^0$  Ù.  ${}^{1\circ}$ λa  $i$  λ  ${}^1{}^{\circ}$ λa  ${}^1{}^{\circ}$ (assignment), CÔ\ ${}^{\circ}$  Cô\ ${}^1{}^{\circ}$ λa (statement) $\lambda$ C  ${}^3{}^1$  λ  ${}^1$  λ  ${}^$  $\mathcal{L}^{\mathfrak{g}^1\circledast\lambda}$  %  $\circ$   $\mathbf{L}$  and  $\circ$   $\mathbf{L}$  and  $\circ$   $\mathbf{L}$  and  $\circ$   $\mathbf{L}$  and  $\circ$   $\mathbf{L}$  and  $\circ$   $\mathbf{L}$  and  $\circ$   $\mathbf{L}$  and  $\circ$   $\mathbf{L}$  and  $\circ$   $\mathbf{L}$  and  $\circ$   $\mathbf{L}$  and  $\circ$   $\mathbf{L}$ 

## »ó¼ö(Constants)

PHP A %a ° £AÇ ±a ° »AûAÎ »6\%peA» A | ° øÇÏ ° i, 14Cca\A »6\%; | 14ºA¤CO \% AÖ A \_pA« 'IAoA» Aö ¿øÇÑ 'U. »6\%o 'A ° '\%z i ° n 1/ACI U. ±x. <sup>-3a</sup> define()CO<sup>1</sup>/O. | »c. eCI e<sup>0</sup> 1/± 1/2CN UA of on <sup>3a</sup>AB<sub>2</sub> U Y oah. I <sup>1</sup>U<sup>2</sup>U 1/0 1/6 1/2 UA A<sub>1</sub>AI A+AI o<sub>1</sub> AO U.

```
<sup>1</sup>I ® ÁöÁ¤µE »ó¼ö´Â ´ÙÀ½°ú °°´Ù.
```
**FILE** 

Cödc Á<sup>3 ®</sup>ÁßAÎ ½Å® <sup>3</sup>Æ®ÀC ÆÄÀÏ í. Cödc ÆÄÀÏÀÌ include<sup>3a</sup> require Î Æ÷CÔuÈ ÆÄÀÏÀ̶ó é. includeCÔ¼öuîd» È£ÃâCÑ ºÎ , ð ÆÄÀÏÀÌ ¾Æ´Ñ,Æ÷ÇÔµÈ ÆÄÀÏÀÇ ÀÌ ¸§À» °¡Áø´Ù.

## $_{\_$ *LINE*

CöÀc ê ®ÁßÀÎ ,í · ÉÀÇ ¼Å® ªÆ®ª»¿¡¼ÀÇ ¶óÀÎ <sup>1</sup>øÈ£. ÇöÀç ÆÄÀÏÀÌ include<sup>3a</sup> require · Î Æ=ÇÔµÈ ÆÄÀÏÀ̶ó ,é, includeÇÖ

```
C\tilde{N}_{\pm}\tilde{U} PHP 3.0.8 Manual
        ½öμî À» E£ÃâÇÑ °Î ¸ð ÆÄÀÏÀÌ ¾E´Ñ, Æ÷ÇÔμÈ ÆÄÀÏ<sup>3</sup>»¿; ¼ ÀÇ ¶óÀÎ <sup>1</sup>øÈ£ ¸¦ °; Áø´Ù.
  PHP VERSION
        ÇöÀç »ç¿ëÁBÀÎ PHP ÆÄ¼-ÀÇ <sup>1</sup>öÀü. (¿<sup>1</sup> : '3.0.8- dev')
  PHP OS
        PHP \vec{M}<sup>1</sup>/<sub>4</sub> °; \mathcal{H}Ca<sub>l</sub>C<sup>o</sup> í AÖAA OSAC AI S. (\chi^1 : 'Linux')
  TRUE
        \hat{A}ü(TRUE) \circa
  FALSE
         °ÅÁb(FALSE) °a
  E_ERROR
        <sup>1</sup><sup>®1</sup>ý ¿À· ù° ; <sup>3</sup>⁄Æ´Ñ <sup>o1</sup>± ° ; <sup>o</sup>Ù° ; ´ÉÇÑ ¿ ; <sup>-</sup> . | Ç¥½ÃÇÑ´Ù.
  E WARNING
        PHP°; ¼ ¶<sup>2</sup> °è¼Ó ¼oçà °; ´ÉçÑ ¿À·ù ¦ ° ¨Áo çßÀ¼À» 祼ÃçÑ^Ù. ¿', ¦µé¾ ereg()¿; regexp°; Àß øµÈ °æ¿ì µîÀÌ^Ù.
  E PARSE
        \mathbb{A}^i1/4 ° | \mathcal{W}Å © \mathcal{W} \mathbb{A}^i) i \in \mathbb{N} | i \in \mathbb{N} | i \in \mathbb{N} | i \in \mathbb{N} | i \in \mathbb{N} | i \in \mathbb{N} | i \in \mathbb{N} | i \in \mathbb{N} | i \in \mathbb{N} | i \in \mathbb{N} | i \in \mathbb{N} | i \in \mathbb{N} | iE NOTICE
        i; " ¥E'ĬÁö,, ¥î ¶<sup>2</sup> ¥Ë ÁÁú »çÇ×ÀÌ ÀÖÀ¼À» <sup>3a</sup>Å, <sup>31</sup>½Û. ½ÇÇàÀº °è¼ÓµÈ Ù. i, | µé¼î hash Àε | ½ i µû¿ÈÇ¥°; ¾ ´Â <sup>1</sup>®ÀÚ
        č-AÌ »ç¿ëµÇ¾ú Ú øÁö, AÌÀü¿¡ ¼¼ðµÇÁö ¾Â^ º ½öÀÇ °ªÀ» ÁÐ Â U øÁö ÇÏ ^à °æ¿ìÀÌ ^Ù.
  E * »o'/o ´Â ´ë<sup>o 3</sup> error_reporting() \[\hat{Q}\]/o'<sub>i</sub> } reporting · <sup>1</sup>°SÀ» \[\hat{A} \times \hat{C}\] \[\hat{S}\] \[\hat{E} \times \hat{F} + \infty\] \[\hat{C}\] \[\hat{C}\]ÁÖÀÇÇÒ Á<sub>i</sub>λ<sup>o</sup> »ó¼ŏ´λ C<sub>i</sub> ¼ λÇ macro °<sup>a</sup>λ<sup>o</sup> °ÍλÌ ¾E´Ï´Ù. ´ÜÁö scalar °<sup>a</sup>λ» ° ¡Áú ¼ö ÀÖλ» »ÓλÌ ´Ù.
  i<sup>©. - o</sup>ĐÀ<sup>o</sup> define()CÔ¼ö ¦ »ς¿ëCÏ¿© ÃB° ¡ ÀûÀÎ »ó¼ö ¦ Á¤ÀCCÒ ¼ö ÀÖ´Ù.
  Example 6-1. Defining Constants
  <?php
        define("CONSTANT", "Hello world.");
        echo CONSTANT; // outputs "Hello world."
  \gamma
```
30

```
Example 6-2. Using FILE and LINE
```

```
<?php
    function report_error($file, $line, $message) {
        echo "An error occured in Sfile on line Sline: Smessage.";
    \mathcal{E}report_error(_FILE_, _LINE_, "Something went wrong!");
?
```
# **C¥Cö½Å** (Expressions)

Ç¥Çö¼ÄA°PHP¿¡¼- ¸Å¿ì Áß¿äÇÑ <sup>3</sup>»¿ëÀÌ ´Ù. PHP¿¡¼- ¿©. <sup>-</sup>°ĐÀÌ ÀÛ¼ºÇÏ ´Â °ÅÀÇ ¸ðµç °ÍÀº Ç¥Çö¼ÄÀÌ ´Ù. °£ ´ÜÈ÷ Ç¥Çö¼ÄÀÇ  $\hat{A}^{\pi}\hat{A}C$ ,  $\hat{B}^{\pi}$   $\hat{B}^{\pi}$   $\hat{C}^{\pi}$   $\hat{C}^{\pi}$   $\hat{C}^{\pi}$   $\hat{C}^{\pi}$   $\hat{C}^{\pi}$   $\hat{C}^{\pi}$   $\hat{A}^{\pi}$   $\hat{C}^{\pi}$   $\hat{C}^{\pi}$   $\hat{A}^{\pi}$   $\hat{C}^{\pi}$   $\hat{C}^{\pi}$   $\hat{C}^{\pi}$   $\hat{C}^{\pi}$   $\hat{C}^{\pi}$ 

°£´ÜCÑ ¿<sup>1</sup>Á¦·Î "Sa = 5"¿Í °°Àº °ÍÀÌ ÀÖ^Ù. ÀÌ °ÍÀº 5¶ó^ °ªÀ» Sa¶ó^ °<sup>-</sup>¼ö¿¡ ^ëÀÔÇÏ^ <sup>1®</sup>ÀaÀÌ^Ù. ¿©±â¼ 5¶ó^ Ç¥Çö¼Ä^º  $5\lambda \zeta^{-\circ a} \lambda \check{I} \P_0 \hat{a} \lambda \zeta^{1} \hat{c}$ ;  $\mu \check{E} \tilde{U}$ .  $\lambda \S \lambda \zeta^{-1} \otimes \lambda a^{-1} \tilde{U} \lambda \otimes i$ ;  $\gamma \S 0 = S a'' \P_0 \hat{a} \cdot \hat{A}^{-1} \otimes \lambda a \lambda \check{I} \lambda \check{0} \hat{U}$ ,  $\check{e}$ ;  $\circ \pm \hat{a} \times \hat{A}^{-1} \otimes \lambda a \check{I} \hat{0} \hat{A} \hat{U} \lambda \check{A}^{\circ$  $\hat{A}$   $\circ$   $a\lambda \times C\hat{A}$   $C\hat{C}$   $\hat{C}$   $\hat{N}$   $\hat{U}$ .

 $\hat{A}$ ¶±Ý <sup>o 1</sup> $\hat{A}$ âCÑ °æ $\hat{i}$  ( $\hat{A}$  CÔ½ö $\hat{A}$ l̄ ( $\hat{U}$ , ´Ù $\hat{A}$ ½ CÔ½ö ¦ º  $\hat{A}$ Ú, :

```
function foo()
₹
    return 5:
þ
```
 $sc = 5\sqrt{6}$   $\hat{A}$   $\frac{1\sqrt{6}}{4}$   $\frac{1\sqrt{4}}{4}$   $\frac{1\sqrt{4}}{4}$   $\frac{1\sqrt{4}}{4}$   $\frac{1\sqrt{4}}{4}$   $\frac{1\sqrt{4}}{4}$   $\frac{1\sqrt{4}}{4}$   $\frac{1\sqrt{4}}{4}$   $\frac{1\sqrt{4}}{4}$   $\frac{1\sqrt{4}}{4}$   $\frac{1\sqrt{4}}{4}$   $\frac{1\sqrt{4}}{4}$   $\frac{1\sqrt{4}}{4}$   $\frac{1\$ 

PHP Á¤¼ö°ª (integer values), ¼¼ö°ª (floating point values), <sup>1®</sup>ÀÚ<sub>¿</sub>- (string values)ÀÇ 3° ¡Áö ¼Ä®¶ó typeÀ» ° ¡Áö°í ÀÖ ີປີ (½Ä®¶ó °ªÀ̶õ ∽õ ÀÌ»ó ÀÛº °ªÀ . Î ÂɰªÁú ¼ö ¾ ´Â °ªÀ» ý×ÇÑ U.) ¶ÇÇÑ PHP ´Â 'è¿-(array)°ú °´Â¼(object)ÀÇ 2°¡Áö<br>E¥ÇÕ(composite, non- scalar) typeÅ» Áö¿øÇÑ Ù. ÀÌ typeµéÀº º ¼ö¿¡ °ªÀ» ÇÒ ´çÇÒ ¼ö ÀÖ°í, ÇÔ¼ö¿¡ ÀÇÇØ °ªÀ» μ ÀÖ´Ù.

#### $C\tilde{N}_{\pm}\tilde{U}$  PHP 3.0.8 Manual

¿©±â±îÁö´Â PHP/FI 2 »ς¿ëÀÚμéÀº ¾E¤«°Íμμ <sup>1</sup>Ù<sup>2</sup>îÁö ¾È¾Ò´Ù°í ´Àª¥ °ÍÀÌ´Ù. PHP3´Â °ÅÀÇ ¸ðμç °ÍÀÌ Ç¥Çö¼ÄÀ ∙ΠǥÇöμÈ´Ù<br>´Â Á¡¿¡¼, Ç¥Çö Áᬐ ¾ð¾ (expression- oriented language)¶ó°í ºÒ¸± ¼ö ÀÖ´Ù. Ç¥Çö Áß¼ÉÀÇ ÁÁÀº ¿<sup>1´</sup> ´ëÀÔª®ÀÌ  $\cdot \hat{I}$   $\vec{C}$   $\vec{C}$   $\vec{C}$   $\hat{C}$   $\hat{I}$   $\hat{C}$   $\hat{I}$   $\hat{U}$ .

C¥C ο AB½ÊAC ´Ù ¥ AÁλ<sup>o</sup> ¿' · -Î ´Â + + ¿Í - - ÀÌ ´Ù. In PHP/FI 2¿<sub>i</sub>¼ ´Â 'Sa+ + '¿Í ° °Àº '®Ààλº ¾E'« ° ªμμ ° ¡ÁōÁö ¾��� Ô'Ù. Áï,<br>C¥C vÄÀÌ ¾E Ͼû ´Ù. μû¶ó¼ ÀÌ ° ªÀ» ´Ù ¥ ° ÷¿¡ ´ëÀÔCÏ ´Â °ÍÀº ºÒ°¡ ´ÉCB ´Ù. ±×· ¯ªª PHP 3¿ λÌ Ç¥Çö¼ÄAC °aλÌ μÈ Ù.

 ${}^{\circ}$ ñ+<sup>3</sup> C¥Cö½ÅÀ° OÀÌ<sup>3a</sup> 1ÀC °ªÀ» °;Áø´Ù, OÀº °ÎÁ¤(FALSE)À» 1Àº +àÁ¤(TRUE) ¦ <sup>3a</sup>Å <sup>31</sup>½Ù, PHP´Â > (bigger than), >= (bigger than or equal to), == (equal),< (smaller than), <= (smaller than or equal to),  $\hat{A} \delta \partial \varphi(\tilde{N} \tilde{U})$ .

,¶Áö · ¿<sup>1</sup>´Â °áÇÕµÈ ¿¬»ê-´ëÀÔ Ç¥Çö½Ä(combined operator- assignment expression)ÀÌ ´Ù. <sup>11 o1</sup>ÀâÇÑ ¾ê±â´Â ¾E´Ï °í 'Sa  $=$   $\sin^2 3$   $\sin^2 6$   $\sin^2 3$   $\sin^2 3$   $\sin^2 3$   $\sin^2 3$   $\sin^2 3$   $\sin^2 3$   $\sin^2 3$   $\sin^2 3$   $\sin^2 3$   $\sin^2 3$   $\sin^2 3$   $\sin^2 3$   $\sin^2 3$   $\sin^2 3$   $\sin^2 3$   $\sin^2 3$   $\sin^2 3$   $\sin^2 3$   $\sin^2 3$   $\sin^2 3$   $\sin^2 3$   $\sin^2 3$ 

 $\hat{U}$ À½<sup>1</sup>,  $\frac{1}{2}$ , é µµ¿òÀÌ µÉ °ÍÀÌ ´Ù. :

function  $double(Si)$ 

 $\{$ return Si\*2: /\* Sail Sb i 5  $\ddot{e}$ A0 \*/  $Sh = Sa = 5$ / sa<sub>c</sub>l ou c<sub>1</sub> o enu (c<sub>1</sub> i δ saλÇ <sub>i</sub> e aλÎ 5°<sub>j</sub> e aλÛμǰí Sa 6λÌ μÈ Ù \*/<br>/\* post-increment, Sd<sub>i</sub> î Se Áõ°<sub>i</sub>μE SbAÇ <sup>o a</sup> 6λl e aλÔμE Ù. \*/  $\text{Sc} = \text{Sa++};$  $\text{Se} = \text{Sd} = ++\text{Sb};$ /\* ¿©±â°ÎÅÍ \$d¿Í \$eÀÇ °ªÀ° 6ÀÌ´Ù. \*/ <sup>1</sup> s<sup>2</sup> î sd<sup>o</sup>;  $A\delta$ <sup>o</sup>;  $\mu\zeta$ + â dud $\zeta$  <sup>o a</sup>dî 6 d<sup>3</sup>  $\mu\tilde{I}$  <sup>1</sup> e  $\zeta\tilde{N}$  <sup>o a</sup>d<sup>3</sup>  $\zeta$  i *a* o i *a* i de i 12 \*/<br>
1 sg  $\tilde{A}$  se <sup>o</sup> i  $A\tilde{0}$ <sup>o</sup>;  $\mu E$   $EAA\zeta$  <sup>o a</sup>dî 7 d<sup>3</sup>  $\mu\tilde{I}$  e  $\zeta\til$  $Sf = double(Sd_{++});$  $\S$ g = double( $\S$ ++e); /\*  $\sin^2 \theta$  is  $\sin^2 \theta$  in the  $\sin^2 \theta$  in the set of  $\sin^2 \theta$  is  $\sin^2 \theta$  is  $\sin^2 \theta$  in the set of  $\sin^2 \theta$  is  $\sin^2 \theta$  is  $\sin^2 \theta$  is  $\sin^2 \theta$  is  $\sin^2 \theta$  is  $\sin^2 \theta$  is  $\sin^2 \theta$  is  $\sin^2 \theta$  is  $\sin^2 \theta$  is  $\sin^2 \theta$  is  $S\bar{h} = Sg \leftrightarrow 10$ ;

±x. <sup>-за</sup>, СЇ<sup>за</sup>АС С¥Сӧ¼А҇АÌ СЇ<sup>за</sup>АС <sup>1</sup>®Аа́А° ¾Е́ Ї Ù. С¥Сӧ¼ӒАÌ ¼¼ੈĬÄÝ Đ';'À . Î <sup>з</sup>і<sup>заӽ</sup>В СЇ<sup>за</sup>АС <sup>1®</sup>Аа̀АÌ µС´Â °ÍÀÌ ´Ù. Áï ' Sb=Sa=5;' $\zeta$  i ¼ Sa=5  $\hat{A}$  C<sub>i</sub>Co<sup>1</sup>/Add Ao <sub>3</sub> <sup>1</sup> ® Aa $A$ <sup>o</sup> 3/E i <sup>2</sup> U.

PHP¿¡¼ Âü/°ÅÁþÀÇ ÆÇ´ÜÀº Perl°ú ºñ¼ÇÏ´Ù. OÀÌ ¾E^ѼjÀÚ´Â ¸ðµÎ TRUEÀ̰í, OÀº FALSEÀÌ´Ù. ºó 1®ÀÚ¿-À̪ª 1®ÀÚ¿-<br>"O"Àº FALSEÀÌ´Ù. ^Ù¸¥ ¸ðµç 1®ÀÚ¿-Àº TRUEÀÌ^Ù. 1è¿-À̪ª °´Ã¼´Â ¿ø¼Ù°¡ ÇϪªµµ ¾ø´Ù¸é FALSE¸¦ ÀÇ'ÌÇϰí, ªª ¸ÓÁöÀÇ °æ¿ì ´Â TRUEÀÌ ´Ù.

%ΰλ · Ĩ AI · Å ´ <sup>o</sup>%ό; ¡ ¼ · ˈexpr'AI ¶o° í *%*?;©Áø °I <sup>o</sup> ĐA ° PHP3AÇ ; à ' Ù ¥ Ç¥Çö½ÄAI ¶o´ ÀÇ ' I ÀI ^ Ù.

## $\mathbf{F}$

```
PHPÀC IF<sup>1®</sup>À° C<sub>i</sub> Í °ñ¼ÁCÏ 'Ù.
if (expr)
   statement
exprÀ» \mathbb{E}^{\circ} ; \mathbb{C}I i \mathbb{C}^{\circ} TRUEAI e statement | K CaCN î I. FALSEAI e <sup>1</sup> «K A CN î I.
\hat{U}(\hat{A}) \hat{A} \hat{A} \hat{B} \hat{B} \hat{C} \hat{C} \hat{C} \hat{C} \hat{C} \hat{C} \hat{C} \hat{C} \hat{C} \hat{C} \hat{C} \hat{C} \hat{C} \hat{C} \hat{C} \hat{C} \hat{C} \hat{C} \hat{C} \hat{C} \hat{C} \hat{if (sa > sb)print "a is bigger than b";
\mathcal{L}^{\odot}. ^{-1}®ÀàÀ» ¼ÇÇà¼ÃŰ·Á¸é Áß°ýÈ£({})¸¦ »ç\mathcal{L}ëÇÏ\mathcal{L}^{\odot} ^{011}®À \cdotÎ \ldotsµé éµÈ´Ù. :
if (Sa\&Sh)print "a is bigger than b";
    \bar{S}b = Sa;\overline{\ }
```
## ELSE

P

```
ELSE´Â IF<sup>1®</sup>ÀÇ Æo° ¡ ¼ÄÀÌ FALSEÀÏ °æ¿ì ¼ÇÇàÇÏ´Â <sup>1®</sup>ÀaÀ» ÁöÁ¤ÇÑ´Ù.:
if ($a>$b) {<br>print "a is bigger than b";
\} else {
    print "a is NOT bigger than b";
```

```
31
```
## **ELSEIF**

```
ELSEIF ' ELSE¿Í IF | ÇÕÃÄ<sup>3</sup>õÀ<sup>o</sup> °Í°ú °° 'Ù. :
if (Sa > Sb) {
    print "a is bigger than b":
\} elseif (\{a == 5b\})
    print "a is equal to b";
  else {
    print "a is smaller than b";
þ
```
CÑ IF<sup>1®</sup>i i i<sup>©. -</sup>°<sup>3</sup>AC ELSEIF<sup>1®</sup>ÀÌ ÀÖÀ» ¼ ÀÖ Ù. ELSEIF<sup>1®</sup>Àº ¼¼ é i Æo iCÏ i© TRUEÀÎ °÷À» ¼CàCÑ Ù. Áï, ¾¶<sup>2</sup> ELSEIF<sup>r®</sup>AÌ ¼Çâ μÇ·Á é IF<sup>1®</sup>AÇ Æo° ¡¼i°ú ±× ¾ÕAÇ ¸ðμç ELSEIF<sup>1®</sup>AÇ Æo° ¡¼Àİ FALSEA̼i ¾ß ÇÑ^Ŭ. AĬ°ÍA° 'else if'¶ó°í μÎ  $^{\circ}$ <sup>3</sup>ÀC <sup>1</sup>®ÀaÀ  $\cdot$ Î ½áuu uÈ Ù(<sup>1®1</sup>ýÀûÀÎ ÀC<sup>1</sup>Ì ´Â ¾a $^{\circ}$ £ ´Ù £Áö ).

## IFAÇ 'Ù ¥ Ç¥Çö (Alternative syntax for IF statements): IF(): ... ENDIF;

PHP 3´Â Áß°ýÈ£({ }), | ¥ ^ ´ë½Å IF(expr)µÚ¿; ÄÝ·Đ( : )À» Âï °í, ÇÏ<sup>3a</sup> ÀÌ»óÀÇ<sup>1®</sup>ÀaÀ» <sup>3a</sup>¿-ÇÑ ÈÄ¿; ENDIF;·Î <sup>3</sup>i<sup>3</sup>» ^Â  $1x^{1}y$ à» Á¦°øÇÑ^Ù. ÀÌ  $1x^{1}y$ ˡ ÆÈ÷ IF<sup>1®</sup> ¾È¿¡ HTML °í · °À» »ðÀÔÇÏ^µ¥ À¯¿ëÇϰÔ »ç¿ëµÉ ¼ö ÀÖ^Ù. ^ÙÀ½¿1 ¸¦ ° ¸ÀÚ. :

```
<?php if (Sa==5): ?>
\Lambda = 5\langle?php endif; ?>
```
ASAÇ  $i^1i^1$  "A = 5"¶ó Â HTML °í · ÏAÌ IF<sup>1® s</sup> $\hat{E}_i$ i ȍ¿ëµÇ°í AÖ Ù. ASAÇ HTML °í · ÏA° Sa° i 5AÏ °æzizi... C¥¼ÃµÈ Ù.

 $\hat{U}$ À½ ú ° · ÀÌ ELSE; Í ELSEIF (expr)uu »c; ëCÒ ½ö ÀÖ  $\hat{U}$ .:

```
if (Sa == 5):
    print "a equals to 5";
    \text{print} "...
elseif (Sa==6):
    print "a equals to 6";
    print "!!!";
else
    print "a is not 5 nor 6";
endi\overline{f}:
```
## **WHILE**

WHILE · cCÁ ^ PHP 3AC ° ¡ Àa ° £ 'UCÑ CuÂÂÀÌ ^Ù. ÀÌ º Í À º C¿Í µ¿ÀÏ CI º Ô À Ûµ¿CÑ ^Ù. ±â º » CuÅ ^ 'UÀ 1/2 ú ° ° Ù. :

```
WHILE(expr) statement
```

```
IF<sup>1</sup><sup>®</sup><sup>0</sup>ú \int \hat{A} \hat{u}^{\circ} \hat{A} \hat{\sigma} \cdot \hat{I} (\hat{U} \hat{A} \hat{v})<sup>2</sup>ú \int \hat{d} \hat{v} \hat{A} \cdot \hat{I} (\int \hat{d} \hat{A} \cdot \hat{I} \int \hat{d} \hat{B} \cdot \hat{v} \cdot \hat{E}) \int \int \frac{1}{2} \cdot \frac{1}{2} \cdot \frac{1}{2} \cdot \frac{1}{2} \cdot \frac{1}{2} \cdot \frac{1}{2} \cdot \frac{1}{2} \cdot
```

```
WHILE(expr): statement ... ENDWHILE;
```
 $\hat{\mathbf{C}}$ ÙÀ¼uΰªÀÇ ¿1Á¦^ µ¿ÀÏÇÑ ¿1Á¦ÀÌ´Ù. 1ºÎÅÍ 10±îÁö Ãâ $\cdot$ ÂÇÑ´Ù.:

```
/* example 1 */Si=1:
while (Si \le 10) {
    print Si++; /* the printed value would be Si before the increment (post-increment) */
/* example 2 */Si = 1:
while (Si \leq 10):
    print Si;<br>Si++;
endwhile<sup>9</sup>
```
## DO. WHILE

DO..WHILE · cCÁ ºñ±<sup>31</sup>/ÄÀI <sup>3</sup>/ÕÀI ¾ Ñ C µÚ ¿i ÀÖ Ù Â Á ¡À» Á ¦ ¿ÜÇÏ e WHILE · cCÁ ¿Í ºñ¼CÏ ^Ù. µû¶ó¼ WHILE Á¶ °C ÀýÀ<sup>o</sup> DO <sup>1</sup>®Àa $\tilde{M}$  ¼ CàuE EÄ<sub>Z</sub>; Ao°;µC<sup>1</sup>C·Î, DO AIEÄÀC <sup>1®</sup>ÀaÀ<sup>o</sup> <sup>1</sup>«Å¶°C CÑ<sup>1</sup>øÀ° ¼ CàuE U.

```
<sup>\hat{U}λ½ ú ° <sup>o</sup> λ<sup>o</sup> DO..WHILE · ς ÇÁ<sub>i</sub> j ½ μμ ÇÑ<sup>1</sup>øλ<sup>o</sup> Ãâ· ÂλÌ μÈ 'Ù. :</sup>
```
print \$i; } while  $(Si>0)$ ;

## **FOR**

FOR PHPÀÇ ° ¡ Àa ° 1 ÀâÇÑ · çÇÁÀÌ ^Ù. ÀÌ ° ÍA ° C¿Í À ~ »çÇÏ ^Ù. FOR · çÇÁÀÇ ÇüÅ ^ ^ÙÀ ½ ú ° ° ^Ù. :

FOR (expr1; expr2; expr3) statement

 $\tilde{A}^1$   ${}^1\theta \tilde{A}^{\circ}$   $\zeta \tilde{A} \zeta \tilde{B} \zeta \tilde{B} \zeta \tilde{C} \zeta \tilde{A}$   ${}^1\theta \tilde{C} \zeta \tilde{C} \zeta \tilde{A}$   ${}^1\theta \tilde{A} \tilde{C} \zeta \tilde{C} \zeta \tilde{C} \zeta \tilde{C} \zeta \tilde{C} \zeta \tilde{C} \zeta \tilde{C} \zeta \tilde{C} \zeta \tilde{C} \zeta \tilde{C} \zeta \tilde{C} \zeta \$ 

, λ<sup>1</sup> Υ<sup>ο1</sup>λÇ ¼λλÛ ¶§ ¶´Ù expr2°; Æo<sup>°</sup>; μÈ´Ù. , , ¾ λ̰ÍλÌ TRUE, é · ςÇÁ´Â °è¼ψǰí statement°; ¼ÇÇàμÈ´Ù. expr2°; FALSEÀÌ , é · ςÇÁ´Â Á¾ áμÈ´Ù.

 $\hat{A}$ <sup>1</sup>Ý<sup>01</sup> $\hat{A}$ l<sup>3</sup><sup>3</sup><sup>3</sup> [§ expr3<sup>°</sup>;  $\hat{A}$ o<sup>°</sup>;  $(\frac{1}{2}\hat{C}$ à) $\mu \hat{E}$  U.

°C Mồ° ¡¼Àº ºñ¿öµÑ ¼ö ÀÖ^Ù.expr2° ¡ ºñ¾ÀÖÀ, ¸é ʰ«ÇÑ · çÇÁ ¦ ¶æÇÑ^Ù. (PHP^ C¿Í °°ÀÌ ºñ¾ÀÖÀ, ¸é TRUE·Î ÀμÄÇÑ^Ù.)  $\Lambda$ l<sup>o</sup>C<sup>oo</sup> f ÁÁ $\Lambda$ <sup>o 1</sup>a<sup>1</sup>ý $\Lambda$ l ¾E IÁö,, Á¾→BREAK, »czeCIz<sup>o</sup>Á¼ áCI  $\Lambda$ <sup>1</sup>a<sup>1</sup>ýµµ  $\Lambda$ Ö Ú.

 $\hat{U}$ À½  $\hat{L}$ <sup>1</sup> ´Â 1 $\hat{L}$ <sub>i</sub> ½ 10±î Áö Ãâ $\cdot$ ÂÇÏ ´Â  $\hat{L}$ <sup>1</sup> $\lambda$ Ì ´Ù. :

```
/* example 1 */for (Si=1; Si<=10; Si++) {
    print Si:
}
4 example 2 */for (Si = 1; ; Si++) {
    if (Si > 10) {
        break:
    \lambdaprint Si;
Si = 1;for (:;) {
    if (Si > 10) {
        break;
    ₹
    print Si;
    \dot{S}i++;
}
4 \times example 4 \timesfor (Si=1; Si<=10; print Si, Si++);
```
<sup>1</sup>°· Đ Ã<sup>3</sup>λ½ ÍλÌ ° ¡ Àa ÁÁ¾P ¸ ÀÎ ´Ù. ± x · <sup>- 3a 3a</sup> ¸ ÓÁöμμ ° ¡ ´ÉÇÏ ´Ù ´Â ° ÍÀ» ¾Ë¾P⁄B ÇÑ ´Ù.

PHP Â FOR · cCÁ<sub>i</sub> · ëCθ¼ μμ · Ùλ½ ú ° · λ<sup>ο</sup> "colon syntax", | Ασιος Φ΄ Ù.

FOR (expr1; expr2; expr3): statement; ...; endfor;

λΪ°Ι̂ Ú ¥ ¾δ¾ μéλ° <sup>1</sup>è¿-λ» Å¼»öÇϱâ À§ÇÏ¿© foreach <sup>1</sup>®ÀaÀ» Á¦°øÇϱâμμ ÇÑ^Ù. ±×·<sup>-3a</sup> PHP^ ÀÌ ¦ À§ÇØ **list()¿Í each() ÇÔ**  $\frac{1}{2}$  > γ  $\frac{1}{2}$  = γ  $\frac{1}{2}$  while  $\frac{1}{2}$  γ  $\frac{1}{2}$   $\frac{1}{2}$   $\frac{1}{2}$   $\frac{1}{2}$   $\frac{1}{2}$   $\frac{1}{2}$   $\frac{1}{2}$   $\frac{1}{2}$   $\frac{1}{2}$   $\frac{1}{2}$   $\frac{1}{2}$   $\frac{1}{2}$   $\frac{1}{2}$   $\frac{1}{2}$   $\frac{1}{2}$   $\frac{1}{2}$   $\frac{$ 

## **BREAK**

BREAK  $\hat{A}$  Çö $A$ ç · çÇ $A$ <sub> $\hat{L}$ </sub> j  $\frac{1}{4}$  · °ü $\hat{A}$ <sup>® 3a</sup> · j ·  $\hat{A}$  , i · É $\hat{A}$ l · Ù.  $Si = 0;$ while  $(Si < 10)$  { if  $(Sarr[Si] == "stop")$  {  $here$  $\overline{\textbf{\^{S}}\textbf{i}}$  ++;  $\mathcal{E}$ 

# **CONTINUE**

CONTINUE  $\hat{A}$  C<sub>O</sub> $\hat{A}$ C<sub>O</sub> $\hat{A}$ C<sub>O</sub> $\hat{A}$ C<sub>O</sub> $\hat{A}$ <sup>3</sup> $\hat{A}$ <sup>3</sup> $\hat{A}$ <sup>3</sup> $\hat{A}$ <sup>3</sup> $\hat{A}$ <sup>3</sup> $\hat{B}$ <sup>3</sup> $\hat{B}$   $\hat{C}$  $\hat{C}$   $\hat{C}$   $\hat{C}$   $\hat{A}$   $\hat{C}$  $\hat{C}$  $\hat{A}$  $\hat{C}$  $\hat{C}$  $\hat{C}$  $\hat{C}$  $\hat{A}$  $\hat{$ 

```
while (list(Skey, Svalue) = each(Sarr)) {
     if (\text{Skey } % 2) { // skip even members
         continue:
     \mathcal{E}
```
do\_something\_odd(\$value);

## **SWITCH**

 $\}$ 

SWITCH<sup>1</sup>®À° µ¿ÀÏÇÑ Ç¥Çö¼ÀÇ IF<sup>1®</sup>ÀÇ <sup>3a</sup>¿-°ú °ñ¼GÏ ´Ù. ´ÙÀ¼¿<sup>1</sup>´Â µ¿ÀÏÇÑ °ÍÀ° IF<sup>1®</sup>°ú SWITCH<sup>1®</sup>À¸·Î Ç¥ÇöÇÑ °ÍÀÌ ´Ù.:

```
/* example 1 */if (Si == 0) {
       \overline{\text{print}} "i equals 0":
Ŋ
if (Si == 1) {
      print "i equals 1";
if (Si == 2) {<br>print "i equals 2";
\overline{\mathbf{y}}/* example 2 */switch (Si) {
      case 0:
             print "i equals 0";
             break:
       case 1:
             print "i equals 1";
             break:
       case 2:print "i equals 2";
             break:
\}SWITCH<sup>1</sup>®Àº <sup>1</sup>®Àa ´ÜÀŞ·Î ¼CcàµÈ´Ù. SWITCH¿; ÀÖ´Â Æo°;¼À°ú ÀÏÄ;CÏ´Â CASE<sup>1®</sup>À» ã¾Æ ±× ÀÌÈÄ SWITCHºí·°ÀÌ <sup>3</sup>;<sup>3-</sup> ¶Ş
\pm \hat{\mathbf{i}}Áö ¼CCàCÑ Ù. µû¶ó¼ ¿øCÏ Á °æ¿ì BREAK Î ¼CCàÀ» ÁßÁö¼Åª CÊ¿ä° i ÀÖ Ù. ´ÙÀ½¿'. | º ÀÚ. :
/* example 3 */switch (Si) {
   case 0:
      print "i equals 0";
   case 1:
     print "i equals 1";
   case 2:print "i equals 2";
þ
i - φ-â¼ - Si° ; OÀÌ , é , ðμς print<sup>1@</sup>À» ¼ÇçàÇÒ °ÍÀÌ ´Ù. , ¼à Si° ; 1ÀÌ , é ,¶Áö , · μĨ °ªÀÇ print<sup>1@</sup>À» ¼ÇÇàÇÑ ´Ù. μû¶ó¼ i ¿© <sup>-</sup> oĐÀÌ ¿ø
\tilde{C}I^{\prime}\hat{A}^{\circ}\acute{a}^{\circ}\acute{u}, \frac{1}{2}\%A, \tilde{A}, \acute{e} BREAK<sup>1®</sup>\lambda» \tilde{A}\emptyset\tilde{A}\overset{\circ}{o} \frac{3}{2}\hat{E}\hat{A}^{\circ}\hat{A} \frac{1}{2}\tilde{A}I, \tilde{A}B, \ddot{a}C\tilde{N}\dot{C}U.
\mathbb{E}^{\circ\circ}\mathbb{C}(\tilde{\mathbb{N}}) case \cdot\hat{1} default case \circ\cdot\hat{1} do \cdot\hat{1} do \cdot\hat{1} do \cdot\hat{1} \cdot\hat{1} and \circ\cdot\hat{2} and \circ\cdot\hat{3} and \cdot\hat{4} and \cdot\hat{4} and \cdot\hat{1} do \cdot\hat{1} do \cdot\hat{1} an
\hspace{0.1em}\rule{0.7pt}{0.8em}\hspace{0.1em}/\hspace{0.1em}^*example 4 */
switch (Si) {
       case 0:
             print "i equals 0";<br>break;
       case 1:
             print "i equals 1";
             break:
       case 2:print "i equals 2";
             break:
       default:
```
^Ù ¥ Áß¿äÇÑ Á¡Àº CASE Ç¥Çö½Ä¿¡^ Á¤½ö, ½Ç¼ö, ±®ÀÚ¿-ÀÇ ½ºÄ® ® Å ÀÔÀ . Î Æo°¡µÇ^ ¾¶º Ç¥Çö½ÄÀ̿͵µ µÈ^Ù^ °ÍÀÌ^Ù.  $1\tilde{e}_L - \tilde{A} \tilde{I}$ <sup>3a</sup>  $\tilde{O}$   $\tilde{A}^{1/4}$ 4u  $1\%$  $\tilde{A}$  |  $\tilde{A}^{1/4}$   $\tilde{A}^{0/4}$   $\tilde{O}$   $\tilde{A}^{0/4}$   $\tilde{A}^{0/4}$   $\tilde{A}^{0/4}$   $\tilde{C}$   $\tilde{A}^{0/4}$   $\tilde{C}$   $\tilde{A}^{0/4}$   $\tilde{C}$   $\tilde{A}^{0/4}$   $\tilde$ 

## **REQUIRE**

}

print "i is not equal to  $0$ , 1 or  $2$ ";

REQUIRE<sup>1®</sup>À° C preprocessorÀC #include; Í °ñ¼CI °Ô, ÀÚ¼À» ÁöÁ¤µÈ ÆÄÀI · Î ´ëüCÑ 'Ù.

Al<sup>o</sup>f A<sup>o</sup> require()<sup>1®</sup>A» · cCÁ ± Á¶ ¾¿; μξ, (Å<sup>1</sup>ø ´Ù ¥ ÆÄÀÏA» AĐ¾μéAÏ ¼ŏ ¾ø ´Ù ´Â °ÍA» AÇ<sup>1</sup>l ÇÑ ´Ù. Al · ± μ¿AÛA» A§Çؼ ´Â INCLUDE  $1 \circ \mathbf{A} \times \mathbf{C}$   $\ddot{\mathbf{e}}$   $\ddot{\mathbf{f}}$   $\ddot{\mathbf{g}}$   $\ddot{\mathbf{f}}$ .

```
require('header.inc');
```
## **INCLUDE**

INCLUDE<sup>1®</sup>À° ÁöÁ¤ÇÑ ÆÄÀÏÀ» Àаí ¼ÇÇàÇÑ Ù.

```
λι μιλίλο ΑζςaAβ INCLUDE 1®λ», 3<sup>-</sup> ¶§, , Ù λϼ<sup>3</sup>- Ù. μû¶ó¼ i®. <sup>-o</sup>ĐÀ° INCLUDE<sup>1®</sup>λ» · ςÇÁ ± ,Á¶ λÈi μμ ,Å<sup>1</sup>ø ^Ù,¥
HÄÀÏÀ» AĐ¾ µéÀ̵µ I ÇÒ ¼ ÀÖ Ù.
```

```
$files = array('first.inc', 'second.inc', 'third.inc');
for (Si = 0; Si < count(Sfiles); Si++) {
  include($files[$i]);
```
include()  $\hat{A}$   $\hat{A}$ <sup>1@</sup> $\hat{A}$ a $\hat{A}$ » ,<sup>3-</sup> ¶§ ,¶ Ù ,Å<sup>1</sup>ø ÀçÆo° ¡μǾ Àç¼ÇàμÈ Ù Â Á ¡¿ ¡¼ require()¿Í ´Ù, £´Ù. <sup>1</sup>Ý, é¿ ¡ require()<sup>1®</sup>À° ÁöÁ¤μÈ  $\overrightarrow{A}$ AAIAÇ  $\alpha_{\nu}$ cali kççanç  $\lambda$ <sup>o</sup> i ci<sup>n</sup> di eva AI(c<sup>1</sup>; | µé<sup>3</sup>a if <sup>1</sup>® *AE*) µé<sup>3</sup>a AÖ° í »óŰ i »ÅÁþÀĨ »æzi ciµµ), AI <sup>1</sup>®ÁaA» êA½, , <sup>3</sup>-A» ¶§ ÁöÁ¤µE ÆÄÄÏ · Î éüµE Û.

**include**()  $\hat{A} E^o C \tilde{N} \pm \hat{A} \tilde{N} \tilde{N}^i C \cdot \tilde{I}$ , At  $\hat{A} \tilde{I}^o \tilde{I} \tilde{M} \tilde{A} \tilde{I} \tilde{N} \tilde{M} \tilde{N} \tilde{N} \tilde{N} \tilde{N} \tilde{N} \tilde{N} \tilde{N} \tilde{N} \tilde{N} \tilde{N} \tilde{N} \tilde{N} \tilde{N} \tilde{N} \tilde{N} \tilde{N} \tilde{N} \tilde{N$ 

```
/* This is WRONG and will not work as desired. */
if (Scondition)
    include($file);
else
    include($other);
  This is CORRECT. */
if (Scondition) {
    include($file);
\} else \{include($other);
```
ÁöÁ¤µÈ ÆÄÀÏÀÌ Æo°¡µÉ ¶§, ÆÄ¼ ´Â "HTML- mode"; ¡¼- ¼ÃÀÛCÑ´Ù. µû¶ó¼- PHP <sup>1</sup>®ÀaÀº PHP ¼ÃÀÛ ÅÃ(<?)À» ÁÖ°í ¼ÃÀÛCÏ¿®%B ÇÑ Û.

See also readfile(), require(), virtual().

## **FUNCTION**

```
\widehat{CO\%}ö´Â´ÙÀ½°ú °°ÀÌ Á¤ÀCCÑ´Ù.:
function foo( $arg_1, $arg_2, ..., $arg_n) {
   echo "Example function. \n";
   return $retval;
λ
```
ÇÔ¼o ¾c; i ´Ù ¥ ÇÔ¼o<sup>3a</sup> classAÇ ¼±¾ð μî À» Æ÷ÇÔÇÑ ¸ðμç ° i ´ÉÇÑ PHP3 ÄÚμa° i »ç¿ëμÉ ¼o ÀÖ´Ù.

### **Returning values**

СÔ¼о́ return <sup>1®</sup>À» ÅёСØ СÔ¼о́°ªÀ» µ<sup>1</sup>· ÁÁÙ ¼о̀ ÀÖ´Ù. list¿Í object ¦ Æ÷СÔСÑ ¾ ¶<sup>2</sup> tуреµµ µ<sup>1</sup>· ÁÁú ¼о̀ ÀÖ´Ù.

```
function my_sqrt($num) {
   return Snum * Snum
echo my_sqrt(4); // outputs '16'.
i<sup>©. -</sup> °aλ» μ<sup>1</sup> · ÁÁÖ´Â ÀΪλ° ÇÒ ¼ö ¾ Ú. ±×· <sup>- за</sup> list, | μ<sup>1</sup> · ÁÁÜÀ · μ °ñ¼ÇÑ ÀΪλ» ÇÒ ¼ö ÀÖ´Ù. :
function foo() {
   return array( 0, 1, 2 );list(Szero, Some, Stwo) = foo();
```
## **Arguments**

argument list, | ÅëÇØ ÇÔ¼ö¿; ¾¶º Á¤º, | <sup>3</sup>Ѻ ÜÁÙ ¼ö ÀÖ´Ù. ÀÌ argument list ´Â ½°Ç¥(,) · Î <sup>3a</sup>À§¾Âø º<sup>-</sup>¼ö<sup>3a</sup> »ó¼öÀÇ listÀÌ ´Ù.

PHP3´Â passing by value( $\pm \hat{a}^o \times \hat{h} \hat{u}$ ). Î  $\hat{A}^o \hat{I} \times \hat{v}$ ci) ji passing by reference, default argument values $\hat{A}$ C 3° ji  $\hat{a}^o \hat{I} \times \hat{v} \hat{A} \times \hat{A}$ i (Variable- length) argument list´Â  $\hat{A}$ |°øl  $3\frac{3}{4}$   $\frac{1}{40}$   $\overrightarrow{A}$   $\overrightarrow{0}$   $\overrightarrow{U}$ .

### **Passing by reference**

±â<sup>o</sup>»ÀûÀ . Î ÇÔ¼öÀÇ Àμö(argument)µéÀ<sup>o ∘a</sup>À . Î Àü ´ÞµÈ´Ù(passed by value). ÇÔ¼ö<sup>3</sup>»¿; ¼ °Ë-¼ÅÅ<sup>2</sup> °aÀ» ±×´ë Î À-ÁöÇÏ · Á , é pass by reference  $\hat{I}$   $\hat{I}$   $\hat{I}$   $\hat{W}$ ,  $\hat{I}$   $\hat{N}$   $\hat{U}$   $\hat{W}$   $\hat{U}$ .

.©. <sup>-</sup> •ÐÀÌ ¾¶<sup>2</sup> ÇÔ¼öÀÇ Àμö ¦ Ç×»ó pass by reference·Î ªÑ±â·Á ÇÑ Ù é, ¿©. <sup>-</sup> •ÐÀº ÇÔ¼ö ¦ ¼±¾ðÇÒ ¶§ ampersand(&) ¦  $\tilde{M}$ <sup>1</sup>/ö $\lambda$ Ç ¾ $\tilde{D}_{\zeta}$  i  $\tilde{U}_{\zeta}$ ©Á $\tilde{U}_{\zeta}$ é µÈ Û. :

function foo( &\$bar) { Sbar  $:=$  ' and something extra.';  $Sstr = 'This is a string, '$ ;  $foo2($ \$str $);$ // outputs 'This is a string, and something extra.' echo Sstr;

, ¼ ±â<sup>o</sup>»À<sup>o</sup> by value · Î ÇÏÁö, , ÇÊ¿ä¿; μû¶ó by reference · Î E£ÃâÇϰí ¼ ´Ù é ÇÔ¼ö E£Ãâ ¼Ă¿; ÀμöÀÇ ¾Ő¿; & ¦ ºÙÀÌ é μÈ´Ù.

```
function foo( Sbar ) {
   $bar := ' and something extra.';
Sstr = 'This is a string, ';
foo2($str);echo Sstr:
              \frac{1}{2} outputs 'This is a string.
foo2(&Sstr);
               \frac{1}{\sqrt{2}} outputs 'This is a string, and something extra.'
echo Sstr:
```
function makecoffee ( $\text{type} = \text{"capu}$ cappucino") {

### Default values

 $\frac{1}{2}$   $\frac{1}{2}$   $\frac{1}{2}$ 

```
echo "Making a cup of Stype. \n";
echo makecoffee();
echo makecoffee( "espresso" );
A§AÇ ´ÜÆrAÇ ¼ÇÇà °á°ú´Â ´ÙÀ½°ú °°´Ù :
Making a cup of cappucino.
Making a cup of espresso.
default argument, | »ς¿ëÇÒ ¶§, default° ; μÇ´Â λμ μéλο non- default λÎ ¼ μéο, Ú ¿λ, ¥ÂÊ¿ ; À §Ä ; ÇØ¾ ÇÑ´Ù. ±×· , Áö ¾ÊÀ,
\hat{A}. é ¿ø\hat{C}I´Â \hat{C}á\hat{C}ú\hat{C} i \hat{C}a, \hat{A}Áo ¾\hat{C} i \hat{A}´Ù. ´ÙÀ¼\hat{A}» \hat{C} \hat{A}Ú. \hat{C}function makeyogurt( Stype = "acidophilus", Sflavour ) {
    return "Making a bowl of Stype Sflavour. \n";
echo makeyogurt( "raspberry" ); // won't work as expected
\lambda§ ÄÚµa\lambdaC ¼CCa °á°ú´\hat{\Lambda} ´Ù\lambda<sup>1</sup>⁄2°ú °°´Ù :
Warning: Missing argument 2 in call to makeyogurt() in /usr/local/etc/httpd/htdocs/php3test/functest.html on line 41
Making a bowl of raspberry.
\pm \times \cdot \cdot \in \LambdaI\Lambda| \LambdaS\LambdaC \circ I\circ \omega \mathcal{H} \cdot \circ I\Lambda \infty \Lambda \mathcal{H} \mathcal{H} \in \Lambda \mathcal{H} \mathcal{H} \mathcal{H} \mathcal{H} \mathcal{H} \mathcal{H} \mathcal{H} \mathcal{H} \mathcal{H} \mathcal{H} \mathcal{H}function makeyogurt( $flavour, $type = "acidophilus" ) {
    return "Making a bowl of $type $flavour. \n";
echo makeyogurt( "raspberry" ); // works as expected
\tilde{A}l ¿<sup>1</sup>Á¦\tilde{A}C ¼CCà °á°ú´\tilde{A} ´Ù\tilde{A}<sup>1</sup>⁄2°ú °°´Ù. :
Making a bowl of acidophilus raspberry.
```
## **OLD FUNCTION**

OLD\_FUNCTION <sup>1</sup><sup>®</sup>ÀaÀº PHP/FI2<sub>i</sub>, 1/4 µi ÀITCN CÔ/i »cië<sup>1</sup>ýÀ» Á|°øCNTU. (function e<sup>1/</sup>À old\_function À» »ciëCNTU Á<sub>l</sub>  $\mathbf{\hat{A}^{\circ}}$   $\mathbf{\hat{A}}^{\dagger}$   $\mathbf{\hat{U}}$  $\mathbf{\hat{C}}$  $\mathbf{\hat{I}^{\circ}}$  $\mathbf{\hat{i}}$ )

λ̰ÍÀ» »ç¿ëÇÏ ´Â °ÍÀº ÁÁÁö ¾ÊÀº 1æ1ýλÌ ´Ù. À̰ÍÀÌ »ç¿ëµÉ ¶§´Â PHP/FI2- >PHP3 º¯È¯±â¿¡¼ »ÓÀÌ ´Ù.
OLD\_FUNCTIONÀ . Î Á¤ÀǵÈ ÇÔ¼öµéÀ° PHPÀÇ <sup>3</sup>»°Î ÄÚµa<sub>i</sub> j<sup>1</sup>/+ È£ÃâµÉ ¼ö ¾ Û. ÀÌ vÀ° usort()<sup>3a</sup> array\_walk(), register\_shutdown\_function()°°A° ÇÔ¼ i »ç¿ëÇÒ ¼ö ¾ø Ù Â ÀÇ<sup>1</sup>ÌÀÌ Ù. ÀÌ , | ÇØ°aCI±â À§Çؼ ÀÌ OLD\_FUNCTIONÀ . Î V του κατά τη στη δελλαξία της Γραμμανιανταντής (θλείς τη δελλατική τρίλη τη διαθεία της εναλιστικής προσωπικής της Ελλ

## **CLASS**

 $(j^a)$ AÚÁÖ : Class<sup>1®</sup>ÀàA<sup>o</sup> Java $\lambda$ C subset $\lambda$ I (16 CÒ  $\Lambda$ - µ  $\lambda$ I CI U.)

Ŭ· ; ½º´Â ÀÏ · ÃÀÇ º¯¼ö¿Í ÀÌ º¯¼öµéÀ» »ç¿ëÇÏ ´Â ÇÔ¼öµéÀÇ ¸ŏÀ¼ÀÌ ´Ù. Ŭ· ; ½º´Â ´ÙÀ½ū °°Àº ÇüÅ · Î ¼±¾ŏµÈ ´Ù.

```
<?php
class Cart {
 var $items; // Items in our shopping cart
  // Add Snum articles of Sartnr to the cart
  function add_item($artnr, $num) {
    $this ->items [$artnr] += $num₹
  // Take Snum articles of Sartnr out of the cart
  function remove item(Sartnr, Snum) {
    if (Sthis > items[Sartnr] > Sum)$this->items[$artnr] -= $num;
      return true:
    } else \{return false;
 \}\mathcal{E}\gamma
```
AI ¼+¾λο Cart¶ó AI SAÇ Å¬· ; ¼ ·Î, īƮ¾¿; ; μé¾λÖ Â <sup>1</sup> °Ç°À» AŞÇÑ ÇÑ °3AÇ <sup>1</sup>è¿- <sup>o-</sup>¼o¿Í cart¿; <sup>1</sup> ° °ÇÀ» <sup>3</sup>Ö°Å<sup>3a</sup> »© μÎ <sup>o3</sup>ÀÇ ÇÔ¼ö $\cdot$ Î ± ¼<sup>o</sup>µÇ¾î ÀÖ´Ù.

Classe Typeλ, · Î, ¼(Á¦ <sup>o-</sup>¼ομéλÇ Ã»»ςÁøλ̶ó ÇÒ ¼ο λÖ Û. ¿© <sup>-</sup> Φλ<sup>ο</sup> new ¿¬»êλÚ,¦ »ς¿ëÇÏ¿© ¿øÇÏ Â typeλÇ <sup>o-</sup>¼ο ¦ »ý 1/4° ÇÏ ¿®%B ÇÑ Û.

 $Scart = new Cart:$  $Scart$ ->add\_item("10", 1);

 $\hat{A}\hat{S}_{\lambda,i}$   $\hat{A}$   $\hat{O}$   $\hat{A}$   $\lambda^{-1}$   $\hat{A}$  Cart  $\hat{A}$   $\cdot$  i  $\hat{H}$   $\hat{O}$   $\hat{O}$   $\hat{A}$   $\hat{O}$   $\hat{A}$   $\hat{A}$   $\hat{A}$   $\hat{A}$   $\hat{I}$   $\hat{A}$   $\hat{I}$   $\hat{C}$   $\hat{A}$   $\hat{C}$   $\hat{C}$   $\hat{C}$   $\hat{C}$  " $10^{\degree}$ <sup>1</sup> $\theta$ ÅÇ<sup>1 $\degree$ </sup>Ç $\degree$ <sup>1 $\degree$ 3<sup>'</sup>, Ä«Æ $\degree$ <sub>i</sub>'  $\degree$ Ö'Â'Ù.</sup>

Ŭ· ¡½º´Â´Ù¸¥ Ŭ· ¡½º∙Î È®Àa μÉ ¼ö ÀÖ´Ù. È®Àa ȤÀº ÆÄ»ýμÈ(extended or derived) Ŭ· ¡½º´Â base °¡ μǴ Ŭ· ¡½ªÀÇ ¸ðμç <sup>ο-γ</sup>ομέ°ú ÇÔ½ομéλ» ±×´ë·Î °¡Á¦°Ô μǰí, ¿©. <sup>-</sup>∘ĐÀ° ¿©±â¿¡ Ãß°¡·Î È®ÀaμÈ ¼±¾ðÀ» ÇÒ ½o ÀÖ´Ù. ÀÌ ¦ ÀŞÇØ "extends"¶ó´Â  $\AA^\circ$ ; öµa°; »ç; ëµ $\dot{E}$  û.

```
class Named_Cart extends Cart {
  var Sowner:
  function set_owner($name) {
    Sthis - > o wner = Sname:
  ٦
```

```
\mathcal{E}
```
 $\mathcal{E}$ 

A§λÇ ¿<sup>1</sup> ´Â Cart Ŭ⋅ ¡ ½<sup>ρ</sup>λÇ <sup>o- γ</sup>ö¿Í ÇÔ¼ö¿ ¡ Sowner <sup>o- γ</sup>ö¿Í set\_owner() ÇÔ¼ö ¸ ¦ Ãß° ¡ ÇÑ Named\_Cart¶ó ´Â Ŭ⋅ ¡ ½PλÇ ¼±¾δλÌ ´Ù. ;◎. - opλo λì Soùλo īƮ(named cart), ¦ »ς¿ëÇÏ¿© īƮλÇ ÁÖλÎλ» ¼4́¤Çϰí ã¾Æ™4¼ö ÀÖ^Ù. ¶ÇÇÑ ±âÁ λÇ ÀÏ 1Ý Ä«Æ® 

```
Sncart = new Named Cart: // Create a named cart
$ncart->set_owner("kris"); // Name that cart
print Sncart->owner; // print the cart owners name<br>Sncart->add_item("10", 1); // (inherited functionality from cart)
```
Ŭ· ¡¼º <sup>3</sup>»°Î¿¡ ÀÖ´Â ÇÔ¼ö¿¡¼ Sthis ¶ó´Â <sup>o-</sup>¼ö´Â ÀÚ±â ÀڼŠobject ; ¦ ÀÇ<sup>1</sup>ÌÇÑ^Ù. ¿© <sup>-o</sup>ĐÀ° Sthis- > something ÀC CüÅ·Î Cö  $\lambda$ c object $\lambda$ C <sup>o-1</sup>/ö<sup>3a</sup> CÔ<sup>1</sup>/ö | »c¿ëCÏ¿®38 CÑ Ù.

»ý\PÀÚ(Constructor) ´Â ÇØ ´ç Ŭ· ¡ \PÀÇ »õ ÀÎ \PÀÏ \P(»õ· Î , µç ° - \'o''[o' í »ý ° cCØ µÎ ÀÚ) , ¦ , µé ¶§ ÀÚµ¿ÀûÀ , · Î \'LCàµC ´Â ÇÔ  $\frac{1}{2}$   $\frac{1}{2}$  λζ<sup>1</sup> l ζÑ <sup>-</sup> U. Å - · <sub>i</sub> 1/2 λζ λl  $\frac{1}{2}$  s<sup>o</sup> ú <sup>o o</sup> λ<sup>o</sup> λl  $\frac{1}{2}$  s λζ ζÔ<sup>1</sup>/3<sup>o</sup> · *s* y 1/2 λU<sup>o</sup> · μE <sup>-</sup> U.

```
class Auto_Cart extends Cart {
   function Auto Cart()
       Sthis->add_item("10", 1);
```

```
37
```

```
A§λÇ ¿<sup>1</sup> ´Â Cart Ŭ⋅ ¡½ ¿; <sup>1</sup>°Ç° <sup>1</sup>øÈ£ 10<sup>1</sup>øλÇ <sup>1</sup>°Ç°λ» ÇÑ °<sup>3</sup> λÚμ¿λ . Î Ãβ° ¡ÇÏ ´Â »ý¼ºλÚ , ¦ Ãβ° ¡ÇÑ Auto_Cart¶ó ´Â Ŭ⋅ ¡½ºλÇ ¼±¾ð
λΙ Ú. Auto_Cart  "new" Γ »ý¼ μΕ Ù. »ý¼ λÚ Â ¶ÇÇÑ λμö(argument), | ° ¡ Αǔ ¼ö ΑÖ°í, λΙ ΑΙ¼öμéλο default°aλ» ° ¡ Αø ¿É
\mathcal{W}(\lambda). Î \mathcal{W}(\lambda) (d \mathcal{W}(\lambda) do \lambda) î +â É\lambda<sup>o</sup> \lambda<sub>i</sub> d \lambda<sup>-</sup> jeçi \theta ȍ jeµE Û.
```

```
class Constructor_Cart {
    function Constructor_Cart($item = "10", $num = 1) {
         Sthis->add_item(Sitem, Snum);
\overline{\mathbf{y}}// Shop the same old boring stuff.
```
\$default\_cart = new Constructor\_Cart;

// Shop for real...

Sdifferent\_cart = new Constructor\_Cart("20", 17);

# Chapter 7. C¥Co<sup>1/2</sup> (Expressions)

# *z*¬»êÀÚ (Operators)

#### Ȑ¼í ¿¬»êÀŬ (Arithmetic Operators)

Cб<sup>3</sup>¿¡¼ <sup>1</sup>è¿î »ê¼í ¿¬»ê(°¡°¨¼ÂÁ¦)À» ±â¾ Çϴ°¡? ÀÌ »ê¼í ¿¬»êÀÚ´Â ±×°Íμéê·ª μ¿λÛÇÑ´Ù.

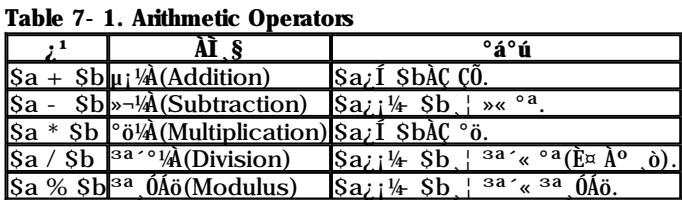

<sup>3a ^©</sup>±â ¿¬»êÀÚ("/") ´Â μÎ °<sup>3</sup>ÀÇ ÇÇ¿¬»êÀÚ°¡ ¸ðμÎ Á¤¼ö°ªÀÏ ¶§ (ȤÀº Á¤¼ö∙Î º¯È¯μÇ´Â stringÀÏ ¶§), °á°ú°ªÀ¸∙Î <sup>3a</sup>´°¼ÀÀÇ<br>¸ò¿¡ ÇØ´çÇÏ´Â Á¤¼ö¸¦ 'ÝȯÇÑ´Ù. μÎ ÇÇ¿¬»êÀÚ°¡ ¼Ç¼öÀÏ ¶§´Â ¼Ç¼ö <sup>3a′</sup>°¼ÀÀ» ÇÑ´Ù.

## <sup>1®</sup>AU; - ;¬»êAU (String Operators)

<sup>1®</sup>λÚ; - ;¬»êλÚ´Â μü CÑ °<sup>3</sup>, dÖ´Ù. μÎ <sup>1®</sup>λÚ;-λ» ;¬°áCÏ´Â concatenation ;¬»êλÚ (".") , dÌ dÖ´Ù.

 $a = "Hello ";$  $Sb = Sa$ . "World!"; // now  $Sb =$  "Hello World!"

### *EAO* : <sup>2</sup> eAU (Assignment Operators)

񃧯 ´ëÀÔ ¿¬»êÀÚ´Â "= "ÀÌ´Ù. ÀÌ ¿¬»êÀÚ¸¦ÃªÀ½º¸¾ÒÀ» ¶§´Â "°°´Ù"¶ó´Â ¿¬»êÀÚ·Î »ý°¢Çϱâ ½±Áö¸¸ ÀüÇô ¾E`Ï´Ù. À̰ÍÀÇ<br>ÀÇ'Ì´Â ¿À¸¥ÂÊÀÇ Ç¥Çö¼ÀÀ» °è»êÇÏ¿®±× °ªÀ» ¿ÞÂÊ¿¡ ÀÖ´Â ÇÇ¿¬»êÀÚÀÇ °ªÀ¸·Î ¼ªÁ¤ÇÑ`Ù´Â ÀÇ'ÌÀÌ´Ù. (À̰ÍÀ» "gets set to"¶ó°í  $\tilde{N}$ 'Ù.)

´ëÀÔ ¿¬»êÀÚÀÇ °ªÀº ¿ÞÂÊÀ¸·Î ´ëÀÔμÈ °ªÀÌ´Ù. Áï, "Sa = 3"ÀÇ °ªÀº 3ÀÌ μÈ´Ù. À̰ÍÀº ¿©. ¯ºĐ¿¡°Ô ¾ª°£ÀÇ Æ®¸¯ÀÌ °¡´ÉÇÏμμ  $\cdot$  i cñ  $\tilde{U}$ .

 $Sa = (Sb = 4) + 5$ ; //  $Sa'\hat{A}$  9,  $Sb'\hat{A}$   $4\hat{A}\hat{C}$   $\circ a\hat{A}$   $\circ$   $\circ$   $\hat{A}\omega'\hat{U}$ .

+⺻ÀûÀÎ ´ëÀÔ ¿¬»êÀÚ ¿Ü¿¡ ¸ðμç Bit ´ÜÀ§ ¿¬»êÀÚ, »ê¼¡ ¿¬»êÀÚ¿Í °áÇÕÇÑ º1ÇÕ ´ëÀÔ ¿¬»êÀÚμμ ÀÖ´Ù. °áÇÕμÈ ¿¬»êÀڴ ǥÇö 

 $\text{Sa} = 3;$ Sa += 5; // Sa  $\hat{A}$  8 $\hat{A}$   $\hat{I}$   $\hat{U}$ . Sa = Sa + 5;  $\hat{L}$   $\hat{I}$   $\hat{L}$  $\hat{A}$  $\hat{I}$  $\hat{C}$  $\hat{I}$   $\hat{U}$ .  $\overline{\text{S}}\text{h} = \text{Hell} \cdot \text{S}$ Sb .= "There!"; // Sb´Â "Hello There!"°;  $\mu \tilde{E}$ 'Ù. Sb = Sb . "There!";  $\zeta \tilde{I} \circ \circ \tilde{U}$ .

### Bit  $\hat{\mathbf{U}}$ AS  $\hat{\mathbf{X}}$  = Ȑ $\hat{\mathbf{A}}\hat{\mathbf{U}}$  (Bitwise Operators)

<sup>o</sup>ñÆ<sup>®</sup> ´ÜÀS ¿¬»êÀÚ´Â Á¤¼öÀÇ °<sup>30</sup>° ºñÆ®ÀÇ °ªÀ» on, off ÇÒ ¼ö ÀÖ´Ù.

Table 7- 2. Bitwise Operators

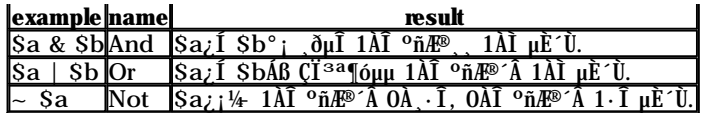

## **Logical Operators**

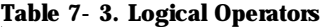

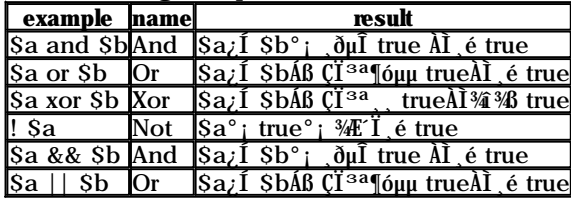

"and"¿Í "or" ¿¬»êÀŬ°¡μĨ°¡ÁöÀÇ ´Ù¸¥ ÇüŸ¦ °¡Áö°í ÀÖ´Â ÀÌÀ¯´Â ÀÌ ¿¬»êÀÚμéÀÌ ¼∙Î ´Ù¸¥ ¿ì¼±¼øÀ§¸¦ °¡Áö°í Àֱ⠶§<sup>1</sup>®<br>ÀÌ ´Ù. (¾Æ ¡¸¦ º¸¶ó.)

## <sup>o</sup>ñ+<sup>3</sup> ¿<sup>-</sup>»êÀÚ (Comparison Operators)

 $^o$ ñ± $^3$ ¿¬»êÀÚ^ ÀÌ ¸§¿¡¼ $^3$ ½ ½ ½ ÀÖµí ÀÌ µÎ  $^{\circ}$ 3ÀÇ  $^{\circ}$ aÀ»  $^{\circ}$ ñ±<sup>3</sup>ÇÏ ^ ¿¬»êÀÚÀÌ ^Ù.

#### Table 7- 4. Comparson Operators

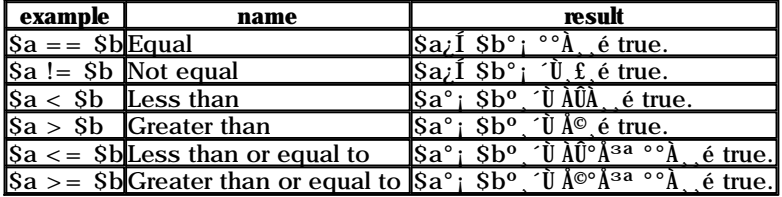

i-ȐÀU ¿ì½ ½Å§ (Precedence)

# **II. Function Reference**

(¿ªÀÚÁÖ: ÀÌ Reference ºĨºĐÀº ºñ±ªÀû °£´ÜÇÑ ª»¿ëµéÀ̰í, ª»¿ëÀÇ Á¤È®¼ºÀ» ±âÇϱâ ÀŞÇØÆ º°ÇÑ °æ¿ì¸¦ Á¦¿ÜÇϰí´Â<br>Á¦¸ñ ºĨºĐ¸¸ 'ø¿ªÇÏ¿´´Ù.)

#### **Table of Contents**

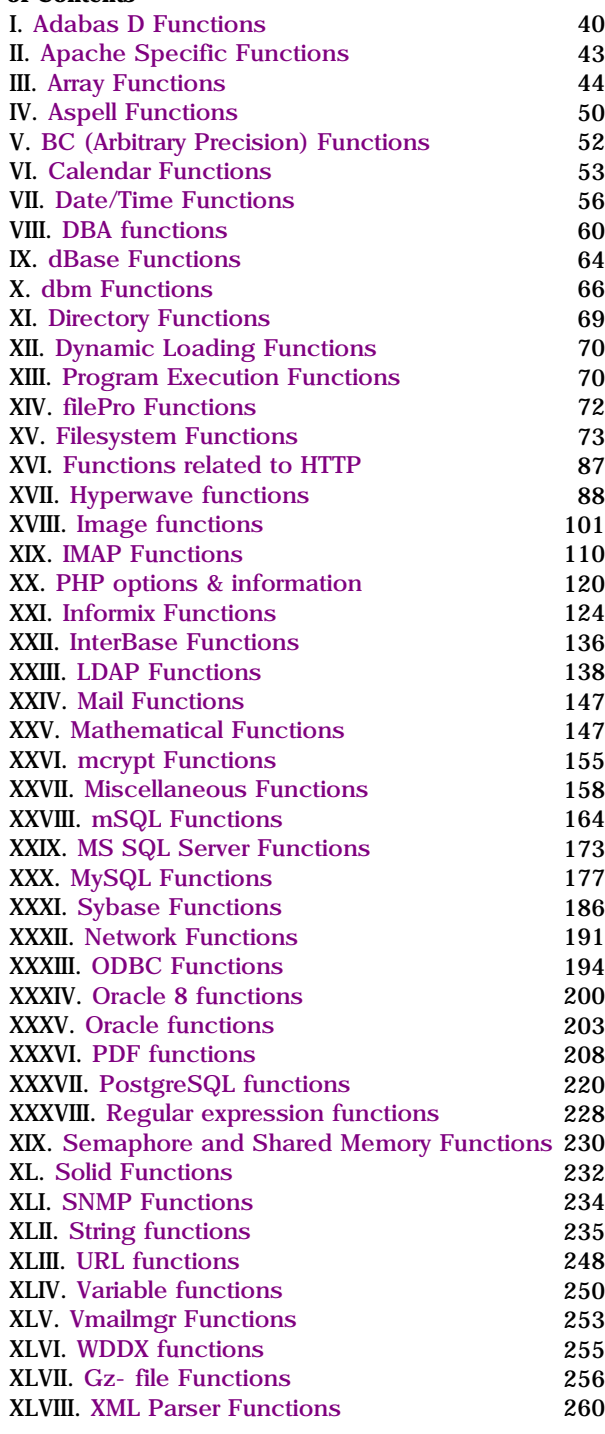

# **I. Adabas D Functions**

### **Table of Contents**

ada\_afetch ada\_autocommit ada\_close ada\_commit ada\_connect ada\_exec ada\_fetchrow ada\_fieldname

ada\_fieldnum ada\_fieldtype ada\_freeresult ada\_numfields ada\_numrows ada\_result ada\_resultall ada\_rollback

Adabas D ÇÔ¼ΰμéλ<sup>ο ο</sup>°· Ι҇ ÁÁλ<sup>ο</sup> Æο<sup>°</sup> i , | <sup>1</sup>ÞÁö ,øÇÔ Ù. ¾E,¶μμ Unified ODBC functionsλ» ´ë¼ ¾ ´Â °ÍλῚ ÁÁλ» °ÍλῚ Ú.

# ada afetch

ada\_afetch - - result row,  $\mathbf{i} \cdot \mathbf{i}$   $\mathbf{e}_i$  -  $\mathbf{\hat{i}} \cdot \mathbf{i}$   $\mathbf{e}_i \mathbf{\hat{A}} \cdot \mathbf{\hat{U}}$ .

## **Description**

See odbc\_fetch\_into()

## ada autocommit

ada\_autocommit - - autocommit µ¿ÀÛÀ» ÇÏ °Å<sup>3a</sup> ¾CÏ °Ô ÇÑ ´Ù.

## **Description**

See odbc\_autocommit().

## ada close

ada\_close - - Adabas D server·  $\hat{I}$ AÇ  $\hat{C}$ <sup>-°</sup>áÀ» ´Ý´Â´Ù.

### **Description**

See odbc\_close().

## ada\_commit

ada\_commit - - transaction À» commit ÇÑ Û.

## **Description**

See odbc\_commit()

## ada connect

ada\_connect - - Adabas D datasource¿i ¿¬°áÇÑ U.

### **Description**

See odbc\_connect().

## ada\_exec

ada\_exec - - SQL 1®ÀàÀ» ÁذñÇϰí ¼ÇÇàÇÑ^Ù.

## **Description**

See odbc\_exec() or odbc\_do().

# ada\_fetchrow

ada\_fetchrow - - result  $\hat{I}$  ° $\hat{I}$ ÅÍ row | °; $\hat{A}$ ° $\hat{I}$ À $\hat{I}$ U.

See odbc\_fetch\_row().

## ada fieldname

ada\_fieldname - - columnname $\lambda$ »  $\pm$ , $\zeta \tilde{N}$ 'Ù.

### **Description**

See odbc\_field\_name().

## ada fieldnum

ada\_fieldnum - - column number,  $\pm$ ,  $\zeta \tilde{N}$   $\tilde{U}$ .

#### **Description**

See odbc\_field\_num().

## ada\_fieldtype

ada\_fieldtype - - field $\lambda \zeta$  datatype $\lambda \rightarrow \zeta$ .  $\zeta \tilde{N}$   $\zeta \tilde{U}$ .

#### **Description**

See odbc\_field\_type().

## ada freeresult

ada\_freeresult - - result<sub>i</sub>  $\zeta$ 0<sup>'</sup> $\zeta$ uÈ resource, { $\zeta$ 0Á { $\zeta$ Ñ 'Ù.

#### **Description**

See odbc\_free\_result().

## ada\_numfields

ada\_numfields - - resultàÇ column  $\sqrt[3]{\mathbf{w}}$ ,  $\pm$ , CN  $\hat{\mathbf{U}}$ .

#### **Description**

See odbc\_num\_fields().

## ada\_numrows

ada\_numrows - - result $\lambda \zeta$  row  $\sqrt[3]{40}$ ,  $\pm \sqrt[3]{8}$ .

### **Description**

See odbc num rows().

## ada result

ada\_result - - result $\hat{I}^{\text{o}}\hat{I}$  ada\_i + \_; CÑ^Ù.

### **Description**

See odbc result().

# ada\_resultall

ada\_resultall - - result, | HTML table · Î Ãâ · ÂÇÑ ^ Ù.

See odbc\_result\_all().

## ada rollback

ada\_rollback - - transaction A» rollback  $\zeta \tilde{N}$  U.

### **Description**

See odbc rollback().

## **II.** Apache Specific Functions

**Table of Contents** 

apache\_lookup\_uri apache\_note getallheaders virtual

# apache lookup un

```
apache_lookup_uri - - ÆÁ¤ URI<sub>i</sub> ´ëÇÑ ºÎºĐÀûÀÎ ¿äû(partial request) A» ¼ο̈ÇàÇÏ °í ±×ºÍ<sub>i</sub> ´ëÇÑ ¸ðµç Á¤º ¸ , | μ<sup>1</sup> ⋅ ÁÁØ
```
## **Description**

class apache\_lookup\_uri (string filename);

This performs a partial request for a URI. It goes just far enough to obtain all the important information about the given resource and returns this information in a class. The properties of the returned class are:

status the\_request status\_line method content\_type handler uri filename path\_info args boundary no\_cache no\_local\_copy allowed send\_bodyct bytes\_sent byterange clength unparsed\_uri mtime request time

## apache note

apache\_note - - apache request note |  $\frac{1}{4}$  $\frac{2}{4}$  $\frac{6}{4}$  $\frac{3}{8}$  $\frac{3}{4}$  $\frac{3}{8}$  $\frac{3}{4}$  $\frac{3}{8}$  $\frac{3}{4}$  $\frac{1}{10}$ .

### **Description**

string apache\_note(string note\_name, string [note\_value]);

apache\_note() is an Apache- specific function which gets and sets values in a request's notes table. If called with one argument, it returns the current value of note note\_name. If called with two arguments, it sets the value of note note\_name to note\_value and returns the previous value of note note\_name.

## getallheaders

getallheaders - δμς HTTP request header, <sup>9</sup>PAPCI ¿<sup>©</sup> APA ¿Â Û.

array getallheaders(void);

This function returns an associative array of all the HTTP headers in the current request. **Example 1. GetAllHeaders() Example** 

```
Sheaders = getall headers();while (list(Sheader, Svalue) = each(Sheaders)) {
    echo "$header: $value<br>>>h";
ľ
```
This example will display all the request headers for the current request.

Note: GetAllHeaders() is currently only supported when PHP runs as an Apache module.

## virtual

virtual - - Apache sub-request | ¼öÇàÇÑ ´Ù.

## **Description**

int virtual (string filename);

**virtual()** is an Apache- specific function which is equivalent to <!- - #include virtual...- - > in mod\_include. It performs an Apache sub- request. It is useful for including CGI scripts or .shtml files, or anything else that you would parse through Apache. Note that for a CGI script, the script must generate valid CGI headers. At the minimum that means it must generate a Content-type header. For PHP files, you should use include() or require().

# **III.** Anay Functions

**Table of Contents** 

array array\_walk arsort asort count current each end key ksort list next **pos** prev reset rsort sizeof sort uasort uksort usort

## anay

array -  $i\partial_{\zeta}$  -  $\lambda$  ,  $\mu$ c  $\tilde{U}$ .

## **Description**

 $array array(x.)$ ;

Returns an array of the parameters. The parameters can be given an index with the  $\Rightarrow$  operator.

Note that **anay**() really is a language construct used to represent literal arrays, and not a regular function.

The following example demonstrates how to create a two-dimensional array, how to specify keys for associative arrays, and how to skip- and- continue numeric indices in normal arrays. Example 1. anay() example

```
"fruits" => array("a" => "orange", "b" => "banana", "c" => "apple"),<br>"numbers" => array(1, 2, 3, 4, 5, 6)\Rightarrow array("first", 5 \Rightarrow "second", "third")
       "holes"
\cdot
```
See also: list().

## anay walk

array\_walk - -  ${}^{1}\hat{e}_{\lambda}$ - $\hat{A}\hat{C}$   ${}^{\circ}$  ${}^{3\circ}$  ${}^{3\$ 

#### **Description**

int array\_walk(array arr, string func);

Applies the function named by func to each element of arr. The elements are passed as the first argument of func; if func requires more than one argument, a warning will be generated each time anay\_walk() calls func. These warnings may be suppressed by prepending the  $\mathcal{C}$  sign to the **anay\_walk()** call, or by using **error reporting()**.

Note that func will actually be working with the elements of arr, so any changes made to those elements will actually be made in the array itself. Example 1. anay\_walk() example

```
$fruits = array("d"=>"lemon", "a"=>"orange", "b"=>"banana", "c"=>"apple");
function test_alter($iteml) {
    $item1 = 'bogus';function test_print($item2) {
    echo "Sitem2<br/>shr>\n":
ſ
,<br>array_walk( $fruits, 'test_print' );<br>array_walk( $fruits, 'test_alter' );<br>array_walk( $fruits, 'test_print' );
```
See also **each**() and  $list()$ .

### arsort

arsort -  $\cdot$   $\cdot$   $\rightarrow$   $\lambda$   $\rightarrow$   $\lambda$   $\$ 

#### **Description**

void arsort(array array);

This function sorts an array such that array indices maintain their correlation with the array elements they are associated with. This is used mainly when sorting associative arrays where the actual element order is significant. Example 1. arsort() example

```
Sfruits = array("d" => "lemma", "a" => "orange", "b" => "banana", "c" => "apple");arsort(Sfruit(s)for (reset(Sfruits): Skev = kev(Sfruits): next(Sfruits))echo "fruits[$key] = ". $fruits[$key]. "\n";
þ
```
This example would display: fruits[a] = orange fruits[d] = lemon fruits[b] = banana fruits[c] = apple The fruits have been sorted in reverse alphabetical order, and the index associated with each element has been maintained.

See also: **asort**(), **rsort**(), **ksort**(), and **sort**().

### asort

asort -  $\cdot$  <sup>1</sup>è<sub>i</sub>- $\lambda$ »  $\Lambda$ ¤ $\cdot$   $\lambda$ CI<sup>o</sup>i index association $\lambda$ »  $\lambda$ <sup>-</sup> $\lambda$ öCN<sup>T</sup>U.

### **Description**

void asort(array array);

This function sorts an array such that array indices maintain their correlation with the array elements they are associated with. This is used mainly when sorting associative arrays where the actual element order is significant. Example 1. asort() example

```
Sfruits = array("d" => "lemma", "a" => "orange", "b" => "banana", "c" => "apple");asort(Sfruits):
```
 $\tilde{\text{C}}$ Ñ $\pm$ Û PHP 3.0.8 Manual 46

```
for(reset($fruits); $key = key($fruits); next($fruits)) {
echo "fruits[$key] = ".$fruits[$key]."\n";
}
```
This example would display: fruits[c] = apple fruits[b] = banana fruits[d] = lemon fruits[a] = orange The fruits have been sorted in alphabetical order, and the index associated with each element has been maintained.

```
See also arsort(), rsort(), ksort(), and sort().
```
### count

count -  $\cdot$   $\vec{e}_i$ -  $\cdot$   $\vec{v}$ ) $\vec{A}$ C  $\vec{v}$   $\vec{B}$   $\vec{v}$   $\vec{B}$   $\vec{a}$   $\vec{b}$   $\vec{c}$   $\vec{b}$   $\vec{c}$   $\vec{b}$   $\vec{c}$ 

### Description

int count(mixed var);

Returns the number of elements in var, which is typically an array (since anything else will have one element).

Returns 0 if the variable is not set.

Returns 1 if the variable is not an array.

See also: **sizeof**(), **isset**(), and **is\_array**().

### current

current -  $\cdot$  <sup>1</sup>è¿- $\lambda$ Ç Çö $\lambda$ ç ¿ø¼Ò ¦ µ<sup>1</sup>·ÁÁØ´Ù.

#### **Description**

mixed current(array array);

°¢°¢ÀÇ <sup>1</sup>è¿- <sup>o-</sup>¼ö´Â ±×°ÍÀÇ ¿ø¼Ò¸¦ °¡¸£Å°´Â <sup>3</sup>»°ÎÀûÀÎ pointer¸¦ °¡Áö°í ÀÖ´Ù. °Ô´Ù°¡, <sup>1</sup>è¿-ÀÇ ¸ðµç ¿ø¼ÒµéÀº °Ë»öÀÌ ¿ë ÀÌÇϵµ·Ï ¾ç½æÇâ linked list·Î ¿¬°áµÇ¾î ÀÖ^Ù. ÀÌ ª»ºÎÀûÀÎ pointer^ ^Ù¸¥ ¾î¶? Á¶ÀÛÀ» Çϱâ Àü¿¡^ Ç×»ó ý ½øÂ° ¿ä¼Ò¸¦ °¡.£Å°°í ÀÖ´Ù.

current() ÇÔ¼ö´Â ´Ü¼øÈ÷ <sup>3</sup>»ºÎÀûÀÎ Pointer°; °<sub>i,</sub> £Å°°í ÀÖ´Â ¿ø¼Ò,¦ <sup>1</sup>ÝÈ<sup>-</sup>ÇÒ »ÓÀÌ´Ù. , ¼à ÀÌ pointer°; ¿ø¼Ò listÀÇ <sup>1</sup>üÀ§,¦  ${}^3\tilde{N}$ ¼ $\frac{1}{4}$  Áö $\tilde{V}$ Å $\tilde{N}$ ´Ù, é current $\tilde{O}$ ´Â false,  $|{}^1\tilde{Y}$ È ÇÑ´Ù.

( ¿ªÀÚÁÖ : <sup>1</sup>ö±×ÀΰÍ °°Áö <sub>→</sub>, current()´Â ÇöÀç ¿ø¼Ò°¡ 0À̪ª ""(°ó <sup>1</sup>®ÀÚ¿-)ÀÇ °ªÀ» °¡Áö°í ÀÖÀ ¸é falseÀ» 'ÝÈ ÇÑ´Ù. µû¶ó¼-ÀÌ current() ÇÔ¼ö´Â ¿ø¼ÒÀÇ °ªÀÌ OÀĨ°¡ ¾Æ´Ï¸é ºè¿-ÀÇ ºüÀ§ ¦ ªÑ¾ú´Â°¡ ,¦ ÆÇ´ÜÇÒ ¼ö ¾ø´Ù. current() ,¦ »ç¿ëÇÑ loop ÄÚµùº¸ ´Ù´Â each() ÇÔ¼ö¸¦ »ç¿ëÇÏ´Â °ÍÀÌ ÁÁ´Ù. )

See also: **end()**, **next()**, **prev()** and **reset()**.

## each

each --  $\hat{i}$ è¿-¿; $\frac{1}{4}$   $\hat{i}$ ) $\frac{1}{2}$ key/value ½Ö $\lambda$ »  $\mu$ <sup>1</sup> $\cdot$  ÁÁØ $\hat{i}$ U.

### **Description**

array each(array array);

```
array ^1è¿-¿¡¼- `ÙÀ½ key/value ½ÖÀ» ^1ÝÈ ÇÑ´Ù. ÀÌ ½ÖÀº ^3 \times ^3ÀÇ ¿ø¼Ò,¦ ^{\circ}¡Áø ^1è¿-·Î ^1ÝÈ µÇ´Âµ¥ ÀÌ ^3 \times ^3ÀÇ ^3ø¼ÒÀÇ key´Â 0,
1, key, valueÀÌ´Ù. 0°ú key ¿ø¼Ò´Â °¢°¢ º¯¼öÀÇ key ÀÌ §À» °;Ăö°í, 1°ú value´Â ±× °ªÀ» °;Áö°í ÀÖ´Ù.
Example 1. each() examples
```
\$foo = array( "bob", "fred", "jussi", "jouni" );  $$bar = each( $foo ;$ 

\$bar now contains the following key/value pairs:

 $0 = > 0$  $1 =$  > 'bob'  $key = > 0$  $value = > 'bob'$ 

\$foo = array( "Robert", => "Bob", "Seppo" => "Sepi" );

 $$bar = each( $foo )$ ;

Sbar now contains the following key/value pairs:

```
0 = > 'Robert'
1 = > 'Bob'key = > 'Robert'value \approx 'Bob'
```
<sup>ο</sup>, Λε each() ´λ list() ζÔ¼<sub>Ö∠</sub>Í ζÔ<sup>22</sup> <sup>1</sup>è<sub>i</sub>-λ» Α<sup>1</sup>/\*öÇÏ ´λμ¥ »ς<sub>i</sub>ëµÈ´Ù. <sub>i</sub>', | μé¾ ´Ùλ½ ú °°λÌ SHTTP\_POST\_VARS<sub>i</sub>Í °°λ<sup>ο 1</sup>è<sub>i</sub>- $\lambda \rightarrow \lambda \rightarrow 0$ CI  $\lambda \mu$   $\lambda$   $\lambda$   $\rightarrow$   $\lambda$   $\lambda$   $\rightarrow$   $\lambda$   $\mu$   $\lambda$   $\lambda$ Example 2. Traversing SHTTP\_POST\_VARS with each()

```
echo "Values submitted via POST method: <br/> <br/>br>"
while ( list( $key, $val ) = each( $HTTP_POST_VARS ) ) {
   echo "$key => $val<br>";
\mathbf{I}
```
See also key(), current(), reset(), next(), and prev().

## end

end -  $\cdot$  <sup>1</sup>è<sub>i</sub>- $\lambda$ C <sup>3</sup><sup>3</sup> $\cdot$ <sup>0</sup> $\hat{I}$  $\lambda$ û $\lambda$ l $\hat{I}$  (internal) pointer | C  $\int$  $\hat{A}$  $\delta$   $\cdot$   $\lambda$  $\theta$  $\lambda$  $\hat{I}$  $\lambda$  $\hat{I}$  $\lambda$  $\hat{I}$  $\lambda$  $\hat{I}$  $\lambda$  $\hat{I}$ 

#### **Description**

end(array array);

end() advances array's internal pointer to the last element.

See also: current(), end() next() and reset()

## key

#### **Description**

mixed prev(array array);

key() returns the index element of the current array position.

See also: current() next()

## ksort

ksort - - key ¼Å, · Î <sup>1</sup>è¿-À» Á¤ · ÄÇÑ <sup>^</sup>Ù.

#### **Description**

int ksort(array array);

Sorts an array by key, maintaining key to data correlations. This is useful mainly for associative arrays. Example 1. ksort() example

```
$fruits = array("d"=>"lemon", "a"=>"orange", "b"=>"banana", "c"=>"apple");
ksort($fruits);
for (reset(Sfruits); Skey = key(Sfruits); next(Sfruits)) {<br>echo "fruits[Skey] = ".Sfruits[Skey]. "\n";
\mathcal{E}
```
This example would display: fruits[a] = orange fruits[b] = banana fruits[c] = apple fruits[d] = lemon

See also asort(), arsort(), sort(), and rsort().

## list

```
list - e^{-0.1}/jo | ^{1}è i - \lambda \hat{I} \circ \tilde{I}\tilde{A}^{3.3} . \muc \tilde{U}.
```
#### **Description**

void list(...);

Like  $\text{anay}($ ), this is not really a function, but a language construct. **list()** is used to assign a list of variables in one operation.

#### Example 1. list() example

```
<table>
 <tr>
   <th>Employee name</th>
   <th>Salary</th>
 \langle tr>
<?php
$result = mysql($conn, "SELECT id, name, salary FROM employees");
while (list($id, $name, $salary) = mysql_fetch_row($result)) {
print(" <tr>\n".
 " <td><a href=\"info.php3?id=$id\">$name</a></td>\n".
           " <td>$salary</td>\n".
          " \langle tr \rangle \ln");
}
?></table>
```
See also: **array**().

#### next

next -  $-$  <sup>1</sup>è¿-ÀÇ internal pointer,  $\int \int \vec{X}^{3a} \, \hat{A} \hat{u} \hat{A} \hat{b}$ 

#### **Description**

mixed next(array array);

Returns the array element in the next place that's pointed by the internal array pointer, or false if there are no more elements.

next() behaves like current(), with one difference. It advances the internal array pointer one place forward before returning the element. That means it returns the next array element and advances the internal array pointer by one. If advancing the internal array pointer results in going beyond the end of the element list, next() returns false.

See also: **current**(), **end**() prev() and reset()

## pos

pos -- ¹è¿-ÀÇ ÇöÀç ¿ø¼Ò¸¦ returnÇÑ´Ù.

#### **Description**

mixed pos(array array);

This is an alias for  $current()$ .

See also: **end()**, **next()**, **prev()** and **reset()**.

### prev

prev -  $\hat{e}_i$ - $\hat{A}\hat{C}$  internal pointer  $\hat{C}$   $\hat{C}$ <sup>3a</sup>  $\mu\hat{U}$ .  $\hat{I}$   $\hat{E}$  $\hat{A}$ 6 $\hat{A}$  $\hat{A}$  $\hat{B}$ <sup>2</sup> $\hat{U}$ .

#### **Description**

mixed prev(array array);

Returns the array element in the previous place that's pointed by the internal array pointer, or false if there are no more elements.

prev() behaves just like next(), except it rewinds the internal array pointer one place instead of advancing it.

See also: current(), end() next() and reset()

### reset

reset -  $\cdot$  <sup>1</sup>è<sub>i</sub>- $\lambda$ C internal pointer | C  $\tilde{A}^3 \lambda^{1/2} i \theta^{1/2} \cdot \tilde{I}$   $\mathcal{H}^2 \Lambda^{\alpha} (\tilde{N}^{\dagger} \tilde{U})$ .

#### **Description**

reset(array array);

reset() rewinds array's internal pointer to the first element.

See also: current(), next() prev() and reset()

### rsort

rsort -  $^1e^{\lambda x} \partial_x^a$  -  $^1\phi \partial_x^b$  -  $\hat{I}$   $\Lambda^a \cdot \tilde{A} \tilde{C} \tilde{N}$   $\tilde{U}$ .

#### **Description**

void rsort(array array);

This function sorts an array in reverse order (highest to lowest). Example 1. rsort() example

```
Sfruits = array("lemon", "orange", "banana", "apple");
rsort(Sfruits);for (reset($fruits); $key = key($fruits); next($fruits)) {<br>echo "fruits[$key] = ".$fruits[$key]."\n";
\lambda
```
This example would display: fruits[0] = orange fruits[1] = lemon fruits[2] = banana fruits[3] = apple The fruits have been sorted in reverse alphabetical order.

See also arsort(), asort(), ksort(), and sort().

## sizeof

size of -  $\cdot$   $\vec{a}$  +  $\vec{b}$  +  $\vec{c}$  +  $\vec{a}$  +  $\vec{c}$  +  $\vec{c}$  +  $\vec{c}$  +  $\vec{c}$  +  $\vec{c}$  +  $\vec{b}$  +  $\vec{c}$  +  $\vec{c}$  +  $\vec{c}$  +  $\vec{c}$  +  $\vec{c}$  +  $\vec{c}$  +  $\vec{c}$  +  $\vec{c}$  +  $\vec{c}$  +  $\vec{c}$  +  $\vec{c}$ 

#### **Description**

int sizeof(array array);

Returns the number of elements in the array.

See also: count()

## sort

sort -  ${}^1{\hat{\mathbf{e}}}_{\mathbf{\hat{\mathcal{L}}}}$ - $\mathbf{\hat{\mathbf{A}}} \times \mathbf{\hat{\mathbf{A}}} \times \mathbf{\hat{\mathbf{A}}} \mathbf{\hat{\mathbf{C}}} \mathbf{\tilde{\mathbf{N}}}$ <sup>-</sup> $\mathbf{\tilde{U}}$ .

#### **Description**

void sort(array array);

This function sorts an array. Elements will be arranged from lowest to highest when this function has completed. Example 1. sort() example

```
$fruits = array("lemon", "orange", "banana", "apple");
sort(Sfruit(s)for(reset(Sfruits); Skey = key(Sfruits); next(Sfruits)) {
    echo "fruits[$key] = ". $fruits[$key]. "\n";
₹
```
This example would display: fruits[0] = apple fruits[1] = banana fruits[2] = lempn fruits[3] = orange The fruits have been sorted in alphabetical order.

See also arsort(), asort(), ksort(), rsort(), and usort().

#### uasort

uasort - - ȍ¿ë $\tilde{A}U^{\circ}$ ; Áö $\tilde{A}^{\alpha}C\tilde{N}$  °ñ±<sup>3</sup>  $\tilde{C}0\%$ ; | ȍ¿ë $\tilde{C}V$ i $\tilde{C}$  Á¤ $\cdot$  $\tilde{A}C\tilde{I}$  °í index association $\tilde{A}^{\alpha}$  $\tilde{A}^{\alpha}C\tilde{N}$  $\tilde{C}U$ .

#### **Description**

void uasort (array array, function cmp\_function);

This function sorts an array such that array indices maintain their correlation with the array elements they are associated with. This is used mainly when sorting associative arrays where the actual element order is significant. The comparison function is user-defined.

## uksort

uksort - - ȍzë $\tilde{A}U^{\circ}$ ; Áö $A^{\infty}C\tilde{N}$  °ñ±<sup>3</sup>  $C\tilde{O}\tilde{W}$ , | ȍzë $C\tilde{I}$ z<sup>©</sup> key ¼ø $A$ , · Î Á¤·Ä $C\tilde{N}$ 'Ù.

Sort an array by keys using a user-defined comparison function

### **Description**

void uksort (array array, function cmp\_function);

This function will sort the keys of an array using a user- supplied comparison function. If the array you wish to sort needs to be sorted by some non-trivial criteria, you should use this function. Example 1. uksort() example

```
function mycompare($a, $b) {
     if (Sa == Sb) return 0;
     return (Sa > Sb) ? -1 : 1;
\text{Sa} = \arctan(4 \Rightarrow \text{``four'', 3} \Rightarrow \text{``three'', 20} \Rightarrow \text{``twenty'', 10} \Rightarrow \text{``ten''});
uksort (Sa, mycompare);
while(list(Skey, Svalue) = each(Sa)) {
     echo "Skey: Svalue\n";
þ
```
This example would display: 20: twenty 10: ten 4: four 3: three

See also arsort(), asort(), uasort(), ksort(), rsort() and sort().

## usont

usort - - ȍzë $\tilde{A}$ Ú°;  $\tilde{A}$ ö $\tilde{A}$ ¤ $\tilde{C}$ Ñ ºñ±<sup>3</sup>  $\tilde{C}$ Û¼ $\tilde{O}$ <sub>U</sub> ȍzë $\tilde{C}$ İz© value ¼ø $\tilde{A}$ . Î  $\tilde{A}$ ¤  $\tilde{A}$  $\tilde{C}$ Ñ 'Ù.

### **Description**

void usort (array array, function cmp\_function);

This function will sort an array by its values using a user-supplied comparison function. If the array you wish to sort needs to be sorted by some non-trivial criteria, you should use this function. **Example 1. usort()** example

```
function cmp($a, $b) {
    if (Sa == Sb) return 0;
    return (Sa > Sb) ? -1 : 1;
٦
Sa = array(3, 2, 5, 6, 1);usort(Sa, \text{cmp});while(list(Skey, Svalue) = each(Sa)) {
    echo "Skey: Svalue\n";
\mathcal{E}
```
This example would display:  $0: 6: 1: 5: 2: 3: 2: 4: 1$  Obviously in this trivial case the **rsort**() function would be more appropriate.

See also arsort(), asort(), ksort(), rsort() and sort().

# **IV. Aspell Functions**

#### **Table of Contents**

aspell new aspell\_check aspell\_check-raw aspell\_suggest

 $\tilde{\text{CM}}_{\pm}$ Û PHP 3.0.8 Manual

aspell()  $\zeta\hat{0}$ / $\ddot{\omega}$ μέλ<sup>ο</sup>  $\zeta$ <sup>o. - o</sup>Đ<sub>¿i</sub> · ô · ܾ ÀÇ Ã¶ÀÚ i · Ĕ»ç $\zeta\ddot{I}$  · í ½ $\ddot{o}$  Assockates Ag · Ù.

AI CÔ¼υμéλ» »ς; ëCI· Á é aspell ¶óλΙ°ê· <sup>-</sup> .®°; CÊ; äCI Û. ´ÙÀ½ »ςλΙΡ®; ; ¼ ãλ» ¼ ÀÖλ» °ÍλΙ Û. : http://metalab.unc. edu/kevina/aspell/

## aspell new

aspell\_new - - ț ȍÀüÀ» ÀĐ¾ ¿Â Û.

### **Description**

int aspell new(string master, string personal):

**aspell new()** opens up a new dictionary and returns the dictionary link identifier for use in other aspell functions. Example 1. aspell new

\$aspell\_link=aspell\_new("english");

# aspell check

aspell check -  $\ddot{\mathbf{U}}$  =  $\ddot{\mathbf{U}}$  =  $\ddot{\mathbf{E}}$   $\approx$   $\mathbf{C}\tilde{\mathbf{N}}$   $\ddot{\mathbf{U}}$ .

## **Description**

boolean aspell\_check(int dictionary\_link, string word);

**aspell check()** checks the spelling of a word and returns true if the spelling is correct, false if not. **Example 1. aspell\_check** 

```
$aspell_link=aspell_new("english");
if (aspell_check($aspell_link,"testt")) {
    echo "This is a valid spelling";
 else {
₹
    echo "Sorry, wrong spelling";
```
## aspell\_check- raw

aspell check- raw - - ´Ü¾λC ´ë/¼Ù<sup>1</sup>®λÚ ¦ <sup>o-</sup>È<sup>-</sup>CÏÁö ¾Ê<sup>°</sup>í, ¾ŨμÚλC °ø<sup>1</sup>éμμ Á¦°ÅCÏÁö ¾Êλº Ã¤⋅Î °Ë»cCÑ´Ù.

### **Description**

boolean aspell\_check\_raw(int dictionary\_link, string word);

**aspell check raw()** checks the spelling of a word, without changing its case or trying to trim it in any way and returns true if the spelling is correct, false if not. Example 1. aspell\_check\_raw

```
$aspell_link=aspell_new("english");<br>if (aspell_check_raw($aspell_link,"testt")) {
     echo "This is a valid spelling";
}
  else {
     echo "Sorry, wrong spelling";
\mathbf{I}
```
# aspell\_suggest

aspell\_suggest - - 'ܼàÇÃŢÀÚ, | ÁŢ¾õÇØÁØ'Ù.

## **Description**

array aspell\_suggest(int dictionary\_link, string word);

aspell\_suggest() returns an array of possible spellings for the given word. **Example 1. aspell\_suggest** 

```
$aspell_link=aspell_new("english");
   (!aspell_check($aspell_link,"testt")) {<br>Ssuggestions=aspell_suggest($aspell_link,"testt");
if
    for (Si=0; Si < count(Ssuggestions); Si++) {
        echo "Possible spelling: " . Ssuggestions[Si] . "<br>";
```
 $\mathcal{E}$ 

 $\cdot$ 

# **V. BC (Arbitrary Precision) Functions**

#### **Table of Contents**

hcadd bccomp **h**cdiv hcmod bcmul bcpow bcscale bcsqrt bcsub

 $\Lambda$ Ì BC ÇÔ\'öµé $\Lambda$ <sup>o</sup> PHP°; - - enable- bcmath \' $\Lambda$ <sup>x</sup> i L`'h('), î ÄÄÄÄÄÏ µÈ ° $x_i$ ì ¿; ... »ç, ë $\Lambda$ i °; ÉÇÏ 'Ù.

# **b**cadd

bcadd - -  $\mu \hat{\mathbf{l}}$  °<sup>3</sup> $\hat{\mathbf{l}}$  arbitrary precision number | ´ $\tilde{\mathbf{o}}$  $(\tilde{\mathbf{l}})$   $\tilde{\mathbf{l}}$ .

## **Description**

string bcadd(string left operand, string right operand, int [scale]);

Adds the left operand to the right operand and returns the sum in a string. The optional scale parameter is used to set the number of digits after the decimal place in the result.

See also **bcsub**().

# bccomp

bccomp - -  $\hat{u}$  arbitrary precision numbers  $\hat{v}$  =  $\hat{u}$  =  $\hat{v}$  =  $\hat{u}$  =  $\hat{v}$  =  $\hat{v}$  =  $\hat{v}$  =  $\hat{v}$  =  $\hat{v}$  =  $\hat{v}$  =  $\hat{v}$  =  $\hat{v}$  =  $\hat{v}$  =  $\hat{v}$  =  $\hat{v}$  =  $\hat{v}$  =  $\hat{v}$  =  $\hat{$ 

## **Description**

int bccom(string left operand, string right operand, int [scale]);

Compares the left operand to the right operand and returns the result as an integer. The optional scale parameter is used to set the number of digits after the decimal place which will be used in the comparion. The return value is 0 if the two operands are equal. If the *left operand* is larger than the *right operand* the return value is  $+1$  and if the *left* operand is less than the right operand the return value is - 1.

# **hcdiv**

bcdiv - -  $\mu \hat{I}$  arbitrary precision number,  $\lambda$ <sup>3a'</sup> «' $\hat{U}$ .

## **Description**

string bcdiv(string left operand, string right operand, int [scale]);

Divides the left operand by the right operand and returns the result. The optional scale sets the number of digits after the decimal place in the result.

See also **bcmul**().

# **b**cmod

bcmod - - arbitrary precision number $\lambda \zeta^{3a}$ ,  $(0A\delta_{1} + \xi \zeta \tilde{N})$ .

## **Description**

string bcmd(string left operand, string modulus);

Get the modulus of the left operand using modulus.

See also  $\text{bcdiv}()$ .

# **b**cmul

bcmul - -  $\mu \hat{\mathbf{l}}$  arbitrary precision number,  $\hat{\mathbf{l}}$  °  $\ddot{\mathbf{0}}$  $\ddot{\mathbf{C}}$  $\ddot{\mathbf{N}}$  $\ddot{\mathbf{U}}$ .

## **Description**

string bomul (string left operand, string right operand, int [scale]);

Multiply the left operand by the right operand and returns the result. The optional scale sets the number of digits after the decimal place in the result.

See also **bcdiv()**.

# bcpow

bcpow - - arbitrary precision number $\lambda$ C n  $\hat{A}$  oc $\tilde{N}$  U.

## **Description**

string bcpow(string x, string y, int [scale]);

Raise x to the power y. The scale can be used to set the number of digits after the decimal place in the result.

See also bcsqrt().

# **bcscale**

bcscale - - δμς bc ¼ ζ Đ ÇÔ¼ δλζ ±â<sup>ο</sup> » scale parameter, | Á¤ÇÑ Û.

## **Description**

string bcscale(int scale);

This function sets the default scale parameter for all subsequent bc math functions that do not explicitly specify a scale parameter.

# bcsqrt

## **Description**

string bcsqrt(string operand, int scale);

Return the square root of the *operand*. The optional *scale* parameter sets the number of digits after the decimal place in the result.

See also  $b$ cpow $0$ .

# **bcsub**

bcsub - - arbitrary precision number  $\int$  »  $\infty$  ( $\tilde{U}$ .

## **Description**

string bcsub(string left operand, string right operand, int [scale]);

Subtracts the right operand from the left operand and returns the result in a string. The optional scale parameter is used to set the number of digits after the decimal place in the result.

See also **bcadd**().

# **VI. Calendar Functions**

#### **Table of Contents**

**JDToGregorian** GregorianToJD **JDToJulian** JulianToJD **JDToJewish** JewishToJD **JDToFrench** FrenchToJD **JDMonthName JDDayOfWeek** 

PHP<sub>¿ j</sub>´Â ¼ · Î ´Ù ¥ <sup>3-</sup>Â¥(´Þ·Â) ÇüÅ ¦ °<sup>-</sup>È-¼ÄÄ ÁÖ´Â ÇÔ¼ŏµéÀ» Á¦°øÇÑ´Ù. Julian Day Count° j ±âº»ÀÌ µÈ´Ù. À̰ÍÀº<br>BC4000ªâÀÇ ¾ ʾÀ ¼ĂÁ jÀ» ±âÁØÀ · Î Àâ¾E±×º÷¿ j¼ ºÎÅÍ ¾ ¶ÀÇ ª-Â¥° j Áöªµ´ÂÁö ¦ ±âÁØÀ · Î »ï´Â °ÍÀÌ 'Ù. ÀÌ Ju http://genealogy.org/~scottlee/cal- overview.html | <sup>1</sup>a<sup>1®</sup>ÇÏ ¿<sup>© ο</sup> 16. AÌ ¼<sup>3</sup> í ¼ Áß ¿ ¡¼ ´Ă À§ÀÇ ÆàλÌÁö ¿ ¡¼ <sup>1</sup>βÃéμÈ<sup>3</sup>» ¿ë  $\lambda$ <sup>3</sup>  $\cdots$   $\tilde{I}$   $\mu$ Ñ  $\cdots$   $\tilde{A}$   $\tilde{O}$   $\tilde{I}$   $\lambda$ Ö  $\tilde{U}$ .

(, a) (δ) and i λλειτικό της δημοσιεύει του διαδεδειαστηλ» LoadCÑ Eλ<sub>εί</sub> » c, e° i ÉCÏ Û. dl/README AλλIλ» AD<sup>34</sup> (6.)

## **JDToGregorian**

JDToGregorian - - Julian Day Count, Gregorian date f °F

### **Description**

string jdtogregorian(int julianday);

Converts Julian Day Count to a string containing the Gregorian date in the format of "month/day/year"

# GregorianToJD

GregorianToJD - - Gregorian date, Julian Day Count - Î º E

### **Description**

int gregoriantojd(int month, int day, int year);

Valid Range for Gregorian Calendar 4714 B.C. to 9999 A.D.

Although this software can handle dates all the way back to 4714 B.C., such use may not be meaningful. The Gregorian calendar was not instituted until October 15, 1582 (or October 5, 1582 in the Julian calendar). Some countries did not accept it until much later. For example, Britain converted in 1752, The USSR in 1918 and Greece in 1923. Most European countries used the Julian calendar prior to the Gregorian. **Example 1. Calendar functions** 

```
<?php
$j\bar{d} = GregorianToJD(10, 11, 1970);
echo("Si d\bar{\wedge} n"):
Sgregorian = JDToGregorian(Sjd);
echo("Sgregorian\nu");
?
```
## **JDToJulian**

JDToJulian - - Julian Day Count | Julian Calendar date · Î º E

### **Description**

string idtoiulian(int julianday):

Converts Julian Day Count to a string containing the Julian Calendar Date in the format of "month/day/year".

## JulianToJD

JulianToJD - - Julian Calendar date | Julian Day Count 1<sup>o-</sup>E<sup>-</sup>

 $\tilde{\text{C}}$ Ñ $\pm$ Û PHP 3.0.8 Manual 55

### **Description**

int juliantojd(int month, int day, int year);

Valid Range for Julian Calendar 4713 B.C. to 9999 A.D.

Although this software can handle dates all the way back to 4713 B.C., such use may not be meaningful. The calendar was created in 46 B.C., but the details did not stabilize until at least 8 A.D., and perhaps as late at the 4th century. Also, the beginning of a year varied from one culture to another - not all accepted January as the first month.

# JDToJewish

JDToJewish - - Julian Day Count, the  $\lambda^-$ <sup>e</sup> Calendar· $\hat{I}$ <sup>o-</sup>È<sup>-</sup>.

### **Description**

string jdtojewish(int julianday);

Converts a Julian Day Count the the Jewish Calendar.

# JewishToJD

JewishToJD - -  $\lambda^-$ <sup> $\tilde{e}$ </sup> Calendar, Julian Day Count $\tilde{I}$ <sup>o-</sup>È<sup>-</sup>.

### **Description**

int jewishtojd(int month, int day, int year);

Valid Range Although this software can handle dates all the way back to the year 1 (3761 B.C.), such use may not be meaningful.

The Jewish calendar has been in use for several thousand years, but in the early days there was no formula to determine the start of a month. A new month was started when the new moon was first observed.

## JDToFrench

JDToFrench - - Julian Day Count | French Republican Calendar Î <sup>o-</sup>È<sup>-</sup>.

## **Description**

string jdtofrench(int month, int day, int year);

Converts a Julian Day Count to the French Republican Calendar.

# FrenchToJD

FrenchToJD - - French Republican Calendar, Julian Day Count $\cdot \hat{I}$  <sup>o-</sup>È<sup>-</sup>.

## **Description**

int frenchtojd(int month, int day, int year);

Converts a date from the French Republican Calendar to a Julian Day Count

These routines only convert dates in years 1 through 14 (Gregorian dates 22 September 1792 through 22 September 1806). This more than covers the period when the calendar was in use.

## JDMonthName

JDMonthName - - ¿ùÀÇ ÀÌ §À» <sup>1</sup>ÝÈ<sup>-</sup>

### **Description**

string jdmonthname(int julianday, int mode);

Returns a string containing a month name. mode tells this function which calendar to convert the Julian Day Count

to, and what type of month names are to be returned.

 $\ddot{\phantom{0}}$ 

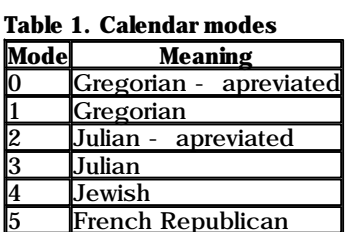

## **JDDayOfWeek**

JDDayOfWeek - -  $C\mathscr{G}^c$ c <sup>3-</sup>Â¥ÀC ¿äÀÏÀ» <sup>1</sup>ÝÈ CÑ Û.

#### **Description**

mixed jddayofweek(int julianday, int mode);

Returns the day of the week. Can return a string or an int depending on the mode.

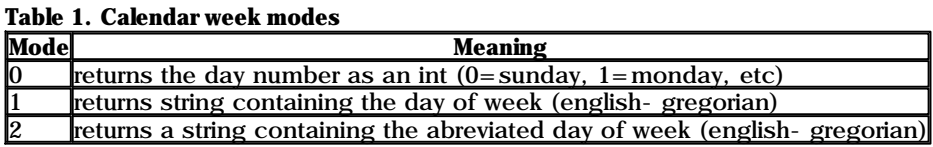

# **VII. Date/Time Functions**

#### **Table of Contents**

checkdate date strftime getdate gettimeofday gmdate mktime gmmktime time microtime

## checkdate

checkdate - - date/time  $a\lambda \tilde{I}$   $\tilde{A}^{1}\tilde{U}_{\lambda}\tilde{I}^{\circ}$ ;  $e^{i\lambda} \tilde{E}^{i\lambda} \tilde{C}(\tilde{N}^{i\lambda})$ 

### **Description**

int checkdate(int month, int day, int year);

Returns true if the date given is valid; otherwise returns false. Checks the validity of the date formed by the arguments. A date is considered valid if:

year is between 1900 and 32767 inclusive

month is between 1 and 12 inclusive

day is within the allowed number of days for the given month. Leap years are taken into consideration.

## date

date - - local time A» ÁöÁ¤µÈ Çü·Î , µé¾ 'ÝÈ ÇÑ U.

#### string date(string format, int timestamp);

Returns a string formatted according to the given format string using the given timestamp or the current local time if no timestamp is given.

The following characters are recognized in the format string:

- a "am" or "pm"
- A "AM" or "PM"
- d day of the month, numeric, 2 digits (with leading zeros)
- D day of the week, textual, 3 letters; i.e. "Fri"
- F month, textual, long; i.e. "January"
- h hour, numeric, 12 hour format
- H hour, numeric, 24 hour format
- i minutes, numeric
- j day of the month, numeric, without leading zeros
- l (lowercase 'L') day of the week, textual, long; i.e. "Friday"
- m month, numeric
- M month, textual, 3 letters; i.e. "Jan"
- s seconds, numeric
- S English ordinal suffix, textual, 2 characters; i.e. "th", "nd"
- U seconds since the epoch
- Y year, numeric, 4 digits
- w day of the week, numeric, 0 represents Sunday
- y year, numeric, 2 digits
- z day of the year, numeric; i.e. "299"

Unrecognized characters in the format string will be printed as-is. Example 1. date() example

```
print(date(\mathbb{I} dS of F Y h:i:s A"));
print("July 1, 2000 is on a " . date("l", mktime(0, 0, 0, 7, 1, 2000));
```
It is possible to use **date()** and **mktime()** together to find dates in the future or the past. **Example 2. date() and mktime() example** 

```
$tomorrow = mktime(0, 0, 0, date("m") , date("d") +1, date("Y"));\text{Slastmorth} = \text{nktime}(0, 0, 0, \text{date}("m") - 1, \text{date}("d"), \text{date}("Y"));\text{Snextyear} = \text{mktime}(0, 0, 0, \text{date("m"), date("d", date("Y")+1);}
```
To format dates in other languages, you should use the setlocale() and strftime() functions.

See also **gmdate**() and **mktime**().

## strftime

strftime - - ÇöÀç ¼Ã°£/<sup>3</sup>¯Â¥ ¦ ÁöÁ¤ÇÑ ÇüÅ·Î º¯È¯ÇÑ´Ù.

#### **Description**

string strftime(string format, int timestamp);

Returns a string formatted according to the given format string using the given *timestam* or the current local time if no timestamp is given. Month and weekday names and other language dependent strings respect the current locale set with **setlocale**().

The following conversion specifiers are recognized in the format string:

- %a abbreviated weekday name according to the current locale
- %A full weekday name according to the current locale
- %b abbreviated month name according to the current locale
- %B full month name according to the current locale
- %c preferred date and time representation for the current locale
- %d day of the month as a decimal number (range 0 to 31)
- %H hour as a decimal number using a 24-hour clock (range 00 to 23)
- %I hour as a decimal number using a 12-hour clock (range 01 to 12)
- %j day of the year as a decimal number (range 001 to 366)
- %m month as a decimal number (range 1 to 12)
- %M minute as a decimal number
- %p either `am' or `pm' according to the given time value, or the corresponding strings for the current locale

%S - second as a decimal number

%U - week number of the current year as a decimal number, starting with the first Sunday as the first day of the first week

%W - week number of the current year as a decimal number, starting with the first Monday as the first day of the first week

- %w day of the week as a decimal, Sunday being 0
- %x preferred date representation for the current locale without the time
- %X preferred time representation for the current locale without the date
- %y year as a decimal number without a century (range 00 to 99)
- %Y year as a decimal number including the century
- %Z time zone or name or abbreviation
- %% a literal `%' character

#### Example 1. strftime() example

```
setlocale ("LC_TIME", "C");
print(strftime("%A in Finnish is "));
setlocale ("LC_TIME", "fi");
print(strftime("%A, in French "));
setlocale ("LC_TIME", "fr");
print(strftime("%A and in German "));
setlocale ("LC TIME", "de");
print(strfitim(\sqrt[m]{A}.\n\sqrt[n]{n});
```
This example works if you have the respective locales installed in your system.

See also **setlocale**() and **mktime**().

## getdate

getdate -- date/time Á¤º¸¸¦ ¾ò´Â´Ù.

#### **Description**

array getdate(int timestamp);

Returns an associative array containing the date information of the timestamp as the following array elements:

```
"seconds" - seconds
"minutes" - minutes
"hours" - hours
"mday" - day of the month
"wday" - day of the week, numeric
"mon" - month, numeric
"year" - year, numeric
"yday" - day of the year, numeric; i.e. "299"
"weekday" - day of the week, textual, full; i.e. "Friday"
"month" - month, textual, full; i.e. "January"
```
# gettimeofday

gettimeofday -- ÇöÀç ½Ã°¢À» ¾ò´Â´Ù.

#### **Description**

array gettimeofday(void);

This is an interface to gettimeofday(2). It returns an associative array containing the data returned from the system call.

```
"sec" - seconds
"usec" - microseconds
"minuteswest" - minutes west of Greenwich
"dsttime" - type of dst correction
```
# gmdate

gmdate - - GMT/CUT date/time À» ÁöÁ¤µÈ ÇüÅ·Î , µé¾ <sup>1</sup>ÝÈ ÇÑ Ù.

### **Description**

string gmdate(string format, int timestamp);

Identical to the date() function except that the time returned is Greenwich Mean Time (GMT). For example, when run in Finland (GMT + 0200), the first line below prints "Jan 01 1998 00:00:00", while the second prints "Dec 31 1997 22:00:00".

#### Example 1. gmdate() example

```
echo date ( "M d Y H: i: s", mktime (0, 0, 0, 1, 1, 1998) );
echo gmdate( "M d Y H: i: s", mktime(0, 0, 0, 1, 1, 1998));
```

```
See also date(). mktime() and gmmktime().
```
## mktime

mktime - - Α<del>δΑ</u>¤μΕ<sup>3-</sup>ΑΕ, date () (0) δ με λεπτριζεικαι της επιστασής επιστριστής στο προσποιό της της επι</del>

## **Description**

int mktime (int hour, int minute, int second, int month, int day, int year);

Returns the Unix timestamp corresponding to the arguments given. This timestamp is a long integer containing the number of seconds between the Unix Epoch (January 1 1970) and the time specified.

Arguments may be left out in order from right to left; any arguments thus omitted will be set to the current value according to the local date and time.

MkTime is useful for doing date arithmetic and validation, as it will automatically calculate the correct value for out- of- range input. For example, each of the following lines produces the string "Jan- 01- 1998". Example 1. mktime() example

```
echo date( "M-d-Y", mktime(0,0,0,12,32,1997));<br>echo date( "M-d-Y", mktime(0,0,0,13,1,1997));<br>echo date( "M-d-Y", mktime(0,0,0,1,1,1998));
(i \in \mathbb{A}) (i) i \in \mathbb{A} (i) i \in \mathbb{A} (i) i \in \mathbb{A} (i) i \in \mathbb{A} (i) i \in \mathbb{A} (i) i \in \mathbb{A} (i) i \in \mathbb{A} (i) i \in \mathbb{A} (i) i \in \mathbb{A} (i) i \in \mathbb{A} (i) i \in \mathbb{A} (i) i \in \mathbb{A} (i) i \in \mathbb{A} (
Stomorrow = mktime(0,0,0,date("d") + 1,date("m"), date("Y"));Slastmonth = mktime(0,0,0,date("d"),date("m")-1,date("Y"));Snextyear = mktime(0,0,0,\text{date}("d"),\text{date}("m"),\text{date}("Y") + 1);)
```
See also **date()** and **time()**.

## gmmktime

gmmktime - -  $GMT^{-3}$  $\hat{A}$  $\hat{k}$ ,  $\hat{ }$   $\hat{ }$   $\hat{ }$   $\hat{A}$  $\hat{b}$  $\hat{ }$  $\hat{ }$  timestamp,  $\hat{ }$   $\hat{ }$ ,  $\mu \hat{c}$  $\hat{ }$  $\hat{U}$ .

## **Description**

int gmmktime (int hour, int minute, int second, int month, int day, int year);

Identical to **mktime**() except the passed parameters represents a GMT date.

## time

```
time - - C\ddot{\text{o}}àc ¼\ddot{\text{o}}càC timestamp + \ddot{\text{Y}}\ddot{\text{E}}c\ddot{\text{N}}\dot{\text{U}}.
```
## **Description**

int time(void):

Returns the current time measured in the number of seconds since the Unix Epoch (January 1, 1970).

See also date().

## microtime

microtime - - ÇöÀç ¼î°cÀÇ timestamp, | 1000°ĐÀÇ 1ÃÊ ´ÜÀ§±î Áö 1ÝÈ ÇÑ´Ù.

### **Description**

string microtime(void);

Returns the string "msec sec" where sec is the current time measured in the number of seconds since the Unix Epoch (0:00:00 January 1, 1970 GMT), and msec is the microseconds part. This function is only available on operating systems that support the gettimeofday() system call.

See also time().

# VIII. DBA functions

#### Table of Contents

dba\_close Close database dba\_delete Delete entry specified by key dba\_exists Check whether key exists dba\_fetch Fetch data specified by key dba\_firstkey Fetch first key dba\_insert Insert entry dba\_nextkey Fetch next key dba\_popen Open database persistently dba\_open Open database dba\_optimize Optimize database dba\_replace Replace or insert entry dba\_sync Synchronize database

ÀÌ ÇÔ¼öμéλ<sup>o</sup> Berkeley DB ÇüÅÂÀÇ μ¥ÀÌÅͺ£À̼º | Á¢±ÙÇϱâ À§ÇÑ °ÍÀÌ´Ù.

À̰ÍÀº ¿©·¯ file-based µ¥ÀÌÅͺ£À̽ºÀÇ ÀϹÝÀûÀÎ abstraction layerÀÌ´Ù. ±â´ÉÀûÀ¸·Î À̰ÍÀº Sleepycat Software's DB2 °°À° Çö<sup>></sup>ëÀûÀÎ μ¥ÀÌÅͰ£Àݽ° ±â´ÉÀÇ °Î°Đ ÁýÇÕ(subset)ÀÌ μÈ´Ù.

±âÃʰ¡ µÇ´Â µ¥ÀÌÅͺ£À̽ÀÇ ±¸Çö¿¡ µû¶ó ¾ó¸¶ªª´Ù¾çÇϰÔ »ç¿ëµÉ ¼ö Àִ°¡°¡ °áÁ¤µÈ´Ù. **dba\_optimize(**)ªª **dba\_sync()** °°Àº ÇÔ¼ö´Â´ÜÁö ÇÑ µ¥ÀÌÅͺ£À̼º¿¡ ´ëÇØ ÀÛµ¿µÇ°í ´Ù¸¥ µ¥ÀÌÅͺ£À̼º¿¡ ´ëÇØ¼-´Â ¾Æ'« ¿µÇâÀ» 'ÌÄ¡Áö ¸øÇÑ´Ù.

 $\hat{U}$ À½ºú °°Àº handler ¦ Áö;øCÑ´Ù. :

dbm˼ °¡Àå ¿À·¡µÈ(original) ÇüÅÂÀÇ Berkeley DB style µ¥ÀÌÅͺ£À̽ÀÌ´Ù. °¡´ÉÇÏ\_é À̰ÍÀº »ç¿ëÇÏÁö ¾Ê´Â °ÍÀÌ ÁÁ^Ù. ¿ì¸®´Â DB2¿¡ »ç¿ëµÈ ÇÔ¼öµé°úÀÇ È£È¯¼ºÀ» Á¦°øÇÏÁö ¾Ê´Â´Ù. ¿Ö³ÄÇϸé DB2´Â dbm°ú ´ÜÁö ¼Ò½º ·¹º§¿¡¼-¸¸ ¼-·Î È£ È- $\angle\Psi$ ÀÌ ÀÖ±â  $\hat{\mathbb{S}}^1$ ®¿¡, original dbm ÇüÅÂ(format), | Á÷Á¢ ´Ù·ê ¼ö ¾ø±â  $\mathbb{S}^1$ ®ÀÌ´Ù.

ndbmÀ<sup>o</sup> Á»´õ »õ·Î¿î ÇüÅ·Î dbm¿; <sup>o</sup>ñÇØ Èξ À¯¿¬ÇÏ´Ù. ±×·¯ªª À̰Í ¿ª¼Ã dbmÀÌ °¡Áø ¿©·¯ °¡Áö ÇѰè(arbitrary limit)  $\pm \times \tilde{e} \cdot \tilde{l} \cdot i \tilde{A} \tilde{\sigma} \tilde{q} \cdot i \tilde{A} \tilde{\sigma} \tilde{v}$ .

gdbmÀ<sup>o</sup> GNU database managerÀÌ´Ù. À̰ÍÀ° dbm°ú gdbm<sub>¿i</sub> ´ëÇÏ¿© È£È<sup>-</sup>¼ºÀÌ ÀÖ´Ù.

db2´Â Sleepycat Software's DB2ÀÌ´Ù. À̰ÍÀº º¸Åë ´ÙÀ½°ú °°ÀÌ ¼ ¡µÈ´Ù. : "standalone°ú client/server ¾ Çà ®ÄÉ À̼ÇÀ» μ¿¼Â¿; Áö¿øÇÏ´Â °í¼º´ÉÀÇ <sup>3</sup>»Àà μ¥ÀÌÅͺ£ÀŤ¼º ,¦ Á¦°øÇØÁÖ´Â ÇÁ·Î±×·¥ toolkitÀÌ´Ù."("a programmatic toolkit that provides high-performance built-in database support for both standalone and client/server applications.")

cdb´Â "3»¿ëÀÌ º¯ÇÏÁö ¾Ê´Â(constant) µ¥ÀÌÅͺ£À̼, ¦, µé°í Àо µéÀ̴µ¥ ºü,£°í, 'ÏÀ¼+ÇÏ,ç, °æ·®ÀÎ ÆÐŰÁö"ÀÌ  $\hat{U}$ . À̰ÍÀº qmailÀÇ Á¦ÀÛÀÚ°¡ Á¦°øÇϰí ÀÖ°í, http://pobox.com/~djb/cdb.html $\hat{U}$ ¡¼- ãÀ» ¼ö ÀÖ´Ù. ÀÌ µ¥ÀÌÅͺ£À̼º  $\hat{A}$  <sup>3</sup>»; ë $\hat{A}$ l <sup>o-</sup>C $\hat{I}$ Áö ¾ $\hat{A}$  µ¥ $\hat{A}$ ÅÍ º£ $\hat{A}$ l $\hat{I}$ ½ $\hat{A}$ l  $\hat{I}$ ,  $\hat{A}$ D $\hat{B}$ ,  $\hat{B}$  $\hat{C}$ ,  $\hat{A}$ U.  $\hat{A}$ ö;  $g$ C $\hat{N}$  $\hat{U}$ .

#### Example 1. DBA example

```
<?php
$i\bar{d} = dba\_open("/tmp/test. db", "n", "db2");if(!$id) { } echo "dba_open failed\n";
     exit;
}
dba_replace("key", "This is an example!", $id);
if(dba_exists("key", $id)) {
 echo dba_fetch("key", $id);
     dba_delete("key", $id);
}
dba_close($id);
?>
```
DBA´Â binary safeÇϰí ¾î[<sup>2</sup> ¾î[<sup>2</sup> arbitrary limitµµ °¡Áö°í ÀÖÁö ¾ Û. À̰ÍÀÇ Á¦ÇÑAº ±âÃʰ; µÇ´Â µ¥ÀÌÅͺ£À̽ ±¸Çö¿; µû  $\mathcal{L} \times \mathbb{C} \hat{\mathbb{C}}^{\circ}$ è $\mathcal{L} \times \hat{\mathbb{C}}^{\circ}$ lài´Ù.

, ðµç ÆÄÀÏ ±â±Ý(file- based) µ¥ÀÌÅͺ£À̽º´Â »õ·Î , ,µé¾Áø µ¥ÀÌÅͺ£À̽º¿¡ ´ëÇÏ¿© ÆÄÀÏ ¸ðµa¸¦ ÁöÁ¤ÇÏ´Â ±æ±ýÀ» Á¦ºøÇØ<br>¾δ ÇÑ´Ù. ÀϱÝÀûÀ¸·Î ÆÄÀÏ ¸ðµa´Â **dba\_open(**)À̪ª **dba\_popen(**)ÀÇ ª× ±øÂ° Àμö·Î Àü´ÞÇϰÔ µÈ´Ù.

```
¿©. <sup>-</sup>°ĐÀ° dba_firstkey()°ú dba_nextkey()ÇÔ¼ö¸¦ »ç¿ëÇÏ¿© Àüüμ¥ÀÌÅ͸¦ ¼øÂ÷ÀûÀ¸. Î Á¢±ÙÇÒ ¼ö ÀÖ´Ù. ±×¸®°í, μ¥ÀÌÅͰ£ÀÌ<br>¼º¸¦ ż»öÇÏ´Â μ¿¾ÈÀ° μ¥ÀÌÅͰ£À̼₽ÀÇ ª×¿ëÀ» 'ÙºÜ ¼ö ¾ø´Ù.
Example 2. Traversing a database
```

```
\langle?php
# ...open database...
\text{Skey} = \text{dba\_firstkey}(\text{Sid});
while(Skey != false) {
     if(...) { # remember the key to perform some action later
           Shandle_later[] = Skey;
     Skey = dba nextkey(Sid);
\begin{array}{c} \n} \\ \n? \n\end{array}
```
# dba close

dba close -  $\mu$ ¥ $\lambda$ l̃ A $\hat{I}$ °£ $\lambda$ l̃ $\psi$  | 'Ý´ $\hat{A}$ 'Ù.

### **Description**

void dba close(int handle);

dba\_close() closes the established database and frees all resources specified by handle.

handle is a database handle returned by **dba\_open()**.

dba\_close() does not return any value.

See also: dba\_open() dba\_popen()

## dba delete

dba\_delete - -  $\hat{A} \ddot{\omega} \hat{A}^{\alpha} \mu \hat{E} \hat{E} \hat{E}^{\alpha} \hat{A}^{\beta} \hat{B}^{\gamma} \hat{A}^{\alpha} \hat{B}^{\gamma} \hat{A}^{\gamma} \hat{B}^{\gamma} \hat{B}^{\gamma} \hat{C}^{\gamma} \hat{C}^{\gamma}$ 

### **Description**

string dba\_delete(string key, int handle);

dba\_delete() deletes the entry specified by key from the database specified with handle.

key is the key of the entry which is deleted.

handle is a database handle returned by **dba open()**.

dba\_delete() returns true or false, if the entry is deleted or not deleted, respectively.

See also: dba\_exists() dba\_fetch() dba\_insert() dba\_replace()

## dba exists

dba exists - - ÁöÁ¤µÈ key°; Àִ°; °Ë»cCÑ´Ù.

### **Description**

bool dba\_exists(string key, int handle);

dba\_exists() checks whether the specified key exists in the database specified by handle.

key is the key the check is performed for.

handle is a database handle returned by **dba\_open()**.

dba\_exists() returns true or false, if the key is found or not found, respectively.

See also: dba\_fetch() dba\_delete() dba\_insert() dba\_replace()

# dba fetch

dba\_fetch - -  $\hat{A} \ddot{\omega} \hat{A}^{\alpha} \mu \hat{E} \text{ key}^{\circ} \hat{A} \hat{C} \text{ data}$ ,  $\hat{ }^{\circ} \text{ i } \hat{A}^{\circ} \hat{C} \hat{A} \hat{C} \hat{C}$ 

### **Description**

string dba\_fetch(string key, int handle);

**dba\_fetch()** fetches the data specified by key from the database specified with handle.

key is the key the data is specified by.

handle is a database handle returned by **dba\_open()**.

dba\_fetch() returns the associated string or false, if the key/data pair is found or not found, respectively.

See also: dba\_exists() dba\_delete() dba\_insert() dba\_replace()

## dba\_firstkey

dba\_firstkey - -  $\tilde{A}$ <sup>1</sup> 'ø $\hat{A}$ ° key $\lambda$ Ç °<sup>a</sup> $\lambda$ <sub>»</sub> °  $\hat{A}$ ®¿ $\hat{A}$  <sup>2</sup> Ù.

### **Description**

string dba\_firstkey(int handle);

dba\_firstkey() returns the first key of the database specified by handle and resets the internal key pointer. This permits a linear search through the whole database.

handle is a database handle returned by **dba\_open()**.

dba\_firstkey() returns the key or false depending on whether it succeeds or fails, respectively.

See also: dba nextkey()

## dba insert

dba\_insert - - entry  $\frac{1}{2}$  » $\delta \lambda \hat{0} \zeta \tilde{N} \hat{1}$ 

### **Description**

bool dba\_insert(string key, string value, int handle);

**dba\_insert**() inserts the entry described with key and value into the database specified by handle. It fails, if an entry with the same key already exists.

key is the key of the entry to be inserted.

value is the value to be inserted.

handle is a database handle returned by **dba\_open()**.

dba\_insert() returns true or false, depending on whether it succeeds of fails, respectively.

See also: dba\_exists() dba\_delete() dba\_fetch() dba\_replace()

## dba\_nextkey

dba\_nextkey - -  $\hat{U}$  $\hat{A}$ ½key°<sup>a</sup> $\hat{A}$ » °; $\hat{A}$ ®¿ $\hat{A}$  $\hat{U}$ .

### **Description**

string dba\_nextkey(int handle);

 $dba_{n}$  next key () returns the next key of the database specified by  $\theta$  handle and increments the internal key pointer.

handle is a database handle returned by **dba\_open()**.

**dba nextley()** returns the key or false depending on whether it succeeds or fails, respectively.

See also: dba\_firstkey()

## dba\_popen

dba\_popen -  $\mu \hat{\mathbf{A}} \hat{\mathbf{A}}$ [<sup>o</sup>£ $\hat{\mathbf{A}}$ ] $\mathcal{W}$  ;  $\mu \pm \hat{\mathbf{A}} \hat{\mathbf{u}}$  $\hat{\mathbf{A}}$  ;  $\hat{\mathbf{I}}$  ;  $\hat{\mathbf{U}}$ .

#### **Description**

int dba\_popen(string path, string mode, string handler, [...]);

**dba\_popen()** establishes a persistent database instance for *path* with *mode* using *handler*.

path is commonly a regular path in your filesystem.

mode is "r" for read access, "w" for read/write access, and "n" for truncate and read/write access.

handler is the name of the handler which shall be used for accessing path. It is passed all optional parameters given to **dba\_popen()** and can act on behalf of them.

dba\_popen() returns a positive handler id or false, in the case the open is successful or fails, respectively.

See also: dba\_open() dba\_close()

## dba open

dba\_open - -  $\mu \lambda \tilde{\Lambda} \tilde{\Lambda}$ <sup>o</sup>£ $\lambda \tilde{\Lambda}$ <sup>1</sup>/2<sup>-</sup>*i*).

#### **Description**

int dba\_open(string path, string mode, string handler, [...]);

dba\_open() establishes a database instance for path with mode using handler.

path is commonly a regular path in your filesystem.

mode is "r" for read access, "w" for read/write access, and "n" for truncate and read/write access.

handler is the name of the handler which shall be used for accessing path. It is passed all optional parameters given to **dba\_open()** and can act on behalf of them.

**dba\_open()** returns a positive handler id or false, in the case the open is successful or fails, respectively.

See also: **dba\_popen()** dba\_close()

## dba\_optimize

dba\_optimize - -  $\mu \hat{\mathbf{A}} \hat{\mathbf{A}} \hat{\mathbf{A}} \hat{\mathbf{A}} \hat{\mathbf{A}}$  /  $\hat{\mathbf{A}} \hat{\mathbf{B}} \hat{\mathbf{A}} \hat{\mathbf{B}}$  (Optimize) $(\tilde{\mathbf{N}} \hat{\mathbf{A}})$ 

#### **Description**

bool dba\_optimize(int handle);

dba\_optimize() optimizes the underlying database specified by handle.

handle is a database handle returned by **dba\_open()**.

dba\_optimize() returns true or false, if the optimization succeeds or fails, respectively.

See also: dba\_sync()

## dba replace

dba\_replace - - entry | 'ë $\ddot{A}$ ; (replace) $\ddot{C}$ i  $\delta^{3a} \rightarrow \delta \dot{A}$  $\hat{O} \dot{C}$ i  $\ddot{D}$ .

#### **Description**

bool dba\_replace(string key, string value, int handle);

dba\_replace() replaces or inserts the entry described with key and value into the database specified by handle.

key is the key of the entry to be inserted.

value is the value to be inserted.

handle is a database handle returned by **dba\_open()**.

dba\_replace() returns true or false, depending on whether it succeeds of fails, respectively.

See also: dba\_exists() dba\_delete() dba\_fetch() dba\_insert()

## dba sync

dba\_sync - -  $\mu \hat{\mathbf{A}} \hat{\mathbf{A}} \hat{\mathbf{A}} \hat{\mathbf{A}} \hat{\mathbf{A}} \hat{\mathbf{A}}$  /  $\mu \hat{\mathbf{A}} \hat{\mathbf{E}}$  (Synchronize) $\hat{\mathbf{C}} \hat{\mathbf{A}} \hat{\mathbf{C}}$ 

#### **Description**

bool dba\_sync(int handle);

dba\_sync() synchronizes the database specified by handle. This will probably trigger a physical write to disk, if supported.

handle is a database handle returned by **dba\_open()**.

dba\_sync() returns true or false, if the synchronization succeeds or fails, respectively.

See also: dba\_optimize()

## **IX.** dBase Functions

#### **Table of Contents**

dbase\_create creates a dBase databas dbase\_open opens a dBase database dbase\_close close a dBase database dbase pack packs a dBase database dbase\_add\_record add a record to a dBase database dbase\_delete\_record deletes a record from a dBase database dbase get record gets a record from a dBase database dbase\_numfields find out how many fields are in a dBase database dbase\_numrecords find out how many records are in a dBase database

AI ÇÔ¼öμéλ<sup>o</sup> dBase ÇüÂÂλÇ databse(dbf)¿; λúλaμÈ · <sup>1</sup>ÄÚμaμéλ» Á¢±ÙÇÒ ¼ö ÀÖ°Ô ÇØ ÁØ Ù.

index; 1 memo Cʵa´Â Áō¿øÇÏÁö ¾Ê´Â´Ù. ¶ÇÇÑ lockingµµ Áō¿øÇÏÁö ¾Ê´Â´Ù. µÎ °<sup>3</sup>ÀÇ À¥¼ 1ö ÇÁ·Î¼¼½° ; µ¿¼Å¿; °°À° dBase  $\vec{A}$ Alla» ¼ $\vec{A}$ ¤Çl $\cdot$  Á Ç $\vec{N}$  Ù, é, database  $\lambda$ Ú $\tilde{A}^{\alpha}$ ;  $\vec{A}^{\alpha}$ ; Áú ¼ $\ddot{\alpha}$ µµ  $\lambda\ddot{0}$  Ù.

SQL μ¥λĨΛΙ<sup>ο</sup>£λĨ*ŀ*₽¿Í ´Ù £°Ô dBase μ¥λĨΛΙ<sup>ο</sup>£λĨ*ŀ*₽´Â »ý¼<sup>ρ</sup>ĚÄ¿¡ ±× ± Á¶ ¦ 'ÙºÜ ¼ö ¾ơ´Ù. ÇÑ ÆÄλÏλĨ »ý¼ºμÇ é ÇØ´ç μ¥λĨΛΙ<br>°£λĨ∤₽·λÇ ¼±¾ðλº °íÁ¤μÈ´Ù, ¼Óμμ Çâ»ó μîλ» A§ÇØ »ç¿ëÇÏ´Â indexµμ Áö¿øÇÏÁö ¾Ê´Â´Ù. dBase´Â °íÁ¤μÈ ±æλĨ °¡Áø ´Ü¼øÇÑ ¼øÂ÷ ÆÄÀÏÀÌ´Ù. »ö· 'ÄÚµa´Â ÆÄÀÏÀÇ ¸Ç µÚ¿¡ ºÙ°í, »èÁ¦µÈ · 'ÄÚµa´Â dbase\_pack()ÀÌ ¼öÇaµÇ±â Àü¿¡^ µ¥ÀÌÅÍ ÀŬü À -ÁöµÈ U.

¿ì ®´Â dBase ÆÄÀÏÀº »ç¿ëÇÏÁö "»±â, | ±ÇÇÑ^Ù. ^ë¼ ÁøÂ¥ SQL ½ <sup>1</sup>ö, | »ç¿ëÇϱâ, | ±ÇÇÑ^Ù. MySQLÀÌ<sup>3a</sup> PostgreSQLÀÌ PHP<sub>L</sub>I <sup>o</sup> AI <sup>1</sup><sub>H</sub>, »<sub>CL</sub>E U. dBase Aozoko (140 zotacz – 140 zotacz – 140 zotacz – 140 z zotacz – 140 z zotacz – 140 zotacz – 140 zotacz – 140 z zotacz – 140 z zotacz – 140 z zotacz – 140 z zotacz – 140 z zotacz – 140 z

## dbase create

dbase\_create - - dBase database,  $\frac{1}{2}$  » $\frac{6}{2}$ % $\frac{6}{2}$ (Ñ 'Ù.

#### **Description**

int dbase\_create(string filename, array fields);

The fields parameter is an array of arrays, each array describing the format of one field in the database. Each field consists of a name, a character indicating the field type, a length, and a precision.

The types of fields available are:

- L Boolean. These do not have a length or precision.
- M Memo. (Note that these aren't supported by PHP.) These do not have a length or precision.
- D Date (stored as YYYYMMDD). These do not have a length or precision.
- N Number. These have both a length and a precision (the number of digits after the decimal point).
- C String.

If the database is successfully created, a dbase\_identifier is returned, otherwise false is returned. Example 1. Creating a dBase database file

```
// "database" name
Sdbname = ''/tmp/test. dbf";
// database "definition"
S_{def} =array(
         array("date",<br>array("name",
                                "D"),
                                "C", 50),<br>"N", 3, 0),<br>"C", 128),
         array("age"
         array("emil",array("ismember", "L")
    \cdot// creation
if (!dbase_create($dbname, $def))
    print "<strong>Error!</strong>";
```
# dbase\_open

## **Description**

int dbase\_open(string filename, int flags);

The flags correspond to those for the open() system call. (Typically 0 means read- only, 1 means write- only, and 2 means read and write.)

Returns a dbase\_identifier for the opened database, or false if the database couldn't be opened.

## dbase close

dbase\_close - - dBase database,  $\int f'\hat{A}'\hat{U}$ .

## **Description**

bool dbase\_close(int dbase\_identifier);

Closes the database associated with dbase\_identifier.

## dbase pack

dbase\_pack - - dBase database | pack $\tilde{N}$ 'Ù.

## **Description**

bool dbase\_pack(int dbase\_identifier);

Packs the specified database (permanently deleting all records marked for deletion using dbase delete record().

# dbase\_add\_record

dbase\_add\_record - - dBase database; i ÇÑ record, | ´õÇÑ ´Ù.

## **Description**

bool dbase\_add\_record(int dbase\_identifier, array record);

Adds the data in the record to the database. If the number of items in the supplied record isn't equal to the number of fields in the database, the operation will fail and false will be returned.

# dbase\_delete\_record

dbase\_delete\_record - - dBase database $\zeta_i$ <sup>1</sup>/4  $\zeta$ Ñ record,  $\zeta$  >èÁ $\zeta$ Ñ Ù

### **Description**

bool dbase\_delete\_record(int dbase\_identifier, int record);

Marks record to be deleted from the database. To actually remove the record from the database, you must also call dbase\_pack().

# dbase\_get\_record

dbase\_get\_record - - dBase database;  $\frac{1}{4}$   $\frac{1}{2}$   $\frac{1}{2}$   $\frac{1}{2}$   $\frac{1}{2}$   $\frac{1}{2}$   $\frac{1}{2}$   $\frac{1}{2}$   $\frac{1}{2}$   $\frac{1}{2}$   $\frac{1}{2}$   $\frac{1}{2}$   $\frac{1}{2}$   $\frac{1}{2}$   $\frac{1}{2}$   $\frac{1}{2}$   $\frac{1}{2}$   $\frac{1}{2}$   $\frac{$ 

## **Description**

array dbase\_get\_record(int dbase\_identifier, int record);

Returns the data from record in an array. The array is indexed starting at 0, and includes an associative member named 'deleted' which is set to 1 if the record has been marked for deletion (see dbase\_delete\_record().

Each field is converted to the appropriate PHP type. (Dates are left as strings.)

# dbase numfields

dbase\_numfields - - dBase database $\lambda \zeta$  field $\lambda \zeta^{\circ}$ <sup>31</sup>/ $\ddot{\theta}$ ,  $\pm \zeta \tilde{N}$   $\zeta \tilde{U}$ .

### **Description**

int dbase\_numfields(int dbase\_identifier);

Returns the number of fields (columns) in the specified database. Field numbers are between 0 and dbase\_numfields(\$db)-1, while record numbers are between 1 and dbase\_numrecords(\$db). Example 1. Using dbase\_numfields()

```
$rec = dbase_get_record($db, $recno);
    = dbase numfields (Sdb);
Snffor (Si=0; Si < Shf; Si++)print Srec[Si]. "<br>/n";
J
```
## dbase\_numrecords

dbase\_numrecords - - fdBase database $\lambda$ C record $\lambda$ C °<sup>31</sup>/ $\ddot{o}$ ,  $\pm$ , CN  $\ddot{o}$ U.

## **Description**

int dbase\_numrecords(int dbase\_identifier);

Returns the number of records (rows) in the specified database. Record numbers are between 1 and dbase\_numrecords(\$db), while field numbers are between 0 and dbase\_numfields(\$db)-1.

# **X.** dbm Functions

#### **Table of Contents**

dhmonen dbmclose dbmexists dhmfetch dbminsert dbmreplace dbmdelete dbmfirstkey

dbmnextkey dblist

```
λÌ ÇÔ¼ŏµéÀ° dbm ÇüÂÂÀÇ databse(dbf)¿¡ ÀúÀåµÈ · <sup>1</sup>ĂŬµaµéÀ» Á¢±ÙÇÒ ¼ö ÀÖ°Ô ÇØ ÁØ´Ù. ÀÌ ÇüÂÂÀÇ database´Â Berkeley
db, gdbm μî °ú <sup>3</sup>»λaμÈ flatfile ¶óλÌ °ê · - · · · · · λο λΪ °Î system ¶óλÌ °ê · <sup>-</sup> . · μî λΙ Α διεθζΪ ´λμ¥, λΪ <sup>1</sup>ΥλûλÎ relational
databases¿Í P ® key/valueÀÇ ¼ÖÀ , Î data | ÀúÀaçÑ Ù.
Example 1. dbm example
```
\$dbm = dbmpen("lastseen", "w"); if (dbmexists(Sdbm, Suserid)) {  $Slast\_seen = dbmfetch(Sdbm, Suserid);$ else { ł dbminsert(\$dbm, \$userid, time());  $do\_stuff()$ dbmreplace(\$dbm, \$userid, time()); dbmclose(\$dbm);

# dbmopen

dbmopen - - dbm database,  $\frac{1}{2}$   $\sim$  1.

## **Description**

int dbmopen(string filename, int flags);

The first argument is the full- path filename of the dbm file to be opened and the second is the file open mode which is one of "r", "n" or "w" for read, new (implies write) and write respectively.

Returns an identifer to be passed to the other dbm functions on success, or false on failure.

If ndbm support is used, ndbm will actually create filename.dir and filename.pag files. gdbm only uses one file, as does the internal flat- file support, and Berkeley db creates a filename. db file. Note that PHP does its own file locking in addition to any file locking that may be done by the dbm library itself. PHP does not delete the lck files it creates. It uses these files simply as fixed inodes on which to do the file locking. For more information on dbm files, see your Unix man pages, or obtain GNU's gdbm from ftp://prep.ai.mit.edu/pub/gnu. Example 1. dbm example

```
$dbm = dbmpen("lastseen", "w");
if (dbmexists($dbm, $userid))
  slast\_seen = dbmfetch(Sdbm, Suserid);}
 else {
  dbminsert($dbm, $userid, time());
do\_stuff();
dbmreplace($dbm, $userid, time());
dbmc\log(5dbm):
```
# dbmclose

dbmclose - - dbm database  $\frac{1}{2}$  'Ý´ $\hat{A}$ 'Ù.

## **Description**

bool dbmclose(int dbm\_identifier);

Unlocks and closes the specified database.

# dbmexists

dbmexists - - dbm database<sub>i</sub> j ÁÖ¼ Áø key<sub>i</sub> çØ´çÇÏ´Â °<sup>a</sup>ÀÌ ÀÖ´ÂÁö ¾ŸÆ°»´Ù.

## **Description**

bool dbmexists (int dbm\_identifier, string key);

Returns true if there is a value associated with the key.

# dbmfetch

dbmfetch - - dbm database $\zeta_i$ ¼ ÁÖ¾Áø keyÀÇ value,  $\lambda_i$ D¾ $\lambda_i$ ĈÙ.

### **Description**

string dbmfetch(int dbm\_identifier, string key);

Returns the value associated with key.

# dbminsert

dbminsert - - dbm database<sub>i</sub> keyÀÇ value, | »ðÀÔÇÑ Û.

## **Description**

int dbminsert(int dbm\_identifier, string key, string value);

Adds the value to the database with the specified key.

Returns - 1 if the database was opened read- only, 0 if the insert was successful, and 1 if the specified key already exists. (To replace the value, use **dbmreplace**().)

# dbmreplace

dbmreplace - - dbm database $\chi_i$ <sup>1</sup>/<sub>4</sub> key $\lambda$ Ç value<sub>s</sub> $\frac{1}{2}$ <sup>1</sup> $\lambda$ j<sup>2</sup>Û<sup>-</sup>U.

## **Description**

bool dbmreplace(int dbm\_identifier, string key, string value);

Replaces the value for the specified key in the database.

This will also add the key to the database if it didn't already exist.

# dbmdelete

dbmdelete - - dbm database $\chi_i$ <sup>1</sup>/<sub>4</sub> key $\lambda$ C value  $\chi$  ȏ $\Lambda$ <sup>1</sup>CN<sup>\*</sup>U.

## **Description**

bool dbmdelete(int dbm\_identifier, string key);

Deletes the value for key in the database.

Returns false if the key didn't exist in the database.

# dbmfirstkey

dbmfirstkey - - dbm database $\lambda \zeta \tilde{A}^1$   $^1\theta \tilde{A}^\circ$  key  $\cdot$   $^0\theta$   $\tilde{E} \gg \tilde{O}(\tilde{N} \tilde{U})$ .

## **Description**

string dbmfirstkey(int dbm\_identifier);

Returns the first key in the database. Note that no particular order is guaranteed since the database may be built using a hash- table, which doesn't guarantee any ordering.

# dbmnextkey

dbmnextkey - - dbm database $\lambda$ C 'ÙÀ½ key | °Ë»öCÑ 'Ù.

## **Description**

string dbmnextkey(int dbm\_identifier, string key);

Returns the next key after key. By calling **dbmfirstkey**() followed by successive calls to **dbmnextkey**() it is possible to visit every key/value pair in the dbm database. For example: Example 1. Visiting every key/value pair in a dbm database.

```
while (Skey) {
    echo "Skey = " . dbmfetch(Sdbm_id, Skey) . "\n";
    Skey = dbmnextkey(Sdbm_id, Skey);
\mathcal{E}
```
# dblist

dblist - - ȍ¿ëÁBAÎ dbm- compatible library; j ´ëÇÑ Á¤<sup>o</sup>, , | Ç¥¼ÃÇÑ 'Ù.

## **Description**

string dblist(void);

# **XL Directory Functions**

**Table of Contents** 

chdir dir closedir opendir readdir rewinddi

# chdir

chdir - - Çö $\lambda$ ç directory | <sup>1</sup>Ù<sup>2</sup>Û 'Ù.

## **Description**

int chdir(string directory);

Changes PHP's current directory to directory. Returns FALSE if unable to change directory, TRUE otherwise.

## dir

dir - - directory class

## **Description**

new dir(string directory);

A pseudo- object oriented mechanism for reading a directory. The given *directory* is opened. Two properties are available once directory has been opened. The handle property can be used with other directory functions such as readdir(), rewinddir() and closedir(). The path property is set to path the directory that was opened. Three methods are available: read, rewind and close. Example 1. Dir() Example

```
Sd = dir("/etc");<br>echo "Handle: ". Sd->handle. "<br>\n";
echo "Path: ". $d->path. "<br>>h";
while($entry=$d->read()) {
     echo Sentry. "<br>/n";
\dot{S}d->close();
```
# closedir

closedir - - directory handle A» 'Ý'Â'Ù.

## **Description**

void closedir(int dir\_handle);

Closes the directory stream indicated by  $dir\_handle$ . The stream must have previously been opened by **opendir()**.

## opendir

opendir - - directory handle $\lambda$ <sup>2</sup> - 1.

### **Description**

int opendir(string path);

Returns a directory handle to be used in subsequent closedir(), readdir(), and rewinddir() calls.

## readdir

readdir - - directory handle  $\hat{I}$  <sup>o</sup> $\hat{I}$  Åf  $(x, \hat{n}A)$ <sup>3</sup> $\hat{A}$ <sup>2</sup> $\hat{A}$ <sup>2</sup> $\hat{I}$ .

### **Description**

string readdir(int dir\_handle);

Returns the filename of the next file from the directory. The filenames are not returned in any particular order. Example 1. List all files in the current directory

```
\langle?php
    \mathop{\mathrm{Shandle}} = opendir('.');
    echo "Directory handle: $handle\n";
    echo "Files: \n";
    while (Sfile = readdir(Shandle)) {
         echo "$file\n";
    closedir($handle);
?
```
## rewinddir

rewinddir - - directory handle $\lambda$ » directory $\lambda$ Ç ½ $\lambda$ AÛ  $\lambda$ § $\lambda$ <sub>i</sub>  $\cdot$  Î µÇµ<sup>1</sup>  $\cdot$ ° Ù.

### **Description**

void rewinddir(int dir\_handle);

Resets the directory stream indicated by dir\_handle to the beginning of the directory.

## **XII.** Dynamic Loading Functions

**Table of Contents** 

 $d\mathbf{l}$ 

## dl

dl - - PHP extensionà» KÇàÁß¿; loadÇÑ U.

## **Description**

int dl(string library);

Loads the PHP extension defined in *library*. See also the extension\_dir configuration directive.

## **XIII. Program Execution Functions**

### **Table of Contents**

escapeshellcmd exec system passthru

# escapeshellcmd

escapeshellcmd - - shellAC metacharacterµéÀ» escapeCÑ Û.

### **Description**

string escapeshellcmd(string command);

EscapeShellCmd() escapes any characters in a string that might be used to trick a shell command into executing arbitrary commands. This function should be used to make sure that any data coming from user input is escaped before this data is passed to the exec() or system() functions. A standard use would be:

system(EscapeShellCmd(\$cmd))

### exec

exec - - ¿Ü<sup>o</sup>Î programÀ» ¼ÇçàÇÑ U.

## **Description**

string exec(string command, string array, int return\_var);

Exec executes the given command, however it does not output anything. It simply returns the last line from the result of the command. If you need to execute a command and have all the data from the command passed directly back without any interference, use the **PassThru**() function.

If the array argument is present, then the specified array will be filled with every line of output from the command. Note that if the array already contains some elements, exec() will append to the end of the array. If you do not want the function to append elements, call unset() on the array before passing it to exec().

If the return\_var argument is present along with the array argument, then the return status of the executed command will be written to this variable.

Note that if you are going to allow data coming from user input to be passed to this function, then you should be using EscapeShellCmd() to make sure that users cannot trick the system into executing arbitrary commands.

See also system(). PassThru(). popen() and EscapeShellCmd().

## system

## **Description**

string system(string command, int return\_var);

System() is just like the C version of the function in that it executes the given command and outputs the result. If a variable is provided as the second argument, then the return status code of the executed command will be written to this variable.

Note, that if you are going to allow data coming from user input to be passed to this function, then you should be using the **EscapeShellCmd**() function to make sure that users cannot trick the system into executing arbitrary commands.

The System() call also tries to automatically flush the web server's output buffer after each line of output if PHP is running as a server module.

If you need to execute a command and have all the data from the command passed directly back without any interference, use the **PassThru** $\theta$  function. See also the **exec** $\theta$  and **popen** $\theta$  functions.

## passthru

passthru - - ¿Ü<sup>o</sup>Î CÁ·Î±×·¥À» ¼CâCϰí ±× °á°ú ¦ Á÷Á¢ (Áöü‰ÀÌ) Ãâ·ÂÇÑ Ù.

## **Description**

string passthru(string command, int return\_var);

The PassThru() function is similar to the Exec() function in that it executes a command. If the return\_var argument is present, the return status of the Unix command will be placed here. This function should be used in place of Exec () or System() when the output from the Unix command is binary data which needs to be passed directly back to the browser. A common use for this is to execute something like the pbmplus utilities that can output an image stream directly. By setting the content- type to *image/gif* and then calling a pbmplus program to output a gif, you can create PHP scripts that output images directly.

See also exec() and fpassthru().

# **XIV. filePro Functions**

#### **Table of Contents**

filepro filepro fieldname filepro\_fieldtype filepro fieldwidth filepro retrieve filepro\_fieldcount filepro\_rowcount

λÌ ÇÔ¼ϋμéλ<sup>ο</sup> filePro ÇüÅÂÀÇ databse(dbf) i λúλaμÈ · <sup>1</sup>ÄÚμaμéλ» read- only· Î Á¢±ÙÇÒ ¼ λÖ°Ô ÇØ ÁØ´Ù.

filePro Fiserv, Inc.λÇ trademark Γ μῖ · ΪμǾ λÖ Û. ¿® <sup>- o</sup>Đλ<sup>ο</sup> http://www.fileproplus.com/¿i¼ filePro¿i °üÇÑ ´õ ¸<sup>1</sup>λ<sup>ο</sup>  $A^{\alpha}$ <sup>o</sup>,  $\frac{1}{2}$  %0A»  $\frac{1}{4}$  AO U.

## filepro

filepro - - map file FÄÄÏÀ» Àаí °ËÁõÇÑ U.

### **Description**

bool filepro(string directory);

This reads and verifies the map file, storing the field count and info.

No locking is done, so you should avoid modifying your filePro database while it may be opened in PHP.

## filepro fieldname

filepro\_fieldname - - field $\lambda \tilde{C}$   $\lambda \tilde{I}$ ,  $\tilde{S}$  $\lambda \rightarrow \tilde{C}$ ,  $\tilde{V}$ .  $\tilde{U}$ .

### **Description**

string filepro\_fieldname(int field\_number);

Returns the name of the field corresponding to field\_number.

## filepro field type

filepro\_fieldtype - - field $\lambda$ C type $\lambda$ »  $\pm$  CN<sup>-</sup>U.

### **Description**

string filepro\_fieldtype(int field\_number);

Returns the edit type of the field corresponding to field\_number.

# filepro\_fieldwidth

filepro\_fieldwidth - - field $\lambda \zeta \Lambda^{\odot} \pm \hat{a}$  (width)  $\pm \pm \sqrt{\Lambda} \tilde{U}$ .

### **Description**

int filepro\_fieldwidth(int field\_number);

Returns the width of the field corresponding to field\_number.

## filepro retrieve

filepro\_retrieve - - filePro database<sub>i</sub>  $\frac{1}{4}$   $\mu$ <sup>2</sup> $\lambda$  $\lambda$ ,  $\lambda$   $\gamma$ <sup>o</sup>  $\ddot{E} \times \ddot{o}$ CN $\dot{\lambda}$  U.
string filepro\_retrieve(int row\_number, int field\_number);

Returns the data from the specified location in the database.

## filepro\_fieldcount

filepro\_fieldcount - - filePro database $\lambda$ C field $\lambda$ C °<sup>3</sup>/ $\ddot{o}$ ,  $\pm$ , CN  $\dot{U}$ .

### **Description**

int filepro\_fieldcount(void);

Returns the number of fields (columns) in the opened filePro database.

See also filepro().

## filepro\_rowcount

filepro\_rowcount - - filePro database $\lambda \zeta$  row $\lambda \zeta \circ 3\pi/6$ ,  $\pm \sqrt{2}$ ,  $\zeta \tilde{N}$   $\zeta \tilde{U}$ .

#### **Description**

int filepro\_rowcount(void);

Returns the number of rows in the opened filePro database.

See also filepro().

## **XV. Filesystem Functions**

#### **Table of Contents**

basename chgrp chmod chown clearstatcache copy delete dimame diskfreespace fclose feof fgetc fgetcsv fgets fgetss  $file$ file\_exists fileatime filectime filegroup fileinode filemtime fileowner fileperms filesize filetype flock fopen fpassthru fputs fread fseek ftell fwrite set\_file\_buffer is\_dir is\_executable

is\_file is link is\_readable is\_writeable link linkinfo mkdir pclose popen readfile readlink rename rewind rmdir stat **Istat** symlink tempnam touch umask unlink

## **basename**

basename - - pathÁß name  ${}^{\circ}$ Î ${}^{\circ}$ ĐÀ»  $\pm$  (Ñ ${}^{\circ}$ Ù.

### **Description**

string basename(string path);

Given a string containing a path to a file, this function will return the base name of the file.

On Windows, both slash  $($ ) and backslash  $($ ) are used as path separator character. In other environments, it is the forward slash  $(7)$ .

Example 1. basename() example

```
$path = "/home/httpd/html/index.php3";
\hat{\text{Sfile}} = \text{basename}(\hat{\text{Spath}}); // \hat{\text{Sfile}} is set to "index.php3"
```
See also: dimame()

# chgrp

chgrp - - AÄAÏAÇ groupÀ» 1Ù<sup>2</sup>Û Û.

#### **Description**

int chgrp(string filename, mixed group);

Attempts to change the group of the file filename to group. Only the superuser may change the group of a file arbitrarily; other users may change the group of a file to any group of which that user is a member.

Returns true on success; otherwise returns false.

On Windows, does nothing and returns true.

See also chown() and chmod().

## chmod

chmod - -  $\vec{A}$  $\vec{A}$  $\vec{A}$  $\vec{A}$  $\vec{A}$  $\vec{C}$  mode  $\cdot$   $\vec{C}$  $\vec{C}$  $\vec{C}$  $\vec{C}$  $\vec{C}$ 

### **Description**

int chmod(string filename, int mode);

Attempts to change the mode of the file specified by filename to that given in mode.

Note that mode is not automatically assumed to be an octal value. To ensure the expected operation, you need to prefix  $\textit{mode}$  with a zero (0):

chmod( "/somedir/somefile", 755 ); // decimal; probably incorrect chmod( "/somedir/somefile", 0755 ); // octal; correct value of mode

Returns true on success and false otherwise.

See also **chown**() and **chgrp**().

### chown

chown - - ÆÄÀÏÀÇ owner,  $\mathbf{u}^{1}$ <sup>1</sup>Ù<sup>2</sup>Û´Ù.

#### **Description**

int chown(string filename, mixed user);

Attempts to change the owner of the file filename to user user. Only the superuser may change the owner of a file.

Returns true on success; otherwise returns false.

NOTE: On Windows, does nothing and returns true.

See also chown() and chmod().

## clearstatcache

clearstatcache --  $\vec{A}$ ÄÄÄÇ stat cache | <sup>1</sup>Ù<sup>2</sup>Û′Ù.

#### **Description**

void clearstatcache(void);

Invoking the stat() or lstat() system call on most systems is quite expensive. Therefore, the result of the last call to any of the status functions (listed below) is stored for use on the next such call using the same filename. If you wish to force a new status check, for instance if the file is being checked many times and may change or disappear, use this function to clear the results of the last call from memory.

This value is only cached for the lifetime of a single request.

Affected functions include stat(),  $\text{stat}(\hat{\theta})$ , file exists(), is writeable(), is readable(), is executable(), is file(), is dir(), is\_link(), filectime(), fileatime(), filemtime(), fileinode(), filegroup(), fileowner(), filesize(), filetype(), and fileperms().

### copy

copy - - ÆÄÀÏÀ» <sup>01</sup>»cCÑ Û.

#### **Description**

int copy(string source, string dest);

Makes a copy of a file. Returns true if the copy succeeded, false otherwise. Example 1. copy() example

```
if (!copy($file, $file.'.bak')) {
     print("failed to copy $file...<br>\n");
}
```
See also: **rename**()

## delete

delete - - ½ $C\hat{A}$  :  $\hat{I}$   $\hat{A}$   $\n *$   $\hat{A}$   $\hat{A}$   $\hat{I}$   $\cdot$   $\hat{E}$ 

#### **Description**

void delete(string file);

 $\tilde{A}$ Ì  $\tilde{I}$   $\cdot$ É $\tilde{A}$ » $\tilde{A}$  » $\zeta$  $\tilde{I}$  ÷ $\mu$ é $\Lambda$ <sup>o</sup>  $\tilde{A}$ **E** $\tilde{I}$   $\tilde{B}$   $\tilde{C}$   $\tilde{C}$   $\tilde{C}$   $\tilde{C}$   $\tilde{C}$   $\tilde{C}$   $\tilde{C}$   $\tilde{C}$   $\tilde{C}$   $\tilde{C}$   $\tilde{C}$   $\tilde{C}$   $\tilde{C}$   $\tilde$ 

See also: *F*ÄÄÏÀ» Áö<sub>L</sub>ì ±â À§Çؼ ´Â **unlink**(), <sup>o-1</sup>⁄jō, ¦ Áö<sub>L</sub>ì ±â À§Çؼ ´Â **unset**()

## dimame

dirname - - pathÀÇ Directory<sup>o</sup>Î<sup>o</sup>BÀ» µ<sup>1</sup> · ÁÁØ <sup>†</sup> Ù.

### **Description**

string dirname(string path);

Given a string containing a path to a file, this function will return the name of the directory.

On Windows, both slash  $($ ) and backslash  $($ ) are used as path separator character. In other environments, it is the forward slash (/).

```
Example 1. dimame() example
```

```
$path = "/etc/passwd";\hat{\text{Sfile}} = \text{dirname}(\text{Spath}); // \hat{\text{Sfile}} is set to "/etc"
```
See also: basename()

## diskfieespace

diskfreespace - -  $C\emptyset$  c  $\mu\delta$  ·  $\delta$  a  $\mathbb{R}_i$ ;  $\lambda$ uda · ; ECN  $^{32}\lambda$  ·  $\delta$  e  $\mathbb{R}_k$  ·  $1$   $\gamma$ E  $\gamma$ N  $\gamma$ U.

## **Description**

float diskfreespace(string directory);

Given a string containing a directory, this function will return the number of bytes available on the corresponding disk. Example 1. diskfreespace() example

Sdf = diskfreespace("/"); // Sdf contains the number of bytes available on "/"

## fclose

fclose - - ÁöÁ¤µÈ file pointer | 'Ý'Â'Ù.

#### **Description**

int fclose(int fp);

The file pointed to by fp is closed.

Returns true on success and false on failure.

The file pointer must be valid, and must point to a file successfully opened by fopen() or fsockopen().

## fenf

feof - - file pointer<sup>°</sup>; end- of- file<sub>i</sub>;  $\lambda \ddot{\theta} \hat{\theta}$ <sup>°</sup>;  $\ddot{\theta}$ <sup>°</sup> $\ddot{E}$ <sup>°</sup> $\ddot{\theta}$ ° $\ddot{E}$ <sup>°</sup> $\ddot{E}$ <sup>3</sup>° $\ddot{E}$ 

### **Description**

int feof(int fp);

Returns true if the file pointer is at EOF or an error occurs; otherwise returns false.

The file pointer must be valid, and must point to a file successfully opened by fopen(), popen(), or fsockopen().

# fgetc

fgetc - - file pointer,  $\frac{1}{4}$   $\frac{1}{8}$   $\frac{1}{4}$   $\frac{1}{8}$   $\frac{1}{1}$   $\frac{1}{8}$   $\frac{1}{1}$   $\frac{1}{1}$   $\frac{1}{1}$   $\frac{1}{1}$ 

### **Description**

string fgetc(int fp);

Returns a string containing a single character read from the file pointed to by fp. Returns FALSE on EOF (as does  $feof()$ .

The file pointer must be valid, and must point to a file successfully opened by fopen(), popen(), or fsockopen().

See also fopen(), popen(), fsockopen(), and fgets().

## fgetcsy

fgetcsv - -  $\vec{A}$ ÄÄÏÀC Cö $\lambda$ c  $\lambda$ SÄ<sub>jzi</sub>¼ CSV Cʵa·Î µÈ ÁÙ $\lambda$ »  $\lambda$ D¾  $j$ I¼ parseCÑ Û.

#### **Description**

array fgetcsv(int fp, int length);

Similar to fgets() except that fgetcsv() parses the line it reads for fields in CSV format and returns an array containing the fields read.

fp must be a valid file pointer to a file successfully opened by fopen(), popen(), or fsockopen()

length must be greater than the longest line to be found in the CSV file (allowing for trailing line- end characters).

fgetcsv() returns false on error, including end of file.

NB A blank line in a CSV file will be returned as an array comprising just one single null field, and will not be treated as an error.

```
Example 1. fgetcsv() example - Read and print entire contents of a CSV file
```

```
$row=1;$fp = fopen("test.csv", "r");while (Sdata = fgetcsv(Sfp, 1000)) {
        Snum = count(Sdata)print "<p> $num fields in line $row: <br> <br/>';
        Srow++:
        for ( Sc=0; Sc<Snum; Sc++) print Sdata[Sc]. "<br/>shr>";
fclose(Sfp):
```
## fgets

```
fgets - - file pointer<sub>i</sub> 1/4 \zeta \tilde{N} AUA» AD<sup>3</sup>\hat{a} i \hat{A} <sup>\hat{U}</sup>.
```
#### **Description**

string fgets (int fp, int length);

Returns a string of up to length - 1 bytes read from the file pointed to by fp. Reading ends when length - 1 bytes have been read, on a newline, or on EOF (whichever comes first).

If an error occurs, returns false.

The file pointer must be valid, and must point to a file successfully opened by fopen(), popen(), or fsockopen().

See also fopen(), popen(), fgetc(), and fsockopen().

## **fgetss**

fgetss - - file pointer<sub>i</sub> 1/4 CÑ ÁÙÀ» AĐ¾ i HTML tagué À» stripCÑ U.

#### **Description**

string fgetss (int fp, int length);

Identical to fgets(), except that fgetss attempts to strip any HTML and PHP tags from the text it reads.

See also fgets(), fopen(), fsockopen(), and popen().

### file

file - - ÆÄÀÏ Àüü, | ÀĐ¾ ¼  $^1$ è¿-¿; ÀúÀaÇÑ Û.

#### **Description**

array file(string filename);

Identical to  $\mathbf{readfile}(0, \text{ except that file}() \text{ returns the file in an array.}$ 

See also readfile(), fopen(), and popen().

## file exists

file\_exists - - ÆÄÀÏÀÌ Á AçÇÏ ÂÁö °Ë»cCÑ Û.

### **Description**

int file\_exists(string filename);

Returns true if the file specified by filename exists; false otherwise.

See also clearstatcache().

## fileatime

fileatime - -  $\mathbb{A}\text{A}\text{A}\text{I}_{\text{L1}}$ ,  $\mathbb{I}\text{A}\text{I}_{\text{O}}$ ,  $\lambda$ ,  $\hat{I}$   $\mathbb{A}\text{C}_{\pm}\text{U}\text{C}\text{N}$ ,  $\mathbb{A}^{\circ}\text{A}_{\text{A}}$ ,  $\pm$ ,  $\text{C}\text{N}^{\circ}\text{U}$ .

### **Description**

int fileatime(string filename);

Returns the time the file was last accessed, or false in case of an error.

## filectime

filectime - -  $\mathbf{\mathbf{\mathit{A}}\tilde{\mathbf{A}}}$   $\mathbf{\tilde{\mathit{A}}}$   $\mathbf{\tilde{\mathit{A}}}$   $\mathbf{\tilde{\mathit{A}}}$   $\mathbf{\tilde{\mathit{A}}}$   $\mathbf{\tilde{\mathit{A}}}\circ\mathbf{\tilde{\mathit{A}}}\circ\mathbf{\tilde{\mathit{A}}}\circ\mathbf{\tilde{\mathit{A}}}\circ\mathbf{\tilde{\mathit{A}}}\circ\mathbf{\tilde{\mathit{A}}}\circ\mathbf{\tilde{\mathit{A}}}\circ\mathbf{\tilde{\mathit{U}}}\circ\mathbf{\tilde{\mathit{$ 

#### **Description**

int filectime(string filename):

Returns the time the file was last changed, or false in case of an error.

# filegroup

#### **Description**

int filegroup(string filename);

Returns the group ID of the owner of the file, or false in case of an error.

## fileinode

fileinode - -  $\angle$  #Ä $\angle$ Ä $\angle$ K $\angle$  inode,  $\angle$   $\pm$ ,  $\angle$ C $\angle$ K $\angle$ U $\angle$ .

### **Description**

int fileinode(string filename);

Returns the inode number of the file, or false in case of an error.

## filemtime

filemtime - - ÆÄÀÏÀÌ ¼öÁ¤µÈ ¼Ã°£À» ± CÑ Û.

 $\widetilde{\text{C}}\widetilde{\text{L}}$  PHP 3.0.8 Manual 79

int filemtime(string filename);

Returns the time the file was last modified, or false in case of an error.

## fileowner

fileowner -- ÆÄÀÏÀÇ owner¸¦ ±¸ÇÑ´Ù.

#### **Description**

int fileowner(string filename);

Returns the user ID of the owner of the file, or false in case of an error.

## fileperms

fileperms -- ÆÄÀÏÀÇ permissionÀ» ±¸ÇÑ´Ù.

#### **Description**

int fileperms(string filename);

Returns the permissions on the file, or false in case of an error.

## filesize

filesize - - ÆÄ $\lambda$ Ï $\lambda \zeta$   $\Lambda^{\odot} \pm \hat{a}$ ,  $+$ ,  $\zeta \tilde{N}$   $\zeta \tilde{U}$ .

#### **Description**

int filesize(string filename);

Returns the size of the file, or false in case of an error.

# filetype

filetype - - ÆÄ $\overrightarrow{A}$ Ä $\overrightarrow{C}$  type $\lambda$ »  $\pm$ ,  $\overrightarrow{C}$ Ñ  $\hat{U}$ .

#### **Description**

string filetype(string filename);

Returns the type of the file. Possible values are fifo, char, dir, block, link, file, and unknown.

Returns false if an error occurs.

## flock

flock -- portable ÆÄÀÏ locking

#### **Description**

bool flock(int fp, int operation);

PHP supports a portable way of locking whole files in an advisory way (which means all accessing programs have to use the same way of locking or it will not work).

To lock a file, you have to open it first and pass the resulting file pointer to flock. The operations you can use are 1 for locking the file as a reader (shared lock), 2 for locking the file as a writer (exclusive lock) and 3 for releasing a lock. This enables a simple reader/writer model which can be used on almost every platform (including most Unixes and even Windows).

If you add 4 to the operation parameter, locking will be tried in a non-blocking way. It returns false, if the lock cannot be acquired non-blocking. Otherwise, flock will always return true.

## fopen

#### $\widetilde{\text{C}}\widetilde{\text{L}}$  PHP 3.0.8 Manual 80

fopen -- ÆÄÀÏÀ̳ª URLÀ» ¿¬´Ù.

#### **Description**

int fopen(string filename, string mode);

If filename begins with "http://" (not case sensitive), an HTTP 1.0 connection is opened to the specified server and a file pointer is returned to the beginning of the text of the response.

Does not handle HTTP redirects, so you must include trailing slashes on directories.

If filename begins with "ftp://" (not case sensitive), an ftp connection to the specified server is opened and a pointer to the requested file is returned. If the server does not support passive mode ftp, this will fail. You can open files for either reading and writing via ftp (but not both simultaneously).

If filename begins with anything else, the file will be opened from the filesystem, and a file pointer to the file opened is returned.

If the open fails, the function returns false.

mode may be any of the following:

'r' - Open for reading only; place the file pointer at the beginning of the file.

'r+' - Open for reading and writing; place the file pointer at the beginning of the file.

'w' - Open for writing only; place the file pointer at the beginning of the file and truncate the file to zero length. If the file does not exist, attempt to create it.

'w+' - Open for reading and writing; place the file pointer at the beginning of the file and truncate the file to zero length. If the file does not exist, attempt to create it.

'a' - Open for writing only; place the file pointer at the end of the file. If the file does not exist, attempt to create it.

'a+' - Open for reading and writing; place the file pointer at the end of the file. If the file does not exist, attempt to create it.

As well, mode may contain the letter 'b'. This is useful only on systems which differentiate between binary and text files (i.e., it's useless on Unix). If not needed, this will be ignored. Example 1. fopen() example

\$fp = fopen("/home/rasmus/file.txt", "r");  $$fp = fopen("http://www.php.net/", "r");$ \$fp = fopen("ftp://user:password@example.com/", "w");

If you are experiencing problems with reading and writing to files and you're using the server module version of PHP, remember to make sure that the files and directories you're using are accessible to the server process.

On the Windows platform, be careful to escape any backslashes used in the path to the file, or use forward slashes.

 $$fp = fopen("c: \ldots \in for. txt", "r");$ 

See also fclose(), fsockopen(), and popen().

## fpassthru

fpassthru - - file pointer;  $\frac{1}{4}$ °ÎÅÍ <sup>323</sup>⁄Æ ÀÖ´Â  $\frac{3}{4}$ vç µ¥ÀÌÅ  $\frac{1}{4}$ ¦ Ãâ·ÂÇÑ´Ù.

#### **Description**

int fpassthru(int fp);

Reads to EOF on the given file pointer and writes the results to standard output.

If an error occurs, **fpassthru**() returns false.

The file pointer must be valid, and must point to a file successfully opened by fopen(), popen(), or fsockopen(). The file is closed when **fpassthru**() is done reading it (leaving  $fp$  useless).

If you just want to dump the contents of a file to stdout you may want to use the readfile(), which saves you the fopen() call.

See also **readfile**(), **fopen**(), **popen**(), and **fsockopen**()

## fputs

fputs - - file pointer<sub>i</sub>  $\frac{1}{4}$  U.

### **Description**

int fputs (int fp, string str, int [length]);

fputs() is an alias to fwrite(), and is identical in every way. Note that the length parameter is optional and if not specified the entire string will be written.

## fread

fread - -  $\vec{A}$ Alla» binary  $\hat{I}$  AD $\hat{A}$ ;  $\hat{A}$   $\hat{U}$ .

### **Description**

string fread(int fp, int length);

fread() reads up to length bytes from the file pointer referenced by fp. Reading stops when length bytes have been read or EOF is reached, whichever comes first.

```
// get contents of a file into a string
Sfilename = "/usr/local/something.txt";<br>Sfd = fopen( Sfilename, "r" );
Scontents = fread( $fd, filesize( $filename ) );
fclose($fd);
```
See also fwrite(), fopen(), fsockopen(), popen(), fgets(), fgetss(), file(), and fpassthru().

## fseek

fseek - - file pointer,  $\frac{1}{4}$   $\lambda + \ddot{a}$  ( $\ddot{b}$ .

### **Description**

int fseek(int fp, int offset);

Sets the file position indicator for the file referenced by fp to offset bytes into the file stream. Equivalent to calling (in C) fseek(fp, offset, SEEK\_SET).

Upon success, returns 0; otherwise, returns - 1. Note that seeking past EOF is not considered an error.

May not be used on file pointers returned by **fopen**() if they use the "http://" or "ftp://" formats.

See also ftell() and rewind().

## ftell

ftell - - file pointer  $\lambda \zeta$  read/write  $\lambda \zeta \lambda'$ ,  $\pm \zeta \zeta \tilde{\lambda}' \tilde{U}$ .

### **Description**

int ftell(int fp);

Returns the position of the file pointer referenced by fp; i.e., its offset into the file stream.

If an error occurs, returns false.

The file pointer must be valid, and must point to a file successfully opened by fopen() or popen().

See also fopen(), popen(), fseek() and rewind().

## fwrite

fwrite - - ÆÄÀÏÀ» Binary · Î ¾ 1.

int fwrite (int fp, string string, int length);

fwrite() writes the contents of *string* to the file stream pointed to by fp. If the *length* argument is given, writing will stop after length bytes have been written or the end of *string* is reached, whichever comes first.

Note that if the length argument is given, then the magic\_quotes\_runtime configuration option will be ignored and no slashes will be stripped from string.

See also fread(), fopen(), fsockopen(), popen(), and fputs().

## set file buffer

set\_file\_buffer - -  $\mathbb{C}$ 0'c  $\mathbb{A}$ hài  $\mathbb{A}$ :  $\lambda$ i  $\lambda$ i  $\mathbb{A}$ i  $\lambda$ i  $\lambda$ i  $\lambda$ i  $\lambda$ i  $\lambda$ u(buffering) $\lambda$ »  $\Lambda$ ö $\Lambda$ ¤ $\mathbb{C}$ Ñ'Ù.

### **Description**

int fwrite(int fp, int buffer);

set file buffer() sets the buffering for write operations on the given filepointer  $fp$  to buffer bytes. If buffer is 0 then write operations are unbuffered.

The function returns 0 on success, or EOF if the request cannot be honored.

Note that the default for any fopen with calling set\_file\_buffer is 8K.

See also fopen().

## is dir

is\_dir - - ÁöÁ¤µÈ ÆÄÀÏ í ÀÌ directoryÀΰ; ¾Ë ÁÁØ U.

#### **Description**

bool is\_dir(string filename);

Returns true if the filename exists and is a directory.

See also is\_file() and is\_link().

## is\_executable

is\_executable - - ÁöÁ¤µÈ ÆÄÀÏ í ÀÌ ¼ÇÇà°; É ÆÄÀÏÀκ; ¾Ë ÁÁØ´Ù.

#### **Description**

bool is executable(string filename);

Returns true if the filename exists and is executable.

See also is file() and is link().

## is file

is\_file - - ÁöÁ¤µÈ ÆÄÀÏ ,íÀÌ º ÅëÆÄÀÏÀκ; ¾Ë·ÁÁØ^Ù.

### **Description**

bool is\_file(string filename);

Returns true if the filename exists and is a regular file.

See also is  $\text{dir}()$  and is  $\text{link}()$ .

## is link

is\_link - - ÁöÁ¤µÈ ÆÄÀÏ 1 AÌ symbolic linkÀΰ; ¾Ë ÁÁØ U.

#### **Description**

bool is\_link(string filename);

Returns true if the filename exists and is a symbolic link.

See also is\_dir() and is\_file().

## is readable

is\_readable - - ÁöÁ¤µÈ ÆÄÀÏ îAÌ Àбâ °; ÉÀΰ; ¾Ë ÁÁØ^Ù.

### **Description**

bool is\_readable(string filename);

Returns true if the filename exists and is readable.

Keep in mind that PHP may be accessing the file as the user id that the web server runs as (often 'nobody'). Safe mode limitations are not taken into account.

See also is\_writeable().

## is writeable

is\_writeable - - ÁöÁ¤µÈ ÆÄÀÏ í ÀÌ ¾±â °; ÉÀÎ °; ¾·ÁÁØ Û.

### **Description**

bool is\_readable(string filename);

Returns true if the filename exists and is writeable.

Keep in mind that PHP may be accessing the file as the user id that the web server runs as (often 'nobody'). Safe mode limitations are not taken into account.

See also is readable().

## link

link - - hard link,  $\vert$ ,  $\vert$ ,  $\mu$ c $\varphi$  i.

#### **Description**

int link(string target, string link);

Link() creates a hard link.

See also the symlink() to create soft links, and readlink() along with linkinfo().

## **linkinfo**

linkinfo - - link<sub>i</sub>  $\epsilon \in \widetilde{\mathbb{R}}$  ( $\widetilde{\mathbb{R}}$   $\widetilde{\mathbb{R}}$   $\widetilde{\mathbb{R}}$   $\widetilde{\mathbb{R}}$   $\widetilde{\mathbb{R}}$   $\widetilde{\mathbb{R}}$   $\widetilde{\mathbb{R}}$   $\widetilde{\mathbb{R}}$   $\widetilde{\mathbb{R}}$   $\widetilde{\mathbb{R}}$   $\widetilde{\mathbb{R}}$   $\widetilde{\mathbb{R}}$   $\widetilde{\mathbb{R}}$   $\widetilde{\mathbb{R}}$ 

#### **Description**

int linkinfo(string path);

Linkinfo() returns the st dev field of the UNIX C stat structure returned by the lstat system call. This function is used to verify if a link (pointed to by  $path$ ) really exists (using the same method as the S\_ISLNK macro defined in stat.h). Returns 0 or FALSE in case of error.

See also symlink(), link(), and readlink().

## mkdir

mkdir - - directory,  $\vert$ ,  $\vert$ ,  $\vert \mu \zeta$  ( $\dot{U}$ .

#### **Description**

int mkdir(string pathname, int mode);

Attempts to create the directory specified by pathname.

Note that you probably want to specify the mode as an octal number, which means it should have a leading zero.

mkdir $("/path/to/my/di r", 0700);$ 

Returns true on success and false on failure.

See also  $mid($ 

## pclose

pclose - - process file pointer  $\int \hat{\mathbf{i}} \hat{\mathbf{i}} \, d\hat{\mathbf{l}}$ .

#### **Description**

int pclose(int fp);

Closes a file pointer to a pipe opened by  $popen()$ .

The file pointer must be valid, and must have been returned by a successful call to popen().

Returns the termination status of the process that was run.

See also **popen()**.

### popen

popen - - process file pointer,  $\vec{v}$  -  $\vec{v}$ .

#### **Description**

int popen(string command, string mode);

Opens a pipe to a process executed by forking the command given by command.

Returns a file pointer identical to that returned by fopen(), except that it is unidirectional (may only be used for reading or writing) and must be closed with pclose(). This pointer may be used with fgets(), fgetss(), and fputs().

If an error occurs, returns false.

 $$fp = popen(''/bin/ls", "r")$ ;

See also **pclose**().

## readfile

readfile - - file À» AB¼ Ãâ·ÂÇÑ Ù.

#### **Description**

int readfile(string filename);

Reads a file and writes it to standard output.

Returns the number of bytes read from the file. If an error occurs, false is returned and unless the function was called as @readfile, an error message is printed.

If filename begins with "http://" (not case sensitive), an HTTP 1.0 connection is opened to the specified server and the text of the response is written to standard output.

Does not handle HTTP redirects, so you must include trailing slashes on directories.

If filename begins with "ftp://" (not case sensitive), an ftp connection to the specified server is opened and the requested file is written to standard output. If the server does not support passive mode ftp, this will fail.

If filename begins with neither of these strings, the file will be opened from the filesystem and its contents written to standard output.

See also fpassthru(), file(), fopen(), include(), require(), and virtual().

## readlink

readlink - - symbolic linkAÇ é»óÀ» 1ÝÈ CÑ Û.

### **Description**

int readlink(string path);

Readlink() does the same as the readlink C function and returns the contents of the symbolic link path or 0 in case of error.

See also symlink(), readlink() and linkinfo().

#### rename

rename - -  $\vec{A}$ Äll  $i \lambda$ <sup>2</sup>  $\hat{U}$ <sup>2</sup> $\hat{U}$ <sup>1</sup> $\hat{U}$ .

#### **Description**

int rename(string oldname, string newname);

Attempts to rename *oldname* to *newname*.

Returns true on success and false on failure.

## rewind

rewind - - file pointer, | ÆÄÀÏÀÇ ÃªÀ½À§Ä; · Î ¼ªÁ¤ÇÑ 'Ù.

#### **Description**

int rewind(int fp);

Sets the file position indicator for fp to the beginning of the file stream.

If an error occurs, returns 0.

The file pointer must be valid, and must point to a file successfully opened by fopen().

See also fseek() and ftell().

## mdir

rmdir - - directory,  $\hat{A}$ ö¿î (Ù.

#### **Description**

int rmdir(string dirname);

Attempts to remove the directory named by pathname. The directory must be empty, and the relevant permissions must permit this.

If an error occurs, returns 0.

See also mkdir().

## **stat**

#### $\widetilde{\text{C}}$ Ñ $\pm$ Û PHP 3.0.8 Manual 86

array stat(string filename);

Gathers the statistics of the file named by filename.

Returns an array with the statistics of the file with the following elements:

device inode number of links user id of owner group id owner device type if inode device \* size in bytes time of last access time of last modification time of last change blocksize for filesystem I/O \* number of blocks allocated

\* - only valid on systems supporting the st\_blksize type--other systems (i.e. Windows) return -1

## lstat

lstat - - ÆÄÀÏÀÌ<sup>3ª</sup> symbolic linkÀÇ stat Á¤<sup>o</sup>,  $\pm$ ; ÇÑ´Ù.

#### **Description**

array lstat(string filename);

Gathers the statistics of the file or symbolic link named by filename. This function is identical to the stat() function except that if the *filename* parameter is a symbolic link, the status of the symbolic link is returned, not the status of the file pointed to by the symbolic link.

Returns an array with the statistics of the file with the following elements:

device inode number of links user id of owner group id owner device type if inode device \* size in bytes time of last access time of last modification time of last change blocksize for filesystem I/O \* number of blocks allocated

\* - only valid on systems supporting the st\_blksize type--other systems (i.e. Windows) return -1

## symlink

symlink - - symbolic link,  $\cdot$ ,  $\mu \circ \hat{U}$ .

#### **Description**

int symlink(string target, string link);

symlink() creates a symbolic link from the existing target with the specified name link.

See also **link**() to create hard links, and **readlink**() along with **linkinfo**().

### tempnam

tempnam - - λ<sup>-</sup>λΪÇÑ ÆÄλΪ *(ίλ*» , μς ύ.

#### **Description**

string tempnam(string dir, string prefix);

Creates a unique temporary filename in the specified directory. If the directory does not exist, tempnam() may generate a filename in the system's temporary directory.

Returns the new temporary filename, or the null string on failure.

Example 1. tempnam() example

Stmpfname = tempnam( $''/tmp$ ",  $"F00"$ );

## touch

touch - - ÆÄÀÏÀÇ ¼öÁ¤ ¼Ã°¢À» ¼ªÁ¤ÇÑ Û.

### **Description**

int touch(string filename, int time);

Attempts to set the modification time of the file named by filename to the value given by time. If the option time is not given, uses the present time.

If the file does not exist, it is created.

Returns true on success and false otherwise.

## umask

umask - - CölchC umask | <sup>o-</sup>°æCÑ U.

### **Description**

int umask(int mask);

Umask() sets PHP's umask to mask & 0777 and returns the old umask. When PHP is being used as a server module, the umask is restored when each request is finished.

**Umask()** without arguments simply returns the current umask.

## unlink

unlink - -  $\vec{A}$ ÄÄÏ $\lambda$ » Áö¿î ´Ù.

### **Description**

int unlink(string filename);

Deletes filename. Similar to the Unix C unlink() function.

Returns 0 or FALSE on an error.

See also **mdir**() for removing directories.

## **XVL Functions related to HTTP**

#### **Table of Contents**

```
header
setcookie
```
 $\tilde{\Lambda}$ l ζθ¼ μέλ<sup>ο</sup> HTTP protocol leve<sub>i</sub> | ¼ μ¥λlλ<sub>λλ</sub>| remote browser l Á÷λc λü¼l͡Çθ ¼ λÖμμ l ÇØ ÁØ U.

# header

header - - HTTP  $\left( \frac{1}{2} \right)$  of  $\frac{1}{2}$   $\left( \frac{1}{2} \right)$   $\left( \frac{1}{2} \right)$   $\left( \frac{1}{2} \right)$   $\left( \frac{1}{2} \right)$   $\left( \frac{1}{2} \right)$   $\left( \frac{1}{2} \right)$   $\left( \frac{1}{2} \right)$   $\left( \frac{1}{2} \right)$   $\left( \frac{1}{2} \right)$   $\left( \frac{1}{2} \right)$   $\left( \frac{1}{2} \right)$ 

int header (string string);

The Header() function is used at the top of an HTML file to send raw HTTP header strings. See the HTTP 1.1 Specification for more information on raw http headers. Note: Remember that the Header() function must be called before any actual output is sent either by normal HTML tags or from PHP. It is a very common error to read code with **include**() or with auto\_prepend and have spaces or empty lines in this code that force output before header() is called.

```
Header ("Location: http://www.php.net"); /* Redirect browser to PHP web site */
exit; /* Make sure that code below does not get executed when we redirect. */
```
PHP scripts often generate dynamic HTML that must not be cached by the client browser or any proxy caches between the server and the client browser. Many proxies and clients can be forced to disable caching with

```
header("Expires: Mon, 26 Jul 1997 05:00:00 GMT");
                                                              // Date in the past
header("Last-Modified: " . gmdate("D, d M Y H:i:s") . "GM"); // always modified
header("Cache-Control: no-cache. must-revalidate"):
                                                              // HTTP/1.1// HITP/1.0header("Pragma: no-cache");
```
## setcookie

setcookie - - cookie |  $\mathcal{R}^{\text{A}} \propto \mathcal{C}(\mathbf{I} \mu \mathbf{I} \mu \mathbf{I})$  |  $\mathbf{I}^{\text{B}} \mathbf{A} \mathbf{I}$  |  $\mathbf{A}$  |  $\mathbf{I}$  |  $\mathbf{I}$  |  $\mathbf{I}$  |  $\mathbf{I}$  |  $\mathbf{I}$  |  $\mathbf{I}$  |  $\mathbf{I}$  |  $\mathbf{I}$  |  $\mathbf{I}$  |  $\mathbf{I}$  |

#### **Description**

int setcookie (string name, string value, int expire, string path, string domain, int secure);

**SetCookie**() defines a cookie to be sent along with the rest of the header information. All the arguments except the name argument are optional. If only the name argument is present, the cookie by that name will be deleted from the remote client. You may also replace any argument with an empty string ("") in order to skip that argument. The expire and secure arguments are integers and cannot be skipped with an empty string. Use a zero (0) instead. The expire argument is a regular Unix time integer as returned by the time() or mktime() functions. The secure indicates that the cookie should only be transmitted over a secure HTTPS connection. Some examples follow: **Example 1. SetCookie examples** 

```
SetCookie("TestCookie", "Test Value");<br>SetCookie("TestCookie", Svalue, time()+3600); /* expire in 1 hour */<br>SetCookie("TestCookie", Svalue, time()+3600, "/~rasmus/", ".utoronto.ca", 1);
```
Note that the value portion of the cookie will automatically be urlencoded when you send the cookie, and when it is received, it is automatically decoded and assigned to a variable by the same name as the cookie name. ie. to see the contents of our test cookie in a script, simply do:

echo STestCookie:

For more information on cookies, see Netscape's cookie specification at http://www.netscape. com/newsref/std/cookie\_spec.html.

Microsoft Internet Explorer 4 with Service Pack 1 applied does not correctly deal with cookies that have their path parameter set.

## **XVII. Hyperwave functions**

(¿<sup>a</sup>λÚÁÖ : À̺κĐÀº 1ø¿ªÀÌ 1«Ã´¾·Á¿ü Ù. À߸øμÈ 'ܾμμ ¸1¾Òºí, ÀÇ'̺¡ ¸íÈ®ÇÏÁö ¾ÊÀº ºÎºĐμμ ¸1¾Ò Ù. ¶ÇÇÑ ¿ªÀÚº¡ »ς  $\chi$  θ(β ο λο , σ(Ñ ±â 'Éλl ±â '∬S<sup>1®</sup>); ± x <sup>3</sup>» ¿ĕλ» Àß ¾Äã , σ(Ï ' ÀÌÀ-μμ ÀÖ'Ù. ¿À¿ªÀÌ ÀÖÀ» ¼ΰμμ ÀÖÀ ('C·Î °; 'ÉÇÏ e ¿ø<sup>1®</sup>μμ  $\zeta \check{\hat{0}}^{z_{2}}$ <sup>'</sup>°,  $\mu \mu$ . Ï  $\zeta \tilde{N}$ 'Ù.) **Table of Contents** 

hw\_Modifyobject hw Children hw\_ChildrenObj hw\_Close hw\_Connect  $hw_Cp$ hw\_Deleteobject hw\_DocByAnchor hw\_DocByAnchorObj hw\_DocumentAttributes hw\_DocumentBodyTag hw DocumentContent hw\_DocumentSetContent hw DocumentSize

hw\_ErrorMsg hw\_EditText hw\_Error hw\_Free\_Document hw\_GetParents hw\_GetParentsObj hw\_GetChildColl hw\_GetChildCollObj hw\_GetSrcByDestObj hw\_GetObject hw\_GetAndLock hw\_GetText hw\_GetObjectByQuery hw\_GetObjectByQueryObj hw\_GetObjectByQueryColl hw\_GetObjectByQueryCollObj hw\_GetChildDocColl hw\_GetChildDocCollObj hw\_GetAnchors hw\_GetAnchorsObj hw\_Mv hw\_Identify hw\_InCollections hw\_Info hw\_InsColl hw\_InsDoc hw\_InsertDocument hw\_InsertObject hw\_New\_Document hw\_Objrec2Array hw\_OutputDocument hw\_pConnect hw PipeDocument hw\_Root hw\_Unlock hw\_Username

## **Introduction**

Hyperwave´Â GrazÀÇ IICM<sub>i</sub>; ¼ °<sup>31</sup>BµÇ¼í Ù. À̰ÍÀº êÀ½<sub>i</sub>; ´Â Hyper- G¶ó´Â ÀÌ SÀ . Î ¼Ă۵Ǽí Ú°; »ó¼·È-µÇ é°Å Hyperwave¶ó´Â À̸§À¸·Î <sup>1</sup>Ù°î¾ú´Ù. (¾E¸¶ ±â¾¿; ´Â 1996<sup>3</sup>âÀÎ °Í °°´Ù.)

Hyperwave´Â free software°; ¾E'Ï´Ù. ÇöÀç <sup>1</sup>öÀüÀ° 4.0À̰í ÀÌ <sup>1</sup>öÀüÀ° www.hyperwave.com<sub>i</sub>;¼ ±,ÇÒ ¼ö ÀÖ´Ù. 30Àϰ£ ȍ¿ëÇØ <sup>01</sup>4 ¼ö ÀÖ´Â ¼Ã°£ Á¦¾àÀÌ ÀÖ´Â <sup>1</sup>öÀüÀ» <sup>1</sup>ÞÀ» ¼ö ÀÖÀ» °ÍÀÌ ´Ù.

Hyperwave ´Â µ¥ÀÌÅͺ£Àν¿Í ºñ½ÁÇÑ information ½Ã½ÅÛ(HIS, Hyperwave Information Server)ÀÌ ´Ù. ÀÌ °ÍÀÇ ÃÊÁ¡Àº <sup>1®</sup> ¼- ҉] ° °üÇϰí °ü¸®ÇÏ´Â °ÍÀÌ´Ù. ¿©±â¼- 1®¼-´Â ÆÄÀÏ·Î ÀúÀåµÉ ¼ö ÀÖ´Â ¸ðµç Á¾ ùÀÇ µ¥ÀÌÅÍ ¸¦ ÀÇ'ÌÇÑ´Ù. °¢°¢ÀÇ 1®¼-´Â ±×°ÍÀÇ object · <sup>1</sup>ÄŬµà ¦ µ¿ºÝÇÑ´Ù. ±× object · <sup>1</sup>ÄŬµà¿¡´Â ÇØ´ç <sup>1®{</sup>½¿¡ ´ëÇÑ °¢Á¾ meta data°¡ ÀúÀåµÈ´Ù. ±× meta data´Â ȍ¿ëÀ۰¡ È®Àå°¡´ÉÇÑ ¼Ó¼º(attribute)µéÀÇ ¸ñ·Ï(list)À .·Î µÇ¾îÀÖ´Ù. ¾¶? ¼Ó¼ºµéÀº Hyperwave ¼-½¿¡ ÀÇÇØ¼- ¼ªÁ¤µÈ´Ù. ´Ù¸¥ ¼Ó¼ºµéÀº »ç¿ëÀÚ°¡ ¼öÁ¤ÇØ ÁÙ ¼ö ÀÖ´Ù.

<sup>1 ®¼</sup>+ ¿Ü¿¡μμ <sup>1 ®¼</sup>+¿¡ Æ÷ÇÔμÈ ¸ðμç hyper link±î Áöμμ object · <sup>1</sup>ÄÚμå·Î ÀúÀåμÈ´Ù. <sup>1®¼</sup>+ ¸¦ μ¥ÀÌÅÍ º£À̼º¿¡ ÀúÀåÇÒ ¶§ <sup>1 ®¼</sup>+¿¡ Æ÷ÇÔµÈ hyper link´Â <sup>1®j</sup>4;¡¼-´Â »èÁ¦µÇ°í °<sup>3</sup>°ªÀÇ object·Î ÀúÀåµÈ´Ù. ÇØ´ç linkÀÇ object ·ºÄÚµà´Â ±× ¸µÅ©°¡ <sup>1®j</sup>4;¡¼-Â÷ÁöÇÏ´Â ½ÃÀÛ À§Ä¡¿Í <sup>3</sup>¡<sup>3a</sup>´Â À§Ä¡¿¡ ´ëÇÑ Á¤º , ¦ ÀúÀåÇϰí ÀÖ°Ô µÈ´Ù. ¿ø·¡ÀÇ <sup>ı@y</sup>4- ¦ ¾ò±â À§Çؼ- ¿©·¯ºÐÀº ¿ì¼± ¸µÅ©°¡ ¾ø´Â <sup>1 ®</sup>¼- ¦ °Ë»öÇÑ ÈÄ¿¡ µÅ© ¦ ®½ºÆ®Çϰí, ±×°ÍµéÀ» <sup>з</sup>¢¿ö <sup>з</sup>ִ´Ù. (hw\_pipedocument()¿Í hw\_gettext() ÇÔ¼ö°¡ ÀÌ ¦ À§ ÇØ »ç¿ëµÈ´Ù.) <sup>ı</sup>®¼-¿¡¼- link ¦ ºÐ¸®ÇÏ´Â °ÍÀÇ ÀåÁ¡Àº ¸íÈ®ÇÏ´Ù. ¿ì¼± ¸µÅ©ÀÇ <sup>з</sup>»¿ëÀ» ¼öÁ¤ÇÏ´Â °ÍÀÌ °£´ÜÇÏ´Ù. ¸µÅ©ÀÇ ¼öÁ¤ ÅÌ º®¼- Àüü¿¡ ¿µCàÀ» ºÌÄ¡Áö ¾Ê±â ¶§º®ÀÌ´Ů. ¶CCÑ º®¼- ¡ ¼öÁ¤CÏÁö ¾Ê°íµu ¸µÅ© ¦ Ãß°¡CÒ ¼öµµ ÀÖ´Ù.

hw\_pipedocument()¿Í hw\_gettext()¸¦ »ç¿ëÇÏ¿© ¸µÅ©¸¦ »ðÀÔÇÏ´Â °ÍÀº º¸±âº¸´Ù ½¬¿îÀÏÀÌ ¾Æ´Ï´Ù. ¸µÅ©ÀÇ »ðÀÔÀº ¹®¼-ÀÇ ,íÈ®ÇÑ °èÃþ ±¸Á¶,¦ ¿ä±,ÇÑ´Ù. À¥ ¼-ʲö¿¡¼- À̰ÍÀº ÆÄÀÏ ½Ã½ºÅÛÀ¸·Î ¼ªÁ¤ÇÑ´Ù. ±×·¯ªª Hyperwave´Â ÇØ´ç ÆÄÀÏ ½Ã½ºÅÛ °è Ãþ ±¸Á¶¿Í´Â °ü°è¾ø´Â °íÀ¯ÀÇ °èÃþ±¸Á¶¿Í ÀÌ ¸§À» °¡Áö°Ô µÈ´Ù. ±×·¯'Ç·Î, ¸µÅ©¸¦ ¸¸µé ¶§´Â ¿ì¼± Hyperwave °èÃþ ±¸Á¶¿Í namespace¸¦ À¥ÀÇ °èÃþ±¸Á¶¿Í namespace·Î ¸ÊÇÎÇÏ´Â °ÍºÎÅÍ ÇÏ¿©¾ß ÇÑ´Ù. Hyperwave¿Í À¥ °£ÀÇ °¡Àå ±âº»ÀûÀÎ Â÷ÀÌ ´Â ÀÌ ¸§ÀÇ ¸íÈ®ÇÑ ± ¸º°¼º°ú Hyperwave °èÃþ± ,Á¶¿¡ ÀÖ´Ù. Hyperwave¿¡¼- ÀÌ ¸§Àº object°¡ °èÃþ± ,Á¶¿¡¼-ÀÇ À§Ä¡¿¡ ´ëÇÑ Á¤º¸´Â ÀüÇô °¡Áö°í ÀÖÁö ¾Ê´Ù. ±×·¯ªª À¥¿¡¼-´Â ÀÌ ¸§ÀÌ °èÃþ±¸Á¶ÀÇ ¾îµð¿¡ À§Ä¡ÇÏ ´Â°¡¿¡ ´ëÇÑ Á¤º ¸,¦ Æ÷ÇÔÇϰí ÀÖ°Ô µÈ´Ù. ÀÌ⋅μ μΰ¡Áö ¸ÊÇÎ <sup>1</sup>æ<sup>1</sup>ýÀÌ °¡´ÉÇÏ´Ù. Hyperwave objectÀÇ Hyperwave °èÃþ±¸Á¶¿Í ÀÌ §À» »ç¿ëÇÏ¿© URL¿¡ <sup>1</sup>Ý¿µÇÏ´Â <sup>1</sup>æ <sup>1</sup>ý°ú ÀÌ S. À» »ç¿ëÇÏ´Â <sup>1</sup>æ<sup>1</sup>ýÀÌ´Ù. ÀÏ <sup>1</sup>ÝÀûÀ . Î °£´ÜÇÑ <sup>1</sup>æºýÀº ÀÌ S. À» »ç¿ëÇÏ´Â <sup>1</sup>æºýÀÌ´Ù. Hyperwave °èÃþ± Á¶ ¾È¿¡ Á ÀçÇÏ´Â 'my\_object'À̶ó´Â À̸§À» °¡Áø Hyperwave object´Â 'http://host/my\_object' ·Î ¸ÊÇεȴÙ. Hyperwave °èÃþ±¸Á¶ ¿¡¼-´Â 'parent/my\_object' ¶ó´Â À̸§À» °¡Áø object°¡ 'my\_object'ÀÇ ¹Ø¿¡(child) ÀÖÀ» ¼öµµ ÀÖ´Ù. ¹°·Ð, À¥ namespace ¿¡¼-´Â ±×°ÍÀÌ »ó¹ÝµÇ´Â °ÍÀÌ¸ç »ç¿ëÀڵ鿡°Ô È¥¶õÀ» °¡Á®´Ù ÁØ´Ù. ÀûÀýÇÑ obect À̸§À» ¼±ÅÃÇÏ´Â °Í¸¸ÀÌ ÀÌ È¥¶õÀ» ÇÇÇÒ ¼ö ÀÖ´Ù.

php3 ½Å© 3Æ©μμ È£ÃâÇÏÁö oÇÑ Û. ÀÌ di AŞÇؼ ¿© - opÀÌ À¥¼ + o i ÀÌÁÖ¼Ò di 'http://host/php3\_script/my\_object'o o λo λολλ î λς λεάτζίμμ Ϊ λε λλόλ λ ζί εί, SPATH\_INFO <sup>0-1</sup>/ο ί Hyperwave serverλÇ my\_object'] o λ λ Sλ ζ object, ' "E »öÇİ¿© Æo°;ÇÏ Â 'php3\_script'¶ó ½Å© 3Æ®°; ÀÖ¼i ¾ß ÇÑ U.

¿@±â¿¡´Â ½°Ô °íÄ¥ ¼ö ÀÖ´Â °áÁ¡ÀÌ ÇϪª ÀÖ´Ù. À¥¼-'ö¿¡¼- ¾ãÁ¦ªª´Ù ¥ '®¼- łÎÀÇ Á¢±ÙÀÌ °¡´ÉÇÑ URLÀ» À缪Á¤ÇÒ ¼ö ÀÖ´Â<br>°ÍÀº ¾£´Ĭ¶ó´Â °ÍÀÌ´Ù. Hyperwave ¼-'ö·ê °Ë»öÇϱâ À§ÇÑ php3 ¼ºÅ© ªÆ®´Â ¾£¸¶ ºÒ°¡´ÉÇÒ °ÍÀÌ´Ù. ±×. -'Ç.Î ¿©. -ºĐ

્રµÅ©ÀÇ »ðÀÔÀº À§ÀÇ ¸ÞÄ« ´ĬÁòÇÏ¿¡¼- ÀÌ · ç¾ Áø´Ù. ¸¸¾à php3°¡ moduleÀÌ ªª CGI ½ºÅ©¸ºÆ®°¡ ¾E´Ñ µ¶¸º ¼ÇÇà ÇÁ·Î±×·¥ÀÌ <sup>2</sup> (ε)  $\frac{1}{2}$  (ε)  $\frac{1}{2}$  (ε)  $\$ 

Hyperwave ¼  ${}^{1}0$ ; I AeVACI 'A  ${}^{3}$ ׯ®; öÅ© CA. I AäÄÝ $A^0$  HG- CSP (Hyper- G Client/Server Protocol) $\lambda I$ ¶ó° í  ${}^{0}$  o  ${}^{0}$ . U.  $\lambda I$  °I $A$ o ${}^{0}$ K Α¤ μ/λÛ(object · <sup>1</sup>λÚμa, | λΙ<sup>ο</sup>λ/λ<sup>7</sup> λ <sup>o</sup> Ι<sup>'</sup> ° <sup>o</sup> λ<sup>o</sup>) λ» ¼λÛÇI ´λ , Þ¼Λo' i ±â<sup>1</sup>ÝÇÑ Ù. Hyperwave ¼ <sup>1</sup>öλÇ Ấʱâ <sup>1</sup>öλü/ i ´λ ¼ <sup>1</sup>ö/l Ĩ  $A \times A \times B$  (b) b c i  $\rightarrow$   $A \times A$  i  $A$  i  $A$  i  $A$  i  $A$  i  $A$  i  $A$  i  $A$  i  $A$  i  $A$  i  $A$  i  $A$  i  $A$  i  $A$  i  $A$  i  $A$  i  $A$  i  $A$  i  $A$  i  $A$  i  $A$  i  $A$  i  $A$  i  $A$  i  $A$  i  $A$  i  $A$  i  $A$  i  $A$  i  $A$  i  $A$  i  $A$  i <sup>2</sup>Ù. AI AÏ · ÃAÇ placeholderµéA» PLACE ¥ð¾¶o^i ^Î ¥ û. PLACE ÁøÁ¤ÇÑ ÇÁ α× · ¡ 'O ¾ð¾ <sup>3a</sup> AI ¸ ¦ A§ÇÑ ^Ù ¥ extension<sub>i</sub> on COV<sub>4</sub>  $\hat{A}$   $\hat{A}$   $\hat{A}$   $\hat{A}$   $\hat{B}$   $\hat{C}$   $\hat{A}$   $\hat{C}$   $\hat{A}$   $\hat{C}$   $\hat{C}$   $\hat{C}$   $\hat{C}$   $\hat{C}$   $\hat{C}$   $\hat{C}$   $\hat{C}$   $\hat{C}$   $\hat{C}$   $\hat{C}$   $\hat{C}$   $\hat{C}$   $\hat{C}$   $\hat{C}$   $\hat{C}$ 

PHP3<sub>*i*</sub> Hyperwave ÁözøÀ» ÃB° ¡ÇÔÀ , · μ, interface customisation<sup>o</sup>κD<sub>i</sub> |¼ PHP3ÀÇ ÇÁ · α× · ¡ 'Ö ¾ ¾ÅÇ ºĨÁ · ÇÑ ºÎºĐÀ» <sup>ο</sup>,ÃæÇŎŸöĂÔÛ. À̰ÍÀº HG- CSP<sub>¿I</sub>ĂÇÇØÁ¤ÀǵÈ ¸ðµç ¸Þ½ÃÁö¸¦ ±¸ÇöÇÏ´Â °ÍÀ̰í, <sup>заӽ</sup>ưį ¿Ï¼ºμÈ <sup>1®Ų</sup>4- ,¦ °Ë»öÇÏ´Â μîÀÇ  $\tilde{o}$   $\circ$  -  $\tilde{A}\tilde{C}\tilde{N}$ ,  $\tilde{I}\cdot\tilde{E}\mu\tilde{e}\lambda$   $\tilde{A}\beta$   $\circ$   $\tilde{C}\tilde{I}\tilde{C}$   $\tilde{C}$   $\tilde{U}$ .

Hyperwave Á¤° ÀÇ Æ Á¤ÇÑ UƵé¿; ÀÌ SÀ» °ÙÀ̱â ÀŞÇÑ ÀÚ¼, ÀÇ ÀÛ 1'ý(terminology)À» °; Áö°í ÀÖ Ù. ÀÌ °ÍÀ° ±¤1ü AŞÇI°Ô È®´ëµÇ°í AÖ´Ù. ´ëºÎºĐÀÇ ÇÔ¼öµéÀº ´ÙÀ½µ¥ÀÌÅÍ Á AÔ Áß¿¡ CI3ª¿¡ AÜ¿ëÇÑ´Ù.

object ID: Hyperwave ¼ + o i d o a o a a d ( object i cental) change a h a l c w o a h o flect · 4 AU uad C CN  $\mathcal{W}$ λ̱âμμ ÇÏ´Ù. Object id´Â ¶§¶§ Î Æ Á¤ object | ÁöäÇϱâ ASÇÑ input ÆÄ¶ó bÅÍ · Îμμ »ç¿ëμÈ´Ù.

object record:  $\sqrt{40} = 8$ ° a (attribute=value) AC Cü·Î Â; A ö, öÁø ¼0¼ -  $8$ AC  $\frac{1}{2}$   $\frac{1}{2}$   $\frac{1}{2}$   $\frac{1}{2}$   $\frac{1}{2}$   $\frac{1}{2}$   $\frac{1}{2}$   $\frac{1}{2}$   $\frac{1}{2}$   $\frac{1}{2}$   $\frac{1}{2}$   $\frac{1}{2}$   $\frac{1}{2}$   $\frac{1}{2}$ λ  $\hat{I}$  +  $^{\circ}$ PμÈ U. Cl<sup>3a</sup>λC object · <sup>1</sup>λUμa hw\_object2anay()  $\hat{O}$ ¼ +  $\frac{1}{2}$  +  $\frac{1}{2}$  cl<sup>3a</sup>λC object <sup>1</sup>è<sub>i</sub> -  $\hat{I}$  o E μÈ U.  $\hat{I}$  λΩ  $\zeta$ Ô¼ ⁄Ă object · <sup>1</sup>ÄÚμa, | °a ° ú ° <sup>a</sup>À · Î μ<sup>1</sup> · ÁÁÖ ´λμ¥, ÀÌ · ±  $\zeta$ Ô¼ péÀ $\zeta$  ÀÌ  $\zeta$ §Ă $\degree$  obj · Î  $\degree$ <sub>i</sub>  $\degree$  · Ù.

object array: objectλÇ ¸δμς ¼νφ (attribute) μéλ» ´ã°í λÖ´λ ¿¬ÇÕμÈ(associated) <sup>1</sup>è¿-(key- value° ¡ ¼νдλ ¸· Ĩ λúλàμÇ´λ <sup>1</sup>è¿-). <sup>1</sup>è¿-λÇ key· Ĩ λ ¼νφλÇ λÌ ¸§λÌ »ç¿ëμÈ´Ù. ¸¾ ¾¶º ¼νφ¥λÌ ÇÑ object · <sup>1</sup>ÄŬμå¿¡ ÇÑ'ø λÌ »ó <sup>за</sup>λ

hw\_document: AI Å AÔAº HTMLAI<sup>3a</sup> PDF °°Aº KKA¦ 1®k+ .| ´ã¾fµÎ ´Â ¿ÏÀüÈ÷ »õ·Î¿î Å AÔAI ´Ù. AI ÇüÅ ´Â HTML <sup>1®</sup> 1/<sub>2</sub> i ´ë ÇÎ ¿© ¾ ´ÀÁ¤μμ ÃÖÀûÈ - μǾ ÀÖÀ ¸ <sup>3a</sup> ´Ù , ¥ ÇöÅÂÀÇ <sup>1 © 1</sup>/4 ¿ j μμ »ç ¿ë ÇÒ ¼ö ÀÖ ´Ù.

object · <sup>1</sup>ĂÚμaλÇ <sup>1</sup>è¿- . | 1Υ̂È<sup>-</sup>ÇÏ Â ,î,î ÇÔ¼ŏμéλ» ÇØ ç · <sup>1</sup>ĂÚμaμé¿ i éÇÑ Åë°èλû Á¤°, l ° iÁø ¿¬ÇÕ <sup>1</sup>è¿-μμ ÇÔ<sup>22</sup> 1Υ̂È<sup>-</sup>ÇÑ U. <sup>1</sup>ÝĚ µÈ düü object · ĂŬµaÀÇ 'è¿-ÀÇ ( ¶Áö : ¿ø¼)°; ÀÌ 'è¿-ÀÌ Û. Åë edù Á¤° , ¦ °;Áø 'è¿-¿; í Á ´ÙÀ½ u °°À° ¿ä¼)µéÀÇ Á¤  $^{\circ}$   $\cdot$  i  $\overline{A}$ 0  $\overline{U}$ .

|                    | PresentationHints 1404 Al HiddenA . 1 43 Ax uE object · 1 AU uaAC ° 31/6                                                                                                    |
|--------------------|----------------------------------------------------------------------------------------------------|
| Hidden             | (Number of object records with attribute PresentationHints set to Hidden.)                                                                                                    |
|                    | PresentationHints ¼0¼ AI CollectionHeadA . I ¼ AxµE object · <sup>1</sup> AUµaAC ° 31/6                                                                                                    |
| CollectionHead     | (Number of object records with attribute PresentationHints set to CollectionHead.)                                                                                                    |
|                    | PresentationHints $\frac{1}{2}$ FullCollectionHeadA $\cdot$ 1 $\frac{1}{2}$ A <sub>¤</sub> µE object $\cdot$ <sup>1</sup> AUµaAC <sup>o31</sup> /b                                                                                                    |
| FullCollectionHead | (Number of object records with attribute Presentation Hints set to FullCollection Head.)                                                                                                    |
|                    | PresentationHints $\frac{1}{2}$ $\frac{1}{2}$ $\frac{1}{2}$ $\frac{1}{2}$ $\frac{1}{2}$ $\frac{1}{2}$ $\frac{1}{2}$ $\frac{1}{2}$ $\frac{1}{2}$ $\frac{1}{2}$ $\frac{1}{2}$ $\frac{1}{2}$ $\frac{1}{2}$ $\frac{1}{2}$ $\frac{1}{2}$ $\frac{1}{2}$ $\frac{1}{2}$ $\frac{1}{2}$ $\frac{1}{2}$ $\frac{1}{2}$ $\frac$ |
| CollectionHeadNr   | (Index in array of object records with attribute Presentation Hints set to Collection Head.)                                                                                                    |
|                    | PresentationHints <i>AVPAI</i> FullCollectionHeadA <sub>3</sub> · I <sup>VPA</sup> <sub>E</sub> pbject · <sup>1</sup> AU <sub>H</sub> a <sup>1</sup> e <sub>i</sub> -A <sub>C</sub> index                                                                                                    |
|                    | FullCollectionHeadNr(Index in array of object records with attribute PresentationHints set to FullCollectionHead.)                                                                                                    |
|                    | object · <sup>1</sup> ÄÚµaÀÇ Aüü ° <sup>31</sup> ⁄jö                                                                                                    |
| Total              | (Total number of object records.)                                                                                                    |

# Apache; IAC Aeco (Integration with Apache)

Hyperwave "ðµâÀº PHP3°; ¾ÆÄÄ; "ðµâ·Î ÄÄÆÄÀϵǾiÀ» ¶§ °;Àà Àß »ç¿ëµÉ ¼ö ÀÖ´Ù. ÀÌ °æ¿ì¿; ¾ÆÆÄÄ; °; ÀÚ¼ÅÀÇ Àç ÀÛ¼º(rewriting) ¿£ÁøÀ» »ç¿ëÇÏ°Ô µÇ¸é Hyperwave ¼-¹öÀÇ Á¸Àç´Â »ç¿ëÀÚ°¡ °ÅÀÇ ´À³¥ ¼ö ¾ø°Ô µÈ´Ù. ´ÙÀ½ÀÇ ³»¿ëµéÀÌ ÀÌ °ÍÀ» ¼³¸íÇØ ÁÙ °ÍÀÌ´Ù.

Hyperwave¸ | Áö¿øÇÏ´Â ¾ÆÄÄ ¡·Î ¸¸µé¾ Áø PHP3° ; wavemaster±â<sup>1</sup>ÝÀÇ µ¶ÀÚÀûÀÎ Hyperwave ¼Ö·ç¼ÇÀ» ´ë¼ÅÇÏ·Á ÇÒ ¶§ °ÎÅÍ, ¾ÆÄÄ¡ ¼<sup>1</sup>ö°¡ Hyperwave À¥ ÀÎÅÍÆäÀÌ*½*}¦ Áö¿øÇÏ´Â À¯ÀÏÇÑ ¼<sup>1</sup>ö°¡ µÇ¸®¶ó ´ç¿¬È÷ ÃßÁ¤µÇ¾ú´Ù.

À̰ÍÀº 'ݵà¼Ã ÇÊ¿äÇÑ °ÍÀº ¾Æ´ÏÁö¸¸¼ªÁ¤À» ½±°Ô ÇØÁØ´Ù. °ªªäÀº ´Ü¼øÇÏ´Ù. ¿ì¼±, ¿©·¯ºÐÀº path\_ınfo º¯¼ö¸¦ Æò°¡Çϰí ÀÌ º¯¼öÀÇ °ªÀ» Hyperwave object·Î ´Ù·ê PHP3 ½ºÅ©¸³Æ®°¡ ÇÊ¿äÇÏ´Ù. ÀÌÁ¦ ÀÌ ½ºÅ©¸³Æ®ÀÇ À̸§À» 'Hyperwave'¶ó°í ºÎ¸£ÀÚ. http://your.hostname/Hyperwave/name\_of\_object¶ó´Â URLÀº ¾Æ¸¶µµ 'name\_of\_object'¶ó´Â À̸§À» °¡Áø Hyperwave object ¦ ≟ÝȯÇÒ °ÍÀÌ´Ù. ½ºÅ©¸ªÆ®´Â ±× objectÀÇ Å¸ÀÔ¿¡ µû¶ó¼- ÀûÀýÈ÷ -'ÝÀÀÇÑ´Ù. ¸¸¾à ŸÀÔÀÌ collectionÀ̶ó¸é ¾Æ¸¶µµ childrenÀÇ ¸®½ºÆ® ¦ ¼È¯ÇÑ´Ù. ¸¼à Å ÀÔÀÌ 1®¼-(document)¶ó¸é mime Å ÀÔ°ú ±× <sup>3</sup>»¿ëÀ» 1ÝȯÇÑ´Ù. ¾ÆÄÄ¡ ÀçÀÛ¼º ¿£Áø (apache rewriting engine)ÀÌ »ç¿ëµÈ´Ù¸é ¾à°£ÀÇ °³¼±À» ¾òÀ» ¼ö ÀÖ´Ù. http://your.hostname/name\_of\_object°°Àº ÇüÅÂ ·Î URLÀ» »ç¿ëÇÏ ¿© object | <sup>1</sup>ÝÈ ÇÑ´Ù é »ç¿ëÀÚ ÀÔÀå¿¡¼- Á»´õ Á÷°üÀûÀÏ ¼ö ÀÖ´Ù. ÀÌ | À§ÇÑ ÀçÀÛ¼º (rewriting) ±ÔÄ¢Àº ´Ù  $\lambda$ <sup>1</sup>/<sub>2</sub><sup>°</sup>**u**  $\circ$ <sup>o</sup> $\lambda$ **l**  $\lambda$ <sub>*i*</sub>  $\lambda$ <sub>*i*</sub>  $\lambda$ <sub>*i*</sub>  $\lambda$ <sub>*i*</sub>  $\lambda$ <sub>*i*</sub>  $\lambda$ <sub>*i*</sub>  $\lambda$ <sub>*i*</sub>  $\lambda$ <sub>*i*</sub>  $\lambda$ <sub>*i*</sub>  $\lambda$ <sub>*i*</sub>  $\lambda$ *i i*  $\lambda$ <sub>*i*</sub>  $\lambda$ *i i*  $\lambda$ *i i*  $\lambda$ *i i*  $\lambda$ *i i*  $\lambda$ *i i*  $\lambda$ *i* 

RewriteRule  $\sqrt{(.*)}$  /usr/local/apache/htdocs/HyperWave/\$1 [L]

ÀÌÁ¦ ¸ðμç URLÀ<sup>o</sup> Hyperwave ¼<sup>1</sup>öÀÇ object¿Í ¿¬°áµÈ´Ù. À̰ÍÀº ºñ±<sup>3</sup>Àû °£´ÜÈ÷ ÇØ°áÇÒ ¼ö ÀÖ´Â ÇѰ¡Áö <sup>1</sup>®Á¦,¦ ¸ ¸µé¾î <sup>31</sup>½´Ù. ÀÌ ∙νá 'Hyperwave' ½ºÅ©¸ªÆ® ÀÌ¿ÜÀÇ ´Ù¸¥ ½ºÅ©¸ªÆ®(¿º ¦µé¾î, °Ë»öÀ» À§ÇÑ ½ºÅ©¸ºÆ® µî)´Â ¼ÇGàÇÒ ¼ö ¾ø°Ô µÈ´Ù. ÀÌ ¦ ÇØ °áÇϱâ À§ÇÑ ¶Ç´Ù¸¥ ÀÛ¼º(rewriting) ±ÔÄ¢À» ´ÙÀ½°ú °°ÀÌ ÀÛ¼ºÇØ ÁØ´Ù. ¤Ó

RewriteRule ^/hw/(.\*) /usr/local/apache/htdocs/hw/\$1 [L]

À̰ÍÀ¸·Î Ãß°¡ÀûÀÎ ½ºÅ©¸³Æ®¿Í ÆÄÀϵéÀ» À§ÇÑ /usr/local/apache/htdocs/hw µð·ºÅ丮¸¦ ³²°ÜµÎ°Ô µÈ´Ù. ±×¸®°í ÀÌ ±ÔÄ¢À» À§ÀÇ ±ÔÄ¢º¸´Ù ¸ÕÀú Æò°¡µÇµµ·Ï ÇÑ´Ù. ¾à°£ÀÇ °áÁ¡ÀÌ Àִµ¥, 'hw/'·Î ½ÃÀÛÇÏ´Â À̸§À» °¡Áø Hyperwave object´Â Á¢±ÙÇÒ ¼ö ¾ø °Ô µÈ´Ù. ±×·¯ºÇ·Î ¿©·¯ºÐÀº ±×·± ÀÌ ¸§Àº ¾ºÁö ¾Êµµ·Ï ÇÑ´Ù. ¸¸¾à ¿©·¯ºÐÀÌ ´õ ¸±Àº µð·ºÅä ¸®(¿+¸¦µé¾,À̱ÌÁö¸¦ À§ÇÑ µð ἁä ®)°¡ ÇÊ¿äÇÏ´Ù¸é, »õ·Î¿î ±ÔÄ¢À» ÷°¡ÇϰŪª ¿øÇÏ´Â µð·ºÅä ®µéÀ» ¸ðµĨ ÇÑ µð·ºÅä ® ½j ªõÀ ¸é µÈ´Ù. ¸¶Áö¸·À¸·Î,  $\hat{U}$ À½°ú °°ÀÌÇÏ¿© ÀçÀÛ¼º ¿£Áø(rewriting engine)À» Äѵµ $\cdot$ Ï ÇÑ $\hat{U}$ . :

RewriteEngine on

³» °æÇèÀ¸·Î º¸¾ÒÀ» ¶§ ¿©·¯ºÐÀ» ´ÙÀ½ÀÇ ½ºÅ©¸³Æ®µéÀÌ ÇÊ¿äÇÏ°Ô µÉ °ÍÀÌ´Ù. :

object  $\tilde{A}$ Ú¼Å $\lambda_{\nu}$   $\mu^{1}$  $\cdot$  ÁÁ $\tilde{0}$ ±â (to return the object itself)

 $\degree$ Ë»ö $\degree$ ; ÉÇÏ $\degree$ Ô ÇÏ $\pm$ â (to allow searching)

 $\tilde{A}$ Ú±â  $\tilde{A}$ Ú¼ $\tilde{A}$   $\tilde{C}$   $\tilde{C}$   $\tilde{C}$   $\tilde{C}$   $\tilde{C}$   $\tilde{C}$   $\tilde{C}$   $\tilde{C}$   $\tilde{C}$   $\tilde{C}$   $\tilde{C}$   $\tilde{C}$   $\tilde{C}$   $\tilde{C}$   $\tilde{C}$   $\tilde{C}$   $\tilde{C}$   $\tilde{C}$   $\tilde{C}$   $\tilde{C}$   $\tilde{C}$ 

profile  $\frac{1}{4}$ <sup>A</sup> $\stackrel{\frown}{A}$ <sup> $\uparrow$ </sup> (to set your profile)

object ¼Ó¼ºÀ» ° ¿©ÁÖ°Å<sup>3a</sup>, »ç¿ëÀÚÀÇ Á¤° → devéÄÖ°Å<sup>3a</sup>, ¼-<sup>1</sup>öÀÇ »óÅÂ<sub>3</sub>¦ ° ¿¿©ÁÖ´Â °Í °°À° Á¾ ùÀÇ ÇÔ¼öµé

## Todo

¾ÆÁ÷ ÇØ¾ßÇÒ ÀÏÀº ´ÙÀ½°ú °°´Ù. :

hw\_InsertDocument | hw\_InsertObject();  $\int$  hw\_PutDocument() $\lambda$ C ul CÔ¼ö·l  $^{3a}$  ©±â

°<sup>3</sup>°<sup>3</sup>ÀC CÔ¼öµéÀ° ±× ÀÌ §ÀÌ ¾A÷ È®Á¤µCÁö ¾Ê¾Ò´Ù.

´ëºÎºĐÀÇ ÇÔ¼ö´Â Ã<sup>1</sup> <sup>1</sup>øÂ° ÆÄ¶ó¸ÞÅÍ·Î ÇöÀçÀÇ ¿¬°á(connection)À» ¿ä±¸ÇÑ´Ù. À̰ÍÀº ÇÑ °ªÀÇ ¿¬°á ¸¸ ÀÖ´Â °æ¿ì ´ëºÎºĐ <sup>o</sup>° ÇÊ¿ä¾⁄ø´Â Å ÀÌÇÎÀÌ ÇÊ¿äÇϰÔ µÈ´Ù. ÀÌ ¦ À§ÇØ ±â<sup>o</sup>» ¿¬°á(default connection)ÀÌ ÇÊ¿äÇÒ °ÍÀÌ´Ù.

## hw\_Modifyobject

hw\_Modifyobject - - object · <sup>1</sup>ÄÚµà, | ¼öÁ¤ÇÑ´Ù.

#### **Description**

int hw\_modifyobject(int connection, int object\_to\_change, array remove, array add);

This command allows to remove, add, or modify individual attributes of an object record. The object is specified by the Object ID *object\_to\_change*. The first array remove is a list of attributes to remove. The second array *add* is a list of attributes to add. In order to modify an attribute one will have to remove the old one and add a new one.

#### $\widetilde{\text{CN}}$ ±Û PHP 3.0.8 Manual 92

hw\_modifyobject() will always remove the attributes before it adds attributes. The keys of both arrays are the attributes name. The value of each array element can either be an array of a string. If it is an array each attribute value is constructed by the key of each element plus a colon an the value of each element. If it is a string it is taken as the attribute value.

If you would like to change the attribute 'Name' with the current value 'books' into 'articles' you will have to create two arrays and call hw\_modifyobject(). Example 1. modifying an attribute

 // \$connect is an existing connection to the Hyperwave server // \$objid is the ID of the object to modify  $Sremarr = array("Name" => "books")$ ;  $$addarr = array("Name" =& "articles");$ \$hw\_modifyobject(\$connect, \$objid, \$remarr, \$addarr);

In order to delete/add a name=value pair from/to the object record just pass the remove/add array and set the last/third parameter to an empty array.

Note: Multilingual attributes, e.g. 'Title', can be modified in two ways. Either by providing the attributes value in its native form 'language':'title' or by providing an array with elements for each language as described above. The above example would than be: Example 2. modifying Title attribute

```
 $remarr = array("Title" => "en:Books");
 $addarr = array("Title" => "en:Articles");
       $hw_modifyobject($connect, $objid, $remarr, $addarr);
```
or

#### Example 3. modifying Title attribute

```
 $remarr = array("Title" => array("en" => "Books"));
 $addarr = array("Title" => array("en" => "Articles", "ge"=>"Artikel"));
       $hw_modifyobject($connect, $objid, $remarr, $addarr);
```
This removes the english title 'Books' and adds the english title 'Articles' and the german title 'Artikel'. Example 4. removing attribute

```
 $remarr = array("Title" => "");
 $addarr = array("Title" => "en:Articles");
       $hw_modifyobject($connect, $objid, $remarr, $addarr);
```
This will remove all attributes with the name 'Title' and adds a new 'Title' attribute. This comes in handy if you want to remove attributes recursively.

If you need to delete all attributes with a certain name you will have to pass an empty string as the attribute value.

Note: Only the attributes 'Title', 'Description' and 'Keyword' will properly handle the language prefix. If those attributes don't carry a language prefix, the prefix 'xx' will be assigned.

Returns TRUE if no error occurs otherwise FALSE.

## hw\_Children

hw\_Children -- childrenÀÇ object idµé

#### **Description**

array hw\_children(int connection, int objectID);

Returns an array of object ids. Each id belongs to a child of the collection with ID *objectID*. The array contains all children both documents and collections.

## hw\_ChildrenObj

hw\_ChildrenObj - - childrenÀC object recordué

#### **Description**

array hw\_childrenobj(int connection, int objectID);

Returns an array of object records. Each object record belongs to a child of the collection with ID *objectID*. The array contains all children both documents and collections.

 $\tilde{CN} \pm \tilde{U}$  PHP 3.0.8 Manual

## hw Close

hw\_Close - - Hyperwave connection A» 'Ý 'Â 'Ù.

### **Description**

int hw\_close(int connection);

Returns false if connection is not a valid connection index, otherwise true. Closes down the connection to a Hyperwave server with the given connection index.

# hw\_Connect

hw\_Connect - - Hyperwave connection $\lambda$ <sub>2</sub>  $\rightarrow$   $\hat{U}$ .

### **Description**

int hw\_connect(string host, int port, string username, string password);

Opens a connection to a Hyperwave server and returns a connection index on success, or false if the connection could not be made. Each of the arguments should be a quoted string, except for the port number. The username and password arguments are optional and can be left out. In such a case no identification with the server will be done. It is similar to identify as user anonymous. This function returns a connection index that is needed by other Hyperwave functions. You can have multiple connections open at once. Keep in mind, that the password is not encrypted.

See also hw\_pConnect().

# hw Cp

hw\_Cp - - ÁöÁ¤ÇÑ objectµéÀ» <sup>01</sup>»çÇÑ Û.

### **Description**

int hw\_cp(int connection, array object\_id\_array, int destination id);

Copies the objects with object ids as specified in the second parameter to the collection with the id destination id.

The value return is the number of copied objects.

See also  $hw_m(v)$ .

# hw Deleteobiect

hw\_Deleteobject - -  $\mathbf{E} \mathbf{A}^{\alpha}$  object  $\cdot$   $\ast$   $\mathbf{e} \mathbf{A}^{\dagger} \mathbf{C} \mathbf{N}^{\dagger} \mathbf{U}$ .

### **Description**

int hw\_deleteobject(int connection, int object\_to\_delete);

Deletes the the object with the given object id in the second parameter. It will delete all instances of the object.

Returns TRUE if no error occurs otherwise FALSE.

See also  $hw$  mv().

## hw DocByAnchor

hw\_DocByAnchor - - ÁöÁ¤µÈ anchor<sub>i</sub>; ¼ÚÇÏ Â objectÀÇ object id

### **Description**

int hw\_docbyanchor(int connection, int anchorID);

Returns an th object id of the document to which anchorID belongs.

# hw\_DocByAnchorObj

hw\_DocByAnchorObj - - ÁöÁ¤µÈ anchorz; ¼QT´Â objectÀÇ object record

#### **Description**

string hw\_docbyanchorobj (int connection, int anchorID);

Returns an th object record of the document to which anchorID belongs.

## hw DocumentAttributes

hw\_DocumentAttributes - - hw\_documentAC object record

#### **Description**

string hw\_documentattributes(int hw\_document);

Returns the object record of the document.

See also hw\_DocumentBodyTag(), hw\_DocumentSize().

## hw\_DocumentBodyTag

hw\_DocumentBodyTag - - hw\_documentAC body tagA» 1YE-CÑ U.

### **Description**

string hw documentbodytag(int hw document):

Returns the BODY tag of the document. If the document is an HTML document the BODY tag should be printed before the document.

See also hw\_DocumentAttributes(), hw\_DocumentSize().

## hw DocumentContent

hw\_DocumentContent - - hw\_document $\lambda \zeta$ <sup>3</sup>» i<sup>Q</sup>R<sup>-</sup> $\zeta$ <sup>2</sup>.

#### **Description**

string hw\_documentcontent(int hw\_document);

Returns the content of the document. If the document is an HTML document the content is everything after the BODY tag. Information from the HEAD and BODY tag is in the stored in the object record.

See also hw DocumentAttributes(), hw DocumentSize(), hw DocumentSetContent().

## hw DocumentSetContent

hw\_DocumentSetContent - - hw\_document $\lambda \zeta$ <sup>3</sup>» i  $\lambda^2 \Delta \zeta$  i  $\lambda^3 \Delta \zeta$  i  $\Delta \zeta$ 

#### **Description**

string hw\_documentsetcontent(int hw\_document, string content);

Sets or replaces the content of the document. If the document is an HTML document the content is everything after the BODY tag. Information from the HEAD and BODY tag is in the stored in the object record. If you provide this information in the content of the document too, the Hyperwave server will change the object record accordingly when the document is inserted. Probably not a very good idea. If this functions fails the document will retain its old content.

See also hw\_DocumentAttributes(), hw\_DocumentSize(), hw\_DocumentContent().

## hw DocumentSize

hw\_DocumentSize - - hw\_documentÀÇ Å©±â

int hw\_documentsize(int hw\_document);

Returns the size in bytes of the document.

See also hw\_DocumentBodyTag(), hw\_DocumentAttributes().

## hw\_EmonMsg

hw\_ErrorMsg - - error message,  $\frac{1}{1}$  'YE<sup>-</sup>CN<sup>'</sup>U.

#### **Description**

string hw\_errormsg(int connection);

Returns a string containing the last error message or 'No Error'. If false is returned, this function failed. The message relates to the last command.

## hw EditText

hw\_EditText - - text  $1 \otimes 1/4$ ,  $\phi \circ i \circ \hat{f} \circ 1/4$ , (retrieve) $\hat{f} \circ \hat{f}$ .

#### **Description**

int hw\_edittext(int connection, int hw\_document);

Uploads the text document to the server. The object record of the document may not be modified while the document is edited. This function will only works for pure text documents. It will not open a special data connection and therefore blocks the control connection during the transfer.

See also hw\_PipeDocument(), hw\_FreeDocument(), hw\_DocumentBodyTag(), hw\_DocumentSize(), hw\_OutputDocument(), hw\_GetText().

## hw Emor

hw Error - -  $error^{-1}\theta \tilde{E}f + {^{1}\hat{Y}}\tilde{E}^{-}C\tilde{N}^{\dagger}\tilde{U}$ .

#### **Description**

int hw error(int connection);

Returns the last error number. If the return value is 0 no error has occurred. The error relates to the last command.

## hw Free Document

hw\_Free\_Document - - hw\_document°;  $\hat{A}$ ; $\hat{A}$ <sup>-</sup>CI<sup>o</sup> í  $\hat{A}$ 0  $\hat{B}$   $\hat{A}$   $\hat{U}$ ;  $\theta$  $\mu \hat{e}$  $\hat{A}$  »  $\hat{C}$   $\hat{B}$   $\hat{B}$   $\hat{U}$ .

#### **Description**

int hw\_free\_document(int hw\_document);

Frees the memory occupied by the Hyperwave document.

## hw GetParents

hw\_GetParents - - parentuéÀC object idué

#### **Description**

array hw\_getparentsobj (int connection, int objectID);

Returns an indexed array of object ids. Each object id belongs to a parent of the object with ID objectID.

# hw GetParentsObi

hw\_GetParentsObj - - parentµéÀÇ object recordµé

### **Description**

array hw\_getparentsobj (int connection, int objectID);

Returns an indexed array of object records plus an associated array with statistical information about the object records. The associated array is the last entry of the returned array. Each object record belongs to a parent of the object with ID objectID.

# hw\_GetChildColl

hw\_GetChildColl - - child collectionué AC object idué

### **Description**

array hw\_getchildcoll(int connection, int objectID);

Returns an array of object ids. Each object ID belongs to a child collection of the collection with ID objectID. The function will not return child documents.

See also hw\_GetChildren(), hw\_GetChildDocColl().

# hw\_GetChildCollObj

hw\_GetChildCollObj - - child collectionué À Cobject recordué

### **Description**

array hw\_getchildcollobj (int connection, int objectID);

Returns an array of object records. Each object records belongs to a child collection of the collection with ID objectID. The function will not return child documents.

See also hw\_ChildrenObj(), hw\_GetChildDocCollObj().

# hw\_GetSrcByDestObj

hw\_GetSrcByDestObj - - ÁöÁ¤µÈ object, | Áö¼ČÏ´Â anchorµéÀ» 1ÝÈ ÇÑ´Ù.

### **Description**

array hw\_getsrcbydestobj (int connection, int objectID);

Returns the object records of all anchors pointing to the object with ID *objectID*. The object can either be a document or an anchor of type destination.

See also hw\_GetAnchors().

# hw\_GetObject

hw GetObiect - - ÁöÁ¤CÑ obiect record +  $\hat{Y}$ F CÑ Ù.

### **Description**

array hw\_getobject(int connection, int objectID);

Returns the object record for the object with ID objectID.

See also hw\_GetAndLock().

# hw GetAndLock

hw\_GetAndLock - - object record  $\cdot$  i  $\hat{Y}E^{-}(\hat{I}^{\circ}i \hat{U} \hat{U})$  object  $\cdot$  lock $(\tilde{N} \hat{U})$ .

### **Description**

string hw\_getandlock(int connection, int objectID);

Returns the object record for the object with ID *objectID*. It will also lock the object, so other users cannot access it

#### $\widetilde{\text{CN}}$ ±Û PHP 3.0.8 Manual 97

until it is unlocked.

See also hw\_Unlock(), hw\_GetObject().

## hw\_GetText

hw\_GetText - - text  $^{1\circledR/4}$ ,  $\downarrow$  *i*.  $\theta$  · i  $\hat{e}$  ·  $\hat{I}$  <sup>o</sup> <sup>1</sup> ± (retrieve) $\hat{C}$ Ñ <sup>-</sup> Ù.

### **Description**

int hw\_gettext(int connection, int objectID, int rootID);

Returns the document with object ID objectID. If the document has anchors which can be inserted, they will be inserted already. The optional parameter rootID determines how links are inserted into the document. The default is 0 and will result in links that are constructed from the name of the link's destination object. This is useful for web applications. If a link points to an object with name 'internet\_movie' the HTML link will be  $\langle A \rangle$ HREF="/internet\_movie">. The actual location of the source and destination object in the document hierachy is disregarded. You will have to set up your web browser, to rewrite that URL to for example '/my\_script. php3/internet\_movie'. 'my\_script.php3' will have to evaluate \$PATH\_INFO and retrieve the document.

If rootID is unequal to 0 the link is constructed from all the names starting at the object with the id rootID separated by a slash relative to the current object. If for example the above document 'internet\_movie' is located at 'a-b-c-internet\_movie' with '-' being the seperator between hierachy levels and the source document is located at 'a-b-d-source' the resulting HTML link would be: <A HREF="../c/internet\_movie">. This is useful if you want to download the whole server content onto disk and map the document hierachy onto the file system.

This function will only work for pure text documents. It will not open a special data connection and therefore blocks the control connection during the transfer.

See also hw\_PipeDocument(), hw\_FreeDocument(), hw\_DocumentBodyTag(), hw\_DocumentSize(), hw\_OutputDocument().

# hw\_GetObjectByQuery

hw\_GetObjectByQuery - - object, |  $\tilde{A} \hat{f}$ 'Ù.

#### **Description**

array hw\_getobjectbyquery(int connection, string query, int max\_hits);

Searches for objects on the whole server and returns an array of object ids. The maximum number of matches is limited to max\_hits. If max\_hits is set to -1 the maximum number of matches is unlimited.

See also hw\_GetObjectByQueryObj().

# hw\_GetObjectByQueryObj

hw\_GetObjectByQueryObj - - object |  $\tilde{A} \tilde{f}$ 'Ù.

#### **Description**

array hw getobjectbyqueryobj (int connection, string query, int max hits);

Searches for objects on the whole server and returns an array of object records. The maximum number of matches is limited to  $max\_hits$ . If  $max\_hits$  is set to -1 the maximum number of matches is unlimited.

See also hw\_GetObjectByQuery().

# hw\_GetObjectByQueryColl

hw\_GetObjectByQueryColl - - collection  $\hat{X}_{i}$ ;  $\frac{1}{4}$  object $\lambda$ »  $\tilde{A}$ t $\tilde{A}$ 'Ù.

#### **Description**

array hw\_getobjectbyquerycoll(int connection, int objectID, string query, int max\_hits);

Searches for objects in collection with ID *objectID* and returns an array of object ids. The maximum number of matches is limited to  $max\_hits$ . If  $max\_hits$  is set to -1 the maximum number of matches is unlimited.

See also hw\_GetObjectByQueryCollObj().

# hw\_GetObjectByQueryCollObj

hw\_GetObjectByQueryCollObj - - collection  $\Re z_i$ <sup>1</sup>/4 objectA»  $\Im x \hat{f}$ . U.

### **Description**

array hw\_getobjectbyquerycollobj (int connection, int objectID, string query, int max\_hits);

Searches for objects in collection with ID objectID and returns an array of object records. The maximum number of matches is limited to  $max\_hits$ . If  $max\_hits$  is set to - 1 the maximum number of matches is unlimited.

See also hw\_GetObjectByQueryColl().

## hw\_GetChildDocColl

hw\_GetChildDocColl - - collection  $\Re A \zeta$  child  $1 \otimes 1/4$   $\mu \in A \zeta$  object id,  $\pm \int_A \zeta \tilde{N} \zeta \tilde{U}$ .

### **Description**

array hw\_getchilddoccoll(int connection, int objectID);

Returns array of object ids for child documents of a collection.

See also hw\_GetChildren(), hw\_GetChildColl().

## hw GetChildDocCollObi

hw\_GetChildDocCollObj - - collection  $\hat{\mathcal{H}}$ AC child <sup>1</sup><sup>®1/</sup>+ µéAC object record | ± CN<sup>†</sup> U.

### **Description**

array hw\_getchilddoccollobj (int connection, int objectID);

Returns an array of object records for child documents of a collection.

See also hw\_ChildrenObj(), hw\_GetChildCollObj().

## hw GetAnchors

hw\_GetAnchors - - <sup>1®1/</sup>+  $\lambda$ C anchorµé $\lambda$ C object id

#### **Description**

array hw\_getanchors(int connection, int objectID);

Returns an array of object ids with anchors of the document with object ID objectID.

# hw\_GetAnchorsObj

hw\_GetAnchorsObj - - <sup>1®1</sup>/<sub>2</sub> AC anchorµéAC object record

### **Description**

array hw\_getanchorsobj (int connection, int objectID);

Returns an array of object records with anchors of the document with object ID objectID.

## hw My

hw\_Mv - - objectué À» ¿Å±ä^Ù.

#### **Description**

int hw\_mv(int connection, array object id array, int source id, int destination id);

Moves the objects with object ids as specified in the second parameter from the collection with id source id to the collection with the id destination id. If the source id is 0 the objects will be unlinked from the source collection. If this is the last instance of that object it will be deleted.

The value return is the number of moved objects.

See also hw\_cp(), hw\_deleteobject().

# hw **Identify**

hw\_Identify - - ȍ¿ëÀÚ dentifyCÑ Û.

### **Description**

int hw\_identify(string username, string password);

Identifies as user with username and password. Identification is only valid for the current session. I do not thing this function will be needed very often. In most cases it will be easier to identify with the opening of the connection.

See also hw\_Connect().

# hw InCollections

hw\_InCollections - - object id $\lambda \zeta$  object°; collection<sub>i</sub>;  $\forall \hat{Q}$  $\zeta \hat{I}$   $\hat{A}$ °;  $\circ \ddot{E}$ » $\varsigma \zeta \tilde{N}$  $\hat{U}$ .

### **Description**

array hw\_incollections(int connection, array object\_id\_array, array collection\_id array, int return\_collections);

Checks whether a set of objects (documents or collections) specified by the *object id array* is part of the collections defined by collection *id\_array*. When the fourth parameter return\_collectionsis 0, the subset of object ids that is part of the collections (i.e., the documents or collections that are children of one or more collections of collection ids or their subcollections, recursively) is returned as an array. When the fourth parameter is 1, however, the set of collections that have one or more objects of this subset as children are returned as an array. This option allows a client to, e.g., highlight the part of the collection hierarchy that contains the matches of a previous query, in a graphical overview.

## hw Info

hw\_Info - - connection<sub>i</sub>; e $\tilde{\mathbb{C}}$   $\tilde{\mathbb{A}}$   $\tilde{\mathbb{A}}$ <sup>2</sup>

### **Description**

string hw\_info(int connection);

Returns information about the current connection. The returned string has the following format: <Serverstring>, <Host>, <Port>, <Username>, <Port of Client>, <Byte swapping>

# hw **InsColl**

hw\_InsColl - - collection A» » ð A ÔÇÑ Ú.

### **Description**

int hw\_inscoll(int connection, int objectID, array object\_array);

Inserts a new collection with attributes as in *object\_array* into collection with object ID *objectID*.

# hw InsDoc

hw\_InsDoc - - document  $\frac{1}{2}$  » $\frac{\partial \hat{A}}{\partial \hat{C}} \tilde{N}$  ( $\tilde{U}$ .

### **Description**

int hw\_insdoc(int connection, int parentID, string object\_record, string text);

Inserts a new document with attributes as in *object\_record* into collection with object ID *parentID*. This function inserts either an object record only or an object record and a pure ascii text in text if text is given. If you want to insert a

general document of any kind use hw\_insertdocument() instead.

See also hw\_InsertDocument(), hw\_InsColl().

## hw InsertDocument

hw\_InsertDocument -  $\mathcal{L}$   $\mathcal{L}$  =  $\mathcal{L}$  document  $\Delta$  collection  $\Delta$   $\Delta$   $\hat{I}$  upload  $\hat{I}$   $\hat{I}$ .

### **Description**

int hw\_putdocument(int connection, int parent\_id, int hw\_document);

Uploads a document into the collection with parent\_id. The document has to be created before with hw\_NewDocument(). Make sure that the object record of the new document contains at least the attributes: Type, DocumentType, Title and Name. Possibly you also want to set the MimeType.

See also hw\_PipeDocument().

## hw\_InsertObject

hw\_InsertObject - - object record  $\hat{A}$   $\hat{A}$   $\hat{B}$ °  $\hat{C}$   $\hat{N}$   $\hat{C}$   $\hat{U}$ .

### **Description**

int hw\_insertobject(int connection, string object rec, string parameter);

Inserts an object into the server. The object can be any valid hyperwave object. See the HG- CSP documentation for a detailed information on how the parameters have to be.

Note: If you want to insert an Anchor, the attribute Position has always been set either to a start/end value or to 'invisible'. Invisible positions are needed if the annotation has no correspondig link in the annotation text.

See also hw\_PipeDocument(), hw\_InsertDocument(), hw\_InsDoc(), hw\_InsColl().

## hw New Document

hw\_New\_Document - - » $\delta$  document,  $\frac{1}{2}$ ,  $\mu \varsigma$  U.

#### **Description**

int hw\_new\_document(string document\_data, string object\_record, int document\_size);

Returns a new Hyperwave document with document data set to document\_data and object record set to object\_record. The length of the document\_data has to passed in document\_sizeThis function does not insert the document into the Hyperwave server.

See also hw\_FreeDocument(), hw\_DocumentSize(), hw\_DocumentBodyTag(), hw\_OutputDocument(), hw\_InsertDocument().

# hw\_Objrec2Anay

hw\_Objrec2Array - - object record $\lambda$ C  $\mathcal{W}$  (attributes) $\lambda$ » object array  $\hat{I}$  ° E CN $\hat{U}$ .

### **Description**

array hw\_objrec2array(string object\_record);

Converts an object\_record into an object array.

## hw\_OutputDocument

hw\_OutputDocument - - hw\_document, print $\zeta \tilde{N}$  U.

### **Description**

int hw outputdocument (int hw document):

Prints the document without the BODY tag.

# hw pConnect

hw\_pConnect -  $\cdot$  i\_u\_i\_,  $\hat{A} \hat{u} \hat{A} \hat{I}$  (persistent) database connection $\hat{A}$ <sub>2</sub>,  $\mu \hat{C} \hat{U}$ .

### **Description**

int hw\_pconnect(string host, int port, string username, string password);

Returns a connection index on success, or false if the connection could not be made. Opens a persistent connection to a Hyperwave server. Each of the arguments should be a quoted string, except for the port number. The username and password arguments are optional and can be left out. In such a case no identification with the server will be done. It is similar to identify as user anonymous. This function returns a connection index that is needed by other Hyperwave functions. You can have multiple persistent connections open at once.

See also hw\_Connect().

# hw\_PipeDocument

hw\_PipeDocument - - document, |  $i\theta$  ·  $i$  <sup>2</sup>  $\theta$  ·  $i$  <sup>2</sup>  $\theta$  · 1<sup>2</sup> · 1<sup>2</sup> · (retrieve) $C\tilde{N}$  <sup>2</sup>  $\tilde{U}$ .

### **Description**

int hw\_pipedocument(int connection, int objectID);

Returns the Hyperwave document with object ID objectID. If the document has anchors which can be inserted, they will have been inserted already. The document will be transfered via a special data connection which does not block the control connection.

See also hw\_GetText() for more on link insertion, hw\_FreeDocument(), hw\_DocumentSize(), hw\_DocumentBodyTag(), hw\_OutputDocument().

## hw Root

hw\_Root - - root objectÀÇ object id

### **Description**

 $int$  hw\_root $()$ ;

Returns the object ID of the hyperroot collection. Currently this is always 0. The child collection of the hyperroot is the root collection of the connected server.

# hw\_Unlock

hw\_Unlock - - object, | unlock ÇÑ Û.

### **Description**

int hw\_unlock(int connection, int objectID);

Unlocks a document, so other users regain access.

See also hw\_GetAndLock().

## hw Usemame

hw\_Username - - Cö $\lambda$ c log in C $\check{\mathbf{I}}^{\circ}$ í  $\check{\mathbf{A}}$ Ö´ $\hat{\mathbf{A}}$  user $\lambda$ C $\check{\mathbf{A}}$ l S

### **Description**

string hw\_getusername(int connection);

Returns the username of the connection.

# **XVIII.** Image functions

#### $\tilde{\text{CM}}_{\pm}$ Û PHP 3.0.8 Manual

#### **Table of Contents**

GetImageSize **ImageArc ImageChar** ImageCharUp **ImageColorAllocate** ImageColorTransparent ImageCopyResized **ImageCreate ImageCreateFromGif ImageDashedLine ImageDestroy ImageFill** ImageFilledPolygon **ImageFilledRectangle** ImageFillToBorder **ImageFontHeight ImageFontWidth ImageGif** ImageInterlace **ImageLine** ImageLoadFont **ImagePolygon ImageRectangle ImageSetPixel ImageString** ImageStringUp **ImageSX ImageSY ImageTTFBBox ImageTTFText ImageColorAt ImageColorClosest ImageColorExact ImageColorResolve ImageColorSet ImageColorsForIndex ImageColorsTotal** 

;© · <sup>- o</sup>Bλ<sup>ο</sup> ;©±âλÇ ÇÔ¼ŏμé · Î JPEG, GIF, PNG λÌ <sup>·</sup> lĂöλÇ Å©±â ¦ ¾¥¾E<sup>o</sup>¼ ¼ŏ ÀÖ´Ù. ¶ÇÇÑ ;© · <sup>- o</sup>BÀÌ GD library(http://www. boutell.com/gd/;  $\lambda \ddot{\theta}$  ( $\ddot{\theta}$ ),  $|\phi|$   $\dot{\theta}$  ( $\ddot{\theta}$ )  $\ddot{\theta}$  ( $\ddot{\theta}$ ),  $\dot{\theta}$ ),  $\dot{\theta}$  ( $\ddot{\theta}$ ),  $\ddot{\theta}$ ),  $\ddot{\theta}$  ( $\ddot{\theta}$ ),  $\ddot{\theta}$ ),  $\ddot{\theta}$  ( $\ddot{\theta}$ ),  $\ddot{\theta}$ ),  $\ddot{\theta}$  ( $\ddot{\theta}$ ),  $\ddot{\theta}$ )

## **GetImageSize**

GetImageSize - - GIF<sup>3a</sup> JPG, PNG  $\pm \times$  <sup>2</sup> $\lambda$ C  $\Lambda$ <sup>©</sup> $\pm$ â |  $\pm$  CÑ Û.

### **Description**

array getimagesize(string filename, array [imageinfo]);

The GettmageSize () function will determine the size of any GIF. JPG or PNG image file and return the dimensions along with the file type and a height/width text string to be used inside a normal HTML IM tag.

Returns an array with 4 elements. Index 0 contains the width of the image in pixels. Index 1 contains the height. Index 2 a flag indicating the type of the image.  $1 = GIF$ ,  $2 = JPG$ ,  $3 = \overline{PNG}$ . Index 3 is a text string with the correct "height=xxx width=xxx" string that can be used directly in an IMG tag. **Example 1. GetImageSize** 

<?php \$size = GetImageSize("img/flag.jpg"); ?><br><IMG SRC="img/flag.jpg" <?php echo \$size[3]; ?>>

The optional *imgeinfo* parameter allows you to extract some extended information from the image file. Currently this will return the diffrent JPG APP markers in an associative Array. Some Programs use these APP markers to embedd text information in images. A very common one in to embed IPTC http://www.xe.net/iptc/ information in the APP13 marker. You can use the **iptcparse**() function to parse the binary APP13 marker into something readable.

#### **Example 2. GetImageSize returning IPTC**

```
<?php
    Ssize = GetImageSize("testing.jpg", &Sinfo);
    if (isset(Sinfo['APP13'']) {
        Siptc = iptoparse(Sinfo['APP13'']):
```

```
var_dump($iptc);
₹
```
Note: This function does not require the GD image library.

# **ImageArc**

 $\gamma$ 

ImageArc - -  $\hat{A}$ ,  $\omega$  Ef  $\pm x$  ° U.

### **Description**

int imagearc (int im, int cx, int cy, int w, int h, int s, int e, int col);

ImageArc draws a partial ellipse centered at cx, cy (top left is 0,0) in the image represented by im. w and h specifies the ellipse's width and height respectively while the start and end points are specified in degrees indicated by the s and e arguments.

## **ImageChar**

ImageChar - -  $\tilde{N} \pm \tilde{U} \tilde{A} \tilde{U} + \frac{1}{2} \tilde{B} \tilde{B} \tilde{A} \cdot \tilde{I} \pm \times \tilde{C} \tilde{U}.$ 

### **Description**

int imagechar(int im, int font, int x, int y, string c, int col);

ImageChar draws the first character of c in the image identified by id at coordinates x,  $y$  (top left is 0,0) with the color col. If font is 1, 2, 3, 4 or 5, a built- in font is used.

See also *imageloadfont*().

# **ImageCharUp**

ImageCharUp -  $\int \tilde{M} \pm \hat{U} \hat{M} \hat{U}$ ,  $\frac{1}{2}$   $\frac{1}{2}$   $\frac{1}{2}$   $\frac{1}{2}$   $\frac{1}{2}$   $\frac{1}{2}$   $\frac{1}{2}$   $\frac{1}{2}$   $\frac{1}{2}$   $\frac{1}{2}$   $\frac{1}{2}$   $\frac{1}{2}$   $\frac{1}{2}$   $\frac{1}{2}$   $\frac{1}{2}$   $\frac{1}{2}$   $\frac{1}{2}$   $\frac{1}{2}$ 

### **Description**

int imagecharup (int im, int font, int x, int y, string c, int col);

ImageCharUp draws the character c vertically in the image identified by im at coordinates  $x$ ,  $y$  (top left is 0, 0) with the color col. If font is 1, 2, 3, 4 or 5, a built- in font is used.

See also *imageloadfont*().

## **ImageColorAllocate**

ImageColorAllocate -  $\pm \times \int_A^2 \lambda^2 \lambda \delta(\tilde{M} \times \tilde{G} \times \tilde{G})^2 \cdot \tilde{C}(\tilde{M} \times \tilde{U}).$ 

#### **Description**

int imagecolorallocate(int im, int red, int green, int blue);

ImageColorAllocate returns a color identifier representing the color composed of the given RGB components. The im argument is the return from the **imagecreate**() function. ImageColorAllocate must be called to create each color that is to be used in the image represented by im.

```
Swhite = ImageColorAllocate(Sim, 255, 255, 255);
Sblack = ImageColorAllocate(Sim, 0, 0, 0);
```
# **ImageColorTransparent**

ImageColorTransparent - - Åõ .íÇÑ »ö±òÀ» ÁöÁ¤ÇÑ´Ù.

### **Description**

int imagecolortransparent (int im, int [col]);

ImageColorTransparent sets the transparent color in the im image to col. im is the image identifier returned by

imagecreate() and col is a color identifier returned by imagecolorallocate().

The identifier of the new (or current, if none is specified) transparent color is returned.

# **ImageCopyResized**

ImageCopyResized - -  $\pm \times \int_A^2 \lambda (\lambda \ddot{I}^0 \hat{I}^0 \dot{B} \dot{A}^N)^{0.1} \times (\dot{I}^1 \dot{I}^0 \dot{I}^0 \dot{I}^1) \dot{I}^2 \dot{I}^1 \dot{I}^1$ 

### **Description**

int imagecopyresized (int dst\_im, int src\_im, int dstX, int dstY, int srcX, int srcY, int dstW, int dstH, int srcW, int  $srcH$ :

ImageCopyResized copies a rectangular portion of one image to another image. dst\_imis the destination image,  $src$  im is the source image identifier. If the source and destination coordinates and width and heights differ, appropriate stretching or shrinking of the image fragment will be performed. The coordinates refer to the upper left corner. This function can be used to copy regions within the same image (if  $dst\_im$  is the same as  $src\_im$ ) but if the regions overlap the results will be unpredictable.

# **ImageCreate**

ImageCreate - - » $\delta$  image  $\frac{1}{2}$ ,  $\mu$ c<sup>2</sup>U.

### **Description**

int imagecreate(int x\_size, int y\_size);

ImageCreate returns an image identifier representing a blank image of size x\_size by y\_size.

# **ImageCreateFromGif**

ImageCreateFromGif - -  $\vec{A}$ AIAI<sup>3a</sup> URL·  $\hat{I}^{\circ}$ *iAI* »  $\check{\sigma}$  image,  $|$ ,  $\mu$  $\circ$ *i*U.

### **Description**

int imagecreatefromgif(string filename);

ImageCreateFromGif returns an image identifier representing the image obtained from the given filename.

## **ImageDashedLine**

ImageDashedLine - -  $\hat{A}$ ;  $\frac{1}{4}$  $\hat{A}$ »  $\pm x$ , °  $\hat{U}$ .

### **Description**

int imagedashedline (int im, int x1, int y1, int x2, int y2, int col);

Image Line draws a dashed line from  $x1,y1$  to  $x2,y2$  (top left is 0,0) in image im of color col.

See also **imageline**().

## **ImageDestroy**

ImageDestroy - - image, | %20% U.

### **Description**

int imagedestroy(int im);

ImageDestroy frees any memory associated with image im. im is the image identifier returned by the *imagecreate*() function.

# **ImageFill**

ImageFill - - » $\ddot{o}$ À»  $\tilde{A}$ ¤¿î ´Ù.

int imagefill (int im, int x, int y, int col);

ImageFill performs a flood fill starting at coordinate  $x$ ,  $y$  (top left is 0,0) with color col in the image im.

# **ImageFilledPolygon**

ImageFilledPolygon - - »ö $\lambda$ l  $\tilde{A}^{\alpha}$ ; ö $A\alpha$  ( $\tilde{U}^{\circ}$ c $C\ddot{u}$  $\lambda$ »  $\pm \times$  ° ( $\tilde{U}$ ).

### **Description**

int imagefilledpolygon(int im, array points, int num\_points, int col);

ImageFilledPolygon creates a filled polygon in image im. points is a PHP array containing the polygon's vertices, ie. points  $[0] = x0$ , points  $[1] = y0$ , points  $[2] = x1$ , points  $[3] = y1$ , etc. num points is the total number of vertices.

# **ImageFilledRectangle**

ImageFilledRectangle - - »öÀÌ  $\tilde{A}^{\alpha}$ ¿öÁø  $\tilde{A}^{+\infty}$ ç°¢ÇüÀ» ±×, ° 'Ù.

### **Description**

int imagefilled rectangle (int im, int x1, int y1, int x2, int y2, int col);

ImageFilledRectangle creates a filled rectangle of color col in image im starting at upper left coordinates x1, y1 and ending at bottom right coordinates  $x^2$ ,  $y^2$ . 0, 0 is the top left corner of the image.

# **ImageFilToBorder**

ImageFillToBorder - -  $\hat{A} \ddot{\omega} \hat{A} \ddot{\omega} \hat{\mu} \ddot{\omega} \dot{\omega} \hat{A} \cdot \hat{I} \ddot{A} \ddot{\omega} \hat{I} \hat{I}$ 

## **Description**

int imagefilltoborder(int im, int x, int y, int border, int col);

ImageFillToBorder performs a flood fill whose border color is defined by border. The starting point for the fill is  $x, y$ (top left is  $0,0$ ) and the region is filled with color col.

# **ImageFontHeight**

ImageFontHeight - -  $\mathbb{E} \mathbb{E} \mathbb{E} \mathbb{E} \mathbb{E} \mathbb{E} \left[ \mathbb{E} \mathbb{E} \mathbb{E} \mathbb{E} \mathbb{E} \mathbb{E} \mathbb{E} \mathbb{E} \mathbb{E} \mathbb{E} \mathbb{E} \mathbb{E} \mathbb{E} \mathbb{E} \mathbb{E} \mathbb{E} \mathbb{E} \mathbb{E} \mathbb{E} \mathbb{E} \mathbb{E} \mathbb{E} \mathbb{E} \mathbb{E} \mathbb{E} \mathbb{E} \mathbb{E$ 

### **Description**

int imagefontheight(int font);

Returns the pixel width of a character in font.

See also *imagefontwidth()* and *imageloadfont()*.

# **ImageFontWidth**

ImageFontWidth - -  $\mathbb{E} \mathbb{E} \mathbb{E} \mathbb{E} \mathbb{E} \mathbb{E} \left[ \mathbb{E} \mathbb{E} \mathbb{E} \mathbb{E} \mathbb{E} \mathbb{E} \mathbb{E} \mathbb{E} \mathbb{E} \mathbb{E} \mathbb{E} \mathbb{E} \mathbb{E} \mathbb{E} \mathbb{E} \mathbb{E} \mathbb{E} \mathbb{E} \mathbb{E} \mathbb{E} \mathbb{E} \mathbb{E} \mathbb{E} \mathbb{E} \mathbb{E} \mathbb{E} \mathbb{E}$ 

### **Description**

int imagefontwidth(int font);

Returns the pixel width of a character in font.

See also *imagefontheight*() and *imageloadfont*().

# **ImageGif**

ImageGif - - browser<sup>3a</sup>  $\vec{A}$ All  $\cdot$   $\hat{I}$   $\pm \times$   $\cdot$   $\hat{A}$ »  $\hat{A}$ â $\cdot$   $\hat{A}$ ÇÑ $\cdot$  Ù.

int imagegif(int im, string filename);

ImageGif creates the GIF file in filename from the image im. The im argument is the return from the *imagecreate*() function.

The image format will be GIF87a unless the image has been made transparent with *imagecolortransparent*(), in which case the image format will be GIF89a.

The filename argument is optional, and if left off, the raw image stream will be output directly. By sending an image/gif content-type using the header function, you can create a PHP script that outputs GIF images directly.

# **ImageInterlace**

ImageInterlace - -  $\pm \times \hat{i}$ ÀÌ ¼ $\lambda$ ìºÔ ÇÏ ´Â interlace ¼ $\lambda$ á¤À» ÄѺÅ<sup>3a 2</sup>ö´Ù.

### **Description**

int imageinterlace(int im, int [interlace]);

ImageInterlace() turns the interlace bit on or off. If interlace is 1 the im image will be interlaced, and if interlace is 0 the interlace bit is turned off.

This functions returns whether the interlace bit is set for the image.

# ImageLine

ImageLine -  $-\frac{1}{4}$  $\lambda$ »  $\pm \times$  °´Ù.

### **Description**

int imageline(int im, int x1, int y1, int x2, int y2, int col);

ImageLine draws a line from  $x1, y1$  to  $x2, y2$  (top left is 0,0) in image im of color col.

See also imagecreate() and imagecolorallocate().

## ImageLoadFont

ImageLoadFont -- »õ ÆùÆ®¸¦ loadÇÑ´Ù.

### **Description**

int imageloadfont(string file);

ImageLoadFont loads a user-defined bitmap font and returns an identifier for the font (that is always greater than 5, so it will not conflict with the built-in fonts).

The font file format is currently binary and architecture dependent. This means you should generate the font files on the same type of CPU as the machine you are running PHP on.

#### Table 1. Font file format

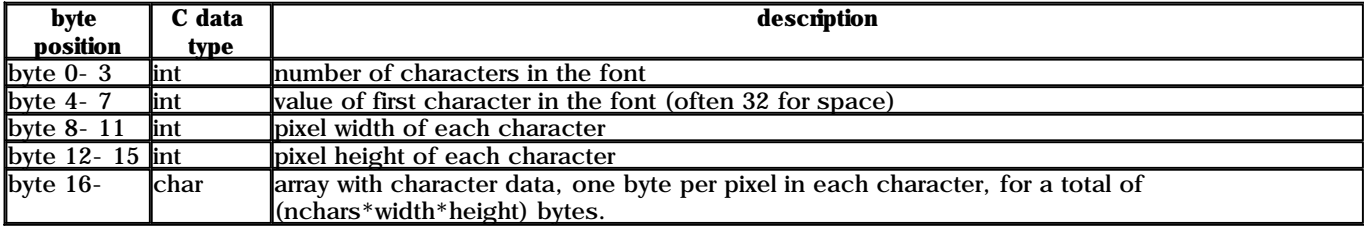

See also ImageFontWidth() and ImageFontHeight().

# ImagePolygon

ImagePolygon -- ´Ù°¢ÇüÀ» ±×¸°´Ù.

 $\tilde{CN} \pm \tilde{U}$  PHP 3.0.8 Manual

int imagepolygon(int im, int points, int num\_points, int col);

ImagePolygon creates a polygon in image id. points is a PHP array containing the polygon's vertices, ie. points[0] =  $x0$ , points[1] =  $y0$ , points[2] =  $x1$ , points[3] =  $y1$ , etc. num\_points is the total number of vertices.

See also *imagecreate*().

## **ImageRectangle**

ImageRectangle - -  $\hat{A}$ ÷» $\hat{c}$ ° $\hat{c}$ Çü $\hat{A}$ » ±× °  $\hat{U}$ .

### **Description**

int imagerectangle (int im, int x1, int y1, int x2, int y2, int col);

ImageRectangle creates a rectangle of color col in image im starting at upper left coordinate x1,y1 and ending at bottom right coordinate  $x^2, y^2, 0, 0$  is the top left corner of the image.

## **ImageSetPixel**

ImageSetPixel - - ÇÑÁ; ÀÇ »öÀ» ¼Â¤ÇÑ Û.

### **Description**

int imagesetpixel(int im, int x, int y, int col);

ImageSetPixel draws a pixel at  $x, y$  (top left is  $0, 0$ ) in image im of color col.

See also *imagecreate*() and *imagecolorallocate*().

## **ImageString**

ImageString -  $\cdot$  <sup>1®</sup> $\lambda$ U<sub>i</sub> -  $\lambda$ <sup>3</sup> V<sub>i</sub>O<sub>i</sub> To</sub>  $\lambda$ <sub>i</sub>  $\cdot$  T  $\pm$  x  $\cdot$  <sup>o</sup>  $\cdot$  U.

### **Description**

int imagestring (int im, int font, int x, int y, string s, int col);

ImageString draws the string s in the image identified by im at coordinates  $x, y$  (top left is 0,0) in color col. If font is  $1, 2, 3, 4$  or 5, a built- in font is used.

See also imageloadfont().

## **ImageStringUp**

ImageStringUp -  $\cdot$  <sup>1®</sup> $\hat{A}$ U<sub>i</sub> -  $\hat{A}$ <sup>2</sup>  $\hat{V}$  $\hat{A}$  $\hat{A}$  +  $\hat{A}$  +  $\hat{I}$  +  $\times$   $\hat{V}$ .

### **Description**

int imagestringup (int im, int font, int x, int y, string s, int col);

ImageStringUp draws the string s vertically in the image identified by im at coordinates  $x, y$  (top left is 0,0) in color col. If font is 1, 2, 3, 4 or 5, a built- in font is used.

See also *imageloadfont*().

## **ImageSX**

ImageSX - -  $\pm \times$  <sup>2</sup> $\lambda$ C Ag $\lambda$ <sup>y</sup>  $\pm$  CN<sup>+</sup>U.

#### **Description**

int imagesx(int im);

ImageSX returns the width of the image identified by im.

See also **imagecreate**() and **imagesy**().

## **ImageSY**

ImageSY - -  $\pm \times$ ,  ${}^2$ ÀC  ${}^3$ ôÀÌ  $| \pm$ , CÑ 'Ù.

### **Description**

int imagesy(int im);

ImageSY returns the height of the image identified by im.

See also **imagecreate**() and **imagesx**().

## ImageTTFBBox

ImageTTFBBox - - TrueType font, | ȍ¿ëÇÏ¿©<sup>1®</sup>ÀÚ¿-  $\mathcal{U}^{\circ}$ í, ÁÖÀ§ÀÇ<sup>1®</sup>ÀÚ ÁÖÀ§¿¡ °æ°è¼±À» ±×¸°´Ù.

#### **Description**

array ImageTTFBBox(int size, int angle, string fontfile, string text);

This function calculates and returns the bounding box in pixels a TrueType text.

text The string to be measured.

size The font size.

fontfile The name of the TrueType font file. (Can also be an URL.)

angle Angle in degrees in which text will be measured.

ImageTTFBBox() returns an array with 8 elements representing four points making the bounding box of the text:

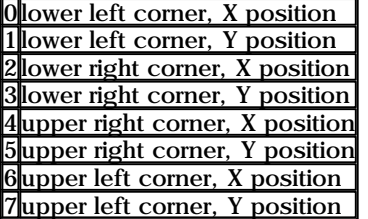

The points are relative to the *text* regardless of the angle, so "upper left" means in the top left-hand corner seeing the text horizontallty.

This function requires both the GD library and the Freetype library.

See also **ImageTTFText**().

## **ImageTTFText**

ImageTTFText - - TrueType  $\hat{\mathbf{E}}$ u $\mathbf{E}$ ,  $\mathbf{E}$ ,  $\hat{\mathbf{C}}$   $\hat{\mathbf{C}}$  $\hat{\mathbf{C}}$  $\hat{\mathbf{C}}$  $\hat{\mathbf{C}}$  $\hat{\mathbf{C}}$  $\hat{\mathbf{C}}$  $\hat{\mathbf{C}}$  $\hat{\mathbf{C}}$  $\hat{\mathbf{C}}$  $\hat{\mathbf{C}}$  $\hat{\mathbf{C}}$ 

### **Description**

array ImageTTFText(int im, int size, int angle, int x, int y, int col, string fontfile, string text);

ImageTTFText draws the string text in the image identified by  $i$ <sub>m</sub>, starting at coordinates  $x, y$  (top left is 0,0), at an angle of angle in color col, using the TrueType font file identified by fontfile.

The coordinates given by  $x, y$  will define the basepoint of the first character (roughly the lower-left corner of the character). This is different from the *ImageString*(), where x,y define the upper-right corner of the first character.

angle is in degrees, with 0 degrees being left-to-right reading text (3 o'clock direction), and higher values representing a counter-clockwise rotation. (i.e., a value of 90 would result in bottom-to-top reading text).

fontfile is the path to the TrueType font you wish to use.

text is the text string which may include UTF-8 character sequences (of the form:  $&\#123$ ; ) to access characters in a font beyond the first 255.
col is the color index. Using the negative of a color index has the effect of turning off antialiasing.

**ImageTTFText**() returns an array with 8 elements representing four points making the bounding box of the text. The order of the points is upper left, upper right, lower right, lower left. The points are relative to the text regardless of the angle, so "upper left" means in the top left- hand corner when you see the text horizontallty.

This example script will produce a black GIF 400x30 pixels, with the words "Testing..." in white in the font Arial. **Example 1. ImageTTFText** 

```
<?php
Header("Content-type: image/gif");
\sin = i \text{mgecreate} (400, 30);$black = \text{ImageCol} or Allocate ($im 0.0.0):
Swhite = ImageColorAllocate(Sim, 255, 255, 255);
ImageTTFText(Sim, 20, 0, 10, 20, Swhite, "/path/arial.ttf", "Testing... Omega: Ω");
ImageGi f(Sim)ImageDestroy(Sim);
?
```
This function requires both the GD library and the FreeType< library.

See also ImageTTFBBox().

# **ImageColorAt**

ImageColorAt - -  $\varphi$ 0' $\varphi$  pixel » $\ddot{o}$ ±òÀ $\varphi$  index,  $\pm$ ,  $\varphi$ Ñ 'Ù.

### **Description**

int image colorat (int im, int x, int y);

Returns the index of the color of the pixel at the specified location in the image.

See also imagecolorset() and imagecolorsformdex().

# **ImageColorClosest**

ImageColorClosest - - ÁöÁ¤µÈ »ö°ú ° ¡ Àà ° ¡ ±î ¿î »öÀÇ index, ¦ ±, ÇÑ 'Ù.

### **Description**

int imagecolorclosest (int im, int red, int green, int blue);

Returns the index of the color in the palette of the image which is "closest" to the specified RGB value.

The "distance" between the desired color and each color in the palette is calculated as if the RGB values represented points in three-dimensional space.

See also *imagecolorexact*().

# **ImageColorExact**

ImageColorExact - -  $\hat{A} \ddot{\omega} \hat{A} \alpha \mu \hat{E} \times \ddot{\omega} \hat{A} \beta \Omega$  index,  $\pm \alpha$ ,  $\zeta \ddot{\omega} \hat{A} \ddot{\omega}$ .

### **Description**

int imagecolorexact(int im, int red, int green, int blue);

Returns the index of the specified color in the palette of the image.

If the color does not exist in the image's palette. - 1 is returned.

See also *imagecolorclosest*().

## **ImageColorResolve**

### **Description**

int imagecolorresolve (int im, int red, int green, int blue);

This function is guaranteed to return a color index for a requested color, either the exact color or the closest possible alternative.

See also *imagecolorclosest*().

## **ImageColorSet**

ImageColorSet - - ÁöÁ¤ÇÑ »öÀ» ÆÁ¤ palette index Î Á¤ÇÑ Ù.

### **Description**

bool imagecolorset (int im, int index, int red, int green, int blue);

This sets the specified index in the palette to the specified color. This is useful for creating flood-fill-like effects in paletted images without the overhead of performing the actual flood-fill.

See also *imagecolorat*().

## **ImageColorsForIndex**

ImageColorsForIndex - - ÁöÁ¤ÇÑ indexÀÇ »öÀ»  $\pm$ , ÇÑ Û.

### **Description**

array imagecolorsforindex(int im, int index);

This returns an associative array with red, green, and blue keys that contain the appropriate values for the specified color index.

See also *imagecolorat*() and *imagecolorexact*().

## **ImageColorsTotal**

ImageColorsTotal - -  $\pm x^2$  $\hat{A}\hat{C}$  palette<sub>*i*j</sub>  $\hat{A}\hat{O}^2$  $\hat{A}$  » $\hat{O}\hat{A}C$ <sup>°31</sup>/ $\hat{O}$ <sub>3</sub> +  $\pm$ <sub>3</sub> $\hat{C}\hat{N}^2\hat{U}$ .

### **Description**

int imagecolorstotal(int im);

This returns the number of colors in the specified image's palette.

See also *imagecolorat*() and *imagecolorsforindex*().

## **XIX. IMAP Functions**

#### **Table of Contents**

imap\_append imap base64 imap\_body imap\_check imap\_close imap\_createmailbox imap\_delete imap\_deletemailbox imap\_expunge imap\_fetchbody imap\_fetchstructure imap\_header imap\_headers imap\_listmailbox imap listsubscribed imap\_mail\_copy imap\_mail\_move imap num msg imap\_num\_recent imap\_open

imap\_ping imap\_renamemailbox imap\_reopen imap\_subscribe imap\_undelete imap\_unsubscribe imap\_qprint imap\_8bit imap\_binary imap\_scanmailbox imap\_mailboxmsginfo imap\_rfc822\_write\_address imap\_rfc822\_parse\_adrlist imap\_setflag\_full imap\_clearflag\_full imap\_sort imap\_fetchheader imap uid

```
λÌ ÇÔ¼öμéλ» μ¿λÛ¼ÃΔ°·Á é PHP | - - with- imap ¿É¼ÇÀ» ÁÖ°í ÄÄÆÄÀÏ ÇÏ¿®¼δ ÇÑ´Ù. ¶ÇÇÑ À̰ÍÀÌ ¼<sup>2</sup>Ä ¡μDZâ À§Çؼ-´Â
c- client library° ; ÇÊ¿äÇI Û. ° ¡Àa ÃÖ¼ <sup>1</sup>öÀüλ<sup>o</sup> ftp://ftp.cac.washington.edu/imap/¿¡ ÀÖλ <sup>1</sup>Ç· Î, ± Çİ¿© ÄĂÄÄλÏÇÏ ¸é μÈ<br>
Û. ÄÄÆÄλÏ ÈÄ c- client/c- client.a , | /usr/local/lib<sup>3a</sup> ¿©. <sup>-o</sup>ĐÀÌ ¼Â¤ÇØ <sup>3</sup>õλº link pathÀÇ μ
c- client/rfc822.h<sub>i</sub>f mail.h, linkage.h, | /usr/local/include<sup>3a</sup> i<sup>®</sup>.<sup>-of</sup>BAÇ include path<sub>i</sub> o1»ςÇØ μĐ Ù.
```
## imap append

imap\_append - -  $\hat{A}\tilde{O}\hat{A}\tilde{A}\tilde{O}\tilde{O}$   $\hat{M}$   $\hat{A}\tilde{O}\tilde{O}$   $\hat{O}$   $\hat{O}$   $\hat{O}$   $\hat{O}$   $\hat{O}$   $\hat{O}$   $\hat{O}$   $\hat{O}$   $\hat{O}$   $\hat{O}$   $\hat{O}$   $\hat{O}$   $\hat{O}$   $\hat{O}$   $\hat{O}$   $\hat{O}$   $\hat{O}$   $\hat{O}$   $\hat$ 

### **Description**

int imap append (int imap stream, string mbox, string message, stringflags);

Returns true on sucess, false on error.

**imap\_append()** appends a string message to the specified mailbox mbox. If the optional flags is specified, writes the flags to that mailbox also.

When talking to the Cyrus IMAP server, you must use " $\ln \ln$ " as your end- of-line terminator instead of " $\ln$ " or the operation will fail.

## imap base64

imap\_base64 - - BASE64 · Î encodeuÈ text decode $\tilde{N}$  Û.

### **Description**

string imap\_base64(string text);

imap\_base64() function decodes BASE- 64 encoded text. The decoded message is returned as a string.

# imap body

iman body - - message body  $\hat{A}$   $\hat{B}$   $\hat{A}$   $\hat{U}$ .

### **Description**

string imp\_body(int imap\_stream, int msg\_number, int flags);

**imap\_body**() returns the body of the message, numbered *msg\_number* in the current mailbox. The optional flags are a bit mask with one or more of the following:

FT UID - The msgno is a UID

FT\_PEEK - Do not set the \Seen flag if not already set

FT\_INTERNAL - The return string is in internal format, will not canonicalize to CRLF.

## imap\_check

imap\_check - -  $\ddot{Q}$  mailbox  $\frac{1}{2}$  °  $\ddot{E}$  » $\dot{C}$  $\ddot{N}$   $\ddot{U}$ .

### **Description**

array imap\_check(int imap\_stream);

Returns information about the current mailbox. Returns FALSE on failure.

The **imap check()** function checks the current mailbox status on the server and returns the information in an object with following properties.

Date : date of the message Driver: driver Mailbox : name of the mailbox Nmsgs: number of messages Recent: number of recent messages

# imap\_close

imap\_close - - IMAP streamÀ» 'Ý´Â'Ù.

### **Description**

int imap\_close(int imap\_stream, int flags);

Close the imap stream. Takes an optional  $flag$  CL EXPUNGE, which will silently expunge the mailbox before closing.

## imap\_createmailbox

imap\_createmailbox - - » $\delta$   $\tilde{M}$  $\tilde{A}\tilde{\sigma}$  $\tilde{C}$  $\tilde{O}$  $\tilde{A}$ »  $\tilde{C}$ ,  $\mu$  $\tilde{C}$  $\tilde{U}$ .

### **Description**

int imap\_createmailbox(int imap\_stream, string mbox);

imap\_createmailbox() creates a new mailbox specified by mbox.

Returns true on success and false on error.

# imap\_delete

imap\_delete - -  $\angle$ Conc Ai AoCO<sub>i</sub> 1/4  $\angle$ 4 |<sup>2</sup> messge<sub>i</sub> > > eA<sub>1</sub> |  $\angle$ A<sup>o</sup><sub>1</sub> | CN<sup>-</sup>U<sub>1</sub>.

### **Description**

int imap\_delete(int imap\_stream, int msg\_number);

Returns true.

**imap\_delete()** function marks message pointed by msg\_number for deletion. Actual deletion of the messages is done by imap\_expunge().

# imap\_deletemailbox

imap\_deletemailbox - -  $M\tilde{A}\tilde{o}\tilde{\zeta}\tilde{O}\tilde{A}$ » Áö $\tilde{\zeta}\tilde{1}$  Ü.

### **Description**

int imap\_deletemilbox(int imap\_stream, string mbox);

imap\_deletemailbox() deletes the specified mailbox.

Returns true on success and false on error.

## imap\_expunge

imap\_expunge - - ȏ $\hat{A}$ |  $\int \hat{A}^{\circ}$ ;  $\mu \hat{C}^{\circ}$  à  $\tilde{A}^{\circ}$  à  $\tilde{B}$   $\tilde{C}$  à  $\mu$ ,  $\tilde{B}^{\prime}$   $\tilde{A}$   $\tilde{C}$   $\tilde{A}$   $\tilde{C}$   $\tilde{C}$   $\tilde{C}$   $\tilde{C}$   $\tilde{C}$   $\tilde{C}$   $\tilde{C}$   $\tilde{C}$   $\tilde{C}$ 

### **Description**

int imap\_expunge(int imap\_stream);

**imap\_expunge()** deletes all the messages marked for deletion by **imap\_delete()**.

Returns true.

# imap\_fetchbody

imap\_fetchbody - - messageAÇ bodyÁß particular section À» ° ¡ Áö°í ¿Â´Ù.

### **Description**

string imp\_fetchbody(int imap\_stream, int msg\_number, int part\_number, flags flags);

This function causes a fetch of a particular section of the body of the specified messages as a text string and returns that text string. The section specification is a string of integers delimited by period which index into a body part list as per the IMAP4 specification. Body parts are not decoded by this function.

The options for **imap\_fetchbody** ()e a bitmask with one or more of the following

FT\_UID - The msgono is a UID

FT PEEK - Do not set the  $\setminus$  Seen flag if not already set

FT UID - The return string is in "internal" format, without any attempt to canonicalize CRLF

## imap\_fetchstructure

imap\_fetchstructure - - particular message $\lambda \zeta \pm \hat{A} \P$ .  $\lambda \theta$   $\lambda \hat{A}$   $\hat{C}$ .

### **Description**

array imap\_fetchstructure(int imap\_stream, int msg\_number);

This function causes a fetch of all the structured information for the given msg\_number. The returned value is an object with following elements.

type, encoding, ifsubtype, subtype, ifdescription, description, ifid, id, lines, bytes, ifparameters

It also returns an array of objects called parameters[]. This object has following properties.

attribute, value

In case of multipart, it also returns an array of objects of all the properties, called parts[].

# imap\_header

imap\_header - - message $\lambda \zeta$  header, |  $\lambda \theta$   $\lambda \hat{i}$   $\lambda$   $\hat{j}$   $\lambda$   $\hat{k}$   $\hat{l}$ .

### **Description**

object imap\_header(int imap\_stream, int msg\_number, int fromlength, int subjectlength, int defaulthost);

This function returns an object of various header elements

remail, date, Date, subject, Subject, in\_reply\_to, message\_id, newsgroups, followup\_to, references toaddress (full to: line, up to 1024 characters)

to[] (returns an array of objects from the To line, containing:) personal adl mailbox host fromaddress (full from: line, up to 1024 characters) from[] (returns an array of objects from the From line, containing:) personal  $\overline{ad}$ mailbox  $h$ ost ccaddress (full cc: line, up to 1024 characters) cc[] (returns an array of objects from the Cc line, containing:) personal adl mailbox  $h$ ost bccaddress (full bcc line, up to 1024 characters) bcc[] (returns an array of objects from the Bcc line, containing:) personal  $\overline{ad}$ mailbox host reply\_toaddress (full reply\_to: line, up to 1024 characters) reply\_to[] (returns an array of objects from the Reply\_to line, containing:) personal adl mailbox host senderaddress (full sender: line, up to 1024 characters) sender[] (returns an array of objects from the sender line, containing:) personal adl mailbox host return\_path (full return- path: line, up to 1024 characters) return\_path[] (returns an array of objects from the return\_path line, containing:) personal adl mailbox host udate (mail message date in unix time)

fetchfrom (from line formatted to fit from ength characters) fetchsubject (subject line formatted to fit subjectlength characters)

## imap\_headers

imap\_headers - - ÇÑ Æi ÁöÇÔÀÇ , ðμç messageμéλÇ header, | ÀĐ¾ ¿Â´Ù.

### **Description**

array imap\_headers(int imap\_stream);

Returns an array of string formatted with header info. One element per mail message.

# imap listmailbox

imap\_listmailbox - -  $M\tilde{A}\tilde{\sigma}$ CÔÀC , ñ  $\tilde{A}\tilde{A}$ <sup>3</sup> $\tilde{A}$ <sup>2</sup> $\tilde{A}$ <sup>2</sup> $\tilde{A}$ <sup>2</sup> $\tilde{A}$ <sup>2</sup> $\tilde{A}$ 

#### **Description**

array imap\_listmilbox(int imap\_stream, string ref, string pat);

Returns an array containing the names of the mailboxes.

## imap listsubscribed

imap listsubscribed -  $\ddot{\phi}$ uc subscribed ÆiÁöÇÔÀÇ nī lλ» ÀĐ¼  $\hat{A}$ U.

#### **Description**

array imp\_listsubscribed(int imap\_stream, string ref, string pattern);

Returns an array of all the mailboxes that you have subscribed. The ref and pattern arguments specify the base location to search from and the pattern the mailbox name must match.

## imap mail copy

imap\_mail\_copy - -  $\mathbb{E} \mathbf{A}^{\alpha}$  messageué $\mathbf{A}^{\beta}$  ( $\mathbf{B}$   $\mathbb{E} \mathbf{A}$   $\mathbf{B}$   $\mathbf{A}$   $\mathbf{B}$   $\mathbf{A}$   $\mathbf{B}$   $\mathbf{C}$   $\mathbf{O}$   $\mathbf{A}$   $\mathbf{C}$   $\mathbf{D}$   $\mathbf{C}$   $\mathbf{D}$   $\mathbf{C}$   $\mathbf{D}$   $\mathbf{C}$ 

### **Description**

int imap\_mail\_copy(int imap\_stream, string msglist, string mbox, int flags);

Returns true on success and false on error.

Copies mail messages specified by msglist to specified mailbox. msglist is a range not just message numbers.

flags is a bitmask of one or more of

CP UID - the sequence numbers contain UIDS

CP\_MOVE - Delete the messages from the current mailbox after copying

## imap\_mail\_move

imap\_mail\_move -  $\mathbb{E} \mathbf{A}^{\alpha}$  messageué $\mathbf{A}^{\alpha}$  ( $\mathbf{A}^{\alpha}$  )  $\mathbf{A}$   $\mathbf{A}$   $\mathbf{A}$   $\mathbf{B}$   $\mathbf{A}$  $\mathbf{C}$  $\mathbf{O}$  $\mathbf{A}$   $\mathbf{A}$   $\mathbf{B}$   $\mathbf{A}$  $\mathbf{B}$   $\mathbf{A}$  $\mathbf{B}$   $\mathbf{A}$  $\mathbf{B}$   $\mathbf{A}$ 

#### **Description**

int imap\_mail\_mve(int imap\_stream, string msglist, string mbox);

Moves mail messages specified by maglist to specified mailbox. maglist is a range not just message numbers.

Returns true on success and false on error.

### imap num msg

imap\_num\_msg - - ÇöÀç Æi ÁöÇÔÀÇ , Þ¼¼Áö °3¼ö, ¦ ±, ÇÑ ´Ù.

#### **Description**

int imap\_num\_msg(void);

Return the number of messages in the current mailbox.

## imap num recent

imap\_num\_recent - -  $\angle$ Conc Antalo Conc AU + D4440 ° 31/0 + + CN U.

#### **Description**

int imap\_num\_recent(int imap\_stream);

Returns the number of recent messages in the current mailbox.

## imap\_open

imap\_open - -  $\int \tilde{M} \tilde{M} \tilde{A} \tilde{O} \tilde{O} \tilde{O}$  i é $\int \tilde{M} \tilde{M} \tilde{O} \tilde{O} \tilde{O}$  i  $\int \tilde{O} \tilde{O} \tilde{O} \tilde{O}$  i  $\int \tilde{O} \tilde{O} \tilde{O} \tilde{O} \tilde{O}$  i equality  $\int \tilde{O} \tilde{O} \tilde{O} \tilde{O}$  i equality in  $\int \tilde$ 

### **Description**

int imap\_open(string mailbox, string username, string password, int flags);

Returns an IMAP stream on success and false on error. This function can also be used to open streams to POP3 and NNTP servers. To connect to an IMAP server running on port 143 on the local machine, do the following:

\$mbox = imap\_open("{localhost:143}INBOX", "user\_id", "password");

To connect to a POP3 server on port 110 on the local server, use:

Snbox = imap\_open("{localhost/pop3:110}INBOX", "user\_id", "password");

To connect to an NNTP server on port 119 on the local server, use:

\$nntp = imap\_open("{localhost/nntp:119}comp.test", "", "");

To connect to a remote server replace "localhost" with the name or the IP address of the server you want to connect to

The options are a bit mask with noe or more of the following:

OP\_READONLY - Open mailbox read- only

OP ANONYMOUS - Dont use or update a .newsrc for news

OP\_HALFOPEN - For IMAP and NNTP names, open a connection but dont open a mailbox

CL\_EXPUNGE - Expunge mailbox automatically upon mailbox close

# imap\_ping

imap\_ping - - IMAP streamÀÌ ¿<sup>©</sup>ÀüÈ÷ activeÀÎÁö °Ë»çÇÑ 'Ù.

### **Description**

int imap\_ping(int imap\_stream);

Returns true if the stream is still alive, false otherwise.

imap ping() function pings the stream to see it is still active. It may discover new mail; this is the preferred method for a periodic "new mail check" as well as a "keep alive" for servers which have inactivity timeout.

## imap\_renamemailbox

imap\_renamemailbox - -  $\tilde{M}$ ÁöÇÔÀÇ ÀÌ §À» <sup>1</sup>Ù<sup>2</sup>Û′Ù.

#### **Description**

int imap\_renamemailbox(int imap\_stream, string old\_mbox, string new\_mbox);

This function renames on old mailbox to new mailbox.

Returns true on success and false on error.

## imap\_reopen

imap\_reopen - -  $\pm \hat{a}\hat{A}$ , i i -  $\hat{A}\hat{A}\hat{O}$   $\hat{A}$  IMAP stream $\hat{A}$  »  $\tilde{o}$   $\tilde{A}\hat{O}\hat{O}\hat{O}\hat{A}$ ,  $\hat{I}$  i  $\hat{C}$ 

### **Description**

int imp\_reopen(string imap\_stream, string mailbox, string [flags]);

Returns true on success and false on error.

This function reopens the specified stream to new mailbox.

the options are a bit mask with noe or more of the following:

OP\_READONLY - Open mailbox read- only OP\_ANONYMOUS - Dont use or update a .newsrc for news OP\_HALFOPEN - For IMAP and NNTP names, open a connection but dont open a mailbox CL\_EXPUNGE - Expunge mailbox automatically upon mailbox close

## imap\_subscribe

imap\_subscribe - - » $\tilde{o}$  Ai Áö $\langle \hat{0} \rangle$  subscribe $\langle \tilde{N} \rangle$ .

### **Description**

int imap\_subscribe(int imap\_stream, string mbox);

Subscribe to a new mailbox.

Returns true on success and false on error.

# imap undelete

imap\_undelete - - ȏÁ¦ Ç¥¼ĂµÈ message $\lambda$ Ç »èÁ¦ Ç¥¼Ă, ¦ Áö¿î ´Ù.

#### **Description**

int imap\_undelete(int imap\_stream, int msg\_number);

This function removes the deletion flag for a specified message, which is set by **imap\_delete()**.

Returns true on success and false on error.

## imap\_unsubscribe

imap\_unsubscribe - -  $M\sim \tilde{\Omega}$  A  $\sim \tilde{\Omega}$  ansubscribe  $\tilde{\Omega}$ .

### **Description**

int imap\_unsubscribe(int imap\_stream, string mbox);

Unsubscribe from a specified mailbox.

Returns true on success and false on error.

## imap\_qprint

imap\_qprint - - quoted- printable  $\mathbf{1} \circ \mathbf{A} \dot{\mathbf{U}}_c - \mathbf{A} \times \mathbf{8}$  bit  $\mathbf{1} \circ \mathbf{A} \dot{\mathbf{U}}_c - \mathbf{\hat{I}}$   $\mathbf{1} \dot{\mathbf{U}}^2 \mathbf{\hat{U}} \dot{\mathbf{U}}$ .

### **Description**

string imap\_qprint(string string);

Convert a quoted- printable string to an 8 bit string

Returns an 8 bit (binary) string

## imap 8bit

imap\_8bit - - 8 bit <sup>1</sup><sup>®</sup> $\lambda$ U<sub>U</sub><sup>-</sup> $\lambda$ <sup>»</sup> quoted- printable <sup>1</sup>® $\lambda$ U<sub>U</sub><sup>-</sup>·  $\hat{I}$ <sup>1</sup>U<sup>2</sup>Ū<sup>-</sup>U<sup>U</sup>.

#### **Description**

string imap\_8bit(string string);

Convert an 8bit string to a quoted- printable string.

Returns a quoted- printable string

## imap\_binary

imap\_binary - - 8bit  ${}^{1\circledR}\tilde{\mathbf{M}}\tilde{\mathbf{U}}$ <sub>c</sub>- $\tilde{\mathbf{A}}$ » base64  ${}^{1\circledR}\tilde{\mathbf{M}}\tilde{\mathbf{U}}$ <sub>c</sub>- $\tilde{\mathbf{I}}$   ${}^{1\circledR}\tilde{\mathbf{U}}$   $\tilde{\mathbf{U}}$ .

### **Description**

string imap\_binary(string string);

Convert an 8bit string to a base64 string.

Returns a base64 string

## imap\_scanmailbox

imap\_scanmailbox - - mailboxµéÀÇ list , | Àаí, °Ë»öÇÒ <sup>1</sup>®ÀÚ<sub>i</sub>-À» mailboxÀÇ text<sub>i</sub> |¼ ÃëÇÑ Ù.

takes a string to search for in the text of the mailbox

### **Description**

array imap\_scanmailbox(int imap\_stream, string string);

Returns an array containing the names of the mailboxes that have *string* in the text of the mailbox.

# imap\_mailboxmsginfo

imap\_mailboxmsginfo - -  $\[\n\phi\]$ àç mailbox<sub>i</sub>; 'ë $\[\n\phi\]$  Á¤<sup>o</sup><sub>33</sub>;  $\pm \[\n\phi\]$ i).

### **Description**

array imap\_mailboxmsginfo(int imap\_stream);

Returns information about the current mailbox. Returns FALSE on failure.

The imap\_mailboxmsginfo() function checks the current mailbox status on the server and returns the information in an object with following properties.

Date: date of the message Driver: driver Mailbox : name of the mailbox Nmsgs: number of messages Recent: number of recent messages Unread: number of unread messages Size : mailbox size

## imap\_rfc822\_write\_address

imap\_rfc822\_write\_address -  $\sim$  A0% As mailbox; 1 host, personal info 1 A0COCN 0% AC email address  $\sim$   $\mu$ e%  $\frac{3\%}{2}$ ΊÙ.

Returns a properly formatted email address given the mailbox, host, and personal info.

### **Description**

string imap\_rfc822\_write\_address(string mailbox, string host, string personal);

Returns a properly formatted email address given the mailbox, host, and personal info.

## imap\_rfc822\_parse\_adrlist

imap\_rfc822\_parse\_adrlist - - address <sup>1®</sup>AU\_i\_-A<sup>»</sup> parsing(N<sup>t</sup>U\_i)

#### **Description**

string imap\_rfc822\_parse\_adrlist(string address, string default\_host);

This function parses the address tring and for each address, returns an array of objects. The 4 objects are:

mailbox - the mailbox name (username) host - the host name personal - the personal name adl - at domain source route

## imap setflag full

imap\_setflag\_full - - messageµé $\lambda$ C i e flag |  $\mathcal{W}$ Á¤(set)CÑ U.

### **Description**

string imap\_setflag\_full(int stream, string sequence, string flag, string options);

This function causes a store to add the specified flag to the flags set for the messages in the specified sequence.

The options are a bit mask with one or more of the following:

ST\_UID The sequence argument contains UIDs instead of sequence numbers

# imap clearflag full

imap\_clearflag\_full - - messageμéλÇ ¿® - flag, | clear ÇÑ Û.

#### **Description**

string imap\_clearflag\_full(int stream, string sequence, string flag, string options);

This function causes a store to delete the specified flag to the flags set for the messages in the specified sequence.

The options are a bit mask with one or more of the following:

ST UID The sequence argument contains UIDs instead of sequence numbers

## imap\_sort

### **Description**

string imap\_sort(int stream, int criteria, int reverse, int options);

Returns an array of message numbers sorted by the given parameters

Rev is 1 for reverse-sorting.

Criteria can be one (and only one) of the following:

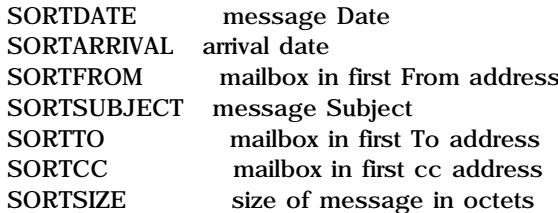

The flags are a bitmask of one or more of the following:

SE UID Return UIDs instead of sequence numbers SE\_NOPREFETCH Don't prefetch searched messages.

## imap\_fetchheader

imap\_fetchheader - - message $\lambda \zeta$   $\zeta$ ì  $\delta$ ,  $\lambda$ <sup>1</sup> $\gamma$ È  $\zeta$ Ñ $\gamma$ Ù.

### **Description**

stringimp\_fetchheader(int imap\_stream, int msgno, int flags);

This function causes a fetch of the complete, unfiltered RFC 822 format header of the specified message as a text string and returns that text string.

The options are:

FT UID The msgno argument is a UID FT\_INTERNAL The return string is in "internal" format, without any attempt to canonicalize to CRLF newlines FT\_PREFETCHTEXT The RFC822.TEXT should be pre- fetched at the same time. This avoids an extra RTT on an IMAP connection if a full message text is desired (e.g. in a "save to local file" operation)

## imap\_uid

imap\_uid - - ½ÅÃÇÑ messageÀÇ ÀÏ·Ã <sup>1</sup>øÈ£(sequence number)ÀÎ UID li<sup>1</sup>ÝÈ ÇÑ Û.

#### **Description**

string imap\_uid(string mailbox, int msgno);

This function returns the UID for the given message sequence number

## XX. PHP options & information

#### **Table of Contents**

error\_log error reporting geteny get\_cfg\_var et current user get\_magic\_quotes\_gpc get\_magic\_quotes\_runtime getlastmod getmyinode getmypid getmyuid getrusage phpinfo phpversion putenv set\_magic\_quotes\_runtime set time limit

## enor\_log

error\_log - -  $\zeta$ j · -  $\sqrt{N/4}$  +  $\frac{1}{2}$  +  $\frac{1}{2}$  +  $\frac{1}{2}$  +  $\frac{1}{2}$  +  $\frac{1}{2}$  +  $\frac{1}{2}$  +  $\frac{1}{2}$  +  $\frac{1}{2}$  +  $\frac{1}{2}$  +  $\frac{1}{2}$  +  $\frac{1}{2}$  +  $\frac{1}{2}$  +  $\frac{1}{2}$  +  $\frac{1}{2}$  +  $\frac{1}{2}$  +  $\frac{$ 

### **Description**

int error\_log(string message, int message\_type, string [destination], string [extra\_headers]);

Sends an error message to the web server's error log, a TCP port or to a file. The first parameter, message, is the error message that should be logged. The second parameter, message\_type says where the message should go:

Table 1. enor\_log() log types

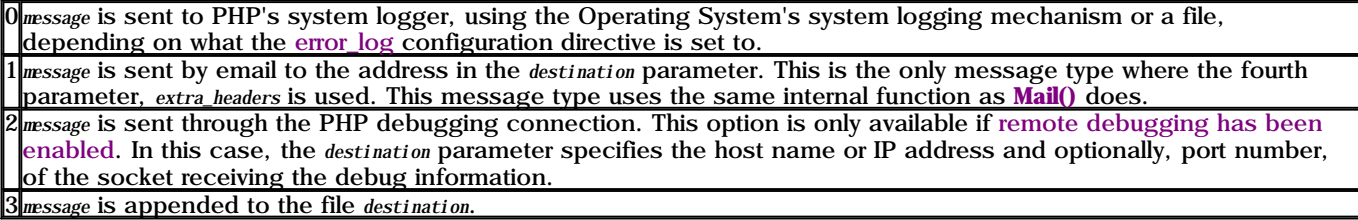

#### Example 1. error\_log() examples

```
// Send notification through the server log if we can not
// connect to the database.
if (!Ora_Logon($username, $password)) {
     error_log("Oracle database not available!", 0);
}
// Notify administrator by email if we run out of FOO
if (!({\text{Sfoo = allocate_new}\_\text{flow}\_\text{foo}})) {
     error_log("Big trouble, we're all out of FOOs!", 1,
                "operator@mydomain.com");
}
// other ways of calling error_log():
error_log("You messed up!", 2, "127.0.0.1:7000");
error_log("You messed up!", 2, "loghost");
error_log("You messed up!", 3, "/var/tmp/my-errors.log");
```
### error\_reporting

error\_reporting -- report µÉ PHP ¿¡·¯µéÀ» Á¤ÇÑ´Ù.

### **Description**

int error\_reporting(int [level]);

Sets PHP's error reporting level and returns the old level. The error reporting level is a bitmask of the following values (follow the links for the internal values to get their meanings):

#### Table 1. error\_reporting() bit values

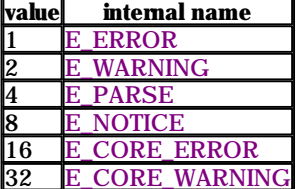

## getenv

getenv - -  $\tilde{E}^{-\circ}$ æ <sup>o- $\frac{1}{4}$ </sup>ö(environment variable) $\lambda \zeta^{\circ}$ <sup>a</sup> $\lambda$ <sup>»</sup>  $\pm \sqrt{\zeta}$  î<sup>\*</sup> î

### **Description**

string getenv(string varname);

Returns the value of the environment variable varname, or false on an error.

 $$ip = getenv("REMITE_ADDR"); // get the ip number from the user$ 

# get\_cfg\_var

get\_cfg\_var -- PHP ¼³Á¤ ¿É¼Ç(configuration option)ÀÇ °ªÀ» ±¸ÇÑ´Ù.

### **Description**

string get\_cfg\_var(string varname);

Returns the current value of the PHP configuration variable specified by varname, or false if an error occurs.

It will not return configuration information set when the PHP was compiled, or read from an Apache configuration file (using the php3\_configuration\_option directives).

To check whether the system is using a php3.ini file, try retrieving the value of the cfg\_file\_path configuration setting. If this is available, a php3.ini file is being used.

## get current user

get\_current\_user - - Çö PHP scriptÀÇ owner ÀÌ SÀ» ± CÑ Û.

### **Description**

string get\_current\_user(void);

Returns the name of the owner of the current PHP script.

See also getmyuid(), getmypid(), getmyinode(), and getlastmod().

## get\_magic\_quotes\_gpc

#### **Description**

long get\_magic\_quotes\_gpc(void);

Returns the current active configuration setting of magic\_quotes\_gpc. (0 for off, 1 for on)

See also get\_magic\_quotes\_runtime(), set\_magic\_quotes\_runtime().

## get\_magic\_quotes\_runtime

get\_magic\_quotes\_runtime - - magic\_quotes\_runtime AC Con l \fra > 0 \d \fra \frac{\mathbf{A}}{\mathbf{a}}\$ \frac{\mathbf{A}}\$ \frac{\mathbf{a}}\$ \frac{\mathbf{A}}\$ \frac{\mathbf{a}}\$ \frac{\mathbf{a}}\$ \frac{\mathbf{a}}\$ \

### **Description**

long get\_magic\_quotes\_runtime(void);

Returns the current active configuration setting of magic quotes runtime. (0 for off, 1 for on)

See also get\_magic\_quotes\_gpc(), set\_magic\_quotes\_runtime().

## getlastmod

getlastmod - -  $C_0^{i}$   $\mathbb{R}$   $\mathbb{R}$ 

### **Description**

int getlastmod(void);

Returns the time of the last modification of the current page. The value returned is a Unix timestamp, suitable for feeding to **date**(). Returns false on error. Example 1. getlastmod() example

// outputs e.g. 'Last modified: March 04 1998 20:43:59.' echo "Last modified: ".date( "F d Y H:i:s.", getlastmod() );

See alse date(), getmyuid(), get\_current\_user(), getmyinode(), and getmypid().

# getmyinode

getmyinode - -  $\ddot{\theta}$  script $\dot{\theta}$ C inode  $\ddot{\theta}$  +  $\ddot{\theta}$ C $\ddot{\theta}$ .

### **Description**

int getmyinode(void);

Returns the current script's inode, or false on error.

See also getmyuid(), get\_current\_user(), getmypid(), and getlastmod().

# getmypid

getmypid - - PHPÀC process ID,  $\pm$ , CÑ U.

### **Description**

int getmypid(void);

Returns the current PHP process ID, or false on error.

Note that when running as a server module, separate invocations of the script are not guaranteed to have distinct pids.

See also getmyuid(), get\_current\_user(), getmyinode(), and getlastmod().

## getmyuid

getmyuid - - PHP script $\lambda \zeta$  owner $\lambda \zeta$  UID  $\partial^a \lambda^b = \int_S \tilde{N} \tilde{U} \cdot \tilde{U}$ .

### **Description**

int getmyuid(void);

Returns the user ID of the current script, or false on error.

See also getmypid(), get\_current\_user(), getmyinode(), and getlastmod().

## getrusage

getrusage - - ÇöÀç ÀÚ;øÀÇ »ç¿ë ÇöÈ<sup>2</sup>À» ¾ Û.

### **Description**

array getrusage(int [who]);

This is an interface to getrusage(2). It returns an associative array containing the data returned from the system call. If who is 1, getrusage will be called with RUSAGE\_CHILDREN. All entries are accessible by using their documented field names. **Example 1. Getrusage Example** 

 $\text{Sdat} = \text{getrusage}()$ ; echo Sdat["ru\_nswap"];<br>echo Sdat["ru\_majflt"]; # number of swaps # number of page faults echo  $\text{Sdat}$ ["ru\_utime.tv\_sec"]; # user time used (seconds) echo Sdat["ru\_utime.tv\_usec"]; # user time used (microseconds)

See your system's man page for more details.

# phpinfo

phpinfo - - ¿®. <sup>-</sup>°; ÁöÀÇ PHP information $\lambda$ » Ãâ· ÂÇÑ <sup>-</sup>Ù.

### **Description**

int phpinfo(void);

Outputs a large amount of information about the current state of PHP. This includes information about PHP compilation options and extensions, the PHP version, server information and environment (if compiled as a module), the PHP environment, OS version information, paths, master and local values of configuration options, HTTP headers, and the GNU Public License.

See also phpversion().

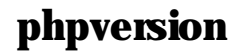

phpversion - - Çö PHP version $\lambda$ »  $\pm$ , ÇÑ <sup>2</sup>Ù.

### **Description**

string phpversion(void);

Returns a string containing the version of the currently running PHP parser. **Example 1. phpversion() example** 

```
// prints e.g. 'Current PHP version: 3.0rel-dev'
echo "Current PHP version: ".phpversion();
```
See also phpinfo().

## puteny

putenv - - È<sup>-</sup>°æ<sup>o-1</sup>⁄ö(environment variable) $\lambda \zeta$ <sup>°a</sup> $\lambda$ <sup>»</sup> <sup>1</sup>/<sub>2</sub><sup>4</sup> $\alpha$ CÑ<sup>2</sup> Ù.

### **Description**

void putenv(string setting);

Adds setting to the environment. **Example 1. Setting an Environment Variable** 

putenv("UNIQID=Suniqid");

# set magic quotes runtime

set\_magic\_quotes\_runtime - - Set the current active configuration setting of magic\_quotes\_runtime.

### **Description**

long set\_magic\_quotes\_runtime(int new\_setting);

Set the current active configuration setting of magic\_quotes\_runtime. (0 for off, 1 for on)

See also get\_magic\_quotes\_gpc(), get\_magic\_quotes\_nuntime().

## set time limit

set\_time\_limit - -  $\mathcal{H}$ Çà<sub>i</sub> 'É<sub>s</sub>®' ¼<sup>®</sup> £À» ÇÑÁ¤¼ÅÅ<sup>2</sup>'Ù. (limit the maximum execution time)

### **Description**

void set\_time\_limit(int seconds);

Set the number of seconds a script is allowed to run. If this is reached, the script returns a fatal error. The default limit is 30 seconds or, if it exists, the max\_execution\_time value defined in php3.ini. If seconds is set to zero, no time limit is imposed.

When called, set\_time\_limit() restarts the timeout counter from zero. In other words, if the timeout is the default 30 seconds, and 25 seconds into script execution a call such as set time limit(20) is made, the script will run for a total of 45 seconds before timing out.

# **XXL Informix Functions**

#### **Table of Contents**

ifx\_connect ifx\_pconnect ifx\_close ifx\_query ifx\_prepare ifx do ifx\_error ifx\_errormsg ifx affected rows

ifx\_getsqlca ifx\_fetch\_row ifx\_htmltbl\_result ifx\_fieldtypes ifx\_fieldproperties ifx\_num\_fields ifx\_num\_rows ifx\_free\_result ifx\_create\_char ifx\_free\_char ifx\_update\_char ifx get char ifx\_create\_blob ifx\_copy\_blob ifx free blob ifx\_get\_blob ifx\_update\_blob ifx blobinfile mode ifx\_textasvarchar ifx\_byteasvarchar ifx\_nullformat ifxus\_create\_slob ifx\_free\_slob ifxus\_close\_slob ifxus\_open\_slob ifxus\_tell\_slob ifxus seek slob ifxus\_read\_slob ifxus\_write\_slob

InformixλÇ Online (ODS) 7.x<sub>i</sub> Í SE 7.x, Universal Server (IUS) 9.x<sub>i</sub> | ÀŞÇÑ µà¶óÀÌ <sup>1</sup> o´Â "functions/ifx.ec" ¿Í<br>"functions/php3\_ifx.h"<sub>εί</sub> ± ςöµÇ¾ λÖ^Ũ. λ̱ÛÀÌ ¾ ¿©Áú ´ç¼ ¿ÏλüÇÑ BLOB Áö¿øλ» Æ=ÇÔÇÏ¿©, ODS 7.2<sub>εί</sub> ´ëÇÑ Á Áö; øÀ° ¾Aé + ÁøCàÁßÀÌ ´Ù.

#### 1/2 Á¤1/à ÁÖÀÇ »çÇ× (Configuration notes) :

"configure"  $\mathcal{W}$ Å© 3Æ® | ½ (Cà(T+â Àü<sub>ci</sub>, 1ݵa½Ã "INFORMIXDIR" È<sup>-</sup> a ° ½ j | ½ Á¤(Ø 3õ¾ $\mathcal{W}$ 0) [

<sup>1</sup> 10. 6 "IFX\_LIBDIR", "IFX\_LIBS", "IFX\_INCDIR" AÇ E<sup>-</sup> a<sup>0-1</sup>/o<sub>ci c</sub>oçi ° a λ» Aö Á¤Çi é μÈ Ú. ¶ÇÇÑ, configure  $\overline{P}$ λ<sup>®</sup>  $\overline{P}$ λ<sup>®</sup>  $\overline{A}$   $\overline{C}$ <sup>o</sup>.  $\overline{O}$  **D**AI »ς  $\overline{C}$   $\overline{B}$  AI  $\overline{C}$  Informix  $\overline{A}$   $\overline{B}$   $\overline{C}$ ,  $\overline{A}$   $\overline{B}$   $\overline{C}$ ,  $\overline{C}$   $\overline{C}$ ,  $\overline{C}$   $\overline{C}$ ,  $\overline{C}$   $\over$ 

#### **BLOB** » $\mathbf{c}$ *i* $\mathbf{e}^2$ <sup>*i*</sup> $\mathbf{A}$   $\mathbf{A}$  $\mathbf{O}$  $\mathbf{A}$  $\mathbf{C}$  » $\mathbf{c}$  $\mathbf{C}$   $\times$  (Some notes on the use of BLOBs) :

ÇöÀç <sup>1</sup>öÀü(September 18, 1998)À<sup>o</sup> select/insert/update<sub>*i*</sub> j<sup>4</sup> BLOB Ä®. <sup>3</sup>À» ¿Ï<sup>o®</sup>ÇϰÔ Áö¿øÇÑ´Ù.

BLOB´Â <sup>o</sup> Âë Á¤¼ô°ªÀÎ BLOB identifier ; | »ç¿ëÇÏ¿© ÁÖ¼ÒÈ-(addressed)µÈ^Ù. Select ÁúÀÇ´Â ¸ðµç BYTE¿Í<br>TEXT À® <sup>3</sup>¿<sub>i</sub> ´ëÇÑ "blob id" ; | 'ÝÈ~ÇÑ^Ù. ¿© ~opÀÌ "ifx\_blobinfile(0);" ; | »ç¿ëÇÏ¿© BLOB ; | ¸Þ¸ð ®¿¡¼- °¡<br>Á®¿À±â · AÏ "ÝAûAÎ ÆÄAÏ I/O + x½ÄA» »ç¿ëÇI ¿© ± × 3» ¿ĕA» AD¾ ¿A ¼ö AÖ Û.

insert/update ÁúÀÇÀÇ °æ¿ì ¿©. <sup>-o</sup>ÐÀº "ifx\_create\_blob(..);" ,¦ »ç¿ëÇÏ¿© "blob id(µé)" ,¦ ¼Ĩ¼ö , ,µé¾î ÁÖ¾î<br>¾S ÇÑ´Ù. , ,µç blob idµéÀº <sup>1</sup>è¿-¿¡ ÀúÀáÇÑ ÈÄ¿¡, blob Ä®. ¾º ÁúÀÇ <sup>1</sup>®ÀÚ¿-ÀÇ <sup>1</sup>°À¼Ç¥(?).Î <sup>1</sup>ÙºÛ Ù.<br>updates/inser

BLOB  $\hat{A}^{\otimes}$ . "i 'ëC $\tilde{N}$ µ/ $\hat{A}^{\hat{U}}\hat{A}^{\circ}$  ' $\hat{U}\hat{A}^{\prime\circ}$  " $\hat{Y}^{\circ}$  " $\hat{Y}^{\circ}$ " $\hat{Y}^{\circ}$ " $\hat{Y}^{\circ}$ " $\hat{U}$  (configuration variables); i µû¶ó ' $\hat{Y}^{\circ}$ [ó $A$ ø' $\hat{U}$ .  $\hat{A}\hat{I}$   $\hat{Y}^{\circ}$ <sup>1</sup>/ο (configuration variables) λ<sup>ο</sup> <sup>1</sup>/ (ζελίβ<sub>ε i</sub>μμ<sup>ο-ο</sup> αζι θ <sup>1</sup>/ο λο<sup>γ</sup> υ. :

 $\frac{1}{4}$ <sup>2</sup>Á<sup>¤o-1</sup>/ö (configuration variable) :

#### ifx.textasvarchar

#### ifx.bvteasvarchar

 $\frac{1}{2}$   $\frac{1}{2}$   $\frac{1}{2}$ 

ifx\_textasvarchar(0) : select ÁúÀC¼Å TEXT Ä®· ${}^{3}\tilde{A}^{3}\cdot{}^{3}$  blob id  $|$  ȍ¿ëCÑ^Ù.

ifx\_byteasvarchar(0) : select ÁúÀC¼Å BYTE Ä®· ${}^{3}\tilde{A}^{3.3}$  blob id  $|$  ȍ¿ëCÑ´Ù.

ifx\_textasvarchar(1) : select ÁúÀC<sub>i</sub>;¼- blob id, | »ç¿ëCIÁö ¾Ê°í, VARCHAR Ä®·ªÀÎ °Í ê·ª TEXT  $\ddot{A}^{\circledR}$ .  $3\dot{A}$ .  $\hat{I}$   $\dot{Y}\hat{E}$   $\hat{C}\dot{I}$   $\dot{I}$ 

ifx\_byteasvarchar(1) : select ÁúÀÇ¿;¼- blob id, | »ç¿ëÇÏÁö ¾Ê°í, VARCHAR Ä®<sup>3</sup>ÀÎ °Í Å<sup>3,3</sup> BYTE  $\ddot{A}^{\circledR}$ .  $3\ddot{A}$ .  $\hat{I}$   $\dot{Y}\dot{E}$   $\dot{C}\dot{I}$   $\circ$   $\dot{I}$ 

¼³Á¤º¯¼ö(configuration variable) :

ifx.blobinfile

½ÇÇà ÇÔ¼ö(runtime functions) :

ifx\_blobinfile\_mode(0) : ¸Þ¸ð¸®¿¡ ÀÖ´Â BYTE Ä®·³À» ¹ÝȯÇÑ´Ù. ¿©·¯ºÐÀº blob id¸¦ »ç¿ëÇÏ¿© ±× ³» ¿ëÀ» ¾òÀ» ¼ö ÀÖ´Ù.

ifx\_blobinfile\_mode(1) : ÆÄÀÏ<sub>¿</sub>; ÀÖ´Â BYTE Ä®<sup>, s</sup>À» <sup>1</sup>ÝÈ<sup>-</sup>ÇÑ´Ù. ¿®·<sup>-o</sup>ÐÀº blob id, ¦ »ç¿ëÇÏ¿© ±× <sup>3</sup>»¿ëÀÌ ÀÖ´Â ÆÄÀÏÀÇ À̸§À» ¾òÀ» ¼ö ÀÖ´Ù.

, ¼à ¿©·¯ºÐÀÌ ifx\_text/byteasvarchar | 1·Î ¼ªÁ¤ÇÏ é, ¿©·¯ºÐÀº select ÁúÀÇ¿¡¼- TEXT¿Í BYTE Ä®·ªÀ» ÀÏ 'ÝÀûÀÎ (±×·¯ªª º ´Ù ±ä) VARCHAR Çʵåê·ª »ç¿ëÇÒ ¼ö ÀÖ´Ù. PHP3¿¡¼- ¸ðµç '®ÀÚ¿-ÀÌ °è»ê ("counted") μǾ Áö´Â ÇÑ, ÀÌ °ÍÀº "binary safe"ÇÑ »óÅ·Î ÀÖ°Ô μÈ´Ù. ÀĬ °ÍÀ» ¿Ã<sup>1</sup>Ù t°Ô »ç¿ëÇÏ´Â °ÍÀº ¿© ·`~D<sub>¿i</sub>~ô ´Þ·ÁÀÖ´Ù. µº·ÁºÞÀ» µ¥ÀÌÅÍ ´Â ¿©·~^ĐÀÌ ±× <sup>з</sup>»¿ë¿¡ ´ëÇØ Ã¥ÀÓÁú ¼ö ÀŎ´Ù¸é, ¾î¶ª <sup>š</sup>»¿ëµµ Æ÷ÇÔÇÒ ¼ö ÀÖ´Ù.

, ¾à ¿©·¯ºĐÀÌ ifx\_blobinfileÀ» 1·Î ¼ªÁ¤ÇÏ é, blobÀÇ <sup>3</sup>»¿ëÀ» °¡Á®¿À±â À§ÇØ ifx\_get\_blob(..) ¦ »ç¿ëÇÏ¿©  $\hat{Y}^T$ È  $\hat{P}$ À $\hat{P}$  ÆÄ $\hat{A}$ ï,  $\hat{A}$ » »ç¿ë $\hat{C}$ i,©% $\hat{B}$   $\hat{C}$ Ñ $\hat{V}$ .  $\hat{A}$ ì  $\hat{a}$   $\hat{w}$   $\hat{A}$   $\hat{w}$   $\hat{P}$  and  $\hat{P}$  is  $\hat{C}$   $\hat{A}$   $\hat{w}$   $\hat{A}$   $\hat{w}$   $\hat{A}$   $\hat{w}$   $\hat{A}$   $\hat{w$ , **μς Àӽà ÆÄÀΪμéÀ» Áö¿öÁ٠åÀÓÀÌ ÀÖ´Ù**. Informix´Â »õ row fetch¶§ ,¶´Ù ¸ðµç BYTE Ä®·<sup>3</sup>¿¡ ÇÏ<sup>3a</sup>¾ »õ ÀÓ ½Ã ÆÄÀÏÀ» ¸¸µç´Ù.

ÀÓ¼Ă ÆÄÀÏÀÌ ÀÖ´Â µð·ºÅä 
<sup>®</sup>^ È<sup>-</sup>æº<sup>-</sup>¼öÀÎ "blobdir"¿¡ ¼<sup>3</sup>Á¤µÈ µÈ °ªÀ» »ç¿ëÇÑ^Ù. ±âº»°ªÀº ÇöÀç µð·ºÅä ®ÀÎ "." ÀÌ´Ù. putenv(blobdir=tmpblob"); °°ÀÌ »ç¿ëÇϸé <sup>з2</sup>°ÜÁø ("blb"·Î ¼ĂÛÇÏ´Â À̸§À» °¡Áø) ĂӼà ÆÄÀÏ µéÀ» ½±°Ô û¼ÒÇÒ ¼ö ÀÖ´Ù.

#### $\tilde{A}$ Ú<sub>k'</sub> ° $\theta$ <sup>1</sup>é Á¦ °Å (Automatically trimming "char" <SQLCHAR and SQLNCHAR> data) :

ÀÌ ±â´ÉÀº ´ÙÀ½ ¼³Á¤ º¯¼ö(configuration variable)·Î ¼³Á¤ÇÒ ¼ö ÀÖ´Ù.

ifx.charasvarchar :  $1 \cdot \hat{\mathbf{i}}$   $\mathcal{H}^{\mathbf{A}}$ ¤µÇ¾ $\hat{\mathbf{A}}$ ÖÀ $\hat{\mathbf{A}}$ , é µÚ $\mathbf{i}$ <sub>i</sub>  $\circ \hat{\mathbf{U}}$ À $\circ \circ \mathbf{g}$ <sup>1</sup>é<sup>1®</sup>ÀÚ,  $\hat{\mathbf{A}}$ Úµ $\mathbf{i}$  $\hat{\mathbf{A}}$ , $\cdot$  $\hat{\mathbf{I}}$  $\hat{\mathbf{A}}$ <sub>i</sub> $\circ$ ÅÇÑ $\dot{\mathbf{U}}$ .

### ifx\_connect

ifx\_connect - - Informix  $\frac{1}{4}$ <sup>1</sup> $\ddot{\text{o}}$  connection $\dot{\text{A}}$ »  $\dot{\text{A}}$ <sup>- $\dot{\text{U}}$ .</sup>

#### **Description**

int ifx\_connect(string [database] , string [userid] , string [password] );

Returns an connection identifier on success, or FALSE on error.

ifx\_connect() establishes a connection to an Informix server. All of the arguments are optional, and if they're missing, defaults are taken from values supplied in php3.ini (ifx.default\_host for the host (Informix libraries will use \$INFORMIXSERVER environment value if not defined), ifx.default\_user for user, ifx.default\_password for the password (none if not defined).

In case a second call is made to **ifx connect()** with the same arguments, no new link will be established, but instead, the link identifier of the already opened link will be returned.

The link to the server will be closed as soon as the execution of the script ends, unless it's closed earlier by explicitly calling **ifx\_close()**.

\$conn\_id = ifx\_pconnect (mydb@ol\_srv1, "imyself", "mypassword");

## ifx\_pconnect

ifx\_pconnect - -  $\dot{\iota}$ µ±,  $\lambda \hat{u} \lambda \hat{I}$  (persistent) Informix ¼ <sup>1</sup> o connection $\lambda \lambda$   $\dot{\iota}$  -  $\dot{U}$ .

### **Description**

int ifx\_pconnect(string [database], string [userid], string [password]);

Returns: A positive Informix persistent link identifier on success, or false on error

ifx\_pconnect() acts very much like ifx\_connect() with two major differences.

This function behaves exactly like *ifx\_connect()* when PHP is not running as an Apache module. First, when connecting, the function would first try to find a (persistent) link that's already open with the same host, username and password. If one is found, an identifier for it will be returned instead of opening a new connection.

Second, the connection to the SQL server will not be closed when the execution of the script ends. Instead, the link will remain open for future use  $(f x_{\text{close}})$  will not close links established by  $f x_{\text{geometric}}$ 

This type of links is therefore called 'persistent'.

See also: **ifx\_connect()**.

## ifx close

ifx close - - Informix connection $\lambda$ <sup>»</sup>  $\hat{Y} \hat{A} \hat{U}$ .

#### **Description**

int ifx\_close(int [link\_identifier]);

Returns: always true.

**ifx\_close()** closes the link to an Informix database that's associated with the specified link identifier. If the link identifier isn't specified, the last opened link is assumed.

Note that this isn't usually necessary, as non- persistent open links are automatically closed at the end of the script's execution.

ifx\_close() will not close persistent links generated by ifx\_pconnect().

```
See also: ifx connect(), and ifx pconnect().
Example 1. Closing a Informix connection
```

```
$conn_id = ifx_connect (mydb@ol_srv, "itsme", "mypassword");
\ldots some queries and stuff \ldotsifx_close($conn_id);
```
# ifx\_query

ifx\_query - - Informix ÁúÀÇ | Àü¼ÛÇÑ Û.

### **Description**

int ifx query(string query, int [link identifier], int [cursor type], mixed [blobidarray]);

Returns: A positive Informix result identifier on success, or false on error.

An integer "result\_id" used by other functions to retrieve the query results. Sets "affected\_rows" for retrieval by the ifx\_affected\_rows() function.

**ifx\_query()** sends a query to the currently active database on the server that's associated with the specified link identifier. If the link identifier isn't specified, the last opened link is assumed. If no link is open, the function tries to establish a link as if ifx\_connect() was called, and use it.

Executes query on connection conn\_id. For "select-type" queries a cursor is declared and opened. The optional cursor\_type parameter allows you to make this a "scroll" and/or "hold" cursor. It's a mask and can be either IFX SCROLL, IFX HOLD, or both or ed together. Non-select queries are "execute immediate".

For either query type the number of (estimated or real) affected rows is saved for retrieval by ifx\_affected\_rows().

If you have BLOB (BYTE or TEXT) columns in an update query, you can add a blobidarray parameter containing the corresponding "blob ids", and you should replace those columns with a "?" in the query text.

If the contents of the TEXT (or BYTE) column allow it, you can also use "ifx\_textasvarchar(1)" and "ifx\_byteasvarchar(1)". This allows you to treat TEXT (or BYTE) columns just as if they were ordinary (but long) VARCHAR columns for select queries, and you don't need to bother with blob id's.

With ifx\_textasvarchar(0) or ifx\_byteasvarchar(0) (the default situation), select queries will return BLOB columns as blob id's (integer value). You can get the value of the blob as a string or file with the blob functions (see below).

#### See also: **ifx\_connect()**. Example 1. Show all rows of the "orders" table as a html table

```
ifx_textasvarchar(1); // use "text mode" for blobs
$res_id = ifx_query("select * from orders", $conn_id);
if (! $res_id) {
    printf("Can't select orders : %s\n<br>%s<br>\n",
        ifx error():
         ifx_errormsg();
   die;
}
ifx_htmltbl_result($res_id, "border=\"1\");
ifx_free_result($res_id);
```
#### Example 2. Insert some values into the "catalog" table

```
 // create blob id's for a byte and text column
$textid = ifx_create_blob(0, 0, "Text column in memory");
$byteid = ifx_reate/blob(1, 0, "Byte column in memory"); // store blob id's in a blobid array
$blobidarray[] = $textid;
$blobidarray[] = $byteid;
                       // launch query
$query = "insert into catalog (stock_num, manu_code, " .
         "cat_descr, cat_picture) values(1, 'HRO', ?, ?)';
$res_id = ifx_query($query, $conn_id, $blobidarray);
if (! $res_id) {
   ... error ...
}
                      // free result id
ifx_free_result($res_id);
```
# ifx\_prepare

ifx\_prepare - - ¼ÇÇàÀ» À§ÇÑ SQL<sup>1®</sup>À» ÁذñÇÑ^Ù.

### **Description**

int ifx\_prepare(string query, int conn\_id, int [cursor\_def], mixed blobidarray);

Returns a integer result\_id for use by  $\frac{dx}{dx}$  do(). Sets affected\_rows for retrieval by the  $\frac{dx}{dx}$  affected\_rows() function.

Prepares query on connection conn\_id. For "select-type" queries a cursor is declared and opened. The optional cursor type parameter allows you to make this a "scroll" and/or "hold" cursor. It's a mask and can be either IFX\_SCROLL, IFX\_HOLD, or both or'ed together.

For either query type the estimated number of affected rows is saved for retrieval by ifx affected rows().

If you have BLOB (BYTE or TEXT) columns in the query, you can add a blobidarray parameter containing the corresponding "blob ids", and you should replace those columns with a "?" in the query text.

If the contents of the TEXT (or BYTE) column allow it, you can also use "ifx\_textasvarchar(1)" and "ifx byteasvarchar(1)". This allows you to treat TEXT (or BYTE) columns just as if they were ordinary (but long) VARCHAR columns for select queries, and you don't need to bother with blob id's.

With ifx\_textasvarchar(0) or ifx\_byteasvarchar(0) (the default situation), select queries will return BLOB columns as blob id's (integer value). You can get the value of the blob as a string or file with the blob functions (see below).

# ifx do

### **Description**

int ifx\_do(int result\_id);

Returns TRUE on success. FALSE on error.

Executes a previously prepared query or opens a cursor for it.

Does NOT free result\_id on error.

Also sets the real number of itx affected rows() for non-select statements for retrieval by itx affected rows()

See also:  $\frac{ifx\_prepare()}{$ . There is a example.

## ifx enor

ifx\_error - -  $\int \hat{\mathbb{A}} \tilde{\mathbb{G}} \cdot \tilde{\mathbb{G}}$  | ½ $\tilde{\mathbb{G}}$  $\hat{\mathbb{G}}$  |  $\tilde{\mathbb{G}}$  |  $\tilde{\mathbb{G}}$  |  $\tilde{\mathbb{G}}$  |  $\tilde{\mathbb{G}}$  |  $\tilde{\mathbb{G}}$  |  $\tilde{\mathbb{G}}$  |  $\tilde{\mathbb{G}}$  |  $\tilde{\mathbb{G}}$  |  $\tilde{\mathbb{G}}$  |  $\tilde{\mathbb{G}}$  |  $\tilde{\mathbb$ 

## **Description**

string ifx\_error(void);

The Informix error codes (SQLSTATE & SQLCODE) formatted as follows :

```
x [SQLSTATE = aa bbb SQLCODE=\text{cccc}]
```
where  $x = space : no error$ 

 $E:$  error

- N : no more data
- $W:$  warning
- ? : undefined

If the "x" character is anything other than space, SQLSTATE and SQLCODE describe the error in more detail.

See the Informix manual for the description of SQLSTATE and SQLCODE

Returns in a string one character describing the general results of a statement and both SQLSTATE and SQLCODE associated with the most recent SQL statement executed. The format of the string is "(char) [SQLSTATE= (two digits) (three digits) SQLCODE= (one digit)]". The first character can be ' ' (space) (success), 'W (the statement caused some warning), 'E' (an error happened when executing the statement) or 'N' (the statement didn't return any data).

See also: ifx\_enomsg()

# **ifx enormsg**

ifx\_errormsg - -  $\int \vec{A}\ddot{\theta} \cdot \dot{\zeta}$  | ¼  $\ddot{\phi}$ Çà $\int \vec{M}$  Informix  $\int \vec{A}\cdot \vec{E}$  $\phi \dot{\zeta}$  |  $\int \vec{A}\phi \dot{\phi}$  |  $\mu$ <sup>1</sup> · ÁÁ $\theta$  <sup>1</sup> U.

### Description

string ifx\_errormsg(int [errorcode]);

Returns the Informix error message associated with the most recent Informix error, or, when the optional "errorcode" param is present, the error message corresponding to "errorcode".

See also: ifx\_enor()

printf("%s\n<br>", ifx\_errormsg(-201));

# ifx\_affected\_rows

ifx\_affected\_rows - -  $\hat{A} \hat{u} \hat{A} \hat{C}_{\hat{c}}$  ;  $\hat{L} \mu \hat{C} \hat{a} \hat{A} \times 10^{-4} \hat{A}$  row $\hat{A} \hat{C} \times 10^{-4} \hat{B}$ ,  $\hat{L} \pm \hat{C} \hat{N} \hat{C} \hat{U}$ .

### **Description**

int ifx\_affected\_rows(int result\_id);

 $result\_id$  is a valid result id returned by  $ifx_query()$  or  $ifx_prepane()$ .

Returns the number of rows affected by a query associated with result\_id.

For inserts, updates and deletes the number is the real number (sqlerrd[2]) of affected rows. For selects it is an estimate (sqlerrd[0]). Don't rely on it.

Useful after *ifx\_prepare*() to limit queries to reasonable result sets.

```
See also: ifx_num_rows()
Example 1. Informix affected rows
```

```
$rid = ifx_prepare ("select * from emp where name like ". $name, $connid);
if (! \\ldots error \ldots$rowcount = ifx_affected rows (Srid);if ($rowcount > 1000) {
    printf ("Too many rows in result set (%d)\n<br>", $rowcount);
    die ("Please restrict your query<br>\n");
\overline{\phantom{a}}
```
# ifx\_getsqlca

ifx\_getsqlca - - Áú $\lambda \zeta$  EÄ sqlca.sqlerrd[0..5] $\lambda \zeta$ <sup>3</sup>» *i*e $\lambda$ »  $\pm \zeta \tilde{N}$  *i*U.

### **Description**

array ifx\_getsqlca(int result\_id);

result\_id is a valid result id returned by *ifx\_query*() or *ifx\_prepare*().

Returns a pseudo- row (assiociative arry) with sqlca.sqlerrd[0] to sqlca.sqlerrd[5] after the query associated with  $result\_id.$ 

For inserts, updates and deletes the values returned are those as set by the server after executing the query. This gives access to the number of affected rows and the serial insert value. For selects the values are those saved after the prepare statement. This gives access to the estimated number of affected rows. The use of this function saves the overhead of executing a "select dbinfo('sqlca.sqlerrdx')" query, as it retrieves the values that were saved by the ifx driver at the appropriate moment. Example 1. Retrieve Informix sqlca.sqlerrd[x] values

```
/* assume the first column of 'sometable' is a serial */$qid = ifx_query("insert into sometable values(0, '2nd column', 'another column'", $connid);
if('Sqid)\ldots error \ldots\sigma $sqlca = ifx_getsqlca ($qid);
$serial_value = $sqlca["sqlerrd1"];
echo "The serial value of the inserted row is : ". Sserial value<br>>>hr>>n":
```
## ifx fetch row

if x\_fetch\_row - - row  $\cdot$  i <sup>1</sup>è<sub>i</sub>-(enumerated array) $\cdot$   $\hat{I} \circ i \hat{A} \circ j \hat{A} \circ \hat{U}$ .

### **Description**

array ifx\_fetch\_row(int result\_id, mixed [position]);

Returns an associative array that corresponds to the fetched row, or false if there are no more rows.

Blob columns are returned as integer blob id values for use in if get blob() unless you have used ifx\_textasvarchar(1) or ifx\_byteasvarchar(1), in which case blobs are returned as string values. Returns FALSE on error

result\_id is a valid resultid returned by  $\frac{ifx\_\text{query}()}{ifx\_\text{query}()}$  (select type queries only!).

 $\widetilde{\text{CN}}$  $\pm$ Û PHP 3.0.8 Manual 131

[position] is an optional parameter for a "fetch" operation on "scroll" cursors: "NEXT", "PREVIOUS", "CURRENT", "FIRST", "LAST" or a number. If you specify a number, an "absolute" row fetch is executed. This parameter is optional, and only valid for scrollcursors.

**ifx fetch row()** fetches one row of data from the result associated with the specified result identifier. The row is returned as an array. Each result column is stored in an array offset, starting at offset 0.

Subsequent call to **ifx\_fetch\_row()** would return the next row in the result set, or false if there are no more rows. Example 1. Informix fetch rows

```
$rid = ifx_prepare ("select * from emp where name like " . $name,
 $connid, IFX_SCROLL);
if (! $rid) {
    ... error ...
}
$rowcount = ifx affected rows(Srid):if ($rowcount > 1000) {
    printf ("Too many rows in result set (\text{ad})\n\times br>", $rowcount);
     die ("Please restrict your query<br>\n");
}
if (! ifx_do ($rid)) {
    ... error ...
}
$row = ifx$ fetch row (Srid, "NEXT");
while (is_array($row)) {
     for(reset($row); $fieldname=key($row); next($row)) {
         $fieldvalue = $row[$fieldname];
         printf ("%s = %s,", $fieldname, $fieldvalue);
     }
    print(f("n-br~");
     $row = ifx_fetch_row ($rid, "NEXT");
}
ifx_free_result ($rid);
```
# ifx\_htmltbl\_result

ifx\_htmltbl\_result -- ÁúÀÇÀÇ ¸ðµç °á°ú row¸¦ HTML table ¸ð¾çÀ¸·Î Ãâ·ÂÇÑ´Ù.

### **Description**

int ifx htmltbl\_result(int result id, string [html\_table\_options]);

Returns the number of rows fetched or FALSE on error.

Formats all rows of the result\_id query into a html table. The optional second argument is a string of <table> tag options

#### Example 1. Informix results as HTML table

```
$rid = ifx_prepare ("select * from emp where name like " . $name,
                       $connid, IFX_SCROLL);
if (! $rid) {
    ... error ...
}
$rowcount = ifx_affected_rows ($rid);
if ($rowcount > 1000) {
    printf ("Too many rows in result set (\%d)\n\cdot br>", $rowcount);
     die ("Please restrict your query<br>\n");
}
if (! ifx_do($rid) {
   ... error ...
}
ifx_htmltbl_result ($rid, "border=\"2\"");
ifx free result($rid);
```
# ifx\_fieldtypes

ifx\_fieldtypes - - Informix SQL ÇʵaµéÀ» listÇÑ Û.

### Description

array ifx\_fieldtypes(int result\_id);

Returns an associative array with fieldnames as key and the SQL fieldtypes as data for query with  $result\_id$ . Returns FALSE on error.

Example 1. Fielnames and SQL fieldtypes

```
Stypes = ifx_fieldtypes (Sresultid);
if (! isset ($types)) {
 \ldots error \ldotsfor (Si = 0; Si < count(Stypes); Si++)$frame = key ($types);printf("%s : \t type = %s\n", Sfname, Stypes[Sfname]);
    next(String):
ι
```
# ifx\_fieldproperties

ifx\_fieldproperties - - SQL ÇÊμa Æ ¼<sup>ρ</sup>λ» list ÇÑ Û.

### **Description**

array ifx\_fieldproperties(int result\_id);

Returns an associative array with fieldnames as key and the SQL fieldproperties as data for a query with result\_id. Returns FALSE on error.

Returns the Informix SQL fieldproperies of every field in the query as an associative array. Properties are encoded as: "SQLTYPE; length; precision; scale; ISNULLABLE" where SQLTYPE = the Informix type like "SQLVCHAR" etc. and ISNULLABLE =  $"Y"$  or  $"N"$ .

**Example 1. Informix SQL fieldproperties** 

```
$properties = ifx_fieldtypes ($resultid);
if (! isset($properties)) {
  \ldots error \ldots\overline{\mathbf{y}}for (Si = 0; Si < count(Sproperties); Si++) {
    $fname = key ($properties);
    printf ("%s: \t type = %s\n", $fname, $properties[$fname]);
    next ($properties);
\overline{\mathbf{r}}
```
## ifx num fields

ifx\_num\_fields - -  $\hat{A} \hat{u} \hat{A} \hat{C} \hat{A} \hat{C} \hat{A} \hat{A} \cdot$ <sup>3</sup> °<sup>31</sup>/ $\hat{\sigma}$ ,  $\pm \sqrt{\hat{N}} \hat{U}$ .

### **Description**

int ifx\_num\_fields(int result\_id);

Returns the number of columns in query for result\_id or FALSE on error

After preparing or executing a query, this call gives you the number of columns in the query.

## ifx num rows

ifx\_num\_rows - - ÁúÀC °á°úÀC row °<sup>31</sup>/ö

### **Description**

int ifx\_num\_rows(int result\_id);

Gives the number of rows fetched so far for a query with result id after a  $\frac{if x_{\text{query}}}{f}$  or  $\frac{if x_{\text{old}}}{f}$  query.

## ifx free result

ifx\_free\_result - -  $\hat{A} \hat{u} \hat{A} \hat{Q} \hat{Z}$  >  $\hat{Q} \hat{Z}$  =  $\hat{A} \hat{U} \hat{Z} \hat{B} \hat{A}$  >  $\hat{Q}$  =  $\hat{A} \hat{B} \hat{Z} \hat{U}$ .

### **Description**

int ifx free result(int result id);

Releases resources for the query associated with result id. Returns FALSE on error.

## **ifx** create char

 $if x_c create_c har - char object, | , \mu\varsigma \hat{U}.$ 

### **Description**

int ifx\_create\_char(string param);

Creates an char object. param should be the char content.

# ifx free char

ifx\_free\_char - - char object  $\frac{1}{2}$  ȏ $\hat{A}$   $|\hat{C}$ N $\hat{U}$ .

### **Description**

int ifx\_free\_char(int bid);

Deletes the charobject for the given char object- id bid. Returns FALSE on error otherwise TRUE.

# **ifx\_update\_char**

ifx\_update\_char - - char objectÀÇ 3»¿ëÀ» ¼öÁ¤ÇÑ Û.

### **Description**

int ifx\_update\_char(int bid, string content);

Updates the content of the char object for the given char object bid. content is a string with new data. Returns FALSE on error otherwise TRUE.

# ifx\_get\_char

ifx\_get\_char - - char object $\lambda \zeta$ <sup>3</sup>»  $\chi$ ë $\lambda$ » <sup>1</sup>ÝÈ<sup>-</sup>ÇÑ<sup>-</sup>Ù.

### **Description**

int ifx get char(int bid):

Returns the content of the char object for the given char object- id bid.

## ifx create blob

 $if x_c \text{create\_blob} - \text{blob object}$ ,  $\mu \varsigma \hat{U}$ .

### **Description**

int if x\_create\_blob(int type, int mode, string param);

Creates an blob object.

type:  $1 = TEXT$ ,  $0 = BYTE$ 

mode:  $0 = \text{blob}$ - object holds the content in memory,  $1 = \text{blob}$ - object holds the content in file.

param: if mode = 0: pointer to the content, if mode = 1: pointer to the filestring.

Return FALSE on error, otherwise the new blob object- id.

# ifx copy blob

ifx\_copy\_blob - -  $\angle$ AÖ¾ $\angle$ Aø blob object $\angle$ A $\angle$  » $\zeta$ <sup>o</sup>» $\angle$ A»  $\angle$ , µ $\zeta$  Û.

### **Description**

int ifx\_copy\_blob(int bid);

Duplicates the given blob object. bid is the ID of the blob object.

Returns FALSE on error otherwise the new blob object- id.

# ifx free blob

ifx\_free\_blob - - blob object  $\cdot$  ȏ $\hat{A}$ ¦ $\hat{C}$ Ñ $\hat{U}$ .

### **Description**

int ifx\_free\_blob(int bid);

Deletes the blobobject for the given blob object- id bid. Returns FALSE on error otherwise TRUE.

# ifx\_get\_blob

ifx\_get\_blob - - blob object $\lambda \zeta^3$  >  $i \partial \zeta^3$   $i \partial \zeta^2$   $j \partial \zeta^3$   $j \partial \zeta^2$ 

## **Description**

int ifx\_get\_blob(int bid);

Returns the content of the blob object for the given blob object- id bid.

# ifx update blob

ifx\_update\_blob - - blob objectÀÇ 3»¿ëÀ» ¼öÁ¤ÇÑ Û.

### **Description**

ifx\_update\_blob(int bid, string content);

Updates the content of the blob object for the given blob object bid. content is a string with new data. Returns FALSE on error otherwise TRUE.

# ifx blobinfile mode

ifx\_blobinfile\_mode - - select  $\hat{\text{A}} \hat{\text{A}} \hat{\text{C}}$ i/4 » $\hat{\text{C}}$ i ( $\hat{\text{A}}$   $\pm \hat{\text{a}}$ <sup>o</sup>»(default) blob mode, |  $\frac{1}{2}$   $\frac{1}{2}$  $\frac{1}{2}$  $\frac{1}{2}$  $\frac{1}{2}$  $\frac{1}{2}$  $\frac{1}{2}$  $\frac{1}{2}$  $\frac{1}{2}$  $\frac{1}{2}$  $\frac{1}{2}$  $\$ 

## **Description**

void ifx\_blobinfile\_mde(int mode);

Set the default blob mode for all select queries. Mode "0" means save Byte- Blobs in memory, and mode "1" means save Byte- Blobs in a file.

# ifx textasyarchar

ifx\_textasvarchar - - select ÁúλÇ<sub>ε</sub>; ¼ »ς ¿ëμÇ Â ±â<sup>o</sup>»(default) text mode, ½<sup>3</sup>Á¤ÇÑ Û.

### **Description**

void ifx\_textasvarchar(int mode);

Sets the default text mode for all select- queries. Mode "0" will return a blob id, and mode "1" will return a varchar with text content.

# **ifx** byteasvarchar

ifx\_byteasvarchar - - select  $\hat{\text{A}} \hat{\text{u}} \hat{\text{A}} \hat{\text{C}}_i$  i<sup>1</sup>  $\gg$   $\hat{\text{C}}$  i  $\hat{\text{A}}$   $\approx$   $\hat{\text{C}} \hat{\text{C}}$  i  $\hat{\text{A}}$   $\approx$   $\hat{\text{C}} \hat{\text{C}}$  i  $\text{C} \hat{\text{C}}$  i  $\approx$   $\hat{\text{C}} \hat{\text{C}}$  i  $\sim$   $\hat{\text{C}} \hat{\text{C}}$  i  $\sim$ 

## **Description**

void ifx\_byteasvarchar(int mode);

Sets the default byte mode for all select- queries. Mode "0" will return a blob id, and mode "1" will return a varchar with text content.

# ifx nullformat

ifx\_nullformat - - row,  $\int$   $^{\circ}$  i  $\hat{A}^{\circ}$  i  $\tilde{A}$   $\int$   $\tilde{S}$  »  $\tilde{C}$  i  $\tilde{C}$   $\tilde{C}$   $\tilde{C}$   $\tilde{C}$   $\tilde{C}$   $\tilde{C}$   $\tilde{C}$   $\tilde{C}$   $\tilde{C}$   $\tilde{C}$   $\tilde{C}$   $\tilde{C}$   $\tilde{C}$   $\tilde{C}$   $\tilde{C}$ 

### **Description**

void ifx\_nullformat(int mode);

Sets the default return value of a NULL- value on a fetch row. Mode "0" returns "", and mode "1" returns "NULL".

## ifxus\_create\_slob

ifxus\_create\_slob - - slob object,  $\frac{1}{2}$ ,  $\mu e^{\circ}$ í,  $\pm x^{\circ}$ Í $\lambda$ ,  $\lambda$ <sup>-</sup> Ú.

### Description

int ifxus\_create\_slob(int mode);

```
Creates an slob object and opens it. Modes: 1 = LO_RDONLY, 2 = LO_WRONLY, 4 = LO_APPEND, 8 =LO_RDWR, 16 = \overline{LO}_BUFFER, 32 = \overline{LO}_NOBUFFER - > or- mask. You can also use constants named
IFX_LO_RDONLY, IFX_LO_WRONLY etc. Return FALSE on error otherwise the new slob object- id.
```
## ifx free slob

ifx\_free\_slob - - slob object  $\frac{1}{2}$  ȏ $\hat{A}$   $|\hat{C}$ N $\hat{C}$ U.

### **Description**

int ifxus\_free\_slob(int bid);

Deletes the slob object. bid is the Id of the slob object. Returns FALSE on error otherwise TRUE.

## ifxus\_close\_slob

ifxus\_close\_slob - - slob object  $\frac{1}{2}$  ȏ $\hat{A}$  $\frac{1}{2}$  $\hat{C}$  $\hat{N}$  $\hat{C}$  $\hat{U}$ .

### **Description**

int ifxus\_close\_slob(int bid);

Deletes the slob object on the given slob object- id bid. Return FALSE on error otherwise TRUE.

## ifxus\_open\_slob

### **Description**

int ifxus\_open\_slob(long bid, int mode);

Opens an slob object. bid should be an existing slob id. Modes:  $1 = LO$  RDONLY,  $2 = LO$  WRONLY,  $4 =$ LO APPEND,  $8 = LO$  RDWR,  $16 = LO$  BUFFER,  $32 = LO$  NOBUFFER - > or- mask. Returns FALSE on error otherwise the new slob object- id.

## **ifxus tell slob**

ifxus\_tell\_slob - - ÇöÀç ÆÄÀÏÀÌ<sup>3a</sup> seek À§Ä<sub>j</sub> | <sup>1</sup>ÝÈ<sup>-</sup>ÇÑ<sup>-</sup>Ù.

### **Description**

int ifxus\_tell\_slob(long bid);

Returns the current file or seek position of an open slob object bid should be an existing slob id. Return FALSE on error otherwise the seek position.

## ifxus\_seek\_slob

ifxus\_seek\_slob - - ÇöÀç ÆÄÀÏÀÌ<sup>3a</sup> seek À§Ä<sub>j,</sub> | ½Â¤ÇÑ Ù.

### **Description**

int ifxus\_seek\_blob(long bid, int mode, long offset);

Sets the current file or seek position of an open slob object. *bid* should be an existing slob id. Modes:  $0 =$ LO\_SEEK\_SET,  $1 = LO$ \_SEEK\_CUR,  $2 = LO$ \_SEEK\_END and *offset* is an byte offset. Return FALSE on error otherwise the seek position.

# ifxus read slob

ifxus\_read\_slob - - slob object $\lambda$ C nbytes  $\lambda$   $\lambda$   $\hat{B}$   $\hat{\lambda}$   $\hat{C}$  i. of the

### **Description**

int ifxus\_read\_slob(long bid, long nbytes);

Reads nbytes of the slob object. bid is a existing slob id and nbytes is the number of bytes zu read. Return FALSE on error otherwise the string.

## **ifxus** write slob

ifxus\_write\_slob - - slob object<sub>i</sub>  $\sqrt[10]{\mathbb{A}}$ i  $\sqrt[3]{\mathbb{A}}$   $\sqrt[3]{\mathbb{A}}$   $\sqrt[3]{\mathbb{A}}$   $\sqrt[3]{\mathbb{A}}$   $\sqrt[3]{\mathbb{A}}$ 

### **Description**

int if xus write slob(long bid. string content):

Writes a string into the slob object. *bid* is a existing slob id and *content* the content to write. Return FALSE on error otherwise bytes written.

# **XXII.** InterBase Functions

**Table of Contents** 

ibase\_connect ibase\_pconnect ibase\_close ibase\_query ibase\_fetch\_row ibase\_free\_result ibase prepare ibase\_bind ibase execute ibase\_free\_query ibase\_timefmt

# **ibase** connect

ibase connect - -

## **Description**

ibase connect();

# ibase\_pconnect

ibase\_pconnect - -

### **Description**

ibase\_pconnect();

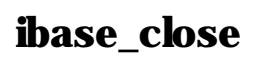

ibase\_close - -

 $\tilde{\text{C}}$ Ñ $\pm$ Û PHP 3.0.8 Manual 137

### **Description**

ibase\_close( );

# ibase\_query

ibase\_query --

### **Description**

ibase\_query( );

# ibase\_fetch\_row

ibase\_fetch\_row --

### **Description**

ibase\_fetch\_row( );

## ibase\_free\_result

ibase\_free\_result --

### **Description**

ibase\_free\_result( );

## ibase\_prepare

ibase\_prepare --

### **Description**

ibase\_prepare( );

# ibase\_bind

ibase\_bind --

### **Description**

ibase\_bind( );

## ibase\_execute

ibase\_execute --

### **Description**

ibase\_execute( );

## ibase\_free\_query

ibase\_free\_query --

### **Description**

ibase\_free\_query( );

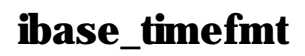

ibase\_timefmt --

### **Description**

ibase timefmt();

## **XXIII. LDAP Functions**

#### **Table of Contents**

ldap\_add ldap\_mod\_add ldap\_mod\_del Idap\_mod\_replace ldap\_bind Idap close Idap connect ldap\_count\_entries ldap\_delete ldap\_dn2ufn ldap\_explode\_dn ldap\_first\_attribute ldap\_first\_entry ldap\_free\_result ldap\_get\_attributes ldap\_get\_dn ldap\_get\_entries ldap\_get\_values Idap list ldap\_modify ldap\_next\_attribute ldap\_next\_entry Idap read Idap search Idap unbind

## **Introduction to LDAP**

LDAPÀ<sup>o</sup> Lightweight Directory Access ProtocolÀÇ ¾ AU· Î, "Directory Servers" i Ác±ÙÇÏ ^µ¥ » çiëµÇ ^ ÇÁ· Î AäÄÝAÌ ^Ù. Directory ¶ó °Íð Æ® ® ± Á¶, | ° ¡Áö°í Á¤°, , | ÀúÅaÇÏ ^ Æ °°ÇÑ Á¼ ùÅÇ Database¶ó°í ÇÒ ¼ö ÀÖ Ú.

±â<sup>o</sup>» °<sup>33</sup>äλº ÇÏμaμð½Å©ÀÇ μð ºÅ丮 ±¸Á¶¿Í ºñ¼ÇÏ´Ù. ´Ù¸¥Á¡Àº root μð ºÅ丮°¡ "world(Áö±¸Àüü)"À̰í, ý ½ôº · ½º§ÀÌ<br>"±½º¡μé", ±×ÀÌÇÏÀÇ · ½º§ÀÌ È¸»çªª, °¢Á¾Á¶Á÷, Àà¼Ò μîλÌ μÈ´Ù´Â Á¡ÀÌ´Ù. ±×ÀÌÇÏ∙Î °è¼Ó ª»·Á°¡´Ù º¸¸é ÆÁ¤ÀÎÀÌ <sup>1</sup><sup>®1</sup>/<sub>4</sub> µî  $\lambda$ C  $C \times \tilde{n} \pm \tilde{n}$  Áöµµ<sup>3</sup>»  $\tilde{A}^\circ \Psi$  ½ö  $\tilde{A}$ Ö' Ù.

CIµaµð½Å©ÀC subdirectory; dö´Â ÆÄAId» ÂüÁ¶ÇÒ ¶§ ° Åë ´ÙÀ½ ú ° °ÀÌ »ç¿ëÇÑ´Ù.:

/usr/local/myapp/docs

AÌ ÆÄÀÏ · 1ÆÛ ±14?AC ° ¢ °Î °ĐA ° 142 ; 14Ã(/) ±âÈ£ · Î ± °ĐμÇ ° í, AĐ ^ 14ø14 · ¿ÞÂÊ¿; 14 ¿À ¥ÂÊA · Î AĐ¼ ª ª ° £ · Ù.

LDAP;  $\psi$  AAI · AD  $\psi$  i  $\psi$  i  $\phi$  on  $\Lambda$  o A i do on  $\Lambda$  a comparisor  $\Lambda$ . I CVAuC  $\Lambda$  distinguished name and it is dual in  $\Lambda$  if  $\Lambda$  is  $\Lambda$  if  $\Lambda$  is  $\Lambda$  if  $\Lambda$  is  $\Lambda$  if  $\Lambda$  if  $\Lambda$  if  $\Lambda$  if  $\Lambda$  if

 $cn = John Smith, ou = Accounts, o = My Company, c = US$ 

 $\cdot$   $^1$ A,  $^1$  +  $^1$  +  $^2$  A,  $^0$   $^0$  +  $^0$  +  $^0$  +  $^0$  +  $^0$  +  $^0$  +  $^0$  +  $^0$  +  $^0$  +  $^0$  +  $^0$  +  $^0$  +  $^0$  +  $^0$  +  $^0$  +  $^0$  +  $^0$  +  $^0$  +  $^0$  +  $^0$  +  $^0$  +  $^0$  +  $^0$  +  $^0$  +  $^0$  +  $^0$  +  $\hat{A} \hat{U}$ .:

 $countrv(^{3a}0) = US$ organization( $\hat{A}$ <sup> $\hat{A}$ ÷) = My Company</sup> organizationalUnit( ${}^{\circ}$ ν) = Accounts  $commonName(\tilde{AI}, \S) = John Smith$ 

CĬμaμð½Å©¿¡¼ ¿©. ¯ °ÐÀÌ μð. °Å丮 ±¸¼ºÀ» ¾¶»°Ô CĬ´Â°¡¿¡ ´ëÇÑ Æ ° °ÇÑ ±ÔÄ¢ÀÌ ¾φμíÀÌ, μð. °Å丮 ¼ + öÀÇ °ü¸®μμ ¸ñÀû¿¡ 

# $\mathcal{L}^1\hat{\mathbf{A}}$  (Complete code example)

µð. ºÅä ® ¼ + ö; ¡¼ "S" · Î ¼ÃÔÇÏ ´Â ¼ºÀ» ° ¡Áø Ç× ñ; ¡ ´ëCÑ Á¤° . ; | °Ë»öÇÏ ° í, ÀÌ S°ú email ÁÖ¼Ò ; | Ãâ ·ÂÇÑ ^Ù. Example 1. LDAP search example

#### $<$ ?php

```
// basic sequence with LDAP is connect, bind, search, interpret search
\frac{1}{\sqrt{2}} result, close connection
echo "<h3>LDAP query test</h3>";
echo "Connecting...
$ds=ldap_connect("localhost"); // must be a valid LDAP server!
echo "connect result is ". $ds. "<p>";
if (Sds) {
    echo "Binding ...";
    Sr=Idap_bind(Sds);// this is an "anonymous" bind, typically
                               // read-only access echo "Bind result is
    echo "Bind result is ". Sr. "<p>";
    echo "Searching for (sn=S^*)...
    // Search surname entry
    \texttt{\$sr=ldap\_search(\$ds, "o=My \ Company, \ c=US", \ "sn=S*");}echo "Search result is ". Ssr. "<p>
    echo "Number of entires returned is ".ldap_count_entries($ds, $sr)."<p>";
    echo "Getting entries ...<p>";
    Sinfo = ldap.get</u>entries(Sds, Ssr);echo "Data for ".Sinfo["count"]." items returned: <p>";
    for (Si=0; Si<\frac{S}{i} \nfor ["count"]; Si++ {
         echo "dn is: ". Sinfo[Si]["dn"]. "<br/>shown";<br>echo "dn is: ". Sinfo[Si]["dn"]. "<br/>shown";<br>echo "first cn entry is: ". Sinfo[Si]["cn"][0]. "<br>";
         echo "first email entry is: ". $info[$i]["mail"][0]. "<p>";
    ₹
    echo "Closing connection";
    ldap_close($ds);
\} else
    echo "<h4>Unable to connect to LDAP server</h4>";
2^{\circ}
```
### **PHP**<sub>i</sub>: $\frac{1}{4}$  LDAP EtÃâ »c<sub>i</sub>eç $\ddot{\textbf{I}}$  + a (Using the PHP LDAP calls)

¿©. <sup>- o</sup>ĐÀº University of Michigan Idap- 3.3 package<sup>3a</sup> Netscape Directory SDK°°Àº LDAP client libraries ¦ ¾¾↓<br>ÄÄÆÄÀÏÇÒ ÇÊ¿äÇÏ ÀÖ ̂ Ù. ¶ÇÇÑ PHP ¦ | LDAPÁö¿øÀ ¸· Î ´Ù¼Ã ÄÄÆÄÀÏÇÒ ÇÊ¿ä° ¡ ÀÖ ´Ù.

LDAP E£ÃâÀ» »c; ëCϱâ Àü; ; ;©. <sup>-o</sup>ĐÀ<sup>o</sup> ´ÙÀ½ ú °°À<sup>o</sup> °ÍÀ» ¾Ë°í ÀÖ¾ ¾ CÑ´Ù.

2<sup>©. -o</sup>BÀÌ »czëCÏ·ÁCÏ´Â LDAP ¼ <sup>1</sup>öÀC ÀÌ SÀÌ<sup>3a</sup> ÁÖ¼Ò.

ÇØ´ς ¼ <sup>1</sup>öλÇ "base dn" (world μð °Åä ® <sup>1</sup>ØλÇ ¾¶<sup>2</sup> ÇÑ °Î°ĐÀ , ſ ÇØ´ς ¼ <sup>1</sup>ö¿; λúλàμÈ °Î°Đ. "o=My Company,<br>c=US"°°À° °ÍλÌ °; ´ÉÇÏ´Ù.)

1/<sub>4</sub> <sup>1</sup>ö<sub>c</sub>; Ác±Ù°; ÉÇÑ ¾Et°; ÇÊ<sub>c</sub>äÇÒ ¼ΰμμ ÀÖ´Ù. (21À° ¼ 1öμéÀÌ "anonymous bind", | »ς¿ëÇÏ¿© Àбâ Á¢±ÙÀ» Çã¿ëÇϰí  $\Delta\ddot{\theta}\dot{\theta}$ ,  $\pm \times \ddot{\theta}\dot{\theta}$   $\mu \dot{\theta}$   $\Delta\ddot{\theta}$   $\lambda \dot{\theta}$   $\Delta\ddot{\theta}$   $\dot{\theta}$   $\Delta\ddot{\theta}$   $\dot{\theta}$   $\dot{\theta}$   $\dot{\theta}$   $\dot{\theta}$   $\dot{\theta}$   $\dot{\theta}$   $\dot{\theta}$   $\dot{\theta}$   $\dot{\theta}$   $\dot{\theta}$   $\dot{\theta}$   $\dot{\theta}$   $\dot{\theta}$   $\dot{\theta}$   $\dot{\theta}$   $\dot{\theta}$ 

 $\zeta^{\circ}$ . <sup>-</sup> ο Βλλ application λ» λΰ¼ (θ ¶§ »ς ¿ες θ λüçü λαλλ LDAP E£Ãâ λο ´ ὺλ¼ (Çü¼ λ» μû ¥ Ú. :

ldap\_connect() //  $\frac{1}{4}$   $\frac{1}{9}$  connection  $\lambda$  ,  $\mu$   $\zeta$  U.

//  $\tilde{M}$ , í (anonymous) $\tilde{M}^{3a}$   $\tilde{M}$  $\tilde{M}$ õµĒ "login"  $ldap\_bind()$ 

µð<sup>. o</sup>Åä ®ÀÇ °Ë»öÀÌ<sup>3a 1</sup>⁄öÁ¤ °°Àº ÀÛ¾÷À» Çϰí °á°ú,¦ Ãâ·ÂÇÑ´Ù.

// "logout"  $ldap \text{ close}()$ 

### **More Information**

LDAP<sub>i</sub> ° üÇÑ AÚ¼ $\mathcal{A}\mathcal{C}$ Ñ AÚ $\cdot$  á ´ $\mathbf{\hat{A}}$  ´ÙÀ½ » ç $\lambda$ Ì Æ®<sub>i</sub> i ° i  $\mathbf{\hat{A}}$ U.

**Netscape University of Michigan** 

**OpenLDAP** Project

**LDAP World** 

Netscape SDK<sub>i</sub> j Programmer's Guide<sup>°</sup> ; .html ÇüÅ · Î ÀÖ¼ j j Ù.

## ldap\_add

ldap\_add - - LDAP directory; entry  $\hat{A}$   $\hat{B}^{\circ}$  ;  $\hat{C}$  $\hat{N}$   $\hat{U}$ .

### **Description**

int ldap\_add(int link\_identifier, string dn, array entry);

returns true on success and false on error.

The **ldap\_add()** function is used to add entries in the LDAP directory. The DN of the entry to be added is specified by dn. Array entry specifies the information about the entry. The values in the entries are indexed by individual attributes. In case of multiple values for an attribute, they are indexed using integers starting with 0.

```
entry["attribute1"] = value
    entry["attribute2"][0] = value1
    entry["attribute2"][1] = value2
Example 1. Complete example with authenticated bind
<?php
$ds=ldap_connect("localhost"); // assuming the LDAP server is on this host
if (sds) {
     // bind with appropriate dn to give update access
     Sr=ldap_bind(Sds, "cn=root, o=My Company, c=US", "secret");
     // prepare data
     Sinfo["cn"]="John Jones";
     sinfo['sn'] = 50m soles ;<br>
sinfo['sn'] = 50n sing sing sing sing to the sing of the same sing of the same single sing single sing single sing single single single single single single single single single single single single singl
     $info["objectclass"]="person";
     // add data to directory
     $r=ldap_add($ds, "cn=John Jones, o=My Company, c=US", $info);
     Idap close($ds);
} else \{echo "Unable to connect to LDAP server";
\frac{1}{2}
```
# ldap\_mod\_add

ldap\_mod\_add - - ÇöÀç¼Û¼º¿; ÆÁ¤¼Û¼º°ªÀ» ´õÇÑ´Ù.

### **Description**

int ldap\_mod\_add(int link\_identifier, string dn, array entry);

returns true on success and false on error.

This function adds attribute(s) to the specified dn. It performs the modification at the attribute level as opposed to the object level. Object- level additions are done by the **Idap\_add()** function.

# ldap\_mod\_del

ldap\_mod\_del - - ÇöÀç ¼Û¼°¿; ÆÁ¤ ¼Ú¼º°ªÀ» »«´Ù.

### **Description**

int ldap\_md\_del(int link\_identifier, string dn, array entry);

returns true on success and false on error.

This function removes attribute(s) from the specified dn. It performs the modification at the attribute level as opposed to the object level. Object-level deletions are done by the **ldap\_del**() function.

# **ldap** mod replace

ldap\_mod\_replace - - ÇöÀç ¼Û¼º°<sup>a</sup>µéÀ» »õ $\cdot$  οî °<sup>a</sup>À  $\cdot$  Î <sup>1</sup>Ù<sup>2</sup>Û 'Ù.

### **Description**

int ldap\_md\_replace(int link\_identifier, string dn, array entry);

returns true on success and false on error.

This function replaces attribute(s) from the specified dn. It performs the modification at the attribute level as opposed to the object level. Object- level modifications are done by the ldap\_modify() function.

# ldap bind

ldap\_bind - - LDAP directory<sub>i</sub>; bind  $\zeta \tilde{N}$   $\tilde{U}$ .

### **Description**

int ldap\_bind(int link\_identifier, string bind\_rdn, string bind\_password);

Binds to the LDAP directory with specified RDN and password. Returns true on success and false on error.

ldap\_bind() does a bind operation on the directory. bind\_rdn and bind\_password are optional. If not specified, anonymous bind is attempted.

# **ldap\_close**

ldap\_close - - LDAP server;  $\hat{I}$ AC  $i^{-\circ}$ á $\hat{A}$ » 'Ý  $\hat{A}$ 'Ù.

### **Description**

int Idap close(int link identifier);

Returns true on success, false on error.

Idap\_close() closes the link to the LDAP server that's associated with the specified link\_identifier.

This call is internally identical to **ldap\_unbind**(). The LDAP API uses the call **ldap\_unbind**(), so perhaps you should use this in preference to **ldap\_close**().

# **ldap\_connect**

ldap\_connect - - LDAP server¿Í ¿<sup>-</sup>°áÇÑ <sup>^</sup>Ù.

### **Description**

int ldap\_connect(string hostname, int port);

Returns a positive LDAP link identifier on success, or false on error.

Idap\_connect() establishes a connection to a LDAP server on a specified hostname and port. Both the arguments are optional. If no arguments are specified then the link identifier of the already opened link will be returned. If only hostname is specified, then the port defaults to 389.

# ldap\_count\_entries

### **Description**

int ldap\_count\_entries(int link\_identifier, int result\_identifier);

Returns number of entries in the result or false on error.

ldap\_count\_entries() returns the number of entries stored in the result of previous search operations. result\_identifier identifies the internal Idap result.

# **ldap\_delete**

 $ldap_{\text{delete}} -$  directory $\Re$ EAÇ (Ñ entry,  $\frac{1}{2}$  ȏÁ $\frac{1}{2}$ CÑ  $\Im$ U.

### **Description**

int ldap\_delete(int link\_identifier, string dn);

Returns true on success and false on error.

ldap\_delete() function delete a particular entry in LDAP directory specified by dn.

# **Idap\_dn2ufn**

ldap\_dn2ufn - - DNÀ» User Friendly Naming Çü¼Ä . Î °<sup>-</sup>È<sup>-</sup>ÇÑ 'Ù.

### **Description**

string Idap dn2ufn(string dn);

ldap\_dn2ufn() function is used to turn a DN into a more user-friendly form, stripping off type names.

# ldap explode dn

Idap explode dn - - DNA»  $\pm x^{\circ}$ IAC  $\pm 4\phi$  oloph  $\cdot$  i sa  $\alpha$  i.

### **Description**

string ldap\_explode\_dn(string dn, int with\_attrib);

ldap\_explode\_dn() function is used to split the a DN returned by **ldap\_get\_dn()** and breaks it up into its component parts. Each part is known as Relative Distinguished Name, or RDN. **Idap\_explode\_dn()** returns an array of all those components. with attrib is used to request if the RDNs are returned with only values or their attributes as well. To get RDNs with the attributes (i.e. in attribute=value format) set with attribute 1 and to get only values set it to 0.

# ldap\_first\_attribute

ldap\_first\_attribute - -  $\tilde{A}^{11} \theta \tilde{A}^{\circ}$  ¼ $\theta \tilde{A}^{y}$   $1 \tilde{Y} \tilde{E}^{-} \tilde{C} \tilde{N} \tilde{C} \tilde{U}$ .

### **Description**

string Idap\_first\_attribute(int link\_identifier, int result\_entry\_identifier, int ber\_identifier);

Returns the first attribute in the entry on success and false on error.

Similar to reading entries, attributes are also read one by one from a particular entry. **Idap\_first\_attribute()** returns the first attribute in the entry pointed by the entry identifier. Remaining attributes are retrieved by calling **ldap\_next\_attribute()** successively. ber\_identifier is the identifier to internal memory location pointer. It is passed by reference. The same ber identifier is passed to the ldap next attribute() function, which modifies that pointer.

see also *ldap\_get\_attributes()* 

# **ldap\_first\_entry**

ldap\_first\_entry - -  $\tilde{A}^{11} \theta \tilde{A}^{\circ}$  result id  $\frac{1}{2}$  1  $\tilde{Y} \tilde{E}^{\circ} \tilde{W}$ .

### **Description**

int ldap\_first\_entry(int link\_identifier, int result\_identifier);

Returns the result entry identifier for the first entry on success and false on error.

Entries in the LDAP result are read sequentially using the **ldap\_first\_entry()** and **ldap\_next\_entry()** functions. **ldap\_first\_entry()** returns the entry identifier for first entry in the result. This entry identifier is then supplied to **lap\_next\_entry()** routine to get successive entries from the result.

see also **ldap\_get\_entries()**.

# **ldap** free result

ldap\_free\_result - - result memory | C<sup>®3</sup>a ÁØ U.

### **Description**

int ldap\_free\_result(int result\_identifier);

Returns true on success and false on error.

**klap\_free\_result()** frees up the memory allocated internally to store the result and pointed by the result\_identifier. All result memory will be automatically freed when the script terminates.

Typically all the memory allocated for the ldap result gets freed at the end of the script. In case the script is making successive searches which return large result sets, **ldap\_free\_result**() could be called to keep the runtime memory usage by the script low.

# **ldap** get attributes

ldap\_get\_attributes - - search result entry  $\hat{I}^{\text{o}}\hat{I}$  AI  $\text{W}^{\text{o}}\hat{A}$   $\text{W}^{\text{o}}$  +  $\hat{I}$ ,  $\hat{I}$   $\hat{I}$   $\hat{I}$ 

### **Description**

array ldap\_get\_attributes(int link\_identifier, int result\_entry\_identifier);

Returns a comlete entry information in a multi-dimensional array on success and false on error.

**ldap get attributes**() function is used to simplify reading the attributes and values from an entry in the search result. The return value is a multi-dimensional array of attributes and values.

Having located a specific entry in the directory, you can find out what information is held for that entry by using this call. You would use this call for an application which "browses" directory entries and/or where you do not know the structure of the directory entries. In many applications you will be searching for a specific attribute such as an email address or a surname, and won't care what other data is held.

```
return_value["count"] = number of attributes in the entry
return_value[0] = first attribute
return_value[n] = nth attribute
```
return\_value["attribute"]["count"] = number of values for attribute return\_value["attribute"][0] = first value of the attribute return\_value["attribute"][i] = ith value of the attribute Example 1. Show the list of attributes held for a particular directory entry

```
// Sds is the link identifier for the directory
// $sr is a valid search result from a prior call to
// one of the ldap directory search calls
Sentry = ldap_first_entry(Sds, Ssr);
\text{Satters} = \text{ldap.get}_\text{attributes}(\text{Sds}, \text{Sentry});echo Sattrs["count"]." attributes held for this entry: <p>";
for (Si=0; Si<Satters['count']; Si++)echo Sattrs[Si]. "<br>";
```
see also **ldap\_first\_attribute**() and **ldap\_next\_attribute**()

# ldap get dn

ldap get dn - - result entry AC DN $\lambda$ » ± C $\tilde{N}$ 'Ù.

### **Description**

string Idap\_get\_dn(int link\_identifier, int result\_entry\_identifier);

Returns the DN of the result entry and false on error.

ldap\_get\_dn() function is used to find out the DN of an entry in the result.

# ldap get entries

ldap\_get\_entries -  $\partial \mu$ c result entry $\mu$ é $\lambda$   $\pm$  CN $\hat{N}$ .

#### **Description**

array Idap\_get\_entries(int link\_identifier, int result\_identifier);

Returns a complete result information in a multi-dimenasional array on success and false on error.

ldap\_get\_entries() function is used to simplify reading multiple entries from the result and then reading the attributes and multiple values. The entire information is returned by one function call in a multi-dimensional array. The structure of the array is as follows.

The attribute index is converted to lowercase. (Attributes are case- insensitive for directory servers, but not when used as array indices)

return\_value[ $"count"$ ] = number of entries in the result return\_value[0] : refers to the details of first entry

return\_value[i]["dn"] = DN of the ith entry in the result

return\_value[i]["count"] = number of attributes in ith entry return\_value[i][j] = jth attribute in the ith entry in the result

return\_value[i]["attribute"]["count"] = number of values for attribute in ith entry return\_value[i]["attribute"][j] = jth value of attribute in ith entry

see also **ldap\_first\_entry()** and **ldap\_next\_entry()** 

## ldap get values

ldap\_get\_values - - result entry  $\hat{I}$  ° $\hat{I}$ ÅÍ  $\hat{J}$ uc ° $\hat{A}$ »  $\pm \hat{J}$ CÑ  $\hat{U}$ .

#### **Description**

array Idap get values (int link identifier, int result entry identifier, string attribute);

Returns an array of values for the attribute on success and false on error.

ldap\_get\_values() function is used to read all the values of the attribute in the entry in the result. entry is specified by the result entry identifier. The number of values can be found by indexing "count" in the resultant array. Individual values are accessed by integer index in the array. The first index is 0.

This call needs a result\_entry\_identifier, so needs to be preceded by one of the Idap search calls and one of the calls to get an individual entry.

You application will either be hard coded to look for certain attributes (such as "surname" or "mail") or you will have to use the **ldap\_get\_attributes**() call to work out what attributes exist for a given entry.

LDAP allows more than one entry for an attribute, so it can, for example, store a number of email addresses for one person's directory entry all labeled with the attribute "mail"

return\_value["count"] = number of values for attribute return\_value[0] = first value of attribute return\_value $[i]$  = ith value of attribute Example 1. List all values of the "mail" attribute for a directory entry

```
// $ds is a valid link identifier for a directory server
// $sr is a valid search result from a prior call to
       one of the Idap directory search calls
\frac{1}{2}// Sentry is a valid entry identifier from a prior call to
            one of the calls that returns a directory entry
Svalues = ldap_get_values(Sds, Sentry, "mail");
scho Svalues["count"]." email addresses for this entry. <p>";<br>for (ii=0; Si < Svalues["count"]; "email addresses for this entry. <p>";
    echo $values[$i]. "<br>";
```
# **ldap** list

ldap\_list - - Single- level °Ë»ö (search)

**Description**
int ldap\_list(int link\_identifier, string base\_dn, string filter);

Returns a search result identifier or false on error.

Idap\_list() performs the search for a specified filter on the directory with the scope LDAP\_SCOPE\_ONELEVEL.

LDAP SCOPE ONELEVEL means that the search should only return information that is at the level immediately below the base dn given in the call. (Equivalent to typing "ls" and getting a list of files and folders in the current working directory.)

This call takes an optional fourth parameter which is an array of the attributes required. See **Idap search**() notes, Example 1. Produce a list of all organizational units of an organization

```
// $ds is a valid link identifier for a directory server
\frac{1}{2}Sbasedn = "o=My Company, c=US";
\Sjustthese = array("ou");
Ssr=ldap_list(Sds, Sbasedn, "ou=*", Sjustthese);
\sin f_0 = ldap_get_entries($ds, $sr);
for (Si=0; Si\leq Sinfo['count']; Si++)echo \sin f_0[\sin | \cdot | \cdot | \cdot | \cdot | \cdot |;
```
# ldap\_modify

ldap\_modify - - LDAP entry, |  $\frac{1}{2}$   $\frac{1}{2}$   $\frac{1}{2}$   $\frac{1}{2}$   $\frac{1}{2}$   $\frac{1}{2}$   $\frac{1}{2}$   $\frac{1}{2}$ 

#### **Description**

int ldap\_modify(int link\_identifier, string dn, array entry);

Returns true on success and false on error.

 $\ell$ dap modify $\ell$  function is used to modify the existing entries in the LDAP directory. The structure of the entry is same as in **Idap\_add()**.

# ldap next attribute

ldap\_next\_attribute - - result $\lambda$ C  $\hat{U}$  $\lambda$ ½ ¼ $\hat{U}$  $\lambda$ <sup>y</sup> $\hat{A}$   $\rightarrow$   $\hat{C}$  $\hat{N}$  $\hat{U}$ .

#### **Description**

string ldap\_next\_attribute(int link\_identifier, int result\_entry\_identifier, int ber\_identifier);

Returns the next attribute in an entry on success and false on error.

**ldap\_next\_attribute()** is called to retrieve the attributes in an entry. The internal state of the pointer is maintained by the ber\_identifier. It is passed by reference to the function. The first call to **kap\_next\_attribute()** is made with the result\_entry\_identifier returned from ldap\_first\_attribute().

see also **ldap** get attributes()

## **ldap\_next\_entry**

ldap\_next\_entry -  $\cdot$   $\hat{U}$  $\lambda$ ½ result entry  $\pm$   $\in$   $\tilde{U}$  $\hat{U}$ .

#### **Description**

int ldap\_next\_entry(int link\_identifier, int result\_entry\_identifier);

Returns entry identifier for the next entry in the result whose entries are being read starting with **ldap first entry**(). If there are no more entries in the result then it returns false.

**ldap\_next\_entry()** function is used to retrieve the entries stored in the result. Successive calls to the **ldap\_next\_entry()** return entries one by one till there are no more entries. The first call to **ldap\_next\_entry()** is made after the call to  $\frac{dap\_first\_entry()}{ }$  with the result identifier as returned from the  $\frac{dap\_first\_entry()}{ }$ .

see also ldap\_get\_entries()

**ldap** read

#### $\widetilde{\text{C}}\widetilde{\text{L}}$  PHP 3.0.8 Manual 146

 $ldap\_read - - entry \nightharpoonup \hat{A}\hat{D}\hat{A}\hat{U}.$ 

#### **Description**

int Idap\_read(int link\_identifier, string base\_dn, string filter, array [attributes]);

Returns a search result identifier or false on error.

ldap\_read() performs the search for a specified filter on the directory with the scope LDAP\_SCOPE\_BASE. So it is equivalent to reading an entry from the directory.

An empty filter is not allowed. If you want to retrieve absolutely all information for this entry, use a filter of "objectClass=\*". If you know which entry types are used on the directory server, you might use an appropriate filter such as "objectClass=inetOrgPerson".

This call takes an optional fourth parameter which is an array of the attributes required. See **ldap\_search**() notes.

## ldap\_search

ldap\_search -- LDAP tree¸¦ °Ë»öÇÑ´Ù.

#### **Description**

int ldap\_search(int link\_identifier, string base\_dn, string filter, array [attributes]);

Returns a search result identifier or false on error.

ldap\_search() performs the search for a specified filter on the directory with the scope of LDAP\_SCOPE\_SUBTREE. This is equivalent to searching the entire directory. base\_dn specifies the base DN for the directory.

There is a optional fourth parameter, that can be added to restrict the attributes and values returned by the server to just those required. This is much more efficient than the default action (which is to return all attributes and their associated values). The use of the fourth parameter should therefore be considered good practice.

The fourth parameter is a standard PHP string array of the required attributes, eg array("mail","sn","cn") Note that the "dn" is always returned irrespective of which attributes types are requested.

Note too that some directory server hosts will be configured to return no more than a preset number of entries. If this occurs, the server will indicate that it has only returned a partial results set.

The search filter can be simple or advanced, using boolean operators in the format described in the LDAP doumentation (see the Netscape Directory SDK for full information on filters).

The example below retrieves the organizational unit, surname, given name and email address for all people in "My Company" where the surname or given name contains the substring \$person. This example uses a boolean filter to tell the server to look for information in more than one attribute. Example 1. LDAP search

```
// $ds is a valid link identifier for a directory server
// $person is all or part of a person's name, eg "Jo"
Sdn = "o=My Company, c=US";
$filter="(|(sn=$person*)(givenname=$person*))";
$justthese = array( "ou", "sn", "givenname", "mail");
$justthese = array('ou'', "sn", "givenname", "n'ssr=ldap_ssearch(sds, Sdn, Sfilter, Sjustthese);$info = ldap_get_entries($ds, $sr);
print $info["count"]." entries returned<p>";
```
When you perform a search, and too much data comes back (alot of entries) you will get a warning, and ldap\_get\_entries() will fail. The trick here is to turn off the warnings, then check the return value.

```
$normerr = error_reporting ();
error_reporting (0); // turn off warnings!
$sr = ldap_search ($ds, $dn, $searchfor);
$normerr = error reporting ($normerr);
if (!Ssr) {
   print "too many entries!";
} else .....
```
You could try narrowing the scope, by adding an extra filter eg.  $(cn=a^*)$ , but It would be nicer to be able to grab the results in bits (eg. 1-100, 101-200...).

 $\tilde{CN} \pm \tilde{U}$  PHP 3.0.8 Manual

# ldap\_unbind

ldap\_unbind - - LDAP directory foil unbind (N U.

#### **Description**

int ldap\_unbind(int link\_identifier);

Returns true on success and false on error.

ldap\_unbind() function unbinds from the LDAP directory.

# **XXIV. Mail Functions**

#### **Table of Contents**

mail

```
mail() \hat{U} (0)/j \hat{A} A A A \hat{A} a \hat{A} a \hat{B} a \hat{B} a \hat{B} a \hat{B} a \hat{B} a \hat{B} a \hat{B} a \hat{B} a \hat{C} a \hat{A} a \hat{B} a \hat{C} a \hat{A} a \hat{B} a \hat{C} a \hat{A} a \hat{B}
```
## mail

mail -  $\mathbb{E}[\hat{\mathbf{A}}\hat{\mathbf{0}}]$   $\circ$   $\mathbb{E}[\hat{\mathbf{A}}\hat{\mathbf{0}}]$ .

### **Description**

bool mail (string to, string subject, string message, string additional headers);

Mail() automatically mails the message specified in message to the receiver specified in to. Multiple recipients can be specified by putting a space between each address in to. Example 1. Sending mail.

mail ("rasmus@lerdorf.on.ca", "My Subject", "Line 1\nLine 2\nLine 3");

If a fourth string argument is passed, this string is inserted at the end of the header. This is typically used to add extra headers. Multiple extra headers are separated with a newline. Example 2. Sending mail with extra headers.

mail ("ssb@guardian.no", "the subject", \$message, "From webmaster@\$SERVER\_NAME\nReply-To: webmaster@\$SERVER\_NAME\nX-Mailer: PHP/". phpversion());

(¿<sup>a</sup>ÀÚÁÖ : ´ÙÀ½´ú °°ÀÌ \r\n $\lambda$ » »ç¿ë $\zeta$ i $\zeta$ © header<sub>i</sub>; ¿© <sup>- 3</sup>»¿ë $\lambda$ » Ã °; $\zeta$ Ò ¼ö ÀÖ´Ù. mail ("ssb@guardian.no", "the subject", Smessage, "X-Mailer: PHP/". phpversion(). "\r\nFrom webmaster@yourhost.com\r\nReply-To: webmaster@yourhost.com"); )

# **XXV. Mathematical Functions**

#### **Table of Contents**

Abs **Acos** Asin Atan Atan2 base\_convert **BinDec** Ceil Cos **DecBin DecHex DecOct** Exp Floor getrandmax HexDec Log  $Log10$ max min mt\_rand

```
mt_srand
mt_getrandmax
number_format
OctDec
pi
pow
rand
round
Sin
Sqrt
srand
Tan
```
# Introduction

ÀÌ ¼öÇÐ ÇÔ¼öµéÀº ¿©· ¯ºÐÀÇ ÄÄÇ»ÅÍÀÇ long°ú double ÇüÅ·Î ¸ ¸ »ç¿ëµË´Ï´Ù. ¸ ¾à ¿©· ¯ºÐÀÌ ÀÌ ÀÌ»óÀÇ ¼ýÀÚ ¦ ´Ù·ç¾î ¾βÇÑ´Ù¸é arbitrary precision math functions¸¦ »ç¿ëÇÏμμ⋅ÏÇÑ´Ù.

#### Math constants

PHPÀÇ ¼öÇÐ ÇÔ¼ö È®Àå¿¡¼- ´ÙÀ½°ªÀÌ »ó¼ö·Î ÁöÁ¤µÇ¾îÀÖ´Ù. :

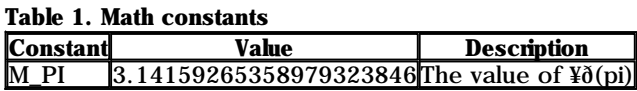

# Abs

Abs - -  $\lambda \dot{v}$ <sup>\*</sup> $e^{\circ a}$ 

#### **Description**

mixed abs(mixed number);

Returns the absolute value of number. If the argument number is float, return type is also float, otherwise it is int.

### Acos

Acos -- arc cosine

#### **Description**

float acos(float arg);

Returns the arc cosine of arg in radians.

See also **asin()** and **atan()**.

### Asin

Asin -- arc sine

### **Description**

float asin(float arg);

Returns the arc sine of arg in radians.

See also **acos**() and **atan**().

## Atan

Atan -- arc tangent

 $\tilde{CN} \pm \tilde{U}$  PHP 3.0.8 Manual

#### **Description**

float atan(float arg);

Returns the arc tangent of arg in radians.

See also **acos**() and **atan**().

## Atan2

Atan2 - - arc tangent of two variables

### **Description**

float atan2(float y, float x);

This function calculates the arc tangent of the two variables x and y. It is similar to calculating the arc tangent of  $y / x$ , except that the signs of both arguments are used to determine the quadrant of the result.

The function returns the result in radians, which is between - PI and PI (inclusive).

See also **acos**() and **atan**().

## **base** convert

base\_convert - - '\*and '\$\beta \frac{\beta \frac{\beta \frac{\beta \frac{\beta \frac{\beta \frac{\beta \frac{\beta \frac{\beta \frac{\beta \frac{\beta \frac{\beta \frac{\beta \frac{\beta \frac{\beta \frac{\beta \frac{\bet

### **Description**

strin base\_convert(string number, int frombase, int tobase);

Returns a string containing number represented in base tobase. The base in which number is given is specified in frombase. Both frombase and tobase have to be between 2 and 36, inclusive. Digits in numbers with a base higher than 10 will be represented with the letters a- z, with a meaning 10, b meaning 11 and z meaning 36. Example 1. base\_convert()

 $\delta$ inary = base\_convert( $\delta$ hexadecimal, 16, 2);

# **BinDec**

BinDec - -  $2\hat{A}\theta\hat{\theta}$  |  $10\hat{A}\theta\hat{\theta}$  |  $\hat{I}$  <sup>1</sup> $\hat{U}$ <sup>2</sup> $\hat{U}$  <sup>1</sup> $\hat{U}$ .

#### **Description**

int bindec(string binary\_string);

Returns the decimal equivalent of the binary number represented by the binary\_string argument.

BinDec converts a binary number to a decimal number. The largest number that can be converted is 31 bits of 1's or 2147483647 in decimal.

See also the **decbin** $\theta$  function.

# **Ceil**

Ceil -  $\lambda^{\tilde{A}}$ ,  $\lambda^{\tilde{B}}$   $\lambda$   $\tilde{C}$   $\tilde{N}$   $\circ$   $\alpha$ 

#### **Description**

int ceil(float number);

Returns the next highest integer value from number. Using ceil() on integers is absolutely a waste of time.

NOTE: PHP/FI 2's ceil() returned a float. Use: Snew = (double)ceil(Snumber); to get the old behaviour.

See also floor() and round().

## Cos

Cos - - cosine

### **Description**

float cos(float arg);

Returns the cosine of arg in radians.

See also  $sin()$  and  $tan()$ .

## **DecBin**

DecBin -  $-10\hat{A}\theta\hat{W}$  |  $2\hat{A}\theta\hat{W}$  $\hat{I}$   $\hat{U}^2\hat{U}'\hat{U}$ .

### **Description**

string decbin(int number);

Returns a string containing a binary representation of the given number argument. The largest number that can be converted is 2147483647 in decimal resulting to a string of 31 1's.

See also the **bindec**() function.

# **DecHex**

DecHex -  $-\frac{1}{2}$ £Áø¼ö | 16Áø¼ö $\cdot$ Î

### **Description**

string dechex(int number);

Returns a string containing a hexadecimal representation of the given number argument. The largest number that can be converted is 2147483647 in decimal resulting to "7fffffff".

See also the **hexdec**() function.

# **DecOct**

DecOct -  $-\frac{1}{2}$  $\hat{\mathbf{E}}$ Áø¼ö,  $8$ Áø¼ö $\cdot$ Î $\cdot$ Ù<sup>2</sup>Û $\hat{U}$ 

### **Description**

string decoct(int number);

Returns a string containing an octal representation of the given number argument. The largest number that can be converted is 2147483647 in decimal resulting to "177777777777". See also octdec().

# **Exp**

Exp - -  $\hat{A} \hat{U}_{\hat{c}}$  -  $\hat{e}$ 1/ $\hat{\omega}$  e $\hat{A}$ C n  $\hat{A}$ | $\hat{\sigma}$ <sup>o a</sup>

### **Description**

float exp(float arg);

Returns e raised to the power of arg.

See also **pow()**.

# **Floor**

Floor - -  $\sqrt[3]{2}$  +  $\lambda$  +  $\lambda$ 

### **Description**

int floor(float number);

 $\tilde{CN} \pm \hat{U}$  PHP 3.0.8 Manual

Returns the next lowest integer value from number. Using floor() on integers is absolutely a waste of time.

NOTE: PHP/FI 2's floor() returned a float. Use: Snew = (double)floor(Snumber); to get the old behaviour.

See also ceil() and round().

### getrandmax

getrandmax - - °; ÉÇÑ <sup>3</sup>-½öÀÇ ÃÖ´ë°<sup>a</sup>

#### **Description**

int getrandmax(void);

Returns the maximum value that can be returned by a call to rand().

See also rand(), srand(), mt- rand(), mt- srand() and mt- getrandmax(),

### **HexDec**

HexDec - - 16Áø¼ö | 10Áø¼ö Î

#### **Description**

int hexdec(string hex\_string);

Returns the decimal equivalent of the hexadecimal number represented by the hex\_string argument. HexDec converts a hexadecimal string to a decimal number. The largest number that can be converted is 7fffffff or 2147483647 in decimal.

See also the **dechex**() function.

### Log

Log - -  $\tilde{A}\tilde{U}_{\tilde{L}}$  -  $\tilde{I}$  +x

#### **Description**

float log(float arg);

Returns the natural logarithm of arg.

# Log10

Log10 - - » $\acute{o}$ *i* $\mathrm{e}$  ·  $\hat{I}$ ±×

#### **Description**

float log10(float arg);

Returns the base-10 logarithm of arg.

#### max

max - -  $\circ$ ; Àa Å«  $\circ$ a $\circ$ A» ã ^Â ^Ù.

#### **Description**

mixed max(mixed arg1, mixed arg2, mixed argn);

max() returns the numerically highest of the parameter values.

If the first parameter is an array,  $max()$  returns the highest value in that array. If the first parameter is an integer, string or double, you need at least two parameters and max() returns the biggest of these values. You can compare an unlimited number of values.

If one or more of the values is a double, all the values will be treated as doubles, and a double is returned. If none of the values is a double, all of them will be treated as integers, and an integer is returned.

### min

min - -  $\degree$ ; Àà ÀÛÀ<sup>o  $\degree$ a $\angle$ » ã´Â´Ù.</sup>

#### **Description**

mixed min(mixed arg1, mixed arg2, mixed argn);

min() returns the numerically lowest of the parameter values.

If the first parameter is an array,  $min()$  returns the lowest value in that array. If the first parameter is an integer, string or double, you need at least two parameters and  $min()$  returns the lowest of these values. You can compare an unlimited number of values.

If one or more of the values is a double, all the values will be treated as doubles, and a double is returned. If none of the values is a double, all of them will be treated as integers, and an integer is returned.

### mt\_rand

mt\_rand -- ´õ ÁÁÀº ³-¼ö °ªÀ» ¸¸µé¾î ³½´Ù.

#### **Description**

int mt\_rand([int min], [int max]);

Many random number generators of older libcs have dubious or unknown characteristics and are slow. By default, PHP uses the libc random number generator with the  $rand()$  function.  $mt\_rand()$  function is a drop-in replacement for this. It uses a random number generator with known characteristics, the Mersenne Twister, which will produce random numbers that should be suitable for cryptographic purposes and is four times faster than what the average libc provides. The Homepage of the Mersenne Twister can be found at http://www.math.keio.ac. jp/~matumoto/emt.html, and an optimized version of the MT source is available from http://www.scp.syr. edu/~marc/hawk/twister.html.

If called without the optional min, max arguments  $mt$  rand() returns a pseudo-random value between 0 and RAND\_MAX. If you want a random number between 5 and 15 (inclusive), for example, use mt\_rand(5,15).

Remember to seed the random number generator before use with  $mt\_srand()$ .

See also mt\_srand(), mt\_getrandmax(), srand(), rand() and getrandmax().

### mt\_srand

mt\_srand - - ^o ÁÁÀº 3-¼ö  ${}^{1}$ ß»ý±â¿; Ãʱâ°ªÀ» Á¤ÇÑ^Ù.

#### **Description**

void mt\_srand(int seed);

Seeds the random number generator with seed.

```
// seed with microseconds since last "whole" second
mt_srand((double)microtime()*1000000);
$randval = mt\_rand();
```
See also mt\_rand(), mt\_getrandmax(), srand(), rand() and getrandmax().

## mt\_getrandmax

mt\_getrandmax -- °¡´ÉÇÑ °¡Àå Å« ³-¼ö°ª

### **Description**

int mt getrandmax(void);

Returns the maximum value that can be returned by a call to  $mt\_rand()$ .

See also mt\_rand(), mt\_srand(), rand(), srand() and getrandmax().

## number\_format

number\_format - - ¼γλÚ ; | 1000 Üλ§ ¿Í ¼Ù¼öÁ i ¿ j . μî λ» Âï ¾ ÁØ Û.

format a number with grouped thousands

#### Description

string number\_format(float number, int decimals, string dec\_point, string thousands\_sep);

number format() returns a formatted version of number. This function accepts either one, two or four parameters (not three):

If only one parameter is given, number will be formatted without decimals, but with a comma (",") between every group of thousands.

If two parameters are given, number will be formatted with decimals decimals with a dot (".") in front, and a comma (", ") between every group of thousands.

If all four parameters are given, number will be formatted with decimals decimals, dec\_point instead of a dot (".") before the decimals and thousands\_sep instead of a comma (",") between every group of thousands.

# **OctDec**

OctDec - -  $8\hat{A}\omega\ddot{\omega}$  |  $10\hat{A}\omega\ddot{\omega}$  |

#### **Description**

int octdec(string octal\_string);

Returns the decimal equivalent of the hexadecimal number represented by the hex\_string argument. OctDec converts an octal string to a decimal number. The largest number that can be converted is 177777777777 or 2147483647 in decimal.

See also decoct().

# pi

pi - - ÆÄÀÌ °a

#### **Description**

double pi(void);

Returns an approximation of pi.

### pow

pow - - Áö¼ö Ç¥Çö¼Ä(xÀÇ y¼Â)

#### **Description**

float pow(float base, float exp);

Returns base raised to the power of exp.

See also  $exp()$ .

## rand

rand -  $-$  <sup>3</sup>- $\frac{1}{40}$  $\lambda$ C  $\beta$ » $\gamma$ 

### **Description**

int rand( $[int min]$ ,  $[int max]$ );

If called without the optional min, max arguments rand() returns a pseudo-random value between 0 and RAND\_MAX. If you want a random number between 5 and 15 (inclusive), for example, use rand $(5,15)$ .

Remember to seed the random number generator before use with **srand**().

See also srand(), getrandmax(), mt-rand() ,mt\_srand() and mt\_getrandmax(),

### round

round -  $\cdot$  <sup>1</sup>Ý;  $\tilde{A}$  <sup>2</sup>  $\tilde{C}$  $\tilde{N}$  °<sup>a</sup>

#### **Description**

double round(double val);

Returns the rounded value of val.

 $$foo = round( 3.4 ); // $foo == 3.0  
\n$foo = round( 3.5 ); // $foo == 4.0$  $$foo = round(3.5)$ ;  $$foo = round( 3.6 );$  //  $$foo == 4.0$ 

See also **ceil**() and **floor**().

### Sin

Sin - - sine

#### **Description**

float sin(float arg);

Returns the sine of arg in radians.

See also cos() and  $tan()$ .

## **Sqrt**

Sqrt - -  $\hat{A}$ <sup>1</sup>° $\ddot{\sigma}$ ±Ù

#### **Description**

float sqrt(float arg);

Returns the square root of arg.

### srand

srand -  $-$  <sup>3</sup>-1⁄<sub>0</sub> <sup>1</sup> $\beta$ »ý¼Å »ç¿ëÇÏ ´Â seed °<sup>a</sup>

#### **Description**

void srand(int seed);

Seeds the random number generator with seed.

```
// seed with microseconds since last "whole" second
srand((double)microtime()*1000000);
$randval = rand();
```
See also rand(), getrandmax(), mt-rand() , mt\_srand() and mt\_getrandmax(),

# Tan

Tan -- tangent

#### **Description**

float tan(float arg);

Returns the tangent of arg in radians.

See also  $sin()$  and  $cos()$ .

### **XXVI.** merypt functions

#### **Table of Contents**

mcrypt\_get\_cipher\_name Get the name of the specified cipher mcrypt\_get\_block\_size Get the block size of the specified cipher merypt get key size Get the key size of the specified cipher mcrypt\_create\_iv Create an initialization vector (IV) from a random source mcrypt\_cbc Encrypt/decrypt data in CBC mode mcrypt\_cfb Encrypt/decrypt data in CFB mode mcrypt\_ecb Encrypt/decrypt data in ECB mode mcrypt\_ofb Encrypt/decrypt data in OFB mode

λÌ ÇÔ¼<sub>Öμéλ</sub><sup>ο</sup> mcrypt<sub>i</sub><sup>f</sup> °<sup>o</sup>λÌ μ<sub>i</sub>λÛÇÏ ±âλ§ÇØ ve<sup>3</sup>⁄4í Û.

AÌ °Íλº mcrypt ¶óÀÌ ºê⋅ ¯ ့®¿ ¡ ´ëÇÑ AÎÅÍÆäÀÌ ½ AÌ ´Ù. mcrypt ´Â ´ÙÀ ½ ú ° ^À º ±¤ <sup>1</sup>üÀ§ÇÑ block ¾ °1 . ®ÁòÀ» Áö¿øÇÑ ´Ù. : DES, TripleDES, Blowfish (default), 3- WAY, SAFER- SK64, SAFER- SK128, TWOFISH, TEA, RC2 and GOST in CBC, OFB, CFB and ECB cipher modes  $\tilde{A}\tilde{B}^{\circ}$  :  $\tilde{I}$   $\tilde{A}\tilde{v}_{\ell}$  or  $\tilde{I}$   $\tilde{A}$  RC6 $\tilde{L}$  I DEA  $\hat{A}$   $\tilde{A}$   $\tilde{v}$  a  $\tilde{v}$   $\tilde{A}$   $\tilde{E}$  i  $\tilde{V}$ .

 $\Lambda$ i °I $\Lambda$ » » $\chi_i$ ë $\zeta$ i $\pm$ a  $\Lambda$ s $\zeta\theta$ ¼  $\Lambda$  i $\lambda$ ± ftp://argeas.cs- net.gr/pub/unix/mcrypt/ $\chi_i$ ; $\lambda$  libmcrypt- x.x.tar.gz $\lambda$ » ( $\lambda$ i <sup>1</sup> $\lambda$ i  $\lambda$ ) ii Æ-ÇÔµÈ ¼Àj ¼, í¼ ´ë Î ¼ĂjÇÑ ÈÄ¿j, PHP ¦ - - with- mcrypt ¼Â¤À» ÁÖ¼ ÀÌ È®ÀaÀ» Ȱ¼ºÈ-ÇÏ¿© ÄÄÆÄÀÏ ÇĬ¿®¼& ÇÑ Ù.

merypt\_ofb()AC <sup>3</sup>x° i Aö Aß¿äCÑ merypt (1. EA<sup>o</sup> °C° C MCRYPT\_ENCRYPT<sub>e</sub>I MCRYPT\_DECRYPT. I (1. juÈ µÎ ° i Áö (ðµà. I µ; AÛÇÑ´Ù.

Example 1. Encrypt an input value with TripleDES in ECB mode

 $\langle$ ?php  $skey = "this is a very secret key";$ Sinput = "Let us meet at 9 o' clock at the secret place."; Sencrypted\_data = mcrypt\_ecb(MCRYPT\_TripleDES, Skey, Sinput, MCRYPT\_ENCRYPT);

ASAC  $i^1$ A| $i^1$ i<sup>1</sup>/4  $i^0$ .  $^{\circ}$ PA $^{\circ}$  Sencrypted\_data $i$ ;  $\tilde{\mathcal{W}}$ E£E-µE  $^{\circ}$ PAU $i$ . µ¥AIAI |  $\tilde{\mathcal{W}}$  $\circ$ 0 µE U.

mcrypt CBC, OFB, CFB, ECBAÇ 4° ¡ Áö ¾È£ ¸ ðµà· Î µ¿ÀÛÇÑ Ù. ¿®±â¼ ´Â °<sup>3</sup>°<sup>3</sup>ÀÇ ¸ ðµà¿ ¡ ´ĕÇÑ °£· «ÇÑ ¼<sup>3</sup> ¸í ¸ ¸λ» ÇÏ °Ú ´Ù.<br>º ¸ ^Ù ÀÚ¼⁄ĘÑ <sup>3</sup>»¿ëÀ ° SchneierÀÇ Applied Cryptography (ISBN 0- 471- 11709- 9) ¸ ¦ º ¸±â <sup>1</sup>Ù

ECB(electronic codebook) ´Ù \ X Å ° | `` XI EEE-ÇÏ A µî AÇ · £ y µ XI AÎ Li AûÇÕÇÏ 'Ù. µ XI AÎ AÎ ° i Aa ° í · £ yCÏ 1Ç · Î ECB 'A  $\hat{U}$  \le  $\hat{H}$  and  $\hat{H}$  and  $\hat{H}$  and  $\hat{H}$  and  $\hat{H}$  and  $\hat{H}$  and  $\hat{H}$  and  $\hat{H}$  and  $\hat{H}$  and  $\hat{H}$  and  $\hat{H}$  and  $\hat{H}$  and  $\hat{H}$  and  $\hat{H}$  and  $\hat{H}$  and  $\hat{H}$  and  $\hat{H}$  and  $\hat{H$ 

CBC (cipher block chaining)  $\hat{A} \times \hat{E}$  + ECB<sub>i</sub> on  $\hat{Q}$  3d<sup>o</sup> o  $\hat{A}$   $\hat{B}$   $\hat{A}$   $\hat{B}$   $\hat{A}$   $\hat{B}$   $\hat{A}$   $\hat{A}$   $\hat{B}$   $\hat{A}$   $\hat{A}$   $\hat{B}$   $\hat{A}$   $\hat{B}$   $\hat{A}$   $\hat{B}$   $\hat{A}$   $\hat{B}$   $\hat{A}$ 

CFB(cipher feedback) ´Â °<sup>3</sup>°3AC <sup>1</sup>ÙÀÌÆ®°; ¾È£È- uC¾¾ CÏ ´Â byte streamÀ» ¾È£È-CÏ ´Âu¥ °;Àà ÁÁÀ° ÕuàÀÌ ´Ù.

OFB(output feedback)  $\hat{A}$  CFB<sub>c</sub>l EtE<sup>-</sup>µÇÁö<sub>ss</sub>,  $\zeta_1$ <sup>-  $\circ$ </sup> i »y<sup>+</sup>â, é  $\Re \mu$ Ç $\hat{A}$  À $\lambda$ <sub>c</sub>ë Ç $\hat{A}$ ·  $\hat{I}$ ±×· $\frac{y}{c}$ <sub>i</sub> ȍ<sub>c</sub>ëÇ $\hat{0}$  ¼  $\hat{A}$   $\hat{0}$  Ù.

PHP A Code bit stream; i ECO1/4 A 34 EEE-CI 0 Asa COµ¶CO 1/0 3/0 U. CodedC PHP A 1UA0 1®AU; - A» Ao; oCO »OAI U.

Áö¿øμÇ´Â ¾Ě£±æ¼ÄÇ Àüü ¸®½Æ®´Â mcrypt.h ÆÄÀÏÀÇ ¸¶Áö¸·¿¡ ÀÖ´Ù. PHP¿¡¼ ¾Ě£±æ¼Ä(cipher)À» »ç¿ëÇÏ´Â ÀϱÝÀûÀÎ <sup>1</sup>ýĂ¢À° "MCRYPT\_¾Ë£<sup>1</sup>æ¼ÄÀÌ ¸§"ÀÇ ÇüÅÂÀÌ ´Ù.

%Ε ; ´Â ÇöÀς PHP3/mcrypt¿; ¼ Áö¿øÇÏ ´Â ¾ÏÈ£+æ¼ÀÄÇ °£ ´ÜÇÑ ListÀÌ ´Ù. mcrypt¿; ¼ Áö¿øÇÑ ´Ù°í Ç¥¼ÃμǾ ÀÖÀ¸ªª, ¿®±â¿; <sup>3a</sup>¿tλöΛö ¾tλº °íλº λì ¸Å´º»⁄o λì tĂ¿j Ãߺ ¡·Î Áö¿øµt °íλì 'Ç·Î ¾t¼tÇï °í »ç¿eçï¿©µµ µt (Ü.

- · MCRYPT\_BLOWFISH
- MCRYPT DES
- MCRYPT\_TripleDES
- MCRYPT\_ThreeWAY
- MCRYPT\_GOST
- 
- MCRYPT\_CRYPT<br>MCRYPT\_DES\_COMPAT
- MCRYPT SAFER64
- MCRYPT SAFER128
- MCRYPT\_CAST128
- MCRYPT\_TEAN
- MCRYPT\_RC2
- MCRYPT\_TWOFISH (for older mcrypt 2.x versions)
- MCRYPT\_TWOFISH128 (TWOFISHxxx are available in newer 2.x versions)
- MCRYPT\_TWOFISH192
- MCRYPT\_TWOFISH256
- MCRYPT\_RC6
- **MCRYPT\_IDEA**

CFB<sub>i</sub>Í OFB  $_2$ ðµá<sub>i</sub> j¼ ´Â <sup>1</sup>ݵá¼Å °¢°¢ÀÇ ¾ÏÈ£È- ÇÔ¼ö<sub>i</sub>i ´ëÇØ initialization vector (IV)  $_1$  ÁÖ¾¾ QÑ´Ù. CBC  $_2$ ðµá<sub>i</sub>j¼ ´Â ¿É ¼ÇÀ . Î ÁÙ ¼ö ÀÖ^Ù. IV´Â À¯ÀÏÇÏ¿©¾ß Çϰí, ¾ÏÈ£/ÇØÁ¦¼Ã¿¡ µ¿ÀÏÇÏ¿©¾ß ÇÑ^Ù. ¾ÏÈ£È-µÇ¾î ÀúÀåµÈ µ¥ÀÌÅÍ ¦ °¡Áö°í, µ¥ÀÌÅÍ °; ÀúÀåµÈ°÷ÀÇ index ¦ ¾î¶ª ÇÔ¼ö ¦ Àû¿ëÇÏ¿© ½oÀº °ªÀ» »ç¿ëÇÒ ¼ö µµ ÀÖ´Ù. (¿1, ÆÄÀÏÀÌ §ÀÇ MD5 Ű) ´Ù¸¥ ´ë¾ÈÀ . Î IV, | ¾E£È-µÈ µ¥ÀÌÅÍ¿Í ÇÔ<sup>zz</sup> º, 3<sub>"</sub> A <sup>1</sup>æ'ýÀÌ ÀÖ´Ù. (¿©±â¿¡ ´ëÇØ¼-´Â SchneierÀÇ Applied CryptographyÀÇ chapter 9.3À»  $^{\circ}$   $\P_0$ .)

## mcrypt\_get\_cipher\_name

mcrypt\_get\_cipher\_name - -  $\mathbb{E} \mathbf{A}^{\alpha}$  ¥i E£<sup>1</sup>æ½Ä(cipher) $\lambda$ Ç  $\lambda$ l̃ § $\lambda$ »  $\pm$  ÇÑ  $\dot{U}$ .

#### **Description**

string mcrypt\_get\_cipher\_name(int cipher);

mcrypt\_get\_cipher\_name() is used to get the name of the specified cipher.

mcrypt\_get\_cipher\_name() takes the cipher number as an argument and returns the name of the cipher. Example 1. mcrypt\_get\_cipher\_name example

```
<?php
\text{Scipher} = \text{MTRYPT} TripleDES;
print mcrypt_get_cipher_name($cipher);
?>
```
The above example will produce:

TripleDES

## mcrypt\_get\_block\_size

mcrypt\_get\_block\_size --  $\mathbb{E}[\hat{A}^\alpha \hat{\mathcal{A}}] \hat{E} \hat{E}^1 \hat{\mathcal{A}} \hat{\mathcal{A}}]$ (cipher) $\hat{A} \hat{C}^\alpha \hat{I} \cdot \hat{I} \hat{A}^\alpha \hat{I} \hat{A}$ ,  $\hat{I} \pm \hat{C} \hat{N} \hat{I} \hat{U}$ .

#### **Description**

int mcrypt\_get\_block\_size(int cipher);

mcrypt\_get\_block\_size() is used to get the size of a block of the specified cipher.

mcrypt\_get\_block\_size() takes one argument, the cipher and returns the size in bytes.

See also: mcrypt\_get\_key\_size()

# mcrypt\_get\_key\_size

mcrypt\_get\_key\_size - -  $\mathbb{E} \mathbf{A}^{\alpha}$  ¾ È£<sup>1</sup>æ!/Ä(cipher) $\lambda$ Ç key $\lambda$ Ç ±æ $\lambda$ Ì  $\cdot$  +  $\cdot$  CÑ ´Ù.

#### **Description**

int mcrypt get key size(int cipher);

**mcrypt** get key size() is used to get the size of a key of the specified *cipher*.

mcrypt\_get\_key\_size() takes one argument, the cipher and returns the size in bytes.

See also: mcrypt\_get\_block\_size()

### mcrypt\_create\_iv

mcrypt\_create\_iv - -  $\cdot$  f´y  $\{W\}^2_{\ell}$ ;  $\{V\}$  initialization vector(IV),  $\}$ ,  $\mu$ c $\ell$ .

#### $\tilde{CN} \pm \tilde{U}$  PHP 3.0.8 Manual

#### **Description**

string mcrypt\_create\_iv(int size, int source);

mcrypt\_create\_iv() is used to create an IV.

mcrypt\_create\_iv() takes two arguments, size determines the size of the IV, source specifies the source of the IV.

The source can be MCRYPT\_RAND (system random number generator), MCRYPT\_DEV\_RANDOM (read data from /dev/random) and MCRYPT\_DEV\_URANDOM (read data from /dev/urandom). If you use MCRYPT\_RAND, make sure to call srand() before to initialize the random number generator. Example 1. mcrypt\_create\_iv example

```
\langle?php
\text{Sci}\ \text{pher} = \text{M}\text{R}\text{YPT}\ \text{Tri}\ \text{pl}\ \text{eDES};block<sub>size</sub> = mrrypt<sub>get</sub>block_size($cipher);
Siv = mcrypt_create_iv(Sblock_size, MCRYPT_DEV_RANDOM);
2\overline{ }
```
## mcrypt\_cbc

mcrypt\_cbc - - CBC , ðµa · Î µ¥ÀÌÅÍ , | ¾È£È-ÇÏ °Å<sup>3a</sup> ÇØÁ | ÇÑ <sup>-</sup>Ù.

#### **Description**

int merypt\_cbc(int cipher, string key, string data, int mode, string [iv]);

mcrypt\_cbc() encrypts or decrypts (depending on mode) the data with cipher and key in CBC cipher mode and returns the resulting string.

cipher is one of the MCRYPT\_ciphername constants.

key is the key supplied to the algorithm. It must be kept secret.

data is the data which shall be encrypted/decrypted.

mode is MCRYPT\_ENCRYPT or MCRYPT\_DECRYPT.

 $iv$  is the optional initialization vector.

See also: mcrypt\_cfb(), mcrypt\_ecb(), mcrypt\_ofb()

### mcrypt\_cfb

mcrypt\_cfb - - CFB dua l u¥AIAI | ¾E£E-CI°Å<sup>3a</sup> CØÁ | CÑ U.

#### **Description**

int merypt\_cfb(int cipher, string key, string data, int mode, string iv);

mcrypt\_cfb() encrypts or decrypts (depending on mode) the data with cipher and key in CFB cipher mode and returns the resulting string.

cipher is one of the MCRYPT\_ciphername constants.

key is the key supplied to the algorithm. It must be kept secret.

data is the data which shall be encrypted/decrypted.

mode is MCRYPT\_ENCRYPT or MCRYPT\_DECRYPT.

 $iv$  is the initialization vector.

See also: mcrypt\_cbc(), mcrypt\_ecb(), mcrypt\_ofb()

## mcrypt ecb

mcrypt\_ecb - - ECB , ðµa · Î µ¥ÀÌÅÍ , | ¾È£È-ÇÏ °Å<sup>3a</sup> ÇØÁ | ÇÑ <sup>-</sup>Ù.

#### **Description**

int morpt\_ecb(int cipher, string key, string data, int mode);

mcrypt\_ecb() encrypts or decrypts (depending on mode) the data with cipher and key in ECB cipher mode and returns the resulting string.

cipher is one of the MCRYPT\_ciphername constants.

key is the key supplied to the algorithm. It must be kept secret.

data is the data which shall be encrypted/decrypted.

mode is MCRYPT\_ENCRYPT or MCRYPT\_DECRYPT.

See also: mcrypt\_cbc(), mcrypt\_cfb(), mcrypt\_ofb()

### mcrypt\_ofb

mcrypt\_ofb - - OFB δμa· Î μ¥λῚ AI | ¾ Εੋ£Ε ÇI ° A 3a ÇØA | ÇÑ Û.

#### **Description**

int mcrypt\_ofb(int cipher, string key, string data, int mode, string iv);

**mcrypt\_ofb()** encrypts or decrypts (depending on mode) the data with cipher and key in OFB cipher mode and returns the resulting string.

cipher is one of the MCRYPT\_ciphername constants.

key is the key supplied to the algorithm. It must be kept secret.

data is the data which shall be encrypted/decrypted.

mode is MCRYPT\_ENCRYPT or MCRYPT\_DECRYPT.

 $iv$  is the initialization vector.

See also: mcrypt\_cbc(), mcrypt\_cfb(), mcrypt\_ecb()

### **XXVII. Miscellaneous Functions**

#### **Table of Contents**

connection\_aborted connection status connection timeout eval extract die exit function\_exists ignore\_user\_abort iptcparse leak pack register\_shutdown\_function serialize sleep unpack unserialize uniqid usleep

λÌ ÇÔ¼öμéλ<sup>ο</sup> ±âÁ, <sup>1</sup>üÁÖ<sub>i</sub>; Æ=ÇÔ¼Ã۱â °ï¶õÇÑ °ÍμéλÌ ´Ù.

## connection aborted

connection\_aborted - -  $\hat{A}$ -[[óÀÌ ¾ð Æ®° ; Á¢¼ÓÀ» <sup>2</sup>÷¾í ´Ù é true ; | <sup>1</sup>ÝÈ ¯ÇÑ ´Ù.

#### **Description**

#### $C\tilde{N}_{\pm}\tilde{U}$  PHP 3.0.8 Manual

int connection\_aborted(void);

Returns true if client disconnected. See the Connection Handling description in the Feature chapter for a complete explanation.

### connection status

connection\_status - -  $i^{\circ}$ á »óÅÂ, | bit ´ÜÀ§ÀÇ °ªÀ . Î 'ÝÈ cÑ´Ù.

#### **Description**

int connection\_status(void);

Returns the connection status bitfield. See the Connection Handling description in the Feature chapter for a complete explanation.

### connection timeout

connection\_timeout -  $\cdot$   $\mathcal{W}^{\mathbf{A}}\otimes \mathcal{W}^{\mathbf{A}}$   $\mathcal{W}^{\mathbf{A}}\otimes \mathcal{W}^{\mathbf{A}}$   $\mathcal{W}^{\mathbf{A}}\otimes \mathcal{W}^{\mathbf{A}}$   $\mathcal{W}^{\mathbf{A}}\otimes \mathcal{W}^{\mathbf{A}}$   $\mathcal{W}^{\mathbf{A}}\otimes \mathcal{W}^{\mathbf{A}}$   $\mathcal{W}^{\mathbf{A}}$   $\mathcal{W}^{\mathbf{A}}\otimes \math$ 

#### **Description**

int connection\_timeout(void);

Returns true if script timed out. See the Connection Handling description in the Feature chapter for a complete explanation.

#### eval

eval - - PHP  $\ddot{A} \dot{\mathbb{U}}_{\mu \dot{\alpha}}$ ,  $\circ$  ;  $\dot{\mathbb{A}} \omega$  <sup>1</sup>  $\dot{\mathbb{Q}} \dot{\mathbb{U}}_{\dot{\alpha}}$  -  $\dot{\mathbb{A}} \omega$   $\mathbb{V} \mathbb{C}$   $\dot{\mathbb{Q}} \tilde{\mathbb{C}} \tilde{\mathbb{U}}$ .

#### **Description**

void eval (string code\_str);

eval() evaluates the string given in code\_str as PHP code. Among other things, this can be useful for storing code in a database text field for later execution.

There are some factors to keep in mind when using eval(). Remember that the string passed must be valid PHP code, including things like terminating statements with a semicolon so the parser doesn't die on the line after the eval(), and properly escaping things in code\_str.

Also remember that variables given values under eval() will retain these values in the main script afterwards. Example 1. eval() example - simple text merge

```
<?php
Sstring = 'cup'Sname = 'coffee';<br>Sname = 'coffee';<br>Sstr = 'This is a Sstring with my Sname in it.<br>';
echo Sstr:
eval ( "\sqrt{\text{str}} = \sqrt{\text{str}}");
echo Sstr;
2\overline{ }
```
The above example will show:

```
This is a Sstring with my Sname in it.
This is a cup with my coffee in it.
```
#### extract

extract - -  $\tilde{C}(\tilde{N})$ <sup>1</sup>è<sub>i</sub>-<sub>i</sub> 1<sup>1</sup>/4 symbol table  $\tilde{I}$ <sup>0-1</sup>/öµé $\tilde{A}$ <sup>3</sup>  $\tilde{A}$  Đ¾ µé $\tilde{A}\tilde{I}$  û.

#### **Description**

void extract (array var\_array, int extract\_type, string [var\_array]);

This function is used to import variables from an array into the current symbol table. It takes associative array var array and treats keys as variable names and values as variable values. For each key/value pair it will create a variable in the current symbol table, subject to extract\_type and prefix parameters.

**extract()** checks for colissions with existing variables. The way collisions are treated is determined by extract\_type. It can be one of the following values:

```
EXTR_OVERWRITE
```
If there is a collision, overwrite the existing variable. EXTR\_SKIP

If there is a collision, don't overwrite the existing variable.

```
EXTR_PREFIX_SAME 
   If there is a collision, prefix the new variable with prefix. 
EXTR_PREFIX_ALL 
   Prefix all variables with prefix.
```
Note that prefix is only required if extract\_type is EXTR\_PREFIX\_SAME or EXTR\_PREFIX\_ALL.

extract() checks each key to see if it constitues a valid variable name, and if it does only then does it proceed to import it.

A possible use for extract is to import into symbol table variables contained in an associative array returned by wddx\_deserialize(). Example 1. extract example

```
<?
/* Suppose that $var_array is an array returned from
    wddx_deserialize */
$size = "large";
$var_array = array("color" => "blue",
"size" \Rightarrow "median","shape" \Rightarrow "sphere");
extract($var_array, EXTR_PREFIX_SAME, "wddx");
print "$color, $size, $shape, $wddx_size\n";
2<sub>2</sub>
```
The above example will produce:

blue, large, sphere, medium

The \$size wasn't overwritten, becaus we specified EXTR\_PREFIX\_SAME, which resulted in \$wddx\_size being created. If EXTR\_SKIP was specified, then \$wddx\_size wouldn't even have been created. EXTR\_OVERWRITE would have cause \$size to have value "medium", and EXTR\_PREFIX\_ALL would result in new variables being named \$wddx\_color, \$wddx\_size, and \$wddx\_shape.

## die

die -- ¸Þ½ÃÁö¸¦ Ãâ·ÂÇϰí ÇöÀç ½ºÅ©¸³Æ®ÀÇ ½ÇÇàÀ» Áß´ÜÇÑ´Ù.

#### **Description**

void die(string message);

This language construct outputs a message and terminates parsing of the script. It does not return. Example 1. die example

```
<?php
$filename = '/path/to/data-file';
$file = fopen($filename, 'r')
   or die "unable to open file ($filename)";
?>
```
## exit

exit -- ÇöÀç ½ºÅ©¸³Æ®ÀÇ ½ÇÇàÀ» Áß´ÜÇÑ´Ù.

### **Description**

void exit(void);

This language construct terminates parsing of the script. It does not return.

# function\_exists

function\_exists - - ÁÖ¼Áø ÀÌ SÀÇ ÇÔ¼ö°; Á¤ÀǵǾ ÀÖ´Ù é true | 'ÝÈ~ÇÑ´Ù.

#### **Description**

int function\_exists(string function\_name);

Checks the list of defined functions for function\_name. Returns true if the given function name was found, false otherwise

# ignore\_user\_abort

ignore\_user\_abort - -  $\hat{A} \neg \hat{\theta}$ o $\hat{A}$ ¥ðÆ®° ;  $\hat{A}$ c¼ $\hat{A} \gg \hat{\theta}$   $\Rightarrow \hat{\theta}$ xá $\hat{A} \gg \hat{\theta}$ § ¼ $\hat{\theta}$  $\hat{\theta}$   $\Rightarrow \hat{A} \circ \hat{B}$ c $\hat{A}$ c $\hat{C}$  x  $\hat{C}$   $\hat{A}$ c $\hat{C}$  x  $\hat{C}$   $\hat{A}$ c $\hat{C}$  x  $\hat{C}$   $\hat{C}$ 

#### **Description**

int ignore\_user\_abort(int [setting]);

This function sets whether a client disconnect should cause a script to be aborted. It will return the previous setting and can be called without an argument to not change the current setting and only return the current setting. See the Connection Handling section in the Features chapter for a complete description of connection handling in PHP.

## iptcparse

iptcparse - - binary IPTC http://www.xe.net/iptc/ blockÀ» ( $\ddot{I}^{sa}\lambda\zeta \ddot{A}\tilde{A}\lambda$ . Î parse $\zeta\tilde{N}$ 'Ù.

#### **Description**

array iptcparse(string iptcblock);

This function parses a binary IPTC block into its single tags. It returns an array using the tagmarker as an index and the value as the value. See GetImageSize() for a sample.

## leak

leak -  $\Phi$ ,  $\delta$ ,  $\Phi$ ,  $\phi$  (Leak)  $\tilde{\psi}$  (N<sup>o</sup>).

#### **Description**

void leak(int bytes);

Leak() leaks the specified amount of memory.

This is useful when debugging the memory manager, which automatically cleans up "leaked" memory when each request is completed.

# pack

pack - - data, binary  $\frac{1 \cdot \hat{\mathbf{Q}}}{\hat{\mathbf{Q}}}$ .  $\hat{\mathbf{I}}$  pack $\hat{\mathbf{Q}}$ .  $\hat{\mathbf{U}}$ .

#### **Description**

string pack(string format, mixed [args]...);

Pack given arguments into binary string according to *format*. Returns binary string containing data.

The idea to this function was taken from Perl and all formatting codes work the same as there. The format string consists of format codes followed by an optional repeater argument. The repeater argument can be either an integer value or \* for repeating to the end of the input data. For a, A, h, H the repeat count specifies how many characters of one data argument are taken, for  $\omega$  it is the absolute position where to put the next data, for everything else the repeat count specifies how many data arguments are consumed and packed into the resulting binary string. Currently implemented are

a NUL- padded string A SPACE- padded string h Hex string, low nibble first H Hex string, high nibble first c signed char C unsigned char

s signed short (always 16 bit, machine byte order) S unsigned short (always 16 bit, machine byte order) n unsigned short (always 16 bit, big endian byte order) v unsigned short (always 16 bit, little endian byte order) i signed integer (machine dependant size and byte order) I unsigned integer (machine dependant size and byte order) I signed long (always 32 bit, machine byte order) L unsigned long (always 32 bit, machine byte order) N unsigned long (always 32 bit, big endian byte order) V unsigned long (always 32 bit, little endian byte order) f float (machine dependent size and representation) d double (machine dependent size and representation) x NUL byte X Back up one byte @ NUL- fill to absolute position **Example 1. pack format string** 

Sbinarydata = pack("nvc\*", 0x1234, 0x5678, 65, 66);

The resulting binary string will be 6 bytes long and contain the byte sequence  $0x12$ ,  $0x34$ ,  $0x78$ ,  $0x56$ ,  $0x41$ ,  $0x42$ .

Note that the distinction between signed and unsigned values only affects the function **unpack**(), where as function **pack()** gives the same result for signed and unsigned format codes.

Also note that PHP internally stores integral values as signed values of a machine dependant size. If you give it an unsigned integral value too large to be stored that way it is converted to a double which often yields an undesired result.

## register shutdown function

register\_shutdown\_function -  $\frac{1}{2}$   $\frac{1}{2}$   $\$ 

#### **Description**

int register\_shutdown\_function(string func);

Registers the function named by functo be executed when script processing is complete.

### serialize

serialize - - ¾ ¶<sup>2</sup> ÇüÅÂÀÇ °<sup>a</sup>λÌ ¶óμμ λúλa °; ÉÇÑ ÇüÅÂÀÇ <sup>1</sup>®λÚ<sub>Z</sub>: Î ve¥î ÁØ´Ù.

#### **Description**

string serialize(mixed value);

serialize() returns a string containing a byte- stream representation of value that can be stored anywhere.

This is useful for storing or passing PHP values around without losing their type and structure.

To make the serialized string into a PHP value again, use **unserialize**(). **serialize**() handles the types integer, double, string, array (multidimensional) and object (object properties will be serialized, but methods are lost). Example 1. serialize example

```
// $session_data contains a multi-dimensional array with session
// information for the current user. We use serialize() to store
// it in a database at the end of the request.
\text{Sconn} = \text{odbc\_connect}("webdb", "php", "chi cken");$stmt = odbc_prepare($conn,
                      "UPDATE sessions SET data = ? WHERE id = ?");
$sqldata = array(serialize($session_data), $PHP_AUTH_USER);
if (!odbc execute(Sstmt. &Ssaldata)) {
    Sstmt = odbc_prepare(Sconn,
                          "INSERT INTO sessions (id, data) VALUES(?, ?)");
    if (!odbc_execute($stmt, &$sqldata)) {
        /* Something went wrong. Bitch, whine and moan. */
\lambda
```
### sleep

sleep - - ¼ÇçàÀ»  $\hat{A} \hat{a} \hat{A} \hat{A} \hat{A} \hat{a} \hat{c}^{-1} \hat{A} \hat{A}^2 \hat{U}$ .

#### **Description**

void sleep(int seconds);

The sleep function delays program execution for the given number of seconds.

See also **usleep()**.

### unpack

unpack - - binary  $1 \circ \lambda$ U<sub>i</sub>- $\lambda$ » data  $\hat{I}$  unpack $(\tilde{N} \cdot \tilde{U})$ .

#### **Description**

array unpack(string format, string data);

Unpack from binary string into array according to format. Returns array containing unpacked elements of binary string.

Unpack works slightly different from Perl as the unpacked data is stored in an associative array. To accomplish this you have to name the different format codes and separate them by a slash /. **Example 1. unpack format string** 

Sarray = unpack("c2chars/nint", Sbinarydata);

The resulting array will contain the entries "chars1", "chars2" and "int".

For an explanation of the format codes see also: pack()

Note that PHP internally stores integral values as signed. If you unpack a large unsigned long and it is of the same size as PHP internally stored values the result will be a negative number even though unsigned unpacking was specified.

### unserialize

unserialize - - Àúλa<sup>°</sup> ¡ ÉÇÑ Çü·Î Ç¥ÇöµÈ<sup>1®</sup>ÀÚ¿-À» PHP °<sup>a</sup>À ¸·Î ¸ ¸µé¾ÁØ´Ù.

creates a PHP value from a stored representation

#### **Description**

mixed unserialize(string str);

unserialize() takes a single serialized variable (see serialize()) and converts it back into a PHP value. The converted value is returned, and can be an integer, double, string, array or object. If an object was serialized, its methods are not preserved in the returned value. Example 1. unserialize example

```
// Here, we use unserialize() to load session data from a database
// into Ssession_data. This example complements the one described
// with serializeO.
Sconn = odbc_connect("webdb", "php", "chicken");<br>Sstmt = odbc_prepare(Sconn, "SELECT data FROM sessions WHERE id = ?");
Ssql data = array(SPHP_AUTH_USER);
if (!odbc_execute($stmt, &$sqldata) || !odbc_fetch_into($stmt, &$tmp)) {
    // if the execute or fetch fails, initialize to empty array
    Ssession_data = array();
\} else {
    // we should now have the serialized data in $tmp[0].
    \Ssession_data = unserialize(\text{Stmp}[0]);
    if (!is_array($session_data)) +
         // something went wrong, initialize to empty array
         Ssession_data = array();
    þ
\}
```
## unigid

uniqid - -  $\lambda^{-1}$ AÏÇÑ id,  $\frac{1}{2}$  »ý¼ $Q$ Ñ Û.

#### **Description**

 $\tilde{CN} \pm \tilde{U}$  PHP 3.0.8 Manual

int uniqid(string prefix);

uniqid() returns a prefixed unique identifier based on current time in microseconds. The prefix can be useful for instance if you generate identifiers simultaneously on several hosts that might happen to generate the identifier at the same microsecond. The prefix can be up to 114 characters long.

If you need a unique identifier or token and you intend to give out that token to the user via the network (i.e. session cookies), it is recommended that you use something along the lines of

```
Stoken = m15(uniqid("")); // no random portion
Sbetter_token = m\frac{1}{2} (uniqid(random())); // better, difficult to guess
```
This will create a 32 character identifier (a 128 bit hex number) that is extremely difficult to predict.

## usleep

```
usleep - - ¼ÇçàÀ» <sup>1</sup>é, odàç dikê üdş. Î Aö<sub>i</sub>-½ÃÅ<sup>2</sup> û.
```
### **Description**

void usleep (int micro\_seconds);

The sleep function delays program execution for the given number of *micro\_seconds*.

See also sleep().

# **XXVIII.** mSQL Functions

#### **Table of Contents**

msal msql\_affected\_rows msql\_close msql\_connect msql\_create\_db msql\_createdb msql\_data\_seek msql\_dbname msql\_drop\_db msql\_dropdb msql\_error msql\_fetch\_array msql\_fetch\_field msql\_fetch\_object msql\_fetch\_row msql\_fieldname msql\_field\_seek msql\_fieldtable msql\_fieldtype msql\_fieldflags msql\_fieldlen msql\_free\_result msql\_freeresult msql\_list\_fields msql\_listfields msql\_list\_dbs msql\_listdbs msql\_list\_tables msal listtables msql\_num\_fields msql\_num\_rows msql\_numfields msql\_numrows msql\_pconnect msql\_query msql\_regcase msql\_result msql\_select\_db msql\_selectdb msql\_tablename

# msql

msql - - mSQL ÁúAC | Aü¼ÛÇÑ Û.

### **Description**

int msql(string database, string query, int link\_identifier);

Returns a positive mSQL result identifier to the query result, or false on error.

msql() selects a database and executes a query on it. If the optional link identifier isn't specified, the function will try to find an open link to the mSQL server and if no such link is found it'll try to create one as if msql connect() was called with no arguments (see msql\_connect()).

# msql\_affected\_rows

msql\_affected\_rows - -  $\tilde{A}\tilde{U}$ ±Ù Áú $\lambda\tilde{V}_{\zeta}$ ; ¿µÇâ $\lambda$ <sup>2</sup> 1Þ ´Â row $\lambda\zeta$  °<sup>31</sup>/ $\tilde{U}$ ,  $\pm$ , ÇÑ ´Ù.

### **Description**

int msql\_affected\_rows(int query\_identifier);

Returns number of affected ("touched") rows by a specific query (i.e. the number of rows returned by a SELECT, the number of rows modified by an update, or the number of rows removed by a delete).

See also: msql\_query()

# msal close

msql close - - mSQL connection - 'Ý' Â' Ù.

### **Description**

int msql\_close(int link\_identifier);

Returns true on success, false on error.

msql\_close() closes the link to a mSQL database that's associated with the specified link identifier. If the link identifier isn't specified, the last opened link is assumed.

Note that this isn't usually necessary, as non- persistent open links are automatically closed at the end of the script's execution.

msql\_close() will not close persistent links generated by **msql\_pconnect()**.

See also: msql\_connect() and msql\_pconnect().

# msql connect

msql\_connect - - mSQL connection $\lambda$ <sub>2</sub>  $\rightarrow$   $\tilde{U}$ .

#### **Description**

int msql connect(string hostname);

Returns a positive mSQL link identifier on success, or false on error.

msql\_connect() establishes a connection to a mSQL server. The hostname argument is optional, and if it's missing, localhost is assumed.

In case a second call is made to msal connect of with the same arguments, no new link will be established, but instead, the link identifier of the already opened link will be returned.

The link to the server will be closed as soon as the execution of the script ends, unless it's closed earlier by explicitly calling msql\_close().

```
See also msql_pconnect(), msql_close().
```
## msql\_create\_db

 $msql\_create\_db - - mSQL database$ ,  $\mu$ <sup>( $\dot{U}$ </sup>).

#### **Description**

int msql\_create\_db(string database name, int [link\_identifier]);

msql\_create\_db() attempts to create a new database on the server associated with the specified link identifier.

See also: msql\_drop\_db().

# msql\_createdb

msql\_createdb - - mSQL database, |, , µç ´Ù.

### **Description**

int msql\_createdb(string database name, int [link\_identifier]);

Identical to msql\_create\_db().

# msql\_data\_seek

msql\_data\_seek -  $-$  <sup>3</sup><sup>9</sup> $\hat{A}$  $\hat{u}$  $\hat{A}$  $\hat{I}$  row pointer  $\hat{A}$  $\hat{I}$  $\mu$ <sub> $\hat{L}$ </sub> $\hat{N}$  $\hat{U}$ .

### **Description**

int msql\_data\_seek(int result\_identifier, int row\_number);

Returns true on success, false on failure.

msql\_data\_seek() moves the internal row pointer of the mSQL result associated with the specified result identifier to pointer to the specifyed row number. The next call to **msql\_fetch\_row()** would return that row.

See also: msql\_fetch\_row().

# msql\_dbname

msql\_dbname - - ÇöÀç mSQL databaseÀÇ ÀÌ SÀ» ± CÑ Û.

### **Description**

string msql\_dbname(string result, int i);

**msql\_dbname()** returns the database name stored in position *i* of the result pointer returned from the **msql\_listdbs()** function. The **msql\_numrows**() function can be used to determine how many database names are available.

# msql\_drop\_db

msql\_drop\_db - - mSQL database,  $\frac{1}{2}$  <sup>1</sup> $\ddot{o}$ ,  $\circ$  <sup>2</sup> $\ddot{U}$ . (drop = delete)

### **Description**

int msql\_drop\_db(string database\_name, int link\_identifier);

Returns true on success, false on failure.

msql\_drop\_db() attempts to drop (remove) an entire database from the server associated with the specified link identifier.

See also: msql\_create\_db().

# msql\_dropdb

msql\_dropdb - - mSQL database  $\frac{1}{2}$  <sup>1</sup> $\ddot{o}$   $\dot{\gamma}$ . (drop = delete)

#### **Description**

See msql\_drop\_db().

# msql emor

msql\_error -  $\cdot$  ,  $\sqrt{\frac{1}{60}}$ , mSQL Et̉˂  $\zeta$ j ·  $\cdot$   $\sqrt{\frac{1}{60}}$  /  $\frac{1}{10}$  ·  $\gamma$ E  $\zeta$ Ñ · Ù.

#### **Description**

string msql\_error();

Errors coming back from the mSQL database backend no longer issue warnings. Instead, use these functions to retrieve the error string.

# msql fetch anay

msql\_fetch\_array - - row  $\cdot$  <sup>1</sup>  $\hat{e}_{\lambda}$  -  $\hat{I} \circ i \hat{A} \circ \hat{A} \hat{I}$ .

#### **Description**

int msql\_fetch\_array(int result);

Returns an array that corresponds to the fetched row, or false if there are no more rows.

 $msq<sub>l</sub>$  fetch\_array() is an extended version of  $msq<sub>l</sub>$  fetch\_row(). In addition to storing the data in the numeric indices of the result array, it also stores the data in associative indices, using the field names as keys.

Be careful if you are retrieving results from a query that may return a record that contains only one field that has a value of 0 (or an empty string, or NULL).

An important thing to note is that using msql\_fetch\_array() is NOT significantly slower than using  $msql_fetch_m w(0)$ , while it provides a significant added value.

For further details, also see msql\_fetch\_row()

# msql fetch field

msql\_fetch\_field - -  $\int \hat{E} \mu \hat{a} \hat{A}^{\alpha}$ ,  $\pm \int \tilde{N} \hat{U}$ .

#### **Description**

object msql\_fetch\_field(int result, int field\_offset);

Returns an object containing field information

msql\_fetch\_field() can be used in order to obtain information about fields in a certain query result. If the field offset isn't specified, the next field that wasn't yet retreived by msql\_fetch\_field() is retreived.

The properties of the object are:

name - column name

table - name of the table the column belongs to

not null - 1 if the column cannot be null

primary\_key - 1 if the column is a primary key

unique -  $1$  if the column is a unique key

type - the type of the column

See also msql\_field\_seek().

# msql\_fetch\_object

msql\_fetch\_object - - row, | ° ^ $\tilde{A}$ ¼(Object) ·  $\hat{I}$  °  $\hat{A}$ ® $\hat{B}$  $\hat{A}$ 'Ù.

#### **Description**

int msql\_fetch\_object(int result);

Returns an object with properties that correspond to the fetched row, or false if there are no more rows.

msql\_fetch\_object() is similar to msql\_fetch\_array(), with one difference - an object is returned, instead of an array. Indirectly, that means that you can only access the data by the field names, and not by their offsets (numbers are illegal property names).

Speed- wise, the function is identical to  $msq$  [etch\_array(), and almost as quick as  $msq$  [etch\_row() (the difference is insignificant).

See also: msql\_fetch\_array() and msql\_fetch\_row().

# msql fetch row

msql\_fetch\_row - - row  $_1^+$  <sup>1</sup>è<sub>i</sub>-(enumerated array) $\cdot$   $\hat{I} \circ i \hat{A} \circ \hat{A} \cdot \hat{U}$ .

### **Description**

array msql\_fetch\_row(int result);

Returns an array that corresponds to the fetched row, or false if there are no more rows.

msql\_fetch\_row() fetches one row of data from the result associated with the specified result identifier. The row is returned as an array. Each result column is stored in an array offset, starting at offset 0.

Subsequent call to msql\_fetch\_row() would return the next row in the result set, or false if there are no more rows.

See also: msql fetch anay(), msql fetch object(), msql data seek(), and msql result().

# msgl fieldname

msql\_fieldname - -  $\hat{C}$ fiua  $\hat{A}$ l̃  $\hat{S}$ A»  $\pm \hat{C}$ l̃ ( $\hat{U}$ .

#### **Description**

string msql\_fieldname(int result, int field);

msql fieldname() returns the name of the specified field, result is the result identifier, and field is the field index. msql fieldname(Sresult, 2); will return the name of the second field in the result associated with the result identifier.

# msql\_field\_seek

msql\_field\_seek - - ÇʵaÀÇ offsetÀ» ¼Å¤ÇÑ^Ù.

### **Description**

int msql\_field\_seek(int result, int field\_offset);

Seeks to the specified field offset. If the next call to msql fetch field() won't include a field offset, this field would be returned.

See also: msql fetch field().

# msql\_fieldtable

msql\_fieldtable - -  $\zeta\emptyset$   $\zeta$   $\zeta\hat{F}$ µa,  $|\circ|A\otimes \hat{A}$  Table  $\lambda\hat{I}$ ,  $\zeta\hat{A} \gg \pm \zeta\hat{N}$   $\zeta\hat{U}$ .

### **Description**

int msql\_fieldtable(int result, int field);

Returns the name of the table field was fetched from.

# msql fieldtype

 $\tilde{CN} \pm \tilde{U}$  PHP 3.0.8 Manual

msql\_fieldtype - -  $\int \hat{E} \mu \hat{a}$  type $\hat{A} \rightarrow \pm \int \tilde{N} \hat{d} \hat{U}$ .

#### **Description**

string msql fieldtype(string result, int i);

msql\_fieldtype() is similar to the **msql\_fieldname()** function. The arguments are identical, but the field type is returned. This will be one of "int", "string" or "real".

# msql fieldflags

msal fieldflags - - CÊua flag  $\pm$  CÑ Ù.

#### **Description**

string msql\_fieldflags(string result, int i);

msql fieldflags() returns the field flags of the specified field. Currently this is either, "not null", "primary key", a combination of the two or "" (an empty string).

# msql\_fieldlen

msql\_fieldlen - -  $\hat{\mathcal{L}}$   $\hat{\mathcal{L}}$ µa ±æ $\hat{\mathcal{L}}$ l $\hat{\mathcal{L}}$  +  $\hat{\mathcal{L}}$ N $\hat{\mathcal{L}}$ U.

### **Description**

int msql\_fieldlen(string result, int i);

msql\_fieldlen() returns the length of the specified field.

# msal free result

msql\_free\_result - - result memory, |  $\frac{1}{2}$   $\frac{1}{2}$   $\frac{1}{2}$   $\frac{1}{2}$   $\frac{1}{2}$   $\frac{1}{2}$ 

### **Description**

int msql\_free\_result(int result);

msql\_free\_result() frees the memory associated with result. When PHP completes a request, this memory is freed automatically, so you only need to call this function when you want to make sure you don't use too much memory while the script is running.

# msql\_freeresult

msql\_freeresult - - result memory, | C<sup>®3</sup> 40<sup>'</sup>Ù.

### **Description**

See msql\_free\_result()

# msql list fields

msql list fields - - result fieldué d<sup>3a</sup> ;- CÑ U.

### **Description**

int msql\_list\_fields(string database, string tablename);

msql\_list\_fields() retrieves information about the given tablename. Arguments are the database name and the table name. A result pointer is returned which can be used with  $msgl$  fieldflags $($ ,  $msgl$  fieldlen $($ ),  $msgl$  fieldname $($ ), and  $msql$  fieldtype(). A result identifier is a positive integer. The function returns  $-1$  if a error occurs. A string describing the error will be placed in sphperring, and unless the function was called as ensql list fields() then this error string will also be printed out.

See also msql\_emor().

# msal listfields

msql\_listfields - - result field $\mu$ é $\lambda$ <sup>3a</sup>i-CÑ Û.

#### **Description**

See msql list fields().

# msql\_list\_dbs

msql\_list\_dbs - - server $\lambda \zeta$  mSQL databaseµé $\lambda$ <sup>3a</sup>¿- $\zeta \tilde{N}$ 'Ù.

#### **Description**

int msql\_list\_dbs(void);

msql\_list\_dbs() will return a result pointer containing the databases available from the current msql daemon. Use the **msql\_dbname**() function to traverse this result pointer.

# msql\_listdbs

msql\_listdbs - - server AÇ mSQL database µé d<sup>> 3a</sup> i - ÇÑ U.

#### **Description**

See msql\_list\_dbs().

# msql\_list\_tables

msql\_list\_tables - - mSQL databaseAÇ tableµéA» 3a ¿-ÇÑ Û.

#### **Description**

int msql\_list\_tables(string database);

msql\_list\_tables() takes a database name and result pointer much like the msql() function. The msql\_tablename() function should be used to extract the actual table names from the result pointer.

# msql listtables

msql\_listtables - - mSQL database $\lambda$ C tableµé $\lambda$ <sup>3a</sup>¿-CÑ Û.

#### **Description**

See msql\_list\_tables().

## msql\_num\_fields

msql\_num\_fields - - result $\lambda \zeta$  field  $\circ$  3/j<sub>0</sub>,  $\pm \int_S \tilde{N} \tilde{U}$ .

#### **Description**

int msql\_num\_fields(int result);

msal num fields() returns the number of fields in a result set.

See also: msql(), msql\_query(), msql\_fetch\_field(), and msql\_num\_rows().

## msql\_num\_rows

msql\_num\_rows - - result $\lambda \zeta$  row  $\partial^3 \phi$ ,  $\pm \int_S \tilde{N} \tilde{U}$ .

#### **Description**

int msql\_num\_rows(string result);

msql\_num\_rows() returns the number of rows in a result set.

 $\tilde{CN} \pm \tilde{U}$  PHP 3.0.8 Manual

See also: msql(), msql\_query(), and msql\_fetch\_row().

# msql\_numfields

msql\_numfields - - result $\lambda \zeta$  field  $\circ$ <sup>31</sup>/ $\delta$ <sub>s</sub> +  $\pm$ ,  $\zeta \tilde{N}$ *i* $\zeta$ .

#### **Description**

int msql\_numfields(void);

Identical to msql\_num\_fields().

## msql\_numrows

msql\_numrows - - result $\lambda$ C row °<sup>31</sup>/ $\ddot{o}$ ,  $\pm$ , CN $\ddot{\theta}$ .

#### **Description**

int msql\_numrows(void);

Identical to **msal num**  $rows()$ .

# msql\_pconnect

 $msql\_pconnect - \mu_{\pm}$ ,  $\lambda \hat{u} \lambda \hat{I}$  mSQL  $\hat{A} \hat{c} \hat{A} \hat{A}$ ,  $\lambda \hat{J}$ .

#### **Description**

int msql\_pconnect(string hostname);

Returns a positive mSQL persistent link identifier on success, or false on error.

msql\_pconnect() acts very much like msql\_connect() with two major differences.

First, when connecting, the function would first try to find a (persistent) link that's already open with the same host. If one is found, an identifier for it will be returned instead of opening a new connection.

Second, the connection to the SQL server will not be closed when the execution of the script ends. Instead, the link will remain open for future use (msql\_close() will not close links established by msql\_pconnect()).

This type of links is therefore called 'persistent'.

# msql\_query

msql\_query - - mSQL ÁúÀÇ | Àü¼ĴÇÑ Û.

#### **Description**

int msql\_query(string query, int link\_identifier);

msql\_query() sends a query to the currently active database on the server that's associated with the specified link identifier. If the link identifier isn't specified, the last opened link is assumed. If no link is open, the function tries to establish a link as if msql\_connect() was called, and use it.

Returns a positive mSQL result identifier on success, or false on error.

See also: msql(), msql\_select\_db(), and msql\_connect().

# msql\_regcase

msql\_regcase - -  $\hat{A}^{\alpha}$  +  $\hat{0}$   $\hat{C}$   $\hat{Y}$  $\hat{C}$  $\hat{0}$   $\hat{V}$  $\hat{A}$  (regular expression) $\hat{A}$   $\hat{B}$   $\hat{C}$   $\hat{B}$  $\hat{A}$  $\hat{U}$  $\hat{C}$  $\hat{C}$  $\hat{C}$  $\hat{C}$  $\hat{C}$  $\hat{C}$  $\hat{C}$  $\hat{C}$  $\hat{C}$  $\hat{C}$  $\$ 

### **Description**

```
See sql_regcase().
```
# msql\_result

msql\_result - - result data  $\frac{1}{x} \pm \frac{1}{y}$ .

#### Description

int msql\_result(int result, int i, mixed field);

Returns the contents of the cell at the row and offset in the specified mSQL result set.

msql\_result() returns the contents of one cell from a mSQL result set. The field argument can be the field's offset, or the field's name, or the field's table dot field's name (fieldname.tablename). If the column name has been aliased ('select foo as bar from...'), use the alias instead of the column name.

When working on large result sets, you should consider using one of the functions that fetch an entire row (specified below). As these functions return the contents of multiple cells in one function call, they're MUCH quicker than msql\_result(). Also, note that specifying a numeric offset for the field argument is much quicker than specifying a fieldname or tablename.fieldname argument.

Recommended high-performance alternatives: msql\_fetch\_row(), msql\_fetch\_array(), and msql\_fetch\_object().

# msql\_select\_db

msql\_select\_db -- mSQL database¸¦ ¼±ÅÃÇÑ´Ù.

### **Description**

int msql\_select\_db(string database\_name, int link\_identifier);

Returns true on success, false on error.

msql\_select\_db() sets the current active database on the server that's associated with the specified link identifier. If no link identifier is specified, the last opened link is assumed. If no link is open, the function will try to establish a link as if msql\_connect() was called, and use it.

Every subsequent call to  $\text{msg\_query}($  will be made on the active database.

See also: msql\_connect(), msql\_pconnect(), and msql\_query().

# msql\_selectdb

msql\_selectdb -- mSQL database¸¦ ¼±ÅÃÇÑ´Ù.

### **Description**

See msal select db().

# msql\_tablename

msql\_tablename - - ÇØ´ç Çʵa | °;Á® ¿Â Table ÀÌ §À» ± ÇÑ´Ù.

### **Description**

string msql\_tablename(int result, int field);

msql\_tablename() takes a result pointer returned by the **msql\_list\_tables()** function as well as an integer index and returns the name of a table. The **msql\_numrows**() function may be used to determine the number of tables in the result pointer.

Example 1. msql\_tablename() example

```
<?php
msql_connect ("localhost");
$result = msql_list_tables("wisconsin");
Si = 0:
while (Si < msgl\_numrows(Sresult)) {
 $tb_names[$i] = msql_tablename($result, $i);
 echo $tb_names[$i] . "<BR>";
   Si++:
}
?>
```
#### 173

### **XXIX. MS SQL Server Functions**

#### **Table of Contents**

mssql\_affected\_rows mssql\_close mssql\_connect mssql\_data\_seek mssql\_fetch\_array mssql\_fetch\_field mssql\_fetch\_object mssql\_fetch\_row mssql\_field\_seek mssql\_free\_result mssql\_num\_fields mssql\_num\_rows mssql\_pconnect mssql\_query mssql result mssql\_select\_db

### mssql\_affected\_rows

mssql\_affected\_rows - -  $\tilde{A}\tilde{U}$ ± $\tilde{U}$   $\tilde{A}\tilde{u}$  $\tilde{A}\tilde{V}_{c}$ ;  $\tilde{L}\mu\tilde{V}$  $\tilde{A}$ <sup>2</sup>  $\tilde{V}$   $\tilde{A}$  row $\tilde{A}\tilde{V}$   $\tilde{S}$   $\tilde{V}$   $\tilde{S}$   $\tilde{V}$   $\tilde{U}$ .

#### **Description**

int mssql\_affected\_rows(int [link\_identifier]);

Returns: The number of affected rows by the last query.

mssql\_affected\_rows() returns the number of rows affected by the last INSERT, UPDATE or DELETE query on the server associated with the specified link identifier. If the link identifier isn't specified, the last opened link is assumed.

This command is not effective for SELECT statements, only on statements which modify records. To retrieve the number of rows returned from a SELECT, use **mssql num rows**().

## mssql\_close

mssql\_close - - MS SQL Server connection A» 'Ý 'Â 'Ù.

#### **Description**

int mssql\_close(int link\_identifier);

Returns: true on success, false on error

mssql\_close() closes the link to a MS SQL Server database that's associated with the specified link identifier. If the link identifier isn't specified, the last opened link is assumed.

Note that this isn't usually necessary, as non- persistent open links are automatically closed at the end of the script's execution.

mssql close() will not close persistent links generated by mssql pconnect().

See also: mssql\_connect(), mssql\_pconnect().

### mssql connect

mssql\_connect - - MS SQL server connection  $\lambda$ <sup>2</sup> i.

#### **Description**

int mssql\_connect(string servername, string username, string password);

Returns: A positive MS SQL link identifier on success, or false on error.

mssql\_connect() establishes a connection to a MS SQL server. The servername argument has to be a valid

servername that is defined in the 'interfaces' file.

In case a second call is made to mssql\_connect() with the same arguments, no new link will be established, but instead, the link identifier of the already opened link will be returned.

The link to the server will be closed as soon as the execution of the script ends, unless it's closed earlier by explicitly calling mssql\_close().

See also mssql\_pconnect(), mssql\_close().

### mssql data seek

mssql\_data\_seek - - internal row pointer, | ¿Å±ä^Ù.

#### **Description**

int mssql\_data\_seek(int result\_identifier, int row\_number);

Returns: true on success, false on failure

mssql\_data\_seek() moves the internal row pointer of the MS SQL result associated with the specified result identifier to pointer to the specifyed row number. The next call to **mssql fetch row**() would return that row.

See also: mssql\_data\_seek().

### mssql fetch anay

mssql\_fetch\_array - - row  $\cdot$  <sup>1</sup> e\_i  $\hat{I} \circ i \hat{A} \circ i \hat{A}$ .

#### **Description**

int mssql\_fetch\_array(int result);

Returns: An array that corresponds to the fetched row, or false if there are no more rows.

mssql fetch array() is an extended version of **mssql fetch row()**. In addition to storing the data in the numeric indices of the result array, it also stores the data in associative indices, using the field names as keys.

An important thing to note is that using mssql\_fetch\_array() is NOT significantly slower than using mssql\_fetch\_row(), while it provides a significant added value.

For further details, also see mssql\_fetch\_row()

## mssql fetch field

mssql\_fetch\_field - -  $\int \hat{E} \mu \hat{A} \hat{C} \hat{A}^{\alpha}$   $\int$  +  $\int \tilde{N} \hat{U}$ .

#### **Description**

object mssql\_fetch\_field(int result, int field\_offset);

Returns an object containing field information.

mssql fetch field() can be used in order to obtain information about fields in a certain query result. If the field offset isn't specified, the next field that wasn't yet retreived by mssql fetch field() is retreived.

The properties of the object are:

name - column name. if the column is a result of a function, this property is set to computed#N, where  $\#N$  is a serial number.

column\_source - the table from which the column was taken

max\_length - maximum length of the column

numeric - 1 if the column is numeric

See also mssql\_field\_seek()

# mssql\_fetch\_object

mssql\_fetch\_object - - row, object  $\hat{I} \circ i \hat{A} \circ \hat{A} \hat{I}$ .

#### Description

int mssql\_fetch\_object(int result);

Returns: An object with properties that correspond to the fetched row, or false if there are no more rows.

mssql\_fetch\_object() is similar to **mssql\_fetch\_array()**, with one difference - an object is returned, instead of an array. Indirectly, that means that you can only access the data by the field names, and not by their offsets (numbers are illegal property names).

Speed-wise, the function is identical to **mssql\_fetch\_array**(), and almost as quick as **mssql\_fetch\_row**() (the difference is insignificant).

See also: mssql\_fetch-array() and mssql\_fetch-row().

# mssql\_fetch\_row

mssql\_fetch\_row - - row,  $\frac{1}{1}$  <sup>1</sup>è<sub>i</sub>-(enumerated array) $\cdot \hat{I}$  °; $\hat{A}$ <sup>®</sup><sub>i</sub> $\hat{A}$ <sup> $\hat{I}$ </sup>

#### **Description**

array mssql\_fetch\_row(int result);

Returns: An array that corresponds to the fetched row, or false if there are no more rows.

mssql fetch row() fetches one row of data from the result associated with the specified result identifier. The row is returned as an array. Each result column is stored in an array offset, starting at offset 0.

Subsequent call to mssql\_fetch\_rows() would return the next row in the result set, or false if there are no more rows.

See also: mssql\_fetch\_array(), mssql\_fetch\_object(), mssql\_data\_seek(), mssql\_fetch\_lengths(), and mssql\_result().

# mssql\_field\_seek

mssql\_field\_seek - - ÇʵàÀÇ offsetÀ» ¼Å¤ÇÑ^Ù.

### **Description**

int mssql\_field\_seek(int result, int field\_offset);

Seeks to the specified field offset. If the next call to **mssql\_fetch\_field**() won't include a field offset, this field would be returned.

See also: mssql\_fetch\_field().

# mssql\_free\_result

mssql\_free\_result -- result memory¸¦ Ç®¾îÁØ´Ù.

### **Description**

int mssql\_free\_result(int result);

mssql\_free\_result() only needs to be called if you are worried about using too much memory while your script is running. All result memory will automatically be freed when the script, you may call mssql\_free\_result() with the result identifier as an argument and the associated result memory will be freed.

# mssql\_num\_fields

mssql\_num\_fields - - resultÀÇ field  $\circ$ <sup>31</sup>/ö<sub>2</sub> +  $\cdot$  CN<sup>†</sup>U.

### **Description**

int mssql\_num\_fields(int result);

mssql\_num\_fields() returns the number of fields in a result set.

See also: mssql\_db\_query(), mssql\_query(), mssql\_fetch\_field(), mssql\_num\_rows().

### mssql num rows

mssql\_num\_rows - - result $\lambda$ C row °<sup>31</sup>/ $\ddot{\theta}$ ,  $\pm$ , CN $\ddot{\theta}$ .

#### **Description**

int mssql\_num\_rows(string result);

mssal num rows() returns the number of rows in a result set.

See also: mssql db query(), mssql query() and, mssql fetch row().

# mssql\_pconnect

mssql\_pconnect - -  $\iota_{\mu^{\pm}}$ ,  $\lambda \hat{u} \lambda \hat{I}$  (persistent) MS SQL connection $\lambda_{\mu}$   $\lambda_{\mu}$   $\hat{U}$ .

#### **Description**

int mssql\_pconnect(string servername, string username, string password);

Returns: A positive MS SQL persistent link identifier on success, or false on error

mssal pconnect() acts very much like **mssal connect()** with two major differences.

First, when connecting, the function would first try to find a (persistent) link that's already open with the same host, username and password. If one is found, an identifier for it will be returned instead of opening a new connection.

Second, the connection to the SQL server will not be closed when the execution of the script ends. Instead, the link will remain open for future use (mssql\_close() will not close links established by mssql\_pconnect()).

This type of links is therefore called 'persistent'.

### mssql query

mssql\_query - - MS SQL ÁúÀÇ , | Àü¼ĴÇÑ ´Ù.

#### **Description**

int mssql\_query(string query, int link\_identifier);

Returns: A positive MS SQL result identifier on success, or false on error.

mssql query() sends a query to the currently active database on the server that's associated with the specified link identifier. If the link identifier isn't specified, the last opened link is assumed. If no link is open, the function tries to establish a link as if **mssql\_connect()** was called, and use it.

See also: mssql\_db\_query(), mssql\_select\_db(), and mssql\_connect().

### mssql result

mssql\_result - - result data,  $\pm$ ,  $\zeta \tilde{N}$   $\tilde{U}$ .

#### **Description**

int mssql\_result(int result, int i, mixed field);

Returns: The contents of the cell at the row and offset in the specified MS SQL result set.

mssql\_result() returns the contents of one cell from a MS SQL result set. The field argument can be the field's offset, or the field's name, or the field's table dot field's name (fieldname.tablename). If the column name has been aliased ('select foo as bar from...'), use the alias instead of the column name.

#### $\tilde{CN} \pm \hat{U}$  PHP 3.0.8 Manual

When working on large result sets, you should consider using one of the functions that fetch an entire row (specified below). As these functions return the contents of multiple cells in one function call, they're MUCH quicker than mssql\_result(). Also, note that specifying a numeric offset for the field argument is much quicker than specifying a fieldname or tablename.fieldname argument.

Recommended high- performance alternatives: mssql\_fetch\_row(), mssql\_fetch\_array(), and mssql\_fetch\_object().

## mssql select db

mssql\_select\_db - - ȍ¿ëÇÒ MS SQL database | ¼ ÅÃÇÑ Û.

#### **Description**

int mssql\_select\_db(string database\_name, int link\_identifier);

Returns: true on success, false on error

mssql\_select\_db() sets the current active database on the server that's associated with the specified link identifier. If no link identifier is specified, the last opened link is assumed. If no link is open, the function will try to establish a link as if **mssql\_connect**() was called, and use it.

Every subsequent call to  $\text{msg\_query}()$  will be made on the active database.

See also: mssql\_connect(), mssql\_pconnect(), and mssql\_query()

## **XXX. MySQL Functions**

#### **Table of Contents**

mysql affected rows mysql\_close mysql\_connect mysql\_create\_db mysql\_data\_seek mysql\_dbname mysql\_db\_query mysql\_drop\_db mysql\_errno mysql\_error mysql\_fetch\_array mysql\_fetch\_field mysql fetch lengths mysql\_fetch\_object mysql\_fetch\_row mysql\_field\_name mysql\_field\_seek mysql\_field\_table mysql field type mysql\_field\_flags mysql\_field\_len mysql\_free\_result mysql\_insert\_id mysql\_list\_fields mysql\_list\_dbs mysql\_list\_tables mysql\_num\_fields mysql\_num\_rows mysql\_pconnect mysql\_query mysql\_result mysql\_select\_db mysql\_tablename

These functions allow you to access MySQL database servers.

More information about MySQL can be found at http://www.mysql.com/.

#### (¿<sup>a</sup>ÀÚÁÖ : Solaris MySQL with pthreads note:

,<br>¼à ¿©. <sup>-</sup>°ĐÀÌ MySQLÀÌ threaded client library(default´Â ¼E´Ï´Ù)¸¦ »ç¿ëÇϰí, PHP¸¦ MySQLÁö¿øÀ¸∙Î ÄÄÆÄÀÏÇÑ´Ù¸é  $\mathscr{L}, \mathscr{L}, \mathscr{L} \rightarrow \mathscr{L}$ ....

#### $\tilde{\text{CM}}_{\pm}$ Û PHP 3.0.8 Manual

Undefined first referenced symbol in file pthread attr setschedparam /opt/GNUmysql/lib/mysql/libmysqlclient.a(my pthread.o) pthread\_setschedparam/opt/GNUmysql/lib/mysql/libmysqlclient.a(my\_pthread.o)

À̶§´Â MakefileÀ» ¼ỐÀ¸·Î °íÃĂÁÖ¾i¾δ ÇÑ´Ù. "LIBS"·Î ¼ĂÀÛμÇ´Â ÁÙÀ» ã¾E"- lpthreads"¸¦ ÁÙÀÇ ¸¶Áö¸·¿¡ »ðÀÔÇÑ´Ù. ±×ÈÄ¿¡ "make" $\overrightarrow{CI}$ , é µÉ °ÍÀÌ´Ù.)

## mysql affected rows

mysql\_affected\_rows - -  $\tilde{A}\tilde{0}\pm\tilde{U}$   $\tilde{A}\tilde{u}\tilde{A}\tilde{C}_{\tilde{c}1}$   $\tilde{L}\mu\tilde{C}\tilde{a}\tilde{A}^{3/2}$   $\tilde{D}$   $\tilde{C}$   $\tilde{A}$  row $\tilde{A}\tilde{C}$   $\tilde{C}^{3/2}\tilde{O}$ ,  $\tilde{L}$   $\pm$ ,  $\tilde{C}\tilde{N}$  $\tilde{C}\tilde{U}$ .

#### **Description**

int mysql affected rows(int [link identifier]);

mysql\_affected\_rows() returns the number of rows affected by the last INSERT, UPDATE or DELETE query on the server associated with the specified link identifier. If the link identifier isn't specified, the last opened link is assumed.

If the last query was a DELETE query with no WHERE clause, all of the records will have been deleted from the table but this function will return zero.

This command is not effective for SELECT statements, only on statements which modify records. To retrieve the number of rows returned from a SELECT, use mysql\_num\_rows().

### mysql close

mysql\_close - - MySQL connection  $\lambda$  \*  $\hat{Y} \hat{A} \hat{U}$ .

#### **Description**

int mysql close(int [link identifier]);

Returns: true on success, false on error

mysql\_close() closes the link to a MySQL database that's associated with the specified link identifier. If the link identifier isn't specified, the last opened link is assumed.

Note that this isn't usually necessary, as non- persistent open links are automatically closed at the end of the script's execution.

mysql\_close() will not close persistent links generated by mysql\_pconnect().

See also: mysql\_connect(), and mysql\_pconnect().

## mysql\_connect

mysql\_connect - - MySQL server connection A» i-1U.

#### **Description**

int mysql\_connect(string [hostname], string [username], string [password]);

Returns: A positive MySQL link identifier on success, or false on error.

mysql\_connect() establishes a connection to a MySQL server. All of the arguments are optional, and if they're missing, defaults are assumed ('localhost', user name of the user that owns the server process, empty password). The hostname string can also include a port number. eg. "hostname: port"

In case a second call is made to **mysql\_connect()** with the same arguments, no new link will be established, but instead, the link identifier of the already opened link will be returned.

The link to the server will be closed as soon as the execution of the script ends, unless it's closed earlier by explicitly calling **mysql** close().

See also mysql\_pconnect(), and mysql\_close().

## mysql\_create\_db

mysql\_create\_db - - MySQL database,  $\parallel$ ,  $\mu$ c<sup>2</sup>U.

#### **Description**

int mysql\_create\_db(string database name, int [link\_identifier]);

mysql\_create\_db() attempts to create a new database on the server associated with the specified link identifier.

See also: mysql drop db(). For downwards compatibility mysql createdb() can also be used.

## mysql data seek

mysql\_data\_seek - - internal row pointer | ¿Å±ä^Ù.

#### **Description**

int mysql\_data\_seek(int result\_identifier, int row\_number);

Returns: true on success, false on failure

mysql\_data\_seek() moves the internal row pointer of the MySQL result associated with the specified result identifier to pointer to the specifyed row number. The next call to **mysel fetch row** $\theta$  would return that row.

See also: mysql\_data\_seek().

# mysql\_dbname

mysql\_dbname - - ÇöÀç MySQL databaseÀÇ ÀÌ SÀ» ± CÑ Û.

#### **Description**

string mysql\_dbname(string result, int i);

mysql\_dbname() returns the database name stored in position *i* of the result pointer returned from the mysql\_list\_dbs() function. The mysql\_num\_rows() function can be used to determine how many database names are available

## mysql db query

mysal db query - - MySQL ÁúÀC | Àü¼ÎCÑ 'Ù.

#### **Description**

int mysql db query(string database, string query, int link identifier);

Returns: A positive MySQL result identifier to the query result, or false on error.

mysql\_db\_query() selects a database and executes a query on it. If the optional link identifier isn't specified, the function will try to find an open link to the MySQL server and if no such link is found it'll try to create one as if mysql\_connect() was called with no arguments

See also mysql\_connect(). For downwards compatibility mysql() can also be used.

# mysql\_drop\_db

mysql\_drop\_db - - MySQL database  $\frac{1}{2}$  <sup>1</sup> $\ddot{o}$   $\dot{\text{o}}$   $\ddot{o}$  (drop = delete)

#### **Description**

int mysql\_drop\_db(string database\_name, int [link\_identifier]);

Returns: true on success, false on failure.

mysql\_drop\_db() attempts to drop (remove) an entire database from the server associated with the specified link identifier.

See also: mysql\_create\_db(). For downward compatibility mysql\_dropdb() can also be used.

# mysql emo

mysql\_errno - - JÁö · MySQL E£ÃâÀÇ ¿i · <sup>- 1</sup>øE£ · | <sup>1</sup>ÝE<sup>-</sup>CÑ <sup>·</sup> Ù.

#### **Description**

```
int mysql_errno(int [link_identifier]);
```
Errors coming back from the mySQL database backend no longer issue warnings. Instead, use these functions to retrieve the error number.

```
<?php
mysql_connect("marliesle");
echo mysql_errno().": ".mysql_error()."<BR>";
ensury-quality (). The mysql_select_db("nonexistentdb");<br>echo mysql_errno(). ": ".mysql_error(). "<BR>";<br>Sconn = mysql_query("SELECT * FROM nonexistenttable");<br>echo mysql_errno(). ": ".mysql_error(). "<BR>";
2
```
See also: mysql\_enor()

# mysql enor

mysql\_error - - [[Áö] · MySQL E£ÃâÀC ; ; - [b¼4õ] · 1ÝE CÑ û.

### **Description**

string mysql\_error(int [link\_identifier]);

Errors coming back from the mySQL database backend no longer issue warnings. Instead, use these functions to retrieve the error string.

```
\langle?php
mysql_connect("marliesle");
echo mysql_errno().": ".mysql_error()."<BR>";
mysql_select_db("nonexistentdb");
echo mysql_errno().": ".mysql_error()."<BR>";<br>Sconn = mysql_query("SELECT * FROM nonexistenttable");<br>echo mysql_errno().": ".mysql_error()."<BR>";
?
```
See also: mysql\_emo()

# mysql fetch anay

mysql\_fetch\_array - - row,  $\cdot$  <sup>1</sup>è<sub>i</sub>- $\cdot$ **î**  $\circ$ <sub>i</sub> $\hat{A}$ ®<sub>i</sub> $\hat{A}$ <sup> $\cdot$ </sup>Ù.

#### **Description**

array mysql\_fetch\_array(int result);

Returns an array that corresponds to the fetched row, or false if there are no more rows.

mysql fetch anay() is an extended version of mysql fetch row(). In addition to storing the data in the numeric indices of the result array, it also stores the data in associative indices, using the field names as keys.

If two or more columns of the result have the same field names, the last column will take precedence. To access the other column(s) of the same name, you must the numeric index of the column or make an alias for the column.

select t1. f1 as foo t2. f1 as bar from t1, t2

An important thing to note is that using  $my\cdot q$  letch anay() is NOT significantly slower than using  $my\cdot q$  letch  $row()$ , while it provides a significant added value.

For further details, also see mysql\_fetch\_row() Example 1. mysql fetch anay
```
while($row = mysql_fetch_array($result)) {
    echo $row["user_id"];
    echo $row["fullname"];
\mathcal{E}mysql_free_result($result);
```
# mysql fetch field

mysql\_fetch\_field - -  $\hat{\mathbb{C}}$ fua  $\hat{\mathbb{A}}^{\alpha}$ <sup>o</sup>,  $\hat{\mathbb{C}}$  +  $\hat{\mathbb{C}}$ N $\hat{\mathbb{C}}$ U.

### **Description**

object mysql\_fetch\_field(int result, int [field\_offset]);

Returns an object containing field information.

mysql fetch field() can be used in order to obtain information about fields in a certain query result. If the field offset isn't specified, the next field that wasn't yet retreived by mysql\_fetch\_field() is retreived.

The properties of the object are:

```
name - column name
table - name of the table the column belongs to
max_length - maximum length of the column
not_null - 1 if the column cannot be null
primary_key - 1 if the column is a primary key
unique_key - 1 if the column is a unique key
multiple_key - 1 if the column is a non-unique key
numeric - 1 if the column is numeric
blob - 1 it the column is a BLOB
type - the type of the column
unsigned - 1 if the column is unsigned
zerofill - 1 if the column is zero-filled
```
See also mysql field seek()

## mysql\_fetch\_lengths

mysql\_fetch\_lengths - - output column $\lambda \tilde{C}$   $\tilde{A}$  $\tilde{O}$  $\tilde{C}$  $\tilde{B}$  data  $\pm \alpha \tilde{A}$  $\tilde{I}$ ,  $\pm \alpha \tilde{C}$  $\tilde{V}$  $\tilde{U}$ .

### **Description**

int mysql\_fetch\_lengths(int result);

Returns: An array that corresponds to the lengths of each field in the last row fetched by mysql\_fetch\_row(), or false on error.

mysql fetch lengths() stores the lengths of each result column in the last row returned by mysql fetch row() in an array, starting at offset 0.

See also: mysql fetch row().

# mysql\_fetch\_object

mysql\_fetch\_object - - row |  $\circ$   $\tilde{A}$ <sup>1</sup>/4(Object)  $\tilde{I}$   $\circ$   $\tilde{A}$  $\tilde{B}$  $\tilde{A}$  $\tilde{I}$  $\tilde{I}$ .

#### **Description**

int mysql\_fetch\_object(int result);

Returns: An object with properties that correspond to the fetched row, or false if there are no more rows.

mysql fetch\_object() is similar to mysql fetch\_anay(), with one difference - an object is returned, instead of an array. Indirectly, that means that you can only access the data by the field names, and not by their offsets (numbers are illegal property names).

Speed- wise, the function is identical to  $mysql$  fetch  $anxy()$ , and almost as quick as  $mysql$  fetch  $row()$  (the difference is insignificant). Example 1. mysql fetch object

```
<?php
mysql_connect(Shost, Suser, Spassword);<br>Sresult = mysql_db_query("database", "select * from table");
while($row = mysqI_fectch\_object(Sresult)) {
     echo Srow->user id;
     echo Srow->fullname;
mysql_free_result($result);
```
See also: mysql\_fetch\_anay() and mysql\_fetch\_row().

# mysql\_fetch\_row

mysql\_fetch\_row - - row,  $\frac{1}{2}$  +  $\frac{1}{2}$  +  $\frac{1}{2}$  (enumerated array) $\cdot$   $\hat{I} \circ j\hat{A} \circ j\hat{A}$  +  $\hat{U}$ .

### **Description**

array mysql\_fetch\_row(int result);

Returns: An array that corresponds to the fetched row, or false if there are no more rows.

mysql\_fetch\_row() fetches one row of data from the result associated with the specified result identifier. The row is returned as an array. Each result column is stored in an array offset, starting at offset 0.

Subsequent call to mysql\_fetch\_row() would return the next row in the result set, or false if there are no more rows.

See also: mysql\_fetch\_anay(), mysql\_fetch\_object(), mysql\_data\_seek(), mysql\_fetch\_lengths(), and mysql\_result().

# mysql field name

mysql\_field\_name - -  $\angle$ Cǵa ÀÌ SA» ± CÑ U.

### **Description**

string mysql\_field\_name(string result, int i);

mysql\_field\_name() returns the name of the specified field. Arguments to the function is the result identifier and the field index, ie. mysql\_field\_name(\$result, 2);

Will return the name of the second field in the result associated with the result identifier.

For downwards compatibility mysql\_fieldname() can also be used.

# mysql field seek

mysql\_field\_seek - - ÇʵaÀÇ offsetÀ» 1/2Á¤ÇÑ Û.

### **Description**

int mysal field seek (int result, int field offset):

Seeks to the specified field offset. If the next call to mysql\_fetch\_field() won't include a field offset, this field would be returned.

See also: mysql\_fetch\_field().

## mysql\_field\_table

### **Description**

string mysql\_field\_table(int result, int field\_offset);

Get the table name for field. For downward compatibility mysql\_fieldtable() can also be used.

# mysql\_field\_type

 $\widetilde{\text{CN}}$ ±Û PHP 3.0.8 Manual 183

mysql\_field\_type - - Çʵà typeÀ» ± CÑ^Ù.

### **Description**

string mysql\_field\_type(string result, int field\_offset);

mysql\_field\_type() is similar to the mysql\_field\_name() function. The arguments are identical, but the field type is returned. This will be one of "int", "real", "string", "blob", or others as detailed in the MySQL documentation. Example 1. mysql field types

```
<?php
mysql_connect("localhost:3306");
mysql_select_db("wisconsin");
$result = mysql_query("SELECT * FROM onek");
$fields = mysql_num_fields($result);
$rows = mysql_num_rows($result);
Si = 0:
$table = mysql_field_table($result, $i);
echo "Your '".$table."' table has ".$fields." fields and ".$rows." records <BR>";
echo "The table has the following fields <BR>";
while ($i < $fields) {
     $type = mysql_field_type ($result, $i);
 $name = mysql_field_name ($result, $i);
 $len = mysql_field_len ($result, $i);
     $flags = mysql_field_flags ($result, $i);
     echo $type." ".$name." ".$len." ".$flags."<BR>";
    Si++:
}
mysql_close();
?>
```
For downward compatibility mysql\_fieldtype() can also be used.

# mysql\_field\_flags

mysql\_field\_flags - -  $\hat{\mathcal{L}}$ fiad flag,  $\pm \hat{\mathcal{L}}$ Ñ´Ù.

### **Description**

string mysql\_field\_flags(string result, int field\_offset);

mysql\_field\_flags() returns the field flags of the specified field. The flags are reported as a single word per flag separated by a single space, so that you can split the returned value using explode().

The following flags are reported, if your version of MySQL is current enough to support them: "not\_null", "primary\_key", "unique\_key", "multiple\_key", "blob", "unsigned", "zerofill", "binary", "enum", "auto\_increment", "timestamp".

For downward compatibility **mysql fieldflags()** can also be used.

# mysql\_field\_len

mysql\_field\_len - -  $\hat{\mathcal{L}}$   $\hat{\mathcal{L}}$ uå  $\pm \hat{\mathcal{R}}$ il.

### **Description**

int mysql\_field\_len(string result, int field\_offset);

mysql\_field\_len() returns the length of the specified field. For downward compatibility mysql\_fieldlen() can also be used.

## mysql\_free\_result

mysql\_free\_result -- result memory¸¦ Ç®¾îÁØ´Ù.

### **Description**

int mysql\_free\_result(int result);

mysal free result() only needs to be called if you are worried about using too much memory while your script is running. All associated result memory for the specified result identifier will automatically be freed.

For downward compatibility mysql\_freeresult() can also be used.

## mysql\_insert\_id

mysql\_insert\_id - -  $\tilde{A}\tilde{0}\pm\tilde{U}$  INSERT<sub>i</sub>;  $\frac{1}{4}$ , pé $\tilde{A}\tilde{0}$  id (generated id),  $\pm$ ,  $\zeta\tilde{N}$   $\tilde{U}$ .

### **Description**

int mysql insert id(int [link identifier]);

mysql insert id() returns the ID generated for an AUTO INCREMENTED field. This function takes no arguments. It will return the auto- generated ID returned by the last INSERT query performed.

## mysql list fields

mysql\_list\_fields - - result fieldué d<sup>3a</sup>i-CÑ Û.

### **Description**

int mysql\_list\_fields(string database, string tablename);

mysql\_list\_fields() retrieves information about the given tablename. Arguments are the database name and the table name. A result pointer is returned which can be used with mysql\_field\_flags(), mysql\_field\_len(), mysql\_field\_name(), and mysql\_field\_type().

A result identifier is a positive integer. The function returns - 1 if a error occurs. A string describing the error will be placed in sphperrmsg, and unless the function was called as  $\epsilon_{\rm m/sql}$  () then this error string will also be printed out.

For downward compatibility mysql\_listfields() can also be used.

## mysql list dbs

```
mysql_list_dbs - - server<sub>A</sub>C MySQL databaseuéA» <sup>3a</sup>j-CÑ Û.
```
### **Description**

int mysql\_listdbs(void);

mysql listdbs() will return a result pointer containing the databases available from the current mysql daemon. Use the mysql\_dbname() function to traverse this result pointer.

For downward compatibility mysql\_listdbs() can also be used.

## mysql list tables

mysql\_list\_tables - - MySQL database $\lambda$ C tableué $\lambda$ <sup>3a</sup>;-CÑ Û.

### **Description**

int mysql\_list\_tables(string database);

mysql list tables() takes a database name and result pointer much like the mysql db query() function. The mysql tablename() function should be used to extract the actual table names from the result pointer.

For downward compatibility mysql\_listtables() can also be used.

## mysql num fields

mysql\_num\_fields - - result $\lambda \zeta$  field  $\circ$  31/ $\ddot{o}$ ,  $\pm \zeta \tilde{N} \tilde{U}$ .

#### **Description**

int mysql\_num\_fields(int result);

mysql\_num\_fields() returns the number of fields in a result set.

See also: mysql\_db\_query(), mysql\_query(), mysql\_fetch\_field(), mysql\_num\_rows().

For downward compatibility mysql\_numfields() can also be used.

### mysal num rows

mysql\_num\_rows - - result $\lambda \zeta$  row  $\sqrt[3]{40}$ ,  $\pm \sqrt[3]{1}$ ,  $\zeta$ .

#### **Description**

int mysql num rows(string result);

mysql\_num\_rows() returns the number of rows in a result set.

See also: mysql\_db\_query(), mysql\_query() and, mysql\_fetch\_row().

For downward compatibility mysql\_numrows() can also be used.

# mysql pconnect

mysql\_pconnect - - ¿µ± ÀûÀÎ MySQL Á¢¼ÓÀ» ¿¬^Ù.

#### **Description**

int mysql\_pconnect(string [hostname], string [username], string [password]);

Returns: A positive MySQL persistent link identifier on success, or false on error

**mysql pconnect()** acts very much like **mysql connect()** with two major differences.

First, when connecting, the function would first try to find a (persistent) link that's already open with the same host, username and password. If one is found, an identifier for it will be returned instead of opening a new connection.

Second, the connection to the SQL server will not be closed when the execution of the script ends. Instead, the link will remain open for future use  $(mysql\_close()$  will not close links established by  $mysql\_pconnect()$ .

This type of links is therefore called 'persistent'.

# mysql\_query

mysql\_query - - MySQL ÁúÀÇ ; | Àü¼ĴÇÑ ´Ù.

#### **Description**

int mysql\_query(string query, int [link\_identifier]);

mysql\_query() sends a query to the currently active database on the server that's associated with the specified link identifier. If *link\_identifier* isn't specified, the last opened link is assumed. If no link is open, the function tries to establish a link as if **mysql\_connect**() was called, and use it.

update, insert, delete ÁúAÇAÇ °æ¿ì ´Â ´ÜÁö TRUE/FALSE, À» <sup>1</sup>ÝÈ ÇÏ °í Á¼ áÇÑ Ù. ±×·<sup>-3a</sup>, selectÁúAÇAÇ °æ¿ì ¼°øÇÏ é » $\delta$  result identifier | <sup>1</sup> YE CI + a  $\mathbb{S}^1 \otimes_{\mathbb{Z}} 1$  a AB<sub>G</sub> + 2 a mysql free result() | » $c_{\mathbb{Z}} \otimes C \mathbb{Z} \otimes C$  exceller AU od » <sup>1</sup> YE CI A  $\circ$  I a  $\delta$  ABA  $\circ$   $\sim$   $\mu\mu$ · Ï CÏ ÀÚ.

See also: mysql\_db\_query(), mysql\_select\_db(), and mysql\_connect().

## mysql\_result

mysql\_result - - result data,  $\pm$ ,  $\zeta \tilde{N}$   $\tilde{U}$ .

#### **Description**

int mysql\_result(int result, int row, mixed field);

mysql result() returns the contents of one cell from a MySQL result set. The field argument can be the field's offset, or the field's name, or the field's table dot field's name (fieldname.tablename). If the column name has been aliased ('select foo as bar from...'), use the alias instead of the column name.

When working on large result sets, you should consider using one of the functions that fetch an entire row (specified below). As these functions return the contents of multiple cells in one function call, they're MUCH  $\widetilde{\text{CN}}$  $\pm$ Û PHP 3.0.8 Manual 186

quicker than mysql\_result(). Also, note that specifying a numeric offset for the field argument is much quicker than specifying a fieldname or tablename.fieldname argument.

Calls mysql\_result() should not be mixed with calls to other functions that deal with the result set.

Recommended high-performance alternatives: mysql\_fetch\_row(), mysql\_fetch\_array(), and mysql\_fetch\_object().

## mysql\_select\_db

mysql\_select\_db -- MySQL database¸¦ ¼±ÅÃÇÑ´Ù.

#### **Description**

int mysql\_select\_db(string database\_name, int [link\_identifier] );

Returns: true on success, false on error

mysql\_select\_db() sets the current active database on the server that's associated with the specified link identifier. If no link identifier is specified, the last opened link is assumed. If no link is open, the function will try to establish a link as if mysql\_connect() was called, and use it.

Every subsequent call to  $mysql_query()$  will be made on the active database.

See also: mysql\_connect(), mysql\_pconnect(), and mysql\_query()

For downward compatibility mysql\_selectdb() can also be used.

## mysql\_tablename

mysql\_tablename - - ÇØ´ç Çʵa | °; Á® ¿Â Table ÀÌ §À» ± ÇÑ´Ù.

#### **Description**

string mysql\_tablename(int result, int i);

mysql\_tablename() takes a result pointer returned by the mysql\_list\_tables() function as well as an integer index and returns the name of a table. The **mysql\_num\_rows()** function may be used to determine the number of tables in the result pointer.

Example 1. mysql\_tablename() example

```
<?php
mysql_connect ("localhost:3306");
$result = mysql_listtables ("wisconsin");
$i = 0;while ($i < mysql_num_rows ($result)) {
     $tb_names[$i] = mysql_tablename ($result, $i);
     echo $tb_names[$i] . "<BR>";
    Si++;}
?>
```
## XXXI. Sybase Functions

#### Table of Contents

sybase\_affected\_rows sybase\_close sybase\_connect sybase\_data\_seek sybase\_fetch\_array sybase\_fetch\_field sybase\_fetch\_object sybase\_fetch\_row sybase\_field\_seek sybase\_free\_result sybase\_num\_fields sybase\_num\_rows sybase\_pconnect sybase\_query sybase\_result sybase\_select\_db

# sybase\_affected\_rows

sybase\_affected\_rows - -  $\tilde{A}\tilde{U} \pm \tilde{U} \tilde{A} \tilde{U} \tilde{A} \tilde{U}$   $\tilde{A} \tilde{U} \tilde{A} \tilde{U} \tilde{A} \tilde{U} \tilde{A} \tilde{U} \tilde{A} \tilde{U} \tilde{A} \tilde{U} \tilde{U} \tilde{A} \tilde{U} \tilde{U} \tilde{X} \tilde{U} \tilde{U} \tilde{X} \tilde{U} \tilde{U}$ 

### **Description**

int sybase\_affected\_rows(int [link\_identifier]);

Returns: The number of affected rows by the last query.

sybase\_affected\_rows() returns the number of rows affected by the last INSERT, UPDATE or DELETE query on the server associated with the specified link identifier. If the link identifier isn't specified, the last opened link is assumed.

This command is not effective for SELECT statements, only on statements which modify records. To retrieve the number of rows returned from a SELECT, use sybase\_num\_rows().

### sybase\_close

sybase\_close - - Sybase connection $\lambda$ <sup>y</sup> ' $\hat{I}$ ' $\hat{I}$ .

#### **Description**

int sybase\_close(int link\_identifier);

Returns: true on success, false on error

sybase\_close() closes the link to a Sybase database that's associated with the specified link identifier. If the link identifier isn't specified, the last opened link is assumed.

Note that this isn't usually necessary, as non- persistent open links are automatically closed at the end of the script's execution.

sybase\_close() will not close persistent links generated by sybase\_pconnect().

See also: sybase\_connect(), sybase\_pconnect().

## sybase\_connect

sybase\_connect - - Sybase server connection  $\lambda$ <sup>2</sup>  $\rightarrow$  <sup>7</sup>U.

### **Description**

int sybase\_connect(string servername, string username, string password);

Returns: A positive Sybase link identifier on success, or false on error.

sybase\_connect() establishes a connection to a Sybase server. The servername argument has to be a valid servername that is defined in the 'interfaces' file.

In case a second call is made to sybase connect() with the same arguments, no new link will be established, but instead, the link identifier of the already opened link will be returned.

The link to the server will be closed as soon as the execution of the script ends, unless it's closed earlier by explicitly calling sybase\_close().

See also sybase\_pconnect(), sybase\_close().

# sybase\_data\_seek

sybase\_data\_seek - - internal row pointer, | ¿Å±ä^Ù.

### **Description**

int sybase\_data\_seek(int result\_identifier, int row\_number);

Returns: true on success, false on failure

sybase\_data\_seek() moves the internal row pointer of the Sybase result associated with the specified result

#### $\widetilde{\text{C}}\widetilde{\text{L}}$  PHP 3.0.8 Manual 188

identifier to pointer to the specifyed row number. The next call to sybase\_fetch\_row() would return that row.

See also: sybase\_data\_seek().

### sybase fetch anav

sybase\_fetch\_array - - row,  $\mathbf{i} \cdot \mathbf{i} + \mathbf{j} \cdot \mathbf{j} + \mathbf{k} \cdot \mathbf{k}$   $\mathbf{j} \cdot \mathbf{k}$ 

#### **Description**

int sybase\_fetch\_array(int result);

Returns: An array that corresponds to the fetched row, or false if there are no more rows.

sybase fetch array() is an extended version of **sybase fetch row()**. In addition to storing the data in the numeric indices of the result array, it also stores the data in associative indices, using the field names as keys.

An important thing to note is that using sybase fetch  $arav()$  is NOT significantly slower than using sybase\_fetch\_row(), while it provides a significant added value.

For further details, also see sybase\_fetch\_row()

## sybase\_fetch\_field

sybase\_fetch\_field - -  $\hat{\mathbb{C}}$ field - -  $\hat{\mathbb{C}}$ ipa  $\hat{\mathbb{A}}^{\alpha}$ <sup>o</sup>,  $\mathbb{C}$  +  $\hat{\mathbb{C}}$ .  $\hat{\mathbb{C}}$  i.

#### Description

object sybase\_fetch\_field(int result, int field\_offset);

Returns an object containing field information.

sybase\_fetch\_field() can be used in order to obtain information about fields in a certain query result. If the field offset isn't specified, the next field that wasn't yet retreived by sybase\_fetch\_field() is retreived.

The properties of the object are:

name - column name. if the column is a result of a function, this property is set to computed#N, where #N is a serial number.

column\_source - the table from which the column was taken

max\_length - maximum length of the column

numeric - 1 if the column is numeric

See also sybase\_field\_seek()

# sybase\_fetch\_object

sybase\_fetch\_object -- row¸¦ °´Ã¼(Object)·Î °¡Á®¿Â´Ù.

#### **Description**

int sybase\_fetch\_object(int result);

Returns: An object with properties that correspond to the fetched row, or false if there are no more rows.

sybase\_fetch\_object() is similar to sybase\_fetch\_array(), with one difference - an object is returned, instead of an array. Indirectly, that means that you can only access the data by the field names, and not by their offsets (numbers are illegal property names).

Speed-wise, the function is identical to sybase\_fetch\_array(), and almost as quick as sybase\_fetch\_row() (the difference is insignificant).

See also: sybase\_fetch-array() and sybase\_fetch-row().

### sybase\_fetch\_row

#### $\tilde{CN} \pm \tilde{U}$  PHP 3.0.8 Manual

sybase\_fetch\_row - - row,  $\frac{1}{2}$   $i \partial_{\zeta}$  (enumerated array)  $\hat{I} \circ i \hat{A} \circ \hat{A} \hat{I}$ .

#### **Description**

array sybase\_fetch\_row(int result);

Returns: An array that corresponds to the fetched row, or false if there are no more rows.

sybase\_fetch\_row() fetches one row of data from the result associated with the specified result identifier. The row is returned as an array. Each result column is stored in an array offset, starting at offset 0.

Subsequent call to sybase\_fetch\_rows() would return the next row in the result set, or false if there are no more rows.

See also: sybase\_fetch\_anay(), sybase\_fetch\_object(), sybase\_data\_seek(), sybase\_fetch\_lengths(), and sybase result().

# sybase field seek

sybase\_field\_seek - - ÇʵaÀÇ offsetÀ» ¼Â¤ÇÑ Ù.

### **Description**

int sybase field seek(int result, int field offset);

Seeks to the specified field offset. If the next call to sybase\_fetch\_field() won't include a field offset, this field would be returned.

See also: sybase\_fetch\_field().

## sybase free result

sybase\_free\_result - - result memory, |  $\cos 4\theta$  i.

### **Description**

int sybase\_free\_result(int result);

sybase\_free\_result() only needs to be called if you are worried about using too much memory while your script is running. All result memory will automatically be freed when the script, you may call sybase\_free\_result() with the result identifier as an argument and the associated result memory will be freed.

## sybase num fields

sybase\_num\_fields - - resultÀÇ field  $^{\circ}$ 3½ $j$ ,  $\pm$ , ÇÑ Ù.

### **Description**

int sybase\_num\_fields(int result);

sybase\_num\_fields() returns the number of fields in a result set.

See also: sybase\_db\_query(), sybase\_query(), sybase\_fetch\_field(), sybase\_num\_rows().

### sybase num rows

sybase\_num\_rows - - result $\lambda \zeta$  row °<sup>31</sup>/ $\ddot{\theta}$ ,  $\pm \zeta \tilde{N}$   $\tilde{U}$ .

### **Description**

int sybase\_num\_rows(string result);

sybase\_num\_rows() returns the number of rows in a result set.

See also: sybase\_db\_query(), sybase\_query() and, sybase\_fetch\_row().

# sybase pconnect

#### $\tilde{CN} \pm \tilde{U}$  PHP 3.0.8 Manual

sybase\_pconnect -  $\cdot$  i.u. Aûdî Sybase Ac\40A\s i\_o^i U.

#### **Description**

int sybase\_pconnect(string servername, string username, string password);

Returns: A positive Sybase persistent link identifier on success, or false on error

sybase\_pconnect() acts very much like sybase\_connect() with two major differences.

First, when connecting, the function would first try to find a (persistent) link that's already open with the same host, username and password. If one is found, an identifier for it will be returned instead of opening a new connection.

Second, the connection to the SQL server will not be closed when the execution of the script ends. Instead, the link will remain open for future use (sybase close() will not close links established by sybase pconnect()).

This type of links is therefore called 'persistent'.

### sybase\_query

sybase\_query - - Sybase ÁúÀÇ ; àü¼ÛÇÑ Û.

#### **Description**

int sybase\_query(string query, int link\_identifier);

Returns: A positive Sybase result identifier on success, or false on error.

sybase\_query() sends a query to the currently active database on the server that's associated with the specified link identifier. If the link identifier isn't specified, the last opened link is assumed. If no link is open, the function tries to establish a link as if **sybase\_connect**() was called, and use it.

See also: sybase\_db\_query(), sybase\_select\_db(), and sybase\_connect().

### sybase\_result

sybase\_result - - result data,  $\pm$ ,  $\zeta \tilde{N}$   $\tilde{U}$ .

#### **Description**

int sybase result(int result, int i, mixed field);

Returns: The contents of the cell at the row and offset in the specified Sybase result set.

sybase\_result() returns the contents of one cell from a Sybase result set. The field argument can be the field's offset, or the field's name, or the field's table dot field's name (fieldname.tablename). If the column name has been aliased ('select foo as bar from...'), use the alias instead of the column name.

When working on large result sets, you should consider using one of the functions that fetch an entire row (specified below). As these functions return the contents of multiple cells in one function call, they're MUCH quicker than sybase\_result(). Also, note that specifying a numeric offset for the field argument is much quicker than specifying a fieldname or tablename. fieldname argument.

Recommended high- performance alternatives: sybase\_fetch\_row(), sybase\_fetch\_array(), and sybase\_fetch\_object().

## sybase\_select\_db

sybase\_select\_db - - Sybase database | ½ÅÃÇÑ Û.

#### **Description**

int sybase\_select\_db(string database\_name, int link\_identifier);

Returns: true on success, false on error

sybase\_select\_db() sets the current active database on the server that's associated with the specified link identifier. If no link identifier is specified, the last opened link is assumed. If no link is open, the function will try to establish a link as if sybase\_connect() was called, and use it.

Every subsequent call to  $sybase_query()$  will be made on the active database.

See also: sybase\_connect(), sybase\_pconnect(), and sybase\_query()

## **XXXII.** Network Functions

#### **Table of Contents**

fsockopen pfsockopen set\_socket\_blocking gethostbyaddr gethostbyname gethostbynamel checkdnsrr getmxrr openlog syslog closelog debugger\_on debugger\_off

## fsockopen

fsockopen - - Internet $\lambda$ l̃<sup>3a</sup> Unix domain $\lambda$ Ç socket connection $\lambda$ » ¿¬ Ù.

### **Description**

int fsockopen(string hostname, int port, int [errno], string [errstr]);

Opens an Internet domain socket connection to hostname on port port and returns a file pointer, which may be used by fgets(), fgetss(), fputs(), and fclose(). If the call fails, it will return FALSE and if the optional error and errstr arguments are present they will be set to indicate the actual system level error that ocurred on the system-level connect() call. If the returned ermo is 0, but the function returned FALSE, it is an indication that the error occurred before the connect() call. This is most likely due to a problem initializing the socket. Note that the errno and errstr arguments should be passed by reference.

If port is 0 and the operating system supports Unix domain sockets, hostname will be used as the filename of a Unix domain socket to connect to.

The socket will by default be opened in blocking mode. You can switch it to non-blocking mode by using the set socket blocking(). Example 1. fsockopen example

```
Sfp = fsockopen("www.php.net", 80, &Serrno, &Serrstr);
if(!Sfp) {
        echo "$errstr ($errno)<br>\n";
\} else {
        while(!feof(Sfp)) {
                 echo fgets (Sfp, 128);
         fclose(Sfp):
\overline{\ }
```
# pfsockopen

pfsockopen - - ¿µ± , ÀûÀÎ (persistent) InternetÀÌ<sup>3a</sup> Unix domainÀÇ socket ¿¬°áÀ» ¿¬´Ù.

### **Description**

int pfsockopen(string hostname, int port, int [errno], string [errstr]);

This function behaves exactly as **fsockopen**() with the difference that the connection is not closed after the request is finished. It is the persistent version of fsockopen.

# set\_socket\_blocking

set\_socket\_blocking - - ¼λλΙλζ blocking/non- blocking (ðμa | ¼λ¤ςÑ Û.

#### **Description**

int set socket blocking (int socket descriptor, int mode):

If mode is false, the given socket descriptor will be switched to non-blocking mode, and if true, it will be switched to blocking mode. This affects calls like fgets() that read from the socket. In non- blocking mode an fgets() call will always return right away while in blocking mode it will wait for data to become available on the socket.

# gethostbyaddr

gethostbyaddr - - ÁÖ¼Áø IP address<sub>či</sub> ÇØ´çÇÏ´Â Internet host name $\lambda$ <sup>»</sup> ± ÇÑ´Ù.

### **Description**

string gethostbyaddr(string ip\_address);

Returns the host name of the Internet host specified by  $ip\_address$ . If an error occurs, returns  $ip\_address$ .

See also gethostbyname().

## gethostbyname

gethostbyname - - ÁÖ¼Áø Internet host name<sub>i</sub> çø ççï IP address,  $\pm$ , çÑ Ù.

### **Description**

string gethostbyname(string hostname);

Returns the IP address of the Internet host specified by hostname.

See also gethostbyaddr().

## gethostbynamel

gethostbynamel - - ÁÖ¾ Áø Internet host name; ;  $C\emptyset$  cCI  $\hat{A}$  IP addresseue $\hat{A}C$  list  $\hat{A} \pm C\hat{N}$   $\hat{U}$ .

### **Description**

array gethostbynamel(string hostname);

Returns a list of IP addresses to which the Internet host specified by hostname resolves.

See also gethostbyname(), gethostbyaddr(), checkdnsn(), getmxn(), and the named(8) manual page.

## checkdnsm

checkdnsr - - ÁÖ¾Áø Internet host name or IP address<sub>i</sub>;  $Q\varnothing$  cci  $\hat{A}$  DNS recordué $\hat{A}$ <sup>s</sup>  $\hat{E}$ scci  $\hat{U}$ .

### **Description**

int checkdnsrr(string host, string [type]);

Searches DNS for records of type type corresponding to host. Returns true if any records are found; returns false if no records were found or if an error occurred.

type may be any one of: A, MX, NS, SOA, PTR, CNAME, or ANY. The default is MX.

host may either be the IP address in dotted- quad notation or the host name.

See also getmxm(), gethostbyaddr(), gethostbyname(), gethostbynamel(), and the named(8) manual page.

## getmxm

getmxrr - - ÁÖ¾Áø Internet host name<sub>i</sub> çø ççÏ Â MX recordué $\lambda$ <sup>3</sup> ± çÑ Ù.

### **Description**

int getmxrr(string hostname, array mxhosts, array [weight]);

Searches DNS for MX records corresponding to hostname. Returns true if any records are found; returns false if no records were found or if an error occurred.

A list of the MX records found is placed into the array *mxhosts*. If the weight array is given, it will be filled with the weight information gathered.

See also checkdnsn(), gethostbyname(), gethostbynamel(), gethostbyaddr(), and the named(8) manual page.

## openlog

openlog - - system logger  $\hat{I}$ AÇ connection $\lambda$ »  $\hat{I}$ <sup>-1</sup>U.

### **Description**

void openlog(string ident, int option, int facility);

openlog() opens a connection to the system logger for a program. The string *ident* is added to each message. Values for *option* and *facility* are given in the next section. The use of openlog() is optional; It will automatically be called by syslog() if necessary, in which case ident will default to false. See also syslog() and closelog().

## syslog

syslog - - system log message,  $\frac{1}{2}$ ,  $\mu$ c<sup> $\hat{U}$ </sup>.

#### **Description**

void syslog(int priority, string message);

syslog() generates a log message that will be distributed by the system logger. *priority* is a combination of the facility and the level, values for which are given in the next section. The remaining argument is the message to send, except that the two characters *\** wwill be replaced by the error message string (strerror) corresponding to the present value of errno.

More information on the syslog facilities can be found in the man pages for syslog on Unix machines.

On Windows NT, the syslog service is emulated using the Event Log.

## closelog

closelog - - system logger  $\hat{I}$  AC connection  $\lambda$ <sup>y</sup>  $\hat{I}$   $\hat{I}$   $\hat{I}$ 

### **Description**

string passthru(void);

closelog() closes the descriptor being used to write to the system logger. The use of closelog() is optional.

### debugger\_on

debugger\_on - - <sup>3</sup>» Aaut PHP debugger | enable CN U.

#### **Description**

void debugger\_on(string address);

Enables the internal PHP debugger, connecting it to address. The debugger is still under development.

# debugger\_off

debugger\_off - - <sup>3</sup>»ÀaµÈ PHP debugger, disable ÇÑ Ù.

### **Description**

```
void debugger_off(void);
```
Disables the internal PHP debugger. The debugger is still under development.

## XXXIII. ODBC Functions

#### Table of Contents

odbc\_autocommit odbc\_binmode odbc\_close odbc\_close\_all odbc\_commit odbc\_connect odbc\_cursor odbc\_do odbc\_exec odbc\_execute odbc\_fetch\_into odbc\_fetch\_row odbc\_field\_name odbc\_field\_type odbc\_field\_len odbc\_free\_result odbc\_longreadlen odbc\_num\_fields odbc\_pconnect odbc\_prepare odbc\_num\_rows odbc\_result odbc\_result\_all odbc\_rollback odbc\_setoption

### odbc\_autocommit

odbc\_autocommit - - autocommit  $\pm \hat{a}$   $\hat{\epsilon}$ À»  $\hat{A} \hat{N}$ °í, <sup>2</sup>ö<sup> $\hat{U}$ </sup>.

#### **Description**

int odbc\_autocommit(int connection\_id, int [OnOff]);

Without the OnOff parameter, this function returns auto-commit status for *connection\_id*. True is returned if auto-commit is on, false if it is off or an error occurs.

If OnOff is true, auto-commit is enabled, if it is false auto-commit is disabled. Returns true on success, false on failure.

By default, auto-commit is on for a connection. Disabling auto-commit is equivalent with starting a transaction.

See also **odbc\_commit()** and **odbc\_rollback()**.

## odbc\_binmode

odbc\_binmode -- binary column data¸¦ ´Ù·é´Ù.

#### **Description**

int odbc\_binmode(int result\_id, int mode);

(ODBC SQL types affected: BINARY, VARBINARY, LONGVARBINARY)

ODBC\_BINMODE\_PASSTHRU: Passthru BINARY data

ODBC\_BINMODE\_RETURN: Return as is

ODBC\_BINMODE\_CONVERT: Convert to char and return

When binary SQL data is converted to character C data, each byte (8 bits) of source data is represented as two ASCII characters. These characters are the ASCII character representation of the number in its hexadecimal form. For example, a binary 00000001 is converted to "01" and a binary 11111111 is converted to "FF".

#### Table 1. LONGVARBINARY handling

#### $\tilde{CN} \pm \tilde{U}$  PHP 3.0.8 Manual

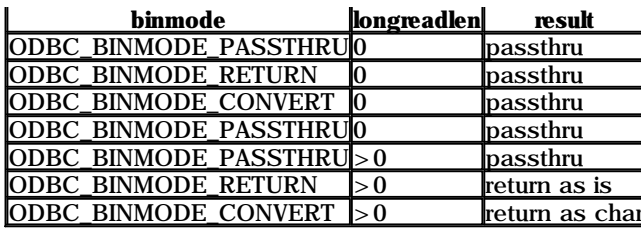

If odbc\_fetch\_into() is used, passthru means that an empty string is returned for these columns.

If  $result$  id is 0, the settings apply as default for new results.

Note: Default for longreadlen is 4096 and binmode defaults to ODBC\_BINMDE\_RETURN. Handling of binary long columns is also affected by **odbc** longreadlen $\theta$ 

### odbc\_close

#### **Description**

void odbc\_close(int connection\_id);

odbc\_close() will close down the connection to the database server associated with the given connection identifier.

**NOTE:** This function will fail if there are open transactions on this connection. The connection will remain open in this case.

## odbc\_close\_all

odbc\_close\_all - - δμς ODBC connectionμέλ» 'Υ΄ λ' Ù.

### **Description**

void odbc\_close\_all(void);

odbc\_close\_all() will close down all connections to database server(s).

NOTE: This function will fail if there are open transactions on a connection. This connection will remain open in this case.

### odbc commit

odbc\_commit - - ODBC transaction A» commit CN U.

### **Description**

int odbc\_commit(int connection\_id);

Returns: true on success, false on failure. All pending transactions on *connection\_id* are committed.

### odbc\_connect

odbc\_connect - - datasource¿Í ¿¬°áÇÑ´Ù.

### **Description**

int odbc\_connect(string dsn, string user, string password);

Returns an ODBC connection id or 0 (false) on error.

The connection id returned by this functions is needed by other ODBC functions. You can have multiple connections open at once. For persistent connections see odbc\_pconnect().

### odbc\_cursor

 $\tilde{CN} \pm \hat{U}$  PHP 3.0.8 Manual

odbc\_cursor - - cursorname $\lambda$ <sup>*n*</sup>  $\pm$ ,  $\zeta$  $\tilde{N}$ <sup> $\dagger$ </sup>U.

### **Description**

string odbc\_cursor(int result\_id);

odbc\_cursor will return a cursorname for the given result\_id.

# odbc do

odbc\_do - - **odbc\_exec**() $i$ <sup>o</sup>  $\circ$  <sup>7</sup> $\ddot{U}$ .

### **Description**

string odbc\_do(int conn\_id, string query);

odbc\_do will execute a query on the given connection

### odbc exec

odbc\_exec - - SQL <sup>1®</sup>ÀàÀ» ÁذñÇÏ °í ¼ÇÇàÇÑ <sup>^</sup>Ù.

### **Description**

int odbc\_exec(int connection\_id, string query\_string);

Returns false on error. Returns an ODBC result identifier if the SQL command was executed successfully.

odbc\_exec() will send an SQL statement to the database server specified by *connection\_id*. This parameter must be a valid identifier returned by odbc\_connect() or odbc\_pconnect().

See also: odbc\_prepare() and odbc\_execute() for multiple execution of SQL statements.

### **odbc** execute

odbc\_execute - - ¼ÇçàÇÒ Áذñ°; µÈ <sup>1®</sup>ÀàÀ» ¼ÇçàÇÑ Û.

### **Description**

int odbc\_execute(int result\_id, array [parameters\_array]);

Executes a statement prepared with **odbc\_prepare**(). Returns true on successful execution, false otherwise. The array arameters\_array only needs to be given if you really have parameters in your statement.

## odbc fetch into

odbc\_fetch\_into - -  $\zeta \tilde{N}^{\circ}$ <sup>3</sup> $\lambda \zeta$  result row,  $\cdot$  <sup>1</sup> è<sub>i</sub>-·  $\hat{I} \circ i \hat{A}^{\circ}$  $\lambda \hat{I}$ . U.

### **Description**

int odbc\_fetch\_into(int result\_id, int [rownumber], array result\_array);

Returns the number of columns in the result; false on error. result\_array must be passed by reference, but it can be of any type since it will be converted to type array. The array will contain the column values starting at array index  $\Omega$ 

## odbc fetch row

odbc\_fetch\_row - - row |  $\hat{A}^{\circ}$ ;  $\hat{A}^{\circ}$ ;  $\hat{A}^{\circ}$ 

### **Description**

int odbc\_fetch\_row(int result\_id, int [row\_number]);

If odbc\_fetch\_row() was succesful (there was a row), true is returned. If there are no more rows, false is returned.

odbc\_fetch\_row() fetches a row of the data that was returned by odbc\_do() / odbc\_exec(). After odbc\_fetch\_row() is

called, the fields of that row can be accessed with odbc\_result().

If row number is not specified, odbc fetch row() will try to fetch the next row in the result set. Calls to odbc fetch row () with and without row\_number can be mixed.

To step through the result more than once, you can call **odbc\_fetch\_row()** with row\_number 1, and then continue doing odbc\_fetch\_row() without row\_number to review the result. If a driver doesn't support fetching rows by number, the row\_number parameter is ignored.

## odbc field name

odbc field name - - columnname $\lambda$ » ± C $\tilde{N}$ 'Ù.

#### **Description**

string odbc\_fieldname(int result\_id, int field\_number);

odbc\_field\_name() will return the name of the field occupying the given column number in the given ODBC result identifier. Field numbering starts at 1. false is returned on error.

## odbc field type

odbc\_field\_type - - field $\lambda$ C datatype $\lambda$ <sup>»</sup> ± CN U.

### **Description**

string odbc\_field\_type(int result\_id, mixed field);

odbc\_field\_type() will return the SQL type of the field referes only name or number in the given ODBC result identifier. Field numbering runs from 1.

# odbc\_field\_len

odbc\_field\_len - - field $\lambda$ C ±æ $\lambda$ l̄  $\pm$ , CÑ ´Ù.

#### **Description**

string odbc\_field\_type(int result\_id, int field\_number);

odbc\_field\_type() will return the length of the field referecend by number in the given ODBC result identifier. Field numbering starts at 1.

## odbc\_free\_result

odbc\_free\_result - -  $\hat{A}\tilde{o}A^{\pi}\mu\tilde{E}$  result<sub>i</sub>  $\tilde{o}$  ii  $\tilde{A}\mu\tilde{E}$  resource  $\frac{1}{2}$   $\tilde{\zeta}\tilde{\theta}A^{\dagger}\tilde{\zeta}\tilde{N}$   $\tilde{\zeta}\tilde{U}$ .

#### **Description**

int odbc free result (int result id);

Always returns true.

odbc\_free\_result() only needs to be called if you are worried about using too much memory while your script is running. All result memory will automatically be freed when the script is finished. But, if you are sure you are not going to need the result data anymore in a script, you may call **odbc\_free\_result()**, and the memory associated with result\_id will be freed.

NOTE: If auto- commit is disabled (see odbc\_autocommit()) and you call odbc\_free\_result() before commiting, all pending transactions are rolled back.

## odbc\_longreadlen

odbc\_longreadlen - - LONG columnué d» Û é Û.

### **Description**

int odbc longreadlen(int result id, int length);

(ODBC SQL types affected: LONG, LONGVARBINARY) The number of bytes returned to PHP is controled by the parameter length. If it is set to 0, Long column data is passed thru to the client.

NOTE: Handling of LONGVARBINARY columns is also affected by odbc\_binmode()

## odbc num fields

odbc\_num\_fields - - resultÀÇ column °31/0

### **Description**

int odbc num fields (int result id):

odbc\_num\_fields() will return the number of fields (columns) in an ODBC result. This function will return - 1 on error. The argument is a valid result identifier returned by odbc\_exec().

# odbc\_pconnect

odbc\_pconnect - -  $\iota \mu \pm$ ,  $\lambda \hat{u}$  atabase connection  $\lambda \rightarrow \hat{u}$ .

### **Description**

int odbc\_pconnect(string dsn, string user, string password);

Returns an ODBC connection id or 0 (false) on error. This function is much like odbc\_connect(), except that the connection is not really closed when the script has finished. Future requests for a connection with the same dsn, user, password combination (via odbc\_connect() and odbc\_pconnect()) can reuse the persistent connection.

NOTE: Persistent connections have no effect if PHP is used as a CGI program.

For more information on persistent connections, refer to the PHP3 FAQ.

## odbc\_prepare

odbc\_prepare - - ¼ÇçàÇÒ <sup>1®</sup>ÀàÀ» ÁذñÇÑ^Ù.

### **Description**

int odbc\_prepare(int connection\_id, string query\_string);

Returns false on error.

Returns an ODBC result identifier if the SQL command was prepared successfully. The result identifier can be used later to execute the statement with **odbc\_execute()**.

## odbc\_num\_rows

odbc\_num\_rows - - resultAC row °31/0

### **Description**

int odbc num rows(int result id);

odbc\_num\_rows() will return the number of rows in an ODBC result. This function will return - 1 on error. For INSERT, UPDATE and DELETE statements odbc\_num\_rows() returns the number of rows affected. For a SELECT clause this can be the number of rows available.

Note: Using odbc\_num\_rows() to determine the number of rows available after a SELECT will return - 1 with many drivers.

## odbc result

odbc\_result - - result data  $\pm$   $\in$   $\tilde{N}$   $\tilde{U}$ .

### **Description**

string odbc\_result(int result\_id, mixed field);

Returns the contents of the field.

field can either be an integer containing the column number of the field you want; or it can be a string containing the name of the field. For example:

```
$i tem 3 = odbc_result($QueryID, 3);
$item_val = odbc_result($Query_ID, "val");
```
The first call to **odbc result**() returns the value of the third field in the current record of the query result. The second function call to **odbc\_result**() returns the value of the field whose field name is "val" in the current record of the query result. An error occurs if a column number parameter for a field is less than one or exceeds the number of columns (or fields) in the current record. Similarly, an error occurs if a field with a name that is not one of the fieldnames of the  $table(s)$  that is (are) being queried.

Field indices start from 1. Regarding the way binary or long column data is returned refer to odbc\_binmode() and odbc\_longreadlen().

## odbc result all

odbc\_result\_all - - result | HTML table  $\hat{I}$   $\hat{A}\hat{I}$  /aCN  $\hat{U}$ .

### **Description**

int odbc\_result\_all(int result\_id, string [format]);

Returns the number of rows in the result or false on error.

odbc\_result\_all() will print all rows from a result identifier produced by odbc\_exec(). The result is printed in HTML table format. With the optional string argument format, additional overall table formatting can be done.

# odbc rollback

odbc\_rollback - - transaction A» Rollback CN<sup>'</sup>U.

### Description

int odbc\_rollback(int connection\_id);

Rolls back all pending statements on *connection\_id*. Returns true on success, false on failure.

## odbc setoption

odbc\_setoption - - ODBC \\f^{A\x} A\\fa\x{\left{\left{\left{\left{\left{\left{\left{\left{\left{\left{\left{\left{\left{\left{\left{\left{\left{\left{\left{\left{\left{\left{\left{\left{\left{\left{\left{\left{\left{\left{

### **Description**

int odbc\_setoption(int id, int function, int option, int param);

This function allows fiddling with the ODBC options for a particular connection or query result. It was written to help find work arounds to problems in quirky ODBC drivers. You should probably only use this function if you are an ODBC programmer and understand the effects the various options will have. You will certainly need a good ODBC reference to explain all the different options and values that can be used. Different driver versions support different options.

Because the effects may vary depending on the ODBC driver, use of this function in scripts to be made publicly available is strongly discouraged. Also, some ODBC options are not available to this function because they must be set before the connection is established or the query is prepared. However, if on a particular job it can make PHP work so your boss doesn't tell you to use a commercial product, that's all that really matters.

*Id* is a connection id or result id on which to change the settings. For SQLSetConnectOption(), this is a connection id. For SQLSetStmtOption(), this is a result id.

function is the ODBC function to use. The value should be 1 for SQLSetConnectOption() and 2 for SQLSetStmtOption().

Parmeter *option* is the option to set.

Parameter paramis the value for the given option. **Example 1. ODBC Setoption Examples** 

#### $\tilde{\text{CM}}_{\pm}$ Û PHP 3.0.8 Manual

// 1. Option 102 of SQLSetConnectOption() is SQL\_AUTOCOMMIT.  $\!\!/\!/$ Value 1 of SQL\_AUTOCOMMIT is SQL\_AUTOCOMMIT\_ON.  $\sqrt{}$ This example has the same effect as  $\frac{1}{2}$ odbc\_autocommit(\$conn, true); odbc\_setoption (\$conn, 1, 102, 1); // 2. Option 0 of SQLSetStmtOption() is SQL\_QUERY\_TIMEOUT. This example sets the query to timeout after 30 seconds. \$result = odbc\_prepare (\$conn, \$sql); odbc\_setoption (\$result, 2, 0, 30); odbc\_execute (\$result);

## **XXXIV.** Oracle 8 functions

**Table of Contents** 

**OCIDefineByName OCIBindByName OCILogon OCILogOff OCIExecute OCICommit OCIRollback OCINumRows OCIResult OCIFetch OCIFetchInto OCIColumnIsNULL OCIColumnSize** 

λÌ ÇÔ¼öµéÀ° Oracle8°ú Oracle7 µ¥λÌÅͰ£λ̼° ,¦ Á¢±ÙÇÒ ¼ö ÀÖµµ·Ï ÇØÁØ´Ù. À̰ÍÀ° Oracle8 Call- Interface (OCI8),¦ »ç ¿ëÇÑ Ù ÀÌ μa¶óÀÌ <sup>1</sup>ö, | »ç¿ëÇÏ · Á e Oracle8 client libraries° ; ÇÊ¿äÇİ <sup>-</sup> Ù.

λÌ μa fóλÌ <sup>1</sup>ö ´Â <sup>o</sup> ÂëλÇ PHP3 Ora\_ μa fóλÌ <sup>1</sup>öÁ f Ú ´õ¿í À - ¿-ÇÏ ´Ù. ÀÌ °Íλ <sup>o</sup> PHP3λÇ λü¿<sup>a</sup>, Áö¿<sup>a o- ţ</sup>öμéλÇ Oracle placeholder  $\hat{I}$ AÇ binding $A \rightarrow A \partial_{\xi} \rho \hat{C} \hat{I} \circ i$ , full LOB<sub> $\ell$ </sub>I FILE, ROWID,  $\Delta \partial_{\xi} \rho \hat{C} \hat{I}$ , c, user- supplied define variable  $A \rightarrow \gamma \gamma \partial \hat{C} \hat{C}$ ½ö ÀÖµµ∙Ï ÇØ ÁØ´Ù.

## **OCIDefineByName**

OCIDefineByName - - SELECT ÁBAC degine-stepA · Î PHP <sup>o-1</sup>/j | »c; ëCÑ U.

### **Description**

int 0CIDefineByName(int stmt, string Column- Name, mixed &variable, int [type]);

OCIDefineByName() uses fetches SQL- Columns into user- defined PHP- Variables. Be careful that Oracle user ALL- UPPERCASE column- names, whereby in your select you can also write lower- case. OCIDefineByName() expects the Colum-Name to be in uppercase. If you define a variable that doesn't exists in you select statement, no error will be given!

If you need to define an abstract Datatype (LOB/ROWID/BFILE) you need to allocate it first using **OCINewDescriptor()** function. See also the **OCIBindByName()** function. **Example 1. OCIDefineByName** 

```
<?php<br>/* OCIDefineByPos_example_thies@digicol.de (980219) */
Sconn = 0CILogon("scott", "tiger");<br>Sstmt = 0CIParse(Sconn, "select empno, ename from emp");
/* the define MIST be done BEFORE ociexecute! */
OCIDefineByName (Sstmt, "EMPNO", &Sempno);<br>OCIDefineByName (Sstmt, "EMPNO", &Sempno);
OCIExecute($stmt);
while (OCIFetch(Sstmt)) {<br>echo "empno:". Sempno."\n";<br>echo "ename:". Sename."\n";
OCIFreeStatement(Sstmt):
OCILogoff($conn);
?
```
## **OCIBindByName**

OCIBindByName - - PHP <sup>o-1</sup>/ö | Oracle Placeholder  $\hat{I}$  bind  $\hat{N}$  U.

#### **Description**

int OCIBindByName(int stmt, string ph\_name, mixed &variable, intlength, int [type]);

OCIBindByName() binds the PHP variable variable to the Oracle placeholder ph\_name. Whether it will be used for input or output will be determined run-time, and the necessary storage space will be allocated. The length paramter sets the maximum length for the bind. If you set length to - 1 OCIBindByName() will use the current length of variable to set the maximum length.

If you need to bind an abstract Datatype (LOB/ROWID/BFILE) you need to allocate it first using OCINewDescriptor () function. The length is not used for abstract Datatypes and should be set to -1. The type variable tells oracle, what kind of descriptor we want to use. Possible values are: OCI\_B\_FILE (Binary-File), OCI\_B\_CFILE (Character-File), OCI\_B\_CLOB (Character-LOB), OCI\_B\_BLOB (Binary-LOB) and OCI\_B\_ROWID (ROWID). Example 1. OCIDefineByName

```
<?php
/* OCIBindByPos example thies@digicol.de (980221)
   inserts 3 resords into emp, and uses the ROWID for updating the 
   records just after the insert.
*/
$conn = OCILogon("scott","tiger");
$stmt = OCIParse($conn,"insert into emp (empno, ename) ".
                                                 "values (:empno,:ename) ".
                                                "returning ROWID into :rid");
\text{Sdata} = \arctan(1111 \Rightarrow \text{''Larry''}, 2222 \Rightarrow \text{''Bill''}, 3333 \Rightarrow \text{''Jim''});$rowid = OCINewDescriptor($conn, OCI_D_ROWID);
OCIBindByName($stmt,":empno",&$empno,32);
OCIBindByName($stmt,":ename",&$ename,32);
OCIBindByName($stmt,":rid",&$rowid,-1,OCI_B_ROWID);
$update = 0C1Parse(Sconn, "update em set sal = :sal where <math>ROWID = :rid"</math>);OCIBindByName($update,":rid",&$rowid,-1,OCI_B_ROWID);
OCIBindByName($update,":sal",&$sal,32);
$sal = 10000;while (list($empno,$ename) = each($data)) {
         OCIExecute($stmt);
         OCIExecute($update);
} 
$rowid->free();
OCIFreeStatement($update);
OCIFreeStatement($stmt);
$stmt = 0CIParse(Sconn, "select * from emp where empon in (1111, 2222, 3333)");OCIExecute($stmt);
while (OCIFetchInto($stmt, &$arr, OCI_ASSOC)) {
         var_dump($arr);
}
OCIFreeStatement($stmt);
/* delete our "junk" from the emp table.... */
$stmt = OCIParse($conn,"delete from emp where empno in (1111,2222,3333)");
OCIExecute($stmt);
OCIFreeStatement($stmt);
OCILogoff($conn);
?>
```
## **OCILogon**

OCILogon -- Oracle°ú ¿¬°áÇÑ´Ù.

### **Description**

int OCILogon(string username, string password, string [OCACLE\_SID]);

OCILogon() returns an connection identified needed for most other OCI calls.

# OCILogOff

OCILogOff -- Oracle°úÀÇ ¿¬°áÀ» ²÷´Â´Ù.

### **Description**

int OCILogOff(int connection);

OCILogOff() closes an Oracle connection.

### **OCIExecute**

 $\tilde{CN} \pm \tilde{U}$  PHP 3.0.8 Manual

OCIExecute -  $\cdot$  i  $\cdot$   $f^1$ ® $\lambda$ » ¼ CàCÑ 'Ù.

#### **Description**

int 0CIExecute(int statement, int [mode]);

**OCIExecute()** executes a previously parsed statement. (see **OCIParse()**). The optional mode allows you to specify the execution- mode (default is OCL\_COMMIT\_ON\_SUCCESS). If you don't want statements to be commited automaticly specify OCI\_DEFAULT as your mode.

# **OCICommit**

OCICommit - - ¼ο̈ÇàμǾ σ transactionμéλ» CommitÇÑ Û.

### **Description**

int 0CICommit(int connection);

**OCICommit()** commits all outstanding statements for Oracle connection *connection*.

# **OCIRollback**

OCIRollback - - ¼õÇàµÇ¾i´ø transactionµéÀ» Rolls backÇÑ Û.

### **Description**

int 0CIRoolback(int connection);

**OCICommit()** rolls back all outstanding statements for Oracle connection *connection*.

## **OCINumRows**

OCINumRows -  $\iota$   $\iota$   $\mu$ Ca<sup>1</sup>P  $\hat{A}$  row $\lambda$ C °<sup>31</sup>/ $\ddot{\omega}$ <sub>1</sub>  $\pm$   $\iota$ ,  $\ddot{\Omega}$   $\ddot{\Omega}$ .

### **Description**

int OCINumRows(int statement);

OCINumRows() returns the number of rows affected for eg update-statements. This funtions will not tell you the number of rows that a select will return!

## **OCIResult**

OCIResult - - fetched row<sub>i</sub>  $\lambda \ddot{\theta}$   $\hat{A}$  coulumn  $\partial^a \dot{\theta}$   $\dot{\theta}$   $\dot{\theta}$   $\dot{\theta}$   $\dot{\theta}$ .

### **Description**

int 0CIResult(int statement, mixed column);

**OCIResult()** returns the data for column column in the current row (see OCIFetch()). OCIResult() will return everything as strings except for abstract types (ROWIDs, LOBs and FILEs).

# **OCIFetch**

OCIFetch - - result- buffer- $\hat{I}$  'ÙÀ½row, | °; $\hat{A}^{\circ}$ ¿ $\hat{A}$ 'Ù.

### **Description**

int 0CIFetch(int statement):

**OCIFetch()** fetches the next row (for SELECT statements) into the internal result- buffer.

# **OCIFetchInto**

OCIFetchInto - - result- array  $\hat{I}$  ( $\hat{U}$ A)/ $\hat{A}$ row  $\hat{I}$  ( $\hat{A}$ )/ $\hat{A}$ ( $\hat{U}$ ).

 $\tilde{CN} \pm \tilde{U}$  PHP 3.0.8 Manual

#### **Description**

int 0CIFetchInto(array &result, int [mode]);

**OCIFetchInto**() fetches the next row (for SELECT statements) into the result array. OCIFetchInto() will overwrite the previous content of result. By default result will contain a one- based array of all columns that are not NULL.

The mode parameter allows you to change the default behaviour. You can specify more than one flag by simply addig them up (eg OCLASSOC+OCLRETURN\_NULLS). The known flags are:

0CI\_ASS0C Return an associative array.

OCI\_NUM Return an numbered array starting with one. (DEFAULT)

OCI\_RETURN\_NULLS Return empty columns.

OCI\_RETURN\_LOBS Return the value of a LOB instead of the desxriptor.

## **OCIColumnIsNULL**

OCIColumnIsNULL - - result Ä®. 3ÀÌ NULLÀΰ; °Ë»çÇÑ Û.

### **Description**

int OCIColumIsNULL(int stmt, mixed column);

**OCICOlumnIsNULL()** returns true if the returned column col in the result from the statement stat is NULL. You can either use the column- number (1- Based) or the column- name for the col parameter.

# **OCIColumnSize**

OCIColumnSize - - result  $\ddot{A}^{\circledast}$ .  $\alpha$   $\dot{A}^{\circledast}$  +  $\alpha$   $\dot{Y}$   $\ddot{E}$   $\alpha$   $\ddot{Y}$   $\ddot{U}$ .

### **Description**

int 0CIColumSize(int stmt, mixed column);

OCIColumnSize() returns the size of the column as given by Oracle. You can either use the column- number (1- Based) or the column- name for the col parameter.

## **XXXV.** Oracle functions

**Table of Contents** 

Ora Bind Ora\_Close Ora ColumnName Ora\_ColumnType Ora\_Commit Ora\_CommitOff Ora CommitOn Ora Error Ora ErrorCode Ora\_Exec Ora\_Fetch Ora\_GetColumn Ora\_Logoff Ora\_Logon Ora\_Open Ora\_Parse Ora\_Rollback

## **Ora Bind**

Ora\_Bind - - PHP <sup>o-1</sup>/o | Oracle *F*A 10 PA 1 · 1 bind (N U).

### **Description**

int ora\_bind(int cursor, string PHP variable name, string SQL parameter name, int length, int [type]);

Returns true if the bind succeeds, otherwise false. Details about the error can be retrieved using the ora error() and ora\_enorcode() functions.

This function binds the named PHP variable with a SQL parameter. The SQL parameter must be in the form ": name". With the optional type parameter, you can define whether the SQL parameter is an in/out (0, default), in (1) or out (2) parameter. As of PHP 3.0.1, you can use the constants ORA BIND INOUT, ORA BIND IN and ORA\_BIND\_OUT instead of the numbers.

ora\_bind must be called after ora\_parse() and before ora\_exec(). Input values can be given by assignment to the bound PHP variables, after calling ora\_exec() the bound PHP variables contain the output values if available.

```
<?php
s: pmp<br>ora_parse(Scurs, "declare tmp INTEGER; begin tmp := :in; :out := tmp; :x := 7.77; end;");<br>ora_bind(Scurs, "result", ":x", Slen, 2);<br>ora_bind(Scurs, "input", ":in", 5, 1);<br>ora_bind(Scurs, "output", ":out", 5, 2);
Sinput = 765;
ora_exec($curs);
echo "Result: $result<BR>Out: $output<BR>In: $input";
2\geq
```
# Ora Close

Ora\_Close - - Oracle cursor | 'Ý'Â'Ù.

### **Description**

int ora\_close(int cursor);

Returns true if the close succeeds, otherwise false. Details about the error can be retrieved using the ora\_error() and ora enorcode() functions.

(¿ªÀÚÁÖ : ÀÌ ÇÔ¼ö´Â ¾ðÁ¦<sup>3a</sup> "wrong parameter count" ÀÌ<sup>3a</sup>"true", | 1ŶÈ ÇÑ U. ±x. -3a C- APIÀÎ "ora\_del\_cursor()" ^ ¿ø  $\cdot$  i  $^{34}E^{1}$  « $^{\circ}$  I  $\mu$  i  $\vec{Y}$  E  $\vec{C}$  I Aö  $^{34}E$  $\mu$ u $\cdot$  I  $\mu$ C $^{36}$   $\vec{A}$   $^{10}$ C $\cdot$  I  $^{1}$  « $^{14}$  $\vec{A}$ CI $^{1}$  $\mu$ u $\cdot$  I  $\vec{C}$ N $^{1}$  $\vec{U}$ .)

This function closes a data cursor opened with ora\_open().

# **Ora ColumnName**

Ora\_ColumnName - - Oracle result columnÀÇ ÀÌ SÀ» ± CÑ Û.

### **Description**

string Ora\_ColumnName(int cursor, int column);

Returns the name of the field/column colum on the cursor cursor. The returned name is in all uppercase letters.

# **Ora ColumnType**

Ora\_ColumnType - - Oracle result column $\lambda$ C type $\lambda$ » ± C $\tilde{N}$ 'Ù.

### **Description**

string Ora\_ColumnType(int cursor, int column);

Returns the Oracle data type name of the field/column *colum* on the cursor *cursor*. The returned type will be one of the following:

```
"VARCHAR2"
"VARCHAR"
"CHAR'
"NUMBER"
"LONG"
"LONG RAW"
"ROW D'
"DATE"
```
"CHRSOR"

# **Ora Commit**

Ora\_Commit - - Oracle transaction a» commit CN U.

### **Description**

int ora\_commit(int conn);

 $\widetilde{\text{CN}}$ ±Û PHP 3.0.8 Manual 205

Returns true on success, false on error. Details about the error can be retrieved using the ora\_error() and ora\_errorcode() functions. This function commits an Oracle transaction. A transaction is defined as all the changes on a given connection since the last commit/rollback, autocommit was turned off or when the connection was established.

## Ora\_CommitOff

Ora\_CommitOff -- automatic commitÀ» disable ÇÑ´Ù.

### **Description**

int ora\_commitoff(int conn);

Returns true on success, false on error. Details about the error can be retrieved using the ora\_error() and ora\_errorcode() functions.

This function turns off automatic commit after each ora\_exec().

# Ora\_CommitOn

Ora\_CommitOn -- automatic commitÀ» enable ÇÑ´Ù.

### **Description**

int ora\_commiton(int conn);

This function turns on automatic commit after each **ora\_exec()** on the given connection.

Returns true on success, false on error. Details about the error can be retrieved using the **ora\_error**() and ora\_errorcode() functions.

## Ora\_Error

Ora\_Error -- Oracle error message¸¦ ±¸ÇÑ´Ù.

#### **Description**

string Ora\_Error(int cursor);

Returns an error message of the form XXX-NNNN where XXX is where the error comes from and NNNNN identifies the error message.

The cursor parameter can as of PHP 3. 0.6 also be a connection id.

On UNIX versions of Oracle, you can find details about an error message like this: \$ oerr ora 00001 00001, 00000, "unique constraint (%s.%s) violated" // \*Cause: An update or insert statement attempted to insert a duplicate key // For Trusted ORACLE configured in DBMS MAC mode, you may see // this message if a duplicate entry exists at a different level. // \*Action: Either remove the unique restriction or do not insert the key

## Ora\_ErrorCode

Ora\_ErrorCode -- Oracle error code¸¦ ±¸ÇÑ´Ù.

#### **Description**

int Ora\_ErrorCode(int cursor);

Returns the numeric error code of the last executed statement on the specified cursor.

The cursor parameter can as of PHP 3. 0.6 also be a connection id.

## Ora\_Exec

Ora Exec - - Oracle cursor¿; ÀÖ´Â parseµÈ <sup>1®</sup>ÀåÀ» ½ÇÇàÇÑ´Ù.

### **Description**

int ora\_exec(int cursor);

Returns true on success, false on error. Details about the error can be retrieved using the ora\_error() and ora\_errorcode() functions.

# Ora\_Fetch

Ora\_Fetch -- cursor¿¡¼- dataÀÇ row¸¦ °¡Á®¿Â´Ù.

### **Description**

int ora\_fetch(int cursor);

Returns true (a row was fetched) or false (no more rows, or an error occured). If an error occured, details can be retrieved using the ora\_error() and ora\_errorcode() functions. If there was no error, ora\_errorcode() will return 0. Retrieves a row of data from the specified cursor.

# Ora\_GetColumn

Ora\_GetColumn -- °¡Á®¿Â row¿¡¼- data¸¦ ±¸ÇÑ´Ù.

### **Description**

mixed ora\_getcolumn(int cursor, mixed column);

Returns the column data. If an error occurs, False is returned and  $ora\_enorcode()$  will return a non-zero value. Note, however, that a test for False on the results from this function may be true in cases where there is not error as well (NULL result, empty string, the number 0, the string "0"). Fetches the data for a column or function result.

# Ora\_Logoff

Ora\_Logoff -- Oracle connectionÀ» ´Ý´Â´Ù.

### **Description**

int ora\_logoff(int connection);

Returns true on success, False on error. Details about the error can be retrieved using the **ora\_error**() and ora\_errorcode() functions. Logs out the user and disconnects from the server.

# Ora\_Logon

Ora\_Logon -- Oracle connectionÀ» ¿¬´Ù.

### **Description**

int ora\_logon(string user, string password);

Establishes a connection between PHP and an Oracle database with the given username and password.

Connections can be made using SQL\*Net by supplying the TNS name to user like this:

\$conn = Ora\_Logon("user@TNSNAME", "pass");

If you have character data with non-ASCII characters, you should make sure that NLS\_LANG is set in your environment. For server modules, you should set it in the server's environment before starting the server.

Returns a connection index on success, or false on failure. Details about the error can be retrieved using the ora\_error() and ora\_errorcode() functions.

# Ora\_Open

Ora\_Open -- Oracle cursor¸¦ ¿¬´Ù.

### **Description**

int ora\_open(int connection);

Opens an Oracle cursor associated with connection.

Returns a cursor index or False on failure. Details about the error can be retrieved using the ora\_error() and ora enorcode() functions.

## **Ora Parse**

Ora\_Parse - - SQL <sup>1®</sup> $\lambda$ à $\lambda$ » (ؼ®(parse)(Ñ Ù.

### **Description**

int ora\_parse(int cursor\_ind, string sql\_statement, int defer);

This function parses an SQL statement or a PL/SQL block and associates it with the given cursor. Returns 0 on success or  $-1$  on error.

## Ora Rollback

Ora\_Rollback - - transaction À» Rollback ÇÑ Û.

#### **Description**

int ora\_rollback(int connection);

This function undoes an Oracle transaction. (See ora\_commit() for the definition of a transaction.)

Returns true on success, false on error. Details about the error can be retrieved using the **ora\_error**() and ora\_enorcode() functions.

 $(2^a)$ đươi : AÌ AÌ CTAC Oracle oi opho  $\mu^{1\otimes}$ ,  $\Lambda^{0.9}$   $\mu^{1\otimes}$ ,  $\Lambda^{0.9}$   $\tilde{\Lambda}$  oi opho  $\tilde{\Lambda}$  oi  $\tilde{\Lambda}$  PHP E Earth AöAC Note  $\tilde{\Lambda}$  ai  $\tilde{\Lambda}$  if  $\tilde{\Lambda}$  if  $\tilde{\Lambda}$  if  $\tilde{\Lambda}$  if  $\tilde{\Lambda}$  if  $\tilde{\$ 

### $\hat{\mathbf{C}}$ ÙÀ½ ú  $\hat{\mathbf{C}}$ o $\hat{\mathbf{A}}$ o  $\hat{\mathbf{C}}$ Ô½pé $\hat{\mathbf{A}}$ i PHP3.0.2a $\hat{\mathbf{C}}$ I $\hat{\mathbf{A}}$ i Āß $\hat{\mathbf{C}}$ ; µ $\hat{\mathbf{C}}$ ¾ $\hat{\mathbf{C}}$ U.

```
Ora_Do($conn, $query)
```
Ora\_Do() , <sup>1</sup>λl »ς¿ëÇl 1È, ¼ ÁúλÇ, ¦ A§ÇØ Ora\_Parse(), Ora\_Exec(), Ora\_Fetch()AC μ/AÛλ» CÑ<sup>2</sup> 10/1 ¼oCà ÇÏ ^Â ÇÔ¼öÀÌ ^Ù.

#### Ora\_FetchInto(\$curs, &\$ary)

Ora\_FetchInto ´Â λüü row | fetchÇÏ ¿© °a°ú | λü <sup>D1</sup>Þλ<sup>o</sup> array reference i λúλaÇÑ Û. λÌ ÇÔ¼o ´Â ÇØ ´ç rowλÇ Äà <sup>3</sup>  $\degree$ <sup>31</sup>/ $\ddot{\mathbf{0}}$ <sup>32</sup> false | <sup>1</sup> YE<sup>-</sup>CÑ 'Ù.

ora\_columnsize(\$curs, \$colindex)

 $\Lambda$ l CÔ¼o´Â named column; ¡¼ type(ora\_columntype() $\Lambda$ »  $\circ$  (6) $\Lambda$ C  $\Lambda$ <sup>o</sup>±â ¦ <sup>1</sup>ÝÈ CÑ´Ù. ÄÃ $\cdot$ <sup>3</sup> +øÈ£´Â O°Ĩ $\Lambda$ Í ¼ $\Lambda$ ÛÇÑ'Ù.

```
ora_numcols($curs)
```
resultÀÇ ÄÃ⋅<sup>з ∘3</sup>¼<sub>Ď</sub> ¦ <sup>1</sup>ÝÈ<sup>−</sup>ÇÑ´Ù. ÀÌ ÇÔ¼ŏ´Â ora\_parse()/ora\_exec()/ora\_fetch()ÀÇ ÇÔ¼ŏ° ¡ ¼ø¼←´ë⋅Î ¿Ï⋅áμǾûÀ»  $\frac{1}{2}$  (S.,  $A^{\frac{1}{2}}$   $A^{\frac{1}{2}}$   $A^{\frac{1}{2}}$ )  $A^{\frac{1}{2}}$   $A^{\frac{1}{2}}$   $A^{\frac{1}{2}}$   $A^{\frac{1}{2}}$   $A^{\frac{1}{2}}$   $A^{\frac{1}{2}}$   $A^{\frac{1}{2}}$   $A^{\frac{1}{2}}$   $A^{\frac{1}{2}}$   $A^{\frac{1}{2}}$   $A^{\frac{1}{2}}$   $A^{\frac{1}{2}}$   $A^{\frac{1}{2}}$   $A^{\frac{1}{2}}$ 

```
ora numrows($curs)
```
 $\|A^{r,s} \circ 3\|_0^{\circ}$ ;  $\|A\|$  if  $\|f\|_0$  row  $\|A\|_0^{\circ}$  is  $\|A\|_0^{\circ}$  if  $\|A\|_1$  if  $\|A\|_2$  if  $\|A\|_2$  if  $\|A\|_1^{\circ}$  and  $\|A\|_2$  if  $\|A\|_2^{\circ}$  if  $\|A\|_2^{\circ}$ 

ora\_plogon()

```
-<br><sub>εμ±</sub> λûλĨ <sub>ε</sub>−°á(persistent connection)λ» <sub>εγ</sub>μς Ù Â Á<sub>i</sub>λ» Á¦ ¿ÜÇÏ °í ´Â ora_login() °ú μελΪ ÇÏ ´Ù. ¿μ± λû ε¬ °áλ°
mod_php; \frac{1}{4} \frac{1}{4}, \frac{1}{4} \frac{1}{4} \frac{1}{4} \frac{1}{8} \frac{1}{10} \frac{1}{2} \frac{1}{10} \frac{1}{4} \frac{1}{8} \frac{1}{8} \frac{1}{8} \frac{1}{8} \frac{1}{4} \frac{1}{8} \frac{1}{8} \frac{1}{8} \frac{1}{8} \frac{1}{8} \frac{1}{8}
```
## **Oracle Example**

#### **Prerequisites**

'ÙÀ½ÀC È<sup>-</sup>°æ<sup>o-1</sup>/öÀC °ªÀ» ¾Ë°í ÀÖ¾ ¾ CÑ U.:

**ORACLE HOME** 

OracleAI V<sup>2</sup>Ä<sub>i</sub>µC¼ AÖ´Â µð °Åä ®AC path. AI °<sup>-</sup>¼ö´Â ° Åë CØ´c ¼Ă½ÅÛÀC oracle »c;ëAÚ·Î ¼?Á¤µE »c;ëAÚµéA°  $login \sqrt[p]{\mathbb{A}^{\mathbb{Q}}}$   $\sqrt[3]{\mathbb{A}^{\mathbb{Q}}}$   $\sqrt[n]{\mathbb{A}}$   $\sqrt[n]{\mathbb{A}}$   $\sqrt[n]{\mathbb{A}}$   $\sqrt[n]{\mathbb{A}}$   $\sqrt[n]{\mathbb{C}}$   $\sqrt[n]{\mathbb{C}}$ .

**ORACLE SID** 

¿~°áÇϱâ ¦ ¿øÇÏ´Â databaseÀÇ ÀÌ §. ÀÌ °<sup>-y</sup>ö´Â º Åë »ç¿ëÀÚµéÀº UNIX È °æ¿¡ ¼ ½ªÁ¤µÈ´Ù.

ÀÌ º<sup>-</sup>¼ö °ªµéÀº database¿¡¿¬°áÇÏ¿© sqlplus¸¦ »ç¿ëÇÒ ¼ö ÀÖ´Â »ç¿ëÀŰ∙Î loginÇÏ¿© È®ÀÎÇÒ ¼ö ÀÖ´Ù. UNIX shell¿¡¼- ´Ù  $\lambda$ <sup>1</sup>/2° ú °  $\lambda$ Ì È®ÀÎÇÑ 'Ù. :

prompt> echo \$0RACLE\_HOME  $\gamma$ opt $\gamma$ oracle/oracle/8.0.3 prompt> echo SORACLE SID

**ORACLE** 

#### ora\_\*  $\hat{U}(\hat{U})$  ( $\hat{U}(\hat{A})$ ) » $\hat{U}(\hat{X})$   $\hat{U}(\hat{X})$   $\hat{U}(\hat{X})$   $\hat{U}(\hat{X})$   $\hat{U}(\hat{A})$   $\hat{U}(\hat{A})$   $\hat{U}(\hat{A})$   $\hat{U}(\hat{X})$   $\hat{U}(\hat{A})$   $\hat{U}(\hat{A})$   $\hat{U}(\hat{X})$   $\hat{U}(\hat{A})$   $\hat{U}(\hat{X})$   $\hat{U}(\hat{A})$   $\hat{$

```
\langle?php
   putenv("ORACLE_SID=ORACLE");
   putenv("ORACLE_HOME=/opt/oracle/oracle/8.0.3");
   \deltaconn = ora_login("scott", "tiger");
   Scurs = ora\_open(Sconn);ora commito\overline{f}f(\overline{f}(\overline{f}(\overline{$query = sprintf(&quotselect * from cat");
/* Long version *//*
   ora_parse($curs, $query);
   ora_exec($curs);
   ora_fetch($curs);
/* Short Version */ora_do($conn, $query);
   \text{Sncols} = \text{ora\_numcols}(\text{Scurs});
   S<b>nnows</b> = <b>ora numrows(Scurs)</b>printf("Result size is $ncols cols by $nrows rows. <br>>br>");
   for (Si=0; Si<Sncols; Si++) {
       printf("col[%s] = %s type[%d] = %s<br/>cbr>", $i, ora_columname($curs, $I), $i, ora_columntype($curs, $I));
   for (Sj=0; Sj<Snrows; Sj++) {
        for (Si=0; Si<Sncols; Si++) {
            Scol = ora_getcolumn(Scurs, SI);<br>printf("val[%d, %d] = %s * ", Sj, Si, ora_getcolumn(Scurs, SI);
       printf("<br/>>br>");
   \}\gamma
```
ORACLE\_HOMEλÌ /opt/oracle/oracle/8.0.3λ̶ό°í ° ¡Á¤ÇβÀ» ¶§, ¼Ü¶ó ,®½¿ ¡¼ PHP3 ↓ Orecleλ» Ασ¿øÇÏμμ : Ϊ ¼ªÁ¤ÇÏ´Â  $^1$ æ<sup>1</sup>ý $\lambda$ <sup>o</sup> 'Ù $\lambda$ <sup>1</sup>/<sub>2</sub>°ú ° ° 'Ù. :

```
. / configure --with-oracle \vee--with-config-file-path=/opt/GNUphp3/lib \
            - with-exec-dir=/opt/bin
           --enable-debug=yes
           --enable-safe-mode=no
           --enable-url-fopen-wrapper=yes \
           --enable-track-vars=yes
           --prefix=/opt/GNUphp3
```
then the resulting PHP binary will be dynamically linked against libclntsh.so in /opt/oracle/oracle/lib. The build process as generated by configure will include this directory with an - L option, but not with an - R option (run- time library search path). This means that the resulting binary will not be able to find libclntsh so by itself, but depends on an appropriate LD LIBRARY PATH set within the web server CGI environment - which usually is not there. To fix this, grab the Makefile generated by configure and duplicate the - L/opt/oracle/oracle/8.0.3/lib option as an -  $R$ /opt/oracle/oracle/8.0.3/lib option (your -  $\bar{L}$  and - R strings will look slightly different depending on the values for your oracle version and ORACLE\_HOME). The - R option will compile in the corrent search path for libclntsh and you won't have any LD\_LIBRARY\_PATH pains any more.

## **XXXVI.** PDF functions

#### **Table of Contents**

PDF\_get\_info PDF set info\_creator PDF\_set\_info\_title PDF\_set\_info\_subject PDF\_set\_info\_keywords PDF\_set\_info\_author PDF\_open PDF\_close PDF\_begin\_page PDF\_end\_page PDF\_show PDF\_show-xy PDF\_set\_font PDF set leading PDF\_set\_text\_rendering

PDF set horiz scaling PDF\_set\_text\_rise PDF\_set\_text\_matrix PDF set\_text\_pos PDF\_set\_char\_spacing PDF\_set\_word\_spacing PDF\_continue\_text PDF\_stringwidth PDF\_save PDF\_restore **PDF\_translate** PDF\_scale PDF\_rotate **PDF\_setflat** PDF\_setlinejoin PDF setlinecap PDF setmiterlimit PDF\_setlinewidth PDF\_setdash PDF\_moveto PDF\_curveto **PDF** lineto PDF\_circle PDF\_arc PDF\_rect PDF\_closepath PDF\_stroke PDF\_closepath\_stroke PDF fill PDF\_fill\_stroke PDF\_closepath\_fill\_stroke PDF\_endpath<br>PDF\_clip PDF\_setgray\_fill PDF\_setgray\_stroke PDF\_setgray PDF\_setrgbcolor\_fill PDF\_setrgbcolor\_stroke PDF\_setrgbcolor PDF\_add\_outline PDF set transition PDF\_set\_duration PDF\_open\_jpeg PDF\_close\_image PDF\_place\_image PDF\_put\_image PDF\_execute\_image

¿©. <sup>-</sup> ο ĐÀÌ Thomas Merz° ; Á¦ ° øÇÏ ´Â PDF ¶óλÌ °ê. ¯¸ ®(http://www.ifconnection.de/~tm/¿;¼ ãλ» ¼ λö dÜ.) ¸¦ ° ¡ Áö °í<br>ÀÖ `Ù é ¿©. <sup>- ο</sup> ĐÀ ° PHP¿;¡¼ pdf ÆÄÀÏλ» ⊥μé ¼ ÀÖ ´Â pdf ÇÔ¼öµéλ» »ç¿ëÇÒ ¼ ÀÖ `Ù. pdflib¿; ´ëÇÑ ÀŬ  $\delta$  i Áö »õ $\cdot$  Î ¿î  $\delta$   $\rightarrow$  4ö type  $A \times A$ | $\delta$   $\sigma$ CÑ  $\cdot$  Ù.

## PDF get info

PDF\_get\_info - - pdf<sup>-1@1</sup>/<sub>\*i</sub>  $\tilde{e}$ CN<sup>{\int{1}{\sigma\_{\sigma\_{\sigma\_{\sigma\_{\sigma\_{\sigma\_{\sigma\_{\sigma\_{\sigma\_{\sigma\_{\sigma\_{\sigma\_{\sigma\_{\sigma\_{\sigma\_{\sigma\_{\sigma\_{\sigma\_{\sigma\_{\sigma\_{\sigma\_{\</sup>

#### **Description**

info pdf\_get\_info(string filename);

The PDF get info() function will return a default info structure for the pdf document. It can be filled with appropriate information like the author, subject etc. Example 1. PDF\_get\_info

<?php \$info = PDF\_get\_info();<br>PDF\_set\_info\_creator(\$info, "Name of Author") ?>

See also PDF\_set\_info\_creator(), PDF\_set\_info\_subject().

# PDF\_set\_info\_creator

PDF\_set\_info\_creator - - info structureAÇ creator Çʵa | 1/2 A¤ÇÑ U.

### **Description**

void pdf\_set\_info\_creator(info info, string creator);

The PDF\_set\_info\_creator() function sets the creator of a pdf document. It has to be called after PDF\_get\_info() and before PDF\_open(). Calling it after PDF\_open() will have no effect on the document.

Note: This function is not part of the pdf library.

See also PDF\_get\_info(), PDF\_set\_info\_subject().

## **PDF** set info title

PDF\_set\_info\_title - - info structure $\lambda \zeta$  title  $\zeta \hat{E} \mu \dot{a}$ ,  $\frac{1}{2}$   $\frac{1}{2}$   $\frac{1}{2}$   $\frac{1}{2}$   $\frac{1}{2}$   $\frac{1}{2}$   $\frac{1}{2}$   $\frac{1}{2}$   $\frac{1}{2}$   $\frac{1}{2}$   $\frac{1}{2}$   $\frac{1}{2}$   $\frac{1}{2}$   $\frac{1}{2}$   $\frac{1}{2}$ 

#### **Description**

void pdf\_set\_info\_title(info info, string title);

The PDF\_set\_info\_title() function sets the title of a pdf document. It has to be called after PDF\_get\_info() and before PDF\_open(). Calling it after PDF\_open() will have no effect on the document.

Note: This function is not part of the pdf library.

See also PDF\_get\_info(), PDF\_set\_info\_xxxxx().

# **PDF** set info subject

PDF\_set\_info\_subject - - info structureλÇ subject ÇÊμa, | 1/2Απς Ñ Ù.

#### **Description**

void pdf\_set\_info\_subject(info info, string subject);

The PDF\_set\_info\_subject() function sets the subject of a pdf document. It has to be called after PDF\_get\_info() and before **PDF\_open**(). Calling it after **PDF\_open**() will have no effect on the document.

Note: This function is not part of the pdf library.

See also PDF\_get\_info(), PDF\_set\_info\_xxxxx().

# **PDF** set info keywords

PDF\_set\_info\_keywords - - info structureAÇ keyword Cʵa | 1/2 Á¤CÑ Û.

### **Description**

void pdf\_set\_info\_keywords(info info, string keywords);

The PDF\_set\_info\_keywords() function sets the keywords of a pdf document. It has to be called after PDF\_get\_info () and before PDF\_open(). Calling it after PDF\_open() will have no effect on the document.

Note: This function is not part of the pdf library.

See also PDF\_get\_info(), PDF\_set\_info\_xxxxx().

## **PDF** set info author

PDF\_set\_info\_author - - info structureAÇ author CEµa, | 1/3 A¤CN U.

### **Description**

void pdf\_set\_info\_author(info info, string author);

The PDF\_set\_info\_author() function sets the author of a pdf document. It has to be called after PDF\_get\_info() and before PDF\_open(). Calling it after PDF\_open() will have no effect on the document.

Note: This function is not part of the pdf library.

See also PDF\_get\_info(), PDF\_set\_info\_xxxxx().

# **PDF** open

PDF\_open - - » $\tilde{o}$  pdf<sup>1®1</sup>/<sub>4</sub>,  $\tilde{c}$ <sup>-1</sup>Ù.

#### **Description**

int pdf\_open(int descripterfile, int info);

The PDF\_set\_info\_author() function opens a new pdf document. The corresponding file has to be opened with fopen() and the file descriptor passed as argument file. info is the an info structure that has to be created with pdf\_get\_info().

Note: The return value is needed as the first parameter in all other functions writing to the pdf document.

See also fopen(), PDF\_get\_info().

### **PDF** close

PDF\_close - - pdf<sup>1®1</sup>/<sub>4</sub> | ' $\hat{Y}$ ' $\hat{A}$ ' $\hat{U}$ .

#### **Description**

void pdf close(int pdf document);

The PDF\_close() function closes the pdf document int.

Note: It will not close the file. You need to call an extra fclose() after pdf\_close().

See also PDF\_open(), fclose().

## PDF begin page

PDF\_begin\_page - - » õ ÆäÀÌÁö | ¼ÃÀÛÇÑ Û.

#### **Description**

void pdf\_begin\_page(int pdf document, double height, double width);

The PDF begin page() function starts a new page with height height and width width.

See also PDF\_end\_page().

## **PDF\_end\_page**

PDF\_end\_page - - ÆäÀÌÁö, | 3 12'Û.

#### **Description**

void pdf\_end\_page(int pdf document);

The PDF end page() function ends a page.

See also PDF\_end\_page().

### **PDF** show

PDF\_show - - Çö $\lambda$ ç  $\lambda$ §Ä $i \nmid i$  text,  $\lambda$  Â $\hat{a}$ ·ÂÇÑ $\hat{v}$ .

#### **Description**

void pdf\_show(int pdf document, string text);

The PDF\_show() function outputs the string in text at the current position.

See also PDF\_show\_xy(), PDF\_set\_text\_pos().

### **PDF** show xy

PDF\_show\_xy - - ÁöÁ¤ÇÑ À§Ä<sub>jći</sub> text, | Ãâ·ÂÇÑ'Ù.

#### **Description**

void pdf\_show\_xy(int pdf document, string text, double x- koor, double y- koor);

The PDF show  $xy()$  function outputs the string in text at position with koordinates  $(x-koor, y-koor)$ .

See also PDF\_show().

### **PDF** set font

PDF\_set\_font - - »c; ë(t) font  $\partial^3 x^{\circ}$   $\hat{\theta}$   $\partial^2 x^{\circ}$   $\hat{\theta}$   $\partial^2 x^{\circ}$   $\hat{\theta}$ 

#### **Description**

void pdf set font (int pdf document, string font name, double size, string encoding);

The PDF set font() function sets the the current font face, font size and encoding. You will need to provide the Adobe Font Metrics (afm-files) for the font in the font path (default is ./fonts).

See also PDF\_info().

### **PDF** set leading

PDF\_set\_leading - - ÁÙ °f°ÝÀ» ¼Å¤ÇÑ^Ù.

#### **Description**

void pdf\_set leading(int pdf document, double distance);

The PDF set leading() function sets the distance between text lines. This will be used if text is output by PDF\_continue\_text().

See also PDF\_continue\_text().

### **PDF** set text rendering

PDF\_set\_text\_rendering - - text | Ãâ ÂCÒ  $^1$ æ¼Å» °áÁ¤ÇÑ U. (Determines how text is rendered)

#### **Description**

void pdf\_set\_text\_rendering(int pdf document, int mode);

The PDF\_set\_text\_rendering() function determines how text is rendered. The possible values for mode are 0= fill text, 1= stroke text, 2= fill and stroke text, 3= invisible, 4= fill text and add it to cliping path, 5= stroke text and add it to clipping path,  $6 = fill$  and stroke text and add it to cliping path,  $7 = add$  it to clipping path.

## PDF\_set\_horiz\_scaling

PDF\_set\_horiz\_scaling - - textAC \%\}& E®^ë ^nA2A» A¤CN^0.

#### **Description**

void pdf set horiz scaling (int pdf document, double scale):

The PDF\_set\_horiz\_scaling() function sets the horizontal scaling to scale percent.

### **PDF** set text rise

PDF set text rise - - text | rise(Ϊ°Ô C¥ΥÃμCμμ·Ϊ ΥΡΑ΄ ενδίζÑ'Ù.

#### **Description**

void pdf\_set\_text\_rise(int pdf document, double value);

The PDF\_set\_text\_rise() function sets the text rising to value units.

## **PDF** set text matrix

PDF\_set\_text\_matrix - - text, matrix Çü· Î ÁöÁ¤ÇÑ Û.

#### **Description**

void pdf\_set\_text\_matrix(int pdf document, array matrix);

The PDF\_set\_text\_matrix() function sets a matrix which describes a transformation applied on the current text font.

## **PDF\_set\_text\_pos**

PDF\_set\_text\_pos - - textAÇ A§Ä<sub>j</sub> | 1/<sup>2</sup>A¤ÇÑ U.

#### **Description**

void pdf\_set\_text\_pos(int pdf document, double x- koor, double y- koor);

The PDF\_set\_text\_pos() function sets the position of text for the next pdf\_show() function call.

See also PDF\_show(), PDF\_show\_xy().

### **PDF** set char spacing

PDF set char spacing -  $\pm \hat{U}$ AÚ »cÀÌAC °f°ÝÀ» ÁöÁ¤CÑ 'Ù.

#### **Description**

void pdf\_set\_char\_spacing(int pdf document, double space);

The PDF\_set\_char\_spacing() function sets the spacing between characters.

See also PDF\_set\_word\_spacing(), PDF\_set\_text\_leading().

## **PDF** set word spacing

PDF\_set\_word\_spacing - - 'ܼ »cÀÌÀÇ °f°ÝÀ» ÁöÁ¤ÇÑ'Ù.

#### **Description**

void pdf\_set\_word\_spacing(int pdf document, double space);

The PDF set word spacing() function sets the spacing between words.

See also PDF\_set\_char\_spacing(), PDF\_set\_text\_leading().

## **PDF** continue text

PDF\_continue\_text - - »  $\delta \hat{A} \hat{U}_{\hat{C}}$  text,  $\hat{A} \hat{a} \cdot \hat{A} \hat{C} \hat{N} \hat{U}$ .

### **Description**

void pdf\_continue\_text(int pdf document, string text);

The PDF\_continue\_text() function outputs the string in text in the next line.

See also PDF\_show\_xy(), PDF\_set\_text\_leading(), PDF\_set\_text\_pos().

## **PDF\_stringwidth**

PDF\_stringwidth - -  $\ddot{\theta}$  Condex  $\ddot{\theta}$  Condex  $\ddot{\theta}$  font AC  $\ddot{\theta}$  BAI  $\theta$  +  $\theta$  CN  $\ddot{\theta}$ .

#### **Description**

double pdf\_stringwidth(int pdf document, string text);

The PDF stringwidth() function returns the width of the string in text. It requires a font to be set before.

See also PDF set font().

## **PDF** save

PDF\_save - - ÇöÀç È<sup>-</sup>°æÀ» AúAaçÑ U.

#### **Description**

void pdf\_save(int pdf document);

The PDF\_save() function saves the current enviroment. It works like the postscript command gsave. Very useful if you want to translate or rotate an object without effecting other objects.

See also PDF\_restore().

## **PDF** restore

PDF\_restore -  $-\tilde{\lambda} \ddot{u}_{\lambda}$ ;  $\tilde{\lambda} \dot{u} \dot{\lambda} \dot{a} \zeta \theta$   $\mu \tilde{I} \dot{u} \dot{\alpha}$   $\theta$   $\tilde{E}^{-\circ} \dot{\alpha} \dot{\lambda}$   $\cdot \tilde{I}^{-\circ} \pm \tilde{I} \zeta \tilde{N} \dot{\alpha}$ 

#### **Description**

void pdf\_restore(int pdf document);

The PDF restore() function restores the enviroment saved with PDF save(). It works like the postscript command grestore. Very useful if you want to translate or rotate an object without effecting other objects. Example 1. PDF\_get\_info

```
<?php PDF_save($pdf);
\overline{\mathcal{N}} do all kinds of rotations, transformations, ...
PDF_restore($pdf) ?>
```
See also PDF save().

## **PDF** translate

PDF\_translate - - koordinate system $\lambda \zeta \pm \hat{a} \hat{A} \hat{B} \lambda \hat{I} \mu \zeta \hat{A}$   $\zeta \hat{B} \lambda \bar{A} \alpha \zeta \tilde{N} \hat{I}$ .

### **Description**

void pdf\_translate(int pdf document, double x- koor, double y- koor);

The PDF\_translate() function set the origin of koordinate system to the point  $(x-koor, y-koor)$ .

## **PDF** scale

PDF\_scale - - scaling À» \{\app{A\mathbf{Z}{Q}\mathbf{Z}^U}.

### **Description**

void pdf\_scale(int pdf document, double x- scale, double y- scale);

The PDF\_scale() function set the scaling factor in both directions.

# **PDF** rotate

PDF rotate - - È Aü $\lambda^2 \lambda$ » Á¤CÑ U.

 $\tilde{CN} \pm \tilde{U}$  PHP 3.0.8 Manual

#### **Description**

void pdf\_rotate(int pdf document, double angle);

The PDF\_rotate() function set the rotation in degress to angle.

## **PDF** setflat

PDF\_setflat - - flatness | Á¤CÑ Ù.

#### **Description**

void pdf\_setflat(int pdf document, double value);

The PDF\_setflat() function set the flatness to a value between 0 and 100.

### **PDF** setlinejoin

PDF\_setlinejoin - - linejoin parameter, | Á¤ÇÑ Û.

#### **Description**

void pdf\_setlinejoin(int pdf document, long value);

The PDF\_setlinejoin() function set the linejoin parameter between a value of 0 and 2.

## **PDF** setlinecap

PDF\_setlinecap - - linecap aparameter  $\frac{1}{2}$   $A \propto \tilde{N} \tilde{U}$ .

#### **Description**

void pdf\_setlinecap(int pdf document, int value);

The PDF\_setlinecap() function set the linecap parameter between a value of 0 and 2.

### **PDF** setmiterlimit

PDF\_setmiterlimit - - miter limit $\lambda \gg \Lambda \propto \tilde{C} \tilde{N}$  ( $\tilde{U}$ .

#### **Description**

void pdf\_setmiterlimit(int pdf document, double value);

The PDF\_setmiterlimit() function set the miter limit to a value greater of equal than 1.

## **PDF** setlinewidth

PDF\_setlinewidth - - ÇÑ ¶óÀÎÀÇ ÆøÀ» Á¤ÇÑ^Ù.

#### **Description**

void pdf\_setlinewidth(int pdf document, double width);

The PDF\_setlinewidth() function set the line width to width.

## **PDF** setdash

PDF\_setdash - -  $\hat{A}_i$ <sup>1</sup>/\\phright{\bmatrix}{\bmatrix} \left \left \left \left \left \left \left \left \left \left \left \left \left \left \left \left \left \left \left \left \left \left \left \left \left \left \left \

#### **Description**

void pdf\_setdash(int pdf document, double white, double black);

The PDF\_setdash() function set the dash pattern white white units and black black units. If both are 0 a solid line is set.

### **PDF** moveto

PDF\_moveto - - ÇöÀç À§Ä<sub>j</sub>,  $i j^2 \hat{U}^2 \hat{U}$ .

#### **Description**

void pdf\_mveto(int pdf document, double x- koor, double y- koor);

The PDF\_moveto() function set the current point to the coordinates  $x$ -koor and  $y$ -koor.

## **PDF** curveto

PDF curve to -  $\hat{i} \times \hat{A}$   $\rightarrow$   $\hat{i} \times \hat{A}$   $\rightarrow$   $\rightarrow$   $\hat{i}$ .

#### **Description**

void pdf\_curveto(int pdf document, double x1, double y1, double x2, double y2, double x3, double y3);

The PDF curveto() function draws a Bezier curve from the current point to the point (x3, y3) using (x1, y1) and (x2, y2) as control points.

See also PDF\_moveto(), PDF\_lineto().

### **PDF** lineto

PDF\_lineto - -  $\hat{A}$ ÷¼ $\hat{A}$ »  $\pm x$ , ° 'Ù.

#### **Description**

void pdf\_lineto(int pdf document, double x- koor, double y- koor);

The PDF lineto() function draws a line from the current point to the point with coordinates  $(x \cdot koor, y \cdot koor)$ .

See also PDF\_moveto(), PDF\_curveto().

## **PDF** circle

PDF\_circle - -  $i\theta$   $\lambda$   $\pm$   $\times$  .  $\circ$   $\theta$ .

#### **Description**

void pdf\_circle(int pdf document, double x- koor, double y- koor, double radius);

The PDF\_circle() function draws a circle with center at point (x-koor, y-koor) and radius radius.

See also PDF\_arc().

### **PDF** arc

PDF\_arc - -  $i\theta$ *Ef*,  $\pm x$  ° <sup>7</sup>*U*.

#### **Description**

void pdf arc(int pdf document, double x- koor, double y- koor, double radius, double start, double end);

The PDF\_arc() function draws an arc with center at point (x-koor, y-koor) and radius radius, starting at angle start and ending at angle end.

See also PDF\_circle().

### **PDF** rect

PDF rect - - »c°¢Cü $\lambda$ » ± × ° U.

#### **Description**

void pdf\_rect(int pdf document, double x- koor, double y- koor, double width, double height);
The PDF\_rect() function draws a rectangle with its lower left corner at point  $(x\text{-}koor, y\text{-}koor)$ . This width is set to widgth. This height is set to height.

# PDF closepath

PDF\_closepath -- path¸¦ ´Ý´Â´Ù.

#### **Description**

void pdf\_closepath(int pdf document);

The PDF\_closepath() function closes the current path.

# PDF\_stroke

PDF\_stroke - - path  $\cdot$   $\mu$ û¶ó ¼ $\lambda$ <sup>\*</sup>  $\pm$ ×  $\cdot$ °´Ù.

### Description

void pdf\_stroke(int pdf document);

The PDF\_stroke() function draws a line along current path.

See also PDF\_closepath(), PDF\_closepath\_stroke().

# PDF closepath stroke

PDF\_closepath\_stroke -- path |  $\mu$ û¶ó ¼±À» ±× ®°í path | ´Ý´Â´Ù.

### **Description**

void pdf\_closepath\_stroke(int pdf document);

The PDF\_closepath\_stroke() function is a combination of PDF\_closepath() and PDF\_stroke(). Than clears the path.

See also PDF\_closepath(), PDF\_stroke().

## PDF fill

PDF\_fill -- ÇöÀç path¾ÈÀ» Ä¥ÇÑ´Ù.

### **Description**

void pdf\_fill(int pdf document);

The PDF\_fill() function fills the interior of the current path with the current fill color.

See also PDF\_closepath(), PDF\_stroke(), PDF\_setgray\_fill(), PDF\_setgray(), PDF\_setrgbcolor\_fill(), PDF\_setrgbcolor().

## PDF\_fill\_stroke

PDF\_fill\_stroke - - ÇöÀç pathÀÇ ¾ÂÊÀ» Ä¥Çϰí, ÇöÀç path,  $\parallel \hat{\mu} \hat{\mu} \parallel_{0} \pm \hat{\mathbf{x}} \parallel$ °'Ù.

### Description

void pdf\_fill\_stroke(int pdf document);

The PDF\_fill\_stroke() function fills the interior of the current path with the current fill color and draws current path.

See also PDF\_closepath(), PDF\_stroke(), PDF\_fill(), PDF\_setgray\_fill(), PDF\_setgray(), PDF\_setrgbcolor\_fill(), PDF\_setrgbcolor().

# PDF\_closepath\_fill\_stroke

PDF\_closepath\_fill\_stroke - - ÇöÀç pathÀÇ ¾ÈÂÊÀ» Ä¥ÇÏ °í, ÇöÀç path, | µû¶ó ±×, °ÈÄ, path, | ´Ý´Â´Ù.

#### $\tilde{CN} \pm \tilde{U}$  PHP 3.0.8 Manual

#### **Description**

void pdf\_closepath\_fill\_stroke(int pdf document);

The PDF\_closepath\_fill\_stroke() function closes, fills the interior of the current path with the current fill color and draws current path.

See also PDF\_closepath(), PDF\_stroke(), PDF\_fill(), PDF\_setgray\_fill(), PDF\_setgray(), PDF\_setrgbcolor\_fill(), PDF setrgbcolor().

## **PDF** endpath

PDF\_endpath - - ÇöÀç path, | Á¼ áÇÑ Û.

#### **Description**

void pdf\_endpath(int pdf document);

The PDF\_endpath() function ends the current path but does not close it.

See also PDF closepath().

## PDF\_clip

PDF\_clip - - ÇöÀç path dipÇÑ Û.

#### **Description**

void pdf\_clip(int pdf document);

The PDF\_clip() function clips all drawing to the current path.

## **PDF**\_setgray\_fill

PDF\_setgray\_fill - - ĥÇÏ ' »öÀ» È »öÅæÀ . Î ¼<sup>3</sup>Á¤ÇÑ 'Ù.

#### **Description**

void pdf\_setgray\_fill(int pdf document, double value);

The PDF\_setgray\_fill() function sets the current gray value to fill a path.

See also PDF\_setrgbcolor\_fill().

## PDF\_setgray\_stroke

PDF\_setgray\_stroke - -  $\pm \times \sqrt{ }$  \*  $\hat{A}$  \*  $\partial \hat{A}$  \*  $\hat{E}$  \*  $\partial \hat{A}$   $\partial \hat{A}$   $\cdot \hat{I}$   $\frac{1}{4}$   $\partial \hat{A}$   $\propto$   $\hat{V}$ .

#### **Description**

void pdf\_setgray\_stroke(int pdf document, double gray value);

The PDF setgray\_stroke() function sets the current drawing color to the given gray value.

See also PDF\_setrgbcolor\_stroke().

## **PDF** setgray

PDF\_setgray - -  $\ddot{A} \angle (\ddot{I} \circ \dot{I} \pm \times \theta \circ \hat{A} \times \ddot{B} \cdot \dot{B} \cdot \dot{B} \cdot \dot{C})$ 

#### **Description**

void pdf\_setgray(int pdf document, double gray value);

The PDF\_setgray\_stroke() function sets the current drawing and filling color to the given gray value.

See also PDF\_setrgbcolor\_stroke(), PDF\_setrgbcolor\_fill().

# **PDF\_setrgbcolor\_fill**

PDF\_setrgbcolor\_fill - - ĥÇÏ ´Â »öÀ» rgb color· Î ¼Å¤ÇÑ ´Ù.

#### **Description**

void pdf\_setrgbcolor\_fill(int pdf document, double red value, double green value, double blue value);

The PDF\_setrgbcolor\_fill() function sets the current rgb color value to fill a path.

See also PDF\_setrgbcolor\_fill().

## **PDF** setrgbcolor stroke

PDF\_setrgbcolor\_stroke - - ±x ® ^ »öÀ» rgb color Î ¼ Á¤ÇÑ ^ Ù.

#### **Description**

void pdf setrgbcolor stroke(int pdf document, double red value, double green value, double blue value);

The PDF\_setrgbcolor\_stroke() function sets the current drawing color to the given rgb color value.

See also PDF\_setrgbcolor\_stroke().

# **PDF\_setigbcolor**

PDF\_setrgbcolor - - ĥÇϰí ±x ®´Â »öÀ» rgb color Î ¼Â¤ÇÑ´Ù.

#### **Description**

void pdf\_setrgbcolor(int pdf document, double red value, double green value, double blue value);

The PDF\_setrgbcolor\_stroke() function sets the current drawing and filling color to the given rgb color value.

See also PDF\_setrgbcolor\_stroke(), PDF\_setrgbcolor\_fill().

## **PDF** add outline

PDF\_add\_outline - -  $\ddot{\theta}$  c  $\ddot{\theta}$   $\ddot{\theta}$  and  $\ddot{\theta}$  and  $\ddot{\theta}$  and  $\ddot{\theta}$  and  $\ddot{\theta}$  and  $\ddot{\theta}$  and  $\ddot{\theta}$  and  $\ddot{\theta}$  and  $\ddot{\theta}$  and  $\ddot{\theta}$  and  $\ddot{\theta}$  and  $\ddot{\theta}$  and  $\ddot{\theta}$  and  $\ddot{\theta}$  and

#### **Description**

void pdf\_add\_outline(int pdf document, string text);

The PDF\_add\_outline() function adds a bookmark with text text that points to the current page.

# **PDF** set transition

PDF\_set\_transition - - ÆäλÌÁö°£ÀÇ transitionÀ» ÁöÁ¤ÇÑ Û.

#### **Description**

void pdf\_set\_transition(int pdf document, int transition);

The PDF\_set\_transition() function set the transition between following pages. The value of transition can be 0 for none, 1 for two lines sweeping across the screen reveal the page, 2 for multiple lines sweeping across the screen reveal the page, 3 for a box reveals the page, 4 for a single line sweeping across the screen reveals the page, 5 for the old page dissolves to reveal the page, 6 for the dissolve effect moves from one screen edge to another, 7 for the old page is simply replaced by the new page (default)

# **PDF** set duration

PDF\_set\_duration - - page°fÀÇ durationÀ» ÁöÁ¤ÇÑ Û.

### **Description**

void pdf\_set\_duration(int pdf document, double duration);

The PDF\_set\_duration() function set the duration between following pages in seconds.

# PDF open jpeg

PDF\_open\_jpeg - - JPEG image  $\cdot$  i  $i$ <sup>-1</sup>Ù.

#### **Description**

int pdf\_open\_jpeg(int pdf document, string file name);

The PDF open jpeg() function opens an image stored in the file with the name file name. The format of the image has to be jpeg.

See also PDF close image().

## PDF\_close\_image

PDF\_close\_image - - image  $\frac{1}{2}$   $\hat{\gamma}$   $\hat{\lambda}$   $\hat{\upsilon}$ .

#### **Description**

void pdf\_close\_image(int image);

The PDF\_close\_image() function closes an image which has been opened with any of the PDF\_open\_xxx() functions.

See also PDF open  $\mathbf{ine}(0)$ .

# PDF\_place\_image

PDF\_place\_image - - image, page; ASÄ; VÄÅ<sup>2</sup> U.

### **Description**

void pdf\_place\_imge(int pdf document, int image, double x- koor, double y- koor, double skale);

The PDF place image() function places an image on the page at postion  $(x \cdot koor)$ . The image can be skaled at the same time.

# **PDF\_put\_image**

```
PDF_put_image - - <sup>3a</sup>Áß<sub>i, <sup>3</sup>/<sup>2</sup>±â À§ÇØ image, | PDF<sub>i, i</sub> ÀúÀaçÑ U.</sub>
```
### **Description**

void pdf\_put\_image(int pdf document, int image);

The PDF put image function places an image in the PDF file without showing it. The stored image can be displayed with the PDF\_execute\_image() function. This is useful when using the same image multiple times.

## **PDF\_execute\_image**

PDF\_execute\_image - - ÀúÀaµÈ image, page¿; À§Ä;14ÃÅ<sup>2-</sup>Ù.

### **Description**

void pdf\_execute\_imge(int pdf document, int image, double x- coor, double y- coor, double scale);

The PDF\_execute\_image function displays an image that has been put in the PDF file with the PDF\_put\_image() function on the current page at the given coordinates.

The image can be scaled while displaying it. A scale of 1.0 will show the image in the original size.

# **XXXVII.** PostgreSQL functions

**Table of Contents** 

pg\_Close pg\_cmdTuples pg\_Connect pg\_DBname pg\_ErrorMessage pg\_Exec pg\_Fetch\_Array pg\_Fetch\_Object pg\_Fetch\_Row pg\_FieldIsNull pg\_FieldName pg\_FieldNum pg\_FieldPrtLen pg\_FieldSize pg\_FieldType pg\_FreeResult pg\_GetLastOid pg\_Host pg\_loclose pg\_locreate pg\_loopen pg\_loread pg\_loreadall pg\_lounlink pg\_lowrite pg\_NumFields pg\_NumRows pg\_Options pg\_pConnect pg\_Port pg\_Result pg\_tty

UC Berkeley Computer Science Department<sub>e i</sub> 1/4 A<sup>3</sup>A1/2 °<sup>31</sup>BµÈ Postgres AIA| AIºÎ »ozë databasezi 1/4 ° i ÉÇÑ object- relational <sup>533</sup>äÀÇ 1À<sup>0</sup> °ÍÀ» <sup>53</sup>à 'ÇÏ<sub>L</sub>' 'Ŭ. AÌ °ÍÀº SQL92/SQL3 ¾34, | Áö¿øÇÏ °í, transaction integrity, I type E® λa<sup>o</sup> i Έ¼<sup>ρ</sup>λ» Α<sup>1</sup> ος Ñ Ù. PostgreSQLA<sup>o</sup> public- domainλÌ i, original Berkeley codeAÇ <sup>1</sup>βλüμÈ ¼0½, | Α<sup>1</sup> ος Ñ Ù.

PostgreSQLÀ<sup>o 1</sup>«· á· Î »ç¿ë° j ÉÇÏ Ù. ÇöÀç <sup>1</sup>öÁ<sup>-</sup>À<sup>o</sup> 6.3.3±î Áö<sup>3a</sup>¿ÍÀÖ°í, www.postgreSQL.org¿ j¼ ãÀ» ¼ö ÀÖ Ù.

version 6.3 (03/02/1998) AIEA· I PostgreSQLA<sup>o</sup> unix domain socketA» »ç¿ëÇI°i, AI ±â´EA» A§ÇØ tableAI ÁÖ¾Áø´Ù. AI *V*ÒÄÏÀ<sup>o</sup> /tm/.s.PGSQL.5432*i* j¼ ãÀ» ¼ο̈ ÀÖ Ù. ÀÌ ¿É¼ÇÀ<sup>o</sup> postmaster i '- i' flag l ÁÖ¾¼ enable¼ÅÅ<sup>3</sup> ¼ο̈ ÀÖ Âμ¥, ÀÌ °ÍÀº "TCP/IP sockets» Ú ¥ TI jó Unix domain socketÀÇ ¿äûμμ <sup>1</sup> Þ⁄#μé¿¶ó." ´Â ÀÇ<sup>1</sup>Ì À Ù.

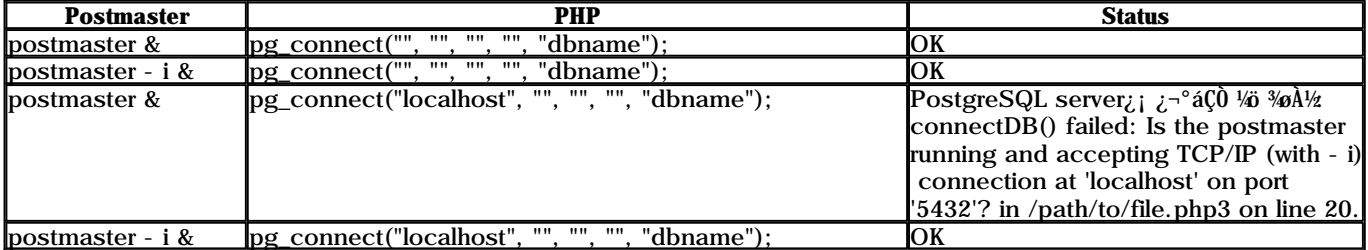

#### **Table 1. Postmaster and PHP**

large object (lo) interface,  $\frac{1}{2}$  » $\zeta \zeta \tilde{\zeta}$  and  $\tilde{A}$  are transaction block  $\lambda$ ,  $\tilde{I}$   $\mu \tilde{N}$   $\tilde{I}$   $\mu \tilde{N}$   $\tilde{I}$   $\tilde{A}$   $\tilde{I}$   $\tilde{A}$   $\tilde{I}$   $\tilde{A}$   $\tilde{I}$   $\tilde{A}$   $\tilde{I}$   $\til$ beginà, I ¼ÄÀŪÇݰí, transactionÀĬÈ®¼ÇÇÏ´Ù¸é commit°ú end Î 3j<sup>31</sup>/z Ù. , ¼ transactionÀÌ ¿À ù° jÀÖ°Å<sup>3a</sup> ¼XHĐÇÏ é transaction block $\lambda^0$  abort<sub>i</sub>  $\hat{I}$  rollback $\lambda$ .  $\hat{I}$  <sup>3</sup>  $\hat{I}$ <sup>3</sup>  $\hat{A}$   $\hat{B}$   $\hat{O}$   $\hat{I}$   $\hat{A}$   $\hat{I}$   $\hat{I}$ . **Example 1. Using Large Objects** 

 $<$ ?php  $\overline{\text{S}}$ database = pg\_Connect ("", "", "", "", "jacarta"); pg\_exec (Sdatabase, "begin"); Soid = pg\_locreate (Sdatabase);<br>echo ("Soid\n"); Shandle = pg\_loopen (Sdatabase, Soid, "w"); echo ("\$handle\n"); pg\_lowrite (Shandle, "gaga"); pg\_loclose (\$handle); pg\_exec (Sdatabase, "commit")<br>pg\_exec (Sdatabase, "end")

## pg Close

 $\tilde{CN} \pm \tilde{U}$  PHP 3.0.8 Manual

pg\_Close - - PostgreSQL connection A» 'Ý 'Â 'Ù.

### **Description**

void pg\_close(int connection);

Returns false if connection is not a valid connection index, true otherwise. Closes down the connection to a PostgreSQL database associated with the given connection index.

# pg cmdTuples

pg\_cmdTuples - -  $\mathcal{C}(\emptyset)$   $\mathcal{C}(\emptyset)$   $\mathcal{C}(\emptyset)$   $\mathcal{C}(\emptyset)$   $\mathcal{C}(\emptyset)$   $\mathcal{C}(\emptyset)$   $\mathcal{C}(\emptyset)$   $\mathcal{C}(\emptyset)$ 

### **Description**

int pg cmdtuples (int result id);

pg\_cmdTuples() returns the number of tuples (instances) affected by INSERT, UPDATE, and DELETE queries. If no tuple is affected the function will return 0. Example 1. pg\_cmdtuples

```
<?php
{\rm S}result = pg_exec($conn, "INSERT INTO verlag VALUES ('Autor')");
Scmltuples = pg_cmltuples($result);
echo Scmdtuples . " <- cmdtuples affected.";
```
# pg Connect

pg\_Connect - - connection  $\lambda$ <sup>2</sup> - *i* U.

### **Description**

int pg\_connect(string host, string port, string options, string tty, string dbname);

Returns a connection index on success, or false if the connection could not be made. Opens a connection to a PostgreSQL database. Each of the arguments should be a quoted string, including the port number. The options and tty arguments are optional and can be left out. This function returns a connection index that is needed by other PostgreSQL functions. You can have multiple connections open at once.

A connection can also established with the following command:  $\text{Sconn} = \text{pg\_connect}("\text{dbname} = \text{matiese}$ port=5432"); Other parameters besides dbname and port are host, tty and options.

See also pg\_pConnect().

## **pg** DBname

pg\_DBname - - database  $\lambda$ I §

### **Description**

string pg dbname(int connection);

Returns the name of the database that the given PostgreSQL connection index is connected to, or false if connection is not a valid connection index.

# pg EnonMessage

pg\_ErrorMessage - - ¿i· - ,P¼4o

### **Description**

string pg\_errormessage(int connection);

Returns a string containing the error message, false on failure. Details about the error probably cannot be retrieved using the pg\_errormessage() function if an error occured on the last database action for which a valid connection exists, this function will return a string containing the error message generated by the backend server.

# pg Exec

pg\_Exec - - ÁúÀÇ | ¼ÇÇàÇÑ Û.

### **Description**

int pg\_exec(int connection, string query);

Returns a result index if query could be executed, false on failure or if connection is not a valid connection index. Details about the error can be retrieved using the pg\_ErrorMessage() function if connection is valid. Sends an SQL statement to the PostgreSQL database specified by the connection index. The connection must be a valid index that was returned by pg Connect(). The return value of this function is an index to be used to access the results from other PostgreSQL functions.

**NOTE:** PHP2 returned 1 if the query was not expected to return data (inserts or updates, for example) and greater than 1 even on selects that did not return anything. No such assumption can be made in PHP3.

# pg Fetch Anay

pg\_Fetch\_Array - - row,  $\frac{1}{2}$   $\frac{1}{2}$   $\hat{\mathbf{c}}$   $\hat{\mathbf{c}}$   $\hat{\mathbf{c}}$   $\hat{\mathbf{c}}$   $\hat{\mathbf{c}}$   $\hat{\mathbf{c}}$   $\hat{\mathbf{c}}$   $\hat{\mathbf{c}}$   $\hat{\mathbf{c}}$   $\hat{\mathbf{c}}$ 

#### **Description**

array pg\_fetch\_array(int result, int row);

Returns: An array that corresponds to the fetched row, or false if there are no more rows.

**pg\_fetch\_anay()** is an extended version of pg\_fetch\_row(). In addition to storing the data in the numeric indices of the result array, it also stores the data in associative indices, using the field names as keys.

An important thing to note is that using pg fetch anay() is NOT significantly slower than using pg fetch row(), while it provides a significant added value.

#### For further details, also see pg fetch row() **Example 1. PostgreSQL fetch anay**

```
<?php
$conn = pg_pconnect("", "", "", "", "publisher");
if (!Sconn) {
    echo "An error occured. \n";
    ext{ext}:$result = pg_Exec ($conn, "SELECT * FROM authors");
if (!Sresult) {
    echo "An error occured. \n";
    exit:Sarr = pg_fetch_array (Sresult, 0);echo \arcsin 0. \frac{1}{\sqrt{2}} <- \arcsin \sqrt{n};
Sarr = pg_fetch_array (Sresult, 1);
echo sarr['author']. " <- array\n";
```
# pg Fetch Object

pg\_Fetch\_Object - - row bject  $\hat{I} \circ i \hat{A} \circ \hat{A} \hat{I}$ .

### **Description**

object pg\_fetch\_object(int result, int row);

Returns: An object with properties that correspond to the fetched row, or false if there are no more rows.

 $pg$  fetch object() is similar to  $pg$  fetch  $amay()$ , with one difference - an object is returned, instead of an array. Indirectly, that means that you can only access the data by the field names, and not by their offsets (numbers are illegal property names).

Speed- wise, the function is identical to pg\_fetch\_anay(), and almost as quick as pg\_fetch\_row() (the difference is insignificant).

223

See also:  $pg$  fetch anav() and  $pg$  fetch row().

#### $C\tilde{N}_{\pm}\tilde{U}$  PHP 3.0.8 Manual

#### **Example 1. Postgres fetch object**

```
<?php
\deltadatabase = "verlag";
$db_conn = pg_connect ("localhost", "5432", "", "", $database);
if (!\$db_conn): ?>
     <H1>Failed connecting to postgres database <? echo $database ?></H1> <?
     exit;
endif:
Squ = pg_exec (Sdb_conn, "SELECT * FROM verlag ORDER BY autor");
Srow = \overline{0}; // postgres needs a row counter other dbs might not
while (Sdata = pg_fetch_object (Squ, Srow)):
     echo Sdata->autor." (";<br>echo Sdata->autor." (";<br>echo Sdata->jahr."): ";
     echo Sdata->titel."<BR>";
     $row++;endwhile: ?\langle PRE \rangle \langle?
Sfields[] = Array ("autor", "Author");<br>Sfields[] = Array ("jahr", " Year");<br>Sfields[] = Array ("titel", " Title");
Srow= 0; // postgres needs a row counter other dbs might not
while (Sdata = pg_fetch_object (Squ, Srow)):
     echo "-----------\n";
     reset ($fields):
     while (list (, Sitem) = each (Sfields)):<br>echo Sitem[1].": ". Sdata->Sitem[0]. "\n";
     endwhile:
     Srow++endwhile;
echo "----------\n"; ?>
</PRE>
```
# pg\_Fetch\_Row

pg\_Fetch\_Row - - row,  $\vert$  <sup>1</sup>è<sub>i</sub>-(enumerated array) $\cdot$   $\hat{I}$  °  $\cdot$   $\hat{A}$ <sup>®</sup> $\cdot$  $\hat{A}$ <sup> $\cdot$ </sup>U.

#### **Description**

array pg\_fetch\_row(int result, int row);

Returns: An array that corresponds to the fetched row, or false if there are no more rows.

pg\_fetch\_row() fetches one row of data from the result associated with the specified result identifier. The row is returned as an array. Each result column is stored in an array offset, starting at offset 0.

Subsequent call to **pg\_fetch\_row()** would return the next row in the result set, or false if there are no more rows.

```
See also: pg_fetch_anay(), pg_fetch_object(), pg_result().
Example 1. Postgres fetch row
```

```
\langle?php
Sconn = pg\_pconnect("", "", "", "", "publisher");if (!Sconn) {
    echo "An error occured. \n";
     exit:$result = pg\_Exec (Sconn, "SELECT * FROM authors");if (!$result) {
    echo "An error occured. \n";
     ext{ext}:Srow = pg_fetch_rrow (Sresult, 0);<br>echo Srow[0]. " <- row\n";
Srow = pg_fetch_row (Sresult, 1);<br>echo Srow[0]. " <- row\n";
Srow = pg_fetch_row (Sresult, 2);
echo $row[1].
                    \leq row\ln";
?
```
## pg FieldIsNull

pg\_FieldIsNull - - field°; NULLAΰ; °Ë»çÇÑ Ù.

#### **Description**

int pg\_fieldisnull(int result\_id, int row, mixed field);

Test if a field is NULL or not. Returns 0 if the field in the given row is not NULL. Returns 1 if the field in the given row is NULL. Field can be specified as number or fieldname. Row numbering starts at 0.

# pg FieldName

pg\_FieldName - - fieldAÇ AI SA» 1YE CÑ U.

## **Description**

string pg\_fieldname(int result\_id, int field\_number);

pg\_FieldName() will return the name of the field occupying the given column number in the given PostgreSQL result identifier. Field numbering starts from 0.

# pg FieldNum

pg\_FieldNum - - columnÀÇ °31/0, | 1ÝÈ CÑ U.

## Description

string pg\_fieldnum(int result\_id, int field\_name);

pg\_FieldNum() will return the number of the column slot that corresponds to the named field in the given<br>PosgreSQL result identifier. Field numbering starts at 0. This function will return - 1 on error.

# pg FieldPrtLen

pg\_FieldPrtLen - -  $\zeta \hat{A}$ ,  $\gamma \mu \partial \mu \hat{E}$   $\pm \partial \lambda \hat{I}$  ( $\gamma \partial \lambda \hat{I}$ )  $\gamma \partial \lambda \hat{I}$ )  $\pm \gamma \zeta \tilde{N}$  ( $\tilde{U}$ .

## **Description**

int pg\_fieldprtlen(int result\_id, int row\_number, string field\_name);

pg\_FieldPrtLen() will return the actual printed length (number of characters) of a specific value in a PostgreSQL result. Row numbering starts at 0. This function will return - 1 on an error.

# pg FieldSize

pg\_FieldSize - - ÁöÁ¤µÈ fieldÀÇ ÀúÀaÀ» À§ÇØ ÇÒ cµÈ °ø°£ (internal storage)ÀÇ Å©±â

## Description

int pg\_fieldsize(int result\_id, string field\_name);

pg\_FieldSize() will return the internal storage size (in bytes) of the named field in the given PostgreSQL result. A field size of - 1 indicates a variable length field. This function will return false on error.

# pg\_FieldType

pg\_FieldType - - ÇØ´ç Çʵa <sup>1</sup>øÈ£<sub>i</sub> ´ëÀÀÇÏ´Â typeÀÌ §À» <sup>1</sup>ÝÈ<sup>-</sup>ÇÑ´Ù.

## **Description**

int pg\_fieldtype(int result\_id, int field\_number);

pg\_FieldType() will return a string containing the type name of the given field in the given PostgreSQL result identifier. Field numbering starts at 0.

# pg FreeResult

## **Description**

```
int pg freeresult (int result id);
```
 $\widetilde{\text{CN}}$ ±Û PHP 3.0.8 Manual 226

pg\_FreeResult() only needs to be called if you are worried about using too much memory while your script is running. All result memory will automatically be freed when the script is finished. But, if you are sure you are not going to need the result data anymore in a script, you may call **pg\_FreeResult()** with the result identifier as an argument and the associated result memory will be freed.

# pg\_GetLastOid

pg\_GetLastOid - - ÃÖ±ÙÀÇ object identifier, | <sup>1</sup>ÝÈ<sup>-</sup>ÇÑ<sup>-</sup>Ù.

## **Description**

int pg\_getlastoid(int result\_id);

pg GetLastOid() can be used to retrieve the Oid assigned to an inserted tuple if the result identifier is used from the last command sent via **pg** Exec() and was an SQL INSERT. This function will return a positive integer if there was a valid Oid. It will return - 1 if an error occured or the last command sent via pg\_Exec() was not an INSERT.

# pg\_Host

pg\_Host - - host  $\lambda \tilde{I}$ ,  $\hat{S} \lambda$ <sup>, 1</sup> $\hat{Y} \tilde{E}$ <sup>-</sup> $\tilde{C} \tilde{N}$ <sup>-</sup> $\tilde{U}$ .

### **Description**

string pg\_host(int connection\_id);

pg\_Host() will return the host name of the given PostgreSQL connection identifier is connected to.

# pg\_loclose

pg\_loclose -- large object¸¦ ´Ý´Â´Ù.

### **Description**

void pg\_loclose(int fd);

pg\_loclose() closes an Inversion Large Object.  $fd$  is a file descriptor for the large object from pg\_loopen().

# pg\_locreate

pg\_locreate -- large object¸¦ »ý¼ºÇÑ´Ù.

### **Description**

int pg\_locreate(int conn);

pg\_locreate() creates an Inversion Large Object and returns the oid of the large object. conn specifies a valid database connection. PostgreSQL access modes INV\_READ, INV\_WRITE, and INV\_ARCHIVE are not supported, the object is created always with both read and write access. INV\_ARCHIVE has been removed from PostgreSQL itself (version 6.3 and above).

# pg\_loopen

pg\_loopen -- large object¸¦ ¿¬´Ù.

### **Description**

int pg\_loopen(int conn, int objoid, string mode);

pg\_loopen() open an Inversion Large Object and returns file descriptor of the large object. The file descriptor encapsulates information about the connection. Do not close the connection before closing the large object file descriptor. *objoid* specifies a valid large object oid and mode can be either "r", "w", or "rw".

# pg\_loread

pg\_loread - - large object,  $\hat{A}$   $\hat{B}$   $\hat{A}$   $\hat{U}$ .

## **Description**

string pg\_loread(int fd, int len);

pg\_loread() reads at most len bytes from a large object and returns it as a string. *fd* specifies a valid large object file descriptor and len specifies the maximum allowable size of the large object segment.

# pg loreadall

pg\_loreadall - - large object  $\lambda \ddot{\mathbf{u}} \tilde{\mathbf{A}}' \mathbf{\hat{u}}$   $\tilde{\mathbf{A}} \tilde{\mathbf{v}} \tilde{\mathbf{A}}' \tilde{\mathbf{U}}$ .

#### **Description**

void pg\_loreadall(int fd);

pg\_loreadall() reads a large object and passes it straight through to the browser after sending all pending headers. Mainly intended for sending binary data like images or sound.

## pg\_lounlink

pg\_lounlink - - large object, | Áö¿î ´Ù.

#### **Description**

void pg\_lounlink(int conn, int lobjid);

**pg\_lounlink()** deletes a large object with the *lobjid* identifier for that large object.

## pg lownte

pg\_lowrite - - large object; \"i \" (i).

#### **Description**

int pg lowrite(int fd. string buf):

pg\_lownite() writes at most to a large object from a variable buf and returns the number of bytes actually written, or false in the case of an error.  $fd$  is a file descriptor for the large object from  $pg\_loopen()$ .

# pg NumFields

pg\_NumFields - - field $\lambda \zeta^{\circ}$ <sup>31</sup>/ $\ddot{\omega}$ , 1  $\hat{Y}$ E<sup>-</sup> $\zeta$ Ñ <sup>2</sup> Ù.

### **Description**

int pg\_numfields(int result\_id);

pg\_NumFields() will return the number of fields (columns) in a PostgreSQL result. The argument is a valid result identifier returned by  $pg\_Exec()$ . This function will return - 1 on error.

# pg NumRows

pg\_NumRows - - row $\lambda \zeta^{\circ}$ <sup>31</sup>/ $\ddot{\theta}$ , | <sup>1</sup> $\acute{\gamma}$ E<sup>-</sup> $\zeta$ Ñ <sup>2</sup> Ù.

#### **Description**

int pg\_numrows(int result\_id);

pg\_NumRows() will return the number of rows in a PostgreSQL result. The argument is a valid result identifier returned by  $pg\_Exec()$ . This function will return - 1 on error.

# pg\_Options

pg\_Options - - optionué À» <sup>1</sup>ÝÈ<sup>-</sup>CÑ <sup>2</sup>Ù.

#### **Description**

string pg options (int connection id):

pg\_Options() will return a string containing the options specified on the given PostgreSQL connection identifier.

# pg pConnect

 $pg_pConnect - \mu_{\pm}$   $\hat{A} \hat{u} \hat{A} \hat{I}$  database connection $\hat{A}$ <sub>2</sub> .  $\mu \hat{C} \hat{U}$ .

### **Description**

int pg\_pconnect(string host, string port, string options, string tty, string dbname);

Returns a connection index on success, or false if the connection could not be made. Opens a persistent connection to a PostgreSQL database. Each of the arguments should be a quoted string, including the port number. The options and tty arguments are optional and can be left out. This function returns a connection index that is needed by other PostgreSQL functions. You can have multiple persistent connections open at once. See also pg Connect().

A connection can also established with the following command: **\$conn = pg\_pconnect("dbname=marliese port=5432");** Other parameters besides *dbname* and *port* are *host*, *tty* and *options*.

# pg\_Port

pg\_Port - - port <sup>1</sup>øÈ£, | <sup>1</sup>ÝÈ<sup>-</sup>ÇÑ 'Ù.

### **Description**

int pg\_port(int connection\_id);

pg\_Port() will return the port number that the given PostgreSQL connection identifier is connected to.

# pg Result

pg Result - - result identifier  $\hat{I}$  <sup>o</sup> $\hat{I}$   $\hat{A}$   $\hat{I}$   $\circ$ <sup>a</sup> $\mu$  $\hat{e}$  $\hat{A}$  $\circ$   $\pm$   $\hat{C}$  $\hat{N}$  $\hat{U}$ .

### **Description**

mixed pg\_result(int result\_id, int row\_number, mixed fieldname);

pg Result() will return values from a result identifier produced by pg Exec(). The row number and fieldname sepcify what cell in the table of results to return. Row numbering starts from 0. Instead of naming the field, you may use the field index as an unquoted number. Field indices start from 0.

PostgreSQL has many built in types and only the basic ones are directly supported here. All forms of integer, boolean and oid types are returned as integer values. All forms of float, and real types are returned as double values. All other types, including arrays are returned as strings formatted in the same default PostgreSQL manner that you would see in the psql program.

# pg\_tty

pg\_tty - - tty  $\lambda \tilde{I}$ . S $\lambda$ <sup>2</sup> 1YE<sup>-</sup>CÑ <sup>2</sup>U.

#### **Description**

string pg\_tty(int connection\_id);

pg\_tty() will return the tty name that server side debugging output is sent to on the given PostgreSQL connection identifier.

# **XXXVIII.** Regular expression functions

#### **Table of Contents**

 $ereq$ ereg\_replace eregi eregi\_replace split sql\_regcase

## ereg

ereg - - regular expression  $\lambda \tilde{I}$  Á $\tilde{O}$ ¼ Áø Æ $\tilde{A}$ U $\tilde{I}$   $\tilde{I}$ ,  $\tilde{A}$  $\tilde{A}$ Á $\tilde{O}$   $\tilde{E}$ » $\tilde{C}$  $\tilde{C}$ Ñ $\tilde{I}$ U.

#### **Description**

int ereg(string pattern, string string, array [regs]);

Searchs string for matches to the regular expression given in pattern.

If matches are found for parenthesized substrings of pattern and the function is called with the third argument regs, the matches will be stored in the elements of regs. Sregs[1] will contain the substring which starts at the first left parenthesis; Sregs[2] will contain the substring starting at the second, and so on. Sregs[0] will contain a copy of string.

Searching is case sensitive.

Returns true if a match for pattern was found in string, or false if no matches were found or an error occurred.

The following code snippet takes a date in ISO format (YYYY- MM- DD) and prints it in DD.MM.YYYY format: Example 1. ereg() example

```
if ( ereg( "([0-9]\{4\}) - ([0-9]\{1,2\}) - ([0-9]\{1,2\})", Sdate, Sregs ) ) {
    echo "$regs[3]. $regs[2]. $regs[1]";
  else {
    echo "Invalid date format: $date";
J
```
See also eregi(), ereg replace(), and eregi replace().

## ereg\_replace

ereg\_replace - - regular expressionÀÇ<sup>1®</sup>ÀàÀ» ´ëÄ<sub>i</sub>ÇÑ Û.

### **Description**

string ereg\_replace(string pattern, string replacement, string string);

This function scans *string* for matches to *pattern*, then replaces the matched text with *replacement*.

If pattern contains parenthesized substrings, replacement may contain substrings of the form  $\setminus$  digit, which will be replaced by the text matching the digit'th parenthesized substring; \\0 will produce the entire contents of string. Up to nine substrings may be used. Parentheses may be nested, in which case they are counted by the opening parenthesis. For example, the following code snippet prints "This was a test" three times: Example 1. ereg\_replace() example

```
$string = "This is a test";<br>echo ereg_replace( " is", " was", $string);
echo ereg_replace( "13, was, secting),<br>echo ereg_replace( "()is", "\\1was", Sstring);<br>echo ereg_replace( "(()is)", "\\2was", Sstring);
```
See also ereg(), eregi(), and eregi\_replace().

# eregi

eregi - - regular expression AI ÁÖ4 Aø ÆÐÅI ¿; "´ÂÁö ´ë, 4Ò<sup>1®</sup>ÀÚ °; "®Áö ¾Ē°í °Ë»çÇÑ´Ù.

### **Description**

int eregi (string pattern, string string, array [regs]);

This function is identical to  $e \nvee g()$  save that this ignores case distinction when matching alphabetic characters.

See also ereg(), ereg\_replace(), and eregi\_replace().

## eregi replace

eregi\_replace - - regular expression $\lambda$ C <sup>1</sup><sup>®</sup> $\lambda$ à $\lambda$ » ´ë, ¼ $\lambda$ <sup>1®</sup> $\lambda$ I  $\theta$  i  $\lambda$  $\theta$   $\lambda$   $\theta$  i ´ë $\lambda$ <sub>i</sub> CN  $\lambda$  U.

### **Description**

string eregi\_replace(string pattern, string replacement, string string);

This function is identical to ereg\_replace() save that this ignores case distinction when matching alphabetic characters.

See also  $erg()$ ,  $ergi()$ , and  $erg\_replace()$ .

# split

```
split - \cdot <sup>1®</sup>\LambdaU<sub>i</sub> - \Lambda<sup>2</sup> regular expression<sub>i</sub> \LambdaCCO<sup>3a</sup> '« U<sup>i</sup>.
```
### **Description**

array split(string pattern, string string, int [limit]);

Returns an array of strings, each of which is a substring of string formed by splitting it on boundaries formed by pattern. If an error occurs, returns false.

To get the first five fields from a line from /etc/passwd: Example 1. split() example

\$passwd\_list = split( ":", \$passwd\_line, 5);

Note that pattern is case- sensitive.

See also explode() and implode().

# sql\_regcase

sql\_regcase -  $\cdot$   $\cdot$   $\ddot{e}$ ,  $\angle$   $\hat{Q}$ <sup>1®</sup> $\angle$  $\hat{U}$   $\circ$   $\cdot$   $\frac{1}{2}$ ,  $\angle$   $\hat{A}$   $\circ$   $\ddot{E}$   $\circ$   $\zeta$ ,  $\cdot$   $\frac{1}{2}$   $\angle$   $\hat{S}$   $\angle$   $\hat{V}$  regular expression $\lambda$ <sup>3</sup>  $\cdot$   $\cdot$   $\mu$  $\circ$   $\dot{U}$ .

### **Description**

string sql\_regcase(string string);

Returns a valid regular expression which will match string, ignoring case. This expression is string with each character converted to a bracket expression; this bracket expression contains that character's uppercase and lowercase form if applicable, otherwise it contains the original character twice. Example 1. sql\_regcase() example

```
echo sql_regcase( "Foo bar" );
```
prints

```
[Ff][00][00][ ][Bb][Aa][Rr]
```
This can be used to achieve case insensitive pattern matching in products which support only case sensitive regular expressions.

# **XXXIX.** Semaphore and Shared Memory Functions

#### **Table of Contents**

sem\_get sem\_acquire sem\_release shm attach shm\_detach shm\_remove shm\_put\_var shm\_get\_var shm\_remove\_var

λÌ ¸ðμâλº System V ¼4¸¶Æ÷¾¸¦ »ç¿ëÇÏ´Â ¼4¸¶Æ÷¾î ÇÔ¼ö¸¦Á¦°øÇÑ´Ù. ¼4,¶Æ÷¾î´Â º¸Åë Çöλç ÄÄÇ»ÅÍÀÇ ÀÚ¿ø(resources)¿¡<br>´ëÇØ ŀèŸÀûÀ¸·Î Á¢±ÙÇϰŪª, ÇÑ ÀÚ¿ø¿¡ µ¿½Ã¿¡ »ç¿ë °¡´ÉÇÑ ÇÁ·Î¼¼4^ÀÇ ¼ö¸¦Á¦ÇÑ ÇÒ ¶§ »ç¿ëÇÑ´Ù.

¶ÇÇÑ ÀÌ , ðµâλ<sup>o</sup> System V °øλ <sub>-</sub> , Þ<sub>2</sub>ð , ® , ¦ »ç¿ëÇÏ ´Â °øλ - , Þ<sub>2</sub>ð , ® ÇÔ¼o , ¦ Á¦ °øÇÑ ´Ù. °øλ - , Þ<sub>2</sub>ð , ®(Shared memory) ´Â Àü¿<sup>a</sup>  $\frac{1}{2}$   $\frac{1}{2}$ 

#### $\widetilde{\text{CN}}$  $\pm$ Û PHP 3.0.8 Manual 231

¿¡ Á¢±ÙÇÒ ¼ö ÀÖÀ¸ºÇ·Î ±¤ºüÀŞÇÑ µ¥ÀÌÅÍ ±ªÈ¯ÀÌ °¡´ÉÇÏ´Ù. ÁÖÀÇÇÒ Á¡Àº °øÀ¯ ¸Þ¸ð¸®´Â µ¿½Ã¿¡ µÎ±ºµ¥¼- Á¢±ÙÇÏ´Â °Í¿¡ ´ëÇØ Àý´ë·Î ¾ÈÀüÇÏÁö ¾Ê´Ù. µû¶ó¼- À̸¦ ¹æÁöÇϱâÀ§ÇØ ¼¼¸¶Æ÷¾î¸¦ »ç¿ëÇÏ¿© µ¿±âÈ-(synchronize)ÇÏ¿©¾ß ÇÑ´Ù.

Table 1. Limits of shared memory by the Unix OS

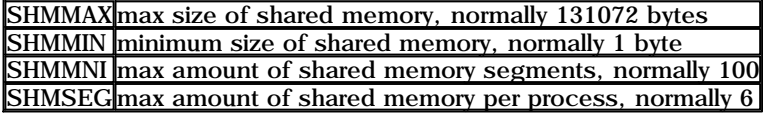

### sem\_get

sem\_get - - semaphore id  $\frac{1}{2}$  %  $\hat{A}$   $\hat{U}$ .

#### Description

int sem\_get(int key, int [max\_acquire], int [perm]);

Returns: A positive semaphore identifier on success, or false on error.

sem\_get() returns an id that can be used to access the System V semaphore with the given key. The semaphore is created if necessary using the permission bits specified in perm (defaults to 0666). The number of processes that can acquire the semaphore simultaneously is set to max\_acquire (defaults to 1). Actually this value is set only if the process finds it is the only process currently attached to the semaphore.

A second call to sem\_get() for the same key will return a different semaphore identifier, but both identifiers access the same underlying semaphore.

See also: sem\_acquire() and sem\_release().

### sem\_acquire

sem\_acquire - - semaphore, | ¾o´Â´Ù.

#### **Description**

int sem\_acquire(int sem\_identifier);

Returns: true on success, false on error

sem\_acquire() blocks (if necessary) until the semaphore can be acquired. A process attempting to acquire a semaphore which it has already acquired will block forever if acquiring the semaphore would cause its max\_acquire value to be exceeded.

After processing a request, any semaphores acquired by the process but not explicitly released will be released automatically and a warning will be generated.

See also: sem\_get() and sem\_release().

### sem\_release

sem\_release -- semaphore , �����^Ù.

#### **Description**

int sem\_release(int sem\_identifier);

Returns: true on success, false on error

sem\_release() releases the semaphore if it is currently acquired by the calling process, otherwise a warning is generated.

After releasing the semaphore, **sem\_acquire**() may be called to re-acquire it.

See also: **sem\_get()** and **sem\_acquire()**.

## shm\_attach

 $\widetilde{\text{CN}}$ ±Û PHP 3.0.8 Manual 232

shm\_attach --  $\circ \theta$ À<sup>-</sup> , p  $\delta$ ,  $\circ \lambda$ C segment,  $\mu$  is  $\mu$ é $\circ \lambda$ <sup>sa</sup> i<sup>-</sup>Ù.

#### **Description**

int shm\_attach(int key, int [memsize], int [perm]);

shm\_attach() returns an id that that can be used to access the System V shared memory with the given key, the first call creates the shared memory segment with mem\_size (default: sysvshm.init\_mem in php3.ini, otherwise 10000 bytes) and the optional perm-bits (default: 666).

A second call to shm\_attach() for the same key will return a different shared memory identifier, but both identifiers access the same underlying shared memory. memsize and perm will be ignored.

# shm\_detach

shm\_detach -- Disconnects from shared memory segment

#### **Description**

int shm detach(int shm\_identifier);

shm\_detach() disconnects from the shared memory given by the shm\_identifier created by shm\_attach(). Remember, that shared memory still exist in the Unix system and the data is still present.

## shm\_get\_var

shm\_get\_var -- Returns a variable from shared memory

#### **Description**

mixed shm\_get\_var(int id, int variable\_key);

shm\_get\_var() returns the variable with a given variable\_key. The variable is still present in the shared memory.

## shm\_put\_var

shm\_put\_var -- Inserts or updates a variable in shared memory

#### **Description**

int shm\_put\_var(int shm\_identifier, int variable\_key, mixed variable);

Inserts or updates a variable with a given variable\_key. All variable-types (double, int, string, array) are supported.

### shm\_remove

shm\_remove -- Removes shared memory from Unix systems

### **Description**

int shm remove(int shm\_identifier);

Removes shared memory from Unix systems. All data will be destroyed.

### shm\_remove\_var

shm\_remove\_var -- Removes a variable from shared memory

### **Description**

int shm\_remove\_var(int id, int variable\_key);

Removes a variable with a given variable\_key and frees the occupied memory.

## XL. Solid Functions

Table of Contents

solid\_close solid\_connect solid\_exec solid\_fetchrow solid fieldname solid fieldnum solid\_freeresult solid numfields solid numrows solid\_result

Solid ÇÔ¼ŏµéλº ÁÁλº Æo°i . | <sup>1</sup>ÞÁŏ ,øÇϰí ÀÖ´Ù. ¾E ¶µµ Unified ODBC functionsλ» ´ë¼À »ç¿ëÇÏ´Â °ÍÀÌ ÁÁλ» °ÍÀÌ´Ù.

# solid\_close

solid\_close - - Solid connection A» 'Ý' Â' Ù.

### **Description**

See odbc\_close().

## solid connect

solid\_connect - - Solid data source<sub>il</sub>  $i^{-8}$  açã v U.

### **Description**

See odbc connect().

# solid exec

solid\_exec - - Solid ÁúÀÇ | ¼ÇÇàÇÑ Û.

### **Description**

See odbc\_exec().

## solid fetchrow

solid\_fetchrow - - Solid ÁúÀÇ· κÎÅÍ µ¥ÀÌÅ AÇ row | ° ¡Á®¿Â´Ù.

### **Descriptio**

See odbc\_fetch\_row()

## solid\_fieldname

solid\_fieldname - - Solid ÁúÀÇ· κÎÅÍ columnÀÇ ÀÌ SÀ» ± CÑ Û.

### **Description**

See odbc\_field\_name().

# solid fieldnum

solid\_fieldnum - - Solid Áú $\lambda \tilde{C}$   $\tilde{I}$ <sup>o</sup> $\tilde{I}$ ÅÍ column $\lambda \tilde{C}$  index  $\frac{1}{\lambda} \pm \tilde{C}$ Ñ $\tilde{C}$ Ù.

### **Description**

See odbc\_field\_num().

## solid freeresult

solid\_freeresult - - Solid ÁúÀÇ· κÎÅÍ result memory | CØÁ|CÑ Ù.

 $\tilde{CN} \pm \tilde{U}$  PHP 3.0.8 Manual

#### **Description**

See odbc free result().

# solid numfields

solid\_numfields - - Solid result $\lambda \zeta$  field  $\partial^3 \psi$ ,  $\pm \int_S \tilde{N} \tilde{U}$ .

#### **Description**

See odbc\_num\_fields().

## solid numrows

solid\_numrows - - Solid result $\hat{A}\hat{\zeta}$  row  $\sin^3\theta$ ,  $\pm \sin^2\theta$ .

### **Description**

See odbc num  $rows()$ .

# solid result

solid\_result - - Solid result  $\hat{I}^{\circ} \hat{I}$  ata  $\hat{I} \pm \hat{I} \hat{I}$ .

### **Description**

See odbc\_result().

## **XLL SNMP Functions**

**Table of Contents** 

snmpget snmpwalk snmprealwalk

λÌ SNMP ÇÔ¼öμéλ» »ς¿ëÇÏ·Á¸é ucd- snmp package¸¦¼¾Ä¡ÇÏ¿®¼S ÇÑ^Ù. ÃÖ¼¼ºöλüλÌ ÀÖ^ °÷¿¡ ´ëÇØ¼-^ PHP FAQ¸¦<br>ÂüÁ¶ÇÏμμ·ÏÇÑ^Ù. Windows¿¡¼- ÀÌ ÇÔ¼öμéλº NTÈ<sup>-</sup>°æ¿¡¼- ¸¸ μ¿λŨÇÏ ç Win95/98¿¡¼-^ μ¿λÛÇÏÁö ¾Ê^Â^Ù.

## snmpget

snmpget - - SNMP object,  $\int$  °  $i \hat{A}^{\circ} i \hat{A}$ 'Ù.

### **Description**

int snmpget(string hostname, string community, string object\_id);

Returns SNMP object value on success and false on error.

The snmpget() function is used to read the value of an SNMP object specified by the object id. SNMP agent is specified by the hostname and the read community is specified by the community parameter.

snmpget("127.0.0.1", "public", "system.SysContact.0")

## snmpwalk

snmpwalk - - agent  $\hat{I}$  ° $\hat{I}$ ÅÍ  $\hat{O}$ µç SNMP objectµé $\hat{A}$ » °  $\hat{A}$ ® $\hat{A}$  $\hat{I}$ Ù.

### **Description**

int snmpwalk(int hostname, string community, string object\_id);

Returns an array of SNMP object values starting from the object\_id as root and false on error.

snmpwalk() function is used to read all the values from an SNMP agent specified by the hostname. Community specifies the read community for that agent. A null object id is taken as the root of the SNMP objects tree and all  $\widetilde{\text{CN}}$ ±Û PHP 3.0.8 Manual 235

objects under that tree are returned as an array. If object\_id is specified, all the SNMP objects below that object\_id are returned.

```
 $a = snmpwalk("127.0.0.1", "public", "");
```
Above function call would return all the SNMP objects from the SNMP agent running on localhost. One can step through the values with a loop

```
for($i=0; $i < count($a); $i+1) {
         echo $a[$i];
}
```
## snmprealwalk

snmprealwalk -  $\sqrt[3]{8}$ z ÷ entity<sub>i</sub>  $\left($  ëÇÑ Á¤<sup>o</sup>, tree,  $\right|$  ÁúÀÇÇÑ  $\left($  Ù.

### **Description**

array snmprealwalk(string hostname, string community, string object\_id, int [timeout] , int [retries] );

Returns an associative array with object ids and their respective object value starting from the object\_id as root and false on error.

snmprealwalk() function is used to read all object ids and their respective values from an SNMP agent specified by the hostname. Community specifies the read *community* for that agent. A null *object\_id* is taken as the root of the SNMP objects tree and all objects under that tree are returned as an array. If object\_id is specified, all the SNMP objects below that object\_id are returned.

The existence of **snmprealwalk()** and **snmpwalk()** has historical reasons. Both functions are provided for backward compatibility.

```
$a = snmprealwalk("127.0.0.1", "public", "");
```
Above function call would return all the SNMP objects from the SNMP agent running on localhost. One can step through the values with a loop

```
for (reset(Sa); Si = key(Sa); next(Sa)) {
     echo "$i: $a[$i]<br>\n";
}
```
# XLII. String functions

#### Table of Contents

```
AddSlashes
Chop
Chr
chunk_split
convert_cyr_string
crypt
echo
explode
flush
get_meta_tags
htmlspecialchars
htmlentities
implode
join
ltrim
md5
nl2br
Ord
parse_str
print
printf
quoted_printable_decode
QuoteMeta
rawurldecode
rawurlencode
setlocale
similar_text
soundex
```

```
sprintf
strchr
strcmp
strcspn
strip_tags
StripSlashes
strlen
strrpos
strpos
strrchr
strrev
strspn
strstr
strtok
strtolower
strtoupper
str_replace
strtr
substr
trim
ucfirst
ucwords
```
λÌ ÇÔ¼öμéλ<sup>ο 1®</sup>λÚ<sub>i-</sub>λ» ´Ù ς´Â ÇÔ¼öμéλÌ ´Ù. ´õ λÚ¼«ζÑ »çÇ×λ<sup>ο</sup> regular expression λÌ<sup>3a</sup> URL handling λý<sub>i</sub>; ¼<sup>3</sup>, íμÈ <sup>o</sup>Î <sup>o</sup>ĐÀ» ÂüÁ¶Ç϶ó.

# **AddSlashes**

AddSlashes - -  $\langle \hat{E} \rangle$ ä $\langle \hat{N} \rangle$  +  $\lambda$ » backslash -  $\circ$  " $\langle \hat{N} \rangle$ " $\hat{U}$ .

### **Description**

string addslashes (string str);

Returns a string with backslashes before characters that need to be quoted in database queries etc. These characters are single quote  $(')$ , double quote  $(")$ , backslash  $(')$  and NUL (the null byte).

See also stripslashes(), htmlspecialchars() and quotemeta().

# **Chop**

Chop -  $\mu \hat{\mathbf{U}} \hat{\mathbf{A}} \hat{\mathbf{E}} \hat{\mathbf{A}} \hat{\mathbf{C}}$   $\lambda^{01} \hat{\mathbf{e}}$  ,  $\lambda^{1} \hat{\mathbf{e}} \hat{\mathbf{A}} \hat{\mathbf{C}} \hat{\mathbf{N}} \hat{\mathbf{C}} \hat{\mathbf{U}}$ .

#### **Description**

string chop(string str);

Returns the argument string without trailing whitespace. Example 1. chop() example

 $String = Chop(Sline):$ 

See also  $\text{trim}()$ .

## Chr

Chr - -  $\hat{A}\tilde{O}\hat{A}\approx \mu\tilde{E}^{-1}\tilde{O}\hat{A}\tilde{U} + \mu \tilde{Y}\tilde{E}^{-}\tilde{C}\tilde{N} \tilde{U}.$ 

### **Description**

string chr(int ascii);

Returns a one- character string containing the character specified by ascii. Example 1. chr() example

Sstr .=  $chr(27)$ ; /\* add an escape character at the end of Sstr \*/  $/*$  Often this is more useful  $*$ \$str = sprintf("The string ends in escape: %c", 27);

This function complements  $\text{ord}(.)$ . See also sprintf() with a format string of  $\kappa$ .

# chunk split

chunk\_split -  $-$  <sup>1</sup>®ÀÚ; -À» <sup>o</sup>ñ¼CÑ Å©±â·Î <sup>3a</sup>'« Ũ.

### **Description**

string chunk\_split(string string, int [chunklen], string [end]);

Can be used to split a string into smaller chunks which is useful for e.g. converting base 64 encode output to match RFC 2045 behaviour. It inserts every chunklen (defaults to 76) chars the string end (defaults to "\r\n"). It returns the new string leaving the original string untouched. Example 1. chr\_replace() example

# format Sdata using RFC 2045 semantics Snew\_string = chunk\_split(base64\_encode(\$data));

This function is significantly faster than **ereg\_replace**().

# convert\_cyr\_string

convert\_cyr\_string -  $\cdot$  <sup>1</sup>®ÀÚ<sub>i</sub>-À»  $\mathbb{E}$  Á¤ Cyrillic <sup>1®</sup>ÀÚ<sub>i</sub> j'<sub>4</sub> 'Ù<sub>s</sub>\' <sup>0</sup> ÍÀ<sub>s</sub> · Î <sup>1</sup>Ù<sup>2</sup>Û'Ù.

## **Description**

string convert\_cyr\_string(string str, string from, string to);

This function converts the given string from one Cyrillic character set to another. The *from* and to arguments are single characters that represent the source and target Cyrillic character sets. The supported types are:

 $k - k$ oi $8-r$ 

 $w -$  windows-1251

 $i - i$ so 8859-5  $a - x - cp866$ 

 $d - x$ -cp866

 $m - x$ -mac-cyrillic

# **Crypt**

crypt -  $\cdot$  <sup>1®</sup> $\tilde{A}$  $\tilde{U}_i$ .  $\tilde{A}$ <sup>3</sup> DES encryption<sup>1</sup> $\tilde{\mathbf{z}}$ <sup>1</sup> $\tilde{\mathbf{y}}$  $\tilde{A}$ .  $\tilde{\mathbf{I}}$  <sup>o-</sup> $\tilde{\mathbf{E}}$ <sup>-</sup>(encrypt) $\tilde{\mathbf{C}}$  $\tilde{\mathbf{N}}$  $\tilde{\mathbf{U}}$ .

### **Description**

string crypt(string str, string [salt]);

crypt() will encrypt a string using the standard Unix DES encryption method. Arguments are a string to be encrypted and an optional two-character salt string to base the encryption on. See the Unix man page for your crypt function for more information.

If the salt argument is not provided, it will be randomly generated by PHP.

Some operating systems support more than one type of encryption. In fact, sometimes the standard DES encryption is replaced by an MD5 based encryption algorithm. The encryption type is triggered by the salt argument. At install time, PHP determines the capabilities of the crypt function and will accept salts for other encryption types. If no salt is provided, PHP will auto-generate a standard 2- character DES salt by default unless the default encryption type on the system is MD5 in which case a random MD5- compatible salt is generated.

The standard DES encryption crypt() contains the salt as the first two characters of the output.

There is no decrypt function, since crypt() uses a one- way algorithm.

## echo

echo - -  $\ddot{C}$ I<sup>3a</sup>  $\dot{A}$ I»ó $\dot{A}$ C<sup>1®</sup> $\dot{A}$ U<sub>i</sub>- $\dot{A}$ » Ãâ·ÂCÑ U.

### **Description**

echo(string arg1, string [argn]...);

Outputs all parameters.

echo() is not actually a function (it is a language construct) so you are not required to use parantheses with it.

#### Example 1. echo example

echo "Hello World";

See also: print() printf() flush()

## explode

explode -  $\cdot$  <sup>1®</sup>AU; - A<sup>»</sup> <sup>1®</sup>AU; -  $\pm$ âAØA · Î<sup>3a</sup>'«'Ù.

#### **Description**

array explode(string separator, string string);

Returns an array of strings containing the elements separated by separator. Example 1. explode() example

Spizza = "piece1 piece2 piece3 piece4 piece5 piece6";  $Spieces = explode("", Spizza);$ 

See also split() and implode().

## flush

flush - - output buffer | FlushCÑ U.

#### **Description**

void flush(void):

Flushes the output buffers of PHP and whatever backend PHP is using (CGI, a web server, etc.) This effectively tries to push all the output so far to the user's browser.

## get meta tags

get\_meta\_tags - - AÄλÏ<sub>i</sub>;¼ δμς meta tagλÇ content ¼V/lλ» ÃBÃâÇÏ<sub>i</sub>© <sup>1</sup>è<sub>i</sub>-<sub>i</sub>; λúλaçÑ Û.

#### **Description**

array get\_meta\_tags(string filename, int [use\_include\_path]);

```
Opens filename and parses it line by line for < meta> tags of the form
Example 1. Meta Tags Example
```

```
<meta name="author" content="name">
<meta name="tags" content="php3 documentation">
</head> <!-- parsing stops here -->
```
(pay attention to line endings - PHP3 uses a native function to parse the input, so a Mac file won't work on Unix).

The value of the name property becomes the key, the value of the content property becomes the value of the returned array, so you can easily use standard array functions to traverse it or access single values. Special characters in the value of the name property are substituted with '\_', the rest is converted to lower case.

Setting use\_include\_path to 1 will result in PHP3 trying to open the file along the standard include path.

## htmlspecialchars

htmlspecialchars - -  $\mathbb{E}^{1/2}$ j $\mathbb{E}^{1}$   $\mathbb{E}^{1/2}$   $\mathbb{E}^{1/2}$   $\mathbb{E}^{1/2}$   $\mathbb{E}^{1/2}$   $\mathbb{E}^{1/2}$   $\mathbb{E}^{1/2}$   $\mathbb{E}^{1/2}$   $\mathbb{E}^{1/2}$   $\mathbb{E}^{1/2}$   $\mathbb{E}^{1/2}$   $\mathbb{E}^{1/2}$   $\mathbb{E}^{1/2}$   $\mathbb{E$ 

### **Description**

string html special chars (string string);

Certain characters have special significance in HTML, and should be represented by HTML entities if they are to preserve their meanings. This function returns a string with these conversions made.

This function is useful in preventing user- supplied text from containing HTML markup, such as in a message board or guest book application.

#### $\tilde{CN} \pm \tilde{U}$  PHP 3.0.8 Manual

At present, the translations that are done are:

'&' (ampersand) becomes '&'

"" (double quote) becomes '"'

'<' (less than) becomes '&lt;'

'>' (greater than) becomes '>'

Note that this functions does not translate anything beyond what is listed above. For full entity translation, see htmlentities().

See also htmlentities() and nl2br().

## htmlentities

htmlentities -  $\delta \mu \rho^{\circ}$ ; ÉÇÑ <sup>1</sup>®ÀÚµéÀ» HTML entity  $\hat{I}$ <sup>1</sup>Ù<sup>2</sup>Û′Ù.

#### **Description**

string htmlentities (string string);

This function is identical to **htmlspecialchars**() in all ways, except that all characters which have HTML entity equivalents are translated into these entities.

At present, the ISO-8859-1 character set is used.

See also htmlspecialchars() and nl2br().

## implode

implode - -  ${}^{1}\tilde{e}_{\tilde{L}} - \tilde{A}\zeta \tilde{\zeta} \theta^{\gamma} \tilde{\phi} \mu \tilde{e} A^{\gamma} \tilde{e}^{\gamma} \tilde{\phi} \tilde{\psi}_{\tilde{L}} - A^{\gamma} \tilde{\phi} \zeta \tilde{\zeta} \tilde{\phi} \tilde{\zeta} \tilde{\phi} \tilde{\phi} \tilde{\psi} \tilde{\psi}$ .

#### **Description**

string implode(array pieces, string glue);

Returns a string containing a string representation of all the array elements in the same order, with the glue string between each element. Example 1. implode() example

 $\text{Scolon\_separated} = \text{implode}(Sarray, "::");$ 

See also explode(), join(), and split().

# join

join -  ${}^{1}$ è<sub>i.</sub>- $A\mathcal{C}$ <sub>i.</sub> $\theta$ ½ $\hat{\theta}$ µé $A \rightarrow {}^{1} \circ A \dot{\theta}$ <sub>i.</sub>- $A \rightarrow {}^{1} \circ \dot{\theta}$  $\mathcal{C}$ , $\theta$ <sub>i.</sub> ${}^{1} \circ \dot{\theta}$  $\mathcal{C}$  $\tilde{\theta}$  i.

#### **Description**

string join(array pieces, string glue);

 $\phi$  join() is an alias to implode(), and is identical in every way.

## **Hrim**

ltrim -  $\cdot$  <sup>1</sup>®ÀÚ; -ÀC ¾ j <sup>©1</sup>éÀ» Á¦ °ÅCÑ 'Ù.

#### **Description**

string ltrim(string str);

This function strips whitespace from the start of a string and returns the stripped string.

See also  $chop()$  and  $tim()$ .

## md<sub>5</sub>

md5 -  $\cdot$  <sup>1®</sup> $\lambda$ Ú<sub>i</sub>- $\lambda$ C md5 hash °<sup>a</sup> $\lambda$ <sub>2</sub> °è<sup>2</sup> $\hat{e}$ CÑ<sup>-</sup>Ù.

#### $\tilde{CN} \pm \tilde{U}$  PHP 3.0.8 Manual

#### **Description**

string md5(string str);

Calculates the MD5 hash of str using the RSA Data Security, Inc. MD5 Message- Digest Algorithm.

```
(\zeta^aAÚÁÖ : MD5 algorithm\zetaj °üÇÑÀÚ¼\zetaÑ ¼\zetaÑ ¼\zeta, i ˼ RFC 1321À» ° ¼\zetaä.)
```
## nl2br

```
nl2br - - newline À» HTML line break · Î °<sup>-</sup>È<sup>-</sup>ÇÑ <sup>^</sup>Ù.
```
### **Description**

string nl2br(string string);

Returns string with '<BR>' inserted before all newlines.

See also htmlspecialchars() and htmlentities().

# Ord

Ord -  $^1$ ®ÀÚÀC ASCII ° ªÀ» ± CÑ Û.

### **Description**

int ord(string string);

Returns the ASCII value of the first character of *string*. This function complements **chr**(). Example 1. ord() example

```
if (ord(5str) == 10)echo("The first character of \$str is a line feed.\n");
þ
```
See also chr().

## parse\_str

parse\_str - - <sup>1®</sup>AU<sup>i</sup><sub>i</sub>-À» <sup>o-1</sup>⁄io· Î ÇØ¼®(parse)ÇÑ^Ù.

### **Description**

void parse\_str(string str);

Parses str as if it were the query string passed via an URL and sets variables in the current scope. Example 1. Using parse\_str()

```
$str = "first=value&second[]=this+works&second[]=another";
parse_str($str);
echo Sfirst; /* prints "value" */<br>echo Ssecond[0]; /* prints "this works" */<br>echo Ssecond[1]; /* prints "another" */
```
# print

print -  $\cdot$  <sup>1</sup>®ÀÚ<sub>i</sub> - À» Ãâ·ÂCÑ ´Ù.

### **Description**

print(string arg);

Outputs arg.

See also: echo() printf() flush()

# printf

printf -  $\cdot$  <sup>1®</sup> $\lambda$ U<sub>C</sub> -  $\lambda$ » formatÇ $\ddot{I}$ <sub>C</sub><sup>®</sup>  $\ddot{A}$ â $\cdot$  ÂÇÑ <sup>2</sup> Ù.

### **Description**

int printf(string format, mixed [args]...);

Produces output according to format, which is described in the documentation for sprintf().

See also: print(), sprintf(), and flush().

# quoted printable decode

quoted\_printable\_decode - - quoted- printable  $^{1\circledR}\tilde{M}_{\ell}$ - $\tilde{A}$ » 8 bit  $^{1\circledR}\tilde{M}_{\ell}$ - $\tilde{I}$   $^{1\circledR}\tilde{U}$ 'Ù.

#### **Description**

string quoted\_printable\_decode(string str);

This function returns an 8- bit binary string corresponding to the decoded quoted printable string. This function is similar to **imap\_qprint()**, except this one does not require the IMAP module to work.

# **QuoteMeta**

QuoteMeta - - meta characterµéÀ» backslash° i °ÙÀ° <sup>1</sup>®ÀÚ Î ÀüÈ ÇÑ Ù.

#### **Description**

int quotemeta(string str);

Returns a version of str with a backslash character (\) before every character that is among these:

.  $\vee$  + \* ? [ ^ ] ( \$ )

See also addslashes(), htmlentities(), htmlspecialchars(), nl2br(), and stripslashes().

## rawurldecode

rawurldecode - - URL- encoded <sup>1®</sup>AÚ<sub>i</sub> - A» decodeÇÑ Û.

#### **Description**

string rawurldecode(string str);

Returns a string in which the sequences with percent (%) signs followed by two hex digits have been replaced with literal characters. For example, the string

foo%20bar%40baz

decodes into

foo bar@baz

See also rawurdencode().

## rawurlencode

rawurlencode - - RFC1738À» µû¶ó URL- encodeÇÑ Û.

#### **Description**

string rawurlencode(string str);

Returns a string in which all non-alphanumeric characters except

 $\overline{\phantom{a}}$ 

have been replaced with a percent (%) sign followed by two hex digits. This is the encoding described in RFC1738 for protecting literal characters from being interpreted as special URL delimiters, and for protecting URL's from being mangled by transmission media with character conversions (like some email systems). For example, if you want to include a password in an ftp url:

#### $\tilde{CN} \pm \tilde{U}$  PHP 3.0.8 Manual

#### Example 1. rawurlencode() example 1

```
echo '<A HREF="ftp://user:', rawurlencode ('foo @+%/'),
     ' @ftp.my.com/x.txt">';
```
Or, if you pass information in a path info component of the url: Example 2. rawurdencode () example 2

```
echo '<A HREF="http://x.com/department_list_script/'
    rawurlencode ('sales and marketing/Mami'), '">';
```
See also rawurdecode().

## setlocale

setlocale - - locale information la 14 A ¤ CÑ U.

#### **Description**

string setlocale(string category, string locale);

category is a string specifying the category of the functions affected by the locale setting:

LC\_ALL for all of the below LC\_COLLATE for string comparison - not currently implemented in PHP LC\_CTYPE for character classification and conversion, for example strtoupper() LC\_MONETARY for localeconv() - not currently implemented in PHP LC\_NUMERIC for decimal separator<br>LC\_TIME for date and time formatting with **stritime**()

If locale is the empty string "", the locale names will be set from the values of environment variables with the same names as the above categories, or from "LANG".

If locale is zero or "0", the locale setting is not affected, only the current setting is returned.

Setlocale returns the new current locale, or false if the locale functionality is not implemented in the plattform, the specified locale does not exist or the category name is invalid. An invalid category name also causes a warning message.

### similar text

similar\_text - -  $\mu \hat{I}$ <sup>1®</sup> $\lambda \hat{U}_{\lambda}$ - °£ $\lambda \hat{C}$  °ñ½ $\hat{A}$  $\hat{C}$  $\hat{N}$  $\hat{A}$  $\alpha \mu \mu$ ,  $\hat{C}$  °è» $\hat{e}$  $\hat{C}$  $\hat{N}$  $\hat{C}$  $\hat{U}$ .

#### **Description**

int similar\_text(string first, string second, double [percent]);

This calculates the similarity between two strings as described in Oliver [1993]. Note that this implementation does not use a stack as in Oliver's pseudo code, but recursive calls which may or may not speed up the whole process. Note also that the complexity of this algorithm is  $O(N^**3)$  where N is the length of the longest string.

By passing a reference as third argument, **similar text**( $\theta$  will calculate the similarity in percent for you. It returns the number of matching chars in both strings.

## soundex

soundex -  $^{1\circledast}$   $\mathbf{U}_{\ell}$  -  $\mathbf{A}$ C soundex key,  $+$  CN U,  $(\ell^{\circledast}$  CAU  $\mathbf{A}$ U,  $^{1\circledast}$   $\mathbf{A}$   $\mathbf{B}$   $\mathbf{A}$   $\mathbf{A}$   $\mathbf{B}$   $\mathbf{A}$   $\mathbf{A}$   $\mathbf{B}$   $\mathbf{A}$   $\mathbf{S}$   $\mathbf{B}$   $\mathbf{B}$   $\mathbf{B$ 

#### **Description**

string soundex(string str);

Calculates the soundex key of str.

Soundex keys have the property that words pronounced similarly produce the same soundex key, and can thus be used to simplify searches in databases where you know the pronunciation but not the spelling. This soundex function returns a string 4 characters long, starting with a letter.

This particular soundex function is one described by Donald Knuth in "The Art Of Computer Programming, vol. 3: Sorting And Searching", Addison- Wesley (1973), pp. 391-392. **Example 1. Soundex Examples** 

```
soundex("Euler") == soundex("Ellery") == 'E460';soundex("Gauss") == soundex("Ghosh") == 'G200';
soundex("Knuth") == soundex("Kant") == 'H416';soundex("Lloyd") == soundex("Ladd") == 'L300';soundex("Lukasiewicz") == soundex("Lissajous") == 'L222';
```
## sprintf

sprintf - - formatµÈ  $^1$ ®ÀÚ<sub>¿</sub>-À»  $^1$ ÝÈ<sup>-</sup>ÇÑ<sup>-</sup>Ù.

#### **Description**

sprintf(string format, mixed [args]...);

Returns a string produced according to the formatting string format.

The format string is composed by zero or more directives: ordinary characters (excluding %) that are copied directly to the result, and conversion specifications, each of which results in fetching its own parameter. This applies to both sprintf() and  $print()$ 

Each conversion specification consists of these elements, in order:

An optional padding specifier that says what character will be used for padding the results to the right string size. This may be a space character or a  $0$  (zero character). The default is to pad with spaces. An alternate padding character can be specified by prefixing it with a single quote ('). See the examples below.

An optional *alignment specifier* that says if the result should be left-justified or right-justified. The default is right-justified; a - character here will make it left-justified.

An optional number, a width specifier that says how many characters (minimum) this conversion should result in.

An optional precision specifier that says how many decimal digits should be displayed for floating-point numbers. This option has no effect for other types than double. (Another function useful for formatting numbers is **number\_format()**.)

A type specifier that says what type the argument data should be treated as. Possible types:

- % a literal percent character. No argument is required.
- b the argument is treated as an integer, and presented as a binary number.
- c the argument is treated as an integer, and presented as the character with that ASCII value.
- d the argument is treated as an integer, and presented as a decimal number.
- f the argument is treated as a double, and presented as a floating-point number.
- o the argument is treated as an integer, and presented as an octal number.
- s the argument is treated as and presented as a string.
- x the argument is treated as an integer and presented as a hexadecimal number (with lowercase letters).
- X the argument is treated as an integer and presented as a hexadecimal number (with uppercase letters).

See also: printf(), number\_format()

#### Examples

#### Example 1. sprintf: zero-padded integers

 $$isodate = springintf("%04d-%02d-%02d", $year, $month, $day);$ 

#### Example 2. sprintf: formatting currency

\$money1 = 68.75; \$money2 = 54.35;  $S$ money =  $S$ money $1 + S$ money $2$ : // echo \$money will output "123.1"; \$formatted = sprintf ("%01.2f", \$money); // echo \$formatted will output "123.10"

## strchr

strchr - -  $C\emptyset$ 'c<sup>1®</sup>ÀÚ°; Ã<sup>3</sup>À½<sup>3a</sup>Å 3<sup>a</sup>′ °÷À» ã´Â´Ù.

### **Description**

string strchr(string haystack, string needle);

This function is an alias for strstr(), and is identical in every way.

### strcmp

strcmp - - binary  ${}^{1}$ æ¼Å $\hat{A}$ Ç ${}^{1}$ ®ÀÚ $\hat{U}$ <sub>c</sub>- ${}^{0}$ ñ±<sup>3</sup>

#### **Description**

int strcmp(string str1, string str2);

Returns < 0 if strl is less than strl; > 0 if strl is greater than strl; and 0 if they are equal.

Note that this comparison is case sensitive.

See also ereg(), substr(), and strstr().

### strcspn

strcspn - - mask<sub>i</sub>  $\hat{A}$ Áð  $\hat{\mathcal{F}}$  Â initial segment $\hat{A}\hat{\zeta}$  ±  $\hat{\zeta}$ nī (Ñ ´Ù.

#### **Description**

int strcspn(string str1, string str2);

Returns the length of the initial segment of *str1* which does not contain any of the characters in *str2*.

See also strspn().

## strip\_tags

strip\_tags -  $-$  <sup>1</sup>\\homegal(i)\_{i} 1/4 HTML ° ú PHP Å x ± x µ é À » Á | ° Å ÇÑ ^ Ù.

#### **Description**

string strip\_tags(string str);

This function tries to strip all HTML and PHP tags from the given string. It errors on the side of caution in case of incomplete or bogus tags. It uses the same tag stripping state machine as the fgetss() function.

## **StripSlashes**

StripSlashes - - addslashes  $\hat{I}$  quoteu $\hat{E}^{1 \circledast}$ d $(\hat{U}_{\hat{C}} \cdot \hat{A})$  un quote $\hat{C}$ N $\hat{U}$ .

#### **Description**

string stripslashes (string str);

Returns a string with backslashes stripped off. (V becomes ' and so on.) Double backslashes are made into a single backslash.

See also addslashes().

### strien

strlen -  $\cdot$  <sup>1®</sup> $\lambda$ U<sub>i</sub> -  $\lambda$ C ±æ $\lambda$ I<sub>1</sub> +  $\pm$  CN<sup>T</sup>U.

#### **Description**

int strlen(string str);

Returns the length of string.

### stripos

strpos -  $\cdot$   $\cdot$   $\sqrt[10]{\pi}$   $(\frac{1}{2} - i)^{1/2}$   $\sqrt[10]{\pi}$   $(\frac{1}{2} - \frac{1}{2})$   $\sqrt[10]{\pi}$   $(\frac{1}{2} - \frac{1}{2})$   $(\frac{1}{2} - \frac{1}{2})$   $(\frac{1}{2} - \frac{1}{2})$   $(\frac{1}{2} - \frac{1}{2})$   $(\frac{1}{2} - \frac{1}{2})$   $(\frac{1}{2} - \frac{1}{2})$   $(\frac{1}{2} - \frac{1}{2})$   $(\frac{$ 

#### **Description**

string strrpos(string haystack, char needle);

Returns the numeric position of the last occurrence of needle in the haystack string. Note that the needle in this case can only be a single character. If a string is passed as the needle, then only the first character of that string will be used.

If needle is not found, returns false.

If needle is not a string, it is converted to an integer and applied as the ordinal value of a character.

See also stroos(), strichr(), substr(), and strict().

## strpos

strpos - -  $\zeta \emptyset \zeta$ <sup>1@</sup> $\lambda$ U<sub>C</sub>- $\lambda$ I<sup>3a</sup> $\Lambda$ <sub>s</sub><sup>3a</sup> $\hat{A}$  $\tilde{A}$ <sup>1</sup> $\lambda$ S $\lambda$ <sub>i</sub>,  $\pm$ <sub>s</sub> $\zeta \tilde{N} \tilde{U}$ .

#### **Description**

int strpos(string haystack, string needle, int [offset]);

Returns the numeric position of the first occurrence of needle in the haystack string. Unlike the strippos(), this function can take a full string as the needle parameter and the entire string will be used.

If needle is not found, returns false.

If needle is not a string, it is converted to an integer and applied as the ordinal value of a character.

The optional *offset* parameter allows you to specify which character in *haystack* to start searching. The position returned is still relative to the the beginning of haystack.

See also strpos(), strrchr(), substr(), and strstr().

## stuchr

strrchr -  $\cdot$   $\cdot$   $\sim$   $\delta$   $\tilde{U}_{\zeta}$   $\cdot$   $\tilde{A}$   $\cdot$   $\tilde{A}$   $\cdot$   $\tilde{I}$   $\sim$   $\tilde{A}$   $\delta$   $\tilde{A}$   $\delta$   $\tilde{A}$   $\tilde{I}$   $\cdot$   $\downarrow$   $\cdot$   $\sim$   $\tilde{I}$   $\tilde{V}$   $\tilde{U}$ .

#### **Description**

string strrchr(string haystack, string needle);

This function returns the portion of haystack which starts at the last occurrence of needle and goes until the end of haystack.

Returns false if needle is not found.

If needle contains more than one character, the first is used.

If needle is not a string, it is converted to an integer and applied as the ordinal value of a character. Example 1. strrchr() example

```
// get last directory in SPATH
Sdir = substr( strrchr( SPATH, "::"), 1);// get everything after last newline
Stext = "Line 1\nLine 2\nLine 3"
slast = substr( strrchr( Stext, 10), 1);
```
See also substr() and strstr().

### stmey

strrev -  $\cdot$  <sup>1®</sup> $\tilde{A}$ U<sub> $\tilde{C}$ </sub> $\tilde{A}$ » ReverseÇÑ Û.

#### **Description**

string string string);

Returns string, reversed.

## strspn

strspn - - mask<sub>i</sub>  $\hat{A}$   $\hat{A}$  initial segment $\hat{A}\hat{C}$   $\pm \hat{a}\hat{A}\hat{I}$ ,  $\pm \hat{C}\hat{N}$  $\hat{C}\hat{U}$ .

#### **Description**

int strspn(string str1, string str2);

Returns the length of the initial segment of *strl* which consists entirely of characters in *strl*.

See also strcspn().

#### strstr

strstr -  $\cdot$  <sup>1</sup>®ÀÚ<sub>i</sub>-ÀÌ Ã<sup>3</sup>À½<sup>3a</sup>Å,<sup>3a ´</sup> À§Ä<sub>i</sub>ÀÇ<sup>1®</sup>ÀÚ<sub>i</sub>-À» <sup>1</sup>ÝÈ<sup>-</sup>ÇÑ 'Ù.

#### **Description**

string strstr(string haystack, string needle);

Returns all of haystack from the first occurrence of needle to the end.

If needle is not found, returns false.

If needle is not a string, it is converted to an integer and applied as the ordinal value of a character.

See also stricht(), substr(), and ereg().

### strtok

strtok -  $\cdot$  <sup>1®</sup> $\lambda$ U<sub>i</sub> -  $\lambda$ » tokenÈ- ÇÑ U.

#### **Description**

string strtok(string arg1, string arg2);

strtok() is used to tokenize a string. That is, if you have a string like "This is an example string" you could tokenize this string into its individual words by using the space character as the token. Example 1. strtok() example

```
$string = "This is an example string";
$tok = strtok(Sstring, "");while(Stok) {
    echo "Word=Stok<br>";
    Stok = strtok(""):
þ
```
Note that only the first call to strtok uses the string argument. Every subsequent call to strtok only needs the token to use, as it keeps track of where it is in the current string. To start over, or to tokenize a new string you simply call strtok with the string argument again to initialize it. Note that you may put multiple tokens in the token parameter. The string will be tokenized when any one of the characters in the argument are found.

Also be careful that your tokens may be equal to "0". This evaluates to false in conditional expressions.

See also split() and explode().

### strtolower

strtolower -  $\frac{1}{4}$  $\hat{\mathbf{Q}}$ <sup>1</sup> $\mathbb{Q}$  $\hat{\mathbf{I}}$ ,  $\hat{\mathbf{I}}$ ,  $\hat{\mathbf{I}}$ ,  $\hat{\mathbf{I}}$ 

#### **Description**

string strtolower(string str);

Returns string with all alphabetic characters converted to lowercase.

Note that 'alphabetic' is determined by the current locale. This means that in i.e. the default "C" locale, characters such as umlaut- A ( $\ddot{A}$ ) will not be converted.

See also strtoupper() and ucfirst().

## stitoupper

#### **Description**

string strtoupper(string string);

Returns string with all alphabetic characters converted to uppercase.

Note that 'alphabetic' is determined by the current locale. For instance, in the default "C" locale characters such as umlaut- a (a) will not be converted.

See also strtolower() and ucfirst().

## str replace

str\_replace - - Replace all occurrences of needle in haystack with str

#### **Description**

string str\_replace(string needle, string str, string haystack);

This function replaces all occurences of needle in haystack with the given str. If you don't need fancy replacing rules, you should always use this function instead of ereg\_replace(). Example 1. str\_replace() example

\$bodytag = str\_replace("%body%", "black", "<br/>body text=%body%>");

This function is binary safe.

See also ereg replace().

## strtr

strtr - -  $\mathbb{E}[\hat{\mathbf{A}}^{1 \otimes \hat{\mathbf{A}}}(\hat{\mathbf{U}}_i - \hat{\mathbf{A}}^*)]^T$  (translate) $\mathbb{C}(\tilde{\mathbf{N}}^T \tilde{\mathbf{U}})$ .

#### **Description**

string strtr(string str, string from, string to);

This function operates on str, translating all occurrences of each character in from to the corresponding character in to and returning the result.

If from and to are different lengths, the extra characters in the longer of the two are ignored. Example 1. strtr() example

```
Saddr = strtr(Saddr, "äåö", "aao");
```
See also ereg replace().

## substr

substr -  $-$  <sup>1®</sup> $\tilde{A}U_{\tilde{C}}$ - $\tilde{A}C$ ,  $\tilde{A}I^{\circ}I^{\circ}D\tilde{A}$ <sup>2</sup>  $1\tilde{Y}\tilde{E}^{\circ}C\tilde{N}^{\circ}\tilde{U}$ .

#### **Description**

string substr(string string, int start, int [length]);

Substru returns the portion of *string* specified by the *start* and *length* parameters.

If start is positive, the returned string will start at the start'th character of string. Examples:

Srest = substr("abcdef", 1); // returns "bcdef"<br>Srest = substr("abcdef", 1, 3); // returns "bcd"

If start is negative, the returned string will start at the start'th character from the end of string. Examples:

 $\begin{array}{lll} \texttt{Srest = substr("abcdef", -1); // returns "f"} \\ \texttt{Srest = substr("abcdef", -2); // returns "ef"} \end{array}$ 

 $\tilde{CN} \pm \tilde{U}$  PHP 3.0.8 Manual

 $$rest = substr("abcdef", -3, 1); // returns "d"$ 

If length is given and is positive, the string returned will end length characters from start. If this would result in a string with negative length (because the start is past the end of the string), then the returned string will contain the single character at start.

If length is given and is negative, the string returned will end length characters from the end of string. If this would result in a string with negative length, then the returned string will contain the single character at start. Examples:

Srest = substr("abcdef",  $-1$ ,  $-1$ ); // returns "bcde"

See also  $strchr()$  and  $ereg()$ .

## trim

trim -  $\cdot$  <sup>1</sup>®ÀÚ<sub>i</sub> - ÀÇ ¾Õ, µÚ <sub>i</sub> ©<sup>1</sup>é  $\tilde{d}$ µÎ  $\tilde{A}$  |  $\tilde{A}$ | °ÅÇÑ 'Ù.

#### **Description**

string trim(string str);

This function strips whitespace from the start and the end of a string and returns the stripped string.

See also **chop**() and **ltrim**().

## ucfirst

ucfirst -  $\cdot$   $\cdot$   $\mathbb{R}$  $(1/2 - \lambda \mathbb{C})$   $\tilde{A}^3 \lambda^{1/2} \cdot \mathbb{R}$  $(1/2 - \tilde{e}^1 \cdot \mathbb{R})$  $(1/2 - \tilde{e}^1 \cdot \mathbb{R})$ 

### **Description**

string ucfirst(string str);

Capitalizes the first character of str if that character is alphabetic.

Note that 'alphabetic' is determined by the current locale. For instance, in the default "C" locale characters such as umlaut- a (a) will not be converted.

See also strtoupper() and strtolower().

## ucwords

ucwords - - Uppercase the first character of each word in a string

#### **Description**

string ucwords (string str):

Capitalizes the first character of each word in str if that character is alphabetic.

See also strtoupper(), strtolower() and ucfirst().

## **XLIII.** URL functions

#### **Table of Contents**

parse\_url urldecode urlencode base64 encode base64 decode

### parse un

parse\_url - - PHP°; form data, | ÇØ¼ºÇϵíÀÌ query stringÀ» ÇØ¼º(parse)ÇÑ Û.

#### **Description**

 $C\tilde{N}_{\pm}\tilde{U}$  PHP 3.0.8 Manual

array parse\_url (string url);

This function returns an associative array returning any of the various components of the URL that are present. This includes the "scheme", "host", "port", "user", "pass", "path", "query", and "fragment".

# urldecode

urldecode - - URL- encodeµÈ <sup>1®</sup>ÀÚ<sub>¿</sub>-À» decodeÇÑ Û.

### **Description**

string urldecode(string str);

Decodes any \\*\*\* encoding in the given string. The decoded string is returned. Example 1. undecode() example

```
Sa = split ('&', Squerystring);Si = 0:
while (Si < count (Sa)) {
  Sb = split ('=', Sa [Si]);<br>echo 'Value for parameter', html special chars (url decode (Sb [0])),
          is ', html special chars (urldecode (Sb [1])), "<BR>";
  Si++<sup>)</sup>
```
See also *unencode*()

# urlencode

urlencode - - <sup>1®</sup>AÚ<sub>C</sub>-À» URL- encodeÇÑ Û.

### **Description**

string urlencode(string str);

Returns a string in which all non- alphanumeric characters except -\_. have been replaced with a percent (%) sign followed by two hex digits and spaces encoded as plus (+) signs. It is encoded the same way that the posted data from a WWW form is encoded, that is the same way as in application/x-www-form-urlencoded media type. This differs from the RFC1738 encoding (see navurlencode()) in that for historical reasons, spaces are encoded as plus (+) signs. This function is convenient when encoding a string to be used in a query part of an URL, as a convinient way to pass variables to the next page: Example 1. urlencode() example

echo '<A HREF="mycgi?foo=', urlencode (\$userinput), '">';

See also undecode O

## **base64** encode

base64\_encode - - base64 <sup>1</sup>al/ $\ddot{A}$ . i encode $\ddot{C}$ .

### **Description**

string base64\_encode(string data);

**base64** encode() returns *data* encoded with base64. This encoding is designed to make binary data survive transport through transport layers that are not 8- bit clean, such as mail bodies.

Base64- encoded data takes about 33% more space than the original data.

See also: base64\_decode(), RFC-2045 section 6.8.

# **base64** decode

base64\_decode - - base64. Î encodeµÈ <sup>1®</sup>ÀÚ;-À» decode CÑ Û.

#### **Description**

string base64\_decode(string encoded\_data);

**base64\_decode()** decodes encoded\_data and returns the original data. The returned data may be binary.

See also: base64\_encode(), RFC-2045 section 6.8.

## **XLIV.** Variable functions

**Table of Contents** 

gettype intval doubleval empty is\_array is\_double is\_float is\_int is\_integer is\_long is\_object is\_real is\_string isset settype strval unset

# gettype

gettype - -  $\circ$ <sup>-1</sup>/ö $\lambda$ C type $\lambda$ <sup>»</sup>  $\pm$ , CN<sup>-</sup>Ù.

#### **Description**

string gettype(mixed var);

Returns the type of the PHP variable var.

Possibles values for the returned string are:

"integer" "double' "string" "array" "class" "object" "unknown type"

See also settype().

# **intval**

intval -  $\sim$  <sup>o-1</sup>/ö $\lambda$ C  $A \times 1/2$ <sup>o a</sup> $A \times \pm$  CN<sup>-</sup>U.

### **Description**

int intval (mixed var, int [base]);

Returns the integer value of var, using the specified base for the conversion (the default is base 10).

var may be any scalar type. You cannot use intval() on arrays or objects.

See also **doubleval**(), strval(), settype() and Type juggling.

# doubleval

doubleval -  $\circ$ <sup>-1</sup>/ö $\lambda \zeta$ <sup>1</sup>/2/jo(double)<sup> $\circ$ a</sup> $\lambda \rightarrow \zeta$ .  $\zeta \tilde{N}$  *i* U.

### **Description**

double doubleval(mixed var);

Returns the double (floating point) value of var.

var may be any scalar type. You cannot use **doubleval**() on arrays or objects.

See also intval(), strval(), settype() and Type juggling.

### empty

empty - - <sup>o-1</sup>/jo ; <sup>oa</sup> À Ì <sup>o</sup>ñ ¾ À Ö ´Â ° ; ºË » çÇÑ ´Ù.

#### **Description**

int empty(mixed var);

Returns false if var exists and has a non-empty or non-zero value; true otherwise.

See also isset() and unset().

### is\_anay

is\_array -  $e^{-i\phi}$  =  $i \partial_z - \lambda \hat{I}^{\circ}$ ;  $i \partial_z - \lambda \hat{I}^{\circ}$ ;  $i \partial_z \hat{I}^{\circ}$ .

#### **Description**

int is\_array(mixed var);

Returns true if var is an array, false otherwise.

See also is  $_{\text{double}}(i)$ , is  $_{\text{float}}(i)$ , is  $_{\text{int}}(i)$ , is  $_{\text{intger}}(i)$ , is  $_{\text{real}}(i)$ , is  $_{\text{string}}(i)$ , is  $_{\text{long}}(i)$ , and is  $_{\text{object}}(i)$ .

## is double

is\_double - -  $^{\circ}$  <sup>-</sup> ½<sup>o</sup> ; ½<sup>0</sup>  $^{\circ}$  } <sup>o</sup> Ë  $^{\circ}$ c $\tilde{E}$ <sup>o</sup>  $\tilde{E}$ <sup>o</sup>  $\tilde{E}$ <sup>o</sup>  $\tilde{E}$ <sup>o</sup> $\tilde{E}$ <sup>o</sup> $\tilde{E}$ <sup>o</sup> $\tilde{E}$ <sup>o</sup> $\tilde{E}$ <sup>o</sup> $\tilde{E}$ <sup>o</sup> $\tilde{E}$ <sup>o</sup> $\tilde{E}$ <sup>o</sup> $\tilde{E}$ <sup>o</sup> $\tilde{E}$ <sup>o</sup> $\tilde{E}$ <sup>o</sup> $\tilde{$ 

#### **Description**

int is\_double(mixed var);

Returns true if var is a double, false otherwise.

See also is\_anay(), is\_float(), is\_int(), is\_integer(), is\_real(), is\_string(), is\_long(), and is\_object().

## is float

is\_float - -  $^{\circ}$  <sup>-1</sup>/j<sup>o</sup>; <sup>1</sup>/( $\sqrt{T}$ /johl<sup>o</sup>; <sup>o</sup>E<sup>\*</sup>/c<sub>C</sub>N<sup>-</sup>U<sub>1</sub>.

#### **Description**

int is\_float(mixed var);

This function is an alias for **is\_double**().

See also is double(), is real(), is int(), is integer(), is string(), is object(), is anay(), and is long().

## is int

is\_int - -  $^{\circ}$  <sup>-1</sup>/j<sup>o</sup>;  $\hat{A}$ <sup>x</sup>/joli<sup>o</sup>;  $^{\circ}$ E<sup>\*</sup>xcCÑ <sup>2</sup>U.

### **Description**

int is int(mixed var):

This function is an alias for  $is\_{long}()$ .

See also is\_double(), is\_float(), is\_integer(), is\_string(), is\_real(), is\_object(), is\_array(), and is\_long().

## is integer

is\_integer - -  $^{\circ}$  <sup>-1</sup>/j<sup>o</sup>;  $\hat{A}$ <sup>x1</sup>/jo  $\hat{I}$ <sup>o</sup>;  $^{\circ}$  E<sup>\*</sup>xcCN  $^{\circ}$ U.

#### **Description**

int is\_integer(mixed var);

This function is an alias for  $is\_{long}()$ .

See also is\_double(), is\_float(), is\_int(), is\_string(), is\_real(), is\_object(), is\_array(), and is\_long().

## is long

is\_long - -  $^{\circ}$  '/jo';  $\hat{A}$ ¤//jo $\hat{I}$ o';  $^{\circ}$ Ë» $\hat{C}$ (Ñ'Ù.

#### **Description**

int is\_long(mixed var);

Returns true if var is an integer (long), false otherwise.

See also is\_double(), is\_float(), is\_int(), is\_real(), is\_string(), is\_object(), is\_array(), and is\_integer().

## is object

is\_object - -  $\circ$ <sup>-1</sup>/jo<sup>o</sup> i  $\circ$ <sup>-</sup> $\tilde{A}$ <sup>1</sup>/4(object) $\lambda \tilde{I}$ ° i  $\circ$  $\tilde{E}$ » $\varsigma \zeta \tilde{N}$  U.

#### **Description**

int is\_object(mixed var);

Returns true if var is an object, false otherwise.

See also is\_long(), is\_int(), is\_integer(), is\_float(), is\_double(), is\_real(), is\_string(), and is\_array().

## is real

is\_real -  $\circ$  <sup>-1</sup>/<sub>0</sub><sup>o</sup>; <sup>1</sup>/<sub>4</sub> $\circ$ <sub>1</sub><sup>o</sup>i<sup>o</sup>i<sup>o</sup>E<sup>\*</sup><sub>2</sub> $\circ$ <sub>1</sub><sup>o</sup>E<sup>\*</sup><sub>2</sub> $\circ$ <sub>1</sub><sup>o</sup>U<sup>\*</sup>

### **Description**

int is real(mixed var);

This function is an alias for **is\_double**().

See also is long(), is  $int()$ , is  $int($ , is  $float()$ , is  $float()$ , is  $double()$ , is  $object()$ , is  $string()$ , and is  $array()$ .

# is\_string

is\_string - -  $^{\circ}$   $^{\circ}$   $\frac{1}{2}$   $^{\circ}$   $\mathbb{I}$   $^{\circ}$   $\mathbb{A}$   $\mathbb{I}$   $\mathbb{I}$   $\mathbb{I}$   $\mathbb{I}$   $^{\circ}$   $\mathbb{I}$   $^{\circ}$   $\mathbb{E}$   $^{\circ}$   $\mathbb{C}$   $\mathbb{N}$   $^{\circ}$   $\mathbb{I}$ .

#### **Description**

int is\_string(mixed var);

Returns true if var is a string, false otherwise.

See also is long(), is int(), is integer(), is float(), is double(), is real(), is object(), and is anay().

## isset

isset - -  $^{\circ}$  "# $\ddot{o}$  i  $^{\circ}$  and  $\ddot{A}\ddot{0}$  and  $\ddot{A}^{\circ}$  i  $^{\circ}$  E  $_{\circ}$  cCN  $^{\circ}$  U.

#### **Description**

int isset(mixed var);
Returns true if var exists; false otherwise.

If a variable has been unset with  $\text{unset}($ , it will no longer be  $\text{isset}($ .

```
Sa = "test";echo isset(Sa); // true
unset(\$a);
echo isset($a); // false
```
See also **empty**() and **unset**().

## settype

settype - - <sup>o-1</sup>/öÀC type *k* <sup>1</sup>/<sup>3</sup> k¤CÑ U.

### **Description**

int settype(string var, string type);

Set the type of variable var to type.

Possibles values of type are:

"integer" "double' "string" "array" "object"

Returns true if successful; otherwise returns false.

See also **gettype**().

## strval

strval -  $e^{-i\theta}$  =  $\partial^2 \vec{A}$   $\vec{C}$   $\partial^2 \vec{A}$   $\partial^2 \vec{A}$   $\vec{U}_i$  -  $\hat{I}$  ,  $\mu \vec{C}$   $\vec{U}$ .

### **Description**

string strval (mixed var);

Returns the string value of var.

var may be any scalar type. You cannot use strval() on arrays or objects.

See also **doubleval**(), intval(), settype() and Type juggling.

### unset

unset -  $\circ$  <sup>-1</sup>/ $\ddot{\mathbf{o}}$ . Unset $\ddot{\mathbf{C}}$ . Unset $\ddot{\mathbf{C}}$ .

### **Description**

int unset(mixed var);

unset() destroys the specified variable and returns true. **Example 1. unset()** example

 $unset($  \$foo  $);$  $unset($  Sbar['quux']);

See also isset() and empty().

# **XLV. Vmailmgr Functions**

#### **Table of Contents**

vm\_adduser vm addalias vm\_passwd

```
vm_delalias
vm_deluser
```
λΙ ÇÔ¼öµéλ<sup>ο</sup> QMAIL (www.qmail.org) °ú vmailmgr Æθλ<sup>ο</sup>Λο l c͡k¿ä· Î ÇÑ Ù. AI Æθλ<sup>ο</sup>Λο Bruce Guenter l λCCO Á l oµC i  $\tilde{A}\tilde{0}^{\circ}$ í http://www.qcc.sk.ca/~bguenter/distrib/vmailmgr/  $\zeta$  | ¼  $\tilde{A}$ £ $\tilde{A}$ » ¼  $\tilde{A}\tilde{0}$   $\tilde{0}$ .

%Ε ¡λς ςÔ%pé¿¡¼ ´Â μÎ °ªλς °-½ô°¡ Á¤λςμς%ε λÖ´Ù : ¿©. -°Đλς °¡»ó domain (vdomain.com)λς μμ¸ÞλÎ λÌ ¸§λ» °ªλ¸. Î<br>°¡Áö´Â vdomainλ̶ó´Â string °-½ô¿Í, °¡»ó userµéλ» °¡Áö°í ÀÖ´Â 'ÁøÂ¥(real)' userλÇ password¸¦ °ªλ¸. Î °¡Áö´Â basepwd¶ó Â string <sup>o-1</sup>/öÀÌ U.

 $\degree$  j » ó userµé $\lambda$ Ç password´Â 8 $\lambda$ Ú±îÁö,  $\lambda$ μµÇ $\degree$ í ±  $\times$   $\lambda$ ÌÈÄ´Â  $\degree$  +  $\times$   $\forall$ õÈ´Ù.

ιδμς ζθ¼ δμέλζ return » όλλ λ response. h i j NA ν α ο λλ λ πλζμζ¼ λ δύ θ. O ok 1 bad 2 error 3 error connecting

<sup>3</sup> Το λάσ<sup>1®</sup> Α μέ: **vm\_deluser()** A »ς ¿ëλÚλÇ directory, | A ö ¿ì A ö <sup>3</sup> T Û. **vm\_addalias()** A Çöλç A | Έ · Î μ λÛÇÏ A ö <sup>3</sup> T Â · Ù.

```
\langle?php
dl ("php3_vmailmgr.so"); //load the shared library
Svdomain="vdomain.com:
$basepwd="password";
2
```
# vm adduser

vm\_adduser - -  $\hat{A}\hat{0}\hat{a}$   $\hat{A}\hat{a}$  password $\cdot \hat{I}$  » $\hat{0}$  virtual user  $\cdot |$   $\cdot$   $\cdot$   $\mu$  $\zeta$   $\hat{U}$ .

### **Description**

int vm\_adduser(string vdomain, string basepwd, string newusername, string newuserpassword);

Add a new virtual user with a password, newtsername is the email login name and newtserpassword the password for this user.

## vm\_addalias

vm\_addalias - - virtual user<sub>*i*</sub> alias  $\frac{1}{2}$   $\tilde{A}B^{\circ}$   $\tilde{C}N^{\circ}$  U.

### **Description**

int vm addalias (string vdomain, string basepwd, string username, string alias);

Add an alias to a virtual user. *username* is the email login name and *alias* is an alias for this vuser.

# vm passwd

```
vm_passwd - - virtual user\lambdaC password | <sup>o-o</sup>a\zetaÑ U.
```
### **Description**

int vm passwd(string vdomain, string username, string password, string newpassword);

Changes a virtual users password. username is the email login name, password the old password for the vuser, and newpassword the new password.

# ym delalias

vm\_delalias - - alias  $\frac{1}{2}$   $\hat{A}$ ö $\hat{i}$   $\hat{j}$   $\hat{k}$ 

### **Description**

int vm\_delalias(string vdomain, string basepwd, string alias);

Removes an alias.

# **vm** deluser

vm\_deluser - - virtual user, | ȏÁ¦ÇÑ^Ù.

### **Description**

int vm\_deluser(string vdomain, string username);

Removes a virtual user.

# **XLVL WDDX functions**

#### **Table of Contents**

wddx serialize value wddx\_serialize\_vars wddx\_packet\_start wddx\_packet\_end wddx\_add\_vars wddx\_deserialize

λÌ ÇÔ¼<sub>Θμéλ</sub>ο WDDX; Í ÇÔ<sup>22</sup> μ; λÛÇÏμμ· Ϊ μǼ λÖ<sup>-</sup>Ù.

Note that all the functions that serialize variables use the first element of an array to determine whether the array is to be serialized into an array or structure. If the first element has string key, then it is serialized into a structure, otherwise, into an array.

**Example 1. Senializing a single value** 

```
print wddx_serialize_value("PHP to WDDX packet example", "PHP packet");<br>?>
<?php
```
This example will produce:

<wddxPacket version='0.9'><header comment='PHP packet'/><data> <string>PHP to WDDX packet example</string></data></wddxPacket>

#### **Example 2. Using incremental packets**

```
<?php
Spi = 3.1415926;Spacket_id = wddx_packet_start("PHP");wddx_add_vars($packet_id, "pi");
/* Suppose Scities came from database */<br>Scities = array("Austin", "Novato", "Seattle");
wddx_add_vars($packet_id, "cities");
$packet = wddx_packet_end($packet_id);
print Spacket;
```
This example will produce:

```
<wddxPacket version='0.9'><header comment='PHP'/><data><struct>
<var name='pi'><number>3.1415926</number></var><var name='cities'>
<array length='3'><string>Austin</string><string>Novato</string>
<string>Seattle</string></array></var></struct></data></wddxPacket>
```
# wddx\_serialize\_value

wddx\_serialize\_value - - WDDX  $\mathbb{E}X$   $\mathbb{E}X$ 

### **Description**

string wddx serialize value(mixed var, string [comment]);

wddx\_serialize\_value() is used to create a WDDX packet from a single given value. It takes the value contained in var, and an optional comment string that appears in the packet header, and returns the WDDX packet.

# wddx senalize vars

wddx\_serialize\_vars - - WDDX  $\mathbb{A}\tilde{\mathbb{B}}\tilde{\mathbb{A}}$ i  $\zeta$ <sup>0. - o- $\mathbb{A}\tilde{\mathbb{B}}$ . serialize  $\zeta\tilde{\mathbb{A}}$ 'Ù.</sup>

### **Description**

string wddx serialize vars (string var name | array var names  $[$ , ...  $]$ ):

wddx\_serialize\_vars() is used to create a WDDX packet with a structure that contains the serialized representation of the passed variables.

wddx\_serialize\_vars() takes a variable number of arguments, each of which can be either a string naming a variable or an array containing strings naming the variables or another array, etc. Example 1. wddx\_serialize\_vars example

```
<?php
\begin{array}{c} \n\text{sa} = 1; \\
\text{sb} = 5.5; \n\end{array}Sc = array("blue", "orange", "violet");Sd = "colors";Sclvars = array("c". "d"):
print wddx_serialize_vars("a", "b", $clvars);
?
```
The above example will produce:

```
<wddxPacket version='0.9'><header/>edata><struct><var name='a'><number>1</number></var>
<var name='b'><number>5.5</number></var><var name='c'><array length='3'>
<string>blue</string><string>orange</string><string>violet</string></array></var>
<var name='d'><string>colors</string></var></struct></data></wddxPacket>
```
# wddx packet start

wddx\_packet\_start -  $\sqrt[3]{2}$  +  $\frac{1}{2}$   $\sqrt[3]{2}$  +  $\sqrt[3]{2}$  +  $\sqrt[3]{2}$  +  $\sqrt[3]{2}$  +  $\sqrt[3]{2}$  +  $\sqrt[3]{2}$  +  $\sqrt[3]{2}$  +  $\sqrt[3]{2}$  +  $\sqrt[3]{2}$  +  $\sqrt[3]{2}$  +  $\sqrt[3]{2}$  +  $\sqrt[3]{2}$  +  $\sqrt[3]{2}$  +  $\sqrt[3]{2}$  +  $\sqrt[3]{2$ 

## **Description**

int wddx\_packet\_start(string [comment]);

Use wddx\_packet\_start() to start a new WDDX packet for incremental addition of variables. It takes an optional comment string and returns a packet ID for use in later functions. It automatically creates a structure definition inside the packet to contain the variables.

# wddx\_packet\_end

wddx\_packet\_end - - ÁöÁ¤µÈ IDÀÇ WDDX ÆÐÄÏÀ» Á¾ áÇÑ Û.

### **Description**

int wddx\_packet\_end(int packet\_id);

wddx\_packet\_end() ends the WDDX packet specified by the packet\_id and returns the string with the packet.

# wddx add vars

wddx\_add\_vars - -  $Q\hat{g}^{\prime}q\hat{G}^{\prime}$   $\hat{A}$  ADAIz;  $\hat{A}B^{\circ}$ ;  $\hat{I}^{\circ}$   $\hat{g}^{\prime}q\hat{H}$  serialize $Q\hat{N}^{\prime}\hat{U}$ .

### **Description**

```
wddx_add_vars(int packet_id, ...);
```
wddx\_add\_vars() is used to serialize passed variables and add the result to the packet specified by the packet\_id. The variables to be serialized are specified in exactly the same way as **wddx** serialize vars().

# wddx deserialize

wddx\_deserialize - - WDDX ADÄÏÀ» deserialize ÇÑ Û.

### **Description**

mixed wddx\_deserialize(string packet);

wddx\_deserialized() takes a packet string and deserializes it. It returns the result which can be string, number, or array. Note that structures are deserialized into associative arrays.

# XLVII. Gz- file Functions

#### **Table of Contents**

gzclose gzeof gzfile gzgetc gzgets gzgetss gzopen gzpassthru gzputs gzread gzrewind gzseek  $\overline{\text{z}$ tell readgzfile gzwrite

λÌ , ðμâλ<sup>ο</sup> gzip(.gz)λ, · Î ¾λÃàμÈ ÆÄλÏλ» Αo (; (ζi °Ô(¾λÃàμÇÁö ¾Êλο °ÍÃ3. 3) Aа í *¥*2±â A§ÇØ Jean-loup Gailly¿Í Mark Adler<sub>i</sub>  $\lambda \zeta \zeta \tilde{N}$  zlib > = 1.0.9 (http://www.cdrom.com/pub/infozip/zlib/)  $\zeta \tilde{0}$ % in  $\lambda \gg \zeta \zeta \tilde{e} \zeta \tilde{N}$  i.

## gzclose

gzclose - - gz- file pointer,  $\hat{\mathbf{Y}}$   $\hat{\mathbf{A}}$   $\hat{\mathbf{U}}$ .

### **Description**

int gzclose(int zp);

The gz- file pointed to by zp is closed.

Returns true on success and false on failure.

The gz- file pointer must be valid, and must point to a file successfully opened by gzopen().

## gzeof

gzeof - - gz- file pointer°; end- of- file<sub>i</sub>;  $\lambda \ddot{\theta} \hat{\theta}^{\circ}$ ; °Ë»çÇ $\ddot{\theta}$ .

### **Description**

int gzeof(int zp);

Returns true if the gz- file pointer is at EOF or an error occurs; otherwise returns false.

The gz- file pointer must be valid, and must point to a file successfully opened by gzopen().

# gzfile

gzfile - - gz- file $\lambda \zeta$ <sup>3</sup>»<sub>i</sub>ë $\lambda$ <sup>3</sup> <sup>1</sup>è<sub>i</sub>-· Î  $\lambda$ д´Ù.

### **Description**

array gzfile(string filename);

Identical to  $\text{readgrfile}()$ , except that  $\text{grfile}()$  returns the file in an array.

See also readgzfile(), and gzopen().

## gzgetc

gzgetc - - gz- file pointer;  $\frac{1}{4}$   $\left( \tilde{N}^{1 \otimes} \tilde{A} \tilde{U} \right)$ ,  $\hat{A} \tilde{D} \hat{A} \tilde{U}$ .

### **Description**

string gzgetc(int zp);

Returns a string containing a single (uncompressed) character read from the file pointed to by zp. Returns FALSE

 $\tilde{CN} \pm \tilde{U}$  PHP 3.0.8 Manual

on EOF (as does gzeof()).

The gz- file pointer must be valid, and must point to a file successfully opened by gzopen().

See also gzopen(), and gzgets().

## gzgets

gzgets - - gz- file pointer<sub>i</sub> j<sup>1</sup>/4 ÇÑ ÁÙÀ» ÀĐ Â Û.

#### **Description**

string gzgets (int zp, int length);

Returns a (uncompressed) string of up to length - 1 bytes read from the file pointed to by fp. Reading ends when length - 1 bytes have been read, on a newline, or on EOF (whichever comes first).

If an error occurs, returns false.

The file pointer must be valid, and must point to a file successfully opened by gzopen().

See also gzopen(), and gzgetc().

## gzgetss

gzgetss - - gz- file pointer<sub>i</sub> j/<sub>4</sub> ÇÑ ÁÙÀ» ÀĐ¼ HTML tagµéÀ» stripÇÑ Ù.

### **Description**

string gzgetss(int zp, int length);

Identical to gzgets(), except that gzgetss attempts to strip any HTML and PHP tags from the text it reads.

See also gzgets(), and gzopen().

### gzopen

gzopen - - gz- file $\lambda$ »  $\lambda$ <sup>-</sup> Ù.

### **Description**

int gzopen(string filename, string mode);

Opens a gzip (.gz) file for reading or writing. The mode parameter is as in formal ("rb" or "wb") but can also include a compression level ("wb9") or a strategy: 'f' for filtered data as in "wb6f", 'h' for Huffman only compression as in "wb1h". (See the description of deflate Init2 in zlib.h for more information about the strategy parameter.)

Gzopen can be used to read a file which is not in gzip format; in this case gzread will directly read from the file without decompression.

Gzopen returns a file pointer to the file opened, after that, everything you read from this file descriptor will be transparently decompressed and what you write gets compressed.

If the open fails, the function returns false. Example 1. gzopen() example

 $$fp = gzopen("/tmp/file.gz", "r");$ 

See also gzclose().

# gzpassthru

gzpassthru - - gz- file pointer<sub>i</sub> 1/4<sup>o</sup> Î ÁÍ µÚ<sub>i</sub> j <sup>323</sup>/ TÀÖ ' <sub>s</sub>ðµç µ¥ÀÌÅ<sub>ss</sub>¦ Ãâ · Â(output) ÇÑ 'Ù.

### **Description**

int gzpassthru(int zp);

 $\tilde{CN} \pm \hat{U}$  PHP 3.0.8 Manual

Reads to EOF on the given gz- file pointer and writes the (uncompressed) results to standard output.

If an error occurs, returns false.

The file pointer must be valid, and must point to a file successfully opened by gzopen().

The gz- file is closed when **gzpassthu**() is done reading it (leaving  $zp$  useless).

## gzputs

gzputs - - gz- file pointerz i ¾ û.

#### **Description**

int gzputs(int zp, string str, int [length]);

gzputs() is an alias to gzwrite(), and is identical in every way.

### gzread

gzread - - gz- file<sub>i.</sub>; ½  $\lambda$ l̃ Áø µ¥ $\lambda$ l̃ Å $\lambda$ . l̃  $\lambda$ Đ´ $\lambda$ ´Ù.

#### **Description**

string gzread(int zp, int length);

**gzread()** reads up to length bytes from the gz- file pointer referenced by  $zp$ . Reading stops when length (uncompressed) bytes have been read or EOF is reached, whichever comes first.

```
// get contents of a gz-file into a string
$filename = "/usr/local/something.txt.gz";
$zd = gzopen($filename, "r");
Scontents = grread(<math>3zd, 10000</math>);
gzclose($zd);
```
See also gzwrite(), gzopen(), gzgets(), gzgetss(), gzfile(), and gzpassthru().

## gzrewind

gzrewind - - gz- file pointer  $\lambda \xi \overrightarrow{A} \xi$ ,  $\overrightarrow{A}$ ,  $\overrightarrow{C}$ ,  $\overrightarrow{A}$ ,  $\overrightarrow{C}$ ,  $\overrightarrow{A}$   $\overrightarrow{C}$ ,  $\overrightarrow{A}$   $\overrightarrow{C}$ ,  $\overrightarrow{C}$ 

#### **Description**

int gzrewind(int zp):

Sets the file position indicator for zp to the beginning of the file stream.

If an error occurs, returns 0.

The file pointer must be valid, and must point to a file successfully opened by **gzopen**().

See also **gzseek**() and **gztell**().

## gzseek

gzseek - - gz- file pointer,  $\hat{A}$ ±ä  $\hat{U}$ .

#### **Description**

int gzseek(int zp, int offset);

Sets the file position indicator for the file referenced by zp to offset bytes into the file stream. Equivalent to calling (in C) gzseek(zp, offset, SEEK\_SET).

If the file is opened for reading, this function is emulated but can be extremely slow. If the file is opened for writing, only forward seeks are supported; gzseek then compresses a sequence of zeroes up to the new starting position.

Upon success, returns 0; otherwise, returns - 1. Note that seeking past EOF is not considered an error.

See also gztell() and gzrewind().

# gztell

gztell - - gz- file pointeràÇ Àаí, ¾ À§Ä<sub>j,</sub> | <sup>1</sup>ÝÈ<sup>-</sup>ÇÑ<sup>-</sup>Ù.

### **Description**

int gztell(int zp);

Returns the position of the file pointer referenced by zp; i.e., its offset into the file stream.

If an error occurs, returns false.

The file pointer must be valid, and must point to a file successfully opened by gzopen().

See also gzopen(), gzseek() and gzrewind().

# readgzfile

readgzfile - - gz- fileÀ» Ãâ· Â(output)ÇÑ 'Ù.

### **Description**

int readgzfile(string filename);

Reads a file, decompresses it and writes it to standard output.

Returns the number of (uncompressed) bytes read from the file. If an error occurs, false is returned and unless the function was called as @readgzfile, an error message is printed.

The file filename will be opened from the filesystem and its contents written to standard output.

See also gzpassthru(), gzfile(), and gzopen().

## gzwrite

gzwrite - - gz- file<sub>i</sub>  $\lambda \tilde{I}$ Áø µ¥ $\lambda \tilde{I}$ Å<sub>, ;</sub> ¼ (U.

### **Description**

int gzwrite(int zp, string string, int [length]);

**gzwite**() writes the contents of *string* to the gz- file stream pointed to by  $zp$ . If the *length* argument is given, writing will stop after length (uncompressed) bytes have been written or the end of string is reached, whichever comes first.

Note that if the length argument is given, then the magic\_quotes\_runtime configuration option will be ignored and no slashes will be stripped from string.

See also **gzread**(), **gzopen**(), and **gzputs**().

# **XLVIII. XML Parser Functions**

#### **Table of Contents**

xml\_parser\_create xml\_set\_element\_handler xml\_set\_character\_data\_handler xml\_set\_processing\_instruction\_handler xml\_set\_default\_handler xml\_set\_unparsed\_entity\_decl\_handler xml\_set\_notation\_decl\_handler xml\_set\_external\_entity\_ref\_handler xml\_parse xml\_get\_error\_code xml error string xml\_get\_current\_line\_number xml\_get\_current\_column\_number

xml\_get\_current\_byte\_index xml\_parser\_free xml\_parser\_set\_option xml\_parser\_get\_option utf8\_decode utf8\_encode

# $\hat{w}^3$  (Introduction)

## **XML**<sub>i</sub>: 'ë $\overrightarrow{CI}$ <sub>i</sub><sup>©</sup> (About XML)

XML(eXtensible Markup Language) λΙ Το Α¥<sub>εί</sub> 14 ±<sup>3</sup>Ε μÇ Â <sup>1®14</sup>, | AŞÇÑ μ¥λῚ Α Ε EλÇ ÇÏ<sup>3a</sup>λῚ Û. Al<sup>3</sup> Ιλ<sup>ο</sup> W3C(World Wide Web consortium) i AÇCØ + 0A¤µÈ C¥ÁØÀÌ Ù. XML i éCÑ Á¤°, i +xi °ü µÈ + â¼µéÀ° http://www.w3. org/XML/;  $\frac{1}{4}$  Af%P% 4% AOA» 'IAI U.

## $\frac{1}{2}$ A<sub>i</sub> (Installation)

AI E®AaA° http://www.jclark.com/xml/zi¼ AtA» ¼ AÖ´Â expat¶ó´Â °ÍA» »ç¿ëÇÏ °í AÖ´Ù. expactzI ÇÔ<sup>22</sup> µû¶ózÀ´Â Makefile  $A^o \pm \hat{x}$  e  $\hat{I}$  a  $\hat{I}$  of  $\hat{I}^o \hat{e}$ .  $\hat{e}$ ,  $\hat{e}$ ,  $\hat{e}$ ,  $\hat{e}$  and  $\hat{g}$  and  $\hat{g}$  and  $\hat{g}$  of  $\hat{U}$ . The  $\hat{V}$  is  $\hat{V}$  and  $\hat{g}$  and  $\hat{g}$  and  $\hat{g}$  and  $\hat{g}$  and  $\hat$ 

libexpat.a: S(OBJS) ar - rc  $\sqrt{8}$   $\sqrt{8}$  (0BJS) ranlib \$@

expactAC  $\angle 40\%$  RPM ADA<sup>o</sup>Aö  $\angle$ A http://www.guardian.no/~ssb/phpxml.html:  $\angle$  A  $\angle$ AfA»  $\angle$ a AÖ U.

λ<sup>-</sup> ρ<sup>1</sup>/2 i ¼ ´Â **configure** ; ¦ --with-xm' ¿É¼ζÀ» ÁÖ¾ ¼ÇÇàÇÑ^Ù. **expat** ¶óÀ̺ê · ¯ ®´Â ¿©. ¯ºĐÀÇ ÄÄÆÄÀÏ · ¯° ¡ ±âº»ÀûÀ . ΠãÀ» ¼ö<br>ÀÖ´Â °÷¿ ¡ ¼ºÄ¡µÇ¾ ÀÖ¾¾B ÇÑ^Ù. ¸ ¾à ¼ºÄ¡ÇÑ expact° ¡ ÄÄÆÄÀÏ · ¯° ¡ ãÀ» ¼ö ¾ø´Ã °÷¿ ¡ À

ÀÌÁ¦ PHP | ÄÄÆÄÀÏÇÏ é μÈ Û.

## $\tilde{A}$ l E® $\tilde{A}$ à; 'ë $\tilde{C}$ l';© (About This Extension)

λÌ È®λàλº PHP¿;|¼ James ClarkλÇ expat | Άο¿οζΪμμ·Ϊ ÇØ ΆΘ´Ũ. λÌ Toolkitλº ¿® <sup>-</sup>°ĐÀÌ XMLÀ» ÇØ¼®(parse)ÇΪμμ·Ϊ ÇĬΆο<br>, λ<sup>-</sup>È¿ÇѰ;(validate)´λ È®λÎÇÏΆο ¾ ´Ù. λÌ È®λàλº PHP°; Á¦°οÇÏ´λ ¼¼°;Áο <sup>1</sup>®λÚ ÇüÅÂ(character encoding

dÌ È®dad, · Î ¿© · <sup>-</sup> ο ĐÀ ο XML ÆÄ¼ , ¦ , , μé°í (create XML parsers), ¼ · Î ^Ù ,¥ XML event¿; ´ëÇØ handlers, ¦ Á¤ÀÇÇÑ ^Ù. ° ¢°¢<br>ÀÇ XML ÆÄ¼ ´Â ¿© · ¯ ĐÀÌ Á¶Á¤°; ´ÉÇÑ ,î °ªÀÇ parameters, ¦ °; Áö°í ÀÖ^Ù.

 $Å$ <sup>1</sup>° *σ*μÇ´λ XML event handlers ´λ ´Ùλ½ ύ °° ´Ù. :

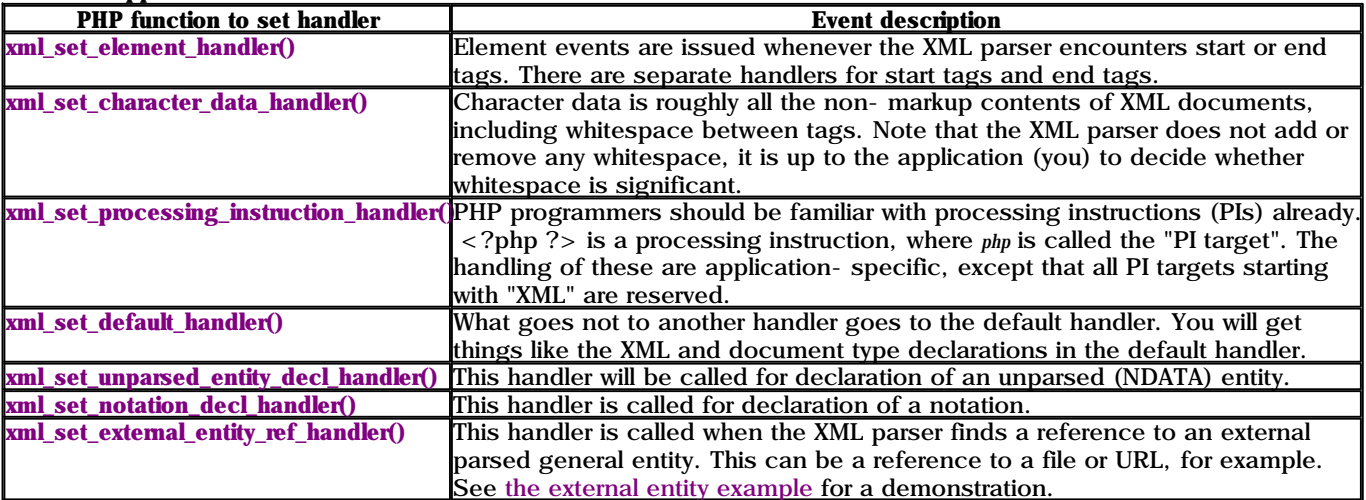

#### **Table 1. Supported XML handlers**

## Case °ãÄ<sub>i</sub>±â (Case Folding)

element handler ÇÔ¼ΰμéλ<sup>ο</sup> ±×μéλÇ ¿ä¼Ò ¦ case- foldedÇÏ °Ô ¾o Û. Case- foldingλ<sup>o</sup> XML Ç¥ÁØ ¿i ´ÙÀ½ ú °°ÀÌ Á¤ÀÇ  $\mu\llbracket\sqrt[3]{3}$   $\ddot{A}\ddot{0}$  i. "a process applied to a sequence of characters, in which those identified as non-uppercase are replaced by their uppercase equivalents" (AI AAC <sup>1</sup>®AUµez;  $\frac{1}{4}$  <sup>2</sup>e<sup>1®</sup>AU<sup>o</sup>;  $\frac{1}{4}$   $\frac{1}{4}$  and  $\frac{1}{4}$   $\frac{1}{4}$  and  $\frac{1}{4}$  and  $\frac{1}{4}$  and  $\frac{1}{4}$  and  $\frac{1}{4}$  and  $\frac{1}{4}$  and  $\frac{1}{4}$  and  $\frac{$  U ¥ » I ÇI é case- folding à l'O U voE + uppercasing à AC 1 I ÇÑ U.

 $\pm \hat{a}^o \times \hat{A} \hat{a} \hat{d}$ . Î, handler  $\hat{C}^{\hat{0}} \times \hat{a}$ i  $\hat{a}^{\hat{0}} \times \hat{c}$ i  $\hat{d}^{\hat{0}} \times \hat{c}$ i  $\hat{a}^{\hat{0}} \times \hat{d}^{\hat{0}} \times \hat{d}^{\hat{1}}$ . Sa $\hat{d}^{\hat{0}} \times \hat{d}^{\hat{1}}$ . Sase- folded  $\hat{c}^{\hat{1}} \times \hat{d}^{\hat{2}}$ xml\_parser\_get\_option()° ú xml\_parser\_set\_option() ÇÔ¼ο Γ XML ÆÄ¼ i é CØ ÁúλCCI ° Å 3a i øCI ´ ´ ë · Γ ¼ Á¤CÒ ¼ο ÀÖ ´ Ù.

#### **Emor Codes**

 $\hat{U}$ À¼ÀÇ »ó¼öµéÀÌ XML ¿i  $\hat{I}$  ĂÚµà $\hat{I}$  Á¤ÀǵǾ ÀÖ´Ù. (xml\_parse()ÀC  $\hat{V}$ E<sup>-</sup>°aÀÌ (Ù.) XML ERROR NONE XML\_ERROR\_NO\_MEMORY XML ERROR SYNTAX XML ERROR NO ELEMENTS XML ERROR INVALID TOKEN XML\_ERROR\_UNCLOSED\_TOKEN XML\_ERROR\_PARTIAL\_CHAR XML\_ERROR\_TAG\_MISMATCH XML ERROR DUPLICATE ATTRIBUTE XML\_ERROR\_JUNK\_AFTER\_DOC\_ELEMENT XML ERROR PARAM ENTITY REF XML\_ERROR\_UNDEFINED\_ENTITY XML\_ERROR\_RECURSIVE\_ENTITY\_REF XML\_ERROR\_ASYNC\_ENTITY XML\_ERROR\_BAD\_CHAR\_REF XML\_ERROR\_BINARY\_ENTITY\_REF XML ERROR ATTRIBUTE EXTERNAL ENTITY REF XML\_ERROR\_MISPLACED\_XML\_PI XML\_ERROR\_UNKNOWN\_ENCODING XML\_ERROR\_INCORRECT\_ENCODING XML\_ERROR\_UNCLOSED\_CDATA\_SECTION XML\_ERROR\_EXTERNAL\_ENTITY\_HANDLING

#### **Character Encoding**

PHPAC XML  $\tilde{E}^{\otimes}$ AaA<sup>o</sup> ¼ · I ´Ù ¥ character encodingué $\lambda$ » A§CØ Unicode character set $\lambda$ » A $\tilde{o}$ ; øCÑ ´Ù. character encoding<sub>i</sub> (A source encoding<sup>o</sup> at target encoding AC  $\mu$ I<sup>o</sup> i Ao A Cu al AO U. Au<sup>o</sup> i . I PHP (A <sup>3</sup>  $\sim$  0 Aa), 1  $\mu$  3 Apc  $\mu$ <sub>3</sub>. UTF-8A · I encodeCI<sup>o</sup>í AÖ U.

Source encodingλ<sup>ο</sup> XML<sup>1®1/4</sup><sup>°</sup>;  $\mathcal{Q}^{\mu}$ θ(parse)μΕ<sup>'</sup> S λΪ́ ¾<sup>3</sup>- 'Ù. XML *A*Ä<sup>1</sup><sup>4</sup><sub>-</sub>, με 'S(Upon creating an XML parser), source encodingλ<sup>ο</sup> Αöλ¤μΕ ¼ο λΟ Ù. (AI encodingλ<sup>ο</sup> ÇØ ç XML Aļ ° j ¾ο¾ Au ¶§ ±î Ao <sup>o -</sup> æμΕ ¼ο ¾ο Ù.) Αö¿øμÇ Â source encoding <sup>a</sup> 150-8859-1; I US-ASCII, UTF-8AC 144°; AO AI U. 30AC µI o A single- byte encoding AI U. AI IA o ° c ° CAC <sup>1</sup>®ÀÚ°; 1°ªÀÇ byte·Î Ç¥ÇöμÈ^Ŭ´Â ÀÇ'ÌÀÌ^Ù. UTF-8À° 1 'ÙÀÌÆ®¿;¼ 4 'ÙÀÌÆ®(21°ñÆ®)±îÁö °<sup>-</sup>°æ°; ÉÇÑ ¼öÀÇ °ñÆ®¼ö·Î ±,¼ºμÈ <sup>1</sup><sup>®</sup>AÚ· I encodeÇÑ Ù. PHP<sub>i</sub> | ¼ ±â<sup>o</sup>» source encoding À<sup>o</sup> ISO-8859-1 À Ù.

Target encodingλ<sup>o</sup> PHP°; XML handler (Ô¼ · Î μ¥λÌ ÅÍ . | <sup>3</sup>Ѱ ÜÁÙ ¶§ ÀϾ <sup>3</sup>- Ù. XML Aļ °; »ý¼ μÉ ¶§ target encodingλ<sup>ο</sup> source encoding<sup>°</sup> ú °<sup>2</sup>λ<sup>ο</sup> °aλ · Î ¼<sup>2</sup>λ¤μÇλο ... ± °aλο 3aλβ ; ¾δλ | [όμμ <sup>1</sup> Ù ë l ¼ d d Ú t target encodingλ<sup>ο 1®</sup>  $\tilde{\mathcal{M}}$  uith  $\tilde{\mathcal{M}}$  =  $\tilde{\mathcal{M}}$  =  $\tilde{\mathcal{M}}$  =  $\tilde{\mathcal{M}}$   $\tilde{\mathcal{M}}$  and  $\tilde{\mathcal{M}}$  and  $\tilde{\mathcal{M}}$  and  $\tilde{\mathcal{M}}$  and  $\tilde{\mathcal{M}}$  and  $\tilde{\mathcal{M}}$  and  $\tilde{\mathcal{M}}$  and  $\tilde{\mathcal{M}}$  and  $\tilde{\mathcal{M}}$  and  $\tilde{\math$ 

, 3/a XML  $\mathbb{M}$ <sup>1</sup>/4 ° i  $\pm x$  <sup>o</sup> f AC source encoding AI  $\mathbb{C}$ V( $\mathbb{C}$ C)  $\mathbb{W}$  3/o 'A<sup>1</sup> uAS<sub>i</sub>, AO'A<sup>1</sup> wAU, s<sup>3</sup> U, e,  $\mathbb{M}$ /<sub>1</sub> 'A<sub>i</sub> i' s i' i'll  $\mathbb{R}$ CN U.

 $PHP^{\circ}$ ;  $\mathcal{W}\otimes\mathcal{W}$  (parsed)  $\mathcal{W}\otimes\mathcal{W}$   $\mathcal{W}\otimes\mathcal{W}$   $\mathcal{W}\otimes\mathcal{W}$  and the target encoding  $\mathcal{W}_i$ ;  $\mathcal{W}_i$   $\mathcal{W}\otimes\mathcal{W}$   $\mathcal{W}$   $\mathcal{W}$   $\mathcal{W}$   $\mathcal{W}$   $\mathcal{W}$   $\mathcal{W}$   $\mathcal{W}$   $\mathcal{W}$   $\tilde{A}U$ , "demoted" $\tilde{C}N$  U.  $\tilde{C}OAC \pm x \cdot \pm 1$   $\tilde{C}OH\mu\tilde{C}A^{\circ}$   $1^{\circ}A\mathcal{H}(\tilde{X}(\tilde{C}))$ .  $\tilde{I}$   $\tilde{C}OH\mu\tilde{E}$  U.

### **Some Examples**

 $\lambda^{\mathbb{O}}$   $\pm$   $\hat{a}\lambda$  i XML  $^{\text{1}\mathbb{O}}\frac{1}{4}$  |  $\mu$   $\mathbb{O}$   $\mathbb{P}$ C  $\hat{A}$  PHP  $\mathbb{P}$   $\mathbb{P}$  $\mathbb{A}^{\mathbb{O}}$   $\mathbb{P}$   $\mathbb{P}$   $\mathbb{P}$   $\mathbb{P}$   $\mathbb{P}$   $\mathbb{A}$   $\mathbb{P}$  i  $\mathbb{A}$   $\hat{0}$   $\hat{0}$   $\hat{0}$ 

#### **XML Element Structure Example**

<sup>1</sup><sup>®1</sup>/<sub>\*</sub>; i<sup>1</sup>/<sub>\*</sub> <sup>1</sup>/Å $\lambda$ Û ; ä<sup>1</sup>/Òµé $\lambda$ C ± Á¶ | indentationC $\ddot{\iota}$ ; © C\{3<sup>1</sup>/ACI ^A ; <sup>1</sup>A | . : **Example 1. Show XML Element Structure** 

```
$file = "data.xml";
\deltadepth = array();
function startElement($parser, $name, $attrs)
    global Sdepth;
    for (Si = 0; Si < Sdepth[Sparser]; Si++) {
        print "
                 ";
    print "$name\n";
    Sdepth[Sparser]++;
```

```
function endElement($parser, $name, $attrs)
\{global $depth;
    Sdepth[Sparser]--;
$xml\_parser = xml\_parser\_create();xml_set_element_handler($xml_parser, "startElement", "endElement");
if (! (Sfp = fopen(Sfile, "r")) ) {
    die("could not open XML input");
while (Sdata = \nfrac{(Sfp, 4096)}{S}if (!xml_parse($xml_parser, $data, feof($fp))) {
        die(sprintf("XML error: %s at line %d",
                    xml_error_string(xml_get_error_code($xml_parser)),
                    xml_get_current_line_number($xml_parser)));
    \mathcal{E}þ
xml_parser_free($xml_parser);
```
### **XML Tag Mapping Example**

#### **Example 2. Map XML to HTML**

```
λÌ ¿<sup>1</sup>Á¦´Â XML<sup>1®1</sup>⁄4 ÀC ÅÃÀ» Á÷Á¢ÀûÀ . Î HTML ÅÃÀ . Î mapCÑ´Ù. "map array"; ¡¼ ãÀ» ¼ö ¾o´Â ¿ä¼Ò´Â <sup>1</sup>«¼ÃμÈ´Ù. <sup>1</sup>°·Ð, ÀÌ
\lambda^{1}A | A \mathbb{E} A \propto \left(\tilde{N} ^{1\otimes 1/4} A \Lambda\partial_{\lambda} \right) \mathcal{U} \sim \mu \LambdaU\mathbb{C}N\hat{N} U.
```

```
$file = "data.xml";Smap_array = array(
     "BOLD<sup>"</sup>
                \Rightarrow "B"
    "EMPHASIS" => "I""LITERAL" => "TT"
\cdotfunction startElement(Sparser, Sname, Sattrs)
{
    global $map_array;
    if ($htmltag = $map_array[$name]) {
        print "<Shtml tag>";
function endElement (Sparser, Sname, Sattrs)
₹
    global $map_array;
    if (\text{Shtmltag} = \text{Smap\_array}[\text{Sname}]) {
        print "</Shtml tag>";
    \overline{\mathbf{a}}þ
function characterData($parser, $data)
\{print $data;
$xml_{\text{parser}} = xml_{\text{parser}_{\text{create}}}();\frac{1}{4} use case-folding so we are sure to find the tag in $map_array
xml_parser_set_option($xml_parser, XML_OPTION_CASE_FOLDING, true);
xml_set_element_handler($xml_parser, "startElement", "endElement");
xml_set_character_data_handler($xml_parser, "characterData");
if (!({\{Sfp = fopen(Sfile, "r"))})
    die("could not open XM input"):
ľ
while (Sdata = fread(Sfp, 4096)) {
    if (!xml_parse($xml_parser, $data, feof($fp))) {
        die(sprintf("XM error: % at line %d"
                      xml_error_string(xml_get_error_code($xml_parser)),
                      xml_get_current_line_number($xml_parser)));
    \mathcal{E}ſ
xml_parser_free($xml_parser);
```
### **XML External Entity Example**

λÌ ¿'Á¦´Â XML ÄŰμaλÇ ÇÏλ̶óλÌÆ®λÌ´Ù. λ̰Íλº ´Ù ¥ <sup>1®1</sup>⁄4 . | Æ÷ÇÔ(include)Çϰí ÇØ¼®(parse)Çϱâ A§ÇØ external entity reference handler  $\frac{1}{4}$   $\frac{3}{4}$   $\frac{1}{8}$   $\frac{6}{9}$   $\frac{1}{2}$   $\frac{1}{6}$   $\frac{2}{9}$   $\frac{1}{6}$   $\frac{3}{4}$   $\frac{1}{8}$   $\frac{1}{9}$   $\frac{3}{8}$   $\frac{1}{8}$   $\frac{1}{9}$   $\frac{3}{8}$   $\frac{1}{8}$   $\frac{1}{8}$   $\frac{1}{9}$   $\frac{3}{8}$   $\frac{1}{8}$   $\frac$ 

AÌ ¿<sup>1</sup>Á¦,¦ »ç¿ëÇϱâ À§ÇÑ XML<sup>1®1</sup>⁄4 ´Â ¾E j ¿<sup>1</sup>Á¦¿j¼ ãÀ» ¼ö ÀÖ´Ù. (xml test. xml ¿Í xml test2. xml.) **Example 3. External Entity Example** 

```
function trustedFile($file) {
     // only trust local files owned by ourselves
    if (!eregi("^([a-z]+)://", $file) && fileowner($file) == getmyuid()) {
         return true;
     }
     return false; }
function startElement($parser, $name, $attribs) {
    print "< <font color=\"#0000cc\">$name</font>";
     if (sizeof($attribs)) {
         while (list($k, $v) = each($attribs)) {
            print " <font color=\"#009900\">$k</font>=\"<font color=\"#990000\">$v</font>\"";
 }
 }
    print ">";
}
function endElement($parser, $name) {
    print "</<font color=\"#0000cc\">$name</font>&gt;";
}
function characterData($parser, $data) {
    print "<br/>b>Sdata</b>";
}
function PIHandler($parser, $target, $data) {
     switch (strtolower($target)) {
         case "php":
             global $parser_file;
             // If the parsed document is "trusted", we say it is safe
             // to execute PHP code inside it. If not, display the code
             // instead.
             if (trustedFile($parser_file[$parser])) {
                eval ($data):
             } else {
                printf("Untrusted PHP code: <i>%s</i>", htmlspecialchars($data));
 }
             break;
     } }
function defaultHandler($parser, $data) {
    if (substr($data, 0, 1) == "&" && substr($data, -1, 1) == ";") {
         printf('<font color="#aa00aa">%s</font>', htmlspecialchars($data));
      else {
         printf('<font size="-1">%s</font>', htmlspecialchars($data));
     } }
function externalEntityRefHandler($parser, $openEntityNames, $base, $systemId,
                                   SpublicId)
{
     if ($systemId) {
         if (!list($parser, $fp) = new_xml_parser($systemId)) {
            printf("Could not open entity %s at %s\n", $openEntityNames,
                   SsystemId);
             return false;
 }
        while (\text{Sdata} = \text{freq}(\text{Sfp}, \text{4096})) {
             if (!xml_parse($parser, $data, feof($fp))) {
                 printf("XML error: %s at line %d while parsing entity %s\n",
                        xml_error_string(xml_get_error_code($parser)),
 xml_get_current_line_number($parser), $openEntityNames);
 xml_parser_free($parser);
                 return false;
             }
         }
         xml_parser_free($parser);
         return true;
     }
     return false; }
function new_xml_parser($file) {
     global $parser_file;
     $xml_parser = xml_parser_create();
     xml_parser_set_option($xml_parser, XML_OPTION_CASE_FOLDING, 1);
     xml_set_element_handler($xml_parser, "startElement", "endElement");
     xml_set_character_data_handler($xml_parser, "characterData");
 xml_set_processing_instruction_handler($xml_parser, "PIHandler");
 xml_set_default_handler($xml_parser, "defaultHandler");
     xml_set_external_entity_ref_handler($xml_parser, "externalEntityRefHandler");
```

```
 if (!($fp = @fopen($file, "r"))) {
         return false;
 }
     if (!is_array($parser_file)) {
         settype($parser_file, "array");
     }
     $parser_file[$xml_parser] = $file;
     return array($xml_parser, $fp); }
if (!(list($xml_parser, $fp) = new_xml_parser($file))) {
     die("could not open XML input"); }
print "<pre>";
while (\hat{Sdata} = \text{freq}(Sfp, 4096)) if (!xml_parse($xml_parser, $data, feof($fp))) {
        die(sprintf("XML error: %s at line \sqrt[6]{d^n},
                      xml_error_string(xml_get_error_code($xml_parser)),
                      xml_get_current_line_number($xml_parser)));
     } }
print "</pre>";
print "parse complete\n";
xml_parser_free($xml_parser);
?>
```
#### Example 4. xmltest.xml

```
<?xml version='1.0'?>
<!DOCTYPE chapter SYSTEM "/just/a/test.dtd" [
<!ENTITY plainEntity "FOO entity">
<! ENTITY systemEntity SYSTEM "xmltest2.xml">
]>
<chapter>
 <TITLE>Title &plainEntity;</TITLE>
  <para>
   <informaltable>
   <tgroup cols="3">
     <tbody>
     <row><entry>a1</entry><entry>entry>entry>cntry>tentry></row>
      <row><entry>a2</entry><entry>c2</entry></row>
      <row><entry>a3</entry><entry>b3</entry><entry>c3</entry></row>
     </tbody>
    </tgroup>
   </informaltable>
  </para>
  &systemEntity;
  <sect1 id="about">
   <title>About this Document</title>
   <para>
  \leq -- this is a comment -->
    <?php print 'Hi! This is PHP version '.phpversion(); ?>
   </para>
 \langlesect1>
</chapter>
```

```
ÀÌ ÆÄÀÏÀº xmltest.xml¿¡ Æ÷ÇÔ(include)µÈ´Ù. 
Example 5. xmltest2.xml
```

```
<?xml version="1.0"?>
<!DOCTYPE foo [
<!ENTITY testEnt "test entity">
\vert500 <element attrib="value"/>
  &testEnt;
  <?php print "This is some more PHP code being executed."; ?>
\langle f_{00}\rangle
```
## xml\_parser\_create

xml\_parser\_create -- XML parser¸¦ ¸¸µç´Ù.

### Description

int xml\_parser\_create(string [encoding]);

```
encoding (optional) 
   Which character encoding the parser should use. The following character encodings are supported: 
   ISO-8859-1 (default)
   US-ASCII
   UTF-8
```
This function creates an XML parser and returns a handle for use by other XML functions. Returns false on failure.

# xml\_set\_element\_handler

xml\_set\_element\_handler -  $\frac{1}{4}$ Å $\lambda \hat{U}$  element handlers $\lambda$ <sup>3</sup> element handlers  $\frac{1}{4}$   $\frac{1}{4}$  $\frac{1}{4}$  $\frac{1}{4}$  $\frac{1}{4}$  $\frac{1}{4}$  $\frac{1}{4}$  $\frac{1}{4}$  $\frac{1}{4}$  $\frac{1}{4}$  $\frac{1}{4}$ 

### **Description**

int xml\_set\_element\_handler(int parser, string startElementHandler, string endElementHandler);

Sets the element handler functions for the XML parser parser. startElementHandler and endElementHandler are strings containing the names of functions that must exist when  $xml.parse()$  is called for parser.

The function named by startElementHandler must accept three parameters:

startElementHandler(int parser, string name, string attribs);

parser

The first parameter, parser, is a reference to the XML parser calling the handler.

The second parameter, name, contains the name of the element for which this handler is called. If case-folding is in effect for this parser, the element name will be in uppercase letters.

attribs

name

The third parameter, attribs, contains an associative array with the element's attributes (if any). The keys of this array are the attribute names, the values are the attribute values. Attribute names are case-folded on the same criteria as element names. Attribute values are not case-folded.

The original order of the attributes can be retrieved by walking through *attribs* the normal way, using **each**(). The first key in the array was the first attribute, and so on.

The function named by endElementHandler must accept two parameters:

endElementHandler(int parser, string name);

parser

The first parameter, parser, is a reference to the XML parser calling the handler.

name

The second parameter, name, contains the name of the element for which this handler is called. If case-folding is in effect for this parser, the element name will be in uppercase letters.

If a handler function is set to an empty string, or false, the handler in question is disabled.

True is returned if the handlers are set up, false if parser is not a parser.

There is currently no support for object/method handlers.

# xml\_set\_character\_data\_handler

xml\_set\_character\_data\_handler -- character data handler¸¦ ¼³Á¤ÇÑ´Ù.

### **Description**

int xml\_set\_character\_data\_handler(int parser, string handler);

Sets the character data handler function for the XML parser parser. handler is a string containing the name of a function that must exist when **xml\_parse**() is called for parser.

The function named by handler must accept two parameters:

handler(int parser, string data);

parser

data

The first parameter, parser, is a reference to the XML parser calling the handler.

The second parameter, data, contains the character data as a string.

If a handler function is set to an empty string, or false, the handler in question is disabled.

True is returned if the handler is set up, false if parser is not a parser.

There is currently no support for object/method handlers.

# xml\_set\_processing\_instruction\_handler

xml\_set\_processing\_instruction\_handler -- processing instruction (PI) handler¸¦ ¼³Á¤ÇÑ´Ù.

### **Description**

int xml\_set\_processing\_instruction\_handler(int parser, string handler);

Sets the processing instruction (PI) handler function for the XML parser parser. handler is a string containing the name of a function that must exist when  $xml\_parse()$  is called for parser.

A processing instruction has the following format:

<?target data?>

You can put PHP code into such a tag, but be aware of one limitation: in an XML PI, the PI end tag (?>) can not be quoted, so this character sequence should not appear in the PHP code you embed with PIs in XML documents. If it does, the rest of the PHP code, as well as the "real" PI end tag, will be treated as character data.

The function named by handler must accept three parameters:

handler(int parser, string target, string data);

parser The first parameter, parser, is a reference to the XML parser calling the handler. target The second parameter, target, contains the PI target. data The third parameter, data, contains the PI data.

If a handler function is set to an empty string, or false, the handler in question is disabled.

True is returned if the handler is set up, false if parser is not a parser.

There is currently no support for object/method handlers.

# xml\_set\_default\_handler

xml\_set\_default\_handler -- ±âº» handler¸¦ ¼³Á¤ÇÑ´Ù.

### **Description**

int xml\_set\_default\_handler(int parser, string handler);

Sets the default handler function for the XML parser parser. handler is a string containing the name of a function that must exist when **xml\_parse**() is called for *parser*.

The function named by handler must accept two parameters:

handler(int parser, string data);

```
parser
```
The first parameter, parser, is a reference to the XML parser calling the handler.

data

The second parameter, *data*, contains the character data. This may be the XML declaration, document type declaration, entities or other data for which no other handler exists.

If a handler function is set to an empty string, or false, the handler in question is disabled.

True is returned if the handler is set up, false if parser is not a parser.

There is currently no support for object/method handlers.

# xml\_set\_unparsed\_entity\_decl\_handler

xml\_set\_unparsed\_entity\_decl\_handler - - unparsed entity declaration handler,  $\frac{1}{2}$   $\frac{\partial^2 A}{\partial x}$ CÑ  $\dot{U}$ .

### **Description**

int xml\_set\_unparsed\_entity\_decl\_handler(int parser, string handler);

Sets the unparsed entity declaration handler function for the XML parser parser. handler is a string containing the name of a function that must exist when **xml\_parse**() is called for *parser*.

This handler will be called if the XML parser encounters an external entity declaration with an NDATA declaration, like the following:

 $\leq$ !ENTITY name {publicId | systemId} NDATA notationName>

See section 4.2.2 of the XML 1.0 spec for the definition of notation declared external entities.

The function named by handler must accept six parameters:

handler(int parser, string entityName, string base, string systemId, string publicId, string notationName);

parser

base

The first parameter, parser, is a reference to the XML parser calling the handler.

entityName

The name of the entity that is about to be defined.

This is the base for resolving the system identifier (systemId) of the external entity. Currently this parameter will always be set to an empty string.

systemId

System identifier for the external entity.

publicId Public identifier for the external entity.

notationName

Name of the notation of this entity (see xml\_set\_notation\_decl\_handler()).

If a handler function is set to an empty string, or false, the handler in question is disabled.

True is returned if the handler is set up, false if parser is not a parser.

There is currently no support for object/method handlers.

## xml\_set\_notation\_decl\_handler

xml\_set\_notation\_decl\_handler -- notation declaration handler¸¦ ¼³Á¤ÇÑ´Ù.

### **Description**

int xml\_set\_notation\_decl\_handler(int parser, string handler);

Sets the notation declaration handler function for the XML parser parser. handler is a string containing the name of a function that must exist when  $xml\_parse()$  is called for parser.

A notation declaration is part of the document's DTD and has the following format:

<!NOTATION name {systemId | publicId}>

See section 4.7 of the XML 1.0 spec for the definition of notation declarations.

The function named by handler must accept five parameters:

handler(int parser, string notationName, string base, string systemId, string publicId);

parser

The first parameter, parser, is a reference to the XML parser calling the handler.

notationName

This is the notation's name, as per the notation format described above.

This is the base for resolving the system identifier (systemId) of the notation declaration. Currently this parameter will always be set to an empty string.

systemId

base

System identifier of the external notation declaration.

publicId

Public identifier of the external notation declaration.

If a handler function is set to an empty string, or false, the handler in question is disabled.

True is returned if the handler is set up, false if parser is not a parser.

There is currently no support for object/method handlers.

# xml\_set\_external\_entity\_ref\_handler

xml\_set\_external\_entity\_ref\_handler - - external entity reference handler |  $\frac{1}{4}$   $\frac{24}{8}$  $\frac{1}{8}$  $\frac{1}{2}$ (N<sup>-</sup>U.

### **Description**

int xml\_set\_external\_entity\_ref\_handler(int parser, string handler);

Sets the notation declaration handler function for the XML parser parser. handler is a string containing the name of a function that must exist when **xml\_parse**() is called for parser.

The function named by handler must accept five parameters, and should return an integer value. If the value returned from the handler is false (which it will be if no value is returned), the XML parser will stop parsing and xml\_get\_error\_code() will return XML\_ERROR\_EXTERNAL\_ENTITY\_HANDLING.

int handler(int parser, string openEntityNames, string base, string systemId, string publicId);

parser

The first parameter, parser, is a reference to the XML parser calling the handler.

openEntityNames

The second parameter, openEntityNames, is a space-separated list of the names of the entities that are open for the parse of this entity (including the name of the referenced entity).

base

This is the base for resolving the system identifier (systemid) of the external entity. Currently this parameter will always be set to an empty string.

systemId

The fourth parameter, systemId, is the system identifier as specified in the entity declaration.

publicId

The fifth parameter, publicId, is the public identifier as specified in the entity declaration, or an empty string if none was specified; the whitespace in the public identifier will have been normalized as required by the XML spec.

If a handler function is set to an empty string, or false, the handler in question is disabled.

True is returned if the handler is set up, false if parser is not a parser.

There is currently no support for object/method handlers.

# xml\_parse

xml\_parse -- XML documentÀÇ ÇØ¼®(parsing)À» ½ÃÀÛÇÑ´Ù.

### **Description**

int xml\_parse(int parser, string data, int [isFinal]);

parser

A reference to the XML parser to use.

data

Chunk of data to parse. A document may be parsed piece-wise by calling **xml\_parse()** several times with new data, as long as the isFinal parameter is set and true when the last data is parsed.

isFinal (optional)

If set and true, data is the last piece of data sent in this parse.

When the XML document is parsed, the handlers for the configured events are called as many times as necessary, after which this function returns true or false.

True is returned if the parse was successful, false if it was not successful, or if parser does not refer to a valid parser. For unsuccessful parses, error information can be retrieved with xml\_get\_error\_code(), xml\_error\_string(), xml\_get\_current\_line\_number(), xml\_get\_current\_column\_number() and xml\_get\_current\_byte\_index().

# xml\_get\_error\_code

xml\_get\_error\_code -- XML parser error code¸¦ ¾ò´Â´Ù.

### **Description**

int xml\_get\_error\_code(int parser):

parser

A reference to the XML parser to get error code from.

This function returns false if parser does not refer to a valid parser, or else it returns one of the error codes listed in the error codes section.

## xml error string

xml\_error\_string - - XML parser error <sup>1®</sup>ÀÚ<sub>i</sub>-À» % ^Â ^Ù.

### **Description**

string xml\_error\_string(int code);

 $code$ 

An error code from xml\_get\_error\_code().

Returns a string with a textual description of the error code code, or false if no description was found.

## xml get current line number

xml\_get\_current\_line\_number - - XML parser ÀÇ ÇöÀç line number, | ¾ ´Â´Ù.

#### **Description**

int xml\_get\_current\_line\_number(int parser);

parser

A reference to the XML parser to get line number from.

This function returns false if parser does not refer to a valid parser, or else it returns which line the parser is currently at in its data buffer.

# xml get current column number

xml\_get\_current\_column\_number - - XML parser C Co column number + 3/0 ^A ^ U.

### **Description**

int xml\_get\_current\_column\_number(int parser);

parser

A reference to the XML parser to get column number from.

This function returns false if parser does not refer to a valid parser, or else it returns which column on the current line (as given by **xml** get current line number()) the parser is currently at.

# xml get current byte index

xml\_get\_current\_byte\_index - - XML parser AC Con ex byte index , | % ^A ^u Contained a meta-

#### **Description**

int xml\_get\_current\_byte\_index(int parser);

narser

A reference to the XML parser to get byte index from.

This function returns false if parser does not refer to a valid parser, or else it returns which byte index the parser is currently at in its data buffer (starting at 0).

## xml parser free

```
xml_parser_free - - XML_parser \cdot (\varnothingA<sup>{</sup> (free)\varnothingN<sup>\circ</sup>U.
```
### **Description**

string xml\_parser\_free(int parser);

parser

A reference to the XML parser to free.

This function returns false if parser does not refer to a valid parser, or else it frees the parser and returns true.

# xml parser set option

xml\_parser\_set\_option - - XML parserAC ¿É¼CÀ» ¼Å¤CÑ U.

#### **Description**

int xml\_parser\_set\_option(int parser, int option, mixed value);

parser A reference to the XML parser to set an option in. opti on Which option to set. See below. value The option's new value.

This function returns false if parser does not refer to a valid parser, or if the option could not be set. Else the option is set and true is returned.

The following options are available:

#### **Table 1. XML parser options**

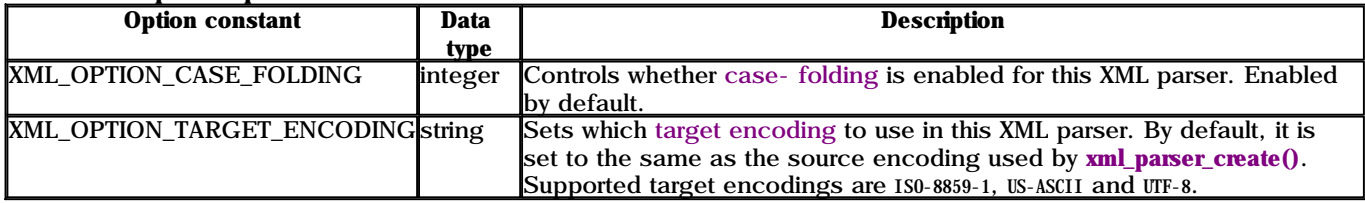

# xml\_parser\_get\_option

### **Description**

mixed xml\_parser\_get\_option(int parser, int option);

narser

A reference to the XML parser to get an option from. onti on

Which option to fetch. See **xml** parser set option() for a list of options.

This function returns false if parser does not refer to a valid parser, or if the option could not be set. Else the option's value is returned.

See xml\_parser\_set\_option() for the list of options.

# utf8 decode

utf8\_decode - - UTF-8À . Î encodeµÈ<sup>1®</sup>ÀÚ<sub>i-</sub>À» ISO-8859-1·Î <sup>o-</sup>È<sup>-</sup>ÇÑ'Ù.

### **Description**

string utf8\_decode(string data);

This function decodes data, assumed to be UTF-8 encoded, to ISO-8859-1.

See utf8\_encode() for an explaination of UTF-8 encoding.

## utf8 encode

utf8\_encode - - ISO- 8859- 1· Î encodeµÈ <sup>1</sup>®ÀÚ<sub>i-</sub>À» UTF- 8À<sub>i</sub>· Î <sup>o-</sup>È<sup>-</sup>ÇÑ<sup>-</sup>Ù.

### **Description**

string utf8\_encode(string data);

This function encodes the string *data* to UTF-8, and returns the encoded version. UTF-8 is a standard mechanism used by Unicodefor encoding wide character values into a byte stream. UTF-8 is transparent to plain ASCII characters, is self- synchronized (meaning it is possible for a program to figure out where in the bytestream characters start) and can be used with normal string comparison functions for sorting and such. PHP encodes UTF-8 characters in up to four bytes, like this:

#### Table 1. UTF-8 encoding

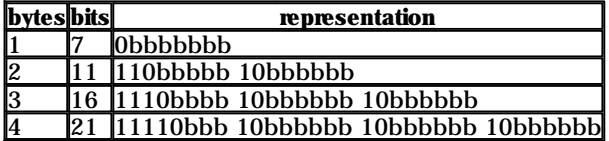

Each *b* represents a bit that can be used to store character data.

# **III.** of  $\cdot$  i (Appendixes)

#### **Table of Contents**

- A. Migrating from PHP/FI 2.0 to PHP 3.0
- **B.** PHP development
- C. The PHP Debugger

# Appendix A. Migrating from PHP/FI 2.0 to PHP 3.0

 $(i^a)$  and  $(i^a)$  and  $(i^b)$  and  $(i^b)$  and  $(i^b)$  and  $(i^b)$  and  $(i^b)$  and  $(i^b)$  and  $(i^b)$  and  $(i^b)$  and  $(i^b)$  and  $(i^b)$  and  $(i^b)$  and  $(i^b)$  and  $(i^b)$  and  $(i^b)$  and  $(i^b)$  and  $(i^b)$  and  $(i^b)$  and  $(i^b)$  and

# About the incompatiblities in 3.0

PHP 3.0 is rewritten from the ground up. It has a proper parser that is much more robust and consistent than 2. 0's. 3.0 is also significantly faster, and uses less memory. However, some of these improvements have not been possible without compatibility changes, both in syntax and functionality.

In addition, PHP's developers have tried to clean up both PHP's syntax and semantics in version 3.0, and this has also caused some incompatibilities. In the long run, we believe that these changes are for the better.

This chapter will try to guide you through the incompatibilities you might run into when going from PHP/FI 2.0 to PHP 3.0 and help you resolve them. New features are not mentioned here unless necessary.

A conversion program that can automatically convert your old PHP/FI 2.0 scripts exists. It can be found in the convertor subdirectory of the PHP 3.0 distribution. This program only catches the syntax changes though, so you should read this chapter carefully anyway.

# **Start/end tags**

The first thing you probably will notice is that PHP's start and end tags have changed. The old  $\langle 2 \rangle$  form has been replaced by three new possible forms: Example 0- 1. Migration: old start/end tags

<? echo "This is  $PHP/FI$  2.0 code. \n": >

As of version 2.0, PHP/FI also supports this variation: Example 0- 2. Migration: first new start/end tags

<? echo "This is PHP 3.0 code!\n"; ?>

Notice that the end tag now consists of a question mark and a greater- than character instead of just greater- than. However, if you plan on using XML on your server, you will get problems with the first new variant, because PHP may try to execute the XML markup in XML documents as PHP code. Because of this, the following variation was introduced:

#### Example 0- 3. Migration: second new start/end tags

<?php echo "This is PHP 3.0 code!\n"; ?>

Some people have had problems with editors that don't understand the processing instruction tags at all. Microsoft FrontPage is one such editor, and as a workaround for these, the following variation was introduced as well: Example 0- 4. Migration: third new start/end tags

```
<script language="php">
  echo "This is PHP 3.0 code!\n";
\langle script>
```
# if..endif syntax

The 'alternative' way to write if/elseif/else statements, using if(); elseif(); else; endif; cannot be efficiently implemented without adding a large amount of complexity to the 3.0 parser. Because of this, the syntax has been changed:

Example 0-5. Migration: old if..endif syntax

if (Sfoo):

```
 echo "yep\n";
elseif ($bar);
     echo "almost\n";
else;
     echo "nope\n";
endif;
```
Example 0-6. Migration: new if..endif syntax

```
if ($foo):
     echo "yep\n";
elseif ($bar):
     echo "almost\n";
else:
     echo "nope\n";
endif:
```
Notice that the semicolons have been replaced by colons in all statements but the one terminating the expression (endif).

## while syntax

Just like with if..endif, the syntax of while..endwhile has changed as well: Example 0-7. Migration: old while..endwhile syntax

```
while ($more to come);
 ...
endwhile;
```
Example 0-8. Migration: new while..endwhile syntax

while (\$more\_to\_come): ...

endwhile;

Warning If you use the old while..endwhile syntax in PHP 3.0, you will get a never-ending loop.

# Expression types

PHP/FI 2.0 used the left side of expressions to determine what type the result should be. PHP 3.0 takes both sides into account when determining result types, and this may cause 2.0 scripts to behave unexpectedly in 3.0.

Consider this example:

```
\{a[0]=5\}\{a[1]=7;\text{Skey} = \text{key}(sa);while ("" != $key) {
      echo "$keyn";
      next($a);
}
```
In PHP/FI 2.0, this would display both of \$a's indices. In PHP 3.0, it wouldn't display anything. The reason is that in PHP 2.0, because the left argument's type was string, a string comparison was made, and indeed "" does not equal "0", and the loop went through. In PHP 3.0, when a string is compared with an integer, an integer comparison is made (the string is converted to an integer). This results in comparing atoi("") which is 0, and variablelist which is also  $0$ , and since  $0=0$ , the loop doesn't go through even once.

The fix for this is simple. Replace the while statement with:

```
while ((string) Skey != "") {
```
# Error messages have changed

PHP 3.0's error messages are usually more accurate than 2.0's were, but you no longer get to see the code fragment causing the error. You will be supplied with a file name and a line number for the error, though.

# Short-circuited boolean evaluation

In PHP 3.0 boolean evaluation is short-circuited. This means that in an expression like  $(1 \mid \text{test\_me}()$ , the

function test\_me() would not be executed since nothing can change the result of the expression after the 1.

This is a minor compatibility issue, but may cause unexpected side-effects.

## Function true/false return values

Most internal functions have been rewritten so they return TRUE when successful and FALSE when failing, as opposed to 0 and - 1 in PHP/FI 2.0, respectively. The new behaviour allows for more logical code, like  $sfp =$ fopen("/your/file") or fail("darn!");. Because PHP/FI 2.0 had no clear rules for what functions should return when they failed, most such scripts will probably have to be checked manually after using the 2.0 to 3.0 convertor. Example 0-9. Migration from 2.0: return values, old code

```
$fp = fopen(Sfile, "r");if (Sfp == -1); echo("Could not open $file for reading<br>\n");
endif:
```
#### Example 0-10. Migration from 2.0: return values, new code

```
$fp = @fopen($file, "r") or print("Could not open $file for reading<br>\n");
```
## Other incompatibilities

The PHP 3.0 Apache module no longer supports Apache versions prior to 1.2. Apache 1.2 or later is required.

echo() no longer supports a format string. Use the **printf**() function instead.

In PHP/FI 2.0, an implementation side-effect caused  $$foo[0]$  to have the same effect as  $$foo$ . This is not true for PHP 3.0.

Reading arrays with \$array[] is no longer supported

That is, you cannot traverse an array by having a loop that does  $\text{Sdata} = \text{Sarray}[]$ . Use current() and next() instead.

Also,  $sarray1$ [] =  $sarray2$  does not append the values of  $sarray2$  to  $sarray1$ , but appends  $sarray2$  as the last entry of \$array1. See also multidimensional array support.

"+" is no longer overloaded as a concatenation operator for strings, instead it converts it's arguments to numbers and performs numeric addition. Use "." instead.

#### Example 0-11. Migration from 2.0: concatenation for strings

echo "1" + "1";

In PHP 2.0 this would echo 11, in PHP 3.0 it would echo 2. Instead use:

echo "1"."1";  $a = 1;$  $S<sub>b</sub> = 1$ : echo  $Sa + Sh$ ;

This would echo 2 in both PHP 2.0 and 3.0.

```
a = 1;
Sb = 1;echo $a. $b;
```
This will echo 11 in PHP 3.0.

# Appendix B. PHP development

## Adding functions to PHP3

 $\partial_{\mu}$ ς CÔ¼o ´λ ´Ùλ½ ú °  $\partial^{\alpha}$   $\partial^{\alpha}$ 

```
void php3_foo(INTERNAL_FUNCTION_PARAMETERS) {
```
 $\mathcal{E}$ 

<sup>o</sup>ñ · Ï ÇÔ¼ö° ; ¾¶<sup>2</sup> Àμö(argument)µµ ° ; Áö°í ÀÖÁö ¾È¼Æµµ, ÀÌ · ± <sup>1</sup>æ¼ÄÀ . ΠȣÃâµÈ´Ù.

#### **Function Arguments**

λΓ/ω(Argument) ´λ ÇÑ»ó pval typeλΓ ´Ù. λΓ typeλ<sup>o</sup> argumentλÇ actual typeλ» ° ¡Áø unionλ» Æ-ÇÔÇT ° í AÖ ´Ù. µû¶ó¼, , ¾ ÇÔ¼o° ¡µÎ °3ÀÇ argument ໋ ¦ ° ¡Áø´Ù é, ČÔ¼öÀÇ ¸Č Ã3À½ ¡¼ ´ÙÀ½ ú °°Àº μ¿ÀÛÀ» ÃëÇÑ^Ù. : **Example 0-1. Fetching function arguments** 

```
pval *arg1, *arg2;
if (ARG_CQUNT(ht) != 2 || getParameters(ht, 2, &arg1, &arg2)==FAILURE) {
   WRONG_PARAM_COUNT;
```
NOTE: argument by value¿Í by referenceÀÇ <sup>1</sup>æ'ÄÁß¿ ¡ ÇÏ<sup>3a</sup>·Î Àü PµÈ Ù. µÎ <sup>1</sup>æ'Ä , ðµÎ getParameters¿ ¡ & (pval \*)À» Au 'bco c ε εν του εγκλιστικό της εν της εν της εν της εν της εν της εν της της εν της εν της εν της εν της εν της διαδική της διαδική της διαδική της διαδική της διαδική της διαδική της διαδική της θαυτικής θαυτικής θαυ

When you change any of the passed parameters, whether they are sent by reference or by value, you can either start over with the parameter by calling pval\_destructor on it, or if it's an ARRAY you want to add to, you can use functions similar to the ones in internal functions. h which manipulate return value as an ARRAY.

Also if you change a parameter to IS STRING make sure you first assign the new estrdup()'ed string and the string length, and only later change the type to IS\_STRING. If you change the string of a parameter which already IS\_STRING or IS\_ARRAY you should run pval\_destructor on it first.

#### **Variable Function Arguments**

A function can take a variable number of arguments. If your function can take either 2 or 3 arguments, use the following:

#### **Example 0- 2. Variable function arguments**

```
pval *arg1, *arg2, *arg3;
int arg_count = AKG_COUNT(ht);if (\arg_{\text{count}} < 2 \mid \text{arg_{\text{count}} > 3} \mid)getParameters(ht, arg_count, &arg1, &arg2, &arg3) == FAILURE) {
     WRONG_PARAM_COUNT;
₹
```
#### **Using the Function Arguments**

<sup>°30</sup>° argumentλÇ typeλ<sup>o</sup> pval type ÇÊμaz; λύλαμΕ τυ. λΙ typeλ<sup>o</sup> τυλιμάβ CÑ <sup>°3</sup> τυ. :

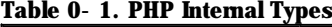

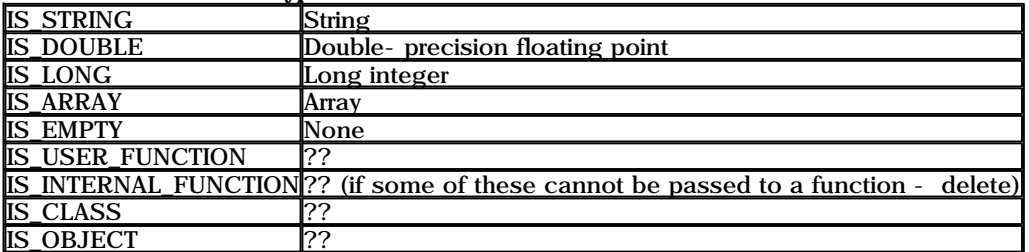

If you get an argument of one type and would like to use it as another, or if you just want to force the argument to be of a certain type, you can use one of the following conversion functions:

```
convert_to_long(arg1);
convert_to_double(arg1);
convert_to_string(arg1);
convert_to_boolean_long(arg1); /* If the string is "" or "0" it becomes 0, 1 otherwise */
convert_string_to_number(arg1); /* Converts string to either LONG or DOUBLE depending on string */
```
These function all do in- place conversion. They do not return anything.

The actual argument is stored in a union; the members are:

IS\_STRING: arg1- >value.str.val

 $IS\_LONG: arg1 - > value.$ 

IS\_DOUBLE: arg1- >value.dval

#### **Memory Management in Functions**

 $\hat{\mathcal{C}}^{0/\tilde{\omega}}$  ;  $\hat{\mathcal{C}}^{0/\tilde{\omega}}$  ;  $\hat{\mathcal{C}}^{0/\tilde{\omega}}$  ;  $\hat{\mathcal{C}}^{0/\tilde{\omega}}$  ;  $\hat{\mathcal{C}}^{0/\tilde{\omega}}$  and  $\hat{\mathcal{C}}^{0/\tilde{\omega}}$  is a estrolup ()  $\hat{\mathcal{C}}^{0/\tilde{\omega}}$  ;  $\hat{\mathcal{C}}^{0/\tilde{\omega}}$  ;  $\hat{\mathcal{C}}^{0/\tilde{\omega}}$  ;  $\hat{\mathcal{C}}^{0/\tilde{\$ <sup>0</sup>ú ºñ½ÁÇÏ  $\tilde{O}$ ´λ<sup>2</sup> Áö´Â Ấß»óλûλÎ ˌÞ̯ð ® ºü ® ÇÔ½öλÌ Û. ÀÌ ˌÞ̆ð ® Â efree()ÇÔ½ö ˌj »ς¿ëÇÏ¿© ÇØÁ¦(free)µÈ´Ù.

CÁ·Ĩ±×·¥¿¡¼ ^Ùλ½ ú °°Àº μĨ Á¾ ùÀC Á¾ ùÀC Þ ð ®°¡ »ς¿ëμÈ^Ù. : º¯¼ö¿¡¼ »ς¿ëÇÏ¿® ÆÄ¼-¿¡ μ'·ÁÁö^ ¸Þ ð ®¿Í, ¿©<br>· - oĐÀC 3»ºĨ ÇÔ¼ö(internal function)¿¡¼ ÀÓ¼Ă ÀúÀá °ø°£À ,·Ĩ ÇÊ¿äÇÑ ¸Þ ð ®. ¸¾à ¿©. - oĐÀI 1®ÀÚ¿-À» ÆÄ¼-¿¡ μ'·ÁÁ *V*o<sub>i</sub> Aúλaçi A çã Ù e , λi <sup>o-1</sup>/o ¿i <sup>1</sup>/a emalloc() λi <sup>a</sup> estrdup() λς cô/a ; | » c éçi ¿<sup>©</sup> , Þ ð ®Aç ° ø° £λ» È®° çO çÊ ¿ä° j λö Ù.<br>Ai , Þ ,δ ,® Aý ´ë ¿© · <sup>o</sup>BAI ç®%a ÁŬ ¼ö ‰ Ù. ´ÜÁö, ÈÄ¿ j °° A° ÇÔ¼ö<sup>3</sup>» ¿ j

 $\mathcal{L}^{\odot}$ .  $\sim$  9) λ (0)  $\mathcal{U}^{\odot}$  3° 3 (5) λ (ο)  $\mathcal{U}^{\odot}$  + (ελλ (δ)  $\mathcal{U}^{\odot}$  (δ)  $\mathcal{U}^{\odot}$  (δ)  $\mathcal{U}^{\odot}$  (δ)  $\mathcal{U}^{\odot}$  (δ)  $\mathcal{U}^{\odot}$  (δ)  $\mathcal{U}^{\odot}$  (δ)  $\mathcal{U}^{\odot}$  (δ)  $\mathcal{U}^{\odot$ Al <sup>3a</sup> estrdup() A» »ς εξίδης β, δ ® ε i ΄ Α, λι η ζωήμα του εγία του του του του του καρείζων του επαποστού του και του και του και του καταιστικού και του καταιστικού και του καταιστικού και του και του καταιστικού κα

PHP3À» "- DDEBUG", | ÁÖ°í ÄÄÆÄÀÏÇÏ<sub>i</sub>: 'Ù é, PHP3 'Â emalloc() $\lambda$ Ì<sup>3a</sup> estrdup()<sub>i</sub>;  $\lambda$ ÇÇØ È®°, µÈ  $\lambda$ Đeç,  $P$ , ð, ® $\lambda$ Ç list, | Ç¥  $\frac{1}{2}$ (c)  $\frac{1}{2}$  (d)  $\pm x$ .  $\frac{-3a}{2}$ ,  $\frac{1}{2}$  (free  $(20\% + x)$   $\frac{1}{2}$   $\frac{1}{2}$   $\frac{1}{2}$   $\frac{1}{2}$   $\frac{1}{2}$   $\frac{1}{2}$   $\frac{1}{2}$   $\frac{1}{2}$   $\frac{1}{2}$   $\frac{1}{2}$   $\frac{1}{2}$   $\frac{1}{2}$   $\frac{1}{2}$   $\frac{1}{2}$   $\frac{1}{2}$ 

### **Setting Variables in the Symbol Table**

symbol table:  $e^{-1/2}$  |  $\frac{1}{4}$  $\frac{2}{3}$  $\frac{4}{3}$  $\frac{1}{2}$  $\frac{1}{2}$  $\frac{1}{2}$  $\frac{1}{2}$  $\frac{1}{2}$  $\frac{1}{2}$  $\frac{1}{2}$  $\frac{1}{2}$  $\frac{1}{2}$  $\frac{1}{2}$  $\frac{1}{2}$  $\frac{1}{2}$  $\frac{1}{2}$  $\frac{1}{2}$  $\frac{1}{2}$  $\frac{1}{2}$  $\frac{1}{2}$  $\frac{1}{2}$  $\frac{1}{2$ 

SET\_VAR\_STRING(name, value) [1]

SET\_VAR\_DOUBLE(name, value)

SET\_VAR\_LONG(name,value)

#### $[1]$

PHP 3.0AC Symbol tables<sup>a</sup> hash tableac Cun i pC 30 i 30 i 30 symbol tablea<sup>o</sup> 'main' symbol tablea<sup>n</sup> i ® <sup>a</sup> i λÖ°í, active\_symbol\_tableλ<sup>ο</sup> Çöλç activeμE symbol tableλ» °<sub>i</sub> ®Å°°í λÖ<sup>-</sup>Ù. (λl μΰ<sub>i</sub> Áö ¼λÛ(startup)¼ °°Áö,,,  $\widehat{C}$ <sup>1</sup>/<sub>2</sub> 3<sup>2</sup>/<sub>2</sub>  $\widehat{A}$  <sup>7</sup>  $\widehat{A}$  <sup>7</sup>  $\widehat{A}$  <sup>7</sup> $\widehat{B}$  10  $\widehat{A}$   $\widehat{B}$  10  $\widehat{C}$ 

The following examples use 'active\_symbol\_table'. You should replace it with &symbol\_table if you specifically want to work with the 'main' symbol table. Also, the same functions may be applied to arrays, as explained below.

#### Example 0-3. Checking whether Sfoo exists in a symbol table

if (hash\_exists(active\_symbol\_table,"foo",sizeof("foo"))) { exists... } else { doesn't exist }

#### Example 0-4. Finding a variable's size in a symbol table

hash find(active symbol table, "foo", sizeof("foo"), &pvalue);  $check(pvalue, type);$ 

Arrays in PHP 3.0 are implemented using the same hashtables as symbol tables. This means the two above functions can also be used to check variables inside arrays.

If you want to define a new array in a symbol table, you should do the following.

First, you may want to check whether it exists and abort appropiately, using hash\_exists() or hash\_find().

Next. initialize the array: Example 0- 5. Initializing a new anay

#### $\widetilde{\text{C}}\widetilde{\text{L}}$  PHP 3.0.8 Manual 278

Here's how to add new entries to it:

This code declares a new array, named \$foo, in the active symbol table. This array is empty.

Example 0-6. Adding entries to a new array pval entry; entry.type = IS\_LONG; entry.value.lval = 5;  $/*$  defines  $$foo['bar'] = 5 */$ hash\_update(arr.value.ht,"bar",sizeof("bar"),&entry,sizeof(pval),NULL);  $/*$  defines  $$foo[7] = 5$  \*/ hash\_index\_update(arr.value.ht, 7, &entry, sizeof(pval), NULL); \* defines the next free place in \$foo[], \* \$foo[8], to be 5 (works like php2) \*/ hash\_next\_index\_insert(arr.value.ht, &entry, sizeof(pval), NULL);

If you'd like to modify a value that you inserted to a hash, you must first retrieve it from the hash. To prevent that overhead, you can supply a pval \*\* to the hash add function, and it'll be updated with the pval \* address of the inserted element inside the hash. If that value is NULL (like in all of the above examples) - that parameter is ignored.

hash\_next\_index\_insert() uses more or less the same logic as "\$foo[] = bar;" in PHP 2.0.

If you are building an array to return from a function, you can initialize the array just like above by doing:

if (array\_init(return\_value) == FAILURE) { failed...; }

...and then adding values with the helper functions:

```
add_next_index_long(return_value,long_value);
add_next_index_double(return_value, double_value);
add_next_index_string(return_value,estrdup(string_value));
```
Of course, if the adding isn't done right after the array initialization, you'd probably have to look for the array first:

```
pval *arr;
if (hash_find(active_symbol_table,"foo",sizeof("foo"),(void **)&arr)==FAILURE) { can't find... }
else { use arr->value.ht... }
```
Note that hash find receives a pointer to a pval pointer, and not a pval pointer.

Just about any hash function returns SUCCESS or FAILURE (except for hash\_exists(), which returns a boolean truth value).

#### Returning simple values

 $\hat{U}^{0}\!/\!\hat{\omega}$ ;  $\frac{1}{4}$   $\frac{1}{2}$   $\frac{1}{2}$   $\hat{O}$  °  $\hat{A}$   $\omega$  i  $\hat{Y}$  i  $\hat{Y}$  i  $\hat{Y}$  i  $\hat{Y}$  i  $\hat{Y}$  i  $\hat{Y}$  i  $\hat{Y}$  i  $\hat{Y}$  i  $\hat{Y}$  i  $\hat{Y}$  i  $\hat{Y}$  i  $\hat{Y}$  i  $\hat{Y}$  i  $\hat{Y}$  i  $\hat{Y}$ 

 $\delta$ uc RETURN $*$  ÅÅ©·ÎuéÀº return°ªÀ» ¼ $A^{\alpha}$ Cϰí, CØ´c CÔ¼ö·ÎºÎÅÍ º $^1$ ±ÍCÑ´Ù. :

RETURN RETURN\_FALSE RETURN\_TRUE RETURN\_LONG(l) RETURN\_STRING(s,dup) If dup is true, duplicates the string RETURN\_STRINGL(s,l,dup) Return string (s) specifying length (l). RETURN\_DOUBLE(d)

¸ðµç RETVAL\_\* ¸ÅÅ©·ÎµéÀº return°ªÀ» ¼³Á¤ÇÏÁö¸¸, ÇØ´ç ÇÔ¼ö·ÎºÎÅÍ º¹±ÍÇÏÁö´Â ¾Ê´Â´Ù. :

RETVAL\_FALSE RETVAL\_TRUE RETVAL\_LONG(l) RETVAL STRING(s, dup) If dup is true, duplicates the string RETVAL\_STRINGL(s,l,dup) Return string (s) specifying length (l). RETVAL\_DOUBLE(d)

The string macros above will all estrdup() the passed 's' argument, so you can safely free the argument after

#### $\widetilde{\text{C}}\text{N}_{\pm}$ Û PHP 3.0.8 Manual 279

calling the macro, or alternatively use statically allocated memory.

If your function returns boolean success/error responses, always use RETURN\_TRUE and RETURN\_FALSE respectively.

#### Returning complex values

 $\hat{U}^{0}\%$ ´Â object<sup>3a</sup> array°°Àº complex datauu <sup>1</sup>ÝȰCÒ ¼ö ÀÖ´Ù.

Returning an object:

Call object\_init(return\_value).

Fill it up with values. The functions available for this purpose are listed below.

Possibly, register functions for this object. In order to obtain values from the object, the function would have to fetch "this" from the active\_symbol\_table. Its type should be IS\_OBJECT, and it's basically a regular hash table (i.e., you can use regular hash functions on .value.ht). The actual registration of the function can be done using:

add\_method( return\_value, function\_name, function\_ptr );

The functions used to populate an object are:

add\_property\_long( return\_value, property\_name, l ) - Add a property named 'property\_name', of type long, equal to 'l'

add\_property\_double( return\_value, property\_name, d ) - Same, only adds a double

add\_property\_string( return\_value, property\_name, str ) - Same, only adds a string

add\_property\_stringl( return\_value, property\_name, str, l ) - Same, only adds a string of length 'l'

Returning an array:

Call array\_init(return\_value).

Fill it up with values. The functions available for this purpose are listed below.

The functions used to populate an array are:

add\_assoc\_long(return\_value,key,l) - add associative entry with key 'key' and long value 'l'

add\_assoc\_double(return\_value,key,d)

add\_assoc\_string(return\_value,key,str)

add\_assoc\_stringl(return\_value,key,str,length) specify the string length

add\_index\_long(return\_value,index,l) - add entry in index 'index' with long value 'l'

add\_index\_double(return\_value,index,d)

add\_index\_string(return\_value,index,str)

add\_index\_stringl(return\_value,index,str,length) - specify the string length

add\_next\_index\_long(return\_value,l) - add an array entry in the next free offset with long value 'l'

add\_next\_index\_double(return\_value,d)

add\_next\_index\_string(return\_value,str)

add\_next\_index\_stringl(return\_value,str,length) - specify the string length

#### Using the resource list

PHP 3.0˼ ¿©· - ÀÚ¿øÀÇ °¡Áö ÇüŸ¦ ´Ù·ç´Â Ç¥ÁØÀûÀÎ <sup>1</sup>æ<sup>1</sup>ýÀ» °¡Áö°í ÀÖ´Ù. À̰ÍÀº PHP 2.0ÀÇ ¸ðµç Áö¿ªÀûÀÎ linked list, ¦ ´ëüÇÑ´Ù.

Available functions:

php3\_list\_insert(ptr, type) - returns the 'id' of the newly inserted resource

php3\_list\_delete(id) - delete the resource with the specified id

php3\_list\_find(id,\*type) - returns the pointer of the resource with the specified id, updates 'type' to the resource's type

Typically, these functions are used for SQL drivers but they can be used for anything else; for instance, maintaining file descriptors.

#### Typical list code would look like this: Example 0-7. Adding a new resource

RESOURCE \*resource; ...allocate memory for resource and acquire resource... \*/  $/*$  add a new resource to the list  $*/$ return\_value->value.lval = php3\_list\_insert((void \*) resource, LE\_RESOURCE\_TYPE); return\_value->type = IS\_LONG;

#### Example 0-8. Using an existing resource

pval \*resource\_id; RESOURCE \*resource; int type; convert\_to\_long(resource\_id); resource = php3\_list\_find(resource\_id->value.lval, &type); if (type != LE\_RESOURCE\_TYPE) { php3\_error(E\_WARNING, "resource index %d has the wrong type", resource\_id->value.lval); RETURN\_FALSE: }  $/*$  ... use resource...  $*/$ 

Example 0-9. Deleting an existing resource

pval \*resource\_id; RESOURCE \*resource; int type; convert\_to\_long(resource\_id); php3\_list\_delete(resource\_id->value.lval);

The resource types should be registered in php3\_list.h, in enum list\_entry\_type. In addition, one should add shutdown code for any new resource type defined, in list.c's list\_entry\_destructor() (even if you don't have anything to do on shutdown, you must add an empty case).

#### Using the persistent resource table

PHP 3.0Å<sup>o</sup> ¿µ±¸ÀûÀÎ ÀÚ¿ø(persistent resources; i.e., resources that are kept in between hits)À» ÀúÀåÇÏ Â Ç¥ÁØÀûÀÎ <sup>1</sup>æ<sup>1</sup>ýλ» °<sub>i</sub>Áö<sup>s</sup>í ĂÖ´Ù. ÀÌ <sup>1</sup>æ<sup>1</sup>ýλ<sup>ο</sup> MySQL ¸ðµâ¿¡¼- Ấ<sup>3</sup>λ¼»ç¿ëµÇ¼ú°í, mSQLµµ À̰Íλ» µû¸£°í ÀÖ´Ù. µû¶ó¼- persistent resource ; ¼ [»°Ô »ç¿ëÇϴ°¡¿¡ `ëÇØ ¾Ë°í ½Í´Ù¸é ¿ì¼± mysql.c ; | Àо° µµ· IÇÏÀÚ. ÁÖÀÇÇØ¼- °¼ ÇÔ¼öµéÀ° ´ÙÀº°ú °° Ù. :

php3\_mysql\_do\_connect php3\_mysql\_connect() php3\_mysql\_pconnect()

persistence 'ðµâÀÇ ÀÏ<sup>1</sup>ÝλûÀÎ idea´Â ´Ùλ½°ú °°´Ù. :

Code all of your module to work with the regular resource list mentioned in section (9).

Code extra connect functions that check if the resource already exists in the persistent resource list. If it does, register it as in the regular resource list as a pointer to the persistent resource list (because of 1., the rest of the code should work immediately). If it doesn't, then create it, add it to the persistent resource list AND add a pointer to it from the regular resource list, so all of the code would work since it's in the regular resource list, but on the next connect, the resource would be found in the persistent resource list and be used without having to recreate it. You should register these resources with a different type (e.g. LE\_MYSQL\_LINK for

non-persistent link and LE\_MYSQL\_PLINK for a persistent link).

If you read mysql.c, you'll notice that except for the more complex connect function, nothing in the rest of the module has to be changed.

The very same interface exists for the regular resource list and the persistent resource list, only 'list' is replaced with 'plist':

php3\_plist\_insert(ptr, type) - returns the 'id' of the newly inserted resource

php3\_plist\_delete(id) - delete the resource with the specified id

php3\_plist\_find(id,\*type) - returns the pointer of the resource with the specified id, updates 'type' to the resource's type

However, it's more than likely that these functions would prove to be useless for you when trying to implement a persistent module. Typically, one would want to use the fact that the persistent resource list is really a hash table. For instance, in the MySQL/mSQL modules, when there's a pconnect() call (persistent connect), the function builds a string out of the host/user/passwd that were passed to the function, and hashes the SQL link with this string as a key. The next time someone calls a pconnect() with the same host/user/passwd, the same key would be generated, and the function would find the SQL link in the persistent list.

Until further documented, you should look at mysql.c or msql.c to see how one should use the plist's hash table abilities.

One important thing to note: resources going into the persistent resource list must \*NOT\* be allocated with PHP's memory manager, i.e., they should NOT be created with emalloc(), estrdup(), etc. Rather, one should use the regular malloc(), strdup(), etc. The reason for this is simple - at the end of the request (end of the hit), every memory chunk that was allocated using PHP's memory manager is deleted. Since the persistent list isn't supposed to be erased at the end of a request, one mustn't use PHP's memory manager for allocating resources that go to it.

When you register a resource that's going to be in the persistent list, you should add destructors to it both in the non-persistent list and in the persistent list. The destructor in the non-persistent list destructor shouldn't do anything. The one in the persistent list destructor should properly free any resources obtained by that type (e.g. memory, SQL links, etc). Just like with the non-persistent resources, you \*MUST\* add destructors for every resource, even it requires no destructotion and the destructor would be empty. Remember, since emalloc() and friends aren't to be used in conjunction with the persistent list, you mustn't use efree() here either.

#### Adding runtime configuration directives

¸¹Àº PHP3ÀÇ ±â´É(feature)µéÀÌ ½ÇÇàÁß¿¡ ¼³Á¤ °¡´ÉÇÏ´Ù. ÀÌ ¼³Á¤ Áö½ÃÀÚ(configuration directives)´Â php3.ini¿¡ ¼³Á¤ µÇ°Åªª, Apache ¸ðµâÀÇ °æ¿ì .conf ÆÄÀÏ¿¡ ¼ºÁ¤°¡´ÉÇϵµ·Ï µÇ¾î ÀÖ´Ù. Apache .conf ÆÄÀÏ¿¡ ¼ºÁ¤ÇÏ´Â °ÍÀÇ ÀáÁ¡Àº µð· º Å丮°°·Î ¼ªÁ¤À» ´Ù¸£°Ô ÇÒ ¼ö ÀÖ´Ù´Â Á¡ÀÌ´Ù. À̰ÍÀ° ¿º.¦µé¾î ¾¶ºµð·ºÅ丮°¡ ´Ù¸¥µð·ºÅ丮¸¦ °¡Áö°í ÀÖ¾µµ, ÇØ´ç ÇÏ´Â ÇÑ µð·ºÅä ®¿¡ ¸ safemodeexecdir ¼ªÁ¤À» ÇÒ ¼ö ÀÖ´Ù´Â °ÍÀÌ´Ù. ÀÌ °<sup>30°</sup> ¼ªÁ¤ ±â´ÉÀº ¼-½ö° ¡ multiple virtual hosts ¦ Áö¿øÇÒ ¶§ <sup>1</sup>«Ã´ À¯¿ëÇÏ´Ù.

The steps required to add a new directive:

Add directive to php3\_ini\_structure struct in mod\_php3.h.

In main.c, edit the php3\_module\_startup function and add the appropriate cfg\_get\_string() or cfg\_get\_long() call.

Add the directive, restrictions and a comment to the php3\_commands structure in mod\_php3.c. Note the restrictions part. RSRC\_CONF are directives that can only be present in the actual Apache .conf files. Any OR\_OPTIONS directives can be present anywhere, include normal .htaccess files.

In either php3take1handler() or php3flaghandler() add the appropriate entry for your directive.

In the configuration section of the \_php3\_info() function in functions/info.c you need to add your new directive.

And last, you of course have to use your new directive somewhere. It will be addressable as php3\_ini.directive.

# Calling User Functions

<sup>3</sup>»<sup>o</sup>Î ÇÔ¼ö(internal function)¿¡¼- »ç¿ëÀŬ ÇÔ¼ö¸¦ ºÎ¸£⋅Á¸é, **call\_user\_function()** ÇÔ¼ö¸¦ »ç¿ëÇÏ¿<sup>©</sup>¾ß ÇÑ´Ù.

call\_user\_function() returns SUCCESS on success, and FAILURE in case the function cannot be found. You should check that return value! If it returns SUCCESS, you are responsible for destroying the retval pval yourself (or return it as the return value of your function). If it returns FAILURE, the value of retval is undefined, and you mustn't touch it.

All internal functions that call user functions must be reentrant. Among other things, this means they must not use globals or static variables.

call\_user\_function() takes six arguments:

#### HashTable \*function\_table

This is the hash table in which the function is to be looked up.

### pval \*object

This is a pointer to an object on which the function is invoked. This should be NULL if a global function is called. If it's not NULL (i.e. it points to an object), the function\_table argument is ignored, and instead taken from the object's hash. The object \*may\* be modified by the function that is invoked on it (that function will have access to it via \$this). If for some reason you don't want that to happen, send a copy of the object instead.

### pval \*function\_name

The name of the function to call. Must be a pval of type IS\_STRING with function\_name.str.val and function\_name.str.len set to the appropriate values. The function\_name is modified by call\_user\_function() - it's converted to lowercase. If you need to preserve the case, send a copy of the function name instead.

### pval \*retval

A pointer to a pval structure, into which the return value of the invoked function is saved. The structure must be previously allocated - call\_user\_function() does NOT allocate it by itself.

#### int param\_count

The number of parameters being passed to the function.

### pval \*params[]

An array of pointers to values that will be passed as arguments to the function, the first argument being in offset 0, the second in offset 1, etc. The array is an array of pointers to pval's; The pointers are sent as-is to the function, which means if the function modifies its arguments, the original values are changed (passing by reference). If you don't want that behavior, pass a copy instead.

# Reporting Errors

<sup>3</sup>ȼÎ ÇÔ¼ö¿¡¼- ¿¡·¯¸¦ reportÇÒ ¶§´Â **php3\_error()**ÇÔ¼ö ¸¦ »ç¿ëÇÏ´Â °ÍÀÌ ÁÁ´Ù. ÀÌ ÇÔ¼ö´Â ÃÖ¼Ò µÎ°ªÀÇ Àμö ¸¦ °¡Áö°í È£ ÃâµÈ´Ù. Ã<sup>1</sup>ªøÂ°´Â ¿¡·¯ÀÇ levelÀ̰í, ´Ù¸¥ ÇÏ<sup>ªa</sup>´Â ¿¡·¯ ¸Þ¼¼Áö ¦ À§ÇÑ format string( printf()¿¡¼- »ç¿ëµÇ´Â °Í°ú °°Àº ÇüÅÂ) ÀÌ´Ù. ±×¸®°í ±× ³ª¸ÓÁö´Â ÁÖ¾îÁø format stringÀÇ parameter°¡ µÈ´Ù. ¿¡·¯ levelÀº ´ÙÀ½°ú °°´Ù. :

### E\_NOTICE

Notice´Â ±âº»ÀûÀ¸·Î´Â Ãâ·ÂµÇÁö ¾Ê´Â´Ù. À̰ÍÀº ½ºÅ©¸³Æ®°¡ ¹º°¡ ¿¡·¯¸¦ °¨ÁöÇßÁö¸¸, ±×°ÍÀÌ Á¤»óÀûÀÎ »óȲ¿¡¼- ¹ß»ýÇÏ ´Â °ÍÀ̶ó´Â ÀÇ'ÌÀÌ´Ù. ¿'. ¦µé¾î ¼ªÁ¤µÇÁö ¾ÊÀº º¯¼ö.¦ »ç¿ëÇÏ·Á Ç߰Ūª, Á ÀçÇÏÁö ¾Ê´Â ÆÄÀÏ¿; stat() ÇÔ¼ö.¦ È£ÃâÇÏ´Â °Í µîÀÌ´Ù.

### E\_WARNING

Warning˼ ±âº»ÀûÀ¸·Î Ãâ·ÂµÈ´Ù. ±×·¯ªª, ½ºÅ©¸ªÆ®ÀÇ ¼ÇçàÀ» ¸ØÃBÁö´Â ¾Ê´Â´Ù. À̰ÍÀº È£ÃâÀÌ ¿Ï·áµÇ±â Àü¿¡ ½ºÅ©¸ª  $E$ <sub>Či</sub> ÀÇÇØ ÀâÇôÁ®¾B ÇÏ´Â <sup>1®</sup>Á¦,¦ °; ®Å<sup>2</sup>´Ù. ¿<sup>1</sup>,¦µé¾ ÀB øµÈ regular expressionÀ ∴ Î ereg() ¦ È£ÃâÇÏ´Â °Í µîÀI´Ü.

### E\_ERROR

Errorµµ ±âº»ÀûÀ¸·Î Ãâ·ÂµÈ´Ù. ±×¸®°í, ÇÔ¼öÀÇ ½ÇÇàÀÌ ¿Ï·áµÈ Á÷ÈÄ, ½ºÅ©¸³Æ®ÀÇ ½ÇÇàÀ» ¸ØÃá´Ù. À̰ÍÀº memory allocation <sup>1</sup>®Á¦°°Àº º<sup>1</sup>±¸°; ºÒ°;´ÉÇÑ ¿¡·¯,¦ ÀÇ<sup>1</sup>ÌÇÑ´Ù.

### **E\_PARSE**

Parse error´Â ¿ÀÁ÷ Parser¸¸ÀÌ »ý¼º°¡´ÉÇÏ´Ù. code°¡ listµÈ´Ù.

#### E\_CORE\_ERROR

PHPÀÇ core¿¡ÀÇÇØ »ý¼ºµÈ´Ù´Â Á¡À» Á¦¿ÜÇϰí ´Â E\_ERROR¿Í µ¿ÀÏÇÏ´Ù. ÀÏ <sup>1</sup>Ý ÇÔ¼ö·Î ´Â ÀÌ ÇüÅÂÀÇ ¿¡·¯¸¦ ¸¸µéÁö ¸øÇÑ´Ù.

### E\_CORE\_WARNING

PHPÀÇ core¿¡ÀÇÇØ »ý¼ºµÈ´Ù´Â Á¡À» Á¦¿ÜÇÏ °í ´Â E\_WARNING¿Í µ¿ÀÏÇÏ´Ù. ÀÏ <sup>1</sup>Ý ÇÔ¼ö·Î´Â ÀÌ ÇüÅÂÀÇ ¿¡·¯¸¦ ¸¸µéÁö ¸ø ÇÑ´Ù.

## Hitchhiker's guide to PHP internals

## Appendix C. The PHP Debugger

## Using the Debugger

PHPÀÇ <sup>3</sup>»Àà µð<sup>1</sup>ö°Å´Â ÆÄ¾ÇÇϱâ Èûµç <sup>1</sup>ö±×,¦ ã¾E<sup>3</sup>»´Âµ¥ ¸Å¿ì À¯¿ëÇÑ µµ± ¸ÀÌ´Ù. µð<sup>1</sup>ö°Å´Â PHP°¡ ¼ÃÀÛµÉ ¶§ ,¶´Ù TCP Æ÷Æ®¿¡ Á¢¼ÓÇÏ¿© µ¿ÀÛÇÑ´Ù. ¿ä±¸¿¡ ´ëÇÑ ¸ðµç ¿¡·¯ ¸Þ¼¼Áö°¡ ÀÌ Á¡¼ÓÀ» ÅëÇØ Àü´ÞµÈ´Ù. This information is intended for "debugging server" that can run inside an IDE or programmable editor (such as Emacs).

debugger  $\frac{1}{4}$ Á¤  $\frac{1}{4}$ æ<sup>1</sup>ý:

php3.ini $\hat{A}$ C (debugger.port) $\hat{i}$ ;  $\hat{\mu}$ ð<sup>1</sup>ö°Å,  $\hat{A}$  ˤÇÑ TCP Æ÷Æ®,  $\hat{i}$  ¼ $\hat{i}$ arçı $\hat{i}$  (debugger.enabled),  $\hat{i}$  ¼ $\hat{i}$ A $\hat{i}$ x $\hat{i}$ Ø enble¼ $\hat{A}$  $\hat{i}$ ° $\hat{U}$ .

¾î´À ¼Ă½ÅÛ¿¡ TCP listener¸¦ ¼ªÁ¤ÇÑ Æ÷Æ®⋅Î ¼ºÁ¤ÇÑ´Ù. (¿⋅¸¦µé¾î UNIX¿¡¼-´Â **socket - l - s 1400 ¶ó**°í ¼ÇÇàÇÑ´Ù).

 $code_{i}$  "debugger\_on(host)", | ½CcaCÑ´Ù. host ´Â TCP listener°;  $\mu^{1 \circ}$ í ÀÖ´Â ½Å½ÅÛÀC IP  $^{1}$ øÈ£<sup>3a</sup> host ÀÌ §ÀÌ´Ù.

ÀÌÁ¦, , ðµç warning°ú notice µîÀÌ listener socket; ; Ç¥¼ÃµÉ °ÍÀÌ´Ù. , ¼à ¿©·<sup>-o</sup>ÐÀÌ error\_reporting() ¦ »ç¿ëÇØ¼- reportÇÏ Áö ⊌¢Čϵµ·Ï ÇØµµ ĂÌ · <sup>1</sup>Æ÷Æ®´Â µ¿ÀÛÇÑ´Ù.

# Debugger Protocol

debugger protocolÀº ¶óÀÎ ´ÜÀ§ÀÌ´Ù. °¢ ¶óÀÎÀº typeÀ» °¡Áö°í ÀÖ°í, ¿©·¯¶óÀÎÀÌ ÇϳªÀÇ ¸Þ¼¼Áö¸¦ ±¸¼ºÇÑ´Ù. °¢ ¸Þ¼¼ Áö´Â start type À¸·Î ½ÃÀÛÇϰí, end typeÀ¸·Î <sup>з</sup>¡<sup>з</sup>-´Ù. PHP´Â µ¿½Ã¿¡ ¿©·¯´Ù¸¥ ¸Þ¼¼ÁöÀÇ ¶óÀÎÀ» º¸ª¾ ¼öµµ ÀÖ´Ù.

ÇÑ ÁÙÀº ´ÙÀ½°ú °°Àº formatÀ¸·Î µÇ¾î ÀÖ´Ù.:

ÇÑ ÁÙÀº ´ÙÀ½°ú °°Àº formatÀ¸·Î µÇ¾î ÀÖ´Ù.:

date time host(pid) type: message-data

date

pid

type

Date in ISO 8601 format (yyyy-mm-dd) time

Time including microseconds: hh:mm:uuuuuu

host script error °; »ý±ä DNS name  $\lambda$ l̃<sup>3a</sup> IP address

 $\tilde{A}$ l  $\tilde{C}$ ;  $\tilde{C}$ ,  $\mu$ c PHP script process $\tilde{A}$ C host $\tilde{A}$ C PID (process id)

¶óÀÎÀÇ type. Tells the receiving program about what it should treat the following data as:

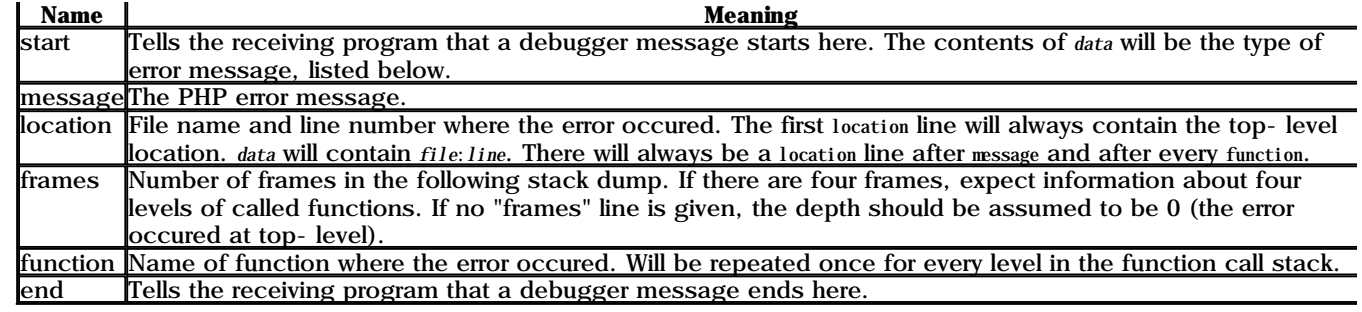

data

Line data.

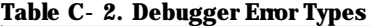

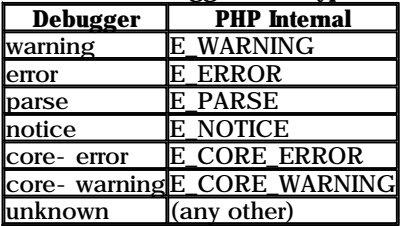

#### Example C-1. Example Debugger Message

1998-04-05 23:27:400966 lucifer.guardian.no(20481) start: notice

1998-04-05 23:27:400966 lucifer.guardian.no(20481) message: Uninitialized variable

1998-04-05 23:27:400966 lucifer.guardian.no(20481) location: (null):7

1998-04-05 23:27:400966 lucifer.guardian.no(20481) frames: 1

1998-04-05 23:27:400966 lucifer.guardian.no(20481) function: display

1998-04-05 23:27:400966 lucifer.guardian.no(20481) location: /home/ssb/public\_html/test.php3:10

1998-04-05 23:27:400966 lucifer.guardian.no(20481) end: notice

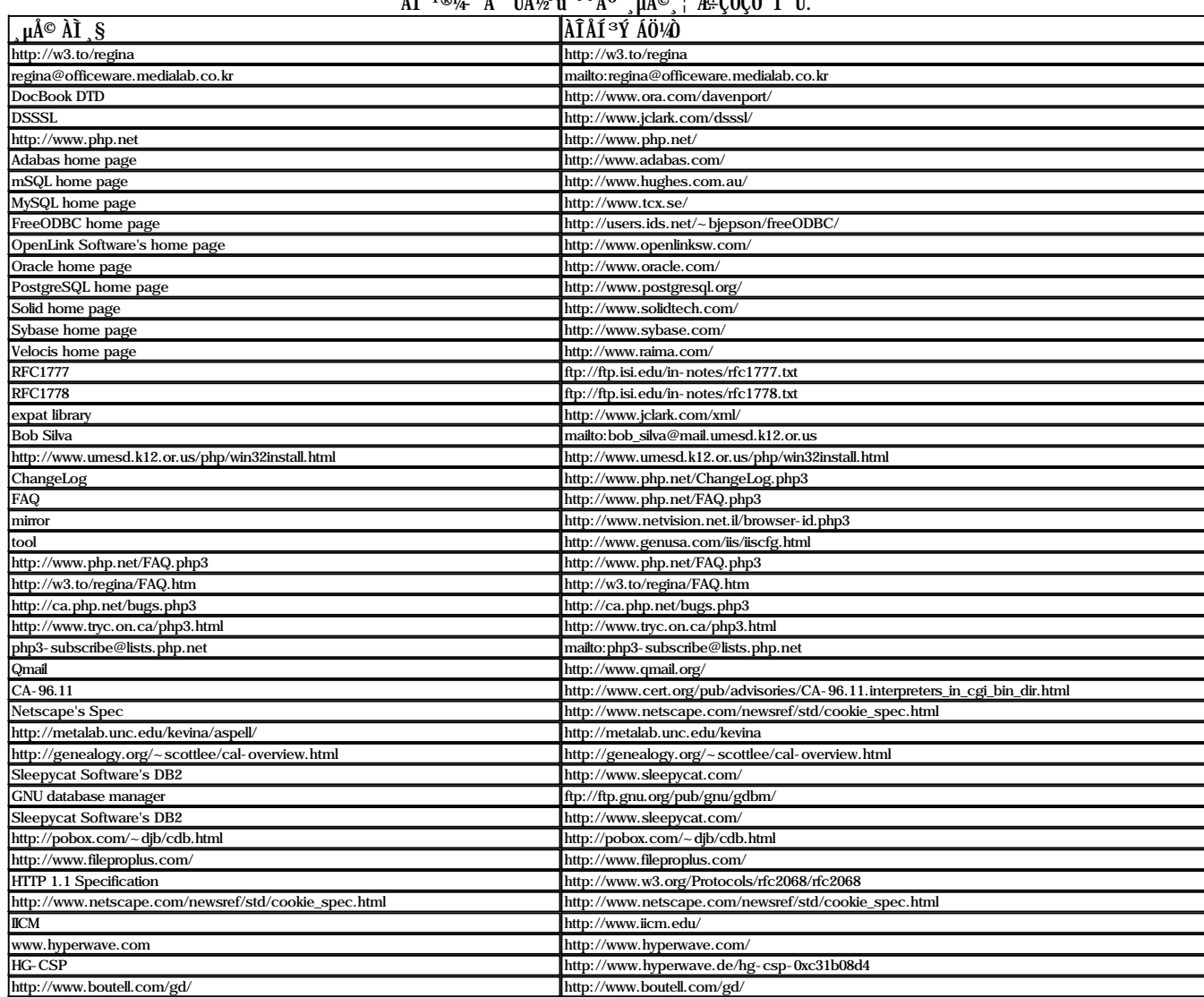

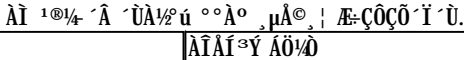

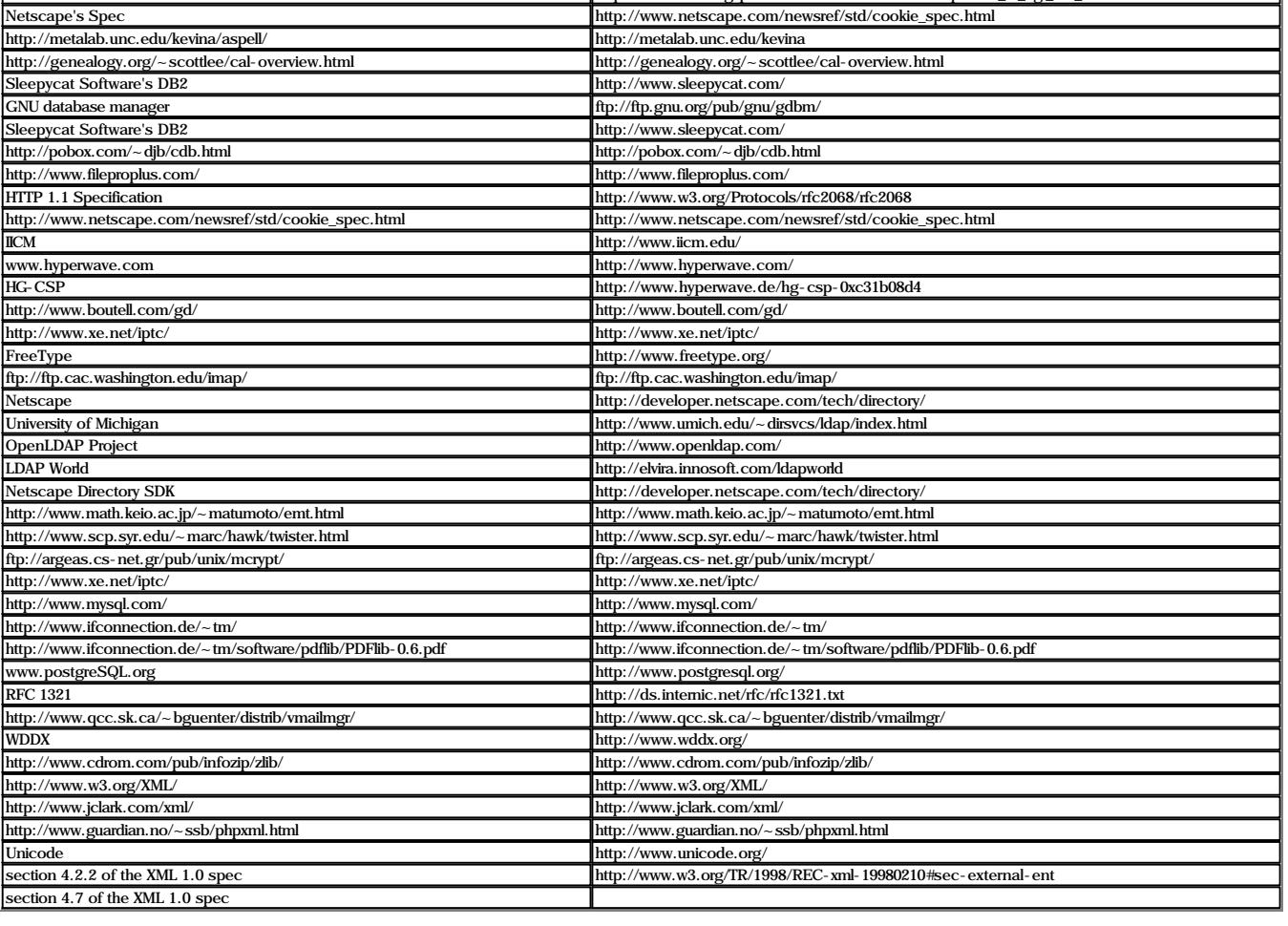